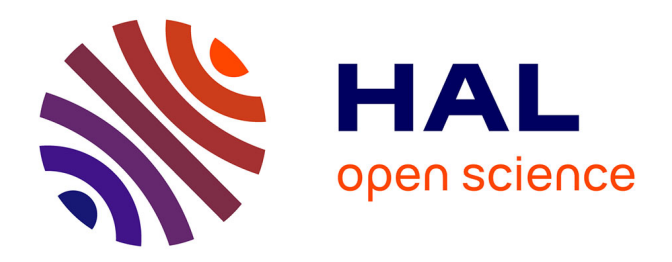

# **Etude comparative de l'écoulement d'un fluide viscoplastique dans une maquette de malaxeur pour bétons : PIV, IRM et simulation numérique.**

Philippe Poullain

### **To cite this version:**

Philippe Poullain. Etude comparative de l'écoulement d'un fluide viscoplastique dans une maquette de malaxeur pour bétons : PIV, IRM et simulation numérique.. Génie des procédés. Université de Nantes, 2003. Français. NNT: . tel-01085215

# **HAL Id: tel-01085215 <https://hal.science/tel-01085215>**

Submitted on 20 Nov 2014

**HAL** is a multi-disciplinary open access archive for the deposit and dissemination of scientific research documents, whether they are published or not. The documents may come from teaching and research institutions in France or abroad, or from public or private research centers.

L'archive ouverte pluridisciplinaire **HAL**, est destinée au dépôt et à la diffusion de documents scientifiques de niveau recherche, publiés ou non, émanant des établissements d'enseignement et de recherche français ou étrangers, des laboratoires publics ou privés.

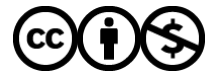

[Distributed under a Creative Commons Attribution - NonCommercial 4.0 International License](http://creativecommons.org/licenses/by-nc/4.0/)

ECOLE DOCTORALE Mécanique, Thermique et Génie Civil DE NANTES

Année 2003 – 2004

#### Thèse de **DOCTORAT**

Spécialité : Génie des Procédés

Présentée et soutenue publiquement par

#### **POULLAIN Philippe**

Le 16 décembre 2003

Au Laboratoire Central des Ponts et Chaussées de Nantes

### ETUDE COMPARATIVE DE L'ECOULEMENT D'UN FLUIDE VISCOPLASTIQUE DANS UNE MAQUETTE DE MALAXEUR POUR BÉTONS : PIV, IRM ET SIMULATION NUMÉRIQUE

Jury :

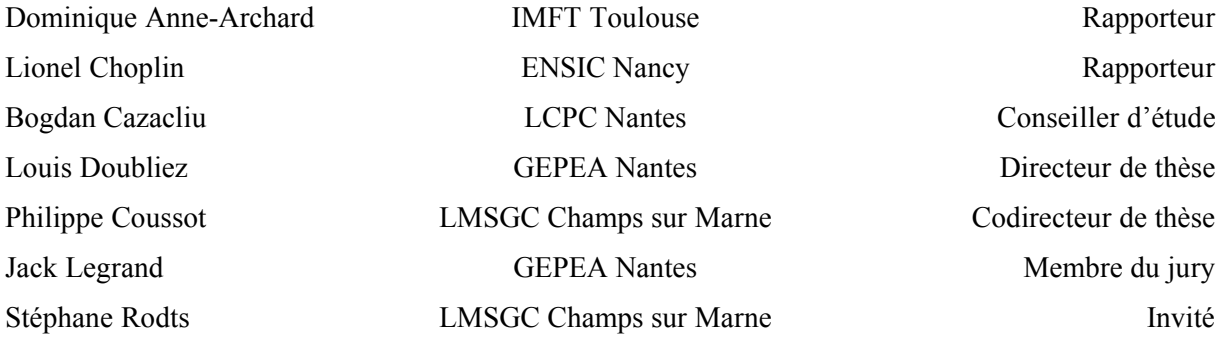

Laboratoire Central des Ponts et Chaussées Route de Bouaye BP 4129 44341 Bouguenais CEDEX N°ED 0367-111

# Remerciements

Je tiens tout d'abord à remercier les personnes m'ayant encadré durant cette thèse, à commencer par mes directeurs de thèse Philippe Coussot et Louis Doubliez, ainsi que mon conseiller d'étude Bogdan Cazacliu. Au même titre, je remercie Stéphane Rodts, dont la disponibilité et l'implication dans ce travail ont permis de mener à bien les travaux relatifs aux mesures de résonance magnétique et leur interprétation.

Je remercie également les autres membres du comité de suivi de ma thèse dont les réunions ont jalonné ces trois ans et établi les grandes orientations: Jack Legrand, François de Larrard, Richard Lagabrielle et François Chevoir. Je remercie également Dominique Anne-Archard de l'Institut de Mécanique des Fluides de Toulouse, et Lionel Choplin de l'Ecole Nationale Supérieure des Industrie Chimiques de Nancy, rapporteurs de ma thèse.

Je remercie Pascal Moucheront dont les conseils ont permis la conception de la maquette IRM, ainsi que Jean-Claude Szitkar, Bertrand Philippot et Jean-Marc Paul, de la Section Mesure et Instrumentation pour la conception des maquettes IRM et PIV et leur réalisation. Je remercie également Benoît Charrier, techniciens au GEPEA, dont le soutien technique et scientifique a permis d'effectuer les premiers essais de PIV et de résoudre au quotidien les problèmes expérimentaux. Son travail soigné et sa réactivité ont été précieux. Je remercie également Claude Niel. Pour ses conseils en PIV et calcul numérique, je remercie Jérémy Pruvost, chercheur au GEPEA. Pour leur aide pour les essais d'IRM, je remercie François Bertrand, Jean-Sébastien Raynaud et Jean-Pierre Guilbaud du LMSGC. Je remercie pour les mesures de rhéométrie macroscopique, Huyhn Hieu Thao, Sébastien Jarny et Didier Lesueur, du LMSGC, ainsi qu'Elsa Albert, qui a effectué les premières mesures lors de son stage ingénieur.

Je remercie Marie-Line Gallenne et Thierry Sedran, chefs successifs de la section qui m'a accueilli quatre ans durant, pour leurs conseils, leur sympathie et leur soutien logistique. Je tiens également à saluer, les personnels administratifs de la division, Henriette Dominiak, Bertrand Holodynski et Nicole Airieau, pour leur aide quotidienne, ainsi que les personnels techniques.

Je remercie également les chercheurs et ingénieurs de la Société Nationale des Poudres et Explosifs, Georges Chounet, Eric Giraud, Christine Marraud et Eric Vias, pour avoir amorcer l'utilisation du calcul numérique. Au même titre je remercie le professeur Bernard Pouligny du Centre de Recherche Paul Pascal de Bordeaux.

# Introduction

Le béton est un matériau constamment utilisé dans le domaine des bâtiments et travaux publics. Ses utilisations sont diverses et on le rencontre aussi bien dans la construction d'ouvrages d'arts, tels que les ponts ou les barrages, ou d'autres ouvrages tels que les bâtiments d'habitation, les routes, le mobilier urbain ou les édifices publics. Les avantages du béton vis à vis d'autres matériaux ne sont plus à démontrer. Changer la composition du béton permet de faire varier ses propriétés d'usage et par conséquent, il existe un grand nombre de bétons différents dont les utilisations sont dictées par les propriétés particulières que lui confère sa structure interne. Dans la recherche de nouvelles formules de bétons toujours plus performants, il est apparu que certains d'entre eux possèdent des propriétés particulières, notamment durant la phase de malaxage, et que ces bétons requièrent des temps de malaxage relativement longs et non compatibles avec une production à l'échelle industrielle. Un long temps de mélange entraîne en effet une immobilisation plus longue des centrales de production dont résulte une chute de productivité. Pour fixer les idées, il est bon de signaler que les normes françaises préconisent des temps minimaux de malaxage de 35 s pour les bétons classiques et de 55 s pour les bétons adjuvantés. Elles recommandent également de déterminer empiriquement, avant toute campagne de production, le temps de malaxage requit par la formule à produire. Or, certains bétons nécessitent parfois plus de cinq minutes de malaxage et leur développement industriel est compromis par ce temps trop long.

Les études concernant le malaxage des bétons sont à l'heure actuelle peu nombreuses. Ceci est dû au fait que le malaxage est l'opération finale de la chaîne de production du béton et que l'étude et la maîtrise des opérations antérieures a paru plus urgente. Une autre raison à ceci tient à la multitude de malaxeurs existant qui empêchait la généralisation à tous les malaxeurs d'un résultat obtenu sur un malaxeur. Cependant, depuis les années 70, les programmes de recherche se sont multipliés afin d'identifier les différents paramètres ayant une influence dans cette opération et de comprendre leur rôle dans le processus. Il est alors apparu que des phénomènes complexes interviennent lors du malaxage et que le déroulement du malaxage est influencé par des paramètres aussi divers que la vitesse de rotation des pales ou l'usure de celles-ci. Il est apparu que le comportement rhéologique du béton fraîchement produit peut être représenté par un modèle de Herschel Bulkley. Ces études ont également pu montrer l'intérêt de la courbe de puissance. Elle représente l'évolution de la puissance nécessaire à l'entraînement des pales au cours du temps. Variant beaucoup en début de malaxage, elle finit par se stabiliser autour d'une valeur qui dépend de la constitution du béton. La courbe de puissance est apparue comme une source de nombreuses informations, renseignant aussi bien sur le moment d'introduction des constituants, le temps de stabilisation de la puissance ou l'usure des matériels. Des études systématiques de cette courbe ont été menées qui montrent que la puissance en fin de malaxage, stabilisée, varie avec la formule de béton et la géométrie du malaxeur. Une relation empirique a été proposée et il nous est apparu que cette relation peut être transformée pour faire apparaître des nombres adimensionnels caractéristiques du malaxage. On a alors reconnu une relation couramment utilisée dans le domaine du génie des procédés et qui prouve que l'écoulement du béton en fin de malaxage correspond à l'écoulement laminaire d'un fluide viscoplastique dans une cuve agitée mécaniquement. Ceci nous a permis de faire le lien entre le génie civil et le génie des procédés, et nous a incité à appliquer des méthodes issues du génie des procédés à l'étude de la phase finale du malaxage.

Durant cette phase, la puissance nécessaire à l'entraînement des pales est quasiment stabilisée. On peut considérer que les caractéristiques de l'écoulement n'évoluent plus. Ceci provient du fait que le béton est alors homogène et que son comportement rhéologique n'évolue plus. Ceci ne signifie

pourtant pas que le malaxage est terminé. En effet, il a été montré que la phase finale permet la destruction des agglomérats de ciment en agrégats et leur dispersion dans le matériau. Ceci est indispensable si l'on veut garantir au béton durci les propriétés escomptées. La dispersion des agrégats est régie par le champ de vitesse à l'intérieur de l'écoulement. Ainsi, connaître le champ de vitesse dans le malaxeur est-il d'un grand intérêt. Il est difficile de mesurer le champ de vitesse dans un malaxeur de taille réelle, dans la mesure où le milieu ne s'y prête guère (opacité, présence de grosses particules…). Cependant, on connaît les lois qui régissent l'écoulement des fluides et le comportement rhéologique du fluide. On peut donc en théorie, calculer numériquement le champ de vitesse dans un malaxeur. Bien sûr, avant toute utilisation systématique d'un code de calcul, il est indispensable de savoir si celui-ci est réellement capable de calculer la solution. En d'autres termes, l'utilisation d'un code de calcul est astreinte à sa validation sur des données expérimentales.

Ce travail se propose de tester un code de calcul industriel ayant intégré récemment un modèle de comportement propre aux fluides viscoplastiques. Après des tests concluant sur un écoulement de Couette, on a décidé de tester le code sur un écoulement plus complexe. On a mesuré expérimentalement le comportement rhéologique de fluides modèles monophasiques et viscoplastiques. Ensuite, le champ de vitesse a été mesuré expérimentalement dans une maquette de malaxeur à l'aide de deux techniques expérimentales. La première est très répandue en mécanique des fluides et génie des procédés, c'est la PIV (Particle Image Velocimetry). La seconde technique a été développée spécialement à l'occasion de ce travail et est basée sur les principes de la résonance magnétique nucléaire. Les données ont été comparées, puis le code de calcul a été utilisé pour déterminer numériquement la solution de l'écoulement dans des cas très variés, ceci pour identifier les paramètres qui régissent l'écoulement de fluides viscoplastiques dans un malaxeur.

Ce travail se décompose en différentes parties. Dans un premier temps, on présente le contexte de l'étude et les études antérieures ayant justifié ce travail. Ensuite, on s'attache à décrire les méthodes et matériels utilisés au cours de ce travail. On commence par les méthodes de traitement des champs de vitesse et plus généralement des données expérimentales. Ensuite, on présente les principes de la vélocimétrie par images de particule (PIV), puis ceux de la vélocimétrie par résonance magnétique nucléaire. Dans cette partie, on présente également une série de tests ayant permis de découvrir la technique, ses avantages et ses inconvénients. Ensuite, on présente le code de calcul utilisé et des tests préliminaires pour juger des capacités de ce code de calcul. La partie suivante est consacrée à la caractérisation rhéologique des fluides modèles. Pour cela, plusieurs techniques ont été utilisées et comparées, ce qui a permis de proposer pour les fluides, des lois de comportement adaptées. Ensuite, on présente les résultats de la comparaison des données expérimentales et numériques. Les conditions optimales pour la comparaison ont été déterminées à partir de la mesure de champs de vitesse par IRM, traitées à l'aide d'une technique de détection de contours. Le dernier chapitre est quant à lui consacré au traitement des champs de vitesse expérimentaux et numériques. Les résultats portent sur différents aspects du mélange. On essaie alors de dégager l'influence des différents nombres adimensionnels qui régissent l'écoulement. On rappelle ici les différentes parties du document:

- Contexte de l'étude
- Méthodes et matériels (maquettes, méthodes de traitement des champs de vitesse, PIV, IRM, calcul numérique)
- Caractérisation rhéologique des fluides modèles
- Comparaison des données expérimentales et numériques
- Résultats et analyses

# Table des matières

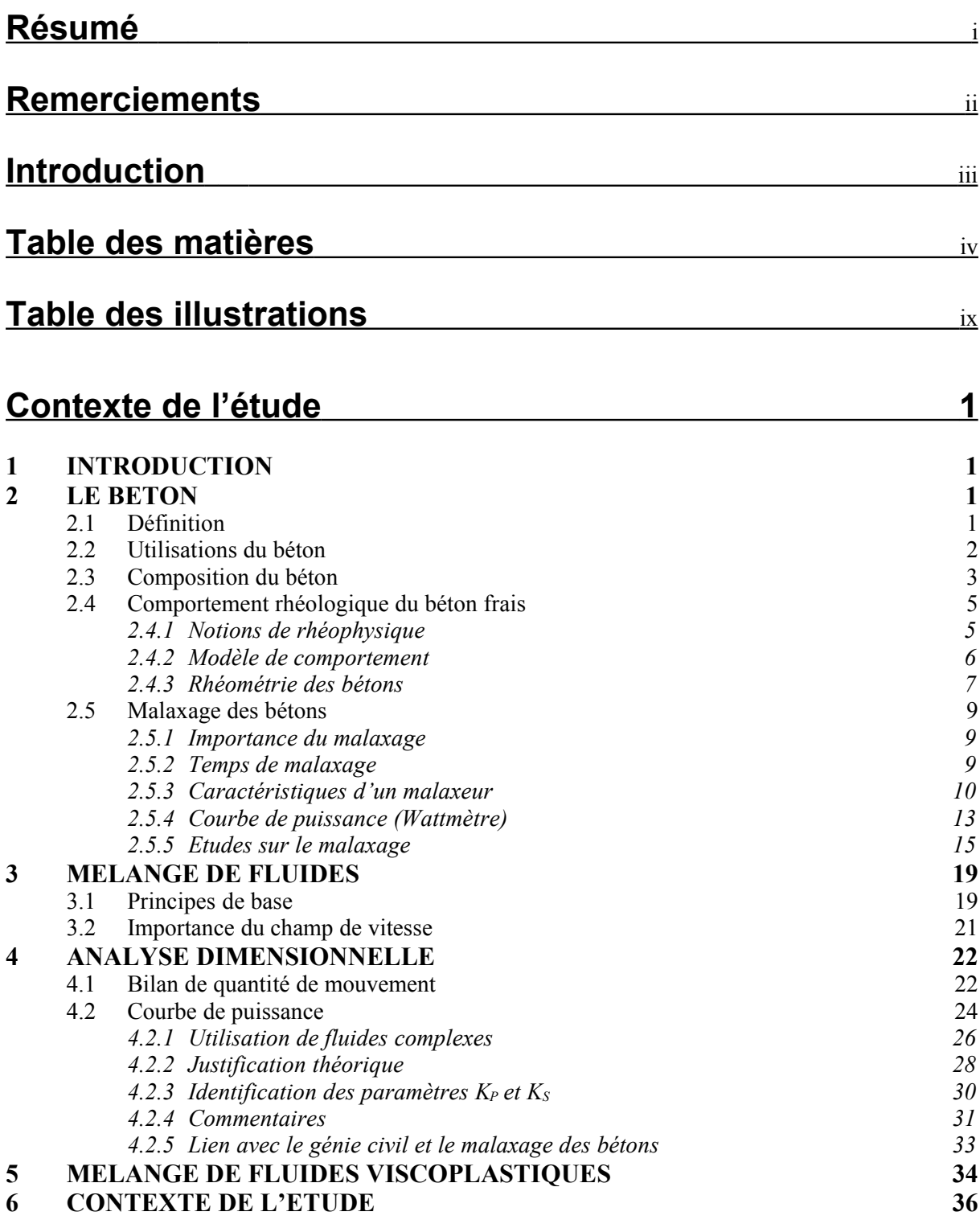

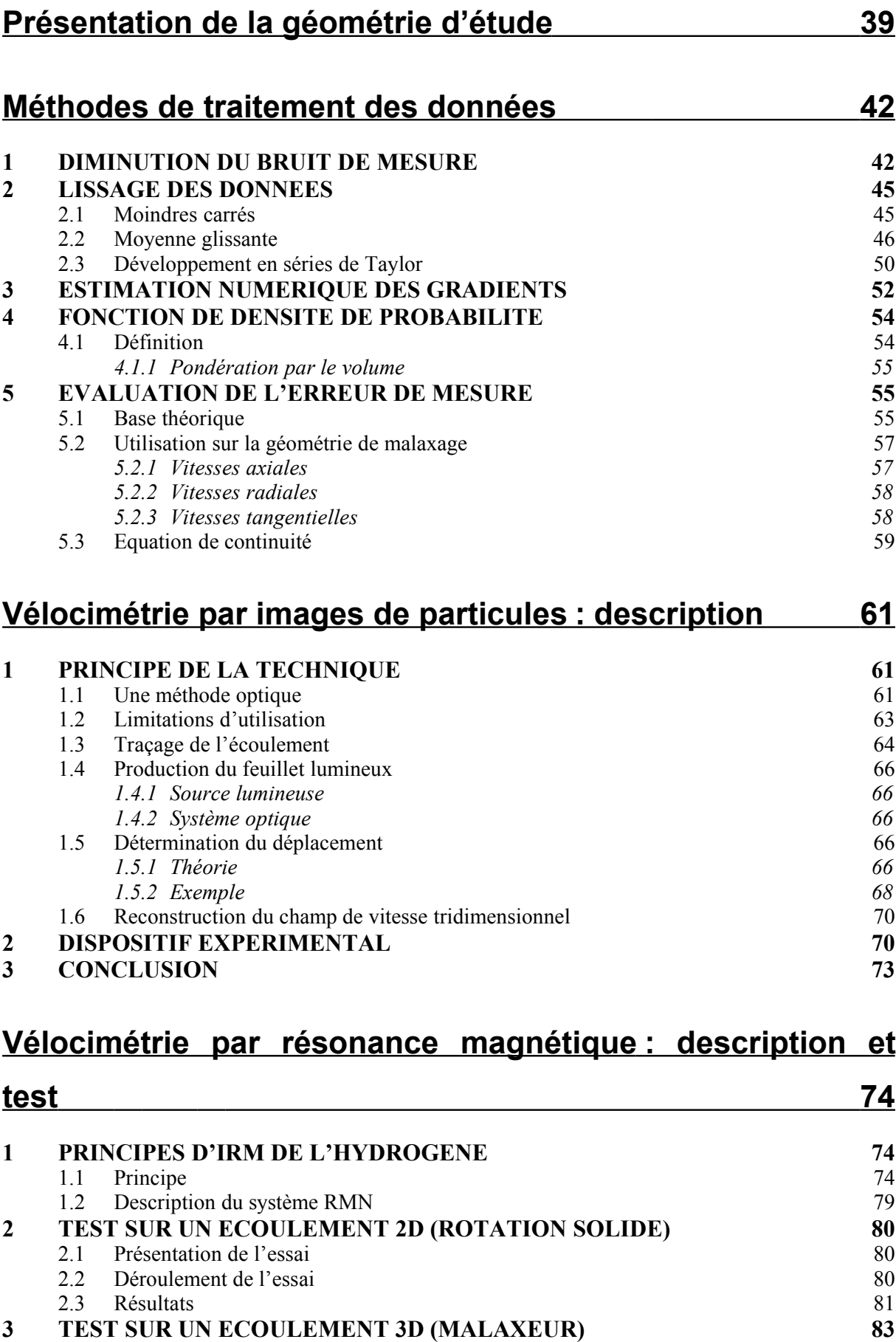

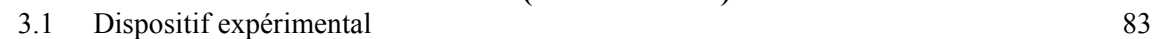

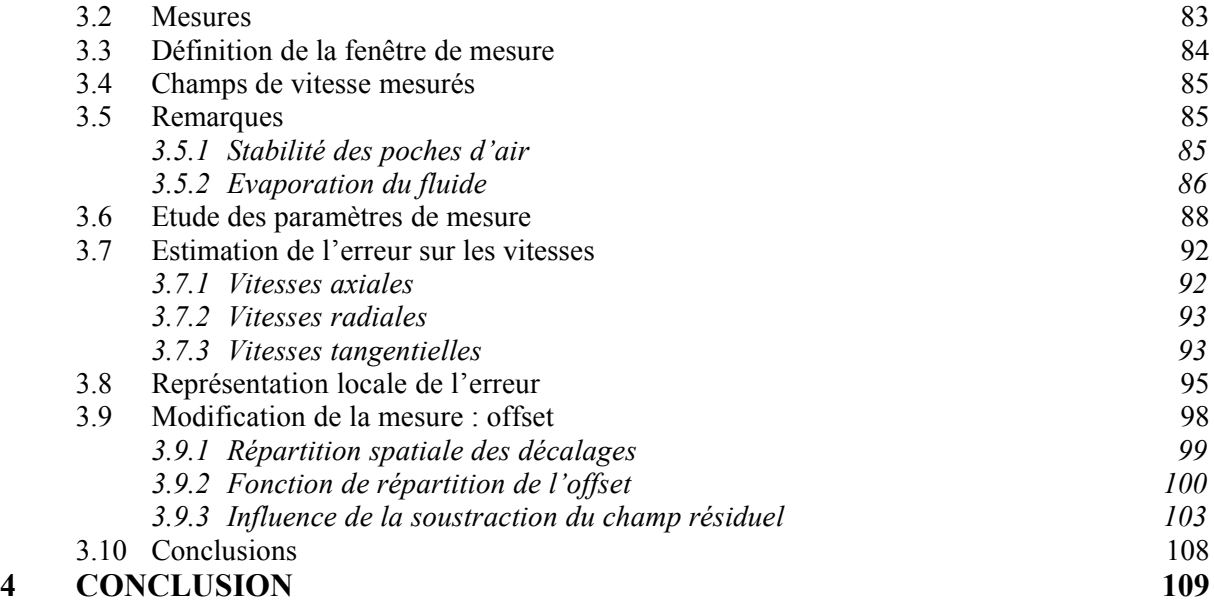

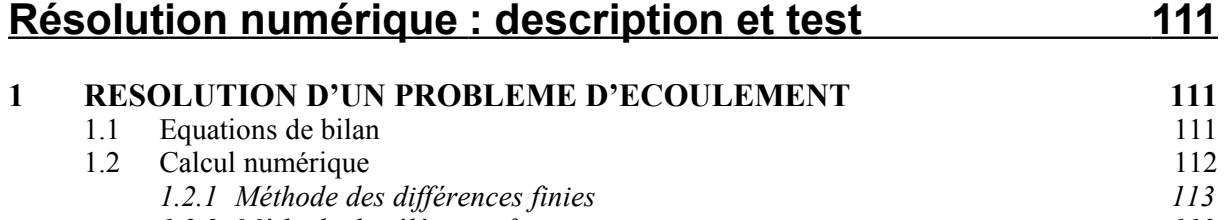

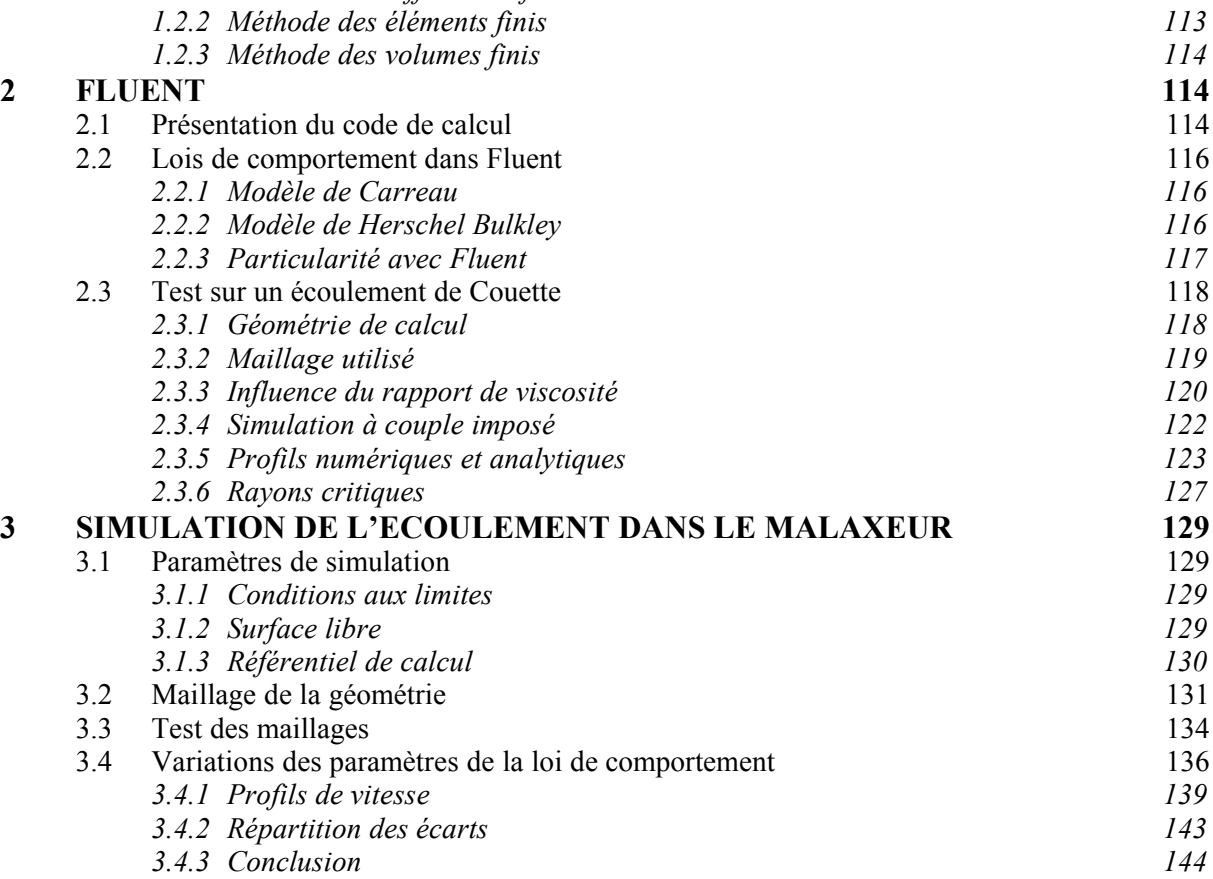

**4 CONCLUSIONS 144**

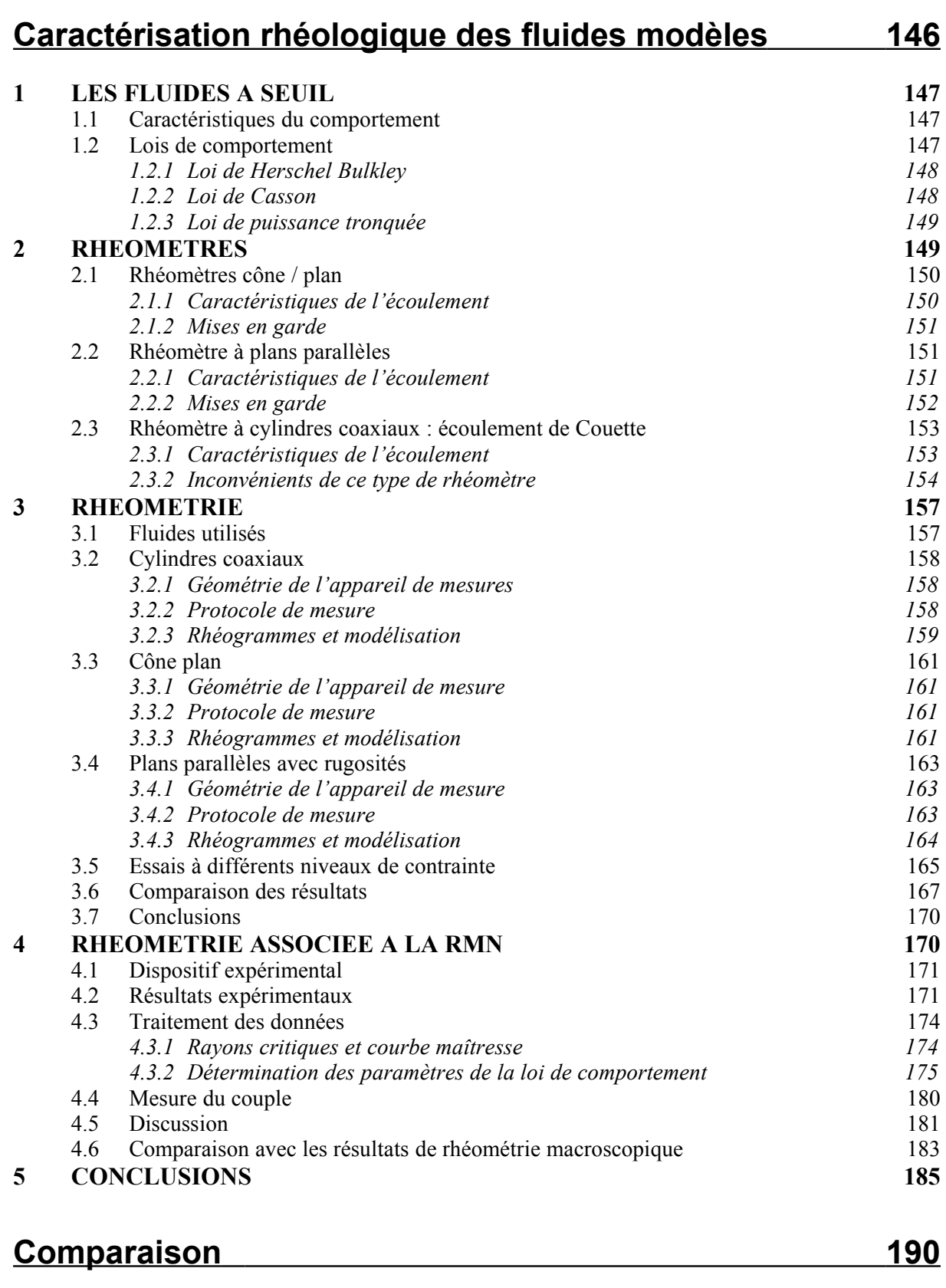

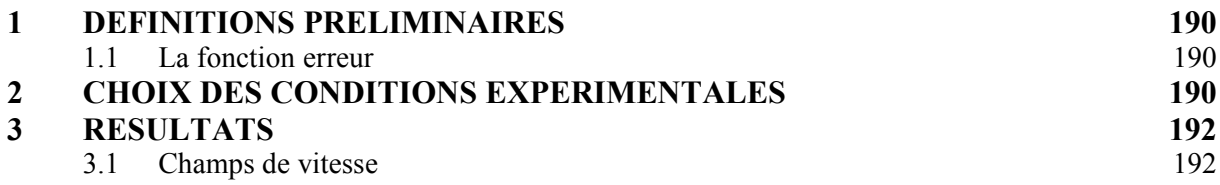

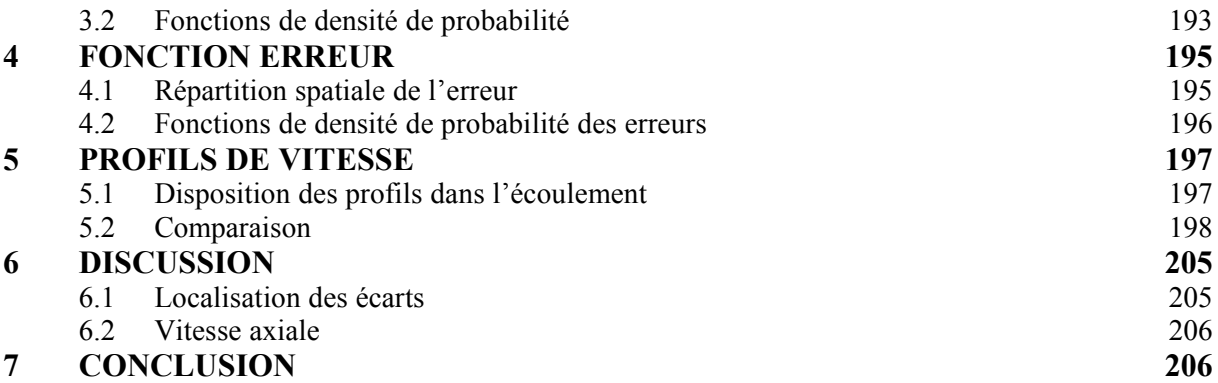

# **Résultats et analyse 208**

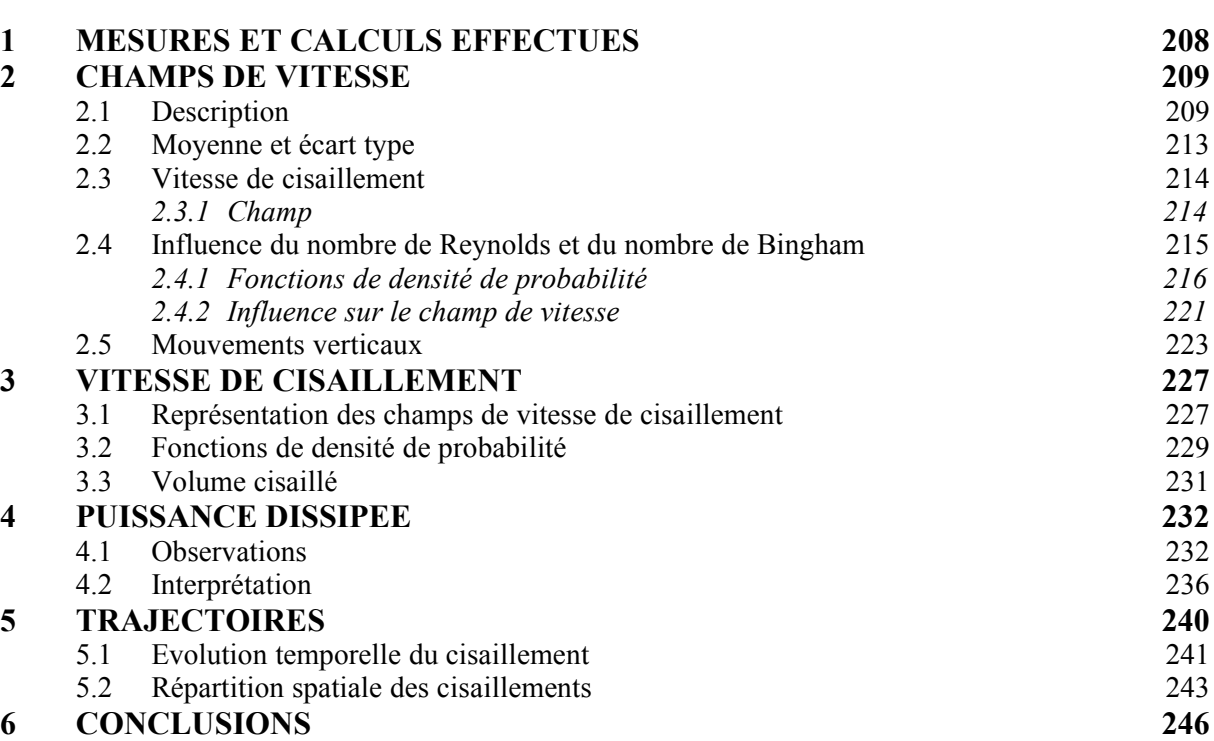

# **Conclusions 247**

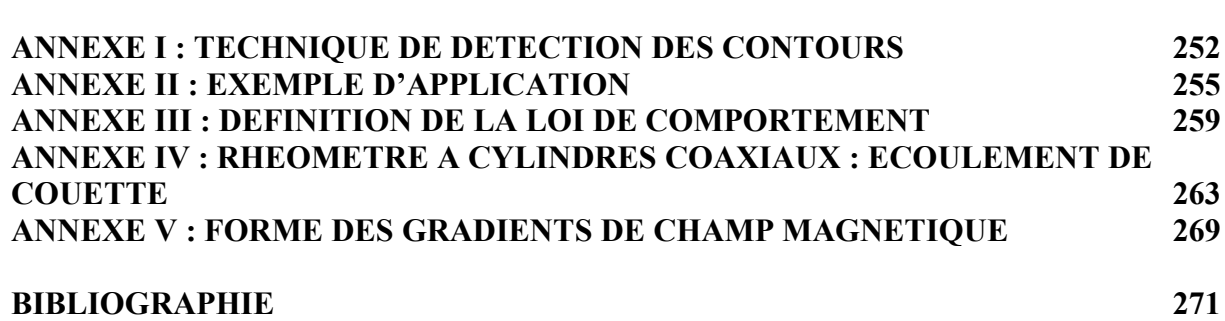

# Table des illustrations

## **Contexte de l'étude**

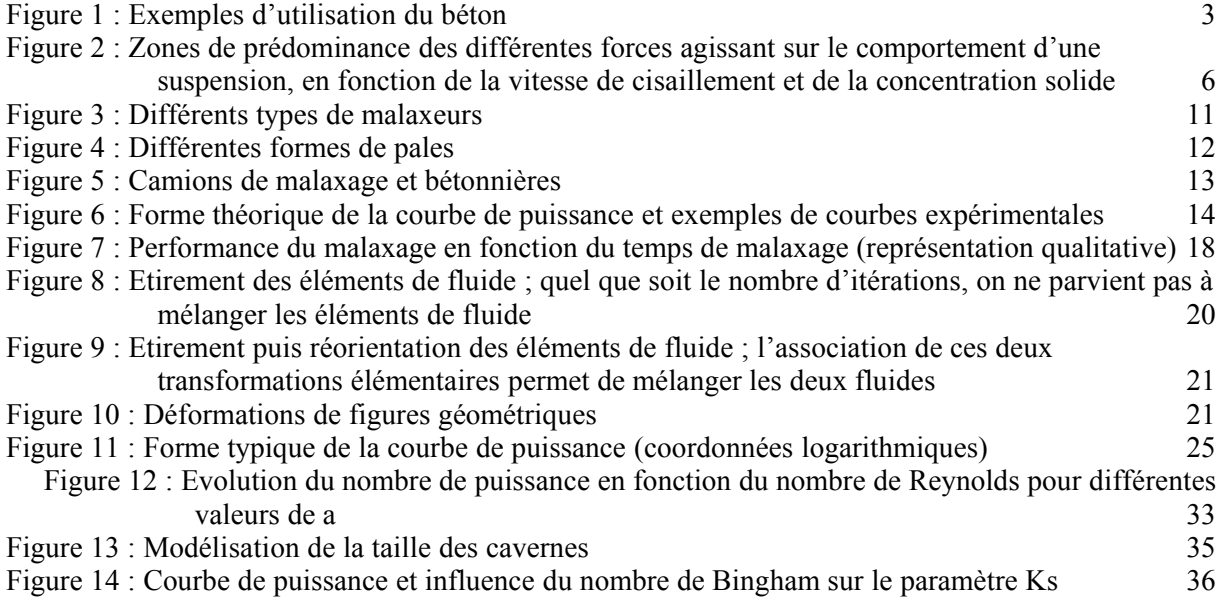

# **Présentation de la géométrie d'étude**

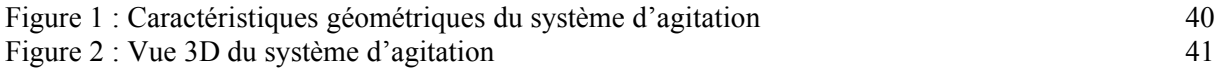

# **Méthodes de traitement des données**

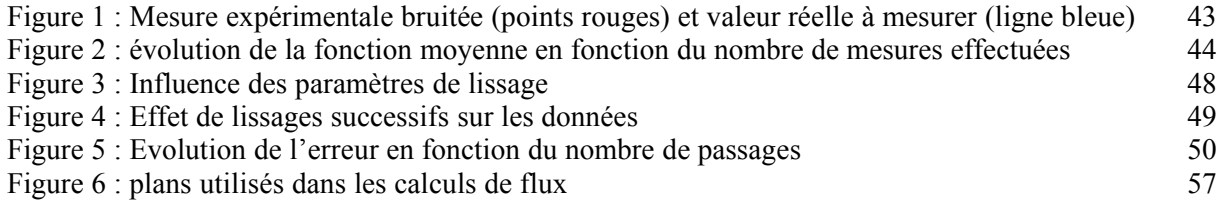

# **Vélocimétrie par images de particules**

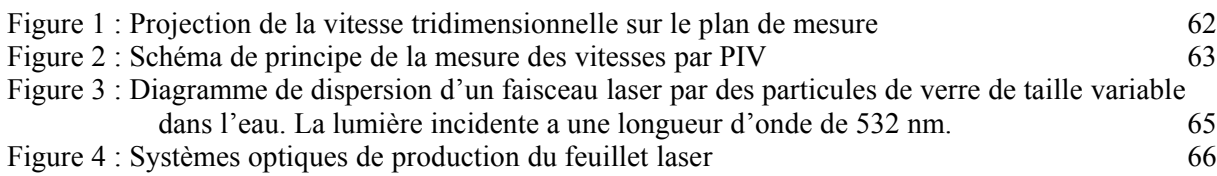

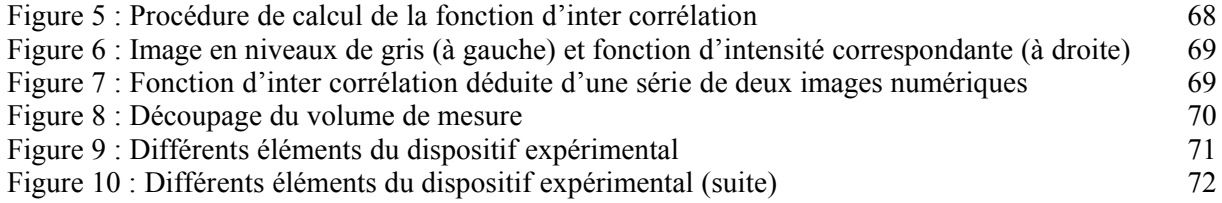

# **Vélocimétrie par résonance magnétique : description et**

### **test**

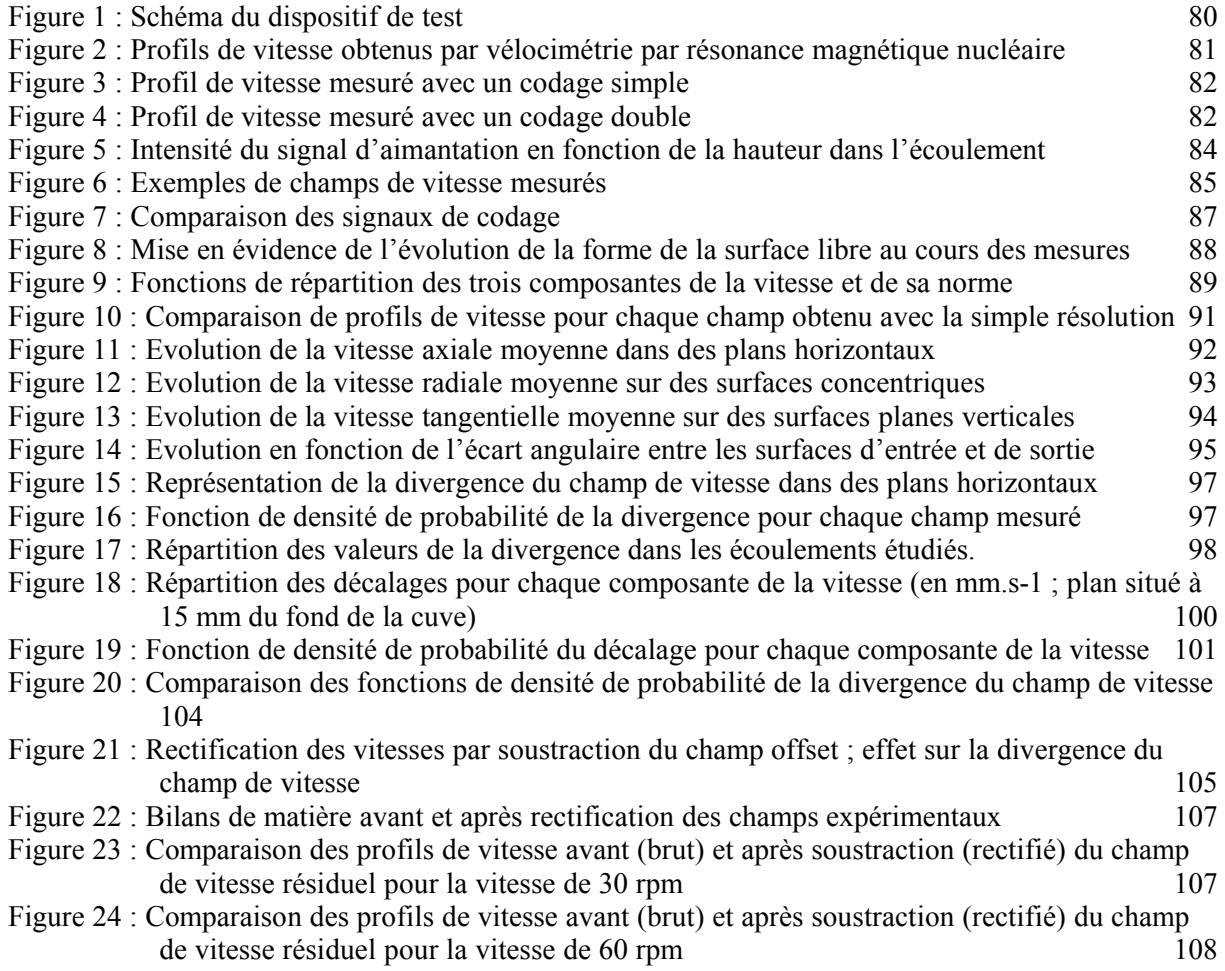

# **Résolution numérique : description et test**

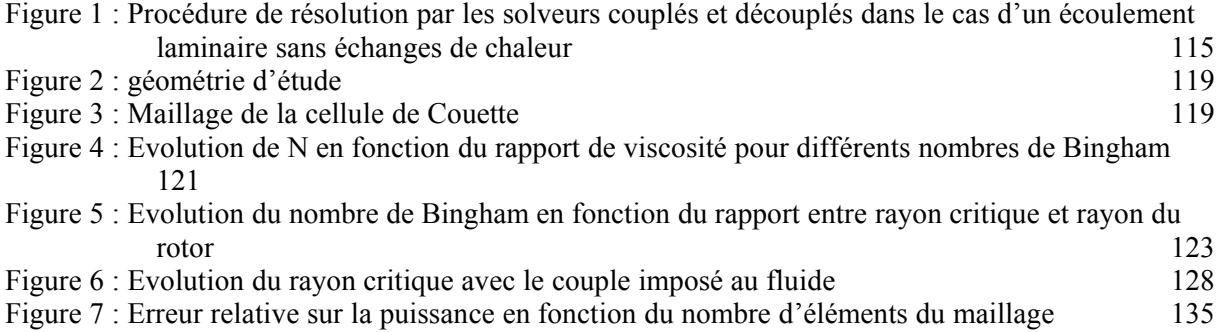

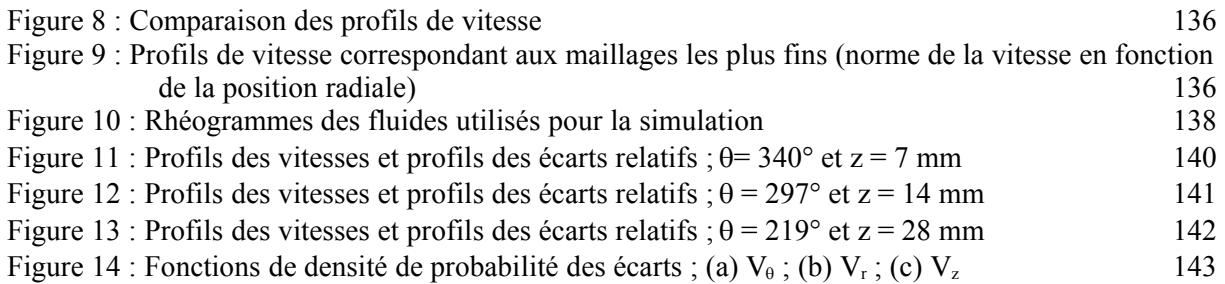

## **Caractérisation rhéologique des fluides modèles**

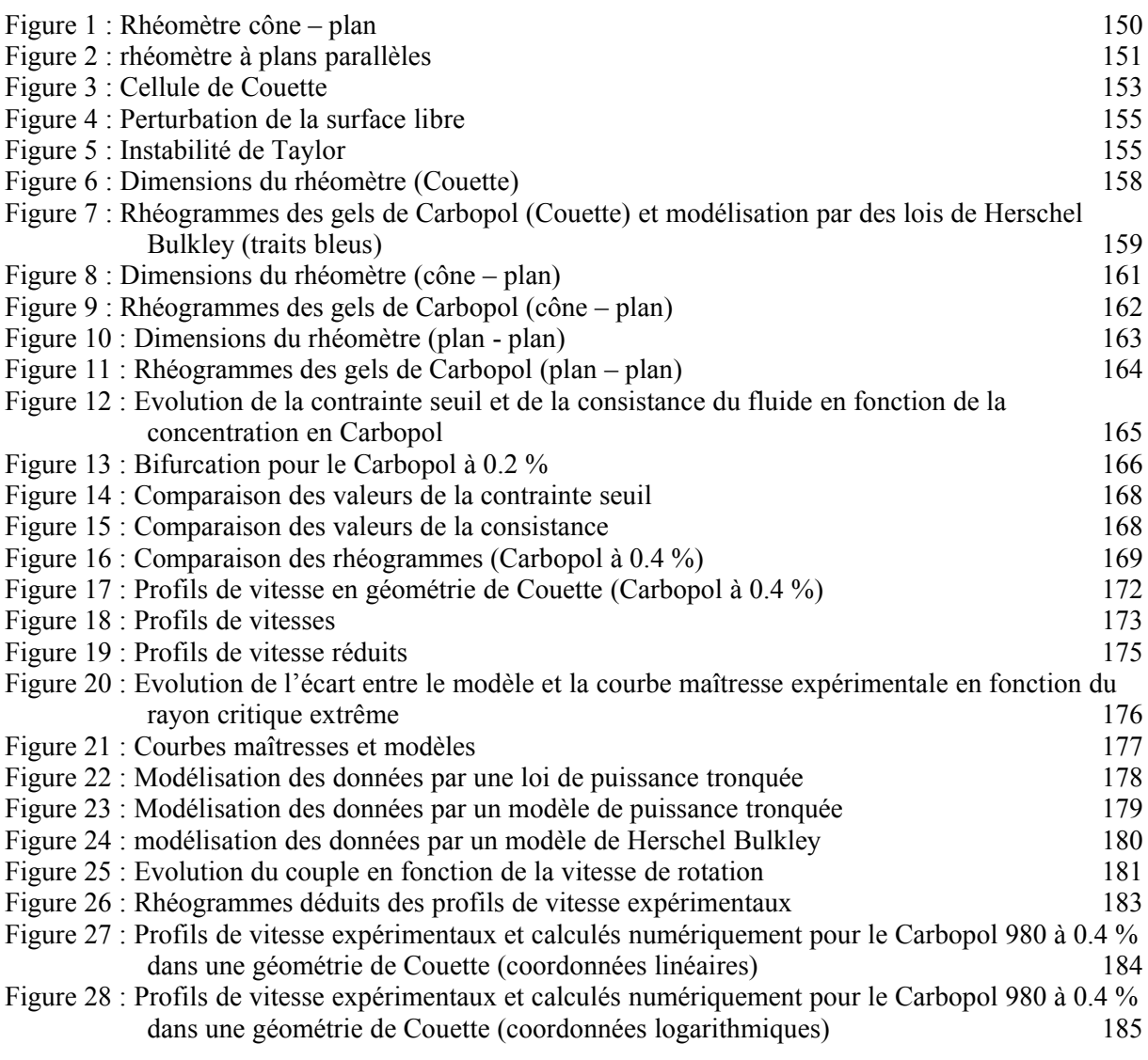

# **Comparaison**

Figure 1 : Evolution de la forme de la surface libre en fonction de la concentration en Carbopol191

Figure 2 : Coupe horizontale (z=15 mm) effectuée dans l'écoulement et présentant les surfaces d'égale norme de vitesse (norme en m.s-1) 192

Figure 3 : Fonctions de densité de probabilité pour chaque composante de la vitesse 194

Figure 4 : Ecart relatif entre les composantes tangentielles des champs de vitesse (%) 195 Figure 5 : Fonctions de densité de probabilité des écarts entre numérique et expérimentale 196 Figure 6 : Position des lignes suivant lesquelles on représente les variations des composantes de la vitesse (le plan jaune correspond à la position de référence 0°) 198

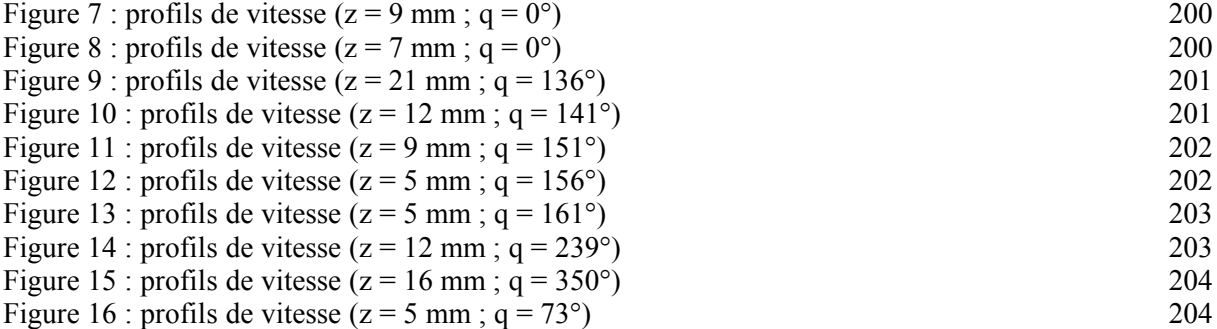

## **Résultats et analyse**

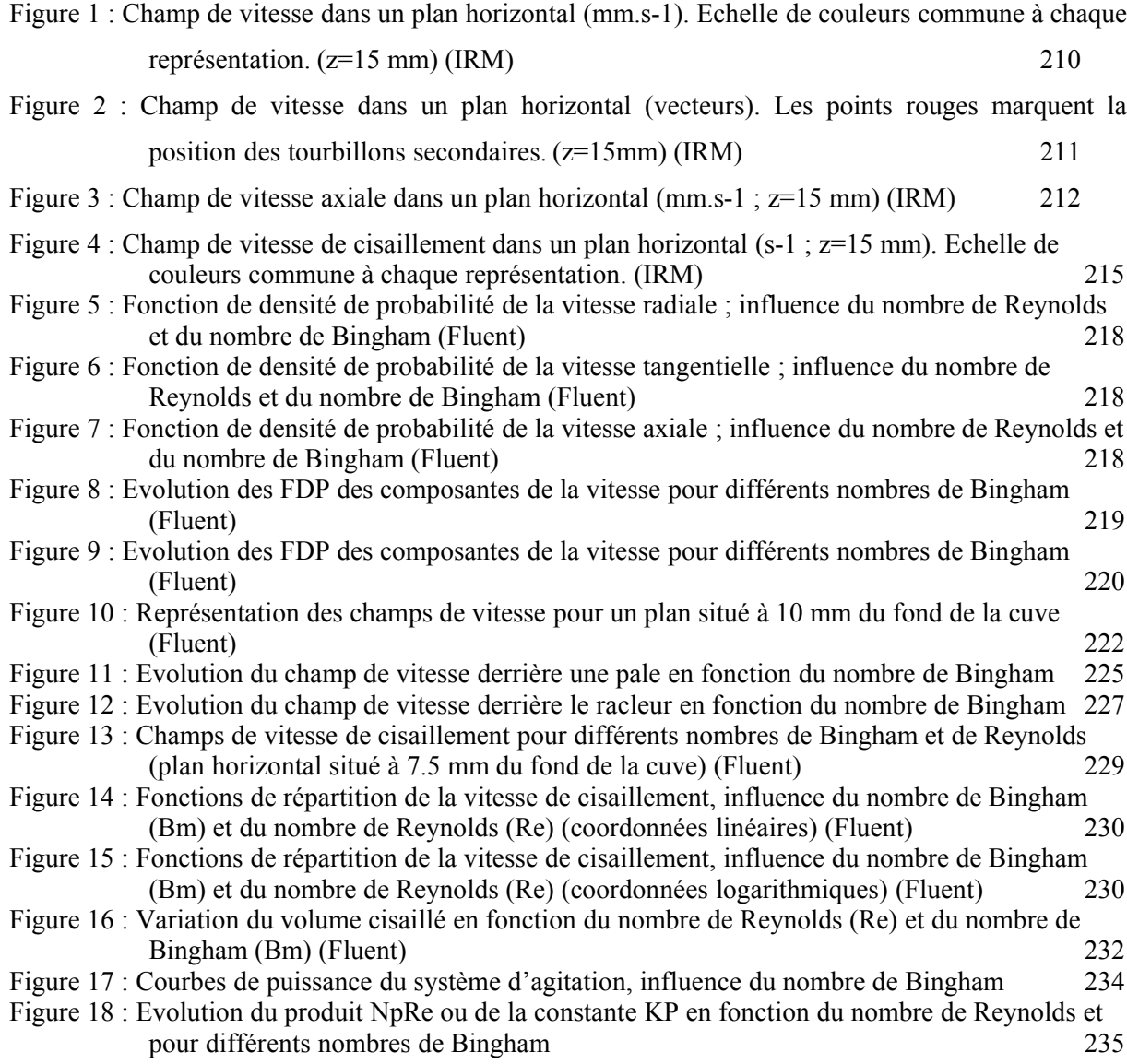

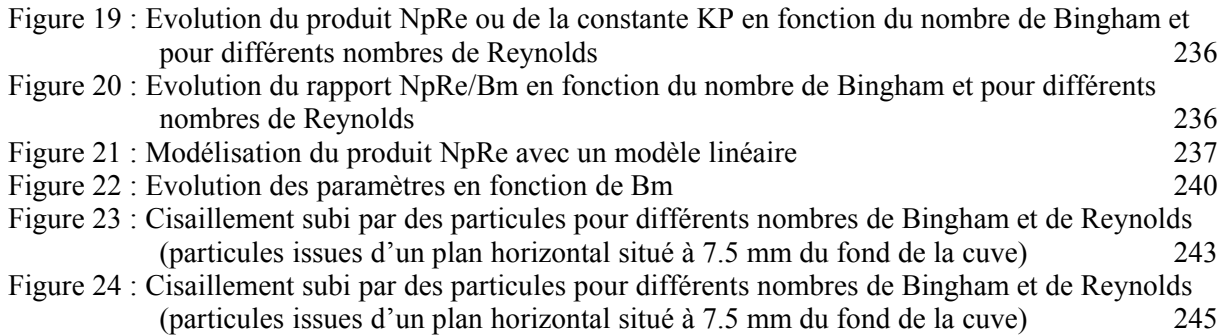

# Contexte de l'étude

### **1 Introduction**

A l'heure actuelle, on assiste à l'émergence de nouveaux types de bétons aux propriétés nouvelles. L'utilisation grandissante du béton dans des domaines et buts variés multiplie les formules de bétons et donc leurs propriétés d'usage. Jusqu'alors, les normes stipulaient des temps de malaxage de 35 secondes pour les bétons classiques et de 55 secondes pour les bétons adjuvantés. Or, il est à présent courant, avec les bétons de nouvelle génération, d'observer des temps de malaxage dépassant cinq minutes. Des tels temps sont incompatibles avec le développement de ces nouveaux matériaux à l'échelle industrielle. Aussi est-il nécessaire de mieux comprendre les mécanismes du malaxage afin de comprendre ce qui rend le malaxage si long ou de savoir si la diminution de ce temps est préjudiciable à la qualité du produit fini.

La formulation des bétons a aujourd'hui atteint un haut niveau de modélisation et des modèles permettent de déterminer, à partir de sa composition, les propriétés d'écoulement du matériau. Ainsi, a-t-il été montré que le béton est un fluide viscoplastique dont le seuil et la viscosité dépendent de sa structure interne. De plus, il a été montré que dans la dernière phase du malaxage les propriétés rhéologiques du béton fraîchement produit ne varient plus et que l'écoulement dans le malaxeur est alors un écoulement laminaire. Sous ces conditions, le problème de malaxage peut être décrit de la même façon que le problème du mélange de fluides rhéologiquement complexes en écoulement laminaire.

### **2 Le béton**

### *2.1 Définition*

*« Béton est la réfection graphique (1671), par conformation à la prononciation et sous l'influence du suffixe* –on*, de l'ancien français* betun *(vers 1665). Ce mot est emprunté au latin* bitumen *« substance* combustible liquide » {...}. En passant en français, le mot a pris le sens de « ciment, mortier », qui *s'est répandu au détriment de l'acception « boue, fange », plus courante en ancien français et conservée régionalement dans* betin *(Poitou, Vendée) désignant des terres de mauvaise qualité,*

*mélangées de pierres, de cailloux. La technique moderne a conféré au mot une valeur plus précise { …}. »* [21]

Un béton classique est composé de granulats, de sable, d'un liant hydraulique et d'eau. Après malaxage, on obtient une suspension granulaire au sein de laquelle une répartition homogène des différents constituants est recherchée. Les bétons à hautes performances (BHP) contiennent d'autres types de constituants qui leur confèrent de meilleures propriétés mécaniques. Ces constituants peuvent être des particules solides de petite taille (filler) ou des adjuvants liquides.

### *2.2 Utilisations du béton*

Le béton est une des clés du domaine des bâtiments et travaux publics. La grande diversité des bétons, tant du point de vue de leurs propriétés d'écoulement ou de leurs caractéristiques mécaniques, permet une utilisation très variée de ce matériau. En premier lieu, il intervient dans la construction d'immeubles d'habitation ou d'édifices publics de tous types. On le rencontre également dans la construction des ouvrages d'art tels que les ponts ou les barrages. Le béton présente de bonnes propriétés de résistance en compression mais supporte mal la traction. Ainsi est-il souvent allié à des armatures de métal : les armatures augmentent sa résistance à la traction. Dans ce cas, les propriétés du béton face aux sollicitations mécaniques l'autorisent à être utilisé dans la construction d'ouvrages de protection, tant civils que militaires. Par exemple, les bases sous-marines, les bunkers ou la protection du cœur de centrales nucléaires sont faits de béton. La facilité à couler le béton dans des coffrages ou des moules de forme complexe permet de plus de produire une grande variété de pièces de mobilier urbain fixe (tables, banc…) ou d'habillage des chaussées (bordures de bétons, panneau de signalisation…). Depuis quelques années, le béton est également devenu un matériau de choix pour les designers qui l'utilisent dans la confection de mobilier privé (chaises, tables…). Les artistes se sont également appropriés ce matériau et présentent des œuvres entièrement constituées de béton. Certaines utilisations originales ont également été rapportées, comme la fabrication de ressorts ou de barques en béton. Dans le domaine militaire, des propositions de bases marines flottantes en béton ont été notées. On présente sur la Figure 1 les différentes utilisations du béton dans tous les domaines évoqués.

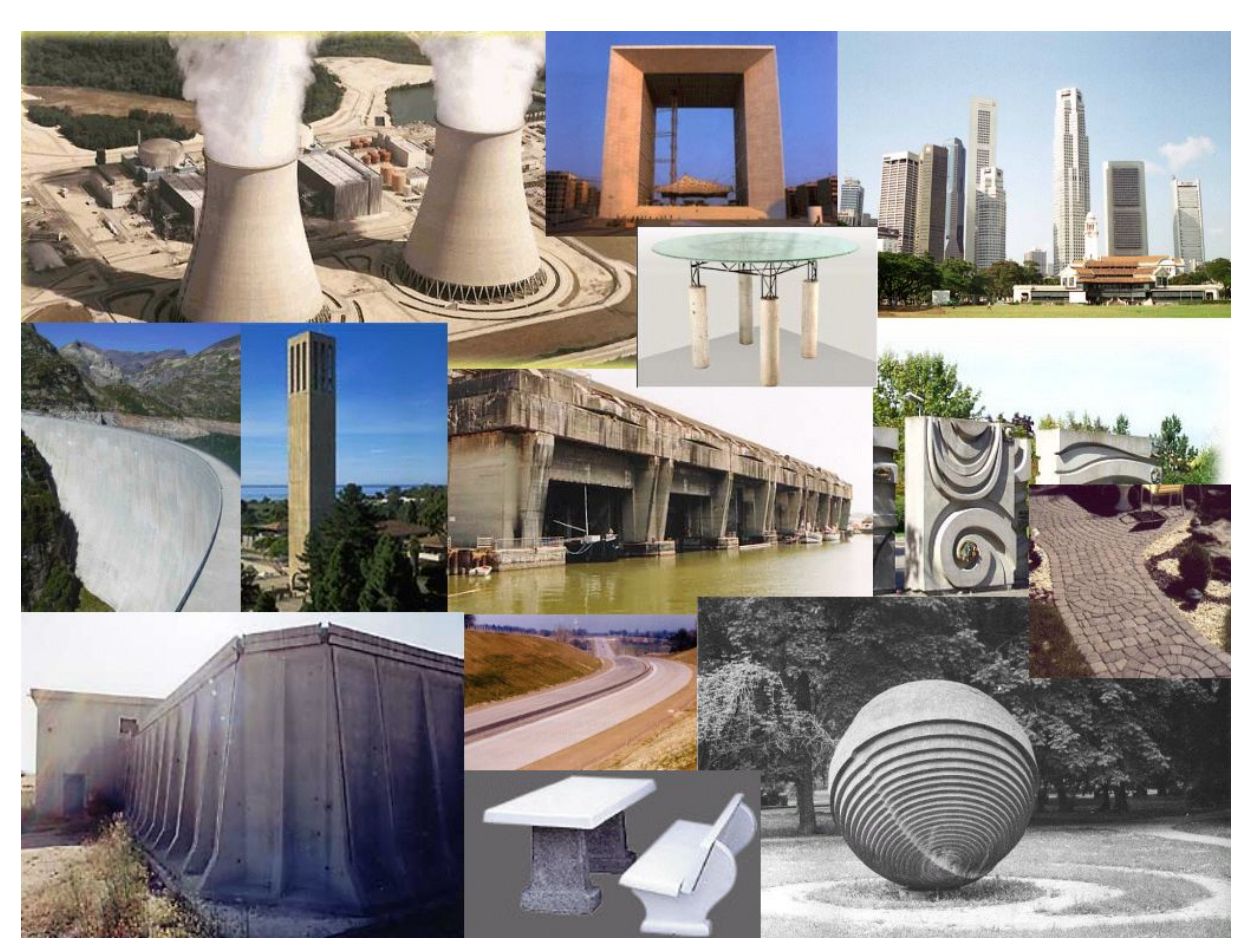

Figure 1 : Exemples d'utilisation du béton

### *2.3 Composition du béton*

La composition d'un béton dépend de son utilisation finale et de la manière dont il est mis en œuvre lorsqu'il est frais. Des approches scientifiques de la formulation des bétons sont proposées. Leur but est de mettre en relation la composition du béton et ses propriétés d'usage, comme son comportement rhéologique ou sa résistance mécanique. Par exemple, pour conférer au béton une bonne résistance en compression, sa structure interne doit satisfaire le principe de compacité maximale ou de porosité minimale. Les constituants qui entrent dans la composition du béton et leurs proportions respectives doivent donc être déterminés de sorte à satisfaire ce principe. Le modèle d'empilement compressible, mis au point par de Larrard et Sedran ([10], [11]), constitue une base de calcul qui peut être utilisée pour déterminer les propriétés des empilements granulaires. En particulier, ils proposent une formulation mathématique de la compacité de l'empilement granulaire en fonction des caractéristiques géométriques de ses constituants. A l'aide de ce modèle, il est possible de calculer la compacité d'un mélange de grains polydisperses. De plus, ce modèle tient compte des différentes interactions géométriques entre constituants (effet de desserrement, effet de paroi). Dans le cas le plus général, la compacité virtuelle d'un mélange si la classe *i* est considéré comme dominante s'écrit :

$$
\gamma_i = \frac{\beta_i}{1 - \sum_{j=1}^{i-1} y_j \left(1 - \beta_i + b_{ij} \beta_i \left(1 - \frac{1}{\beta_i}\right)\right) - \sum_{j=i+1}^{n} y_j \left(1 - a_{ij} \frac{\beta_i}{\beta_j}\right)}
$$

Dans cette expression,  $y_j$  est la proportion volumique de la classe *j* dans le mélange,  $\beta_i$  est la compacité propre virtuelle de la classe *i*. Les deux derniers paramètres, *aij* et *bij* , sont quant à eux des fonctions traduisant les interactions géométriques entre classes granulaires. Ce sont respectivement la fonction de desserrement des grains *j* par les grains *i* et la fonction d'effet de paroi exercé par la classe *j* sur la classe *i*. Ces deux fonctions dépendent des diamètres respectifs des classes*i* et *j* :

$$
\begin{cases} a_{ij} = \sqrt{\frac{d_j}{d_i}} \\ b_{ij} = \frac{d_i}{d_j} \end{cases}
$$

La compacité virtuelle du mélange est la valeur minimale des  $\gamma_i$ , soit :

$$
\gamma = \inf_i (\gamma_i)
$$

Ainsi, assimile-t-on la compacité virtuelle du mélange à la compacité virtuelle de la classe granulaire de compacité minimale.

Ce modèle d'empilement peut être complété et constitue alors le modèle d'empilement compressible. Ce dernier suppose que l'énergie d'agitation fournie à l'assemblée granulaire a une influence sur son organisation et donc sur sa compacité. L'énergie apportée est appelée énergie de compactage ou de serrage et son action peut être quantifiée à l'aide d'un indice de serrage :

$$
K = \sum_{i=1}^{n} K_i
$$
  
avec  $K_i = \frac{\Phi_i}{\Phi_i^* - \Phi_i}$ 

avec  $\Phi_i$  le volume total de la classe *i*,  $\Phi_i^*$  la concentration solide maximale pour la classe *i*.

L'indice de serrage peut également être exprimé en fonction des autres paramètres du modèle :

$$
K = \sum_{i=1}^{n} \left( \frac{y_i}{\frac{1}{\sqrt{C}} - \frac{1}{\gamma_i}} \right)
$$

Une bonne adéquation entre les prédictions de ces modèles et les observations expérimentales a été montrée. Ces observations ont en particulier porté sur la résistance mécanique en compression du béton, qui dépend de la compacité de celui-ci. On comprend l'intérêt de ce modèle qui propose une méthode de calcul adaptée et performante pour déterminer les propriétés mécaniques du béton.

### *2.4 Comportement rhéologique du béton frais*

### **2.4.1 Notions de rhéophysique**

Par sa composition interne, le béton constitue une assemblée de gros grains dans un fluide complexe. Cette description fait du béton une suspension granulaire de forte concentration. Le taux de particules solides dans un béton peut approcher 80 %. La structure interne de ce type de suspensions leur confère un comportement particulier. Celui-ci résulte des effets à l'échelle macroscopique des forces de diverses natures agissant sur chacun des grains. Il peut en outre varier en fonction de l'intensité des sollicitations imposées au fluide. Coussot et Ancey [6] proposent une présentation des forces en jeu dans les suspensions. Ces forces sont les forces de volume comme les forces de pesanteur ou d'inertie, les forces liées aux interactions entre surfaces (forces de van der Waals), les frottements visqueux entre grains et le fluide suspendant, les forces de frottement entre grains régis par la loi de Coulomb, les forces liées à la collision des grains… Ils différencient de plus les suspensions granulaires molles et les suspensions granulaires denses et identifient divers régimes d'écoulement pour ces deux types de suspensions en établissant une classification. On peut voir cette classification sous forme d'un diagramme sur la Figure 2. Les coordonnées sont repérées par la vitesse de cisaillement imposée à la suspension et la concentration solide de la suspension. Il apparaît alors que les suspensions granulaires dures comme le béton peuvent connaître trois régimes d'écoulement:

- Le régime frictionnel essentiellement régit par les forces de frottement entre grains. Ce régime apparaît pour de faibles vitesses de cisaillement. Le réseau de contact est continu dans le matériau et une répartition très hétérogène des contraintes et des lignes de contact peut être observée. Cette situation rend difficile la description et la compréhension des propriétés de la suspension soumise à ce régime d'écoulement.
- Le régime de lubrification où les contacts sont lubrifiés par le fluide interstitiel. Les contacts entre grains se font alors par l'intermédiaire des déformations du fluide et des contraintes visqueuses qu'il peut alors appliquer à chacun des grains. Ce régime correspond à des valeurs moyennes de la vitesse de cisaillement. Les grains en mouvement relatif les uns par rapport aux autres peuvent être soumis à des contraintes normales qui tendent à les éloigner les uns des autres dans la direction perpendiculaire à la direction de l'écoulement. La suspension peut donc présenter pour certaines valeurs de la vitesse de cisaillement un comportement dilatant probablement responsable du caractère rhéoépaississant de la suspension. La description des phénomènes agissant sous ce régime d'écoulement est à l'heure actuelle difficile.
- Le régime collisionnel apparaît pour les fortes vitesses de cisaillement. Les grains de la suspension sont alors soumis à une telle sollicitation que l'influence de la phase visqueuse devient faible devant les effets liés aux collisions entre particules.

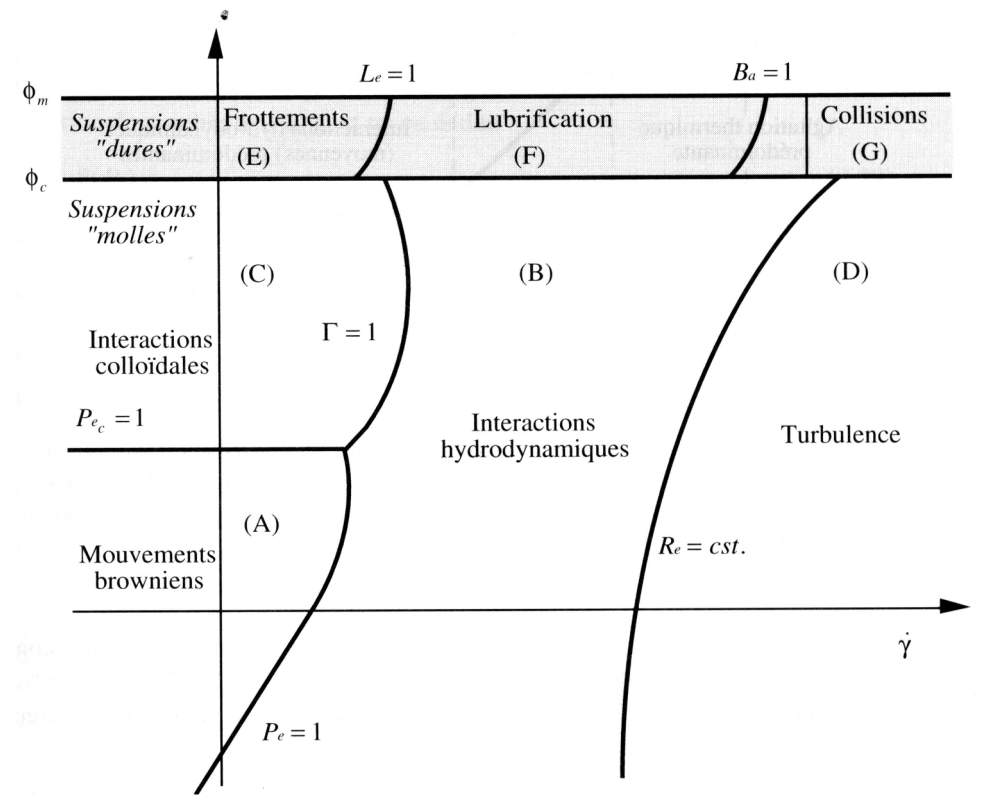

Figure 2 : Zones de prédominance des différentes forces agissant sur le comportement d'une suspension, en fonction de la vitesse de cisaillement et de la concentration solide [6]

### **2.4.2 Modèle de comportement**

Comme on l'a vu dans le paragraphe précédent, le comportement des suspensions granulaires denses et en particulier du béton est lié à sa structure interne. Les frottements entre grains jouent un rôle important. Du fait de la forte compacité du béton (près de 80 %), les points de contact entre grains sont nombreux et les forces de frottement agissent comme un frein aux mouvements relatifs des grains. Ainsi, le béton est un fluide viscoplastique qui ne peut s'écouler si la contrainte qui lui est appliquée n'est pas suffisante pour surpasser les forces de frottement. Des études sur la rhéométrie des bétons ont permis de le montrer et une loi de Bingham pour décrire le comportement du béton est communément admise. Elle présente l'avantage de faire intervenir seulement deux paramètres qui sont le seuil de cisaillement et la viscosité du béton. Récemment, de Larrard et Ferraris ont proposé la représentation de son comportement par une loi de Herschel Bulkley. Celle-ci présente l'inconvénient de faire intervenir une fonction puissance qui rend plus difficiles certains calculs d'écoulement. On rappelle ici la loi de Herschel Bulkley :

$$
\begin{cases} \dot{\gamma} = 0 & si\tau < \tau_0 \\ \tau = \tau_0 + K\dot{\gamma}^n & si\tau \ge \tau_0 \end{cases}
$$

où  $\gamma$  est la vitesse de cisaillement,  $\tau$  la contrainte visqueuse,  $\tau$ <sub>0</sub> le seuil de cisaillement, *K* la consistance et *n* l'indice de comportement. La loi de Bingham peut être obtenue avec un indice de comportement égal à 1. Pour  $n=1$ , *K* est remplacé par  $\mu_{\infty}$ , la viscosité du fluide. Les valeurs possibles du seuil de cisaillement, de la consistance et de l'indice de comportement varient en fonction de la formulation du béton et de sa destination. Coussot [6] donne également une formulation tensorielle de cette loi de comportement permettant de modéliser les effets tridimensionnels du comportement.

$$
\begin{cases}\n\overline{\overline{D}} = \overline{0} & \text{si } \|\overline{\overline{T}}\| < \sqrt{2}\tau_0 \\
\overline{\overline{T}} = \left[\tau_0 + 2^{7/2} K \|\overline{D}\|^{7}\right] \frac{\sqrt{2}\overline{D}}{\|\overline{D}\|} & \text{si } \|\overline{\overline{T}}\| \ge \sqrt{2}\tau_0\n\end{cases}
$$

 $\overline{\overline{D}}$  et  $\overline{\overline{T}}$  sont les tenseurs des taux de déformation et des contraintes,  $\|\overline{\overline{D}}\|$  et  $\|\overline{\overline{T}}\|$  sont les normes de ces deux tenseurs. On rappelle l'expression de la norme d'un tenseur  $\frac{1}{D}$  :

$$
\left\|\overline{\overline{D}}\right\| = D_{ij}D_{ji}
$$

On donne à titre d'exemple, la loi de comportement d'un béton à hautes performances mesurée par Chopin [1] :

$$
\tau = \underbrace{592}_{\tau_0 \text{ en } Pa} + \underbrace{60}_{\mu_{\infty} \text{ en } Pa} \gamma
$$

Chopin [1] a comparé les contraintes seuil et les viscosités mesurées avec les valeurs. En effet, un modèle de viscosité et un modèle de seuil existent. Les expressions suivantes donnent la forme générale des formules permettant leur calcul :

$$
\begin{cases} \mu_{\infty} = exp \left[ A \left( \frac{\Phi}{\Phi^*} + B \right) \right] \\ \tau_0 = exp \left[ a + \sum_{i=1}^n a_i K_i \right] \end{cases}
$$

avec  $\Phi$  le volume du béton désaéré,  $\Phi^*$ la concentration solide maximale,  $a_i$  un coefficient de frottement qui diminue lorsque le diamètre augmente, *K<sup>i</sup>* la contribution de la classe *i* à l'indice de serrage du matériau, *A*, *B* et *a* sont des constantes.

### **2.4.3 Rhéométrie des bétons**

Plusieurs instruments permettent de mesurer ou d'apprécier la consistance ou les propriétés d'écoulement des bétons. Ils sont utilisés pour mesurer le rhéogramme d'un béton ou de tester ses propriétés d'écoulement relativement à une condition d'utilisation (mise en place, coulage…).

Le plus utilisé dans les centrales de production du béton ou sur les chantiers est le cône d'Abrams. Celui-ci est constitué d'une plaque de métal et d'une coque tronconique évidée à ses extrémités. Le cône posé sur la plaque est rempli de béton. Cette étape est suivie d'une phase de mise en place. On introduit une barre dans le béton et on déplace celle-ci de haut en bas un nombre de fois défini. Le levage lent et régulier du cône produit l'affaissement du volume de béton sur lui-même sous l'effet de la gravité. La façon dont le cône s'affaisse dépend de son comportement rhéologique. En particulier, la vitesse d'affaissement nous renseigne sur la viscosité du béton. La hauteur du monticule de matériau permet de mesurer la contrainte seuil du béton. Cet essai permet en outre de vérifier si le béton est sujet à la ségrégation. Cet essai paraît rudimentaire mais présente l'avantage de mobiliser peu de moyens, tant matériels qu'humains, et de fournir des informations essentielles sur le comportement rhéologique du béton.

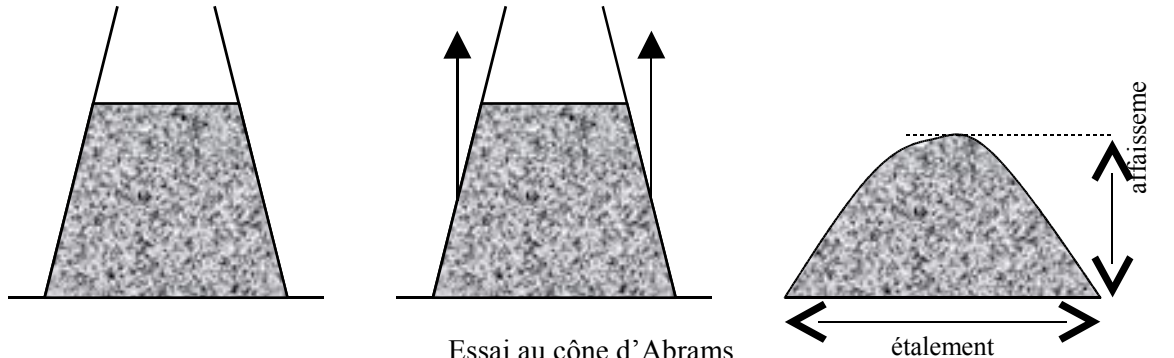

Essai au cône d'Abrams

Cet essai permet un seul type de sollicitation et on ne peut pas tester le comportement du béton sur une large gamme de cette sollicitation. L'outil idéal pour déterminer le comportement rhéologique d'un fluide est bien sûr le rhéomètre. Les rhéomètres à béton doivent être adaptés à ce fluide, tant pas leurs dimensions que leur conception. Il existe des rhéomètres à béton aux formes variées. En particulier, le BTRhéom mis au point au LCPC est un rhéomètre à plans parallèles de grande dimension (hauteur 240 mm et diamètre 270 mm). Le diamètre et la hauteur du rhéomètre sont dictés par les dimensions des gros granulats du béton de sorte que l'on peut considérer le béton comme un milieu continu, un fluide homogène à l'échelle du rhéomètre. Le rhéomètre possède une série de pales fixes dans sa partie inférieure dont le rôle est de simuler une rugosité permettant l'adhésion du fluide à la paroi inférieur. Dans le même but, le plateau supérieur est constitué du même assemblage de pales. Il peut être mis en rotation et provoque le cisaillement du béton sur toute sa hauteur. Le béton peut éventuellement être soumis à des vibrations avant chaque essai. Le rhéomètre permet de solliciter le béton pour plusieurs valeurs de la vitesse de cisaillement en faisant varier la vitesse de rotation du plateau tournant. L'établissement du rhéogramme du béton est donc possible. Certes, la gamme de vitesses de cisaillement explorée est limitée et le comportement rhéologique du béton n'est alors connu que sur une plage restreinte. Cependant, les mesures permettent d'estimer, de manière plus juste que l'essai du cône d'Abrams, le seuil et la viscosité du fluide. Ainsi, on a pu mesurer ceux-ci pour un grand nombre de formules de bétons et cet essai est désormais indispensable lors de toute campagne d'essais sur la centrale de malaxage du LCPC.

Le comportement d'un béton, on l'a vu, peut être compris si l'on connaît les forces qui agissent à l'échelle des différents grains qui le constituent. Le béton est une suspension granulaire dense au sein de laquelle les frottements entre grains sont intenses. Assurer un mouvement relatif des grains les uns par rapport aux autres (cisaillement), nécessite l'apport d'une énergie minimale. Le béton présente

donc un comportement viscoplastique. Il a été montré expérimentalement que ce comportement particulier peut être décrit par une loi de Herschel Bulkley ou de Bingham.

### *2.5 Malaxage des bétons*

#### **2.5.1 Importance du malaxage**

Le malaxage des bétons est sans nul doute une des étapes les plus importantes dans la chaîne de production des bétons. A partir des éléments de base que l'on a cités plus haut, il doit conduire à la production d'un matériau prêt à l'emploi doté des propriétés spécifiées par l'utilisateur. Ces propriétés peuvent être un faible seuil d'écoulement, une résistance en compression élevée ou une bonne tenue aux agressions chimiques ou thermiques que le béton est susceptible de subir au cours de sa vie. Le béton doit ses propriétés à sa composition et celle-ci peut être déterminée grâce à des modèles de comportement. Or, ces modèles supposent que le mélange est idéalement réalisé et que l'homogénéité des matériaux est optimale en chaque point du béton en fin de malaxage. Dans la réalité, l'homogénéisation des différents constituants, qui est un des buts du malaxage selon Charonnat , peut ne pas être assurée si les temps de mélange ou les procédures d'introduction des constituants ne sont pas respectés. On comprend l'importance primordialede cette étape : il n'est pas suffisant d'avoir la bonne composition de béton si on ne se donne pas les moyens d'assurer son homogénéité en fin de malaxage.

### **2.5.2 Temps de malaxage**

En France, les normes stipulent que les temps de malaxage ne doivent pas être inférieurs à 35s pour les bétons classiques et 55 s pour les bétons adjuvantés. Il est également spécifié que dans le cas de bétons de composition complexe, le temps de malaxage doit être déterminé empiriquement avant toute campagne de production. Le temps ainsi déterminé sert alors de temps minimaux de malaxage pour les futures gâchées. Depuis quelques années, on assiste à la mise au point de nouveaux bétons: bétons à hautes performances (BHP), bétons auto nivelants (BAN), bétons auto plaçants (BAP), bétons fibrés ultra performants (BFUP)... Ces bétons demandent des temps de malaxage très élevés pouvant parfois dépasser 5 minutes. Ces temps sont sans commune mesure avec les temps généralement observés jusqu'alors. La production industrielle de ces bétons mène à des immobilisations plus longues des centrales et à une chute de la productivité des unités de production. Ceci freine le développement de ces bétons de nouvelle génération, c'est pourquoi il est nécessaire de mieux comprendre les mécanismes de malaxage. Une meilleure connaissance de l'étape de malaxage permettrait d'expliquer pourquoi de tels temps sont nécessaires ou bien de savoir si un non-respect des temps de malaxage minimaux est réellement préjudiciable à la qualité du matériau.

### **2.5.3 Caractéristiques d'un malaxeur**

Il existe différentes géométries de malaxeur qui diffèrent par leur mode de fonctionnement (continu ou discontinu), par la vitesse de rotation des pales, et surtout par leur forme et le mouvement des pales. Idéalement, chaque formule de béton devrait être malaxée avec un certain type de malaxeur. Le coût de tels équipements, tant à l'achat qu'au cours de leur vie, incite à rechercher une forme unique capable de malaxer efficacement n'importe quelle formule de béton. On peut trouver dans différents articles (Charonnat, [12]; Beitzel, [2]) une présentation exhaustive de ces malaxeurs. On peut voir dans le Tableau 1, également repris par Chopin [1], les principaux éléments de malaxage recensés dans les centrales. La Figure 3 et la Figure 4 présentent quant à elles, les différentes formes de malaxeurs et de pales rencontrées.

| Eléments      | Types existants    | Caractéristiques                                  |
|---------------|--------------------|---------------------------------------------------|
| Cuve          | Annulaire          | Fixe                                              |
|               | Cylindrique        | Fixe ou mobile                                    |
|               | Auge               | Unique ou double                                  |
|               | Tambour            | Cylindrique, tronc conique                        |
|               | Coquilles          | A ouverture diamétrale                            |
| <b>Outils</b> | Pales              | Pleine, ajourée, peigne, à mouvement concentrique |
|               | Tourbillon         | Grande vitesse de rotation                        |
|               | Planétaire         | Mouvement épicycloïdal                            |
|               | Hélice spire       | Continu ou discontinu                             |
|               | Vibreur            | interne                                           |
| Vidange       | Trappe             | Latérale de fond, basculante ou coulissante       |
|               | <b>Basculement</b> | Avec ou sans inversion du sens de rotation        |
|               | Inversion          | Du sens de rotation                               |
|               | Goulotte           | <b>Basculante</b>                                 |
|               | Médiane            | Malaxeur à coquille                               |

Tableau 1 : Principaux éléments de malaxage (Charonnat, [12])

Outre ces types de malaxeur, on rencontre souvent sur les chantiers de faible importance des bétonnières dont il semblerait que les caractéristiques de malaxage sont médiocres. Certains pays préfèrent également le malaxage des bétons dans des camions de malaxage. Ces camions ressemblent aux toupies de transport des bétons que l'on peut voir en France, mais sont capables d'assurer le malaxage. On peut voir sur la Figure 5 quelques exemples de ces deux instruments de malaxage.

#### **MIXER**

 $5.$ 

6.

Truck mixer

Counter—current<br>mixer

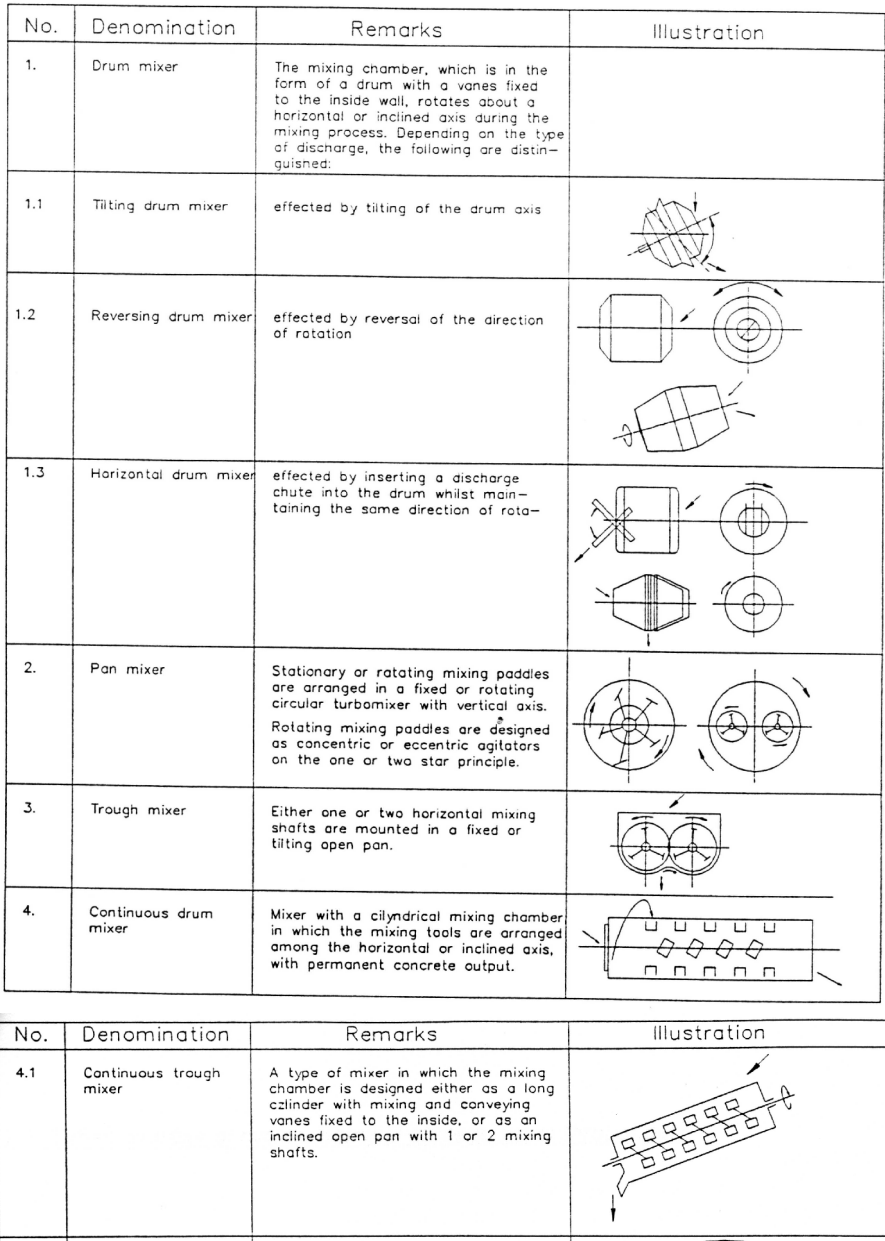

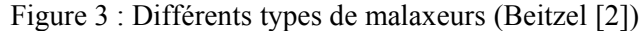

The mixing drum has an inclinated<br>axis and is supported on idling<br>rollers mounted on a rear and a<br>front bearing stool

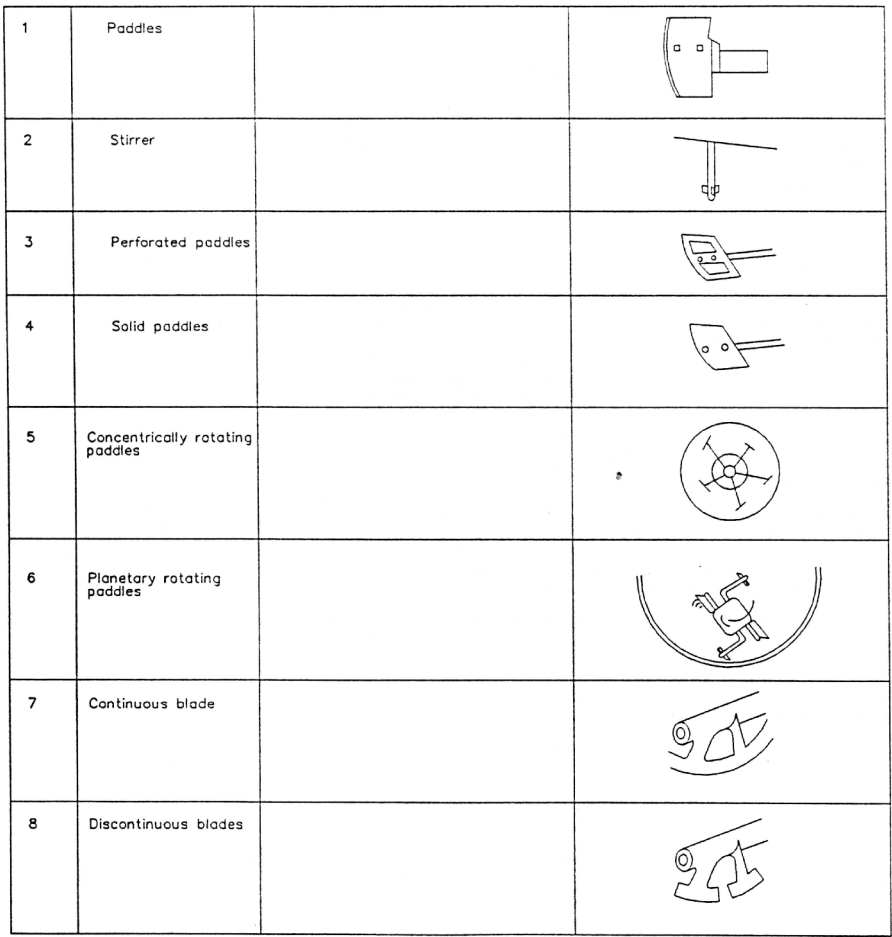

Mixing equipment

Figure 4 : Différentes formes de pales (Beitzel [2])

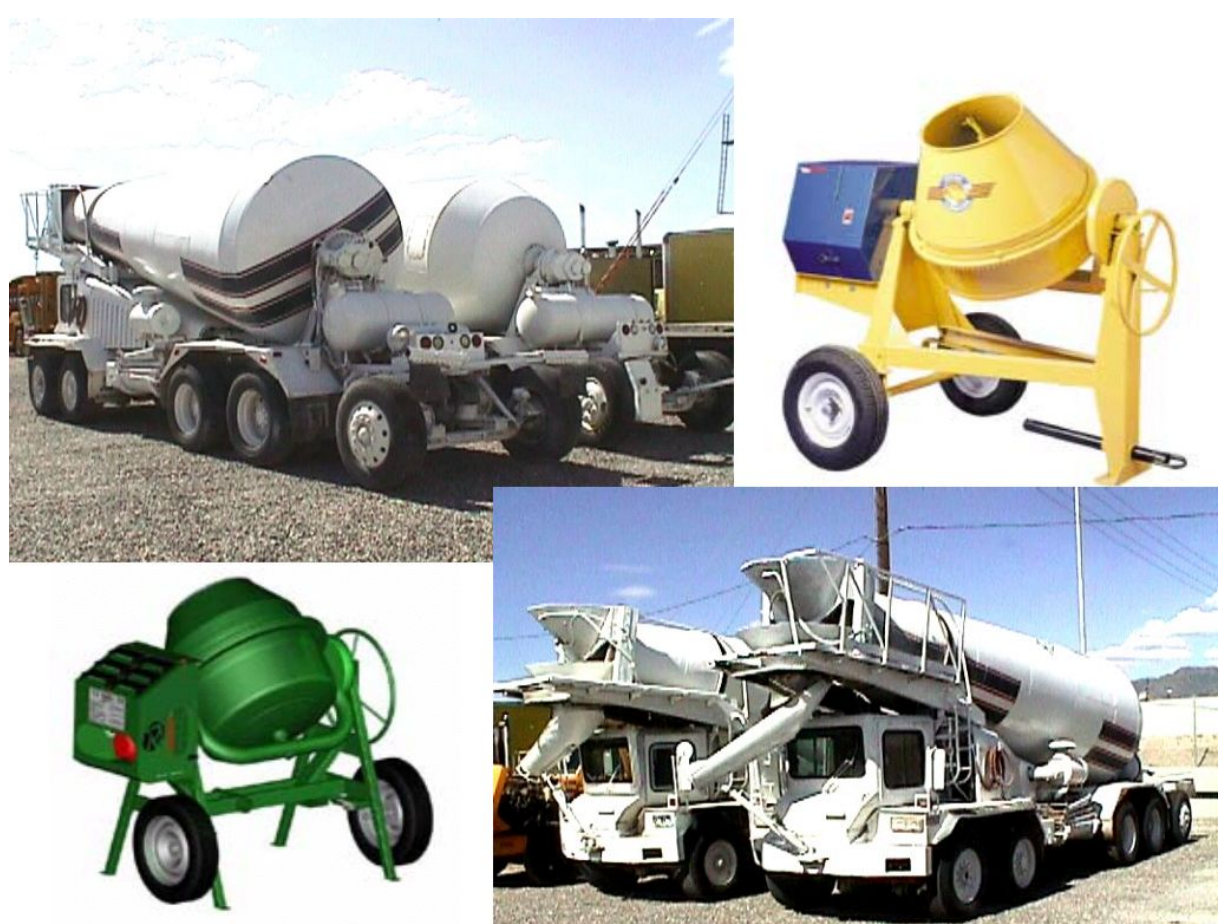

Figure 5 : Camions de malaxage et bétonnières

Les géométries de malaxeur sont nombreuses. Aussi, les résultats expérimentaux collectés sur un certain type de malaxeur ne sont-ils pas toujours généralisables à d'autres géométries. Ce fait a longtemps bloqué les études de compréhension du malaxage. La grande variété de forme observée dans l'industrie est en particulier dû au fait que le développement des malaxeurs est généralement effectué de manière empirique, au coup par coup et pas à pas. Des études sur le malaxage pourraient permettre de mettre au point des méthodes et procédures de conception des malaxeurs, et d'infirmer ou confirmer certaines idées reçues sur l'amélioration du malaxage.

### **2.5.4 Courbe de puissance (Wattmètre)**

Le moyen de contrôle en ligne utilisé dans les centrales de production du béton prêt à l'emploi est la courbe de puissance du malaxage. Elle représente l'évolution temporelle de la puissance nécessaire à l'entraînement du système d'agitation (pales). Elle est également appelée courbe du Wattmètre. La définition de la courbe de puissance en génie civil est différente de celle communément employée en génie des procédés, où on a l'habitude de la définir comme l'évolution du nombre de puissance avec le nombre de Reynolds. La courbe de puissance est un outil reconnu par les industriels et de nombreux travaux lui sont dédiés.

L'étude des courbes de puissance a été permise par l'avènement de la micro informatique et le traitement numérique des données. En effet, à l'origine, la courbe du wattmètre n'était qu'un moyen

de surveillance. Rapidement, elle est devenue un outil de contrôle de la fabrication des bétons, les industriels se basant sur cette mesure pour le suivi en ligne de la qualité du produit. Plusieurs auteurs ont remarqué l'intérêt de cette courbe. On peut voir sur la Figure 6 la forme théorique de la courbe de puissance et des exemples de courbes de puissance réelles. Plusieurs points caractéristiques peuvent être identifiés sur ces courbes :

- La puissance à vide *P<sup>0</sup>*
- La puissance maximale en fin d'introduction des constituants *Pmax*
- La puissance au palier en fin d'homogénéisation des constituants *Ppalier* ou *P*

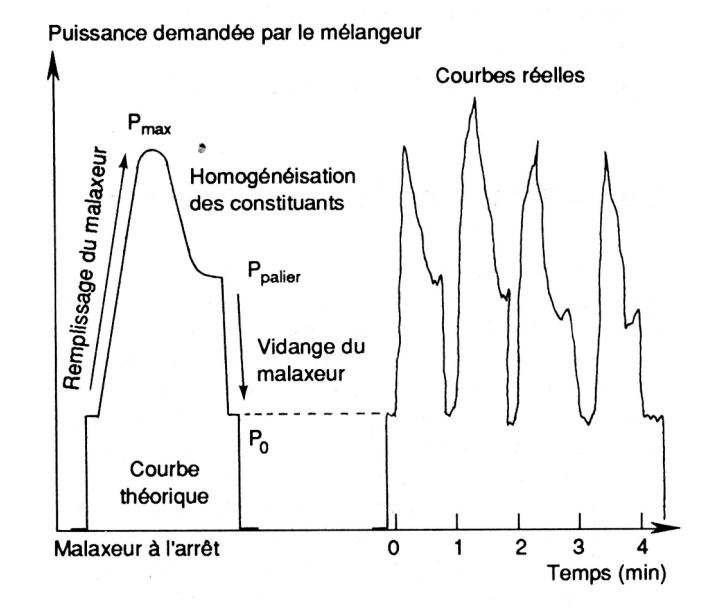

Figure 6 : Forme théorique de la courbe de puissance et exemples de courbes expérimentales [8]

Outre ces renseignements, les courbes de puissance peuvent servir à diagnostiquer l'état de l'installation. Teillet [8] répertorie 6 grandeurs particulières pouvant être déduites de la courbe de puissance :

- la vitesse d'accroissement de la puissance permet d'estimer la régularité de fonctionnement de l'automatisme de la centrale
- La valeur maximale de la puissance permet d'évaluer la quantité de matière présente dans la cuve
- La vitesse de décroissance de la puissance peut servir à quantifier l'efficacité de l'homogénéisation
- Le niveau de stabilisation de la puissance peut donner des indications servant à déterminer le temps de malaxage et la teneur en eau des bétons (comportement rhéologique)
- La vitesse de décroissance de la puissance après l'ordre de vidange permet de contrôler l'efficacité de la vidange et par conséquent le degré d'usure des pales du malaxeur

 Le niveau de puissance en fin de vidange renseigne quant à lui sur la vidange effective de la cuve. Chopin [1] a étudié l'influence des paramètres de formulation d'un béton, et donc des propriétés rhéologiques du béton fraîchement produit, sur la puissance de stabilisation de la courbe de puissance *P*. Ce travail a porté sur plusieurs types de malaxeurs comprenant des systèmes d'agitation à mouvement planétaire ou à simple mouvement de rotation. Plusieurs tailles de malaxeur ont également été utilisées dans ces expérimentations. Une fonction de lissage est proposée pour la partie finale de la courbe de puissance correspondant à l'homogénéisation des constituants. Son expression est complexe et n'est pas basée sur une modélisation physique des phénomènes. Néanmoins, elle présente l'avantage de faire apparaître des temps caractéristiques de chaque phase du malaxage et de définir le temps de stabilisation des courbes. Il a ainsi établi une formule empirique pour le calcul du temps de stabilisation, notant l'influence du dosage en super plastifiants. Les prédictions du modèle donnent des valeurs très proches des observations expérimentales.

Un autre résultat important de ce travail est l'établissement d'une formule permettant de déterminer la puissance à l'infini en fonction des différentes caractéristiques du malaxage (géométrie du malaxeur, comportement rhéologique du béton, vitesse de rotation des pales…) :

$$
P_{\infty} = P_f + C_m \dot{\gamma} \left( \tau_0 + \mu_{\infty} \dot{\gamma} \right)
$$

*P<sup>f</sup>* désigne une puissance de frottement qui dépend du malaxeur et peut être associée au frottement de la pale sur la cuve du malaxeur par l'intermédiaire du matériau et à des dissipations d'origine mécanique. *Y* est le taux de cisaillement moyen subi par le béton,  $C_m$  un coefficient caractéristique du malaxeur,  $\tau_0$  et  $\mu_{\infty}$  sont respectivement le seuil de cisaillement du béton et sa viscosité dynamique. Les paramètres déduits de cette expression sonty et  $C_m$ . Chopin [1] propose également une modélisation assimilant le malaxeur à une cellule de Couette, en se basant sur les travaux de Hu. Dans ce cas, la valeur de *C<sup>m</sup>* peut être explicitée. Il montre qu'elle dépend de la taille du malaxeur et des paramètres rhéologiques de la formule de béton étudiée. Les campagnes de mesure lui ont permis de montrer que le taux de cisaillement moyen est une des constantes du malaxeur et de déterminer sa valeur pour les trois types de malaxeur étudiés. Cette formule empirique permet de prédire la puissance de stabilisation connaissant la loi de comportement rhéologique du béton, elle-même déduite de sa formulation. Une très bonne adéquation entre les données expérimentales et théoriques a été observée confirmant la validité de l'approche. On verra plus loin la justification d'une telle approche et le lien qui peut être fait avec des résultats issus du génie des procédés.

### **2.5.5 Etudes sur le malaxage**

L'étude du malaxage des bétons est une tâche ardue. On a vu plus haut que les géométries de malaxeur sont variées. Le coût de ces matériels limite le nombre de géométries que l'on peut tester. Chaque étude est donc particulière à un type de malaxeur et difficilement généralisable à l'ensemble des matériels. De plus, les formules de bétons sont elles aussi extrêmement diverses. Par conséquent, des résultats sur un type de béton ne sont pas toujours transposables à d'autres formules. La grande variabilité de ces deux paramètres (matériel et formule), entraîne un nombre d'essais élevé si l'on veut trouver des résultats généraux sur le malaxage. De telles études ne peuvent être effectuées à l'échelle d'un laboratoire. En plus de la variabilité des matériels et des formules, l'encombrement des installations (stockage des matériaux, bascules de pesée, tapis de convoyage…), la mobilisation humaine générée par les essais (près de 5 personnes par gâchée), le coût des matériaux (notamment le ciment) et le volume important de béton produit sont des facteurs limitant supplémentaires. Des études sur des centrales à béton industrielles sont possibles en cours de production. Il faut alors inciter les producteurs à effectuer avec soin les mesures nécessaires, ce qui nécessite un investissement des personnels qui n'est pas toujours possible. De plus, les propriétés d'un béton sont tributaires des conditions de production. Par exemple, la température des granulats influe sur les propriétés d'usage et produire un béton par temps froid ou chaud ne mène pas aux mêmes propriétés d'usage. Il en est de même pour la teneur en eau des granulats. On souligne ici l'importance des conditions climatiques au moment de la production. La vétusté des malaxeurs joue également un rôle, ce qui complique encore la comparaison de résultats récoltés à plusieurs mois d'intervalle. A ce titre, Charonnat classe les paramètres influant sur le malaxage en trois familles : paramètres propres au mélange à fabriquer, paramètres liés aux matériels et paramètres liés aux conditions d'emploi des matériels.

Jusque dans les années 1980, le malaxage avait été peu étudié. Charonnat indique que la position du malaxage en fin de cycle de production, la difficulté d'évaluer l'efficacité d'un malaxeur et la difficulté à transposer à l'échelle industrielle des résultats obtenus en laboratoire sur des malaxeurs et mélanges modèles n'ont pas favorisé les études sur le malaxage. En outre, le développement des malaxeurs souvent empirique et leur amélioration étaient basés sur des observations de chantier et des ajustements au cas par cas. La forme des malaxeurs n'était donc pas optimisée et connaissait peu d'innovations. Des études ont été menées depuis 1978 au LCPC et dans un premier temps, ces essais sur une centrale à béton traditionnelle équipée d'un malaxeur unique ont permis de mettre en évidence l'influence de divers paramètres matériels sur les caractéristiques du béton. On peut voir dans le Tableau 2 un exemple de résultats obtenus par Charonnat. Il a pu montrer que le moment d'introduction de l'eau dans le malaxeur a autant d'importance que l'usure des pales sur la qualité du mélange. Il conclut également que le résultat du malaxage est influencé par des paramètres tels que la consistance du mélange ou la continuité granulométrique du mélange.

| Paramètre                      | Poids |
|--------------------------------|-------|
| Vitesse de rotation des pales  |       |
| Moment d'introduction de l'eau | 0.4   |
| Usure des pales                | 0.4   |
| Remplissage de la cuve         | 02    |

Tableau 2 : Influence relative des paramètres «matériels » du malaxage sur les caractéristiques du béton hydraulique

D'autres constats ont également pu être faits indiquant l'importance de la vitesse de rotation sur le malaxage. Augmenter la vitesse de rotation permet une meilleure répartition des parties fines du mélange mais une moins bonne répartition des gros granulats. Ces multiples résultats ont permis une première approche scientifique de l'étude des malaxeurs et du malaxage.

Beitzel propose une description fine des phénomènes durant le malaxage et identifie trois phases. Dans un premier temps, l'ensemble constitué par le mélange granulaire et l'eau a un comportement de transition entre l'assemblée granulaire sèche et la suspension granulaire. Les différents constituants sont alors dispersés dans la cuve. Durant cette phase, la consistance du mélange évolue et des différences spatiales de consistance sont observées. Au fur et à mesure de la pénétration de la pâte de ciment entre les grains, la cohésion entre les différents constituants solides augmente. La liberté de mouvement des constituants les uns par rapport aux autres diminue alors. Les frottements internes augmentent et les caractéristiques d'écoulement de la suspension ainsi formée deviennent homogènes. Des plans de glissement et de cisaillement apparaissent alors qui permettent les échanges entre les différentes assemblées granulaires. La seconde étape correspond à une stabilisation des propriétés du mélange ce qui montre qu'un équilibre dynamique est atteint. Des échanges entre assemblées de particules ont alors lieu dans les zones de glissement et de cisaillement. Dans la troisième phase, on observe la destruction des agglomérats de particules fines, ce qui augmente leur surface de contact avec l'eau. Le mélange devient alors plus sec réduisant son ouvrabilité. Des phénomènes de ségrégation (démélange) commencent à se développer dégradant la qualité du mélange. Un temps de malaxage trop long devient alors préjudiciable à la qualité du matériau.

Ces résultats justifient l'établissement de normes pour les temps minimaux de malaxage mais montrent également qu'il ne faut pas dépasser un certain temps. Un malaxage trop long peut en effet mener à une dégradation des propriétés d'usage du matériau et à une ségrégation des constituants. On peut voir sur la Figure 7, une représentation qualitative de l'évolution de la qualité du mélange en fonction du temps de malaxage. Ce graphe montre la compétition entre les mécanismes de mélange et de ségrégation, de même que l'existence d'un temps de mélange optimal.

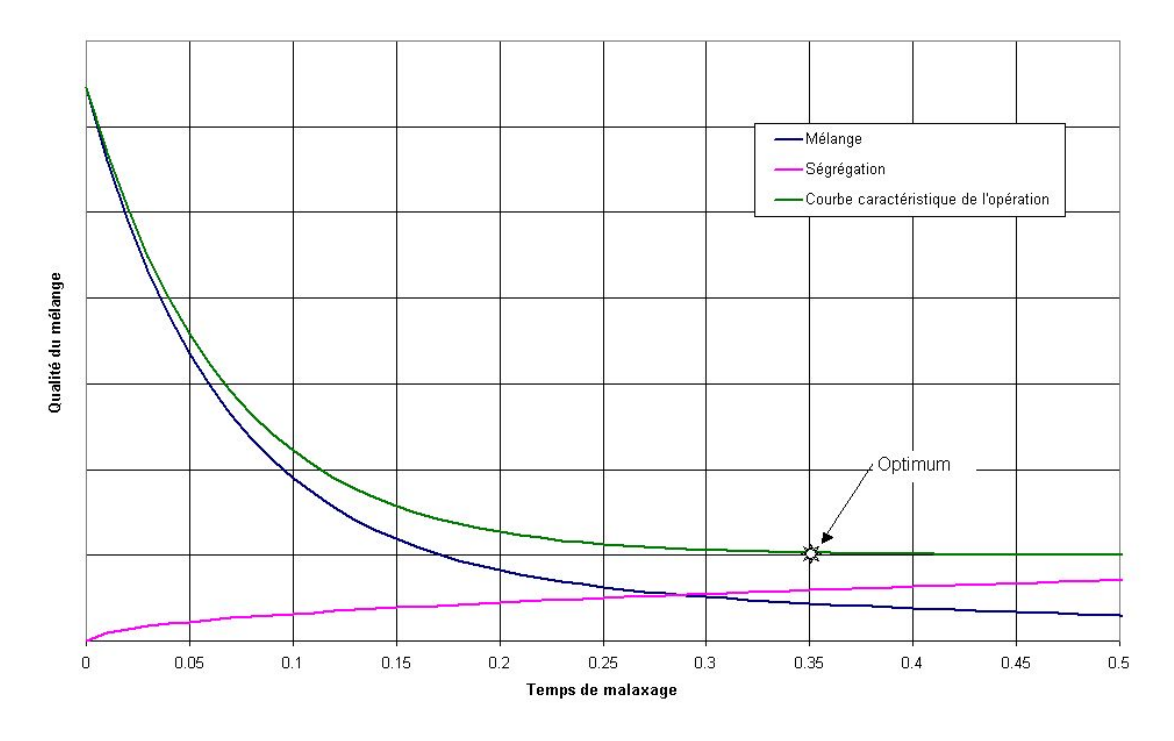

Figure 7 : Performance du malaxage en fonction du temps de malaxage (représentation qualitative)

Vandanjon a également mené des études sur le malaxage des bétons, qu'il soit continu ou discontinu. Dans le cas où le fluide est produit en continu, Vandanjon [19] propose une modélisation de la distribution des temps de séjour des constituants du béton dans le malaxeur. Il entame ainsi une première approche du phénomène par le biais de méthodes issues du génie des procédés. Concernant le malaxage discontinu (par gâchées, batch), Vandanjon [20] observe l'influence de différents paramètres de malaxage sur les propriétés d'usage du béton. Cette observation porte sur la moyenne de la grandeur et son écart type. Vandanjon note par exemple l'augmentation de la moyenne de la résistance en compression des bétons avec le temps de malaxage et la diminution simultanée de l'écart type sur cette grandeur. Or, on sait que la résistance en compression des bétons dépend de la quantité de ciment hydratée. Ainsi, peut-on conclure qu'au cours de la dernière phase du malaxage, lorsque la puissance est en cours de stabilisation, les agglomérats de ciment subissent des destructions qui mènent à l'augmentation de la surface de contact entre le ciment et l'eau. La dernière phase du malaxage est donc marquée par la destruction des agglomérats de ciment (augmentation de la moyenne de la résistance en compression) et leur répartition au sein du matériau (diminution de l'écart type).

Toutes ces études ont permis de dégager plusieurs conclusions sur le malaxage des bétons. Dans un premier temps, la qualité du malaxage dépend d'un grand nombre de paramètres. Ce sont des paramètres liés aux matériels, aux matériaux et aux conditions d'usage. La qualité du produit final dépend également des conditions atmosphériques au moment de sa production. Une description microscopique du malaxage a été proposée permettant de décrire les différentes phases du malaxage

identifiables sur les courbes de puissance. Des formules empiriques pour la détermination des temps de malaxage ou de la puissance en fin de malaxage ont également été proposées. Elles montrent en particulier que la puissance en fin de malaxage dépend des propriétés rhéologiques du béton et des paramètres géométriques liés au malaxeur. Ces observations ont été déterminées à partir de mesures sur la courbe de puissance ou sur les propriétés d'usage des bétons produits. Ainsi, ces conclusions reposent-elles sur l'observation de grandeurs macroscopiques. Certaines conclusions ont montré que la phase finale du malaxage est une étape essentielle puisqu'elle permet la destruction fine des agglomérats de ciment et la répartition des particules qui en résultent au sein du volume. Durant cette phase, le béton peut être considéré comme un fluide monophasique aux propriétés rhéologiques fixées. L'étude plus fine du malaxage à une échelle inférieure nécessite donc de rechercher les propriétés de l'écoulement qui permettent la destruction puis la répartition des éléments fins. De ce point de vue, la dernière phase du malaxage peut être décrite comme le mélange, en régime laminaire, d'un fluide de comportement complexe dans une géométrie de forme complexe.

### **3 Mélange de fluides**

Le mélange des fluides est une opération courante dans le domaine du génie des procédés.Qu'il s'agisse de produire un composé chimique à partir d'une réaction ou une couleur composite à partir de couleurs de base, l'étape du mélange est bien souvent primordiale. Si l'opération de mélange est mal menée la qualité du produit final s'en ressent et peut se traduire par la présence résiduelle de réactifs n'ayant pas participé à la réaction escomptée ou bien à un produit présentant des hétérogénéités de couleur, pour reprendre les exemples ci-dessus. La complexité du mélange dépend de la quantité d'espèces différentes mises en présence et de leurs caractéristiques physico-chimiques (masse volumique, comportement rhéologique…). Chaque classe de problèmes de mélange est unique et doit être traitée de manière particulière.

Dans notre cas, on étudie la dernière phase du malaxage des bétons au cours de laquelle la puissance nécessaire à l'entraînement des pales est constante, traduisant une stabilisation des propriétés rhéologiques du béton. Sous ces conditions, le béton peut être vu d'un point de vue macroscopique comme un fluide monophasique dont le comportement peut être modélisé par une loi de Herschel Bulkley. Le problème traité revient donc à l'étude du mélange d'un fluide complexe monophasique. Les principes de base régissant le mélange de fluides non réactifs sont présentés dans cette partie.

### *3.1 Principes de base*

Un des buts du mélange est d'assurer l'homogénéisation des différentes phases en présence. Ceci signifie que la concentration de chacune des phases dans chaque volume de contrôle doit être égale à la concentration théorique. La concentration théorique d'une phase correspond au volume de cette phase rapporté au volume total des différentes phases.

Le mélange de fluides peut être modélisé à l'aide de deux transformations élémentaires dont l'ensemble constitue la transformation du boulanger. Celle-ci a été dénommée par analogie avec la suite de gestes élémentaires utilisés pour confectionner toutes sortes de pâtes alimentaires, en particulier la pâte feuilletée. Une présentation théorique des phénomènes de mélange et des exemples pratiques sont présentés par Ottino [4].

Ces deux transformations élémentaires sont l'étirement et la réorientation. Considérons deux volumes de fluides incompressibles à mélanger. Ces fluides sont de couleurs différentes. Le but de l'opération est d'augmenter la surface de contact entre les deux phases fluides, le volume total demeurant constant. Accroître la surface de contact revient à augmenter une ou deux des longueurs caractéristiques de chacun des volumes. Les volumes étant constants, ceci se traduit par la réduction de la ou des deux dimensions restantes. Ainsi, l'étirement provoque l'affinement des volumes de fluide. Au bout d'un temps suffisamment long et de nombreux étirements successifs, les volumes de fluide sont infiniment fins et infiniment long. Mais comme l'illustre la Figure 8 les étirements seuls ne peuvent mener au mélange des deux phases.

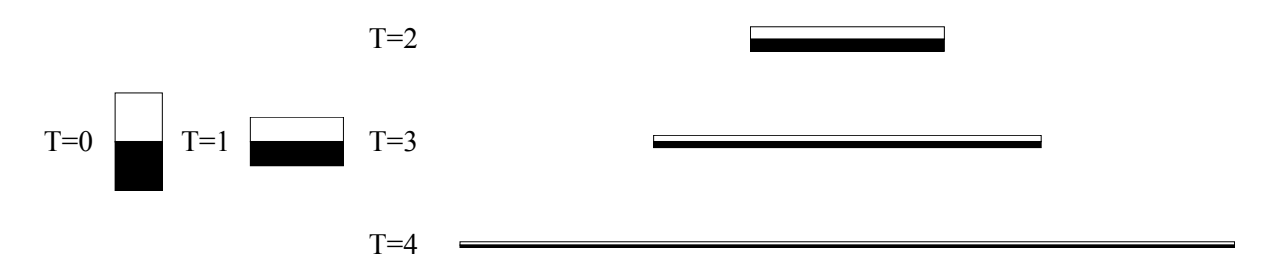

Figure 8 : Etirement des éléments de fluide ; quel que soit le nombre d'itérations, on ne parvient pas à mélanger les éléments de fluide

Pour assurer le mélange il faut réorienter les éléments de fluide. Ces réorientations permettent de changer l'organisation des deux phases. Ces deux étapes successives, répétées un grand nombre de fois, mènent au mélange des deux phases et à la production de structures striées, comme on peut le voir sur la Figure 9. En prolongeant cet ensemble de transformations, les stries peuvent devenir infiniment longues et fines. D'un point de vue microscopique, ces structures sont visibles, mais d'un point de vue macroscopique, les stries disparaissent et on ne distingue plus qu'une seule phase.

Cet ensemble de transformations peut être observé dans différents processus, naturels ou non. On a déjà cité l'exemple de la confection de la pâte feuilletée, on peut également citer le mélange de différents fluides sous l'action des forces de pesanteur. En effet, un fluide au sein duquel existent des différences de densité peu connaître des mouvements de convection. Les éléments de fluide moins dense montent sous l'action de la poussée d'Archimède et dans le même temps les éléments les plus denses retombent. Ces mouvements de convection peuvent par exemple être observés dans les couches lithosphériques. Des indices de ces phénomènes de mélange à l'échelle géologique sont observables sur certaines roches présentant des aspects feuilletés ou striés. Le mélange peut également être observé entre des particules solides et un gaz ou un fluide. La fumée s'échappant d'un bâtonnet d'encens connaît tout d'abord un écoulement laminaire dans lequel la fumée est étirée.

Ensuite, on observe une phase de déstabilisation, à une distance plus ou moins grande de l'extrémité émettrice, au cours de laquelle les éléments de fluide sont non seulement étirés, mais également réorientés par les tourbillons de l'instabilité. Ensuite, l'écoulement devient turbulent et le mélange est alors total. On observe les mêmes caractéristiques d'écoulement et de mélange derrière les piles de ponts entre les sédiments et l'eau. L'allée de tourbillons alternés que l'on peut observer sous certaines conditions hydrodynamiques génère du mélange.

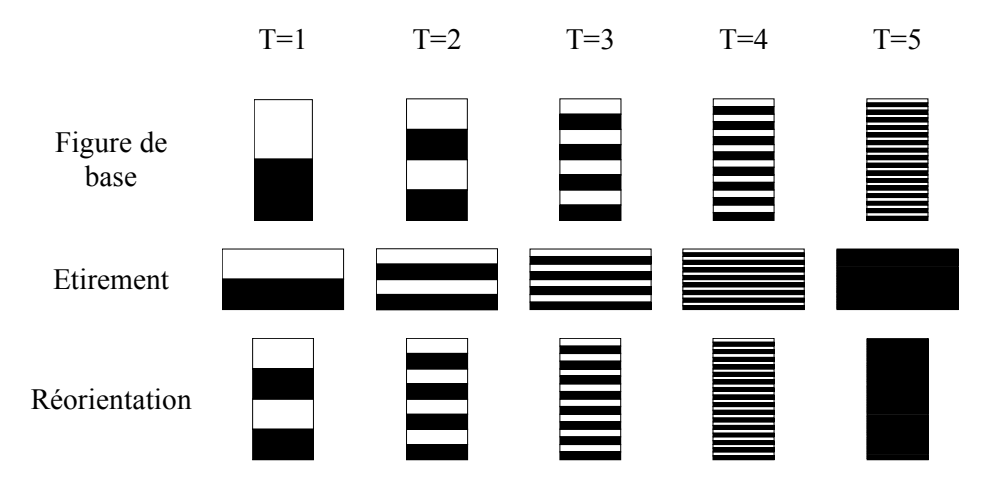

Figure 9 : Etirement puis réorientation des éléments de fluide ; l'association de ces deux transformations élémentaires permet de mélanger les deux fluides

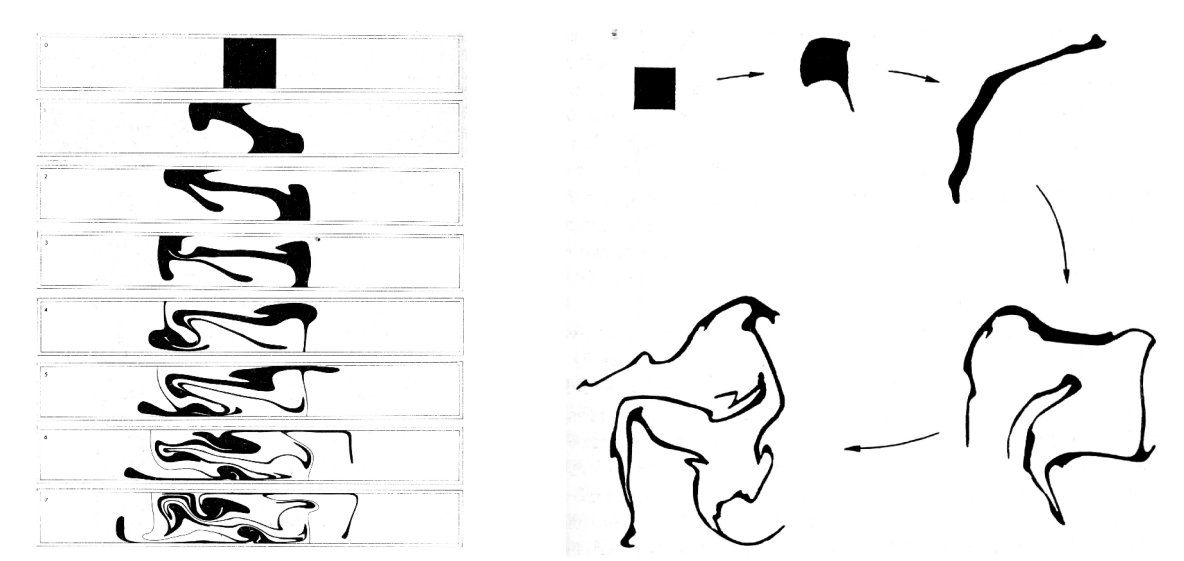

Figure 10 : Déformations de figures géométriques (étirements et réorientations des éléments de fluide) (Ottino [4])

### *3.2 Importance du champ de vitesse*

Le mélange est basé sur deux mécanismes élémentaires qui sont l'étirement et la réorientation des éléments de fluide. Les étirements sont gouvernés par les vitesses de cisaillement que les éléments de fluide connaissent au cours du temps. Les réorientations quant à elles sont liées au rôle de certaines structures de l'écoulement. De plus, cette description du mélange est lagrangienne ce qui suppose le
suivi des éléments de fluide dans leurs mouvements. Connaître les trajectoires des éléments de fluide nécessite la connaissance du champ de vitesse. La connaissance des cisaillements subis par le fluide le long de leur trajectoire dépend également du champ de vitesse, de même que les structures de réorientation. Ainsi, le champ de vitesse constitue-t-il un point de départ essentiel à l'étude fine du mélange tout autant que pour une description macroscopique des phénomènes. En effet, le champ de vitesse résulte non seulement des caractéristiques géométriques des frontières de l'écoulement, mais également des conditions d'agitation ou de sollicitation du fluide et de son comportement rhéologique.

# **4 Analyse dimensionnelle**

#### *4.1 Bilan de quantité de mouvement*

Le champ de vitesse résulte de l'équilibre des forces agissant sur chacun des éléments de fluide. Ces forces sont liées à la sollicitation imposée au fluide et à son comportement rhéologique. Le champ de vitesse est régit par le bilan de la quantité de mouvement :

$$
\rho \frac{D\vec{V}}{Dt} = -\overrightarrow{grad} p + \rho \vec{g} + div \left( \overrightarrow{\overline{T}} \right)
$$

Dans cette expression  $\rho$  est la masse volumique du fluide,  $D/$ <sub>*Dt*</sub> )<br><sup>1</sup>/<sub>Dt</sub> la dérivée particulaire, *ÿ* la vitesse du fluide, *p* la pression, *g* les forces de gravité, *T* le déviateur du tenseur des contraintes, *grad*  $\overline{\phantom{a}}$ l'opérateur gradient, *div* l'opérateur divergence. On rappelle l'expression du tenseur des taux de déformation pour les fluides de Herschel Bulkley :

$$
\overline{\overline{T}} = 2 \left[ \frac{\tau_0}{\dot{\gamma}} + K \dot{\gamma}^{n-1} \right] \overline{\overline{D}}
$$

On peut adimensionner cette équation à l'aide des variables et opérateurs réduits définis ci-dessous:

$$
\vec{V} = V_0 \vec{V}^* \qquad ; \qquad \vec{g} = g \vec{g}^* \qquad ; \qquad p = p_0 p^* \qquad ; \qquad \gamma = \gamma_a \gamma^*
$$
  

$$
div \cdot = \frac{1}{d} div^* \cdot ; \qquad \overline{grad} \cdot = \frac{1}{d} grad^* \cdot \qquad ; \qquad \frac{D \cdot}{Dt} = \frac{V_0}{d} \frac{D \cdot}{Dt^*}
$$

*d* est une longueur caractéristique de l'écoulement,  $p<sub>0</sub>$  une pression de référence,  $\dot{\gamma}_a$  une vitesse de cisaillement de référence, *V0* une vitesse de référence.

L'équation de bilan s'écrit alors:

$$
\frac{\rho V_0^2}{d} \frac{D \vec{V}^*}{Dt^*} = -\frac{p_0}{d} \overline{grad}^* p^* + \rho g \overline{g}^* + 2\frac{1}{d} \overline{div}^* \left[ \left( \frac{\tau_0}{\dot{\gamma}_a \dot{\gamma}^*} + K \dot{\gamma}_a^{n-1} \dot{\gamma}^{*n-1} \right) \dot{\gamma}_a \overline{D}^* \right]
$$

$$
\Leftrightarrow \frac{D\vec{V}^*}{Dt^*} = -\frac{p_0}{pV_0^2} \overline{\text{grad}}^* p^* + \frac{gd}{V_0^2} \overline{g}^* + 2\frac{K\gamma_a^n}{pV_0^2} \text{div}^* \left[ \frac{\tau_0}{K\gamma_a^n} + \gamma^{*n} \right] \gamma^* \overline{D}^* \right]
$$
  
\n
$$
\Leftrightarrow \frac{D\vec{V}^*}{Dt^*} = -Eu \overline{\text{grad}}^* p^* + Fr \overline{g}^* + \frac{2}{Re} \text{div}^* \left[ \left( Bm + \gamma^{*n} \right) \gamma^* \overline{D}^* \right]
$$

Cette expression fait donc apparaître quatre nombres adimensionnels semblant régir l'écoulement d'un fluide de Herschel Bulkley :

$$
Eu = \frac{P_0}{\rho V_0^2} \qquad ; \qquad Re = \frac{\rho V_0^2}{K \dot{\gamma}_a^n}
$$
  

$$
Fr = \frac{gd}{V_0^2} \qquad ; \qquad Bm = \frac{\tau_0}{K \dot{\gamma}_a^n}
$$

Le nombre d'Euler *Eu* est relatif aux forces de pression et à l'importance de la pression vis à vis de la pression dynamique du fluide. Le nombre de Froude *Fr* quantifie l'importance relative des forces de pesanteur vis à vis de la pression dynamique du fluide. Le nombre de Reynolds *Re* correspond au rapport entre les contraintes visqueuses et inertielles. Le nombre de Bingham*Bm* compare quant à lui la contrainte de cisaillement du fluide et la contrainte visqueuse. Pour le mélange en cuve agitée, on peut remplacer la vitesse de référence par le produit de la vitesse de rotation des pales et de la longueur de référence et on peut exprimer la vitesse de cisaillement apparente à l'aide de la vitesse de rotation, en supposant que les deux sont linéairement liées. On obtient alors les nombres adimensionnels relatifs à l'agitation :

$$
Eu = \frac{P_0}{\rho \omega^2 d^2} \quad ; \qquad Re = \frac{\rho \omega d^2}{K \omega^{n-1}}
$$

$$
Fr = \frac{g}{\omega^2 d} \quad ; \qquad Bm = \frac{\tau_0}{K \omega^n}
$$

Ainsi, l'adimensionnement de l'équation de bilan de la quantité de mouvement fait apparaître un certain nombre de paramètres adimensionnels. Comme on l'a vu, ces nombres traduisent l'importance des différents phénomènes les uns par rapport aux autres et peuvent permettre de négliger certains termes des équations de bilan dans le cas où la valeur du paramètre correspondant devient faible. Par exemple, si le nombre de Froude devient très petit, on peut négliger les forces de pesanteur dans le traitement du problème, puisque leur effet devient négligeable. De même, pour des nombres de Bingham très petits, l'écoulement du fluide de Bingham se rapproche de l'écoulement d'un fluide newtonien puisque les effets de seuil disparaissent. Les paramètres adimensionnels peuvent être utilisés pour identifier différents régimes d'écoulement. On va voir l'utilisation possible que l'on peut faire de ces nombres dans le paragraphe suivant.

#### *4.2 Courbe de puissance*

En génie des procédés, la définition de la courbe de puissance est différente de celle utilisée en génie civil. On la définit en effet comme la variation du nombre de puissance avec le nombre de Reynolds. La justification d'une telle courbe provient d'un calcul de similitude dans lequel on suppose que le phénomène peut être décrit à l'aide de nombres adimensionnels basés sur les paramètres mesurables du système. Ces paramètres dans notre cas sont la puissance utilisée pour entraîner le système d'agitation *P*, une longueur caractéristique du système *d*, la viscosité apparente du fluide *µ*a, la vitesse de rotation des pales  $\omega$ , la masse volumique du fluide  $\rho$  et l'intensité de la pesanteur.

|          | $[kg.m^{-2}.s^{-3}]$ |         | $[kg.m^{-3}]$          |
|----------|----------------------|---------|------------------------|
| u        | [m]                  | $\mu_a$ | [ $kg.m^{-1}.s^{-1}$ ] |
| $\omega$ | $\sqrt{S}^{-1}$      | ь       | $[m.s^{-2}]$           |

Tableau 3 : Dimension des différentes grandeurs relatives au phénomène de mélange

La puissance dissipée peut donc s'écrire à l'aide de la relation suivante :

$$
P = f(\rho, \mu_a, d, g, \omega)
$$

Les écoulements étant souvent complexes, en raison des géométries des systèmes d'agitation ou de la complexité du comportement rhéologique des fluides, il n'est pas possible de trouver une solution analytique permettant d'expliciter la fonction *f*. Cependant, l'analyse dimensionnelle nous permet de mettre au jour des nombres représentatifs des phénomènes dans le mélangeur. Dans ce cas, la puissance peut s'exprimer en fonction de ces nombres adimensionnels de telle sorte que :

$$
\frac{P}{\rho \omega^3 d^5} = f\left(\frac{\rho \omega d^2}{\mu_a}, \frac{\omega^2 d}{g}\right)
$$

Dans cette dernière expression, on reconnaît les trois nombres adimensionnels reportés dans le Tableau 4.

| Nombre de puissance | $\rho \omega^3 d^5$          |
|---------------------|------------------------------|
| Nombre de Reynolds  | $\rho \omega d^2$<br>$\mu_a$ |
| Nombre de Froude    | $\omega^2 d$                 |

Tableau 4 : Nombres adimensionnels de mélange

On a déjà identifié ces nombres adimensionnels dans le chapitre précédent qui présente l'adimensionnement de l'équation de bilan de la quantité de mouvement. On suppose donc que l'opération de mélange peut être entièrement décrite par l'intermédiaire de ces trois nombres adimensionnels. Dans les cas où la pesanteur joue un rôle mineur vis à vis de la viscosité du fluide, le nombre de Froude ne joue plus aucun rôle. L'expression précédente devient alors:

 $Np = f(Re)$ 

Outre ces deux nombres adimensionnels, on peut également faire entrer en jeu les nombres adimensionnels relatifs aux grandeurs géométriques du système, comme le rapport entre la hauteur de fluide et le diamètre de l'agitateur.

La fonction *f* précédente ne peut être connue qu'à l'issue de mesure sur des systèmes réels, c'est à dire en mesurant l'évolution de la puissance en fonction de la vitesse d'agitation. La construction des nombres de Reynolds et de puissance permet de représenter la courbe de puissance. Les observations sur un grand nombre de systèmes d'agitation mènent à la même conclusion. En régime laminaire, le produit du nombre de puissance et du nombre de Reynolds est constant. Cette constante est caractéristique du système étudié et ne dépend que de grandeurs géométriques. Il a également été observé que cette relation cesse d'être vérifiée en régime turbulent. Pour ces écoulements, le nombre de puissance est constant. Ainsi, on peut tracer l'allure générale de la courbe de puissance d'un système d'agitation. On peut voir sur la Figure 11 les deux zones caractéristiques correspondant aux régimes laminaire et turbulent. Entre les deux, on observe un régime de transition échappant à la modélisation.

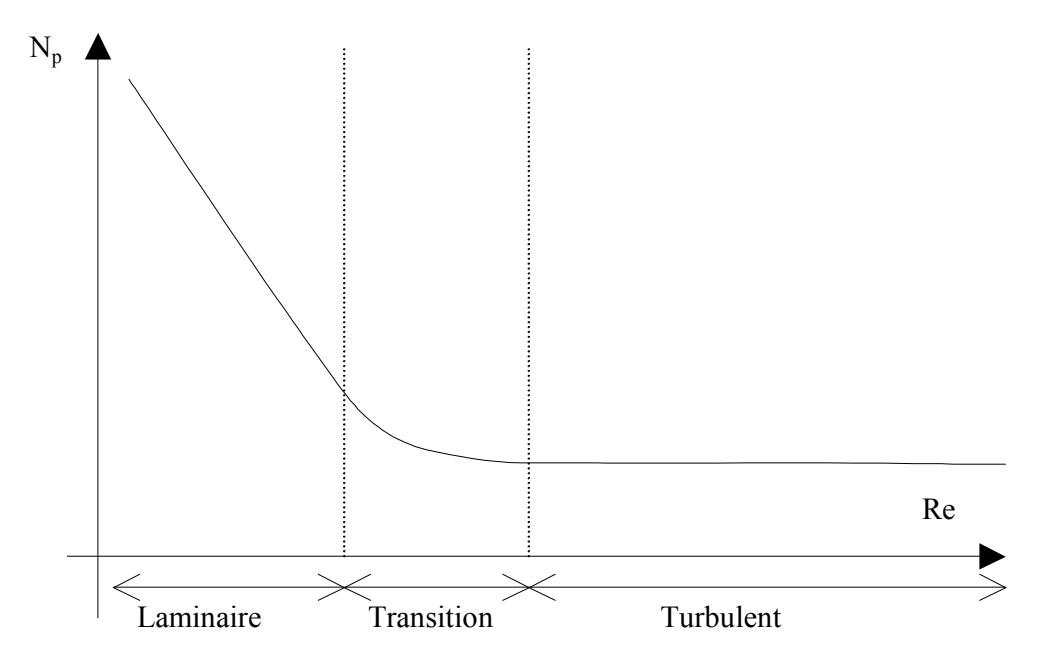

Figure 11 : Forme typique de la courbe de puissance (coordonnées logarithmiques)

Ainsi, on peut poser qu'en régime d'écoulement laminaire, la relation suivante est vérifiée :

$$
Np = \frac{K_p}{Re}
$$

On ajoute souvent à cette expression les caractéristiques géométriques du système *G<sup>i</sup>* (rapport de longueurs caractéristiques) :

$$
Np = \frac{K_p'}{Re} \prod_i G_i^{n_i}
$$

Dans ce cas, la constante  $K_P$  est remplacée par  $K_p^+$ . Il apparaît que cette dernière constante devient alors indépendante de la taille du système d'agitation et n'est plus tributaire que de la forme des agitateurs.

#### **4.2.1 Utilisation de fluides complexes**

Les résultats que l'on vient de montrer sont relatifs au mélange de fluides newtoniens. Mais que devient l'expression du nombre de puissance dans le cas de fluides complexes ? On peut trouver un élément de réponse dans l'ouvrage de Harnby [5] et dans un certain nombre de travaux relatifs au mélange de fluides complexes, en particulier pour les fluides d'Ostwald de Waele ou de Bingham [13], [14].

Les calculs de ce chapitre sont basés sur un concept communément admis en génie des procédés: le concept de Metzner et Otto. Ce principe suppose qu'il existe un taux de cisaillement moyen dans l'écoulement et que celui-ci peut être relié linéairement à la vitesse de rotation des pales, de telle sorte que :

$$
\dot{\gamma} = K_s \omega
$$

*K<sup>S</sup>* est une constante relative au mélangeur. Ce principe est basé sur une démarche de type boîte noire, dans laquelle la consommation d'énergie est reliée à une viscosité apparente moyenne du fluide en agitation. Cette viscosité apparente dépend bien sûr du comportement rhéologique du fluide et de la vitesse de rotation des pales.

On étudie l'écoulement laminaire de fluides non newtoniens, en particulier les fluides de Herschel Bulkley, dont on a déjà présenté la loi de comportement.

Le nombre de Reynolds généralisé s'écrit :

$$
Re_g = \frac{\rho \omega d^2}{\mu_a}
$$

et si le fluide est en déformation, on peut expliciter la viscosité apparente *µa*.

$$
\mu_a = \frac{\tau}{\dot{\gamma}} = \frac{\tau_0}{\dot{\gamma}} + K \dot{\gamma}^{n-1}
$$

$$
Re_g = \frac{\rho \omega d^2}{\frac{\tau_0}{\dot{\gamma}} + K \dot{\gamma}^{n-1}}
$$

En remplaçant le taux de cisaillement par son expression en fonction de la vitesse d'agitation, on peut établir l'expression généralisée du nombre de Reynolds:

$$
Re_g = \frac{1}{K_s^n} \frac{\rho \omega d^2}{K \omega^n} \frac{1}{1 + \frac{1}{K_s^n} \frac{\tau_0}{K \omega^n}}
$$

En reportant dans l'expression du nombre de puissance en régime laminaire, on obtient successivement :

$$
Np = \frac{K_p}{Re_g}
$$
  
\n
$$
\Leftrightarrow \qquad Np = \frac{K_p}{\frac{1}{K_s^n} \frac{\rho \omega d^2}{K \omega^n} \frac{1}{1 + \frac{1}{K_s^n} \frac{\tau_0}{K \omega^n}}}
$$
  
\n
$$
\Leftrightarrow \qquad Np = K_p K_s^{n-1} \frac{K \omega^{n-1}}{\frac{\rho \omega d^2}{\gamma_{ke}^2}} \left(1 + \frac{1}{K_s^n} \frac{\tau_0}{K \omega^n}\right)
$$

Dans cette expression, on reconnaît le nombre de Reynolds et le nombre de Bingham et on peut écrire :

$$
\Leftrightarrow \qquad \boxed{NpRe = \frac{K_p}{K_s} \left( Bm + K_s^n \right)}
$$
\n
$$
\begin{cases}\nRe = \frac{\rho \omega d^2}{K \omega^{n-1}} \\
Bm = \frac{\tau_0}{K \omega^n}\n\end{cases}
$$

On a réussi à trouver une nouvelle expression faisant intervenir le comportement rhéologique complet du fluide et en particulier ses propriétés viscoplastiques par l'intermédiaire du nombre de Bingham. Le caractère viscoplastique du fluide introduit donc un décalage de la courbe de puissance puisqu'une certaine énergie non nulle doit être fournie au système afin d'obtenir un début de déformation.

| Fluide           | NpRe                       | Nombre de<br>Reynolds                    | Nombre de<br>Bingham         |
|------------------|----------------------------|------------------------------------------|------------------------------|
| Newton           | $K_p$                      | $p\omega d^2$<br>$\mu$                   | $\theta$                     |
| Ostwald de Waële | $K_{p}K_{s}^{n-1}$         | $\frac{\rho \omega d^2}{K \omega^{n-1}}$ | $\theta$                     |
| Bingham          | $K_p \frac{Bm + K_s}{K_s}$ | $\int \rho \omega d^2$<br>$\mu$          | $\tau_{_{0}}$<br>$\mu\omega$ |
| Herschel Bulkley | $\frac{Bm + K_s^n}{K_s}$   | $\frac{\rho \omega d^2}{K \omega^{n-1}}$ | $\tau_{_0}$<br>$K\omega^n$   |

Tableau 5 : Evolution du produit *NpRe* avec le comportement rhéologique du fluide

Pour les faibles valeurs du nombre de Bingham, les courbes se confondent avec la courbe du fluide sans seuil. Dans cette gamme de vitesse de cisaillement, l'effet du seuil de cisaillement disparaît et seule la partie visqueuse de la loi de comportement joue un rôle sur la puissance. Cette situation correspond par exemple à l'agitation en régime laminaire de fluides présentant un faible seuil de cisaillement ou sous forte agitation permettant de cisailler la totalité de l'écoulement. Plus le nombre de Bingham augmente, plus la puissance nécessaire pour entraîner le système d'agitation est élevée. Ceci traduit la difficulté à mélanger des fluides présentant un seuil de cisaillement élevé.

### **4.2.2 Justification théorique**

En régime laminaire :

 $NpRe = K_p$ 

Cette relation fondamentale en génie des procédés d'agitation peut être déterminée à partir de l'expression littérale de la puissance dissipée par le fluide :

$$
P = \int_V \overline{\overline{T}} : \overline{\overline{D}}dV
$$

On sait que le tenseur des contraintes*T* peut être exprimé en fonction du tenseur des taux de déformation  $\frac{1}{D}$  et on pose (les deux tenseurs sont colinéaires) :

$$
\overline{\overline{T}} = 2\mu(\gamma)\overline{\overline{D}}
$$

Dans cette expression,  $\mu(\gamma)$  est la fonction de viscosité du fluide et  $\gamma$  est la norme de  $\overline{D}$ . On a donc :

$$
P = \int_{V} 2\mu \left(\gamma\right) \overline{\overline{D}} \cdot \overline{\overline{D}} \, dV
$$

Pour un fluide de Herschel Bulkley, dans les zones cisaillées de l'écoulement, la loi de viscosité du fluide s'écrit :

$$
\mu(\gamma) = \frac{\tau_0}{\dot{\gamma}} + K\dot{\gamma}^{n-1}
$$

Introduisons ce résultat dans l'expression de la puissance :

$$
P = \int_{V} \left( \frac{\tau_{0}}{\dot{\gamma}} + K\dot{\gamma}^{n-1} \right) \dot{\gamma}^{2} dV = \int_{V} \left( \tau_{0} \dot{\gamma} + K\dot{\gamma}^{n+1} \right) dV
$$
  

$$
\Leftrightarrow \qquad \frac{P}{V} = \tau_{0} \langle \dot{\gamma} \rangle + K \langle \dot{\gamma}^{n+1} \rangle
$$

Divisons cette expression par l'énergie cinétique de référence de l'écoulement  $(\rho \omega^2 d^2)$  que l'on détermine à partir de la vitesse de rotation des pales et d'une longueur de référence définie comme la racine cubique du volume  $(V=d^3)$ :

$$
\frac{P}{\rho \omega^2 d^2 V} = \frac{\tau_0}{\rho \omega^2 d^2} \langle \dot{\gamma} \rangle + \frac{K}{\rho \omega^2 d^2} \langle \dot{\gamma}^{n+1} \rangle
$$
  
\n
$$
\Leftrightarrow \qquad \frac{P}{\rho \omega^2 d^5} = \frac{\tau_0}{\rho \omega^2 d^2} \langle \dot{\gamma} \rangle + \frac{K}{\rho \omega^2 d^2} \langle \dot{\gamma}^{n+1} \rangle
$$

A présent, on adimensionne la vitesse de cisaillement par la vitesse de rotation des pales:

$$
\frac{P}{\rho \omega^2 d^5} = \frac{\tau_0 \omega}{\rho \omega^2 d^2} \left\langle \frac{\gamma}{\omega} \right\rangle + \frac{K \omega^{n+1}}{\rho \omega^2 d^2} \left\langle \left( \frac{\gamma}{\omega} \right)^{n+1} \right\rangle
$$
  
\n
$$
\Leftrightarrow \qquad \frac{P}{\rho \omega^3 d^5} = \frac{K \omega^n}{\rho \omega d^2} \left[ \frac{\tau_0}{K \omega^n} \left\langle \frac{\gamma}{\omega} \right\rangle + \left\langle \left( \frac{\gamma}{\omega} \right)^{n+1} \right\rangle \right]
$$
  
\n
$$
\Leftrightarrow \qquad \boxed{NpRe = Bm \left\langle \frac{\gamma}{\omega} \right\rangle + \left\langle \left( \frac{\gamma}{\omega} \right)^{n+1} \right\rangle}
$$

Comme on l'avait fait précédemment, cette expression peut être modifiée pour correspondre à un fluide de Bingham, d'Ostwald de Waële ou un fluide newtonien. Le Tableau 6 reproduit les résultats du Tableau 5 avec des résultats issus du calcul ci-dessus.

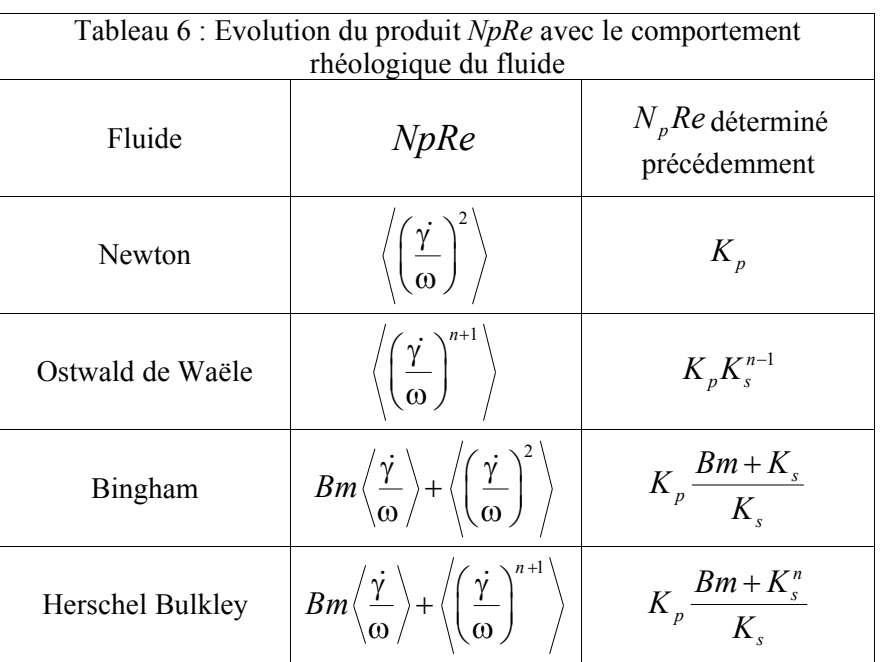

### **4.2.3 Identification des paramètres K<sub>P</sub>** et K<sub>s</sub>

A partir des deux expressions présentées dans le Tableau 6 on peut exprimer les unes en fonction des autres. On a successivement :

$$
Bm\left\langle\frac{\dot{\gamma}}{\omega}\right\rangle + \left\langle\left(\frac{\dot{\gamma}}{\omega}\right)^{n+1}\right\rangle = \frac{K_p}{K_s}Bm + K_pK_s^{n-1}
$$
  

$$
\Leftrightarrow \begin{cases} \frac{K_p}{K_s} = \left\langle\frac{\dot{\gamma}}{\omega}\right\rangle\\ K_pK_s^{n-1} = \left\langle\left(\frac{\dot{\gamma}}{\omega}\right)^{n+1}\right\rangle\\ K_pK_s^{n-1} = \left\langle\left(\frac{\dot{\gamma}}{\omega}\right)^{n+1}\right\rangle\end{cases}
$$
  

$$
\Rightarrow K_s = \left[\frac{\left\langle\left(\frac{\dot{\gamma}}{\omega}\right)^{n+1}\right\rangle}{\left\langle\frac{\dot{\gamma}}{\omega}\right\rangle}\right]^n
$$
 *et*  $K_p = \left\langle\frac{\dot{\gamma}}{\omega}\right\rangle\left[\frac{\left\langle\left(\frac{\dot{\gamma}}{\omega}\right)^{n+1}\right\rangle}{\left\langle\frac{\dot{\gamma}}{\omega}\right\rangle}\right]^n$ 

Pour les fluides de Bingham :

$$
K_s = \frac{\left\langle \left(\frac{\dot{\gamma}}{\omega}\right)^2 \right\rangle}{\left\langle \frac{\dot{\gamma}}{\omega} \right\rangle} \qquad \qquad et \qquad K_p = \left\langle \left(\frac{\dot{\gamma}}{\omega}\right)^{n+1} \right\rangle
$$

#### **4.2.4 Commentaires**

On rappelle l'expression déterminée précédemment :

$$
N_p Re = Bm \left\langle \frac{\dot{\gamma}}{\omega} \right\rangle + \left\langle \left( \frac{\dot{\gamma}}{\omega} \right)^{n+1} \right\rangle
$$

La constante  $K_S$  n'intervient plus explicitement dans l'expression ci-dessus. On peut exprimer tous les nombres adimensionnels relatifs à l'écoulement en fonction de la vitesse de rotation des pales plutôt que de chercher à évaluer la vitesse de cisaillement apparente. Dans le cas des fluides d'Ostwald de Waële, le paramètre *K<sup>p</sup>* peut être explicité et on montre qu'il ne dépend que du champ de vitesse de cisaillement, de l'indice de comportement du fluide et de la vitesse de rotation des pales.

Pour les fluides viscoplastiques (Bingham ou Herschel Bulkley), l'existence d'un seuil de cisaillement peut mener à la présence de zones non cisaillées à l'intérieur de l'écoulement. Elles correspondent à des points où la contrainte visqueuse n'est pas suffisamment élevée pour déformer le fluide et ces zones ne contribuent donc pas à la dissipation d'énergie. Ainsi, l'existence de zones non cisaillées entraîne un changement des caractéristiques de l'écoulement. Notamment, la répartition spatiale des vitesses de cisaillement varie et les lignes de courant sont déformées. On sait que le terme

$$
\[\begin{bmatrix} Bm\left\langle\frac{\dot{\gamma}}{\omega}\right\rangle + \left\langle \left(\frac{\dot{\gamma}}{\omega}\right)^{n+1} \right\rangle \end{bmatrix}\]
$$
 dans l'expression n'est censé dépendre que de la forme de la zone de

mélange. Pour des fluides ne présentant pas de seuil de cisaillement, ce terme est constant dans la mesure où la forme de la zone de mélange ne varie pas. Pour les fluides viscoplastiques, celle-ci est changée et ce terme doit évoluer avec les conditions d'agitation et en particulier avec le nombre de Bingham.

Prenons l'exemple de l'écoulement de Couette. On sait que la largeur de la zone cisaillée (zone de « mélange ») dépend des conditions d'agitation, du seuil de cisaillement et de grandeurs géométriques de sorte que :

$$
R_c^2 = \frac{C}{2\pi h\tau_0}
$$

où *R<sup>c</sup>* est le rayon critique, c'est à dire le rayon pour lequel la vitesse de cisaillement s'annule,*C* est le couple appliqué au fluide par l'intermédiaire du cylindre tournant et *h* la hauteur du cylindre tournant. Cette expression peut être modifiée afin de faire apparaître les nombres adimensionnels déjà vus plus haut. Si on choisit le rayon du cylindre tournant comme longueur de référence, on obtient l'expression suivante :

$$
NpRe = Bm \frac{2\pi hR_c^2}{R_i^3}
$$

On retrouve une expression du même type que dans laquelle on peut repérer l'influence du nombre de Bingham sur le produit *NpRe*. On remarque également que ce produit dépend des caractéristiques

géométriques de l'écoulement. L'évolution du coefficient lié à la géométrie évolue d'ailleurs avec la valeur du rayon critique, traduisant l'influence du changement de la taille de la zone de mélange sur la puissance consommée. Cela dit, il faut tout de même chercher à expliciter la valeur de*Bm* dans ce cas particulier afin de connaître les variations de *NpRe*. En écoulement de Couette, on sait que la puissance peut s'exprimer à l'aide de la relation suivante :

$$
P = \frac{\pi \tau_0^2 h R_i^2}{\mu} \left(\frac{R_c}{R_i}\right)^2 \left[\left(\frac{R_c}{R_i}\right)^2 - 2 \ln\left(\frac{R_c}{R_i}\right) - 1\right]
$$

En transformant cette expression, on trouve que le nombre de Bingham relatif à l'écoulement ne dépend que de grandeurs géométriques et en particulier de l'importance du rayon critique vis à vis de la taille du système, de sorte que :

$$
Bm = \frac{2}{\alpha^2 - \ln(\alpha^2) - 1} \qquad \qquad \text{avec } \alpha = \frac{R_c}{R_i}
$$

En incorporant cette expression dans l'équation , on arrive à :

$$
NpRe = \frac{4\pi h}{R_i} \frac{\alpha^2}{\alpha^2 - \ln(\alpha^2) - 1}
$$

Le membre de droite de cette dernière expression est constitué de deux termes principaux. Le premier

est un terme constant qui dépend des caractéristiques géométriques du système 4 *i h R*  $\pi$ . Le second terme

 $\overline{\mathbf{c}}$ 

 $\alpha$ 

varie quant à lui en fonction des conditions d'écoulement  $\frac{d^2u}{dx^2 - \ln(a^2)}$  $\frac{2}{\alpha} - \ln(\alpha^2) - 1$  $\sqrt{\alpha^2 - \ln(\alpha^2) - 1}$  et traduit l'évolution de la zone de mélange. Ainsi, comme il a été observé expérimentalement, le produit *NpRe* dépend uniquement de la géométrie du système d'agitation et dans le cas particulier des fluides viscoplastiques, cette géométrie est variable. Donc, pour des fluides viscoplastiques,*NpRe* ne doit pas être constant.

Ce calcul sur l'écoulement d'un fluide de Bingham dans une géométrie de Couette montre bien la dépendance entre *NpRe* et la taille de la zone de mélange. Il nous permet de montrer que pour tous les cas envisageables, la courbe de puissance se présente sous la forme d'un faisceau de droites parallèles (en coordonnées logarithmiques). Le facteur de proportionnalité entre les courbes dépend uniquement de  $\alpha$  (Figure 12).

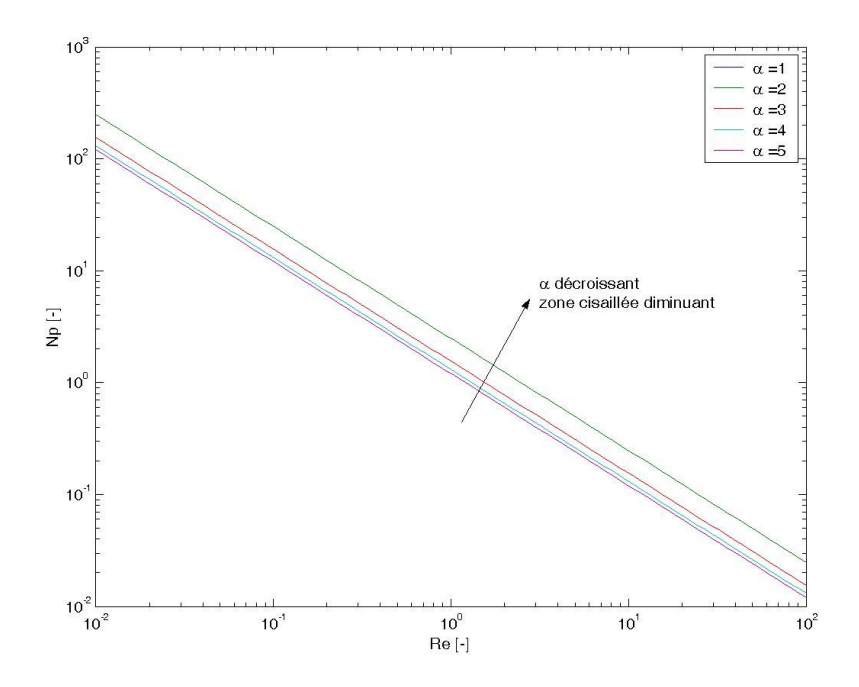

Figure 12 : Evolution du nombre de puissance en fonction du nombre de Reynolds pour différentes valeurs de  $\alpha$ 

Ce qui avait été présenté comme une loi empirique du génie des procédés déterminée à partir du calcul dimensionnel, peut en réalité être obtenue à partir de la formule intégrale de la puissance. La corrélation est donc en réalité une loi de la physique.

### **4.2.5 Lien avec le génie civil et le malaxage des bétons**

On a repris les travaux de Chopin [1] et en particulier l'équation établie pour la puissance de stabilisation. Voyons comment l'adimensionner :

$$
P_{\infty} = P_f + C_m \dot{\gamma} (\tau_0 + \mu \dot{\gamma})
$$
  
\n
$$
\Leftrightarrow P_{\infty} - P_f = C_m \dot{\gamma} (\tau_0 + \mu \dot{\gamma})
$$
  
\n
$$
\Leftrightarrow \frac{P_{\infty} - P_f}{\rho \omega^3 d^5} = C_m \frac{\dot{\gamma} (\tau_0 + \mu \dot{\gamma})}{\rho \omega^3 d^5}
$$

Or la vitesse de rotation des pales et la vitesse de cisaillement sont linéairement liées, d'où :

$$
\dot{\gamma} = K_s \omega
$$

Par conséquent :

$$
\frac{P_{\infty} - P_{f}}{\rho \omega^{3} d^{5}} = C_{m} \frac{K_{s} \omega (\tau_{0} + \mu \gamma)}{\rho \omega^{3} d^{5}}
$$
  
\n
$$
\Leftrightarrow \frac{P_{\infty} - P_{f}}{\rho \omega^{3} d^{5}} = \frac{K_{s} C_{m}}{d^{3}} \frac{\mu \gamma}{\rho \omega^{2} d^{2}} \left(\frac{\tau_{0}}{\mu \gamma} + 1\right)
$$

$$
\Leftrightarrow \frac{P_{\infty} - P_f}{\frac{\rho \omega^3 d^5}{Np}} = \frac{K_s C_m}{d^3} K_s \underbrace{\frac{\mu}{\rho \omega d^2}}_{1/\text{Re}} \left( \frac{1}{K_s} \underbrace{\frac{\tau_0}{\mu \omega}}_{B_m} + 1 \right)
$$
  
\n
$$
\Leftrightarrow \frac{N_p Re = \frac{C_m K_s}{d^3} B_m + \frac{C_m K_s^2}{d^3}}
$$

Ainsi, l'équation empirique établie par Chopin et relative au malaxage des bétons n'est autre que l'équation largement reconnue dans le domaine du génie des procédés, particularisée pour les fluides de Bingham. On retrouve la même forme que celle trouvée plus haut. On peut d'ailleurs expliciter la constante *Kp*.

$$
K_p = \frac{K_s^2 C_m}{d^3}
$$

L'équation a été établie pour les différents malaxeurs étudiés par Chopin et cette relation revêt un caractère général. Il a donc retrouvé un résultat bien connu du génie des procédés et qui est applicable au mélange du béton (fluide complexe) dans un malaxeur (cuve agitée). Le fait d'avoir trouvé implicitement que *NpRe* est constant prouve que l'écoulement, dans les malaxeurs étudiés et dans les conditions d'agitation imposées, est laminaire. Le malaxage des bétons correspond donc, dans sa phase finale, au mélange laminaire d'un fluide de Herschel Bulkley de propriétés rhéologiques constantes.

### **5 Mélange de fluides viscoplastiques**

Du fait de leur seuil de cisaillement, les fluides viscoplastiques présentent des caractéristiques d'écoulement particulières. Par exemple, on peut observer, sous certaines conditions, l'existence de zones non cisaillées correspondant à des zones dans lesquelles la contrainte visqueuse n'est pas suffisante pour déformer le fluide. Si ces zones sont trop étendues, elles peuvent nuire au mélange dans la mesure où les éléments de fluide n'y sont ni étirés ni réorientés. De plus, les échanges avec les autres zones de l'écoulement sont contrariés.

L'écoulement de fluides viscoplastiques a été étudié dans diverses configurations. Des zones non cisaillées dans l'écoulement ont pu être observées. Dans l'écoulement de Couette cylindrique, on identifie un rayon critique au-delà duquel aucune déformation n'est possible et le fluide est au repos. Dans l'écoulement en conduite, la zone cisaillée correspond à un bouchon de fluide se déplaçant sans déformation au centre de la conduite et dont la largeur dépend du seuil de cisaillement du fluide et du gradient de pression appliqué. L'étude de l'écoulement de fluides viscoplastiques dans des cuves agités par des turbines centrales a également montré la coexistence de ces deux zones dans des conditions particulières. Dans ce cas, on observe une zone (caverne) entourant la turbine dans laquelle ont lieu tous les gradients. On peut trouver une modélisation de l'évolution de la taille des cavernes avec le comportement rhéologique du fluide et les conditions d'agitation en se basant sur la conservation du couple appliqué au fluide par la turbine (Solomon *et al*.[17], Elson *et al*.[18]). On peut voir sur la Figure 13 le résultat de cette modélisation. Les résultats expérimentaux sont en bon accord avec les résultats prévus par le modèle et il semblerait que la taille peut être déduite de l'équation suivante [15]:

$$
\left(\frac{D_C}{D}\right)^3 = \frac{2}{\pi \left(\frac{H_C}{D_C} + \frac{1}{3}\right)} \frac{\rho \omega^2 D^2}{\tau_0} N_P
$$

Dans cette expression, N est la vitesse de rotation de la turbine,  $\tau_0$  le seuil de cisaillement du fluide, *Np* le nombre de puissance,  $\rho$  la masse volumique. Les autres paramètres sont des grandeurs géométriques dont on peut voir la signification sur la Figure 13. On peut transformer cette expression en faisant apparaître le nombre de Bingham et le nombre de Reynolds:

$$
\frac{\pi}{2} \left( \frac{H_C}{D_C} + \frac{1}{3} \right) \left( \frac{D_C}{D} \right)^3 = \underbrace{\frac{K \omega^n}{\tau_0} \frac{\rho \omega^2 D^2}{K \omega^n}}_{1/Bm} N_P
$$
\n
$$
\Leftrightarrow \qquad \boxed{N_p Re = Bm \left[ \frac{\pi}{2} \left( \frac{H_C}{D_C} + \frac{1}{3} \right) \left( \frac{D_C}{D} \right)^3 \right]}
$$

Cette expression correspond à la corrélation bien connue et déjà présentée plus haut. Il semblerait que le nombre de Bingham joue bel et bien un rôle sur la consommation de puissance. De plus, le terme en facteur du nombre de Bingham correspond au volume cisaillé de l'écoulement (volume de la caverne), comme on l'avait suggéré précédemment.

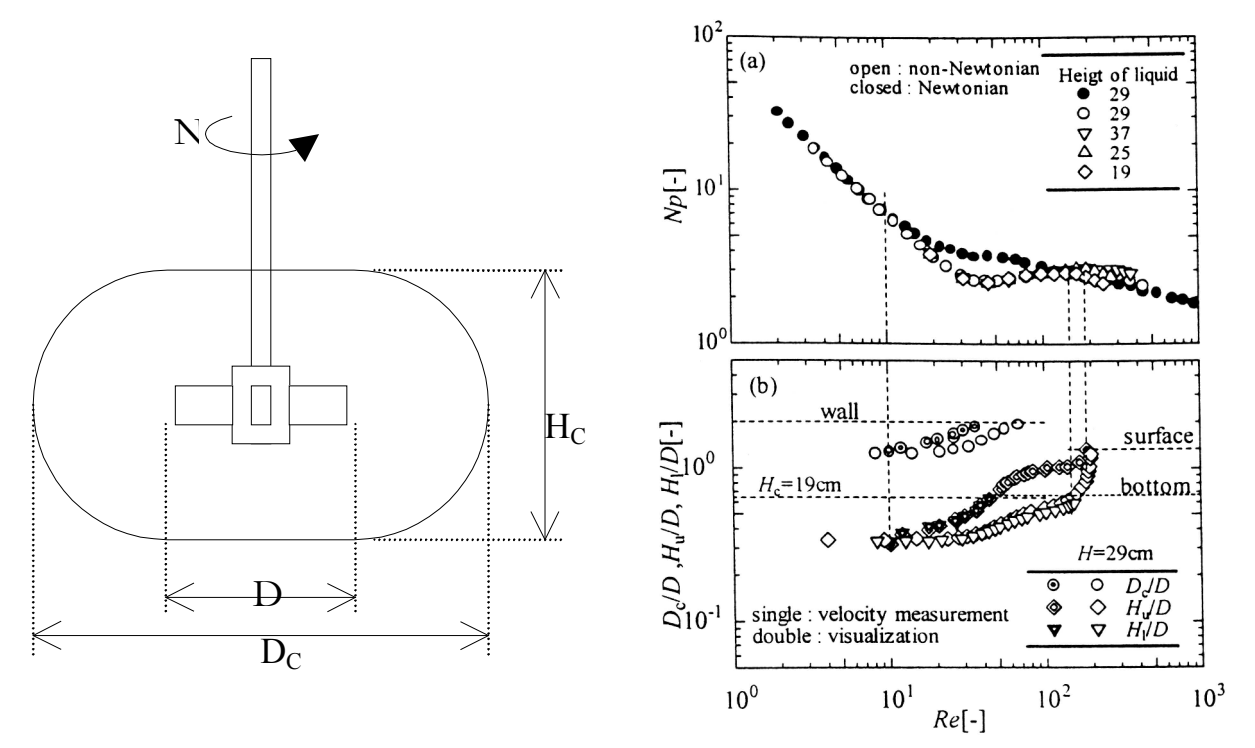

Figure 13 : Modélisation de la taille des cavernes, Nagafune *et al.* [15]

D'autres études ont porté sur le mélange de fluides viscoplastiques, comme les travaux de Marouche [14] sur les écoulements générés par des rubans hélicoïdaux ou ceux de Bertrand [13] sur le malaxage planétaire. Ces deux études ont porté sur la détermination numérique de l'écoulement de fluides complexes (loi puissance et Bingham pour Bertrand [13] et Bingham pour Marouche [14]). Dans les deux cas, une perte d'efficacité du pompage a été observée, c'est à dire que les mouvements verticaux de fluide semblent contrariés par la viscoplasticité du fluide. En étudiant la dispersion d'un scalaire passif dans l'écoulement, Marouche [14] montre également que l'écoulement d'un fluide viscoplastique ne permet pas une aussi bonne dispersion du scalaire que l'écoulement d'un fluide newtonien. L'étude des corrélations de puissance permet de montrer qu'il existe un faisceau de droites parallèles (en coordonnées logarithmiques Np-Reg) indiquant que le nombre de puissance décroît avec le nombre de Reynolds généralisé. La pente de ces droites est de –1 ce qui semble étendre les résultats obtenus sur les écoulements de fluides non viscoplastiques. Il semblerait également que le nombre de puissance augmente avec *Bm*. Les deux auteurs identifient également la dépendance entre les nombres *K<sup>p</sup>* et *K<sup>s</sup>* et le nombre de Bingham. Pour Marouche [14], *K<sup>s</sup>* augmente puis tend vers une valeur finie pour les fortes valeurs de *Bm*. Pour Bertrand [13], *K<sup>p</sup>* décroît avec le nombre de Bingham. Ainsi, l'augmentation du nombre de Bingham se traduit-elle par une diminution des zones cisaillées (diminution de *Kp*, facteur géométrique) et à une intensification des gradients de vitesse (augmentation de *Ks*).

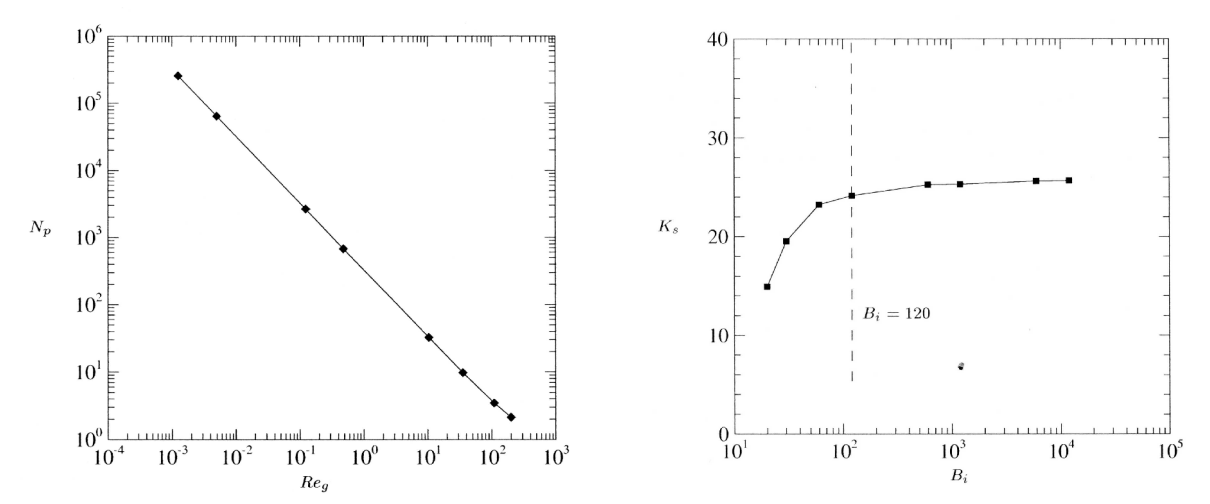

Figure 14 : Courbe de puissance et influence du nombre de Bingham sur le paramètre K<sub>s</sub>, Marouche [14]

### **6 Contexte de l'étude**

Les travaux sur le malaxage effectués jusqu'à présent ont proposé une étude macroscopique des phénomènes. L'étude de la courbe de puissance et l'observation des propriétés d'usage des matériaux ont montré l'influence des différents paramètres sur la qualité du béton produit. Ces études ont permis d'identifier des caractéristiques fondamentales du malaxage. En particulier, on sait à présent que la dernière phase du malaxage est essentielle puisqu'elle favorise la destruction des agglomérats de

ciment et la répartition des agrégats dans le volume. Elle contribue ainsi à l'augmentation de la qualité du produit, tant du point de vue des propriétés mécaniques qu'on désire lui conférer que du point de vue de la régularité de la production (dans le volume et dans le temps). De plus, durant la dernière phase du malaxage, les propriétés rhéologiques du fluide sont constantes et les conditions d'écoulement sont stables. Les résultats de Chopin ont également montré que l'écoulement est alors laminaire. On peut donc penser que destruction et répartition des agglomérats de ciment résultent de l'action du champ de vitesse. Le champ de contrainte qui résulte de la déformation du fluide peut détruire les agglomérats et les structures du champ de vitesse répartissent les grains de ciment. On comprend ici l'importance du champ de vitesse dans les phénomènes de la phase finale et il serait intéressant de connaître les caractéristiques de l'écoulement qui permettent un bon mélange et une efficacité de destruction des agglomérats optimale.

Les moyens que l'on peut utiliser pour déterminer le champ de vitesse dans un écoulement sont nombreux. Dans notre cas, le calcul analytique de la solution est impossible du fait de la complexité du problème. Des moyens expérimentaux doivent donc être mis en œuvre pour permettre la mesure des vitesses. A l'heure actuelle, les techniques de vélocimétrie ne permettent pas la mesure des vitesses dans des matériaux granulaires opaques sur des malaxeurs industriels. Aussi a-t-on choisi d'effectuer l'étude sur des maquettes de malaxeur afin d'identifier les structures de l'écoulement qui participent au mélange. L'utilisation de fluides modèles de comportement proche de celui du béton permet de simplifier le problème d'écoulement et de s'affranchir des effets de ségrégation ou d'instabilité dus à la structure granulaire du béton. Leur utilisation permet en outre la mesure des vitesses à l'aide de différentes techniques comme la vélocimétrie par images de particules ou bien la vélocimétrie par résonance magnétique nucléaire. Les résultats expérimentaux obtenus par ces deux techniques sur des géométries identiques permettront, par comparaison, de valider mutuellement les techniques de vélocimétrie employées. L'une d'entre elles, la vélocimétrie par résonance magnétique nucléaire, est une technique nouvelle et des phases de développement et de test sont nécessaires. Des mesures expérimentales permettront de tester cette technique et de mettre au jour ses limitations et avantages. Le champ de vitesse sera également déterminé numériquement. L'utilisation d'un code de calcul industriel est tributaire d'une validation préalable. La comparaison des résultats numériques et des mesures expérimentales permettra de tester la capacité du code de calcul à traiter l'écoulement tridimensionnel de fluides viscoplastiques. Une fois le code de calcul testé et éventuellement validé, celui-ci pourra être utilisé pour déterminer le champ de vitesse, non plus dans des maquettes de malaxeur et pour des fluides modèles, mais dans des géométries de taille réelle contenant du béton (ou tout du moins un fluide de même comportement). Des calculs ultérieurs à la détermination des champs de vitesse, notamment des calculs de trajectoires de traceurs représentant les agglomérats de ciment, seront utilisés pour étudier la phase finale du malaxage.

Ce travail s'articule donc en plusieurs partie. Dans un premier temps, on présente les techniques de vélocimétrie utilisées. On détermine ensuite les propriétés rhéologiques des fluides modèles à l'aide de différentes techniques. On teste en particulier les capacités de la vélocimétrie par résonance magnétique nucléaire à mesurer les champs de vitesse bidimensionnels. Une partie suivante présente le code de calcul utilisé. La partie suivante correspond à la comparaison des données expérimentales et numériques. Finalement, les résultats obtenus expérimentalement et numériquement et des conclusions sur les capacités de l'écoulement à mélanger sont présentés.

# Présentation de la géométrie d'étude

Ici, on décrit la géométrie d'écoulement utilisée dans cette étude. Les caractéristiques géométriques correspondent à la simplification de malaxeurs industriels à simple mouvement de rotation. On peut voir sur la Figure 1, les plans et différentes vues de la maquette utilisée. Sa taille est essentiellement dictée par les capacités d'accueil des systèmes de mesure. On le verra plus loin, certains ne peuvent accepter que des maquettes d'un encombrement maximal de 14 cm.

La cuve est constituée de deux cylindres coaxiaux. L'espace situé entre ces cylindres est destiné à contenir le fluide. La hauteur de fluide est d'environ 35mm. Le rapport entre les rayons des cylindres intérieur et extérieur est de un demi. Le système d'agitation est constitué de quatre pales situées à des distances variables du centre de la cuve de manière à agiter une grande partie de l'entrefer. Parmi ces pales, on distingue deux formes différentes. Les plus nombreuses sont appelées pales et laFigure 1 en précise les dimensions. Elles sont au nombre de 3. La pale restante, appelée racleur, est destinée à empêcher le fluide de stagner le long des parois verticales. Le racleur est orienté à 45° par rapport à la paroi. Les pales font un angle entre elles de 90°. La distance entre la base des pales et le fond de la cuve est de 15 mm. On remarque que la section de la tige des pales est rectangulaire. Cette forme a été préférée à une section circulaire puisque pour une épaisseur inférieure, elle permet une résistance en flexion plus importante. Les pales sont confectionnées dans du PES (polyether sulfone dopé à hauteur de 30 % en fibres de carbone). La maquette est constituée de PMMA (polyméthyle métacrylate). Ces matériaux ont été choisis car ils ne sont pas magnétiques. Ceci est indispensable si on veut l'insérer dans le tunnel de mesure d'un imageur par résonance magnétique.

On peut voir sur la Figure 2 une représentation en perspective de la maquette, qui permet d'identifier les différents types de pales et leurs positions dans la cuve et les unes par rapport aux autres. Elle montre également le plateau de fixation des pales. Ce plateau s'adapte dans le cylindre extérieur et permet de limiter l'évaporation du fluide. La partie supérieure sert à fixer le plateau au système d'entraînement des pales. La base de la cuve comprend plusieurs points de fixation.

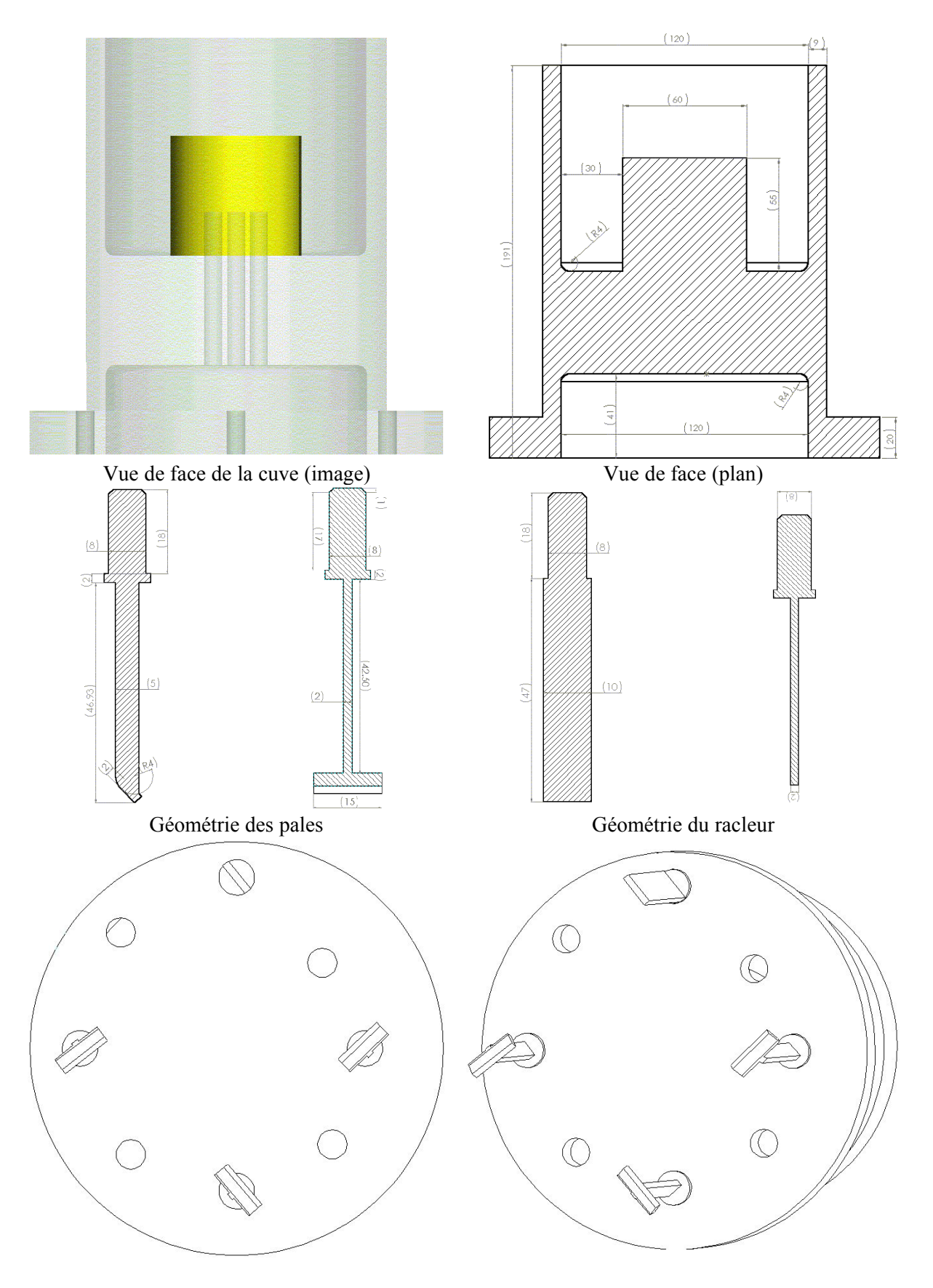

Figure 1 : Caractéristiques géométriques du système d'agitation

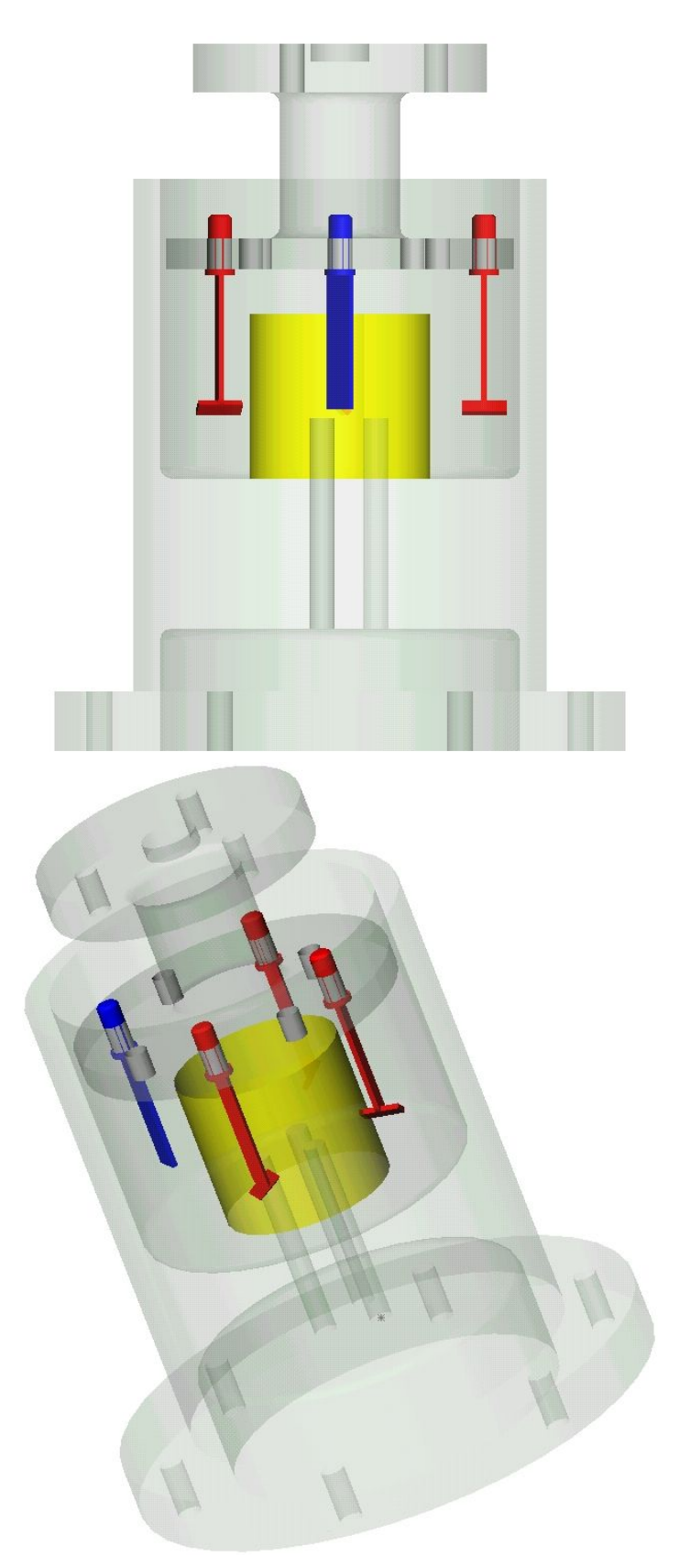

Figure 2 : Vue 3D du système d'agitation bleu : racleur ; rouge : pales ; jaune : cylindre central

# Méthodes de traitement des données

On présente dans ce chapitre les diverses méthodes permettant le traitement et l'analyse des champs de vitesse. Dans un premier temps, on aborde le problème de la diminution du bruit de mesure sur les données expérimentales. Ensuite, on traite du lissage des données expérimentales à l'aide de différentes techniques. La moyenne glissante permet de réévaluer la vitesse en un point à partir des valeurs bruitées de la vitesse en ces plus proches voisins. Pour cela on calcule la moyenne pondérée des vitesses. Divers schémas de pondération sont proposés. On présente ensuite la méthode des moindres carrés et une technique de lissage directement dérivée du développement de la vitesse en série de Taylor. Les différentes techniques sont testées sur une fonction connue et artificiellement bruitée. L'étude de la dérivation des données est ensuite étudiée et différents schémas de différentiation sont abordés. Pour chaque schéma, on essaie d'évaluer l'erreur commise sur la détermination des gradients. La dernière partie est consacrée à la détermination des grandeurs statistiques relatives à un champ de données et à la construction de la fonction de densité de probabilité que l'on définit. On discute aussi de l'évaluation de l'erreur de mesure sur les vitesses à partir de l'écriture des flux sur des surfaces particulières. Cette méthode est basée sur l'équation de continuité.

### **1 Diminution du bruit de mesure**

Les techniques de mesure expérimentales ne sont pas capables d'accéder à la valeur réelle des vitesses. La mesure est en effet constituée des valeurs réelles de la vitesse mais également d'un écart à ces valeurs : l'erreur expérimentale. Elle est par nature aléatoire mais les valeurs qu'elle peut prendre sont bornées. La qualité d'une mesure est tributaire de l'importance relative du bruit rapporté à la valeur à mesurer. La Figure 1 montre une fonction donnée (ligne bleue), dont on a mesuré expérimentalement les valeurs en un certain nombre de points (points rouges). Les valeurs mesurées se distribuent de manière aléatoire autour de la fonction.

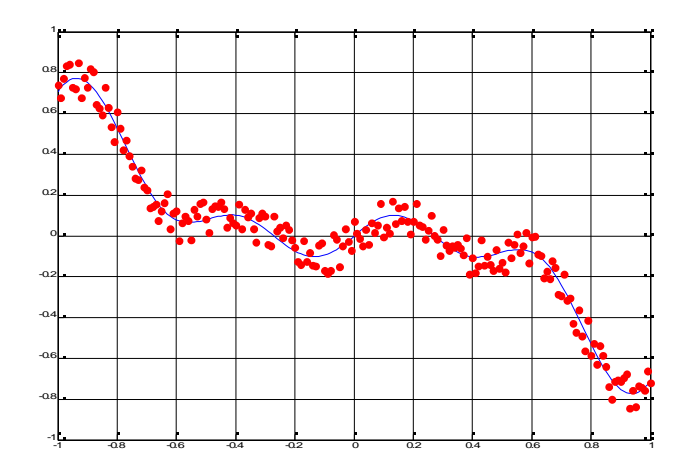

Figure 1 : Mesure expérimentale bruitée (points rouges) et valeur réelle à mesurer (ligne bleue)

Le traitement des données expérimentales nécessite quelquefois que l'on diminue le bruit de mesure ou plutôt que l'on atténue artificiellement son effet sur la mesure. Ceci est d'autant plus nécessaire lorsque le signal à exploiter n'est pas la fonction mesurée, mais sa dérivée ou toute autre quantité susceptible d'amplifier l'erreur de mesure.

La moyenne temporelle d'un grand nombre de mesures de la même quantité constitue un bon moyen de diminuer l'influence du bruit de mesure sur l'évaluation de la fonction. Le bruit de mesure est la plupart du temps centré autour de 0, c'est à dire que si l'on tire aléatoirement une valeur du bruit on a autant de chance de tomber sur une quantité positive que sur une quantité négative. Ainsi, si on répète l'opération un grand nombre de fois la moyenne des tirages tend vers 0.

La mesure expérimentale n'est rien d'autre que ce type de tirage au sort. Considérons la mesure d'une vitesse à un instant i. Celle-ci est constituée de la valeur réelle  $\tilde{V}_i$  et de l'erreur  $v_i$ :

$$
V_i = \tilde{V}_i + v_i
$$

Effectuons à présent la moyenne des différentes valeurs mesurées à différents instants:

$$
\overline{V} = \frac{1}{N} \sum_{i=1}^{N} V_i
$$
  
\n
$$
\Leftrightarrow \qquad \overline{V} = \frac{1}{N} \sum_{i=1}^{N} (\tilde{V_i} + v_i)
$$
  
\n
$$
\Leftrightarrow \qquad \overline{V} = \tilde{V} + \frac{1}{N} \sum_{i=1}^{N} v_i
$$

Si on mesure un très grand nombre de valeurs, l'expression ci-dessus devient:

$$
\lim_{N \to +\infty} \overline{V}(N) = \lim_{N \to +\infty} \left( \tilde{V} + \frac{1}{N} \sum_{i=1}^{N} v_i \right)
$$

$$
\Leftrightarrow \lim_{N \to +\infty} \overline{V}(N) = \tilde{V} + \lim_{N \to +\infty} \frac{1}{N} \sum_{i=1}^{N} v_i
$$
  

$$
\Leftrightarrow \lim_{N \to +\infty} \overline{V}(N) = \tilde{V}
$$

Ainsi, effectuer un grand nombre de fois la mesure de la même quantité permet d'éliminer petit à petit le bruit de mesure. On peut voir sur la Figure 2 l'illustration de cette méthode. Dans cet exemple, l'erreur expérimentale est rapidement éliminée puisque au bout de 10 itérations, le bruit a déjà considérablement diminué. La moyenne des mesures expérimentales converge progressivement vers la fonction à mesurer.

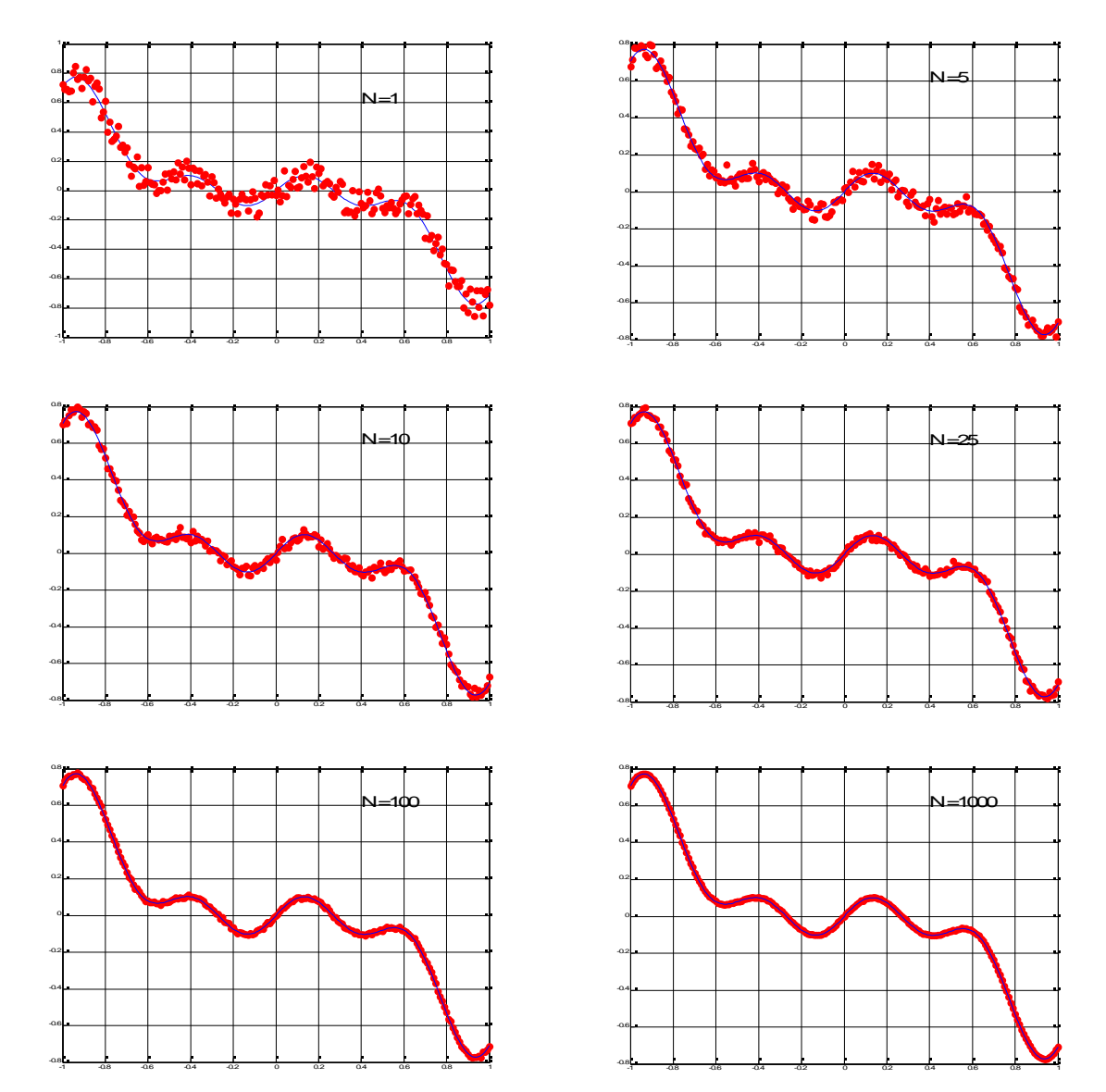

Figure 2 : évolution de la fonction moyenne en fonction du nombre de mesures effectuées

## **2 Lissage des données**

### *2.1 Moindres carrés*

Un bon moyen pour lisser les courbes expérimentales est d'utiliser la méthode des moindres carrés. Après avoir supposé une fonction mathématique pour représenter les données, on essaie d'adapter les paramètres du modèle pour minimiser l'écart entre les données expérimentales et le modèle. Cette méthode est couramment utilisée et peut l'être avec une large variété de fonctions. Elle est particulièrement bien adaptée pour le lissage par des polynômes dans la mesure où le problème à résoudre est dans ce cas linéaire.

Supposons que les données peuvent être représentées par une fonction f. On désigne les paramètres variables par  $\alpha_i$ . L'écart quadratique moyen entre les données expérimentales et numériques s'écrit :

$$
S = \sum_{j=1}^{N_p} \left[ y_j - f(x_i; \alpha_1, \alpha_2, ..., \alpha_i) \right]^2
$$
 (2.1)

Le but est, on l'a vu, de minimiser cette quantité. C'est une fonction et trouver son minimum revient à chercher le point où sa dérivée s'annule. Ici, on ne peut influer que sur les paramètres variables et lorsqu'on parle de dérivée, on entend les diverses dérivées de S par rapport aux  $\alpha_i$ . Ceci revient à résoudre le système suivant :

$$
\begin{cases}\n\frac{\partial S}{\partial \alpha_1} = 0 \\
\frac{\partial S}{\partial \alpha_2} = 0 \\
\vdots \\
\frac{\partial S}{\partial \alpha_i} = 0\n\end{cases}
$$
\n(2.2)

Par exemple, pour lisser des données par une droite affine  $y=\alpha_1+\alpha_2x$ , on doit résoudre :

$$
\begin{cases}\n\sum_{j=1}^{N_p} \left[ y_j - (\alpha_1 + \alpha_2 x_i) \right] = 0 \\
\sum_{j=1}^{N_p} x_i \left[ y_j - (\alpha_1 + \alpha_2 x_i) \right] = 0\n\end{cases}
$$
\n(2.3)

Ceci est équivalent à :

$$
\begin{bmatrix} 1 & \overline{x} \\ \overline{x} & \overline{x^2} \end{bmatrix} \begin{bmatrix} \alpha_1 \\ \alpha_2 \end{bmatrix} = \begin{bmatrix} \overline{y} \\ \overline{xy} \end{bmatrix}
$$
 (2.4)

Il faut faire attention à l'approximation des données. Le modèle doit être capable de représenter fidèlement les données. Les modèles polynomiaux par exemple ont des difficultés à reproduire les données si celles-ci présentent de fortes oscillations, ce qui peut mener à une détérioration des données initiales et même à une perte de l'information dans certains cas.

### *2.2 Moyenne glissante*

Le calcul de la moyenne glissante permet de lisser les données expérimentales et de diminuer l'influence de l'erreur sur la solution. Elle consiste à remplacer la valeur de chaque point de mesure par la moyenne de ses voisins. La moyenne peut être pondérée ou non et des tests préalables permettent de déterminer les paramètres optimaux de lissage. Le poids de chaque point de mesure peut être astreint à sa distance au point courant ou bien à la confiance que l'on accorde à sa valeur. Par exemple, les poids peuvent répondre à une fonction gaussienne centrée sur le point courant ou bien à une fonction inverse. Le Tableau 1 présente quelques fonctions utilisables. La zone d'influence des fonctions peut être réglée en choisissant la valeur du paramètre  $\sigma$ . Elle peut être également modifiée en tronquant les fonctions, c'est à dire en choisissant le nombre de points à prendre en compte pour le calcul.

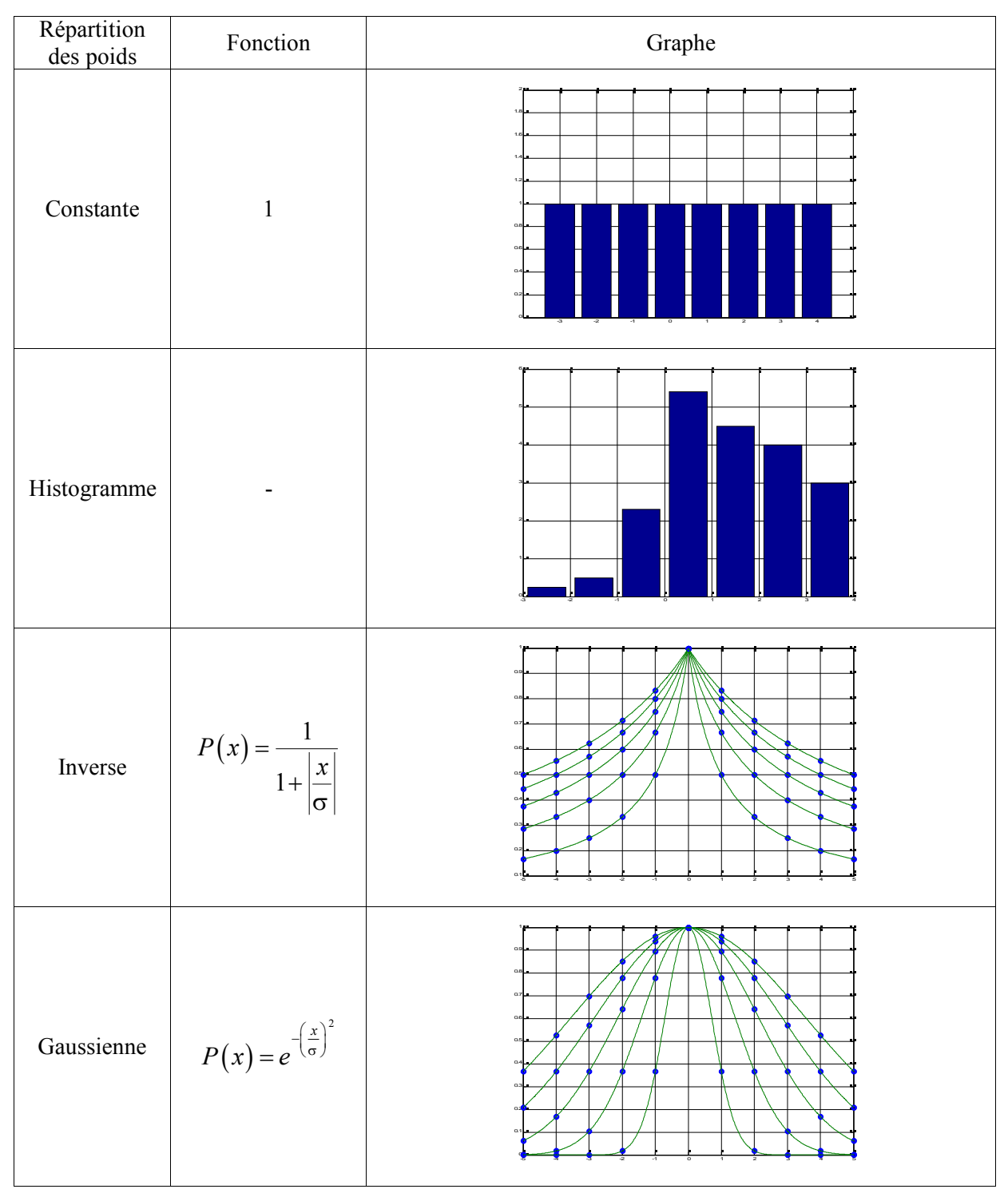

Tableau 1 : Fonctions poids utilisables pour le lissage des données

On a représenté sur la Figure 3 le résultat de différents lissages de la fonction présentée plus haut. On a utilisé pour cela un lissage avec fonction de poids gaussienne dont les paramètres (écart type et nombre de points utilisés) sont indiqués. Le nombre superposé aux courbes correspond à l'écart moyen, normé par rapport au niveau de bruit b, entre la courbe lissée et la courbe théorique :

$$
\varepsilon = \frac{\left| \tilde{V} - V \right|}{N.b}
$$

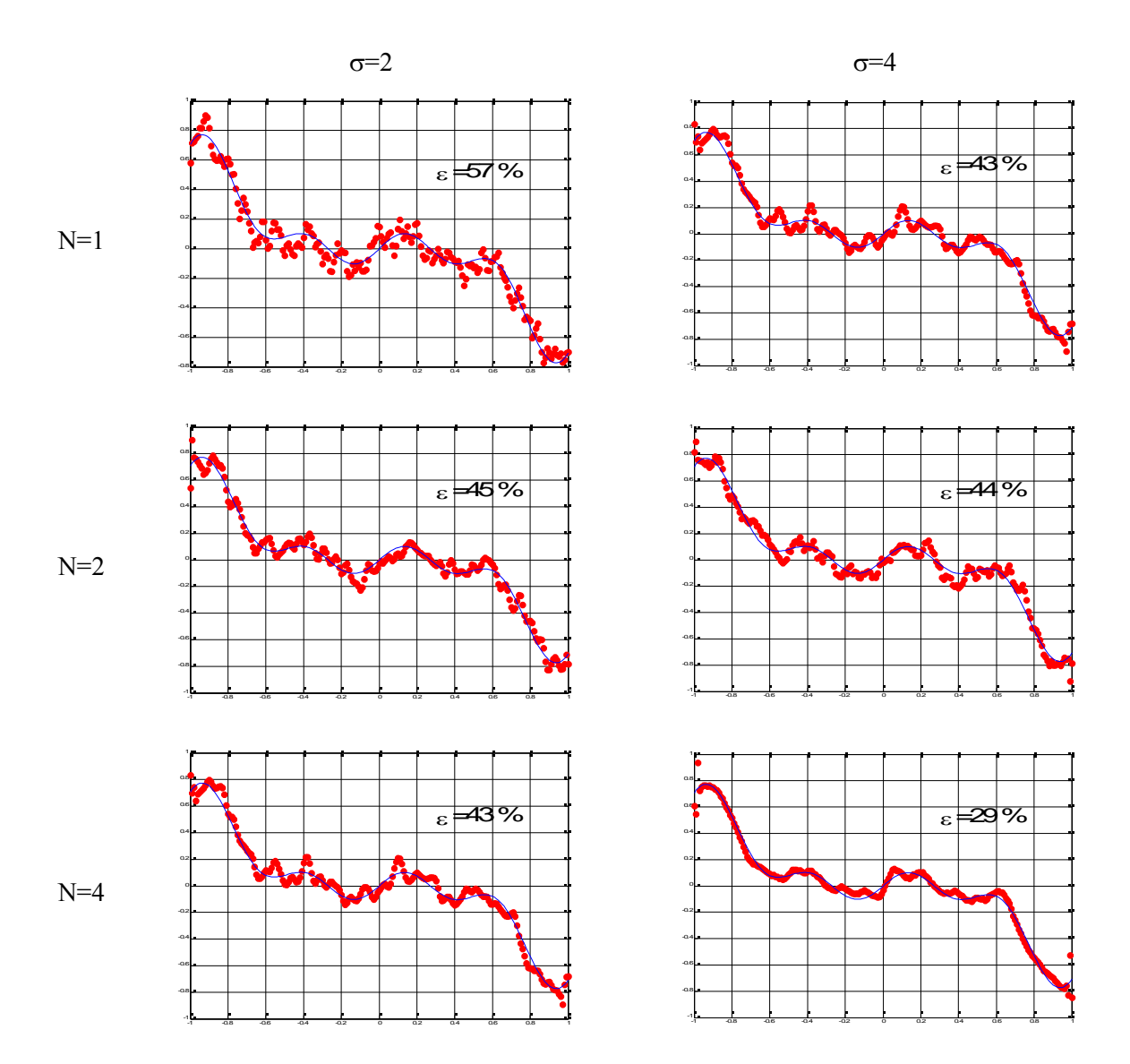

Figure 3 : Influence des paramètres de lissage

Pour mieux se rendre compte de l'influence des paramètres, on a calculé la valeur de  $\varepsilon$  pour 300 tirages successifs de fonctions bruitées. La moyenne et l'écart type de  $\varepsilon$  permettent de mieux apprécier le rôle joué par chacun des paramètres. L'écart entre les données bruitées et non bruitées diminue lorsque les deux paramètres de lissage augmentent. On réduit de près d'un facteur 3 le niveau de bruit pour un écart type  $\sigma$  de 6 et un intervalle de 6 points de calcul. Ainsi, en augmentant le nombre de points utilisés et l'écart type des fonctions de poids, on peut réduire l'écart. Comme on l'a évoqué plus haut, ceci est primordial pour certains calculs. En particulier, on sait que dériver une fonction bruitée entraîne une amplification du bruit de mesure.

|       | $\sigma=1$ | $\sigma=2$ | $\sigma = 3$ | $\sigma = 4$ | $\sigma = 5$ | $\sigma = 6$ |
|-------|------------|------------|--------------|--------------|--------------|--------------|
| $N=1$ | 63         | 55         | 55           | 55           | 55           | 55           |
| $N=2$ | 62         | 46         | 44           | 43           | 43           | 42           |
| $N=3$ | 63         | 44         | 39           | 38           | 37           | 37           |
| $N=4$ | 63         | 44         | 37           | 35           | 34           | 34           |
| $N=5$ | 63         | 44         | 38           | 34           | 33           | 32           |
| $N=6$ | 63         | 44         | 38           | 34           | 32           | 31           |

Tableau 2 : Evolution de  $\varepsilon$  (%) en fonction des paramètres de lissage

On peut être tenté d'appliquer l'algorithme de lissage plusieurs fois afin de diminuer progressivement l'erreur de mesure. En réalité, comme le montre la Figure 4 un tel traitement peut avoir des effets néfastes et détériorer, voire dénaturer l'information. Ces effets sont bien illustrés par le graphe correspondant à 1000 passages, qui représente un cas limite. Ici, on a réussi à transformer la courbe en une droite dont seules les valeurs extrêmes correspondent aux mesures.

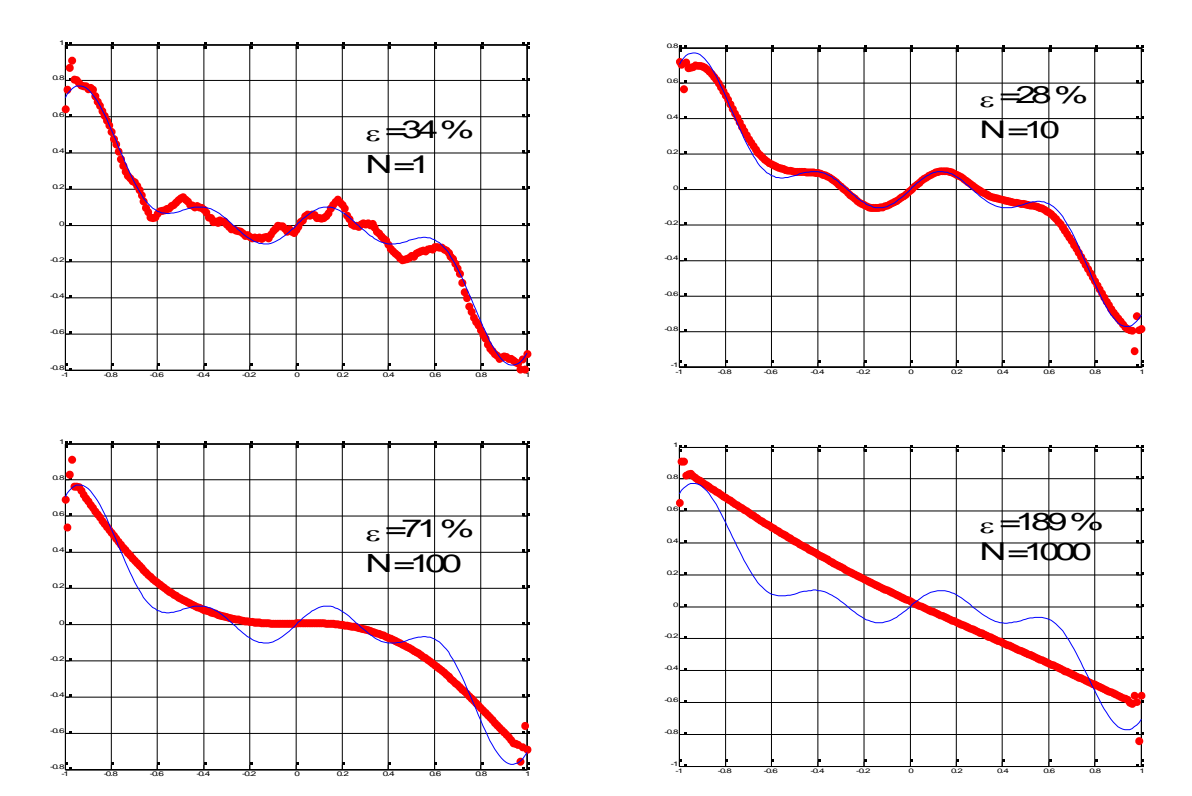

Figure 4 : Effet de lissages successifs sur les données

Malgré cela, il existe un nombre de passages minimum permettant de minimiser l'erreur. LaFigure 5 montre l'évolution de l'erreur en fonction du nombre d'applications de la procédure de lissage.

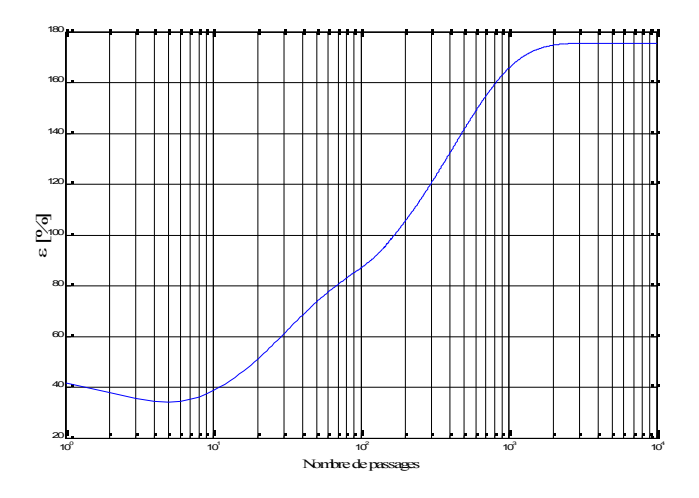

Figure 5 : Evolution de l'erreur en fonction du nombre de passages

Dans l'exemple, la courbe présente un minimum pour 5 applications du lissage. Ensuite, l'erreur croît et atteint une valeur limite maximale pour un très grand nombre de passages. Ainsi, le nombre de passages optimal est-il faible et il faut se garder, tant que possible, de lissages trop contraignants. Il faut également préciser qu'il a été facile ici d'estimer l'évolution de l'erreur et de repérer son minimum. On connaissait la fonction à mesurer et calculer l'écart à cette fonction était possible. Avec des données expérimentales, mieux vaut ne pas présumer de la forme des courbes à obtenir et dans ce cas il est impossible d'estimer l'amélioration de l'erreur et de trouver le nombre de passages optimal. Aussi est-il préférable de ne pas lisser plusieurs fois les données si on ne veut pas les dénaturer complètement et perdre l'information que l'on cherchait à obtenir. Chaque fois que l'on applique la procédure de lissage on doit se contenter d'un seul passage au maximum.

Remarque : on a vu que l'on peut également diminuer le bruit de mesure en moyennant un grand nombre *d'acquisitions. Dans ce cas, mieux vaut effectuer la moyenne avant de lisser les données pour ne pas dénaturer l'information.*

#### *2.3 Développement en séries de Taylor*

Les techniques de lissage présentées plus haut permettent de diminuer considérablement le bruit de mesure mais peuvent dénaturer le signal si on effectue un nombre de passage beaucoup trop important. Précédemment, on a imposé des fonctions de poids qui ne respectent pas les propriétés des fonctions. A présent, essayons de trouver les poids grâce à un calcul rigoureux faisant intervenir le développement des fonctions en séries de Taylor. Le calcul est du même type que celui que l'on mène dans les méthodes de différences finies. On rappelle ici le développement de Taylor d'une fonctionf à l'ordre n :

$$
f(x+\alpha dx) = f(x) + \frac{\alpha dx}{1!} \frac{\partial f}{\partial x} + \frac{(\alpha dx)^2}{2!} \frac{\partial^2 f}{\partial x^2} + \frac{(\alpha dx)^3}{3!} \frac{\partial^3 f}{\partial x^3} + \dots + \frac{(\alpha dx)^n}{n!} \frac{\partial^n f}{\partial x^n} + O((\alpha dx)^{n+1})
$$

Cette expression peut être écrite pour tout point situé à proximité du point x et est générale. Considérons le cas de deux points situés de part et d'autre de x. La fonction en ces points s'écrit:

$$
\begin{cases}\nf\left(x+dx\right) = f\left(x\right) + \frac{dx}{1!} \frac{\partial f}{\partial x} + O\left(dx^2\right) \\
f\left(x - dx\right) = f\left(x\right) - \frac{dx}{1!} \frac{\partial f}{\partial x} + O\left(dx^2\right)\n\end{cases}
$$
\n(2.5)

Ces deux expressions peuvent nous aider à déterminer la valeur de la fonction au point x en fonction de ses valeurs aux points x+dx et x-dx. Pour cela, il suffit d'additionner les deux expressions pour éliminer la dérivée première de f. Dans ce cas, on obtient pour f(x) l'expression suivante :

$$
\tilde{f}(x) = \frac{f(x - dx) + f(x + dx)}{2} + O(dx^2)
$$
\n(2.6)

La valeur en x n'est autre que la moyenne de la fonction à l'emplacement de ses plus proches voisins. Cette expression n'est valable qu'au premier ordre. Développons pour estimer l'erreur de troncature :

$$
\tilde{f}(x) = \frac{f(x - dx) + f(x + dx)}{2}
$$
\n
$$
\Leftrightarrow \qquad \tilde{f}(x) = \frac{f(x) - \frac{\partial x}{\partial x} \frac{\partial f}{\partial x} + \frac{(dx)^2}{2!} \frac{\partial^2 f}{\partial x^2} + f(x) + \frac{\partial x}{\partial x} \frac{\partial f}{\partial x} + \frac{(dx)^2}{2!} \frac{\partial^2 f}{\partial x^2} + O(dx^3)}{2}
$$
\n
$$
\Leftrightarrow \qquad \tilde{f}(x) = f(x) + \frac{(dx)^2}{2!} \frac{\partial^2 f}{\partial x^2} + O(dx^3)
$$
\n
$$
\frac{e^{x \text{ superdef product}}}{e^{x \text{ superdef product}}}
$$

L'estimation de la fonction en tenant compte des deux plus proches voisins de x n'est valable qu'au premier ordre. Si on veut une expression valable à un ordre supérieur, on doit utiliser un nombre de points plus élevé. Le Tableau 3 indique, en fonction du nombre de points utilisés, les poids à prendre pour l'estimation de la fonction.

|          | $f(x-4dx)$ | $f(x-3dx)$ | $f(x-2dx)$ | $f(x-dx)$ | f(x)     | $f(x+dx)$ | $f(x+3dx)$ | $f(x+3dx)$ | $f(x+4dx)$ |
|----------|------------|------------|------------|-----------|----------|-----------|------------|------------|------------|
| 1 point  |            |            |            |           |          |           |            |            |            |
| 2 points |            |            |            | 1/2       | $\theta$ | 1/2       |            |            |            |
| 4 points |            |            | $-1/6$     | 4/6       | $\theta$ | 4/6       | $-1/6$     |            |            |
| 6 points |            | 1/20       | $-6/20$    | 15/20     | $\theta$ | 15/20     | $-6/20$    | 1/20       |            |
| 8 points | $-1/70$    | 8/70       | $-28/70$   | 56/70     | $\theta$ | 56/70     | $-28/70$   | 8/70       | $-1/70$    |

Tableau 3 : Poids des voisins de x

Le fait d'utiliser un grand nombre de points peut permettre de mieux estimer la valeur de la fonction au point x, mais également la forme de la fonction dans le voisinage de x.

# **3 Estimation numérique des gradients**

On a évoqué à plusieurs reprises le fait que l'information intéressante à tirer des mesures expérimentales peut être la vitesse, mais également des grandeurs dérivées de la vitesse, comme par exemple les gradients de vitesse. On peut être amené à estimer les composantes du tenseur des taux de déformation pour évaluer les taux de cisaillement dans l'écoulement. La dérivation d'une fonction bruitée entraîne une amplification du bruit de mesure et une plus grande incertitude sur la connaissance de la dérivée.

| Schéma de<br>dérivation          | Formule de dérivation                                                                    | Précision       | Incertitude                                      |
|----------------------------------|------------------------------------------------------------------------------------------|-----------------|--------------------------------------------------|
| Différence<br>décentrée à droite | $\left(\frac{\partial f}{\partial x}\right)_{i+1} \simeq \frac{f_{i+1} - f_i}{\Delta X}$ |                 | $O(\Delta X) = 1.41 \frac{\epsilon_U}{\Delta X}$ |
| Différence<br>décentrée à gauche | $\left(\frac{\partial f}{\partial x}\right)_{i=1}$ = $\frac{f_i - f_{i-1}}{\Delta X}$    |                 | $O(\Delta X) = 1.41 \frac{\epsilon_U}{\Delta X}$ |
| Différence centrée               | $\left(\frac{\partial f}{\partial x}\right) \simeq \frac{f_{i-1} - f_{i+1}}{2\Delta X}$  | $O(\Delta X^2)$ | $\simeq 0.7 \frac{\epsilon_U}{\sigma}$           |
| Richardson                       | $\simeq \frac{f_{i-2}-8f_{i-1}+8f_{i+1}-f_{i+2}}{12\Delta X}$<br>$\frac{c}{2}$<br>дx     | $O(\Delta X^3)$ | $\approx 0.95 \frac{\varepsilon_U}{\Delta X}$    |
| Moindres carrés                  | $\approx \frac{2f_{i+2}+f_{i+1}-f_{i-1}-2f_{i-2}}{10\Delta X}$                           | $O(\Delta X^2)$ | $\simeq 1.0 \frac{\epsilon_U}{\epsilon}$         |

Tableau 4 : Différents schémas de dérivation

Il existe différentes formules de dérivation d'une fonction qui correspondent à différents schémas de dérivation. On a reporté dans le Tableau 4 les schémas de dérivation couramment utilisés. Il apparaît nettement ici que le schéma centré permet d'estimer le gradient de la fonction avec la meilleure

incertitude puisque celle-ci est de l'ordre de  $0.7 \frac{\epsilon_U}{\epsilon_U}$ *X*  $\epsilon$  $\Delta$ . Cependant, la méthode des moindres carrés semble être la méthode la plus appropriée pour les mesures expérimentales car elle permet de minimiser l'effet de l'incertitude de mesure, tandis que le schéma de Richardson permet de minimiser l'erreur de troncature. Ce schéma est en effet issu du développement en série de Taylor de la fonction

en ses 4 plus proches voisins et l'erreur de troncature est 5 5 4 5!  $X \ \partial^5 f$ *x*  $\Delta X \partial$  $\partial$ .

On pourrait penser que pour mieux estimer la dérivée d'une fonction à l'aide de méthodes numériques, il faut disposer d'un grand nombre de points et d'un pas d'échantillonnage restreint. En réalité, diminuer la résolution de mesure a un effet néfaste sur la dérivée de la fonction. En effet, l'incertitude de mesure sur la dérivée est inversement proportionnelle au pas de mesure. Ainsi, si le pas est très petit, l'erreur s'en trouve considérablement amplifiée. Par ailleurs, choisir une résolution trop élevée ne permet pas de capter toutes les variations de la fonction et sa dérivée numérique est alors peu fiable. Le calcul de la dérivée d'une fonction repose donc sur un choix judicieux du schéma

numérique ainsi que sur un pas de mesure convenable. Pour illustrer ceci, on a indiqué dans le Tableau 5, l'évolution de l'erreur moyenne sur l'estimation de la dérivée en fonction du schéma de dérivation et du nombre de points d'échantillonnage N de la fonction sur un intervalle fixe. L'erreur est définie de la manière suivante :

$$
\overline{\varepsilon}_{d} = \frac{1}{N} \sum_{i=1}^{N} \left| \frac{\left(\frac{\partial f}{\partial x}\right)_{\text{reel},i} - \left(\frac{\partial f}{\partial x}\right)_{\text{estim}\acute{e},i}}{\left(\frac{\partial f}{\partial x}\right)_{\text{reel},i}} \right| \tag{3.1}
$$

Tableau 5 : Evolution de l'erreur sur l'estimation de la dérivée en fonction du schéma et du nombre de points d'échantillonnage sur un intervalle fixe

| Nombr<br>e de<br>points | Différence à<br>gauche | Différence à<br>Différence<br>droite<br>centrée |            | Richardson   | Moindres carrés |  |
|-------------------------|------------------------|-------------------------------------------------|------------|--------------|-----------------|--|
| 35.77<br>10             |                        | 35.40                                           | 30.09      | 29.92        | 30.89           |  |
|                         | 0.83<br>1.41           | 0.82<br>1.41                                    | 0.7<br>0.7 | 0.95<br>0.70 | 1.0<br>0.72     |  |
| 25                      | 27.77                  | 28.11                                           | 13 29      | 17.64        | 9.13            |  |
|                         | 1.46<br>1.41           | 1.48<br>1.41                                    | 0.7<br>0.7 | 0.93<br>0.95 | 0.48<br>1.0     |  |
| 50                      | 4.12                   | 4.12                                            | 2.07       | 2.75         | 0.99            |  |
|                         | 1.39<br>1.41           | 1.39<br>1.41                                    | 0.7<br>0.7 | 0.95<br>0.93 | 0.33<br>1.0     |  |
| 100                     | 21.68                  | 21 24                                           | 10.67      | 14.31        | 4.83            |  |
|                         | 1.42<br>1.41           | 1.39<br>1.41                                    | 0.7<br>0.7 | 0.95<br>0.94 | 0.32<br>1.0     |  |
| 200                     | 28.74                  | 28.94                                           | 14.49      | 19.43        | 6.39            |  |
|                         | 1.39<br>1.41           | 1.40<br>1.41                                    | 0.7<br>0.7 | 0.94<br>0.95 | 1.0<br>0.31     |  |

L'erreur moyenne a été calculée en tirant des erreurs aléatoires dans un intervalle de  $\pm 12.5$  % (de la valeur maximale de la fonction) autour de la valeur exacte de la fonction. L'erreur moyenne correspond à la moyenne sur 1000 tirages de ce type. Dans les cases situées sous ces valeurs moyennes, on trouve à gauche l'erreur relative par rapport au schéma de différence centrée et à droite l'erreur relative attendue. On suppose que le schéma de différence centrée a une erreur de 0.7. On

sait, en effet, que l'ordre de grandeur de l'incertitude, est pour chaque schéma, un multiple de  $\frac{v_{U}}{v_{U}}$ *X*  $\epsilon$  $\Delta$ . Les quantités indiquées sont adimensionnées par cet ordre de grandeurs.

Pour la résolution comportant le moins de nombre de points, les erreurs sont élevées et sensiblement égales. Le nombre de points auxquels on connaît la fonction n'est pas suffisamment élevé pour que l'on ait une bonne idée de la forme réelle de la courbe. Dans ces conditions, l'estimation de la dérivée est faussée. Les erreurs sont ensuite variables d'une résolution à l'autre, mais elles restent dans le même rapport entre les différents schémas, on entend par là que les facteurs de proportionnalité entre les erreurs sont compatibles avec les résultats théoriques indiqués dans le Tableau 4. Ceci n'est pas valable pour le schéma des moindres carrés, pour lequel l'erreur constatée est près de 3 fois inférieure à l'erreur attendue. Il se pourrait que ce schéma soit le plus adapté à l'évaluation des dérivées lorsque les données sont bruitées.

L'erreur présente de fortes valeurs pour les faibles résolutions, ensuite, la résolution croissant, l'erreur diminue (pour chacun des schémas) puis atteint une valeur minimale pour 50 points. Pour un plus grand nombre de points, l'erreur croît de nouveau.

La qualité de l'estimation des gradients dépend donc de divers paramètres :

- L'intensité du bruit de mesure
- La résolution de la mesure
- Le schéma de dérivation

# **4 Fonction de densité de probabilité**

### *4.1 Définition*

Considérons une variable aléatoire X, prenant ses valeurs dans l'espace réel $\mathbb R$ . La fonction de répartition de X est égale à la probabilité de l'intervalle  $]-\infty, x]$ envisagée comme fonction de x. En d'autres termes, la valeur de la fonction de répartition en un point x correspond à la probabilité de trouver des représentants de la variable aléatoire X tels que leur valeur est inférieure à x.

$$
F(x) = P\{X \le x\} \tag{4.1}
$$

La fonction de densité de probabilité est liée à la fonction de répartition de la variable aléatoire. Elle correspond en fait à la dérivée de F par rapport à x.

$$
f(x) = \frac{dF}{dx} \tag{4.2}
$$

ou bien :

$$
F(x) = \int_{-\infty}^{x} f(t) dt
$$
 (4.3)

Quand on veut étudier une variable aléatoire, il peut être lourd de raisonner sur la fonction de répartition ou sa dérivée. Il est plus simple de pouvoir utiliser des indicateurs globaux de l'état de X. Ces indicateurs globaux sont les moments de X. Les moments peuvent être de différents ordres, centrés ou non. Nous ne nous intéressons qu'aux moments centrés et au maximum au moment d'ordre 2 de X. Le moment centré d'ordre n est calculé de la manière suivante :

$$
\mu_k = \int_{-\infty}^{+\infty} \left( x - \overline{x} \right)^k f(x) dx \tag{4.4}
$$

Les moments nous renseignent sur la forme de la fonction de densité de probabilité. Par exemple le moment d'ordre 2 est la variance de X (ou écart type au carré) et nous indique de quelle manière les données sont réparties autour de la moyenne. Si la variance est grande par rapport à la moyenne, la répartition des données se fait dans un large intervalle. Au contraire, si la variance est faible, les données sont très resserrées autour de la moyenne. A partir des moments d'ordres supérieurs, on peut définir deux quantités, qui sont les coefficients d'asymétrie et d'aplatissement de la fonction de répartition, respectivement  $\gamma_1$  et  $\gamma_2$ .

$$
\gamma_1 = \frac{\mu_3}{\mu_2^{\frac{3}{2}}} \tag{4.5}
$$

$$
\gamma_2 = \frac{\mu_4}{\mu_2^2} - 3\tag{4.6}
$$

Le coefficient  $\gamma_2$ a été défini de sorte qu'il soit nul pour une variable aléatoire suivant une loi de probabilité normale (gaussienne centrée réduite). Si le coefficient d'aplatissement est positif, le graphe de la FDP présente un pic plus accentué que la loi normale de même variance et la loi est dite hyper normale. *A contrario* si  $\gamma_2$  est négatif, le graphe présente un aplatissement plus prononcé que la loi normale de même variance et la loi est dite hypo normale.

#### **4.1.1 Pondération par le volume**

Le calcul de la fonction de densité de probabilité d'une variable aléatoire doit être effectué avec précaution afin d'estimer au mieux les valeurs qu'elle peut prendre. En particulier, lorsque les valeurs de la variable sont pondérées, il faut tenir compte du coefficient de pondération.

Dans notre cas, on ne dispose que d'un nombre restreint de données (champ de vitesse discret). Ces données sont associées à chaque nœud du maillage. Les nœuds sont situés au centre de cellules découpant le volume total de l'écoulement en petits volumes élémentaires. Lorsqu'on veut calculer les fonctions de répartition, il est nécessaire de garder à l'esprit le fait qu'une donnée quelconque a un volume d'action restreint et variable. Ceci est notamment le cas lorsque le maillage est un maillage non structuré ou bien lorsque le maillage est cylindrique. Le volume de chaque cellule agit donc comme un coefficient de pondération de la donnée considérée. Ainsi, le calcul de la moyenne doit-il tenir compte de ces coefficients, de sorte que :

$$
\overline{x} = \frac{1}{V_T} \sum_i x_i V_i \qquad \qquad \text{avec} \quad V_T = \sum_i V_i
$$

### **5 Evaluation de l'erreur de mesure**

#### *5.1 Base théorique*

Afin d'évaluer l'erreur de mesure sur les données expérimentales, on propose une méthode dérivée de la conservation de la masse dans des volumes donnés. Cette technique permet de vérifier si les données satisfont certaines règles fondamentales de l'écoulement de fluides incompressibles. On dit qu'un écoulement est incompressible lorsque la densité du fluide s'écoulant ne change pas au cours du temps ou en fonction des sollicitations qui lui sont appliquées. En d'autres termes, le flux de matière net dans un volume élémentaire est nul, de telle sorte qu'un apport de fluide y est immédiatement compensé par une perte de fluide.

Considérons une surface élémentaire isolant un volume élémentaire de l'écoulement. Le flux au travers de cette surface peut être écrit de la manière suivante :

$$
\Phi = -\int_{\Sigma} \rho \vec{V} \cdot \vec{n} \, dS \tag{5.1}
$$

où  $\vec{n}$  est la normale locale à la surface et  $\Sigma$  désigne la surface d'intégration.

Il est important de noter que dans le cas d'une surface plane,  $\Sigma$  désigne en fait les deux côtés de la surface de contrôle. Celle-ci peut être alors considérée comme un volume de contrôle infiniment fin.

Le flux peut également être écrit en fonction de la variation temporelle de la quantité de matière dans le volume de contrôle. On a dans ce cas :

$$
\Phi = \frac{\partial}{\partial t} \int_{\Omega} \rho \, dV \tag{5.2}
$$

En égalant les expressions et , on obtient :

$$
\frac{\partial}{\partial t} \int_{\Omega} \rho \, dV = -\int_{\Sigma} \rho \, \vec{V} \cdot \vec{n} \, dS \tag{5.3}
$$

Dans le cas du fluide incompressible qui nous intéresse, la quantité de matière dans un élément de volume est constante et le flux  $\Phi$  est nul (il n'y a pas d'accumulation de fluide), ce qui se traduit par :

$$
\int_{\Sigma} \rho \vec{V} \cdot \vec{n} \, dS = 0 \tag{5.4}
$$

Cette équation n'est autre que la forme intégrale de l'équation de continuité pour les fluides incompressibles. Elle doit être vérifiée quel que soit le volume élémentaire choisi.

On peut tenter d'évaluer grossièrement l'erreur de mesure. On suppose que la vitesse mesurée peut être écrite sous la forme d'une vitesse juste et d'un écart à cette vitesse (ou erreur) :

$$
\vec{V}(\vec{x}) = \vec{V}(\vec{x}) + \vec{\epsilon}(\vec{x})
$$

Ecrivons le flux de matière :

$$
\frac{\Phi}{\rho} = \int_{\Sigma} \vec{V}(\vec{x}) \cdot \vec{n} \, dS \tag{5.5}
$$

 $\Leftrightarrow$   $\Phi' = \int_{\Sigma} \left[ \vec{L}(\vec{x}) + \vec{\epsilon}(\vec{x}) \right] \cdot \vec{n} dS$  $\tilde{ }$ 

$$
\Leftrightarrow \qquad \Phi' = \underbrace{\int_{\Sigma} \vec{V}(\vec{x}) \cdot \vec{n} \, dS}_{=0} + \int_{\Sigma} \vec{\varepsilon}(\vec{x}) \cdot \vec{n} \, dS
$$

Comme le fluide est incompressible, le terme relatif à la vitesse juste est nul de sorte que :

$$
\Phi' = \int_{\Sigma} \vec{\varepsilon} \left( \vec{x} \right) \cdot \vec{n} dS
$$
  

$$
\Phi' = \langle \vec{\varepsilon} \left( \vec{x} \right) \cdot \vec{n} \rangle S
$$
 (5.6)

Dans cette dernière expression, le flux  $\Phi'$  peut être évalué en calculant l'intégrale de la vitesse sur la surface considérée ou même la valeur moyenne du produit scalaire de la vitesse par la normale à la surface.

### *5.2 Utilisation sur la géométrie de malaxage*

L'équation fait intervenir les trois composantes du champ de vitesse, mais si on choisit convenablement les volumes de contrôle et surtout les surfaces qui les délimitent, on peut étudier séparément chaque composante de la vitesse. Dans notre cas, trois types de surfaces peuvent être utilisés (Figure 6) : les surfaces horizontales (rouges) et les surfaces concentriques (bleues). On verra également comment les surfaces planes radiales (jaunes) peuvent être utilisées.

Les surfaces horizontales permettent d'évaluer les flux dus aux vitesses axiales, c'est à dire aux composantes verticales de la vitesse. La normale à ce type de surface est dirigée selon  $\vec{e}_z$ .

Les surfaces concentriques permettent d'évaluer les flux dus aux vitesses radiales. La normale aux surfaces concentriques est dirigée selon  $\vec{e}_r$ .

On a choisi ces deux types de surface car on sait que le fluide ne peut sortir de la zone d'écoulement par les deux directions qui les définissent. Le fluide ne peut en effet pas s'échapper par la surface libre, ni même par les parois de la cuve.

On ne peut pas trouver de surface unique permettant d'évaluer les flux dans la direction tangentielle puisque cette direction est périodique. En effet, contrairement aux directions précédentes, le fluide peut « sortir » de l'écoulement en  $2\pi$ ,  $4\pi$ ,  $6\pi$  ...  $2n\pi$ . Pour cette direction il faut effectuer les bilans en utilisant deux surfaces planes de normal *e* .

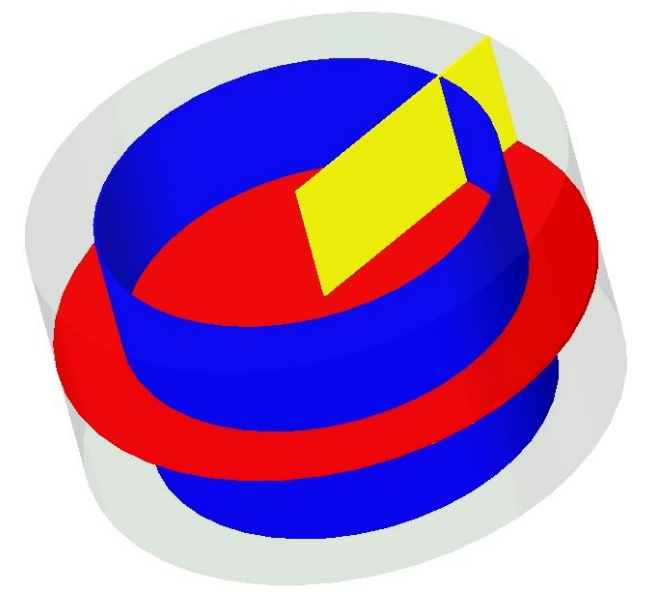

Figure 6 : plans utilisés dans les calculs de flux

#### **5.2.1 Vitesses axiales**

Ici on s'intéresse à la partie du flux due aux mouvements verticaux de fluide, c'est à dire à la composante axiale de la vitesse. Dans ce cas, le volume de contrôle est délimité par une surface plane horizontale. La surface horizontale délimite deux volumes, un volume supérieure et un volume
inférieur, dont elle constitue une frontière perméable. La normale à cette surface, qui est la normale extérieure au volume, peut être  $\vec{e}_z$  ou bien  $-\vec{e}_z$ , suivant que l'on s'intéresse au flux du volume inférieur au volume supérieur ou inversement. Si on s'intéresse au flux dans la partie inférieure, la relation peut être changée :

$$
\Phi' = \int_{\Sigma} \vec{V} \cdot \vec{e}_z \, dS
$$
  
\n
$$
\Leftrightarrow \qquad \Phi' = \int_{\Sigma} V_z \, dS
$$
  
\n
$$
\Leftrightarrow \qquad \Phi'(z) = \int_0^{2\pi} \int_{R_i}^{R_e} V_z(r, \theta, z) \, r d\theta \, dr
$$
  
\n
$$
\Leftrightarrow \qquad \qquad \varepsilon(z) = \frac{\int_0^{2\pi} \int_{R_i}^{R_e} V_z(r, \theta, z) \, r d\theta \, dr}{\pi \left( R_e^{2} - R_i^{2} \right)}
$$
\n(5.7)

#### **5.2.2 Vitesses radiales**

Les bilans sur les surfaces concentriques permettent d'estimer l'erreur moyenne sur ces surfaces. Chaque surface cylindrique est repérée par son éloignement de l'axe de rotation de la cuve. Les surfaces délimitent deux domaines clos. On s'intéresse ici au domaine intérieur. La normale à la surface est donc  $\vec{e}_r$  et dans ce cas, la relation devient :

$$
\Phi' = \int_{\Sigma} \vec{V} \cdot \vec{e}_r \, dS
$$
  
\n
$$
\Leftrightarrow \qquad \Phi' = \int_{\Sigma} V_r \, dS
$$
  
\n
$$
\Leftrightarrow \qquad \Phi'(r) = \int_0^{2\pi} \int_0^H V_r(r, \theta, z) r d\theta \, dz
$$
  
\n
$$
\Leftrightarrow \qquad \qquad \varepsilon(r) = \frac{\int_0^{2\pi} \int_0^H V_r(r, \theta, z) r d\theta \, dz}{2\pi rH}
$$
\n(5.8)

Effectuer la moyenne des vitesses radiales sur les surfaces concentriques permet donc de déterminer l'erreur moyenne commise sur la détermination des vitesses radiales.

#### **5.2.3 Vitesses tangentielles**

Pour effectuer le bilan de matière sur ce type de surfaces, il faut disposer de deux d'entre elles, une surface d'entrée et une surface de sortie. Le volume élémentaire délimité par de telles surfaces est dans ce cas une portion de couronne cylindrique. L'équation devient dans ce cas:

$$
\Phi' = \int_{\Sigma} \vec{V} \cdot \vec{e}_r \, dS
$$
  
\n
$$
\Leftrightarrow \qquad \Phi' = \int_{\Sigma_{\text{entrie}}} V_\theta \, dS - \int_{\Sigma_{\text{source}}} V_\theta \, dS
$$
  
\n
$$
\Leftrightarrow \qquad \Phi'(\theta \, ; \Delta \theta) = \int_{R_i}^{R_e} \int_0^H V_\theta \left(r, \theta, z\right) dr dz - \int_{R_i}^{R_e} \int_0^H V_\theta \left(r, \theta + \Delta \theta, z\right) dr dz
$$

$$
\Leftrightarrow \qquad \Phi'(\theta; \Delta\theta) = \int_{R_i}^{R_e} \int_0^H \left[ V_{\theta} \left( r, \theta, z \right) - V_{\theta} \left( r, \theta + \Delta\theta, z \right) \right] dr dz
$$
\n
$$
\Leftrightarrow \qquad \left[ \varepsilon \left( \theta; \Delta\theta \right) \right] = \frac{\int_{R_i}^{R_e} \int_0^H \left[ V_{\theta} \left( r, \theta, z \right) - V_{\theta} \left( r, \theta + \Delta\theta, z \right) \right] dr dz}{\left( R_e - R_i \right) H} \tag{5.9}
$$

Les surfaces d'entrée et de sortie sont des surfaces planes verticales dont le prolongement contient l'axe de rotation des pales. L'écart angulaire entre ces portions de plan peut être variable, mais on doit le choisir différent de 0 (à  $2\pi$  près, car dans ce cas, le bilan est forcément nul).

#### *5.3 Equation de continuité*

L'erreur moyenne commise sur la détermination des vitesses peut être quantifiée. L'évaluation grossière de l'erreur repose sur un choix judicieux des surfaces, qui doit permettre d'étudier séparément les erreurs sur chacune des composantes de la vitesse. On a vu quelles surfaces peuvent être utilisées. A présent, on effectue le même genre de calcul, afin de déterminer la répartition des zones de forte erreur dans l'écoulement. Les représentations que l'on peut en tirer nous renseignent sur les raisons et les origines des erreurs commises lors de la mesure des vitesses. Dans cette partie, on utilise la formulation locale de l'équation de continuité. L'expression de l'équation de continuité est trouvée en écrivant, comme précédemment le bilan de matière sur un volume infinitésimal :

$$
\frac{\partial}{\partial t} \int_{\Omega} \rho \, dV = -\int_{\Sigma} \rho \, \vec{V} \cdot \vec{n} \, dS \tag{5.10}
$$

En utilisant le théorème d'Ostrogradsky Green, on peut transformer l'intégrale sur la surface  $\Sigma$  par une intégrale sur le volume  $\Omega$  qu'elle délimite, à savoir :

$$
\int_{\Sigma} \rho \vec{V} \cdot \vec{n} \, dS = -\int_{\Omega} \operatorname{div} \left( \rho \vec{V} \right) dV
$$

d'où :

$$
\frac{\partial}{\partial t} \int_{\Omega} \rho \, dV = - \int_{\Omega} \, div \left( \rho \vec{V} \right) dV
$$

$$
\Leftrightarrow \qquad \int_{\Omega} \left[ \frac{\partial \rho}{\partial t} + div \left( \rho \vec{V} \right) \right] dV = 0
$$

En supprimant l'intégrale de volume, on obtient l'équation de continuité :

$$
\frac{\partial \rho}{\partial t} + \operatorname{div}(\rho \vec{V}) = 0 \tag{5.11}
$$

Cette équation locale traduit la conservation de la quantité de matière. Si le fluide est incompressible, la variation temporelle de masse volumique est nulle (le volume de l'écoulement reste inchangé), d'où :

$$
\frac{\partial \rho}{\partial t} = 0 \qquad \qquad et \qquad \text{div}\left(\rho \vec{V}\right) = \rho \text{div}\left(\vec{V}\right)
$$

On peut donc simplifier :

$$
div \vec{V} = 0
$$
 *également noté*  $\vec{\nabla} \cdot \vec{V} = 0$  (5.12)

L'expression constitue l'équation de continuité pour les fluides incompressibles. Elle nous indique que la divergence du vecteur vitesse doit être nulle en tout point de l'écoulement. La divergence est définie comme le produit scalaire de l'opérateur *nabla*  $\vec{\nabla}$  et du champ de vitesse. Son expression développée dépend du système de coordonnées dans lequel on choisit d'exprimer la vitesse. On indique ci dessous son expression en coordonnées cartésiennes et cylindriques:

$$
\frac{\partial V_x}{\partial x} + \frac{\partial V_y}{\partial y} + \frac{\partial V_z}{\partial z} = 0
$$
\n(5.13)

$$
\frac{\partial V_r}{\partial r} + \frac{1}{r} \frac{\partial V_\theta}{\partial \theta} + \frac{V_r}{r} + \frac{\partial V_z}{\partial z} = 0
$$
\n(5.14)

En toute rigueur, la divergence du champ de vitesse doit être nulle en chaque point de l'écoulement. Lorsqu'on mesure expérimentalement les vitesses, on effectue cependant des erreurs. Explicitons un peu plus l'équation de continuité en tenant compte de l'erreur commise sur la détermination de la vitesse. On a vu plus haut que la vitesse peut être écrite de la manière suivante :

$$
\vec{V}(\vec{x}) = \vec{V}(\vec{x}) + \vec{\epsilon}(\vec{x})
$$

Construisons la fonction  $f(\vec{x})$  qui n'est autre que la divergence du champ de vitesse calculée à partir du champ de vitesse brute :

$$
f(\vec{x}) = div(\vec{V})
$$
  
\n
$$
\Leftrightarrow f(\vec{x}) = div(\vec{V} + \vec{\varepsilon})
$$

Comme l'opérateur divergence est linéaire :

$$
f(\vec{x}) = \underbrace{div(\vec{\mathbf{r}})}_{=0} + div(\vec{\mathbf{\epsilon}})
$$
  
\n
$$
\Rightarrow \quad \boxed{f(\vec{x}) = div(\vec{\mathbf{\epsilon}}(\vec{x}))}
$$
\n(5.15)

L'estimation de la divergence du champ de vitesse à partir de données expérimentales, entachées d'erreurs de mesure, représente la divergence du champ des erreurs de mesure. L'équation de continuité n'est vérifiée que si la fonction  $f(\vec{x})$  est nulle. Une valeur différente de 0 signifie que le bilan de matière n'est pas équilibré. La fonction  $f(\vec{x})$  représente alors le flux d'erreur local et peut permettre d'identifier les zones de forte erreur ou de faible erreur. Plus la valeur de la divergence et élevée, plus l'erreur est élevée.

# Vélocimétrie par Images de Particules -Description-

On aborde dans cette partie la description de la technique de Vélocimétrie par Images de particules. C'est une méthode optique largement répandue permettant de mesurer les vitesses dans un écoulement. On présente dans un premier temps les principes de la technique puis les bases théoriques permettant d'accéder aux vitesses à partir des images mesurées. Ensuite, on expose les limitations de la technique qui sont essentiellement dues à son principe de fonctionnement. Une partie suivante donne des indications sur les différents dispositifs mis en œuvre par la technique (source lumineuse, prise de vue, traçage de l'écoulement…). Enfin, on s'attache à décrire les méthodes permettant la reconstruction tridimensionnelle du champ de vitesse à partir de mesures effectuées dans des plans.

# **1 Principe de la technique**

## *1.1 Une méthode optique*

La vélocimétrie par images de particules pourrait être présentée comme une des méthodes les plus naturelles pour la détermination des vitesses d'un écoulement. Contrairement à d'autres techniques qui requièrent la mesure d'une grandeur *a priori* sans aucun point commun avec une vitesse (intensité d'un courant pour l'anémométrie à fil chaud, signal d'aimantation pour la vélocimétrie RMN, fréquence d'émission de flash pour la vélocimétrie laser Doppler…), la PIV repose, on va le voir, sur la définition même de la vitesse.

La mesure des vitesses dans un écoulement par PIV comprend quatre étapes principales.

La première d'entre elle est l'ensemencement de l'écoulement à l'aide de traceurs. Les traceurs sont essentiels à la technique et peuvent être de différentes natures (solides, liquides, gaz). Ils constituent un ensemble de points de repère disséminés dans l'écoulement dont on verra le rôle plus loin.

La seconde étape consiste en la délimitation d'un plan de mesure à l'intérieur de l'écoulement ensemencé. La sélection de celui-ci s'effectue à l'aide d'un feuillet lumineux de faible épaisseur éclairant les traceurs. Le feuillet peut être diversement produit et l'utilisation d'un faisceau laser, couplé à un système optique d'élargissement du faisceau, est à l'heure actuelle largement répandue. Le laser permet en effet de disposer d'une source lumineuse monochromatique d'intensité constante au cours du temps. Le plan délimité est en réalité la surface de projection du champ de vitesse tridimensionnel. La PIV ne permet donc de mesurer simultanément que deux composantes du champ de vitesse tridimensionnel. Il faut faire attention dans l'interprétation des résultats car la normale au plan de mesure n'est pas forcément un vecteur de base du système de coordonnées. Dans ce cas, les vitesses projetées sur le plan sont des combinaisons des trois composantes du champ de vitesse.

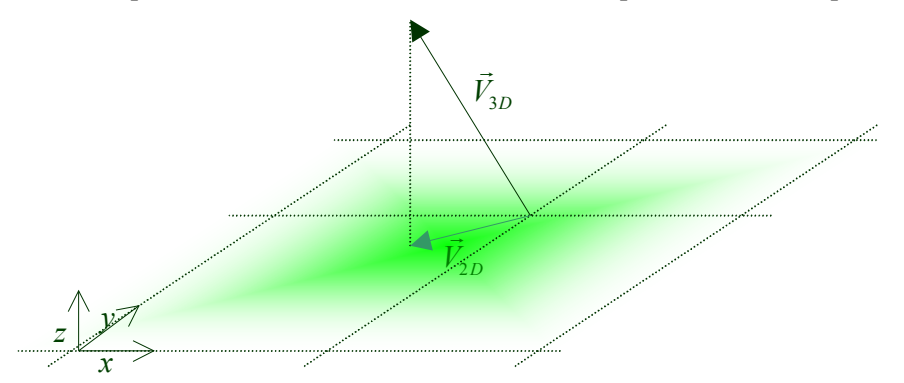

Figure 1 : Projection de la vitesse tridimensionnelle sur le plan de mesure

Une fois le plan sélectionné, on doit pouvoir en prendre une image dans la zone d'intérêt de l'écoulement : on ne mesure pas les vitesses sur la totalité du plan, mais uniquement sur la portion de plan où l'information est jugée intéressante ou tout simplement valable. L'appareillage utilisé est constitué d'un assemblage de capteurs CCD (Couple Charged Device), dont le rôle est de convertir la lumière issue du plan de mesure en un signal électrique. L'avantage des capteurs CCD vis à vis des mesures photographiques effectuées dans le passé n'est plus à démontrer. Le fait de pouvoir disposer, presque instantanément, de l'image mesurée permet un traitement rapide que les images photographiques ne peuvent permettre. Le dispositif de prise de vue est chargé de prendre deux images successives de l'écoulement et surtout des traceurs que l'on y a disséminés. L'intervalle de temps séparant les deux images peut être réglé et dépend des caractéristiques de l'écoulement à sonder. Alors qu'on peut se contenter d'un intervalle relativement large pour les mesures de vitesses dans un écoulement laminaire, les écoulements turbulents requièrent des intervalles plus restreints. En fait, les variations entre les deux images doivent être suffisamment faibles pour permettre leur traitement.

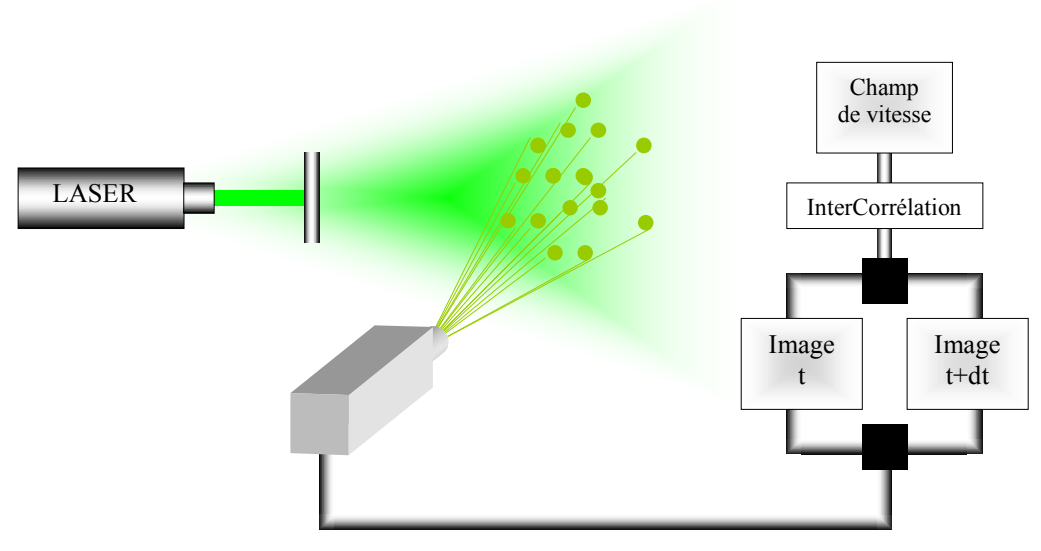

Figure 2 : Schéma de principe de la mesure des vitesses par PIV

Une fois les deux images mesurées, il reste à les traiter en utilisant une méthode de comparaison adaptée. Au cours du temps, les techniques de comparaison ont évolué. A l'origine, on se contentait des images pour décrire qualitativement les structures de l'écoulement. Par la suite, on a cherché à obtenir de la même source d'information des renseignements quantitatifs sur le champ de vitesse. Ceci a été rendu possible par l'avènement des ordinateurs et de processeurs de plus en plus puissants, ainsi que par le développement d'algorithmes de traitement de plus en plus efficaces. L'usage de l'auto corrélation et de l'inter corrélation permet la comparaison de ces images. Ce sont des méthodes statistiques dont le but est de déterminer le déplacement moyen de groupes de traceurs au cours du temps. Connaissant l'intervalle de temps entre les images et le déplacement des groupes de traceurs, on peut sans problème accéder au champ de vitesse. On voit ainsi, que ces méthodes utilisent la définition même de la vitesse, dans le sens où la vitesse est déduite d'un déplacement mesurable durant un temps connu.

#### *1.2 Limitations d'utilisation*

Avant de décrire plus en détail certaines caractéristiques de la vélocimétrie par images de particules, il est nécessaire de préciser les limitations de la technique. La PIV est une méthode optique, on l'a vu. Il apparaît par conséquent évident que les matériaux à utiliser ne doivent pas entraver le trajet du feuillet laser, ni même le trajet de la fraction lumineuse réfléchie par les traceurs. L'unique moyen de satisfaire cette condition drastique est l'utilisation de matériaux transparents, tant dans la conception de la maquette destinée à recevoir l'écoulement que dans le choix du fluide utilisé.

Cette condition peut paraître peu contraignante si l'on a à l'esprit des mesures sur des écoulements simples, mais le problème est tout autre lorsque des conditions extrêmes peuvent être rencontrées. Il peut être en effet difficile de trouver un matériau transparent résistant à des températures élevées, des fluides agressifs ou des pressions ou contraintes trop fortes.

De même, on doit utiliser dans certaines expériences des fluides opaques par nature. Si ces fluides sont newtoniens, ils peuvent quelquefois être remplacés par un fluide de viscosité équivalente présentant des propriétés d'écoulement proches. Dans le cas de fluides complexes, il est souvent difficile de trouver un matériau transparent de comportement proche. Les propriétés rhéologiques particulières de certains fluides sont liées à leur structure interne et à l'agencement de leurs constituants les uns par rapport aux autres. De tels fluides ne peuvent laisser passer le faisceau laser (mis à part dans quelques cas comme certaines suspensions d'argile) et trouver un fluide de comportement analogue peut s'avérer très ardu voire impossible.

#### *1.3 Traçage de l'écoulement*

On a vu plus haut que les traceurs constituent en quelque sorte un ensemble de points de repère disséminés dans l'écoulement. Ils assurent la transcription des mouvements du fluide en signaux lumineux destinés au dispositif de prise de vue. Etant donné les différents rôles que le traceur doit jouer, celui-ci doit présenter des caractéristiques particulières ayant trait à sa forme, au matériau qui le compose et à son comportement en écoulement. Idéalement, un traceur doit suivre passivement et au plus près l'écoulement, réfléchir convenablement la lumière qu'il reçoit du feuillet laser et ne pas modifier l'écoulement par des processus physico-chimiques ou géométriques.

Les traceurs peuvent être de nature et de composition très différentes. Le choix du type de traceurs à utiliser dépend des conditions expérimentales. On n'utilise pas le même type de traceurs pour mesurer des vitesses dans un écoulement gazeux ou dans un écoulement liquide. On rencontre des traceurs solides (billes de dioxyde de titane, polystyrène, éclats de mica…), liquides (gouttes d'huile ou d'autres liquides pouvant former des gouttes) ou gazeux (bulles d'air ou de tout autre gaz inerte vis à vis du fluide à tracer…). Dans les expériences de Prandtl par exemple (début du XX<sup>ème</sup> siècle), des particules de mica en suspension dans l'eau étaient utilisées. Il ne s'agissait pas encore à proprement parler de PIV, car les résultats n'étaient pas utilisés pour déterminer les champs de vitesse mais plutôt pour repérer les grandes structures de l'écoulement.

Quel que soit le type du traceur utilisé, celui-ci doit suivre « parfaitement » l'écoulement. Son temps de réponse à un changement du champ de vitesse local doit être suffisamment faible pour que sa trajectoire soit équivalente à celle de l'élément de fluide qui occuperait sa place dans l'écoulement. Le temps de réponse de la particule dépend de plusieurs paramètres, et en particulier de sa masse volumique et de sa taille caractéristique.

La qualité d'un traceur dépend également de sa forme et de sa taille dans la mesure où ses propriétés de diffraction et de diffusion ne doivent pas être tributaires de son orientation dans le feuillet lumineux. Lors de son mouvement et sous l'effet des forces hydrodynamiques agissant sur sa surface, le traceur peut subir des rotations qui changent son orientation. Le problème est sans importance pour des particules sphériques, dont la forme est invariante par rotation. Pour des particules moins régulières, tels des paillettes de mica, une rotation a un effet très différent.

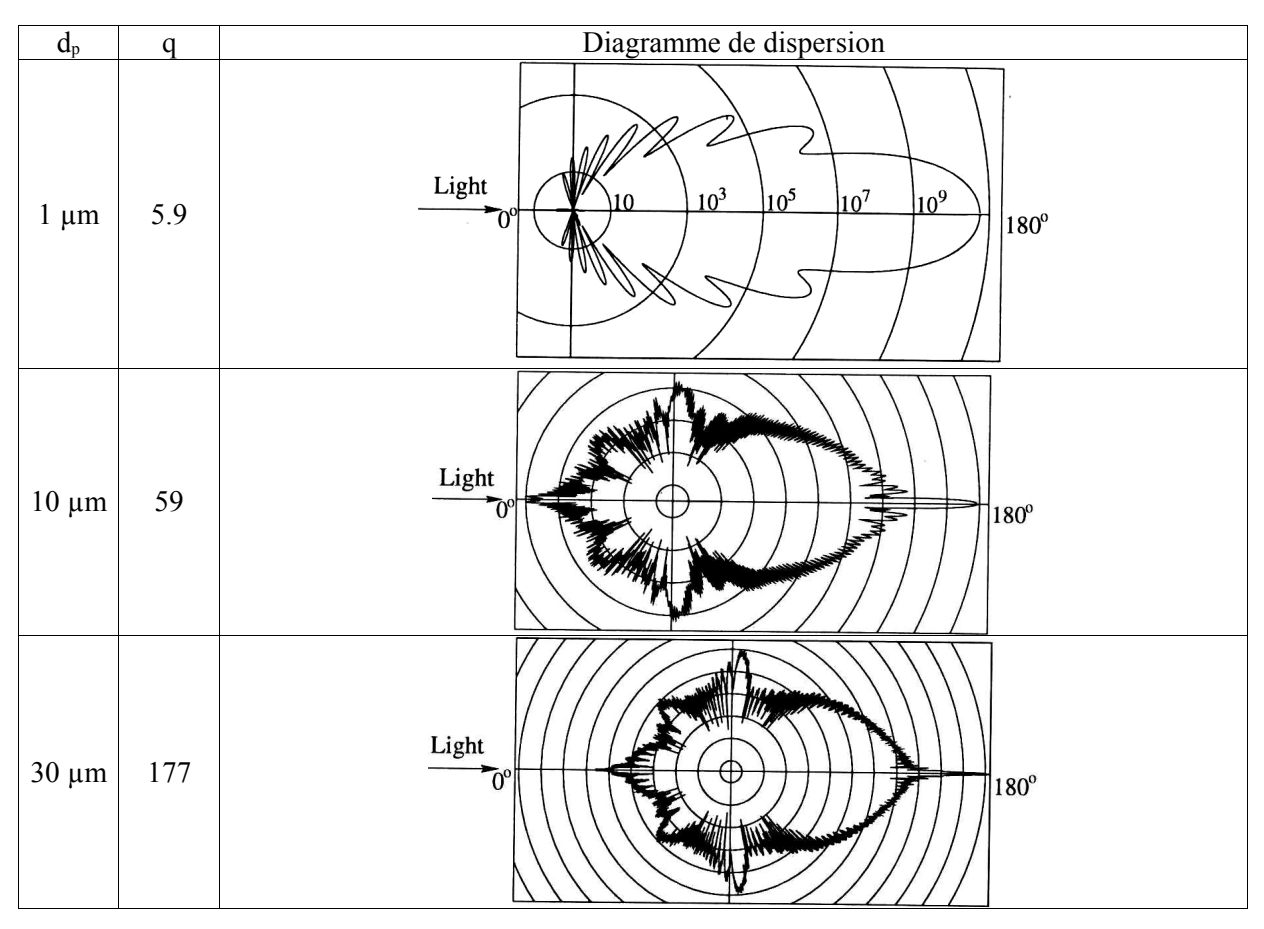

Figure 3 : Diagramme de dispersion d'un faisceau laser par des particules de verre de taille variable dans l'eau. La lumière incidente a une longueur d'onde de 532 nm.

En général, on utilise des particules sphériques, qui entre elles présentent des propriétés de diffraction et de diffusion de la lumière très différentes. Ces propriétés sont dictées essentiellement par le diamètre des traceurs et la longueur d'onde de la source lumineuse utilisée. Pour une même source lumineuse, la lumière est différemment diffusée par une particule dont la taille est du même ordre de grandeur que la longueur d'onde de la lumière et par une particule dont la taille est bien supérieure ou inférieure à cette même longueur d'onde. D'ailleurs, la théorie de Mie, qui régit l'interaction entre lumière et matière, définit un nombre adimensionnel rendant compte de ce phénomène :

$$
q = \frac{\pi d_p}{\lambda}
$$

Si ce rapport est supérieur à 1, le diagramme polaire de diffusion de la lumière lié à la particule en question présente sur l'intervalle  $[0; \pi]$ , une série de lobes dont le nombre est proche de *q*, ou tout du moins du même ordre de grandeur. On peut voir sur la Figure 3, différents diagrammes de diffusion de la lumière par des particules sphériques de diverses tailles. On repère bien l'augmentation du nombre de lobes en fonction de la valeur de *q*.

#### *1.4 Production du feuillet lumineux*

#### **1.4.1 Source lumineuse**

On doit attacher une grande importance à la qualité de la source lumineuse utilisée pour produire le feuillet laser. Une source de trop faible intensité ne permet pas d'obtenir une illumination suffisante des traceurs. Il en résulte un mauvais contraste de l'image qui peut ne pas être utilisable.

On utilise en général un laser qui permet de disposer d'une source monochromatique de forte intensité. On peut aussi bien utiliser un laser continu ou un laser pulsé. Dans le cas du laser continu, il faut obligatoirement disposer d'un obturateur asservi au système d'acquisition. C'est en effet le seul moyen de produire des flash avec une source continue. La puissance d'un laser continu est en général inférieure à celle d'un laser pulsé et l'illumination peut dans certains cas être insuffisante.

#### **1.4.2 Système optique**

L'élargissement du faisceau laser en un feuillet est assuré par un système optique constitué d'une série de lentilles. L'association de lentilles n'est pas unique et on trouve plusieurs solutions dont certaines sont reproduites sur la Figure 4.

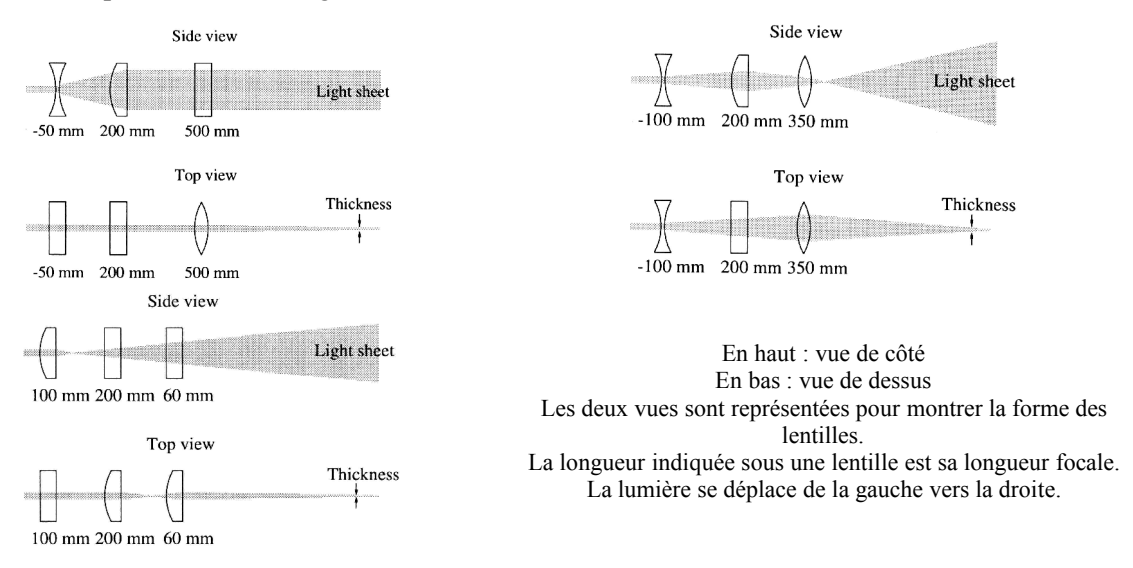

Figure 4 : Systèmes optiques de production du feuillet laser

## *1.5 Détermination du déplacement*

#### **1.5.1 Théorie**

On a vu plus haut que les champs de vitesse sont déterminés en mesurant le déplacement moyen de groupes de particules entre deux images successives. Le travail serait laborieux s'il fallait rechercher la position de chaque particule sur la première image et l'associer à son homologue sur la seconde image. En réalité, on utilise une méthode statistique capable de déterminer le déplacement moyen des groupes de particules dans des zones restreintes de l'image. Ceci suppose un découpage préalable de l'image en fenêtres d'interrogations dont la taille varie en fonction des conditions d'écoulement et du type d'information que l'on veut tirer de l'écoulement.

Dans cette opération, l'image est considérée comme une fonction de la position. On associe à chaque point de l'image (Figure 6) une valeur directement dépendante du niveau de gris à cette position. On bâtit ainsi une fonction d'intensité  $I(x, y, t)$ . Les deux images correspondent aux valeurs de la fonction  $I(x, y, t_0)$  et  $I(x, y, t_0 + \Delta t)$ . Une fois ces deux fonctions construites à partir des deux images, on les compare à l'aide d'une méthode d'inter corrélation. Elle consiste à calculer le produit d'inter corrélation entre  $I(x, y, t_0)$  et  $I(x, y, t_0 + \Delta t)$ . Ceci est proche de l'opération que l'on effectue en faisant glisser deux images l'une sur l'autre jusqu'à ce qu'elles se superposent de manière optimale. Mathématiquement, ceci se traduit par le calcul de la fonction *R* :

$$
R(u, v, \Delta t) = \int_{-\infty}^{+\infty} \int_{-\infty}^{+\infty} \left[ I(x, y, t) \times I(x - u, y - v, t + \Delta t) \right] dxdy
$$

L'expression est une fonction de l'intervalle de temps entre les deux images initiales et de*u* et *v*. Ces deux variables sont les quantités de translation de *I(x,y,t+t)* sur *I(x,y,t)*. Les valeurs possibles de *u* et *v* dépendent de la largeur *L* de l'image et de sa hauteur *H* :

$$
\begin{cases} -L \le u \le L \\ -H \le v \le H \end{cases}
$$

La fonction d'inter corrélation  $R(u, v, \Delta t)$  prend ses valeurs dans cet intervalle car la fonction  $I(x, y, t)$ est nulle en dehors de l'image. *R(u,v,t)* présente de faibles valeurs lorsque u et v sont grands. Elle augmente ensuite au fur et à mesure que u et v se rapprochent des quantités dont la seconde image a été translatée par rapport à la première. *R(u,v,t)* présente un pic à cet emplacement et rechercher le pic d'inter corrélation permet de déduire le déplacement moyen du groupe de particules entre les deux images.

Dans la pratique, le calcul des fonctions d'inter corrélation s'effectue à l'aide de transformées de Fourier successives. On sait en effet, que la transformée de Fourier du produit d'inter corrélation entre deux signaux est à peu de choses près le produit simple de leurs transformées de Fourier respectives. En d'autres termes :

$$
F[R(u, v, \Delta t)] = F[I(x, y, t)] \times F^* [I(x, y, t + \Delta t)]
$$

F désigne la transformée de Fourier et '\* ' le complexe conjugué d'un nombre complexe.

Ainsi, pour obtenir les valeurs de la fonction d'inter corrélation, on calcule la transformée de Fourier rapide (FFT) de chaque fonction d'intensité lumineuse. Ensuite, on effectue le produit de l'une des FFT par le conjugué de la seconde, puis on inverse le résultat pour obtenir la fonction d'inter corrélation. Ses valeurs sont réelles, mais décalées dans l'espace, il faut donc les translater pour obtenir la véritable répartition spatiale des valeurs de la fonction. Le schéma de la Figure 5 présente cette procédure de calcul.

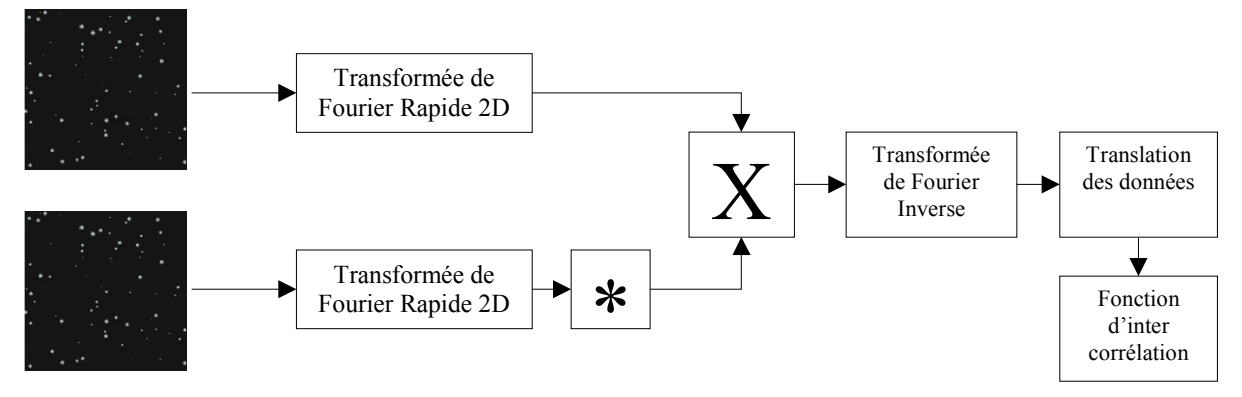

Figure 5 : Procédure de calcul de la fonction d'inter corrélation

#### **1.5.2 Exemple**

On présente dans cette partie un exemple dans lequel on détermine le déplacement moyen d'un groupe de particules.

Pour cela, on génère numériquement une première image en choisissant le nombre de traceurs  $N<sub>r</sub>$  que l'on veut y placer (Figure 6). La position de chaque traceur est ensuite déterminée de manière aléatoire, de même que son diamètre sur l'image. Un traceur est représenté par une fonction gaussienne centrée sur sa position et dont l'écart type correspond à sa largeur.

$$
I(x, y, t) = \sum_{i=1}^{N_T} exp \left(-\frac{(x - x_i(t))^{2} + (y - y_i(t))^{2}}{2d_i^{2}}\right)
$$

On impose ensuite un déplacement identique pour chaque traceur et on calcule la seconde image. On applique ensuite le traitement présenté sur la Figure 5. Le programme créé pour cet exemple permet également de faire varier la résolution de l'image. On peut donc tester différents paramètres de simulation. Dans un premier temps, on génère des images dont la résolution est de 500x500pixels. La largeur et la hauteur de l'image sont identiques et égales à 1. On impose un déplacement de 0.23598 suivant *x* et 0.15481 suivant *y* (ces déplacements ont été tirés aléatoirement). Les images comportent 100 traceurs. On peut voir sur la Figure 7 la fonction d'inter corrélation issue de cet exemple. Le pic de la fonction se détache bien des autres valeurs et dans ce cas, trouver sa position est facile. Dans cette simulation, on a réussi à trouver les déplacements de particules suivants:

$$
\begin{cases}\n\delta x = 0.23600 & \text{au lieu de} \\
\delta y = 0.15400 & \text{au lieu de} \\
\end{cases}
$$
\n
$$
0.23598 \Rightarrow \varepsilon_{\delta x} = 0.01\%
$$
\n
$$
\varepsilon_{\delta y} = 0.52\%
$$

Les valeurs déduites de la simulation sont proches des valeurs imposées. Les écarts observés sont dus essentiellement au fait que la résolution de l'image ne permet pas d'accéder aux décimales suivantes. La méthode est donc fiable lorsque les conditions ne sont pas trop contraignantes. Ici, on a choisi volontairement une bonne résolution, des déplacements relativement faibles et un bruit de mesure nul.

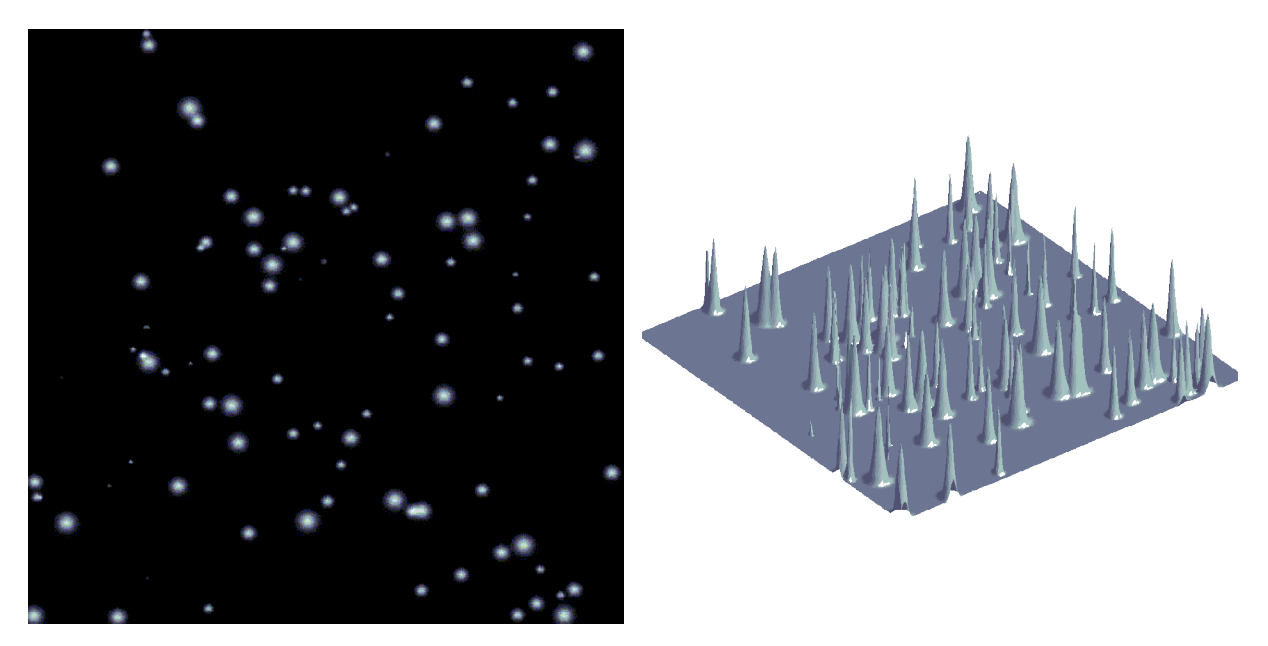

Figure 6 : Image en niveaux de gris (à gauche) et fonction d'intensité correspondante (à droite)

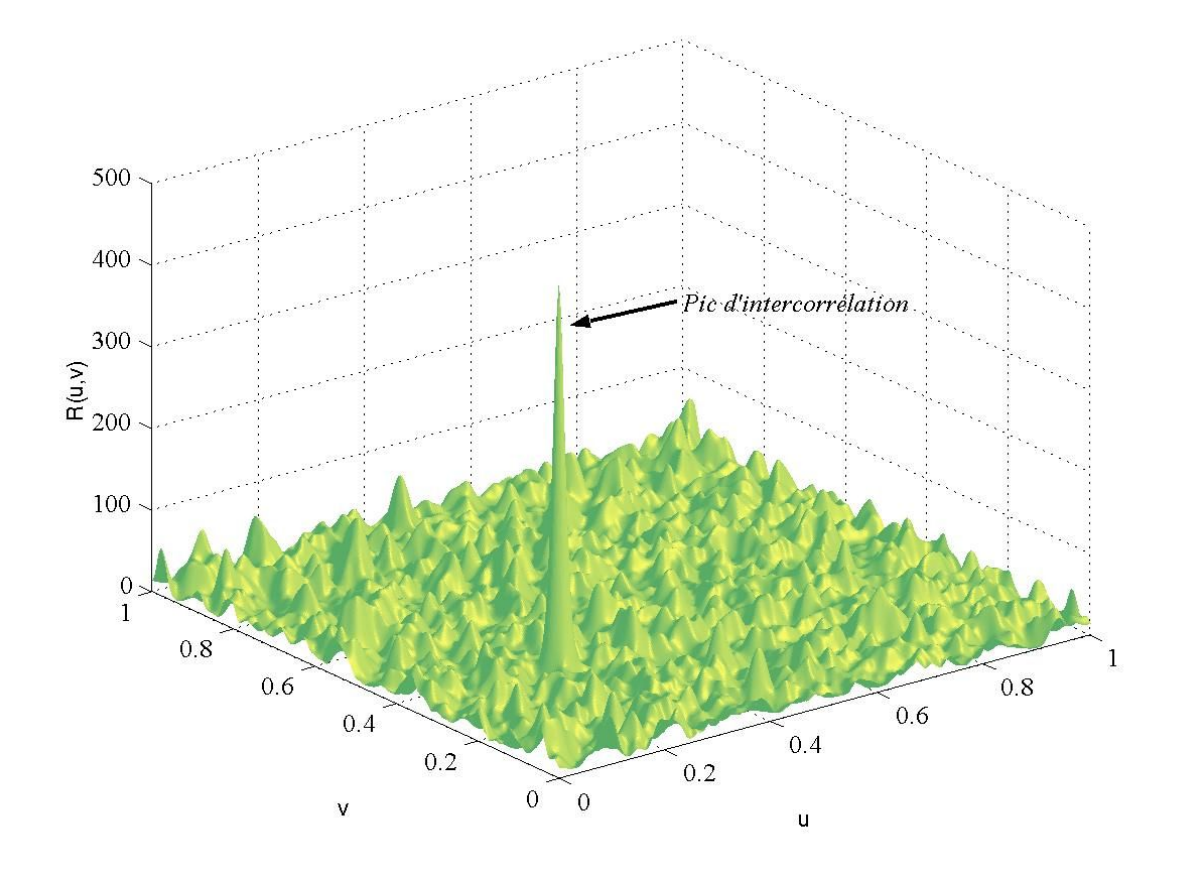

Figure 7 : Fonction d'inter corrélation déduite d'une série de deux images numériques

# *1.6 Reconstruction du champ de vitesse tridimensionnel*

Dans certaines expériences, l'information utile n'est pas un profil de vitesse (écoulement en conduite) ou un champ de vitesse bidimensionnel (écoulement de Couette), mais la totalité du champ de vitesse, c'est à dire de ses trois composantes. La technique de PIV utilisée ne permet pas de mesurer dans un même plan les trois composantes de la vitesse. La mesure simultanée des trois composantes est plus complexe à réaliser, mais des techniques existent comme la Stereo-PIV ou encore la Dual Plane-PIV. Ces deux techniques présentent des inconvénients comme l'obligation d'utiliser deux caméras (Stéréo-PIV) ou bien d'étudier des écoulements dont la composante hors plan de mesure est petite (Dual Plane-PIV). Ne disposant pas de l'une de ces deux techniques, on doit mesurer séparément la composante à laquelle on n'a pas accès.

Pour ce faire, il faut choisir un ensemble de plans tels que la composante qui n'est pas mesurée dans l'un d'eux peut l'être dans un autre. On peut le faire en effectuant les mesures dans deux plans perpendiculaires. Par exemple, pour les écoulements en cuve cylindrique (Figure 8), le découpage du volume fait apparaître des plans horizontaux dans lesquels on mesure les composantes  $V_x$  et  $V_y$  et des plans verticaux contenant l'axe de la cuve permettant la mesure des composantes  $V_r$  et  $V_z$ . Recoller les différents plans de mesure permet alors de quadriller l'écoulement et de mesurer les trois composantes de la vitesse.

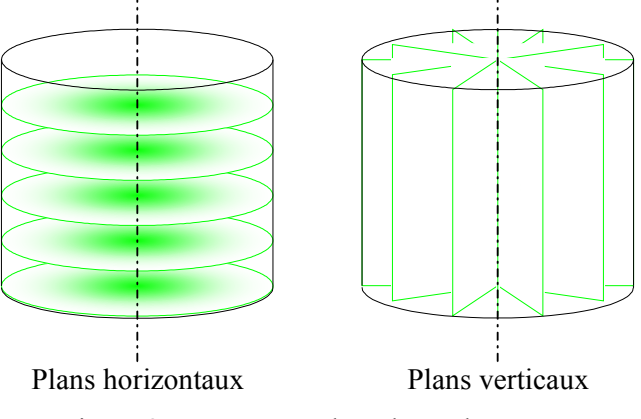

Figure 8 : Découpage du volume de mesure

# **2 Dispositif expérimental**

Les différents éléments du dispositif expérimental sont présentés sur la Figure 9.

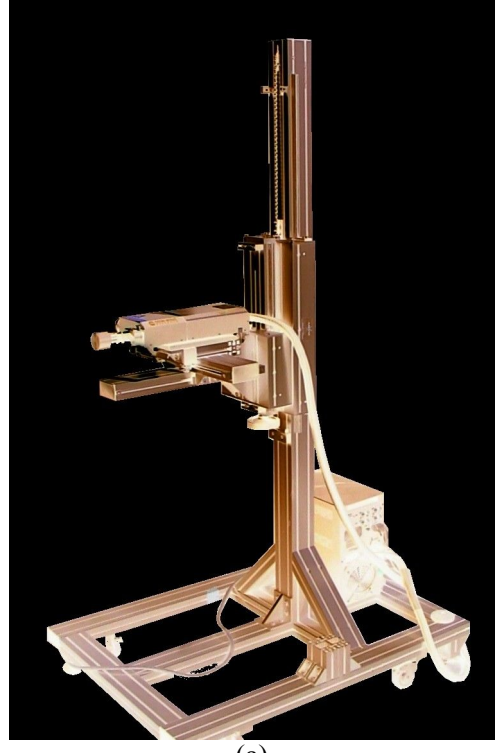

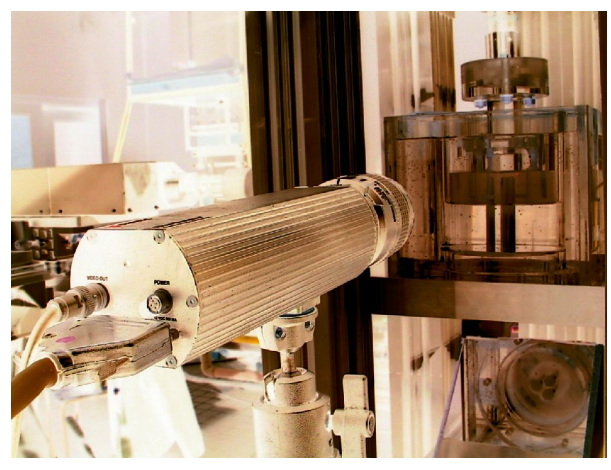

(b)

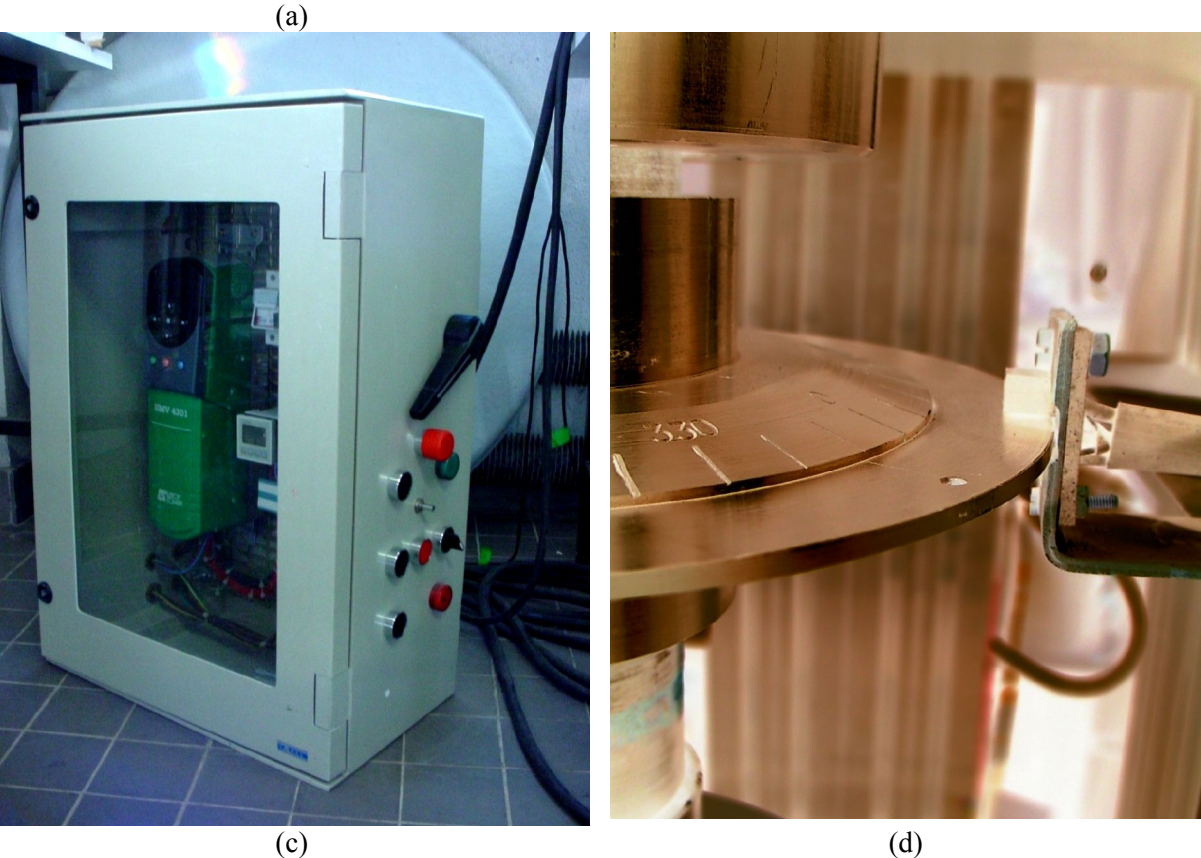

Figure 9 : Différents éléments du dispositif expérimental

(a) Laser et son support (b) caméra CCD et maquette (c) Boîte de contrôle du moteur

(d) Système de synchronisation

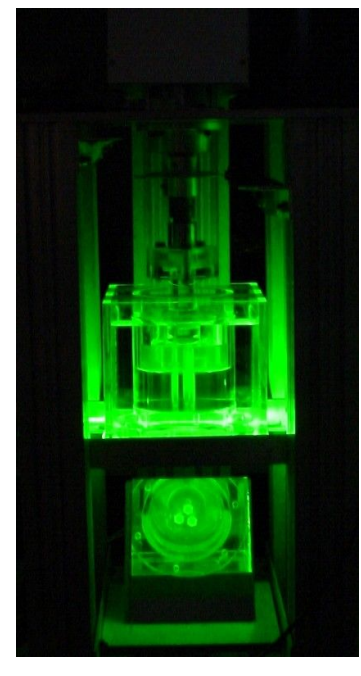

(e)

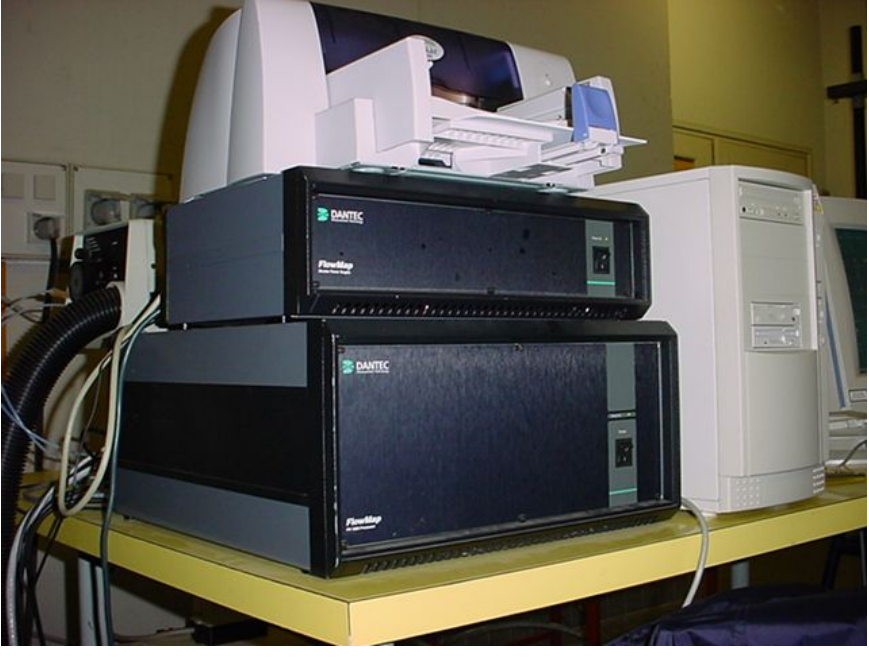

(f) Figure 10 : Différents éléments du dispositif expérimental (suite) (e) illumination par le plan laser ; (f) processeurs de calcul

# **3 Conclusion**

On a exposé ici les bases théoriques de la technique. Elle est basée sur le traitement d'images de l'écoulement ensemencé à l'aide de traceurs. Un algorithme de comparaison (l'inter corrélation d'images) est utilisé pour déterminer les vitesses dans des plans de l'écoulement. Le plan peut être produit par l'élargissement d'un faisceau laser. Un test de la technique est proposé. Il est basé sur des images artificielles générées numériquement et permet de comprendre le mode de calcul des déplacements. Cette technique va être utilisée dans la suite du travail pour déterminer le champ tridimensionnel des vitesses dans une maquette de malaxeur. Les vitesses seront mesurées par plans ce qui permettra la reconstruction tridimensionnelle du champ de vitesse.

# Vélocimétrie par Résonance Magnétique -Description et Test-

Dans ce chapitre, on rappelle les principes physiques qui permettent de mesurer les vitesses dans un écoulement à l'aide d'une technique tirant partie du phénomène de résonance magnétique nucléaire. Dans un premier temps, on offre une description succincte de la technique. Dans un deuxième temps, après mise au point de la technique, on teste celle-ci sur des écoulements bidimensionnel et tridimensionnel. La connaissance du champ de vitesse analytique dans le cas bidimensionnel permet de tester la validité de la technique. Une fois la technique validée sur ce cas, on l'applique au cas 3D. On essaie d'évaluer, à partir des champs mesurés, les capacités de la technique. D'une part, on discute de l'utilisation des images en intensité pour détecter les frontières de l'écoulement et ainsi vérifier *a posteriori* la stabilité temporelle de l'écoulement. D'autre part, on tente d'estimer, à partir de considérations hydrodynamiques (conservation de la quantité de matière), l'erreur commise sur la détermination de chaque composante de la vitesse. On teste également l'influence de divers paramètres de mesure sur la qualité du champ de vitesse. Notamment, on propose une comparaison des profils de vitesse correspondant à un écoulement 3D unique, mais avec des paramètres de mesure variables.

# **1 Principes d'IRM de l'hydrogène**

## *1.1 Principe*

 $\overline{B}_0$ 

Lorsqu'un atome d'hydrogène est plongé dans un champ magnétique uniforme de direction constante  $\vec{r}$ , le moment cinétique intrinsèque *S* de son noyau, qui confère au proton un moment magnétique

 $\vec{\mu} = \gamma \vec{S}$ , a tendance à s'orienter dans le même sens que le champ.  $\gamma$  est le rapport gyromagnétique du proton et vaut 26,75.10<sup>7</sup> rad. T<sup>-1</sup>s<sup>-1</sup>. L'énergie d'interaction entre le champ magnétique et le moment magnétique du noyau est  $-\vec{B}_0 \cdot \gamma \cdot \vec{S}$  $\vec{r}$   $\vec{a}$  $\gamma S$ . Cette énergie est responsable de l'orientation des moments magnétiques microscopiques. Si on considère un grand nombre d'atomes, il en résulte une

aimantation macroscopique orientée dans la direction de $\dot{B_0}$  $\vec{B}_0$ . Toutefois, certains noyaux s'orientent dans la même direction, orientation parallèle, et d'autres dans la direction opposée, orientation antiparallèle. Les lois de la physique prévoient la répartition des spins entre ces deux états: les spins parallèles sont légèrement majoritaires. le proton de l'hydrogène possède deux états d'énergie distincts. On donne à titre d'exemple des valeurs numériques pour les probabilités qu'un proton se trouve dans un état d'énergie ou l'autre et un schéma présentant ces deux niveaux d'énergie (pour une température de 300 K et un champ magnétique de 0.5 T) :

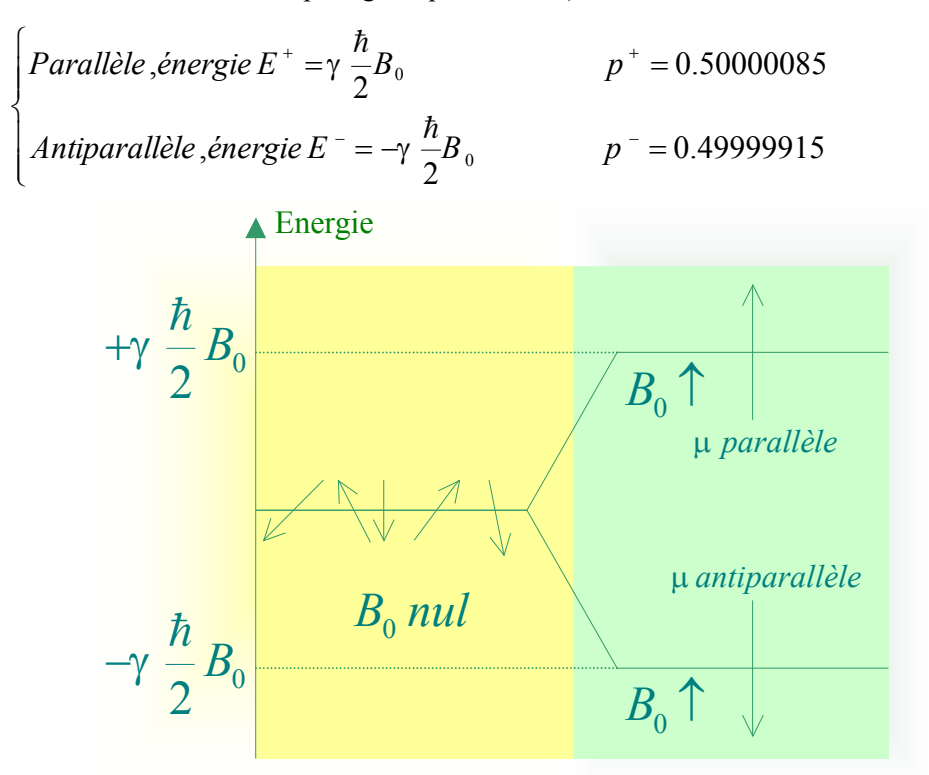

Si on applique une onde radiofréquence (RF), perpendiculairement à $B_0$  $\vec{B}_0$ , à un groupe d'atomes d'hydrogène, son aimantation macroscopique peut être basculée dans une position de déséquilibre. L'angle que fait alors la direction de l'aimantation macroscopique $\vec{M}$  avec la direction du champ magnétique  $B_0^0$  $\vec{r}$ dépend du temps d'application de l'onde radiofréquence. Lorsqu'on cesse d'appliquer cette onde RF, l'aimantation tend à revenir à sa position d'équilibre par un mouvement de précession autour de  $B_0$  $\vec{r}$ . Durant cette précession, les composantes de  $\vec{M}$  transversales à la direction de  $\vec{B}_0$  $\vec{B}_{0}$ , décroissent tandis que la composante longitudinale croît. La croissance de la composante longitudinale est caractérisée par le temps de relaxation spin/réseau *T1*. Il tient son appellation du fait que durant le retour à l'équilibre de*M* , une quantité d'énergie est émise et redistribuée à l'ensemble de l'échantillon sous forme d'agitation thermique. La décroissance de la composante transversale est caractérisée par un temps de relaxation spin/spin *T2*. Le champ créé par une particule en rotation

influe sur la relaxation des moments magnétiques microscopiques voisins. Le moment magnétique précède donc autour de $\dot{B_0}$  $\vec{B}_0$  et la pulsation de cette précession est dictée par l'intensité du champ magnétique, selon :

$$
\omega_0 = \gamma \|\vec{B}_0\|
$$
\n(1.1)

Précession du moment magnétique autour de *B<sup>0</sup>*

Ceci est la relation de Larmor. C'est une caractéristique intrinsèque des particules. A l'échelle macroscopique il est possible de mesurer le signal d'aimantation résultant de cette précession. L'antenne employée permet de mesurer la phase et l'amplitude de ce mouvement de manière intégrée dans tout le volume de l'échantillon.

Si le champ magnétique n'est pas spatialement homogène, la vitesse de précession des aimantations basculées hors équilibre ne l'est pas non plus. Il est ainsi possible d'associer à chaque position de l'espace une fréquence de précession. Dans la pratique, on applique des gradients de champ magnétique *G* dans des directions choisies de sorte que la fréquence de précession devient (L'application des gradients ne modifie pas la direction du champ magnétique) :

$$
\omega(\vec{r}) = \gamma (B_0 + \vec{G}.\vec{r}) \tag{1.2}
$$

Cette information spatiale est contenue dans le signal d'aimantation macroscopique. Mesurer ce signal permet donc de connaître la répartition des noyaux d'hydrogène dans l'espace.

Considérons une assemblée noyaux initialement alignés le long de $B_0$  $\vec{B}_{0}$ . Si on n'applique pas de gradient  $\vec{G}$ , les moments magnétiques peuvent précéder à la même fréquence et sont donc en phase. Si on applique des gradients de champ magnétique durant un certain temps *T* (sur l'intervalle *[0 ;T]*), les spins initialement en phase se déphasent au cours de la précession, puisqu'ils précèdent à des fréquences différentes. Le déphasage peut alors être déterminé en fonction des déplacements des noyaux. On sait en effet que l'angle parcouru lors de la précession est l'intégrale de la pulsation au cours du temps :

$$
\varphi_G = \int_0^T \omega(t) dt \tag{1.3}
$$

Or la pulsation de précession est une fonction de l'espace :

$$
\varphi_G(T) = \int_0^T \gamma \left[ B_0 + \vec{G} \cdot \vec{r}(t) \right] dt \tag{1.4}
$$

De plus, la position dépend de la position initiale des noyaux et de leurs déplacements durant le temps *T* (si on choisit d'observer les déplacements sur l'intervalle *[0 ;T]*) :

$$
\vec{r}(t) = \vec{r}_0 + \vec{v}t \tag{1.5}
$$

Soit pour  $\varphi_G(T)$ :

$$
\varphi_G(T) = \int_0^T \gamma \left[ B_0 + \vec{G} \cdot (\vec{r}_0 + \vec{v}t) \right] dt
$$
  

$$
\varphi_G(T) = \int_0^T \gamma B_0 dt + \int_0^T \gamma \vec{G} \cdot \vec{r}_0 dt + \int_0^T \gamma \vec{G} \cdot \vec{v} t dt
$$
 (1.6)

Si on suppose que *T* est suffisamment petit pour que l'on puisse considérer que  $\vec{v}$  est constante :

$$
\varphi_G(T) = \gamma B_0 T + \underbrace{\int_0^T \gamma \, \vec{G} dt}_{\vec{k}_1} \cdot \vec{r}_0 + \underbrace{\int_0^T \gamma \, \vec{G} t dt}_{\vec{k}_2} \cdot \vec{v} = \gamma B_0 T + \vec{k}_1 \cdot \vec{r}_0 + \vec{k}_2 \cdot \vec{v}
$$
\n(1.7)

En l'absence de gradient, l'angle parcouru est le suivant :

$$
\varphi(T) = \gamma B_0 T \tag{1.8}
$$

Le déphasage entre la position des noyaux dans le champ variable et dans le champ uniforme peut être déterminé à l'aide des deux relations précédentes :

$$
\Delta \phi = \phi_G - \phi \tag{1.9}
$$

$$
\Delta \phi = \underbrace{\vec{k}_1 \bullet \vec{r}_0}_{\text{mesuréenimposant } k = 0} + \vec{k}_2 \bullet \vec{v}
$$
\n(1.10)

Il est possible de faire varier indépendamment les valeurs de 1 *k*  $\vec{k}_1$  et  $\vec{k}_2$  $\vec{k}_2$  en choisissant convenablement les caractéristiques de *G* . On peut voir dans l'annexe V une forme de gradients permettant de réaliser ces variations. Dans la technique présentée ici, qui permet de mesurer simultanément les trois composantes de la vitesse, on utilise quatre valeurs différentes de  $k<sub>2</sub>$  $\vec{k}_2$ . Ces différentes valeurs permettent de sélectionner des directions d'observation de la vitesse. Trois composantes de la vitesse impliquent donc trois valeurs de  $k_2$  $\vec{k}_{2}$ . La quatrième valeur, correspondant à des gradients permettant d'annuler *k<sup>2</sup>* et donc la dépendance du déphasage vis à vis de la vitesse permet d'obtenir un signal de référence. Ce signal permet d'expliciter la dépendance du déphasage vis à vis de la position initiale des noyaux. Les mesures effectuées pour *k2*=0 servent de base de comparaison. Dans le cas d'un échantillon ponctuel, on peut isoler la partie du déphasage uniquement liée à la vitesse :

$$
\vec{k}_2 \cdot \vec{v} = \Delta \phi - \vec{k}_1 \cdot \vec{r} \tag{1.11}
$$

Si on applique les gradients de codage de la vitesse dans la direction  $\vec{e}_x$ , l'expression ci-dessus devient :

$$
v_x = \frac{\Delta \phi - \vec{k}_1 \cdot \vec{r}}{k_2} \tag{1.12}
$$

Dans nos expériences, où nos échantillons sont 3D et où la vitesse n'est pas homogène, on répète les mesures pour plusieurs valeurs successives de  $k_1$  $\vec{k}_1$  qui permettent de quadriller l'espace et d'obtenir les informations sur la vitesse aux nœuds du maillage correspondant. En réalité, faire varier 1 *k*  $\vec{k}_1$ permet de quadriller non pas l'espace réel, mais l'espace des vecteurs d'onde. Le signal doit donc être transformé par transformée de Fourier rapide (FFT) pour accéder aux cartes de déphasage  $\vec{k}_2$ .*v* et donc aux cartes des vitesses tridimensionnelles. On représente sur le schéma suivant la procédure de mesure des différentes images qui seront utilisées pour déterminer les vitesses.

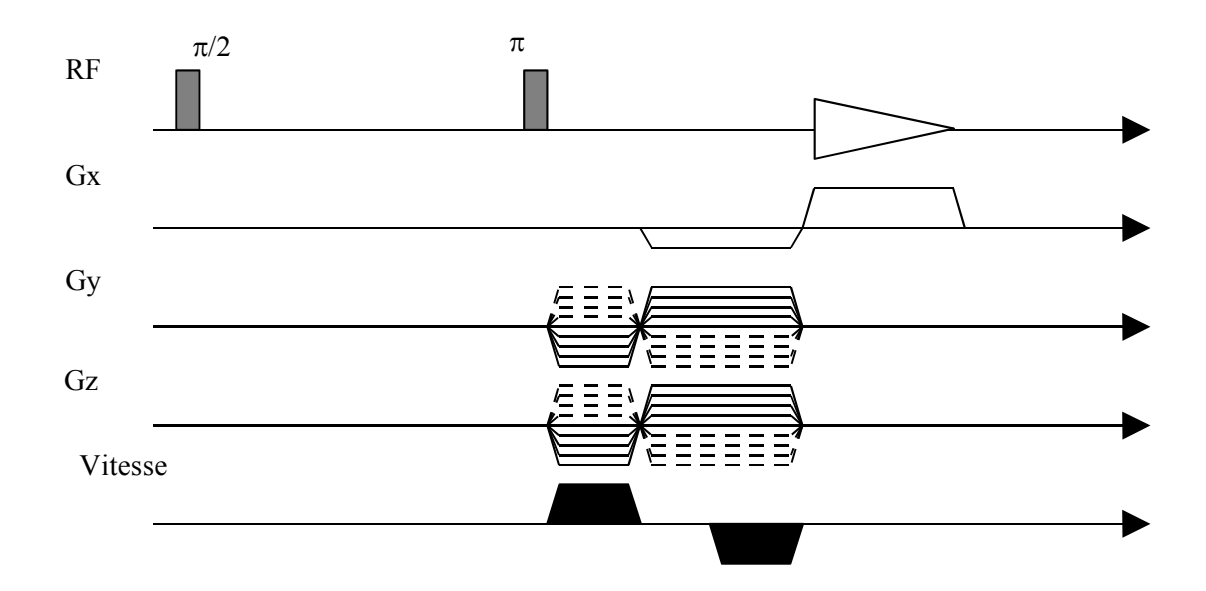

Ce schéma peut être interprété de la manière suivante. Dans un premier temps, des impulsions RF sont appliquées à l'échantillon par l'antenne RF, afin de «réinitialiser » l'échantillon. Les gradients Gx, G<sup>y</sup> et G<sup>z</sup> permettent de sélectionner un point de l'espace de Fourier où l'on désire acquérir l'information sur la vitesse. On vient ensuite lire le signal d'aimantation.

A l'issue de ces procédures, on obtient des images 3D qui doivent être inversées par transformée de Fourier. On dispose alors d'images tridimensionnelles dans l'espace réel. Les données de ces images prennent des valeurs complexes et ont donc un affixe et un argument. La représentation de l'intensité du signal (affixe) permet de repérer les endroits où se trouve le fluide. Outre l'intensité, on peut extraire, par comparaison des images codées avec l'image de référence, la part du déphasage qui est uniquement due à la vitesse de translation des noyaux. Ce déphasage est calculé par division de la donnée codée  $\overline{z}_c$  par la donnée de référence  $\overline{z}_r$ .

$$
\overline{z} = \frac{\overline{z}_c}{\overline{z}_r} = \frac{a_c e^{i\theta_c}}{a_r e^{i\theta_r}} = \frac{a_c}{a_r} e^{i(\theta_c - \theta_r)} = \frac{a_c}{a_r} e^{i\Delta\Phi}
$$
\n(1.13)

Ainsi, la comparaison des transformées de Fourier des signaux d'aimantation et du signal de référence permet d'accéder au déphasage et donc à la vitesse des noyaux. Cette technique de détermination de la vitesse est appelée vélocimétrie par codage par la phase.

## *1.2 Description du système RMN*

Dans la pratique, un imageur RMN est constitué de trois parties. L'une est destinée à appliquer le champ magnétique  $B_0$  $\vec{B}_0$  (aimant), une autre à appliquer les gradients de champ magnétique (bobines de gradients) et la troisième à appliquer les impulsions radiofréquences et à lire le signal d'aimantation macroscopique (antenne RF). On peut voir sur le schéma suivant les principaux organes et l'emplacement de l'échantillon.

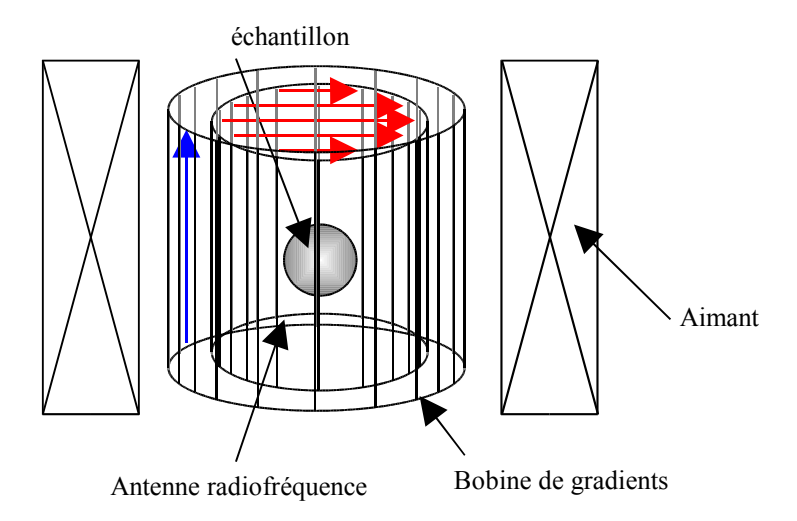

Les expériences ont été menées sur un imageur IRM Bruker Biospec 24/80 DBX . Le champ magnétique  $B_0^0$  $\vec{r}$ est appliqué à l'aide d'un aimant supraconducteur à blindage actif de 0.5T (Magnex Scientific Ltd., UK). Son axe est vertical et le diamètre du tunnel est de 40cm. La fréquence de Larmor pour les noyaux d'hydrogène dans ce dispositif est de 21 MHz. A l'intérieur, on trouve la bobine radiofréquence de type cage d'oiseau. Le diamètre de cette bobine est de 20 cm. Dans nos expériences, les bobines de gradient délivrent des gradients de 50mT/m avec un temps de montée de 500 µs.

# **2 Test sur un écoulement 2D (Rotation solide)**

## *2.1 Présentation de l'essai*

Le dispositif expérimental est composé de l'imageur RMN, et d'un cylindre contenant des graines de moutarde, dont les temps caractéristiques de relaxation se prêtent bien à une utilisation dans ce système d'IRM. Le cylindre est mis en rotation par le moteur du rhéomètre. Les graines sont ainsi animées d'un mouvement de rotation solide, autour de l'axe du cylindre (Figure 1). Le mouvement s'effectue à la vitesse de rotation  $\omega$ , homogène dans tout le volume, ce qui permet de connaître théoriquement le profil de vitesse. En coordonnées cylindriques (les plus adaptées au traitement du problème), le profil pour chaque composante s'écrit :

$$
\begin{cases}\nV_r = 0 & \text{vitesse } \text{radiale} \\
V_\theta = r\omega & \text{vitesse } \text{orthor } \text{adiale} \\
V_z = 0 & \text{vitesse } \text{axiale}\n\end{cases} \tag{2.1}
$$

où r représente la coordonnée radiale.

Seule une composante de la vitesse est non nulle *V* .

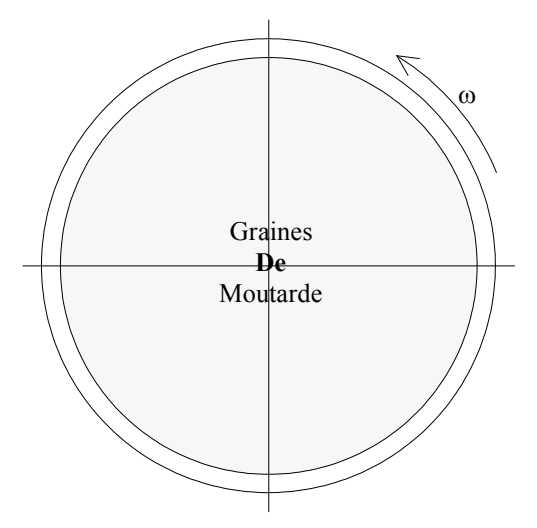

Figure 1 : Schéma du dispositif de test

Le but de l'essai est de déterminer le profil de vitesse grâce à la méthode de vélocimétrie RMN, puis de comparer le résultat avec le profil théorique.

## *2.2 Déroulement de l'essai*

L'essai se déroule en plusieurs étapes :

- Détermination des temps de relaxation caractéristiques des graines de moutarde (temps de relaxation spin/spin et spin/réseau), afin de régler au mieux la vitesse de répétition des séquences d'excitation
- Mesure du signal RMN de l'échantillon en rotation (image de référence)
- Mesure du signal RMN de l'échantillon pour deux codages de la vitesse dans deux directions de l'espace (suivant  $\vec{e}_x$  pour déterminer *V*<sub>*x*</sub>, et suivant  $\vec{e}_y$  pour déterminer *V*<sub>*y*</sub>)
- Calcul des vitesses radiales et orthoradiales :

 $(\theta)$  +  $V_{v}$  sin( $\theta$ )  $(\theta)$  +V<sub>y</sub>cos  $(\theta)$  $r = r_x \cos(y) + r_y$ *x*<sup>3*th*</sup> ( $\vee$ )  $\vee$ <sub>y</sub>  $V_r = V_r cos(\theta) + V_v sin(\theta)$  vitesse *radiale*  $V_{\theta} = -V_{x} \sin \left(\theta\right) + V_{y} \cos \left(\theta\right)$  vitesse orthoradiale  $\theta$ ) +  $V_{v}$ sin( $\theta$  $\theta$  ) +V cos ( $\theta$  $V_r = V_x \cos(\theta) +$  $\left\{V_{\theta} = -V_{x}sin(\theta) + \right\}$ (2.2)

## *2.3 Résultats*

On applique aux graines de moutarde, une vitesse de rotation constante de 60 tours par minute.

Les deux images de la Figure 2 représentent en fond, l'image de référence obtenue lors des mesures, sur laquelle on a superposé les vecteurs vitesses. On peut ainsi visualiser le profil de vitesse au sein de l'écoulement. L'image de référence permet de mettre en évidence la zone d'écoulement (zone grise).

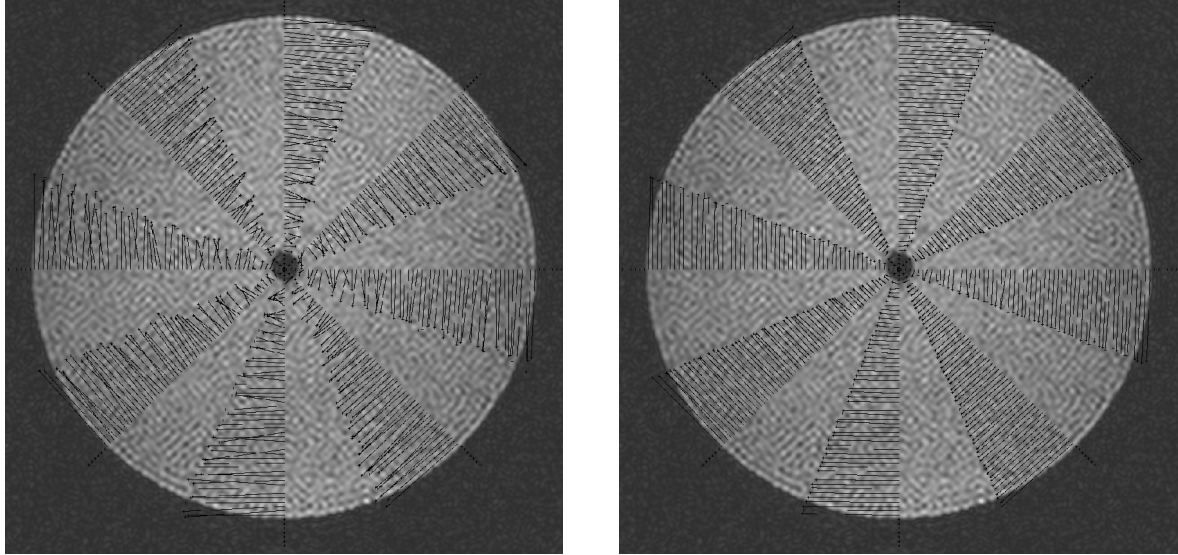

Codage Simple Codage Double

Figure 2 : Profils de vitesse obtenus par vélocimétrie par résonance magnétique nucléaire A gauche : codage simple ; à droite : codage double

L'image de gauche représente le champ de vitesse obtenu avec un codage simple des vitesses. L'image de droite correspond à un codage double des vitesses. Le but du codage double est d'affiner la mesure de la vitesse. On a vu que la vitesse est proportionnelle à un déphasage entre deux signaux. Or, la valeur du déphasage que l'on calcule est obligatoirement comprise entre 0 et  $2\pi$ . En utilisant des valeurs de gradient appropriées, il est possible de contraindre le déphasage réel à rester entre ces bornes. Ceci est possible si on connaît la vitesse maximale de l'écoulement ou si l'on peut l'estimer grossièrement. Les valeurs de gradient utilisées pour le codage simple ont été déterminée ainsi. Cela dit, le fait de rester entre les bornes limite la précision des données. Pour améliorer la précision, il est nécessaire d'appliquer des gradients plus intenses mais dans ce cas l'indétermination du déphasage pose problème. Cela dit, si on a effectué des mesures en simple codage, on a déjà une idée de la valeur de la vitesse à mesurer et donc du déphasage à mesurer, qui n'est alors plus compris dans

l'intervalle mentionné plus haut. On peut alors calculer la vitesse avec une meilleure précision. On peut voir sur la Figure 2 l'illustration de l'amélioration de la mesure par cette technique.

La Figure 3 et la Figure 4 représentent les variations des vitesses radiales et orthoradiales en fonction du rayon (i.e. de la distance par rapport à l'origine du repère). Ces données sont directement issues des images présentées sur la Figure 2. On peut y voir la comparaison entre les vitesses mesurées expérimentalement et les vitesses théoriques.

Les mesures du premier graphe ont été obtenues en appliquant à l'échantillon en rotation un gradient simple, alors que les mesures du second graphe ont été obtenues en appliquant à l'échantillon un gradient plus élevé.

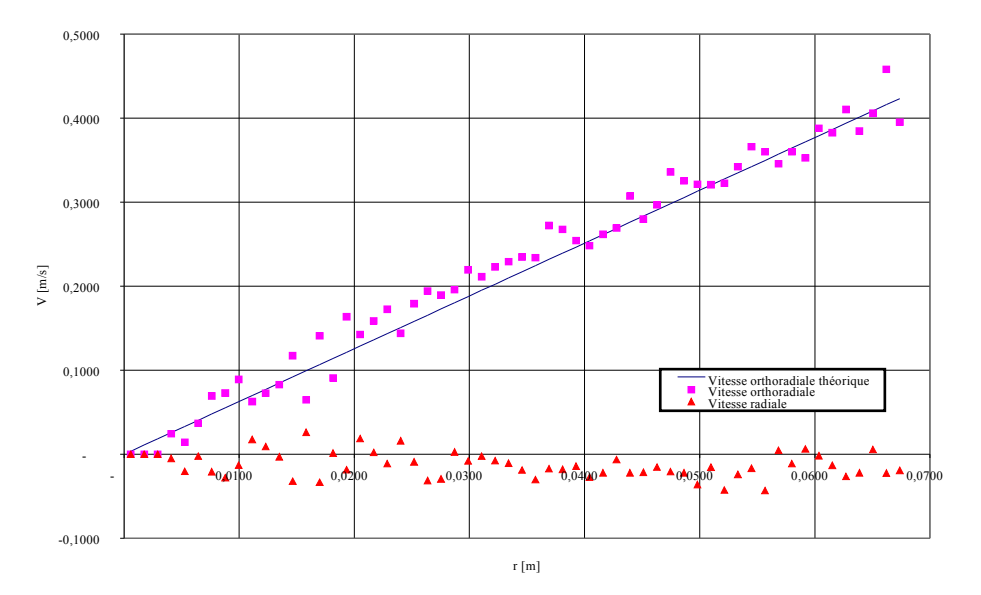

Figure 3 : Profil de vitesse mesuré avec un codage simple

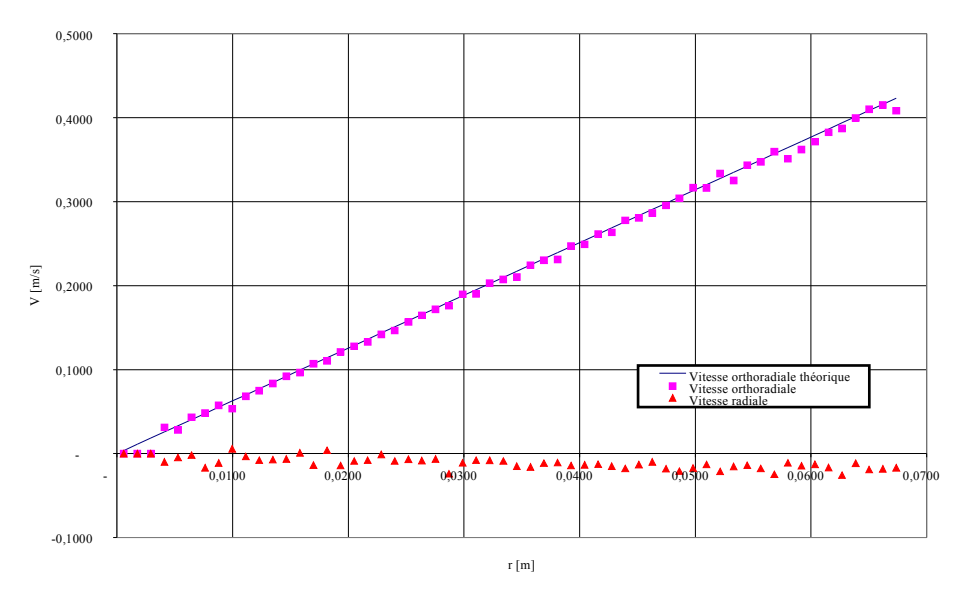

Figure 4 : Profil de vitesse mesuré avec un codage double

# **3 Test sur un écoulement 3D (Malaxeur)**

# *3.1 Dispositif expérimental*

Le dispositif expérimental est constitué de l'imageur RMN, d'une cuve d'agitation et d'un mobile d'agitation. Les plans de la maquette ont été présentés dans un chapitre précédent. La maquette de malaxeur doit obligatoirement être usinée dans des matériaux non magnétiques. Ici, le matériau utilisé est du PMMA (PolyMéthylMétAcrylate) et des vis en Nylon permettent d'assurer la fixation des divers éléments.

# *3.2 Mesures*

Les essais préliminaires ont été effectués avec un gel à base de Carbopol dilué à 0.4% dans l'eau. Le mode de préparation a déjà été présenté plus haut. La vitesse de rotation des pales est de 60 tours par minute, la synchronisation de la rotation des pales et de l'excitation du matériau est assurée par un système optoélectronique porté par l'arbre moteur. On a fait varier les paramètres de mesure des champs de vitesse, ainsi que les techniques de mesure. Ces essais ont eu pour but de passer en revue les différentes techniques d'acquisition et de déterminer les paramètres optimaux de mesure. On peut voir dans le Tableau 1 les différents réglages utilisés pour la mesure des champs de vitesse.

| Carbopol à $0.4\%$ |              |            |       |                            |     |                            |    |               |                                        |                               |                      |                 |
|--------------------|--------------|------------|-------|----------------------------|-----|----------------------------|----|---------------|----------------------------------------|-------------------------------|----------------------|-----------------|
| $N^{\circ}$        | <b>Nom</b>   | Date       | Masse | $\omega$<br>[ <i>rpm</i> ] | X   | Résolution<br>$\mathbf{V}$ | z  | Largeur<br>cm | Fenêtre d'acquisition<br>Hauteur<br>cm | Gradient<br>$\lceil\% \rceil$ | Méthode de<br>mesure | Durée           |
|                    | $B - R1 - 1$ | 30/08/2002 | 300 g | 64                         | 64  | 64                         | 16 | 14            | 4.2264                                 | 11.3447                       | Bloc                 | 18 <sub>h</sub> |
| ٠                  | $B - R2 - 1$ | 06/09/2002 | 300 g | 65                         | 128 | 128                        | 32 | 14            | 4.2264                                 | 7.4937                        | Bloc                 | 73 h            |
| $\overline{2}$     | $B - R1 - 2$ | 13/09/2002 | 300 g | 60                         | 64  | 64                         | 16 | 14            | 4.2264                                 | 11.3447                       | Bloc                 | 18 <sub>h</sub> |
| 3                  | $E - R1 - 1$ | 13/09/2002 | 300 g | 60                         | 64  | 64                         | 16 | 14            | 4.2264                                 | 11.3447                       | Entrelacement        | 18 <sub>h</sub> |
| $\overline{4}$     | $E - R2 - 1$ | 20/09/2002 | 300 g | 62                         | 128 | 128                        | 32 | 14            | 4.5                                    | 13.3458                       | Entrelacement        | 73 h            |

Tableau 1 : Réglages choisis pour la mesure des champs de vitesse 3D

La méthode de mesure par bloc signifie que l'on acquiert successivement les signaux de codage, en commençant par le signal de référence puis le signal de codage suivant *x*, le signal de codage suivant *y* puis le signal de codage suivant *z*.

La méthode de mesure par entrelacement signifie que l'on acquiert par parties et «simultanément » les signaux de codage. On mesure une partie du signal de référence, une partie du signal de codage suivant *x*, une partie du signal de codage suivant *y* puis une partie du signal de codage suivant *z*.

Les résultats obtenus à partir de ces deux méthodes de mesure peuvent être différents dans la mesure où, sur une longue plage d'acquisition pouvant durer jusqu'à 73 h, on ne peut assurer une stabilité parfaite des propriétés du matériau modèle (évaporation de l'eau et donc augmentation de «la viscosité » du fluide). Le fait d'utiliser la méthode d'entrelacement permet de faire en sorte que les signaux relatifs à une même ligne de l'espace de Fourier soient acquis dans des conditions expérimentales identiques. La mesure par bloc ne le permet pas, car il peut se dérouler près de 14h (ou 54 h, selon la résolution), entre la mesure du signal de référence et la mesure du signal de codage suivant *z*. Durant ce temps, l'évaporation suit son cours. Suivant les expériences effectuées, on a pu mesurer des taux d'évaporation de l'ordre de 20 à 100 mg de fluide par heure de mesure, sur des échantillons contenant 300 g de fluide.

# *3.3 Définition de la fenêtre de mesure*

On doit définir les caractéristiques de la fenêtre de mesure, et en particulier sa hauteur, le but étant de sélectionner la zone contenant le fluide. Pour cela, on peut faire une acquisition du signal RMN du fluide en rotation en choisissant les gradients de telle sorte que *k<sup>1</sup>* définisse un point sur l'axe vertical. Dans ce cas, une seule direction est explorée. Le signal mesuré par l'antenne RF est donc l'intégrale des aimantations microscopiques sur une tranche de fluide située à une hauteur donnée par rapport au fond de la cuve. Le graphe suivant représente les variations de l'intensité du signal RMN en fonction de la position. En réalité, la position et la fréquence peuvent être reliées l'une à l'autre (cf. relation de Larmor), c'est pourquoi l'axe des abscisses est gradué en Hz. Ici, 2000 Hz correspondent à 9,4 mm.

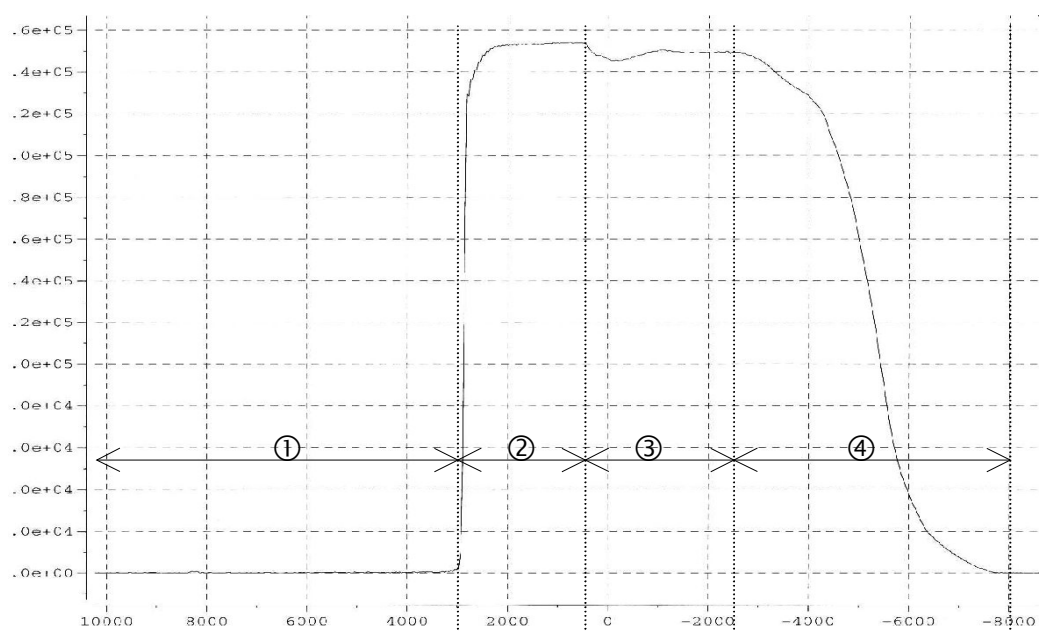

Figure 5 : Intensité du signal d'aimantation en fonction de la hauteur dans l'écoulement

Le signal représente en quelque sorte la proportion du volume totale de la géométrie d'écoulement occupée par le fluide. Son maximum correspond aux zones dans lesquelles la géométrie est totalement remplie par le fluide. On peut repérer différentes zones:

- Zone  $\mathcal{D}$  : zone extérieure à l'écoulement, le signal est à zéro car il n'y a pas de fluide
- Zone  $\oslash$ : fond de la cuve, le signal évolue en retranscrivant la forme du fond de la cuve,
- Zone  $\circled{3}$  : zone occupée par les pales,
- Zone  $\circled{4}$ : surface libre très déformée

## *3.4 Champs de vitesse mesurés*

On présente sur la Figure 6 deux plans de coupe effectués dans l'écoulement. Ils représentent l'image du signal en intensité qui permet d'identifier les frontières de l'écoulement. On y a superposé les vecteurs vitesse. On peut facilement identifier la position des cylindres intérieur et extérieur, de même que celle des pales. Le plan de gauche se situe exactement à la hauteur des pales, on peut d'ailleurs voir la section de ces dernières. Le plan de droite se situe au-dessus du plan précédent et on peut identifier la forme de la tige des pales. On observe également des zones sombres à l'arrière des pales qui correspondent à des zones dans lesquelles il n'y a pas de fluide. Ce sont des trous d'air, des poches formées par le passage des pales.

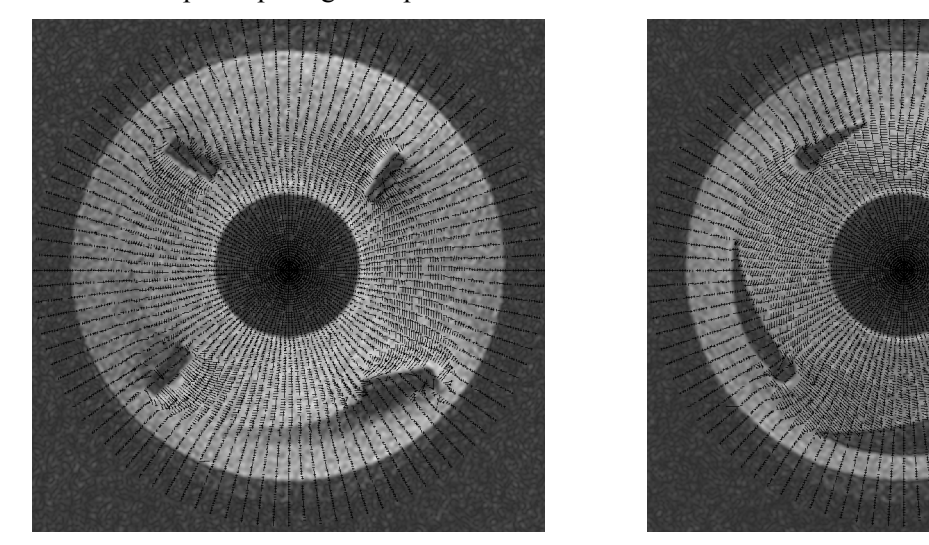

Figure 6 : Exemples de champs de vitesse mesurés À gauche plan des pales ; à droite plan au dessus des pales

# *3.5 Remarques*

#### **3.5.1 Stabilité des poches d'air**

Les poches d'air correspondent aux sillages des pales. Lorsqu'une pale traverse le fluide, elle laisse un espace vide derrière elle. Si le fluide est peu visqueux et ne présente pas de seuil de contrainte, il peut rapidement combler cet espace en s'y écoulant. Dans le cas contraire, le fluide ne peut s'écouler suffisamment rapidement dans cet espace. Ce dernier ne peut donc se combler suffisamment rapidement et les poches sont alors présentes plus longtemps.

Le fait que ces poches d'air apparaissent nettement sur les images, nous indique qu'elles sont stables au cours du temps. En effet, les images présentées sont le résultat de la moyenne d'un grand nombre d'acquisitions sur une longue durée de mesure. Cette simple image peut donc nous renseigner sur la stabilité de l'écoulement au cours du temps.

Les poches d'air ont une influence sur l'écoulement du fluide. En effet, elles ajoutent au problème d'écoulement des interfaces supplémentaires entre le fluide et le milieu extérieur. La définition du rôle de ces nouvelles interfaces se fait par l'ajout de conditions aux limites. Dans les écoulements à surface libre, on suppose qu'il y a continuité de la contrainte au passage de l'interface. Cette condition nous indique que les contraintes sur l'interface du côté du fluide et du côté de l'air sont égales. Or, la contrainte dans l'air est très faible, car l'air est un fluide newtonien de très faible viscosité (50 fois moins visqueux que l'eau). Sous ces conditions, on peut dire que la contrainte à l'interface est très faible vis à vis des contraintes qui s'exercent dans le fluide.

Les poches d'air agissent comme des écrans qui éliminent l'influence des parois sur les mouvements du fluide. Le fluide subit alors l'influence d'une seule paroi, celle situé du même côté de la poche que lui. On peut observer sur les images que le fluide situé entre la paroi extérieure et la poche d'air ne subit, sous certaines conditions, aucune déformation et même aucun mouvement (il est au repos). Ces conditions sont définies par la taille caractéristique de la poche, liée aux caractéristiques géométriques des pales et au comportement rhéologique du fluide.

#### **3.5.2 Evaporation du fluide**

La mesure des signaux de codage à l'aide de la résolution maximale (128x128x32) dure près de 73h. Durant ce temps, le fluide s'évapore et les conditions d'écoulement changent. En particulier, la hauteur de fluide dans la cuve diminue, la concentration du fluide, et donc sa «viscosité », augmentent. On ne peut palier totalement à l'évaporation, tout juste peut-on tenter de la limiter. La Figure 7 présente, pour la mesure 2, l'intensité du signal RMN dans différents plans horizontaux pour le signal de référence puis pour le signal de codage suivant*z*.

Les images sont classées de sorte que le fond de la cuve correspond à l'image en haut à gauche. Les images sont ensuite numérotées en les lisant de la gauche vers la droite puis de haut en bas. Ainsi, l'image 12 est la quatrième image de la seconde ligne.

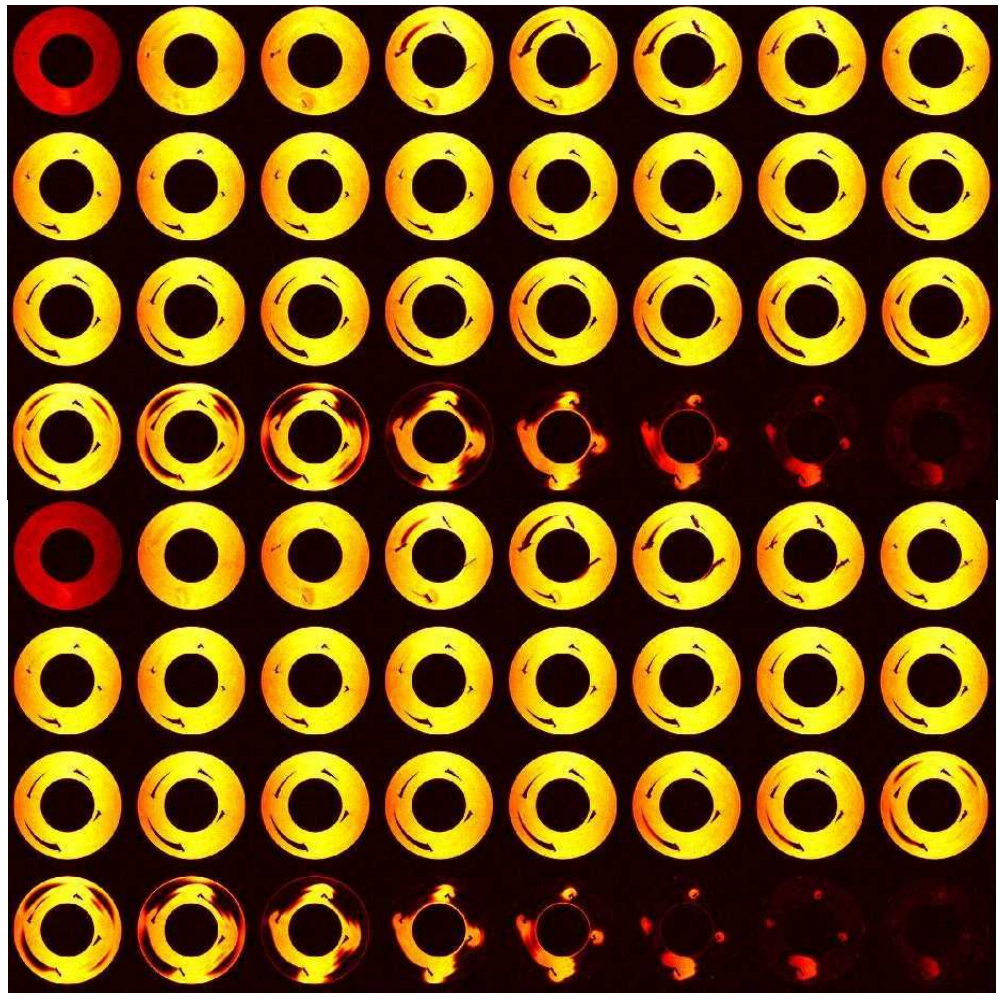

Figure 7 : Comparaison des signaux de codage 4 lignes supérieures : images de référence ; 4 lignes inférieures : codage suivant z

L'étude de ces images nous permet de mettre en évidence l'évolution des propriétés du fluide ou plus généralement des propriétés de l'écoulement en cours de mesure. Les acquisitions ayant servi à la création des ces images sont séparées par une durée minimale de 36 h (entre temps 18 h ont été nécessaires à la mesure de chaque image de codage). Les images présentent la même allure pour de nombreux plans et on ne repère pas de différence notable pour les 22 premières images de chaque série. La première différence apparaît sur la 23<sup>ème</sup> image. On repère en effet sur les images de codage en z une légère ouverture du fluide entre la seconde et la deuxième pale. Cette ouverture n'apparaît que sur la 24 ème image de la série de référence. C'est un premier signe du fait que le niveau de la surface libre était légèrement inférieur lors de la mesure de la série de codage suivant *z*. Ensuite, les différences sont plus marquées. En fait, on pourrait simplifier l'analyse en disant que l'on a un décalage d'une image entre la série de référence et la série de codage en *z* à partir de la 23 ème image. Grossièrement, ceci correspond à un abaissement de la surface libre de l'ordre de 1.3mm (distance séparant chaque plan).

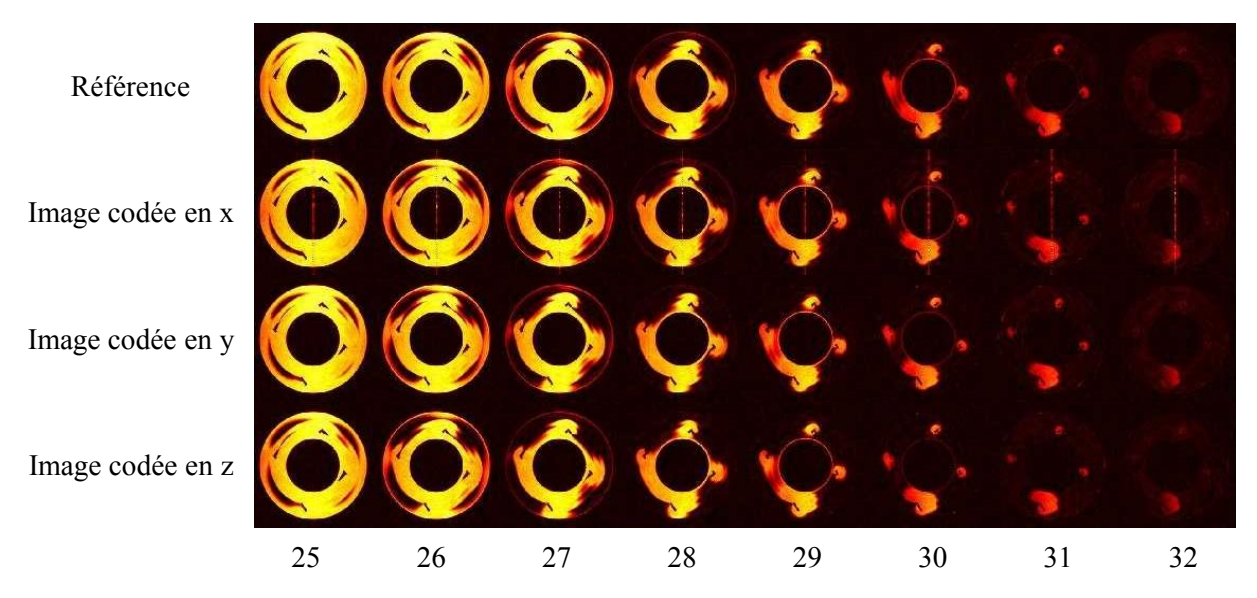

Figure 8 : Mise en évidence de l'évolution de la forme de la surface libre au cours des mesures

La série d'images de la Figure 8 présente la comparaison entre les différents signaux et montre l'évolution de la forme de la surface libre au cours du temps.

#### *3.6 Etude des paramètres de mesure*

Afin de mieux connaître la technique de mesure, on compare les champs de vitesse obtenus pour les différents réglages. La comparaison est menée sur les fonctions de répartition (ou plutôt les fonctions de densité de probabilité FDP dont on a déjà présenté la définition) des composantes de la vitesse et de la norme de la vitesse. Bien sûr, deux variables aléatoires présentant les mêmes fonctions de répartition peuvent très bien être issues de deux champs aux caractéristiques très différentes. Mais dans les cas étudiés, la comparaison porte sur quatre variables qui ne sont pas indépendantes. On peut donc penser que si les fonctions de répartition sont identiques pour les quatre variables, on a un bon indicateur de l'identité des champs de vitesse. A partir des fonctions de densité de probabilité, on peut facilement calculer la moyenne de même que l'écart type et les autres moments associés à chacune des composantes (ou plus généralement des variables observées).

On a représenté sur la Figure 9, les FDP pour chaque champ mesuré.

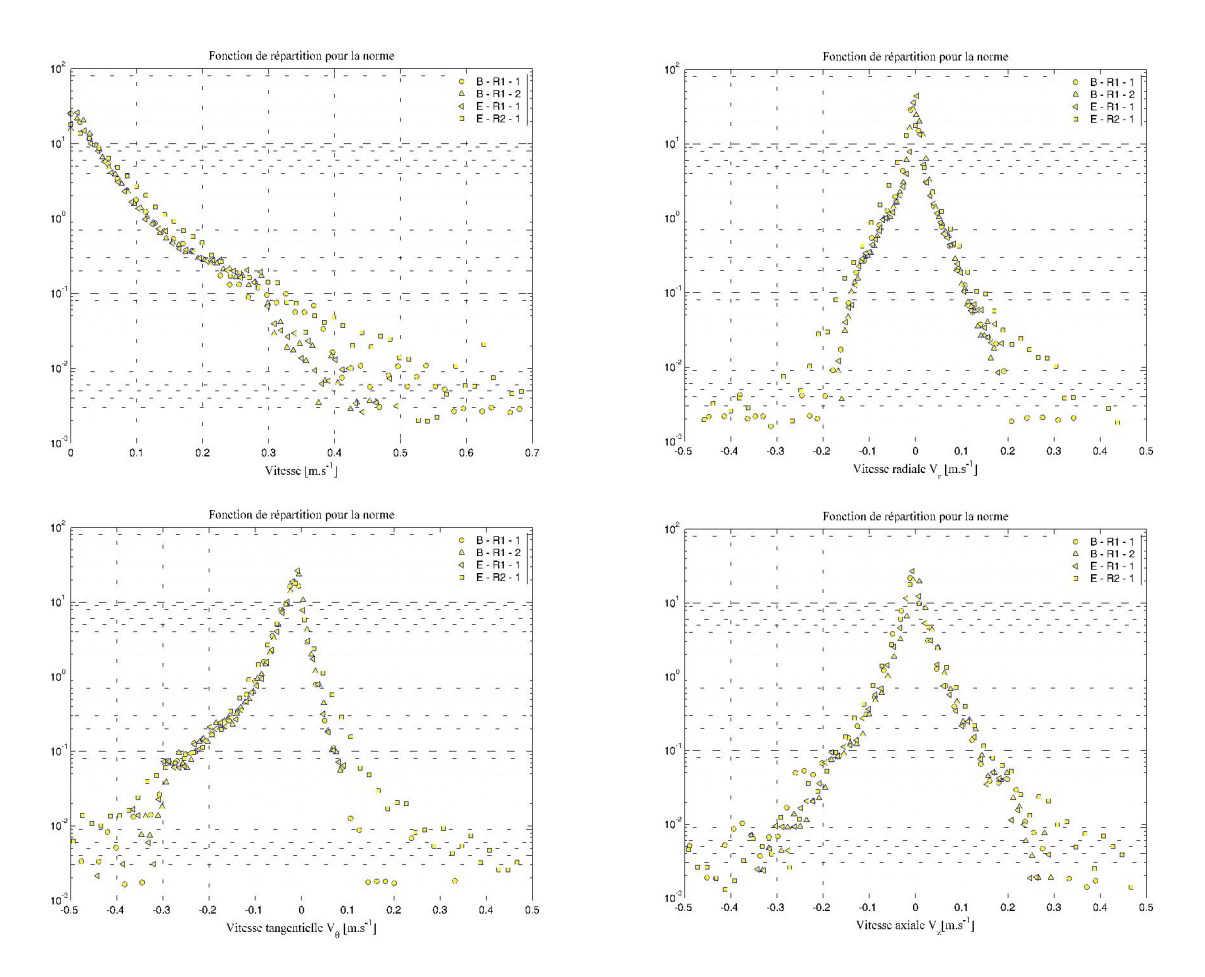

Figure 9 : Fonctions de répartition des trois composantes de la vitesse et de sa norme (voir la correspondance des noms dans le Tableau 1)

Les paramètres de mesure tels qu'ils ont été choisis nous permettent d'étudier séparément leur influence sur la mesure du champ de vitesse. Le Tableau 2 indique comment les champs mesurés sont utilisés. Les mesures permettent d'étudier la répétabilité de l'essai, l'influence de la résolution et du mode de mesure. Elles peuvent également être utilisées pour savoir si le mode de préparation du fluide modèle permet d'assurer une bonne reproduction du comportement rhéologique, c'est à dire une faible variation des différents paramètres de la loi de comportement.

La comparaison des FDP amène plusieurs remarques. La première concerne la qualité du mode de préparation du fluide modèle. En effet, les résultats ont été obtenus à des instants différents en préparant à chaque fois une nouvelle quantité de fluide modèle. La comparaison des mesures 1 et 2, obtenues dans les mêmes conditions mais avec deux fluides issus d'une préparation différente, nous conforte ainsi dans l'idée que le mode de préparation du fluide modèle permet d'assurer la constance (en fait la faible variabilité) des paramètres rhéologiques. De plus, les propriétés rhéologiques du gel étant constantes, on peut conclure que le même essai, effectué à deux instants différents donne des résultats tout à fait comparables. On peut s'en convaincre en regardant les profils de vitesses de la Figure 10, sur lesquels on voit clairement que les points correspondant aux champs 1 et 2 sont proches.

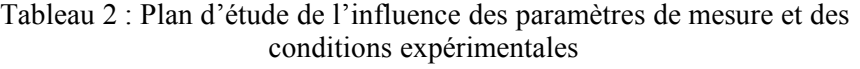

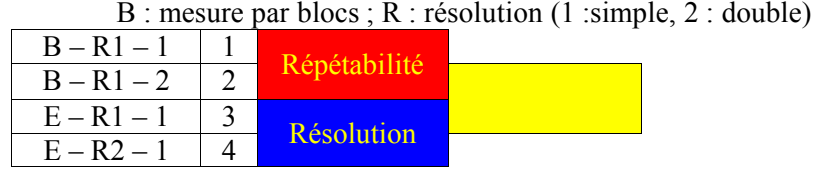

La seconde remarque porte sur la répétabilité de la mesure par changement du mode de mesure (bloc ou entrelacement). La comparaison des mesures 2 et 3, qui ont été effectuées dans les mêmes conditions mais en faisant varier l'ordre des mesures, nous indique que le mode de mesure n'a pas d'influence sur le champ de vitesse final, si les expériences ne sont pas trop longues et si le fluide n'évolue pas au cours de la mesure. On peut voir sur la Figure 10 que les profils de vitesse sont proches pour ces deux expériences, et ceci pour un grand nombre de positions dans l'écoulement. L'écart entre les données est essentiellement dû à l'incertitude de mesure.

La troisième remarque est relative à l'influence de la résolution spatiale sur la qualité de la mesure. On peut aire varier la résolution en choisissant des valeurs de *k<sup>1</sup>* permettant un quadrillage plus fin de l'espace. On a vu que le mode de mesure (Bloc ou Entrelacement) n'a pas d'influence sur la solution. Suite à ce constat, on peut tenir pour sûr les champs de vitesse mesurés par entrelacement. Le fait de changer la résolution de la mesure modifie légèrement les fonctions de répartition des vitesses. On peut le voir en comparant les résultats 3 et 4. Les intervalles de variation des composantes de la vitesse sont changés, de même que la forme des fonctions. Ainsi, ce changement entraîne-t-il des variations du champ de vitesse mesuré, et le fait que ces variations apparaissent sur les fonctions de répartition indique que les changements sur le champ de vitesse peuvent être importants. Ceci peut avoir diverses causes. Tout d'abord, augmenter la résolution peut permettre de mieux «voir » les variations de la vitesse et d'avoir une meilleure connaissance du champ et des FDP que l'on en tire. Les différences peuvent également être dues au fait qu'on ne peut améliorer la résolution qu'au prix d'une diminution du rapport signal/bruit. Le signal est mesuré en un plus grand nombre de points, mais son intensité est moins importante vis à vis du bruit de mesure et le signal utile est détérioré. Il faut donc prendre garde à choisir une résolution permettant une bonne estimation des vitesses en un nombre de point suffisamment élevé pour représenter fidèlement le champ de vitesse.

De ces expériences préliminaires, plusieurs conclusions peuvent être déduites. Tout d'abord, la mesure est répétable, c'est à dire que la mesure est indépendante de l'instant de mesure et les différences observées entre les champs sont de l'ordre de l'erreur de mesure (Figure 10). De plus, le mode de mesure n'a pas d'influence sur la solution lorsque les temps de mesure sont suffisamment courts vis à vis du temps caractéristique d'évolution du fluide (temps d'évaporation, de structuration…). Enfin, la mesure dépend de la résolution choisie par l'intermédiaire de la diminution du rapport signal/bruit lorsque la résolution augmente.

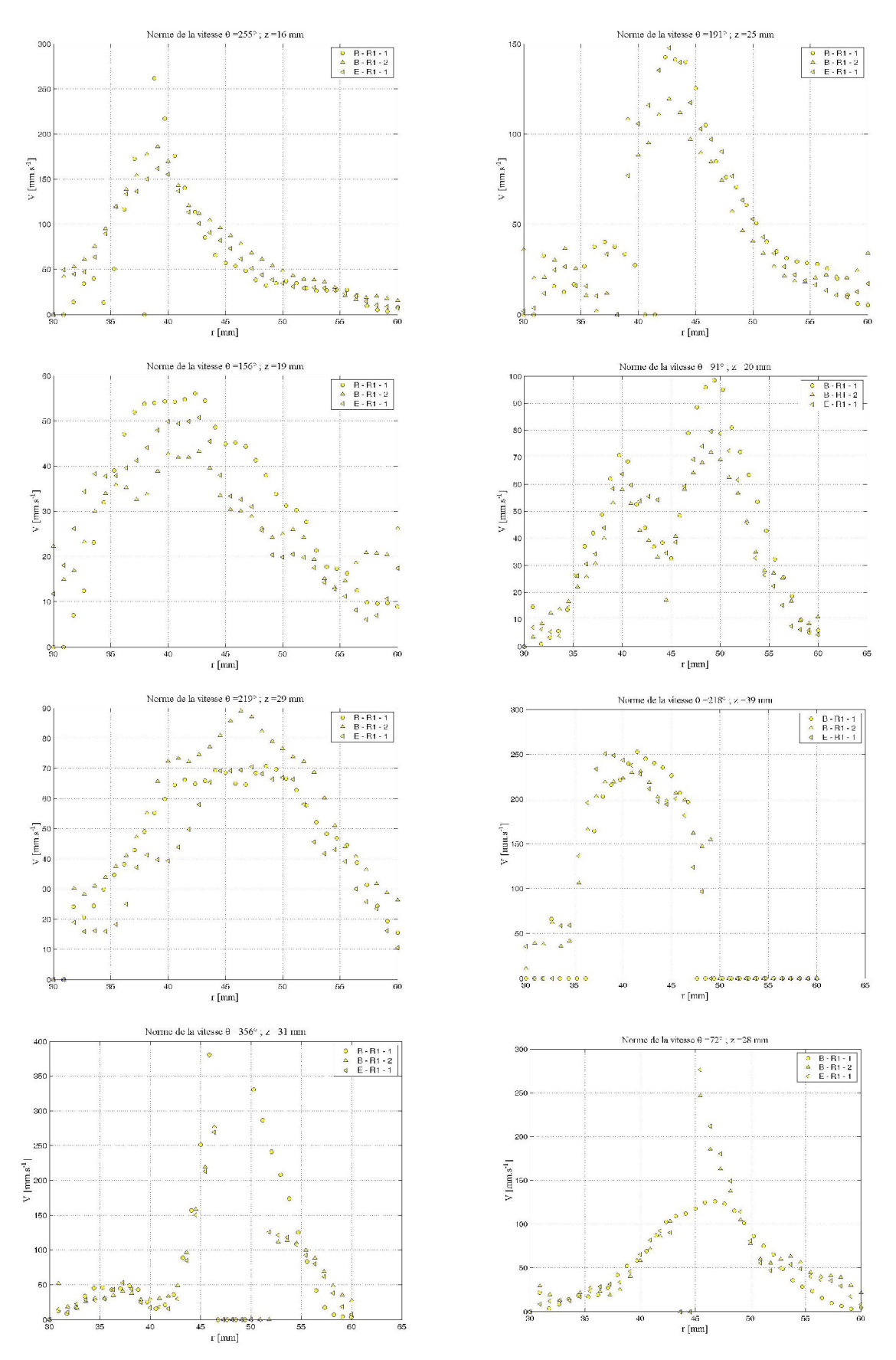

Figure 10 : Comparaison de profils de vitesse pour chaque champ obtenu avec la simple résolution

#### *3.7 Estimation de l'erreur sur les vitesses*

Les techniques utilisées pour vérifier la validité physique des données ont été présentées dans un chapitre précédent (Chapitre 4 : Méthodes de traitement des données). Elles sont basées sur le calcul de bilans de matière dans des volumes donnés de l'écoulement. Un choix judicieux permet d'estimer l'erreur moyenne commise sur chacune des trois composantes de la vitesse.

#### **3.7.1 Vitesses axiales**

Ici on s'intéresse à la partie du flux due aux mouvements verticaux de fluide, c'est à dire à la composante axiale de la vitesse. Dans ce cas, le volume de contrôle est délimité par une surface plane horizontale et la vitesse axiale moyenne sur cette surface horizontale représente l'erreur moyenne sur la détermination de la vitesse axiale. On peut voir sur la Figure 11 l'évolution de la vitesse moyenne en fonction de la hauteur dans l'écoulement pour les champs de vitesse mesurés. Les données ont été adimensionnées en fonction de la vitesse axiale maximale observée dans l'écoulement.

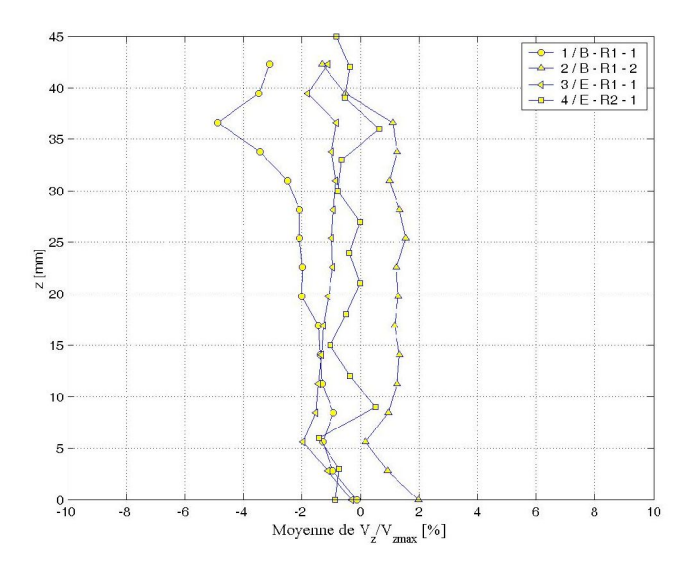

Figure 11 : Evolution de la vitesse axiale moyenne dans des plans horizontaux

On rappelle que ces courbes représentent non seulement la vitesse moyenne, mais également l'erreur moyenne sur la mesure de la vitesse axiale. Les courbes présentent des formes similaires: on remarque une brusque augmentation de l'erreur vers 5mm. Cette position correspond à la base des pales. Pour des plans situés plus haut, l'erreur semble constante, mais varie d'un champ de vitesse à l'autre. Globalement, l'erreur reste inférieure à  $\pm 2\%$ , mais augmente brusquement à l'approche de la surface libre du fluide, qui se situe aux alentours de 35mm. Il est difficile d'estimer la hauteur de la surface libre dans la mesure où cette dernière est très déformée et que sa déformation ne semble pas reproductible d'une expérience à l'autre (la façon dont on introduit le Carbopol dans la cuve a son importance dans la forme finale de la surface libre).

#### **3.7.2 Vitesses radiales**

Les bilans sur les surfaces concentriques permettent d'estimer l'erreur moyenne sur la vitesse radiale. Chaque surface cylindrique est repérée par son éloignement de l'axe de rotation de la cuve. Les surfaces délimitent deux domaines clos. On s'intéresse ici au domaine intérieur.

Effectuer la moyenne des vitesses radiales sur les surfaces concentriques permet donc de déterminer l'erreur moyenne commise sur la détermination des vitesses radiales. On a représenté sur laFigure 12 l'évolution de la vitesse radiale moyenne en fonction de la distance à l'axe de rotation pour les différents champs de vitesse mesurés. Les données sont adimensionnées par rapport à la vitesse radiale maximale observée dans l'écoulement.

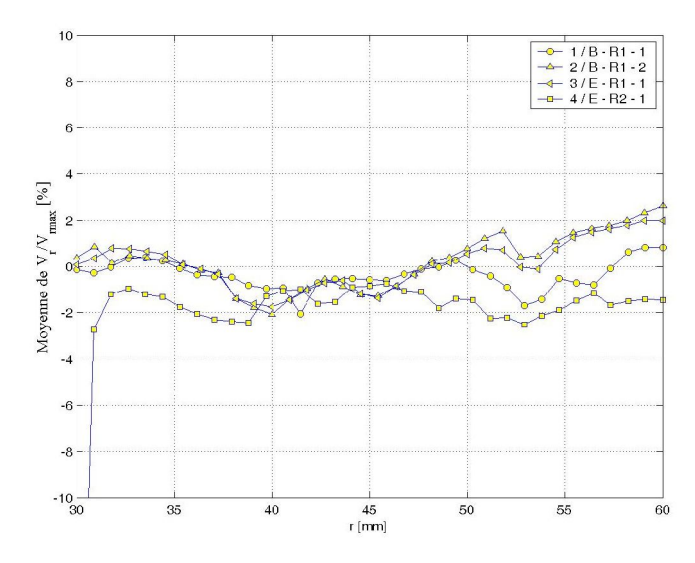

Figure 12 : Evolution de la vitesse radiale moyenne sur des surfaces concentriques

L'erreur de mesure sur les vitesses radiales est globalement inférieure à 3 %. Les courbes correspondant aux champs 2 et 3 suivent la même évolution. La courbe 1 présente des variations proches de celles des courbes 2 et 3. L'erreur moyenne est à peu près constante quelle que soit la distance au centre de la cuve.

#### **3.7.3 Vitesses tangentielles**

Le volume élémentaire sur lequel on effectue les bilans est une portion de couronne cylindrique. Les surfaces d'entrée et de sortie sont des surfaces planes verticales dont le prolongement contient l'axe de rotation des pales. L'écart angulaire entre ces portions de plan peut être variable. La Figure 13 représente l'évolution de la moyenne des vitesses tangentielles réduites par la vitesse tangentielle maximale observée dans l'écoulement. L'écart angulaire entre les surfaces d'entrée et de sortie est de 5°. L'angle 0° correspond à la position du racleur, c'est à dire de la pale la plus extérieure à l'écoulement, quel que soit le champ de vitesse considéré.
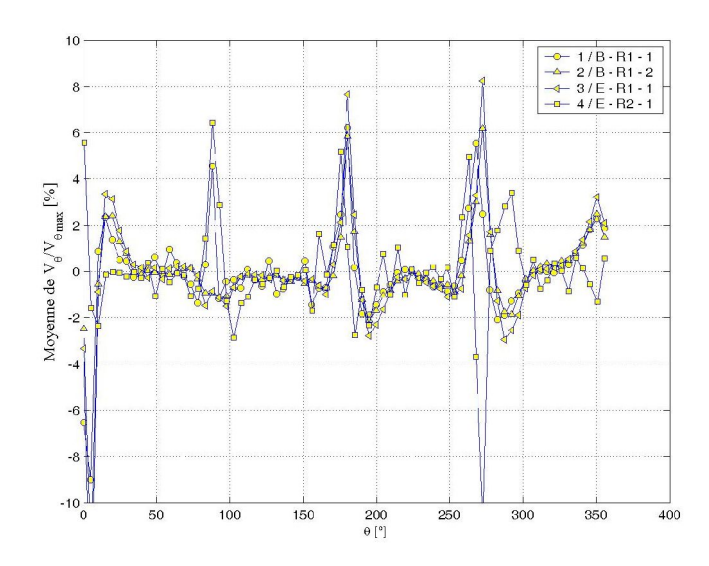

Figure 13 : Evolution de la vitesse tangentielle moyenne sur des surfaces planes verticales

Comme on l'avait constaté sur les figures précédentes, les différences entre les champs de vitesse 2 et 3 sont faibles. Les 4 champs mesurés permettent de construire des courbes aux allures très semblables. Ces courbes prennent des valeurs généralement inférieures à 2-3%. Cependant, pour certains angles, on observe des pics très marqués pouvant prendre des valeurs de plus de 10%. Chaque courbe présente 4 de ces pics et ceux-ci sont espacés d'un angle de 90°. Cet espacement correspond à l'espacement angulaire des pales. On remarque en outre que les pics se situent aux alentours de la position des pales, ce qui laisse penser que celles-ci influent sur la qualité de la mesure. En fait, plus on s'approche des pales, plus l'erreur sur la vitesse tangentielle est élevée, et on peut penser qu'il en est de même pour les autres composantes de la vitesse. On a déjà pu faire la même observation avec les bilans sur la vitesse axiale (Figure 11). On verra également plus loin, sur les représentations de l'équation de continuité, quelle est la répartition des erreurs dans l'écoulement et comment celles-ci s'y organisent.

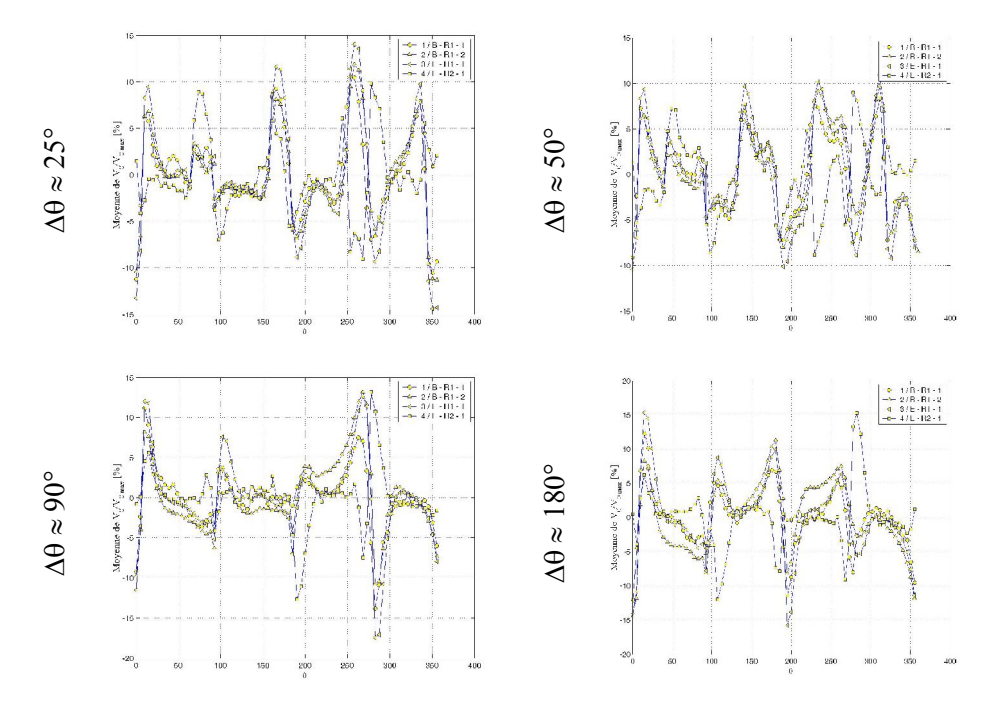

Figure 14 : Evolution en fonction de l'écart angulaire entre les surfaces d'entrée et de sortie

La forme des courbes dépend fortement de l'écart angulaire entre les surfaces d'entrée et de sortie. Ici, l'écart de 5° est l'écart minimal que l'on peut choisir. On a représenté sur la Figure 14 les mêmes courbes calculées avec des écarts angulaires différents. On constate qu'augmenter l'écart entre les surfaces de référence entraîne une augmentation de l'erreur moyenne.

# *3.8 Représentation locale de l'erreur*

La technique utilisée dans le paragraphe précédent permet d'évaluer l'erreur moyenne sur des surfaces particulières. Ici, en partant de l'expression locale de la même équation (équation de continuité), on peut connaître plus finement la répartition des erreurs dans l'écoulement.

Pour illustrer ceci, on a représenté sur la Figure 15 la divergence du champ de vitesse dans des plans horizontaux. Les images sont issues de la mesure 1 et on a vérifié que ces résultats sont représentatifs de ce que l'on observe avec les autres champs de vitesse. En particulier, l'organisation des écarts à zéro est la même pour les autres mesures.

L'organisation des valeurs de la divergence dans l'écoulement n'est pas aléatoire. De plus, les valeurs de la divergence sont proches et du même ordre de grandeur. Les zones de forte valeur de la divergence se situent aux alentours des pales. On peut donc établir un lien entre la présence des pales et la valeur de la divergence. Le fait que l'équation de continuité n'est pas vérifiée en ces points particuliers de l'écoulement ne signifie pas que l'on a réellement une perte ou une accumulation de fluide dans ces zones. Ceci est plutôt le signe d'une insuffisance de connaissance du champ de vitesse ou bien d'une mauvaise estimation des vitesses. Pour plus de renseignements sur les effets de ces deux paramètres, on peut se reporter aux schémas de dérivation présentés dans le Chapitre 4: Méthodes de traitement des données.

Les zones situées à proximité des pales connaissent de forts gradients de vitesse. C'est dans le voisinage des pales que la vitesse varie le plus rapidement puisqu'elle passe de sa vitesse maximale (vitesse linéaire de déplacement des pales) à une vitesse nulle à une distance variable des pales (fluide au repos). Or, la mesure de vitesse est effectuée en un nombre fini de points répartis uniformément dans l'écoulement. Le fait d'échantillonner la vitesse ne permet pas d'estimer de manière réaliste les gradients de vitesse dans les zones de fort gradient. En effet, certaines variations rapides du champ peuvent être gommées par l'échantillonnage. Plus le maillage est resserré, meilleure est la connaissance de la fonction d'origine. Par contre si le maillage est trop lâche, les variations fines de la fonction sont gommées. Les zones de fort gradient sont les premières à souffrir de l'élargissement du maillage. Même si la précision des mesures est excellente, dès lors que l'on veut avoir une bonne estimation des gradients, il faut que le maillage soit suffisamment fin. On ne peut toutefois jamais estimer le gradient réel mais uniquement un gradient moyen entre deux points. Dans le cas de l'écoulement près des pales, qui présente de fortes variations de vitesses, il est donc normal d'obtenir une valeur de la divergence éloignée de 0.

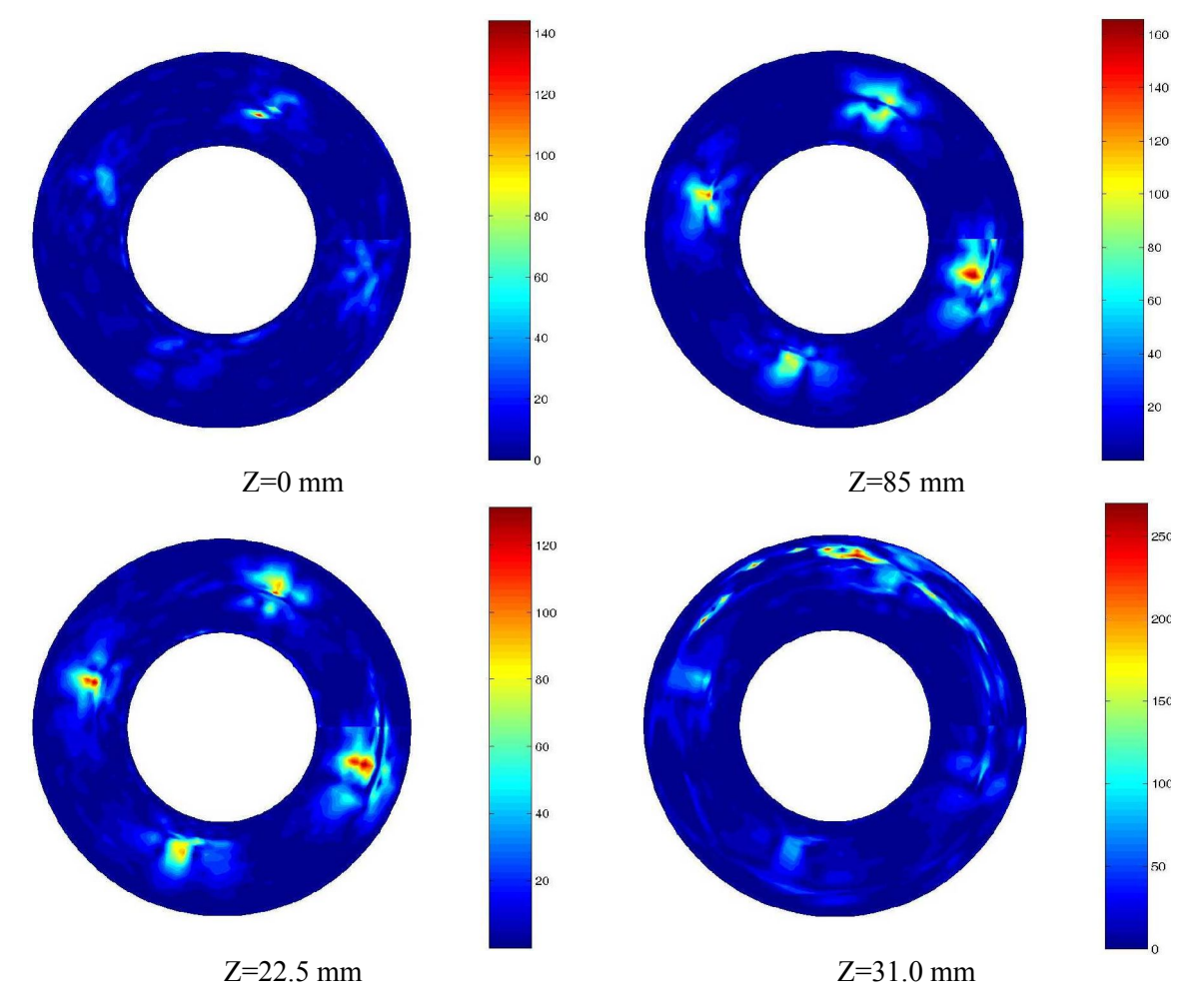

Figure 15 : Représentation de la divergence du champ de vitesse dans des plans horizontaux

Outre le problème de la mauvaise estimation des gradients, les erreurs peuvent provenir de la technique d'IRM en elle-même. On a vu que la vitesse peut être reliée à un déphasage qui dépend de la position du noyau et de sa vitesse. Ceci est en réalité une expression simplifiée, qui contient en toute rigueur des termes supplémentaires sous la forme de dérivées de la position. Ainsi, si on voulait être plus précis, il faudrait inclure ces termes dans le calcul du déphasage :

$$
\Delta \phi = \vec{k}_1 \cdot \vec{r} + \vec{k}_2 \cdot \vec{v} + \vec{k}_3 \cdot \vec{a}
$$

on rappelle qu'en mécanique des fluides, l'accélération peut être exprimée de la manière suivante:

$$
\vec{a} = \frac{D\vec{V}}{Dt} + \vec{V} \cdot \vec{gradV}
$$

Cette fois l'accélération du noyau intervient et cette accélération est reliée au gradient de vitesse. Dans les mesures que l'on a effectuées, on a supposé que les termes d'accélération sont négligeables. Ceci est justifié dans les zones où l'accélération est effectivement faible vis à vis des autres termes. Dans les zones où le terme d'accélération du fluide est du même ordre de grandeur que le terme de vitesse, on commet une erreur sur le calcul de la vitesse, à qui on fait «absorber » l'effet de l'accélération. Le fait de négliger le terme d'accélération induit donc un biais dans le calcul de la vitesse. Dans l'écoulement que l'on étudie, il se peut qu'il y ait certaines zones dans lesquelles l'accélération du fluide n'est pas négligeable. Ces zones, si elles existent, doivent se situer aux alentours des pales, qui mettent le fluide en mouvement à leur passage. Ce phénomène pourrait expliquer pourquoi on observe des pics d'erreur ou des valeurs de la divergence non nulles aux alentours des pales.

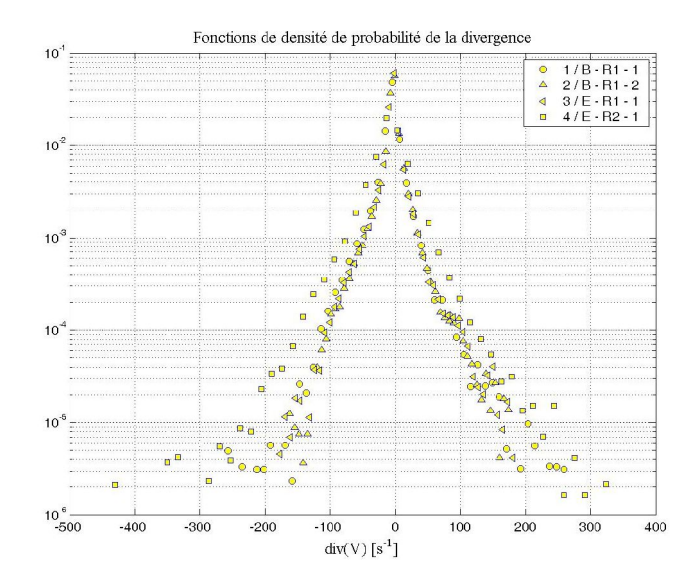

Figure 16 : Fonction de densité de probabilité de la divergence pour chaque champ mesuré

On a représenté sur la Figure 16, la FDP de la divergence et sur la Figure 17 l'intégrale de la FDP de la valeur absolue de la divergence. Cette représentation permet de voir que 90 % des valeurs de la divergence sont inférieures à 30 s<sup>-1</sup> pour les trois premiers relevés de vitesse. De plus, la fonction correspondant à la mesure 4 semble décalée vers les plus fortes valeurs de la divergence. Ceci confirme le fait qu'utiliser une meilleure résolution entraîne une moindre connaissance du champ de vitesse. En réalité, en RMN, on sait que si on augmente la résolution de la mesure par un facteur 2, la rapport signal sur bruit est détérioré d'un facteur  $2\sqrt{2}$ . De plus, on a vu dans le chapitre 4 que l'estimation des gradients se détériore au fur et à mesure que l'on augmente la résolution (à incertitude constante sur la mesure des vitesses).

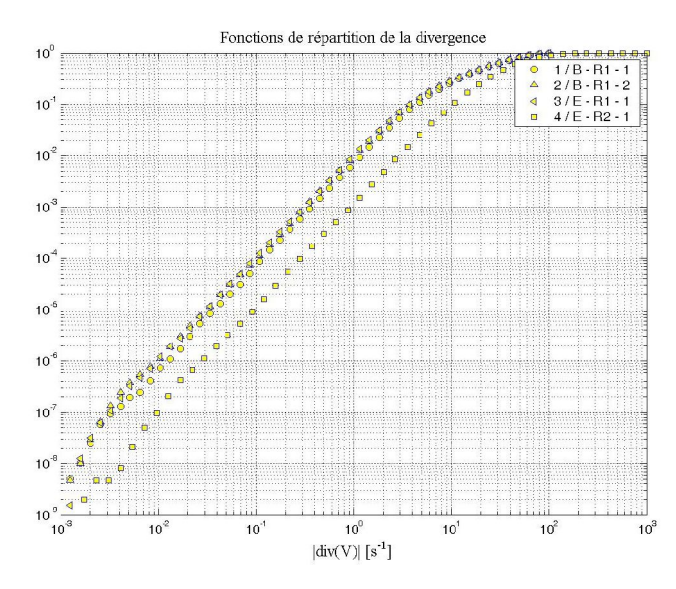

Figure 17 : Répartition des valeurs de la divergence dans les écoulements étudiés.

## *3.9 Modification de la mesure : offset*

Afin de vérifier si on ne commet pas d'erreur systématique lors de la mesure des champs de vitesse, on a mesuré le champ de vitesse en l'absence de pales. En théorie, on devrait trouver un champ de vitesse partout nul, ou tout du moins des valeurs de la vitesse proches du niveau du bruit de mesure. Le Tableau 3 présente les différentes mesures que l'on a effectuées.

| $\frac{0}{0}$<br>$\lambda$ 0.2<br>Carbopol |       |                 |            |    |    |                       |                 |                   |               |                 |
|--------------------------------------------|-------|-----------------|------------|----|----|-----------------------|-----------------|-------------------|---------------|-----------------|
| $N^{\circ}$                                | Masse | $\omega$<br>rpm | Résolution |    |    | Fenêtre d'acquisition |                 | Gradient          | Méthode de    |                 |
|                                            |       |                 | X          | v  | z  | Largeur<br>[cm]       | Hauteur<br>[cm] | $\lceil\% \rceil$ | mesure        | Durée           |
| 5                                          | 300 g | 30              | 64         | 64 | 16 | 14                    | 4.5             | 26.6915           |               | 18 <sub>h</sub> |
| 6                                          | 300 g | 60              | 64         | 64 | 16 | 14                    | 4.5             | 13.3458           | Entrelacement | 18 <sub>h</sub> |
| $\overline{7}$                             | 300 g | $\theta$        | 64         | 64 | 16 | 14                    | 4.5             | 26.6915           |               | 18 <sub>h</sub> |
| 8                                          | 300 g | $\theta$        | 64         | 64 | 16 | 14                    | 4.5             | 13.3458           |               | 18 <sub>h</sub> |

Tableau 3 : Etude de l'offset des vitesses

Toutes les mesures ont été faites sur le même mode (bloc). Pour chaque champ de vitesse mesuré avec les pales en rotation, on mesure en utilisant les mêmes réglages (taille des fenêtres, niveau des gradients…) un champ de vitesse sans les pales. Le même travail a été fait pour deux vitesses de rotation des pales, à savoir 30 tours par minute et 60 tours par minute. A la fin des expériences, on dispose donc de quatre champs de vitesse, se correspondant deux à deux et dont on peut tirer des informations concernant les trois composantes de la vitesse. Ils peuvent en particulier être utilisés pour :

- Vérifier s'il existe un décalage des vitesses
- $\triangleright$  Déterminer les caractéristiques du décalage (uniformité, fort contraste spatial...)
- Vérifier la dépendance du niveau de bruit avec la vitesse de rotation ou l'intensité des gradients
- $\triangleright$  Evaluer le niveau du décalage par rapport à la valeur de la vitesse mesurée
- Evaluer l'influence de la prise en compte du décalage sur la qualité du champ de vitesse

# **3.9.1 Répartition spatiale des décalages**

De toute évidence, le champ de vitesse mesuré lorsque les pales sont au repos n'est pas nul et les valeurs de la vitesse ne semblent pas perdues dans le bruit de mesure, mis à part pour les plans les plus bas se situant dans le fond de la cuve. La Figure 18 montre les champs de vitesse mesurés pour les deux réglages. Chaque composante y est représentée et on peut facilement repérer la répartition spatiale des décalages.

On repère de larges zones à l'intérieur desquelles les vitesses sont relativement homogènes. La position de ces zones et leur étendue dépend de la composante considérée et semble varier d'un réglage à l'autre. Le niveau des vitesses résiduelles est constant d'un champ à l'autre. Le champ de vitesse résiduel a donc plus d'influence sur la mesure dans le cas où le niveau des vitesses dans le fluide en mouvement est du même ordre de grandeur que les valeurs du champ de vitesse mesuré au repos.

On possède quelques explications sur l'origine de ce champ de vitesse résiduel, qui doivent être vérifiées. Quelle que soit son origine l'offset existe et il faut en tenir compte pour rectifier les vitesses mesurées avec les pales.

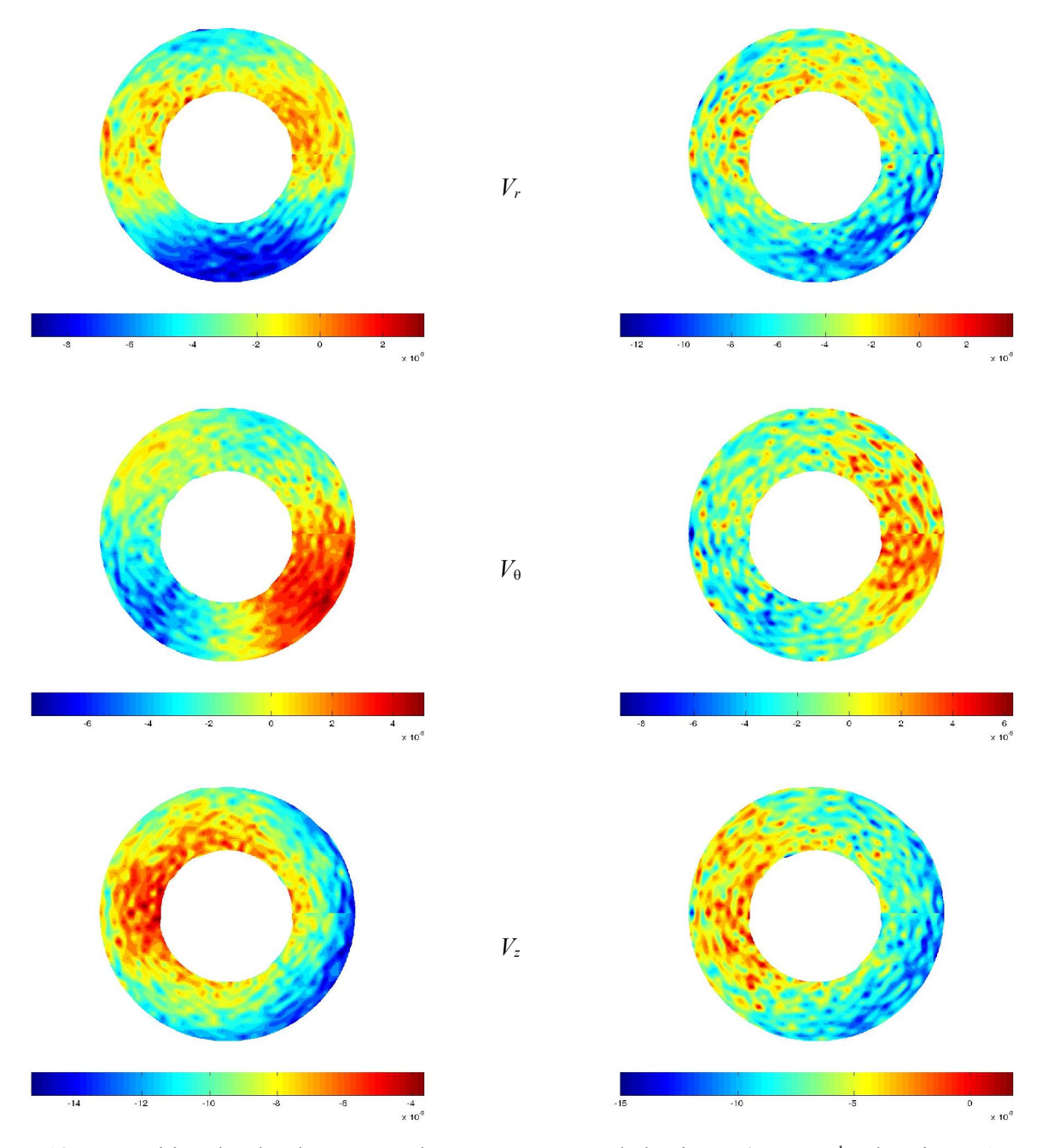

Mêmes réglages que pour la mesure à 30 rpm Mêmes réglages que pour la mesure à 60 rpm

Figure 18 : Répartition des décalages pour chaque composante de la vitesse (en mm.s<sup>1</sup>; plan situé à 15 mm du fond de la cuve)

# **3.9.2 Fonction de répartition de l'offset**

Après avoir regardé la répartition spatiale des vitesses résiduelles, voyons quelle est la répartition des valeurs que peut prendre chaque composante de la vitesse. Pour ça, on a calculé les fonctions de densité de probabilité de chaque composante de la vitesse pour les deux réglages successifs. On peut voir sur les graphes de la Figure 19 les différentes FDP, brutes et normalisées.

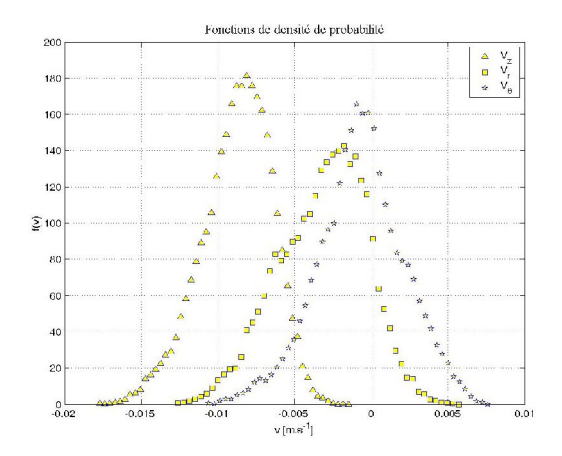

Mêmes réglages que pour la mesure à 30 rpm Mêmes réglages que pour la mesure à 60 rpm

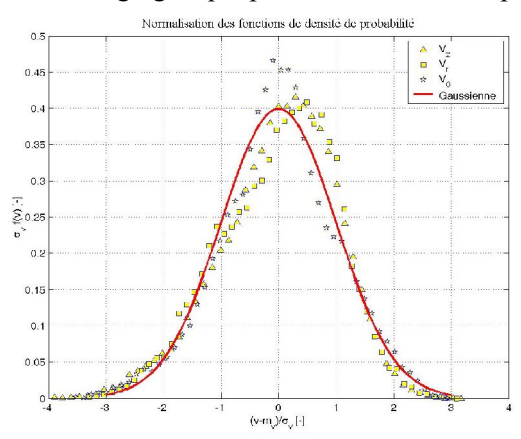

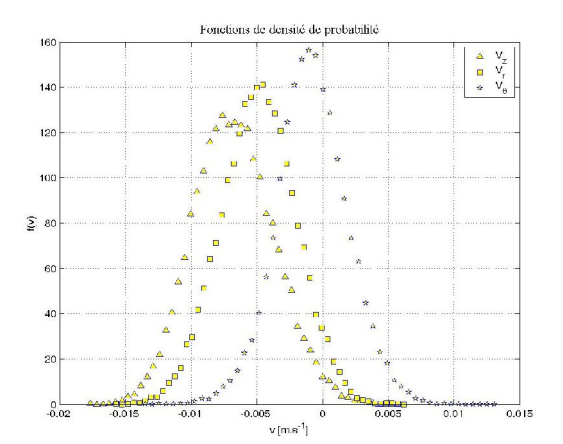

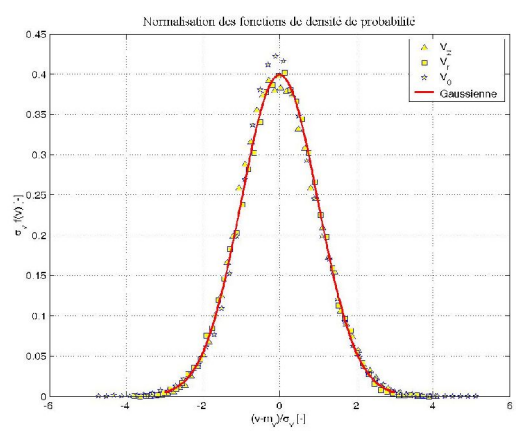

Figure 19 : Fonction de densité de probabilité du décalage pour chaque composante de la vitesse; En haut : FDP brutes ; en bas : FDP normalisées

La première constatation que l'on peut faire est que les FDP pour une même composante mais pour un réglage différent sont semblables : elles présentent le même intervalle de variation et la même forme, alors qu'on a vu que la répartition spatiale de ces décalages est différente. Les FDP pour les réglages de 30 rpm semblent juste un peu plus bruitées que les autres. Les FDP présentent en outre des formes particulières qui font penser que ce sont des gaussiennes. Les FDP normalisées montrent que les composantes de la vitesse « résiduelle » suivent des lois gaussiennes dont les paramètres (moyenne et écart type) sont indiqués dans le Tableau 4. Si on avait uniquement regardé les FDP on aurait pu en conclure que le champ de vitesse mesuré correspond à un bruit gaussien. Or, on voit (Figure 18) qu'il présente une organisation particulière qui ne laisse en rien penser à un processus aléatoire. Quelle est donc l'origine de ce biais systématique dans la mesure des vitesses ? Ce champ de vitesse résiduel pourrait être dû au mouvement des bobines de gradient lors de l'application des champs magnétiques, le décalage spatial engendré par ce type de mouvement pourrait expliquer l'offset. Une autre explication peut être avancée. L'offset pourrait être le résultat de l'apparition de courants de Foucault dans les éléments métalliques situés à proximité de l'installation sous l'effet de la brusque variation  $\vec{r}$ 

du champ magnétique lors de l'application des gradients. Le champ magnétique supposé constant  $B_0$ pourrait alors subir des perturbations variant en fonction de la position dans le tunnel de mesure. Une variation du champ magnétique entraîne une variation de la fréquence de précession locale et il en résulte une translation des phases, et donc des vitesses. Du fait des courants de Foucault, pour chaque séquence, le déphasage devient :

$$
\Delta \phi = \vec{k}_1 \cdot \vec{r}_0 + \vec{k}_2 \cdot \vec{v} + \alpha \left( \vec{r}, \vec{k}_2 \right)
$$

Cette translation varie en fonction de la position dans l'échantillon. La mesure du champ de vitesse à

vitesse nul permet de connaître la fonction  $\alpha(\vec{r}, \vec{k}_2)$ . Cette dernière explication semble plus convaincante puisqu'elle permet de justifier le fait que l'on puisse soustraire le champ de vitesse résiduel au champ de vitesse mesuré. Cette hypothèse devra toutefois être vérifiées par la suite. Dans la suite du travail, on soustrait systématiquement le champ de vitesse résiduel aux champs de vitesse.

|          |         | $V_r$         | $V_{\rm \theta}$ |               | $V_z$   |               |  |
|----------|---------|---------------|------------------|---------------|---------|---------------|--|
|          | Moyenne | Ecart<br>Type | Moyenne          | Ecart<br>Type | Moyenne | Ecart<br>Type |  |
| 30 rpm   | $-3.2$  | 2.9           | $-0.7$           | 2.8           | $-8.8$  | 2.3           |  |
| $60$ rpm | $-4.9$  | 2.8           | $-0.8$           | 2.7           | $-6.7$  | 3.1           |  |

Tableau 4 : Moyenne et écart type des décalages de chaque (valeurs en mm.s<sup>1</sup>)

Les valeurs des moyennes, de même que les valeurs des écarts type sont proches, notamment en ce qui concerne les vitesses radiales et tangentielles. Les résultats sur la vitesse axiale sont moins comparables, mais l'ordre de grandeur est conservé. Ces observations nous incitent donc à penser que le champ de vitesse résiduel que l'on mesure au repos est constant quelle que soit la mesure à effectuer. On peut chercher à rectifier le champ de vitesse par soustraction du champ de vitesse résiduel mesuré. Mais quelle est l'influence d'une telle manœuvre sur la qualité finale du champ de vitesse ?

#### **3.9.3 Influence de la soustraction du champ résiduel**

Après avoir analysé le bruit de mesure, le champ de vitesse résiduel, voyons quel sont les changements apportés à la divergence du champ de vitesse. Les changements sont-ils significatifs et permettent-ils de mieux satisfaire les bilans de matière ?

Les fonctions tracées sur la Figure 20 ont été calculées à partir des champs de vitesse bruts et des champs de vitesse rectifiés. Les champs de vitesse bruts sont les champs que l'on obtient directement lors des mesures. Les champs de vitesse rectifiés sont bâtis à partir des champs bruts auxquels on a soustrait le champ de vitesse résiduel que l'on peut mesurer lorsque les pales sont fixes.

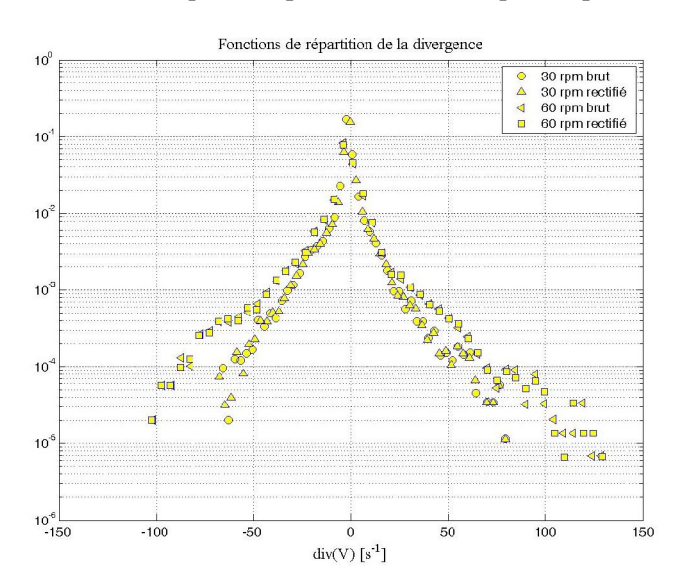

Figure 20 : Comparaison des fonctions de densité de probabilité de la divergence du champ de vitesse Les fonctions de densité de probabilité sont centrées autour de la moyenne et symétriques. Les fortes valeurs de la divergence sont peu représentées, comme on l'avait constaté pour les mesures de la première partie (Figure 16), mais dans le cas que l'on étudie, l'intervalle de variation des valeurs de la divergence est plus étroit. Ceci n'est pas dû à une amélioration de la mesure, mais plutôt au fait que les conditions expérimentales sont différentes entre cette série de mesure (Tableau 3) et la précédente (Tableau 1). La comparaison des fonctions brutes ou rectifiées permet d'évaluer l'influence du changement des vitesses sur la qualité du champ de divergence (un bon champ de divergence est partout nul). A première vue, on ne repère pas de différence entre les FDP. Les points sont légèrement décalés, mais ce décalage est trop faible pour être significatif d'une réelle amélioration du champ de vitesse. Cette observation est valable pour les deux champs de vitesse utilisés.

De légères différences peuvent toutefois apparaître sur les fonctions de répartition, comme on peut le voir sur la Figure 21. Les fonctions représentées sont les intégrales des FDP de la valeur absolue de la divergence. La répartition des points n'est pas linéaire, mais suit une progression logarithmique. Les fonctions brutes et rectifiées sont légèrement décalées les unes par rapport aux autres. Les fonctions rectifiées sont décalées vers les plus faibles valeurs de la divergence. Ceci nous indique que le fait d'avoir soustrait le champ de vitesse résiduel a eu pour effet d'améliorer sensiblement la qualité de la divergence.

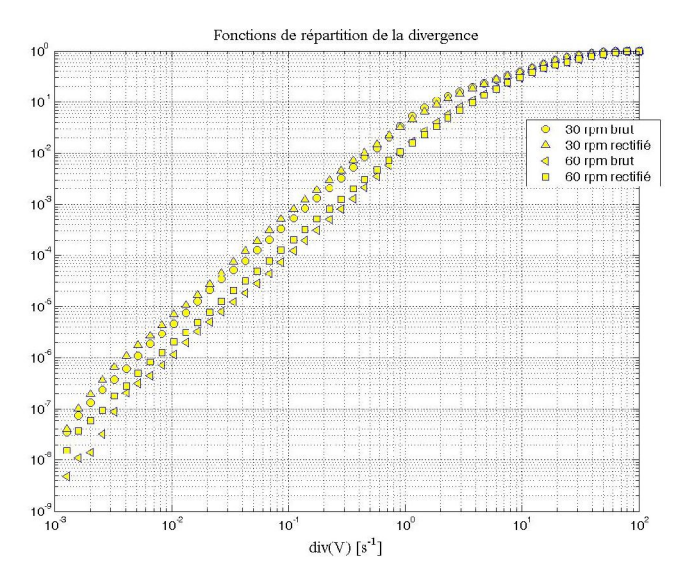

Figure 21 : Rectification des vitesses par soustraction du champ offset ; effet sur la divergence du champ de vitesse

L'amélioration n'est cependant pas significative et l'explication tient probablement au fait que le champ de vitesse résiduel présente de larges zones de vitesse homogène. Le calcul de la divergence repose sur l'évaluation des gradients de vitesse suivant les différentes directions de l'espace. Un schéma centré est utilisé pour évaluer les gradients dans le volume de l'écoulement et des différences décentrées à droite ou à gauche aux frontières. L'évaluation de la divergence en un point repose donc

sur les valeurs de la vitesse de ses plus proches voisins. Si la distance caractéristique de variation du champ de vitesse résiduel est suffisamment grande vis à vis de la distance entre points voisins, soustraire le champ de vitesse résiduel au champ de vitesse mesuré ne peut avoir d'effet sur le calcul des gradients. Tout se passe alors comme si localement on avait soustrait une constante au champ de vitesse. On rappelle que soustraire une constante à une fonction n'a pas d'effet sur ses dérivées. Dans notre cas, les seuls changements que la soustraction a pu avoir porte sur les valeurs de la divergence au passage entre deux zones homogènes.

Comme on l'a fait plus haut, on peut essayer de voir quelles sont les différences apportées sur les bilans de matières. On rappelle que les bilans de matière peuvent être effectués en calculant les moyennes des composantes de la vitesse sur des surfaces planes ou courbes choisies convenablement. On peut voir sur la Figure 22 les courbes représentatives de la moyenne des vitesses radiale, axiale et tangentielle. Les erreurs ont des valeurs très différentes suivant la composante de la vitesse. Pour la vitesse radiale elle est de l'ordre de 10 % et est négative dans tous les cas. Ceci signifie qu'à cause de l'erreur commise sur la mesure de la vitesse, on surestime la quantité de matière qui pénètre dans le volume de contrôle (couronne cylindrique).

Pour la vitesse tangentielle, on retrouve le même type de courbes que sur la Figure 13 (pics d'erreur au voisinage des pales). L'erreur moyenne est de l'ordre de 10%, mais les valeurs aux pics peuvent être bien plus élevées (50 à 60 % localement).

Pour la vitesse axiale, on identifie une erreur moyenne constante en fonction de la hauteur. Cette erreur est relativement élevée puisqu'elle peut atteindre 30 % pour la plus faible vitesse de rotation. Elle n'est plus que de 10 % pour la vitesse de rotation la plus élevée.

Le fait de soustraire le champ de vitesse résiduel a un effet non négligeable sur la qualité du champ de vitesse. Dans certains cas, on arrive à mieux équilibrer les bilans de matière dans les volumes de contrôle. C'est le cas pour les vitesses axiales et radiales, pour lesquelles la chute de l'erreur est considérable. Pour la vitesse radiale, on divise par deux l'erreur moyenne, tandis que pour la vitesse axiale la courbe de l'erreur se décale vers 0 %. Le bilan de matière pour la vitesse tangentielle ne semble pas être amélioré par la soustraction du champ de vitesse résiduel.

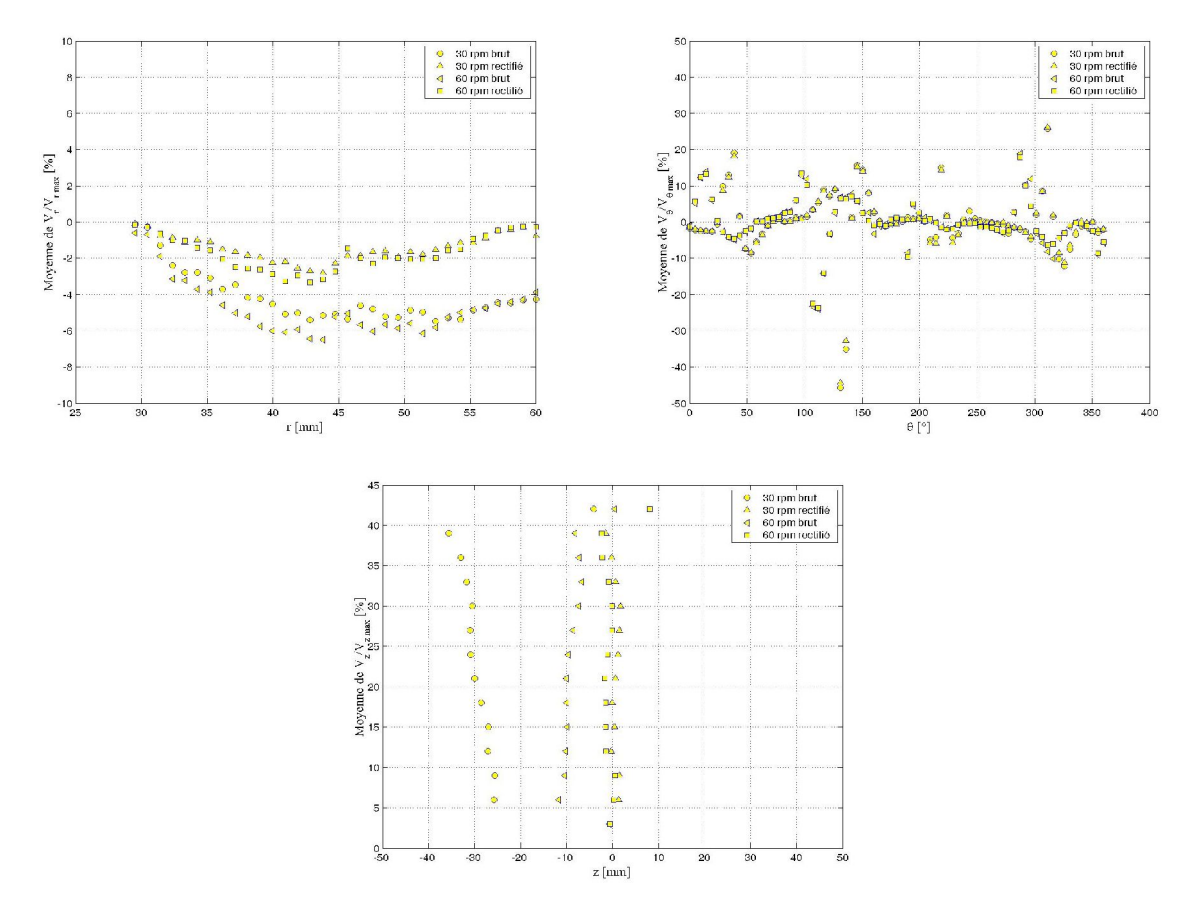

Figure 22 : Bilans de matière avant et après rectification des champs expérimentaux

Pour se rendre compte des changements locaux apportés par cette rectification on a représenté sur la Figure 23 et la Figure 24 quelques profils de vitesse issus des champs bruts et rectifiés.

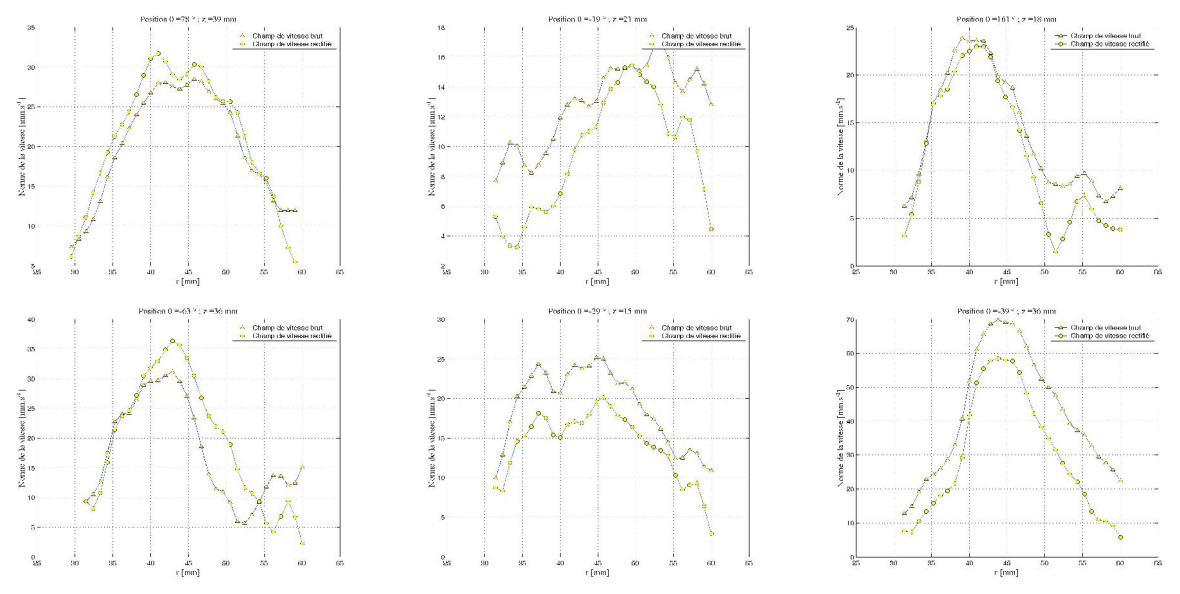

Figure 23 : Comparaison des profils de vitesse avant (brut) et après soustraction (rectifié) du champ de vitesse résiduel pour la vitesse de 30 rpm

Globalement, la soustraction du champ de vitesse résiduel au champ de vitesse brut n'a pas d'effet notable sur les valeurs de la divergence dans l'écoulement. Par contre, localement ceci a un effet d'autant plus significatif que la gamme des vitesses rencontrées dans l'écoulement est proche de la gamme des vitesses du champ résiduel. Les profils présentés ont été choisis au hasard dans l'écoulement à différentes hauteurs et pour différentes positions derrière les pales. Pour les profils les plus proches de pales, c'est à dire présentant les plus fortes valeurs de la vitesse, les profils sont presque inchangés (faiblesse de la vitesse à soustraire vis à vis de la vitesse brute). Pour les vitesses les plus faibles, la différence peut être importante, mais la forme des profils semble conservée. On remarque en outre que la rectification des données expérimentales a pour effet de rapprocher de 0, les valeurs de la vitesse mesurées à la paroi (conditions d'adhérence à la paroi mieux respectées). Ceci pourrait être un signe de l'amélioration du champ de vitesse.

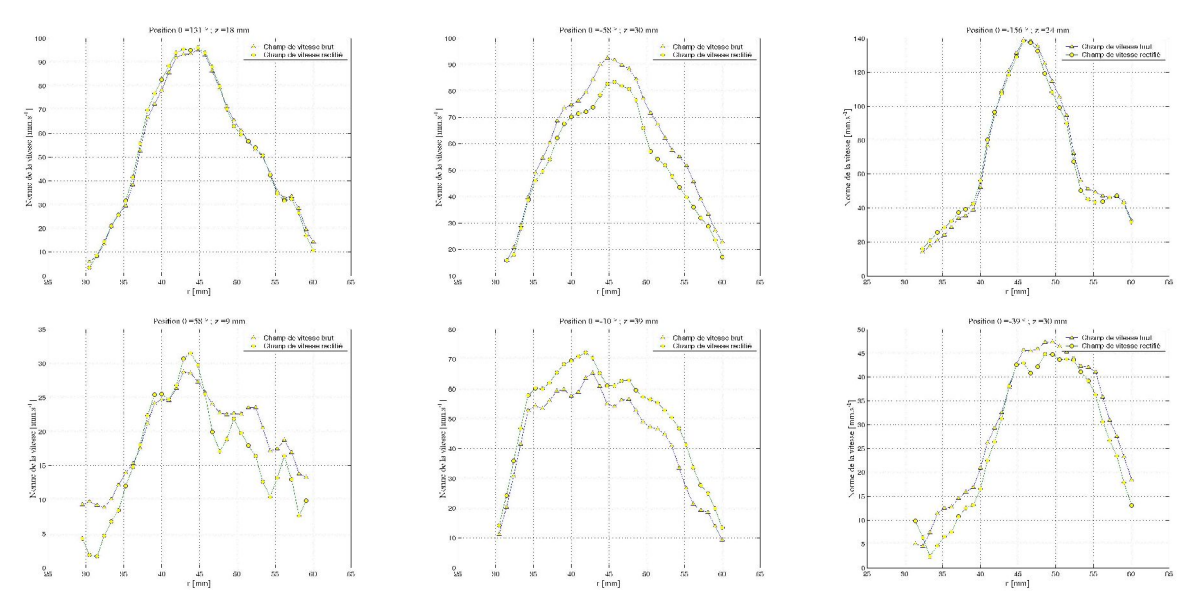

Figure 24 : Comparaison des profils de vitesse avant (brut) et après soustraction (rectifié) du champ de vitesse résiduel pour la vitesse de 60 rpm

# *3.10Conclusions*

Dans cette partie, on a testé la technique de vélocimétrie IRM. Ces tests ont mis au jour les avantages et les inconvénients de la technique et révélé ses capacités à mesurer un champ de vitesse tridimensionnel. Dans un premier temps, la technique a été capable de retrouver le champ de vitesse correspondant à la rotation solide des graines de moutarde. L'écart entre le profil de vitesse analytique et numérique est relativement faible et il a été possible de diminuer l'incertitude sur les vitesses en accomplissant la mesure en deux fois (en augmentant les gradients).

Des mesures préliminaires ont permis de contrôler *a posteriori* les conditions de la mesure, c'est à dire de vérifier l'évaporation du fluide ou de chercher la déformation de la surface libre (bulles d'air). Ces mesures préliminaires ont également été utilisées pour reproduire à l'aide des images en intensité la forme de la surface libre et des frontières de l'écoulement. Ceci a d'ailleurs permis de déterminer les conditions à remplir pour obtenir une déformation minimale de la surface libre (faible concentration et faible vitesse de rotation).

L'étude des paramètres de mesure a permis de montrer la bonne répétabilitédes essais. Les mesures effectuées dans des conditions expérimentales identiques donnent des résultats très proches au bruit de mesure près. On a également pu montrer que le mode de mesure du champ de vitesse n'a pas d'influence sur les résultats. Ceci est également un signe que l'évaporation du fluide entre le début et la fin des mesures a peu d'influence sur le champ de vitesse. En revanche, le champ de vitesse dépend de la résolution de la technique de mesure et une résolution plus élevée permet de mieux connaître les variations de la vitesse en particulier dans les zones proches de pales.

Des techniques simples ont permis de vérifier si les vitesses mesurées sont cohérentes vis à vis des principes de conservation de la quantité de matière. Celles-ci montrent que globalement ces derniers sont vérifiés, mais que des déficits ou des surplus de matière apparaissent dans des régions particulières de l'écoulement. Ce sont les zones proches des pales dans lesquelles la mauvaise détermination des vitesses, liée aux forts gradients de vitesse, engendre des erreurs sur les bilans. Ces erreurs sont plus marquées pour les vitesses tangentielles, mais peuvent être réduites en utilisant une résolution de mesure suffisamment élevée.

Des mesures à vitesse de rotation nulle et sans les pales ont permis de montrer qu'un offset sur les trois composantes de la vitesse existe, que cet offset suit une répartition gaussienne et connaît une certaine organisation spatiale. Cet offset pourrait être dû à l'apparition de courants de Foucault lors de l'application des gradients qui perturbent localement le champ magnétique et induisent une translation des phases et donc des vitesses. On peut dans ce cas soustraire le champ offset (résiduel) aux champs de vitesse mesurés. Ceci a pour effet de mieux satisfaire les principes de conservation. Cet effet joue principalement sur les vitesses axiales dont la faible norme en général est très sensible au bruit de mesure ou à un tel décalage. La soustraction de l'offset permet en outre d'obtenir des champs de vitesse plus réguliers.

La méthode de vélocimétrie par résonance magnétique apparaît donc comme une technique intéressante. Elle offre la possibilité de mesurer en une seule campagne le champ de vitesse tridimensionnel. Cette mesure ne nécessite pas l'ajout de traceurs et les problèmes liés à leur introduction n'existent pas. La possibilité de varier les méthodes de mesure peut en outre permettre d'augmenter la précision des mesures en essayant d'augmenter le rapport signal sur bruit ou de mieux connaître les variations locales de la vitesse en augmentant la résolution de la mesure.

# **4 Conclusion**

Dans cette partie, on a testé la méthode de vélocimétrie par résonance magnétique nucléaire. Les tests ont permis de mettre au jour les problèmes présentés par la technique ainsi que ses atouts vis à vis d'autres méthodes de mesure. Ainsi, cette méthode s'avère intéressante sur plusieurs points. Tout d'abord, elle peut être utilisée sur la plupart des fluides contenant des noyaux d'hydrogène. En effet, ce sont les noyaux d'hydrogène qui servent de traceurs de l'écoulement et il est par conséquent inutile d'introduire des marqueurs dans l'écoulement. C'est une des caractéristiques intéressantes de la méthode qui la différencie des autres techniques. La PIV ou l'anémométrie laser Doppler, par exemple nécessitent l'introduction de traceurs réfléchissant la lumière. Si ces traceurs sont mal choisis, ils peuvent perturber l'écoulement ou ne pas suivre fidèlement ses variations. L'information que l'on cherche à mesurer s'en trouve alors dénaturée. L'anémométrie à fil chaud nécessite quant à elle l'introduction d'une sonde dans l'écoulement, ce qui peut poser le même type de problèmes. La vélocimétrie par résonance magnétique ne présente pas de tels inconvénients et c'est un de ses atouts majeurs. Un autre atout de la technique est que l'on peut mesurer les trois composantes de la vitesse presque simultanément et le résultat de la mesure est un champ tridimensionnel qu'il n'est pas nécessaire de reconstruire. Le faible bruit de mesure permet en outre d'utiliser directement les champs de vitesse sans leur faire subir un quelconque traitement. Ces divers aspects font de la méthode de vélocimétrie par résonance magnétique une technique intéressante dès lors que l'on doit mesurer des vitesses dans des milieux difficiles (opaques, corrosifs, granulaires…).

La technique présente toutefois quelques inconvénients. La difficulté d'appliquer un champ magnétique homogène dans un volume de grande dimension limite la taille des échantillons dans lesquels on désire faire les mesures. De ceci découle le problème du changement d'échelle. L'utilisation de champs magnétiques limite les expériences aux fluides ou matériaux non magnétiques. Il faut y prendre garde sous peine de ne pas pouvoir effectuer de mesures ou même de détériorer l'appareil. Le long temps de mesure nécessaire à l'obtention d'un champ de vitesse est également un facteur limitant de la mesure lorsque les fluides utilisés ont un temps caractéristique d'évolution du même ordre de grandeur que la durée de la mesure. On a testé les protocoles et paramètres de mesure afin de comprendre leur influence sur la solution, ce qui a permis de montrer que la technique est peu contraignante.

# Résolution numérique -Description et test-

Dans cette partie, on présente les principes de résolution d'un problème d'écoulement. Dans un premier temps, on aborde la formulation mathématique de ce type de problèmes et quelques méthodes numériques permettant de les résoudre numériquement. Ensuite, on décrit le code de calcul utilisé dans notre étude, qui est un code commercial très répandu et permettant le traitement d'une grande variété de problèmes. Afin d'évaluer les capacités du code de calcul à traiter l'écoulement de fluides complexes, on simule l'écoulement dans une géométrie de Couette de fluides viscoplastiques et on compare les résultats à la solution analytique du problème. Cette étape permet en particulier de comprendre l'influence de certains paramètres de définition du problème propre au code de calcul. Ensuite, on simule l'écoulement dans la géométrie de malaxeur déjà présentée et on étudie la sensibilité sur la solution des paramètres rhéologiques des fluides. Cette étude nécessite de préciser la façon dont les conditions aux limites du problème sont définies.

# **1 Résolution d'un problème d'écoulement**

## *1.1 Equations de bilan*

Les équations à satisfaire dans la résolution d'un problème d'écoulement sont des équations de bilan. On peut les trouver en effectuant sur des éléments de fluides infinitésimaux des bilans élémentaires tenant compte des divers flux les traversant (matière, chaleur…).

L'équation principale est l'équation de bilan de la quantité de mouvement, appelée équation de Navier Stokes lorsque le fluide est newtonien. Cette équation n'est autre que le principe fondamental de la dynamique appliqué aux fluides dans sa formulation locale. Cette équation est la suivante:

$$
\underbrace{\rho \frac{\partial \vec{V}}{\partial t} + \rho \left( \vec{V} \cdot \overline{\text{grad}} \right) \vec{V}}_{\text{variation}\atop\text{dequantité de}\atop\text{measurements}} = \underbrace{-\overline{\text{grad}} P}_{\text{pressure}\atop\text{pressure}} + \underbrace{\rho \vec{g}}_{\text{de}\atop\text{dequenses}} + \underbrace{\text{div} \left( \overline{\overline{T}} \right)}_{\text{forces}} \tag{1.1}
$$

Elle tient compte des différentes forces agissant sur les éléments de fluide.

Outre le bilan de la quantité de mouvement, on trouve l'équation de bilan de la quantité de matière ou équation de continuité. Elle nous indique que le fluide de l'écoulement ne peut être perdu et quoi qu'il arrive on doit toujours conserver la masse initiale de fluide. Pour les fluides incompressibles, elle signifie par exemple que la variation de masse d'un volume élémentaire est nulle. La formulation discrète de l'équation de continuité est la suivante :

$$
\frac{\partial \rho}{\partial t} + \operatorname{div}(\rho \vec{V}) = 0 \tag{1.2}
$$

Elle est équivalente à la suivante, dans laquelle on reconnaît la dérivée convective de la masse volumique.

$$
\frac{\partial \rho}{\partial t} + \vec{V} \cdot \overrightarrow{grad} \rho = -\rho \, div \left( \vec{V} \right) \tag{1.3}
$$

Pour les fluides de masse volumique constante, l'équation se simplifie en :

$$
div(\vec{V}) = 0 \tag{1.4}
$$

Ces deux équations régissent les mouvements des fluides. On remarque que l'équation de bilan de la quantité de mouvement contient un terme relatif aux contraintes visqueuses. Ce dernier terme est dépendant de la loi de comportement rhéologique du fluide. Celle-ci est indispensable à la résolution du problème car elle permet de fermer le système d'équation et de mettre en relation les différentes grandeurs.

Dans le cas où les transferts de chaleur jouent un rôle dans les propriétés de l'écoulement, on doit utiliser une équation supplémentaire : l'équation de conservation de l'énergie.

$$
\rho \frac{\partial E}{\partial t} = tr \left( \overline{\overline{T}} \cdot \overline{\overline{D}} \right) + \underbrace{r}_{Source}_{Source}\underbrace{\overline{div} \left( \overline{\overline{q}} \right)}_{Palmique}_{Volumique}_{de challenge} + \underbrace{\overline{transferts}_{Transferts}_{der la leur par} \nconduction}
$$
\n(1.5)

Cette équation traduit la variation de l'énergie interne du fluide sous l'action de la dissipation d'énergie par les frottements visqueux, le transfert de chaleur par conduction et la production de chaleur par une source. Dans cette équation la divergence du flux de chaleur est un terme que l'on ne connaît pas *a priori*. Comme dans le bilan de quantité de mouvement, ce terme peut être explicité si l'on sait de quelle façon la chaleur se propage dans le fluide. Sa détermination et la fermeture du système d'équation dépendent du comportement du fluide.

La solution de ces trois équations dépend des conditions aux limites du système (sources de chaleur, transfert de quantité de mouvement par une frontière mobile…).

# *1.2 Calcul numérique*

Le calcul numérique de la solution d'un problème d'écoulement est indispensable lorsque aucune solution analytique ne peut être trouvée. Dans ce cas, plusieurs méthodes peuvent être utilisées comme la méthode des différences finies, des éléments finies ou des volumes finis. Toutes ces méthodes reposent sur la définition d'un maillage de calcul constitué de nœuds et de mailles.

L'écriture des bilans et des conditions aux limites sur ces mailles ou bien à leurs frontières permet de connaître les caractéristiques de l'écoulement. Il faut toujours éviter, dans la mesure du possible d'avoir recours au calcul numérique, car une solution analytique permet de comprendre l'influence des différents paramètres expérimentaux sur la solution.

Le système d'équations constitué par les trois équations présentées plus haut est un système non linéaire d'équations aux dérivées partielles couplées. La résolution numérique d'un tel problème, quelle que soit la méthode choisie, repose sur la discrétisation de l'espace de calcul puis la linéarisation du problème sur ce nouvel espace. Ensuite, on cherche une solution approchée qui satisfait les différents bilans et est conforme aux conditions aux limites imposées par le problème.

## **1.2.1 Méthode des différences finies**

Dans la méthode des différences finies, on remplace les dérivées partielles des équations par leurs expressions approchées. Ces approximations sont obtenues à l'aide des développements de Taylor. On cherche les valeurs du champ solution aux points de discrétisation de l'espace à l'aide des équations de bilan exprimées en ces mêmes points. Avec la méthode des différences finies, la solution du problème n'est pas connue en dehors de ces points et on ne devrait pas tenter d'interpoler les données connues pour densifier l'information.

La précision de la solution et la rapidité de convergence vers cette solution dépend du schéma de discrétisation adopté. En effet, on sait qu'il existe de multiples façons d'exprimer les dérivées d'une fonction à l'aide de son développement de Taylor. Chaque expression possible produit une erreur de troncature qu'il faut chercher à réduire autant que possible.

La méthode des différences finies connaît des limitations dont la difficulté de traiter les discontinuités géométriques et d'utiliser des maillages non structurés, *i.e.* dont les nœuds ne sont pas répartis régulièrement dans l'espace.

## **1.2.2 Méthode des éléments finis**

Considérons un volume constitué de volumes élémentaires raccordés les uns aux autres par leurs frontières. On désire calculer une solution approchée du problème. Dans le cas de la méthode des éléments finis, la solution est un ensemble de fonctions. Chaque fonction est définie sur un volume élémentaire et prend ses valeurs sur ce volume (elle est nulle en dehors). Les valeurs de la fonction ne sont connues qu'en un nombre limité de points, les nœuds, et si l'on veut connaître la fonction en dehors de ces points de contrôle, on doit effectuer des interpolations entre points. La méthode d'interpolation dépend du type de fonctions que l'on a choisi pour représenter le champ local. Ainsi, la solution est définie par morceaux sur des sous-domaines du volume global auxquels on associe des fonctions d'interpolation. Sous-domaine et fonction d'interpolation constituent à eux deux un élément.

Pour obtenir une solution acceptable, on doit imposer des conditions particulières aux fonctions d'interpolation. Ces conditions concernent par exemple la continuité des valeurs du champ global à la frontière entre deux éléments. Quand on parle de continuité, on ne spécifie pas le rang de cette continuité car il dépend de la fonction d'interpolation choisie. Une fonction constante ne permet pas d'assurer la continuité du champ, par contre, une fonction polynomiale peut assurer une continuité  $C<sup>0</sup>$ , C 1 voire plus suivant son degré.

La résolution d'un problème par éléments finis s'effectue donc en plusieurs étapes:

- Détermination de la formulation intégrale du système d'équations à résoudre
- Division du volume en volumes élémentaires
- Disposition des points de contrôle et choix des fonctions d'interpolation
- Discrétisation du problème
- Résolution

# **1.2.3 Méthode des volumes finis**

La méthode des volumes finis est utilisée pour la discrétisation des équations de bilan. Elle est très proche de la méthode des éléments finis. Le problème repose sur une formulation intégrale des équations de transfert. Dans la méthode des volumes finis, on n'utilise pas de fonctions d'interpolation, car on considère que le champ est constant sur chaque volume infinitésimal. Cette méthode peut être utilisée avec des maillages non structurés et permet le traitement des problèmes dans des géométries complexes.

# **2 Fluent**

# *2.1 Présentation du code de calcul*

Fluent est un code de calcul CFD (Computational Fluid Dynamics) utilisant la méthode des volumes finis que l'on a décrite ci-dessus et une formulation du type vitesse - pression pour la résolution de l'hydrodynamique. C'est un logiciel complet d'étude des écoulements, qui permet de définir un grand nombre de lois de viscosité (Newton, Ostwald de Waële, Herschel Bulkley…) ou de comportement du fluide (lois de variations de la masse volumique). On peut ainsi traiter des écoulements laminaires ou turbulents (différents modèles de turbulence sont utilisables) et les écoulements non visqueux. Il est également possible avec Fluent, d'étudier les phénomènes de transfert de chaleur dans les fluides puisqu'un module permet de résoudre l'équation de conservation de l'énergie. Il peut tenir compte aussi bien des transferts de chaleur par conduction, convection et contient plusieurs modèle de transferts radiatifs. D'autres modules permettent de traiter de la solidification des matériaux. La dispersion de polluants dans les écoulements peut également être simulée de même que le suivi d'un scalaire passif. Fluent peut en outre traiter des écoulements polyphasiques. Les méthodes de résolution sont multiples (solveur couplé ou découplé, formulation implicite ou explicite, formulation des problèmes dans les référentiels fixe ou en mouvement) et permettent l'étude de phénomènes aussi bien stationnaires qu'instationnaires. Outre tous les modèles implémentés dans Fluent, l'utilisateur peut fort bien définir ses propres modèles de comportement et les intégrer dans Fluent. La définition

de fonctions utilisateur (User Defined Functions) est simple et l'appel des variables d'écoulement est facile à réaliser. La possibilité d'utiliser Fluent sur des calculateurs fonctionnant en parallèle autorise la simulation de problèmes complexes de grandes dimensions ou de problèmes instationnaires sur de longs temps.

La définition des conditions expérimentales peut être simplifiée par certaines options comme la définition de conditions aux limites périodiques (rotation ou translation) et par des conditions de symétrie. L'utilisation de maillages glissants est possible ce qui permet la simulation d'écoulements complexes dans lesquels des éléments peuvent avoir des mouvements relatifs complexes.

Le logiciel de post traitement intégré à Fluent permet une visualisation simple et rapide des solutions et différents modes de représentation peuvent être utilisés. Des simulations de lâcher de particules inertes sont possibles et permettent d'avoir une autre vision des écoulements par l'identification des trajectoires d'éléments de fluide. On peut également repérer toute quantité le long de la trajectoire de ces traceurs inertes et Fluent permet ainsi une étude lagrangienne des écoulements. Fluent propose en outre un grand nombre de formats d'exportation des résultats de simulations, ce qui autorise le post traitement des données par tout autre logiciel que Fluent.

Fluent est donc un logiciel complet qui présente toutes les fonctionnalités courantes d'un code de calcul.

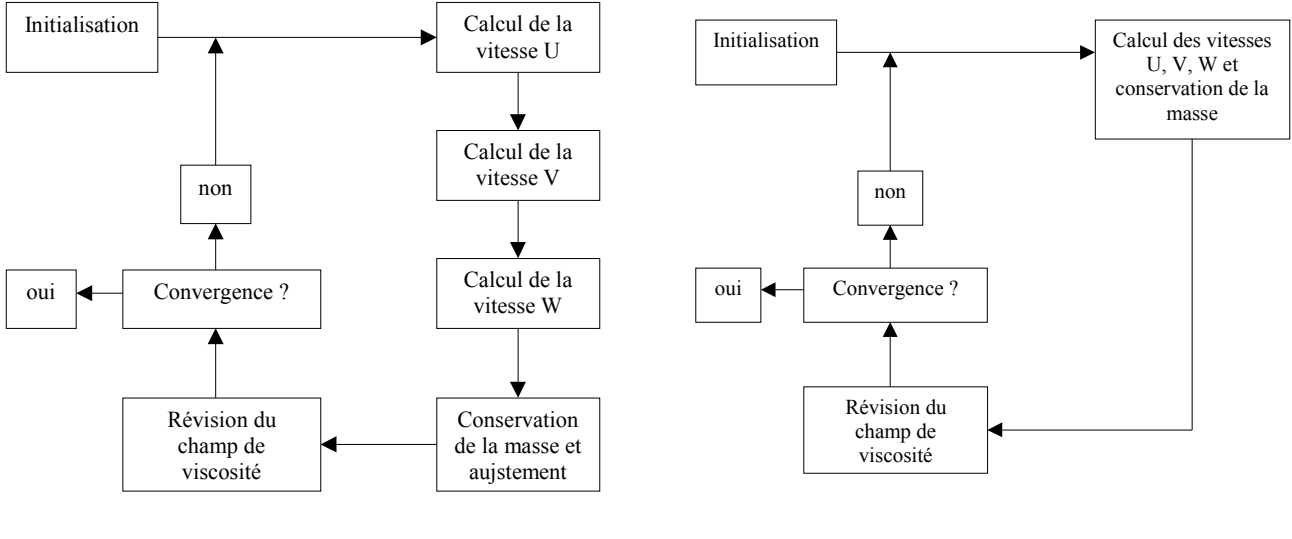

Solveur découplé  $\bullet$  Solveur couplé  $\bullet$ 

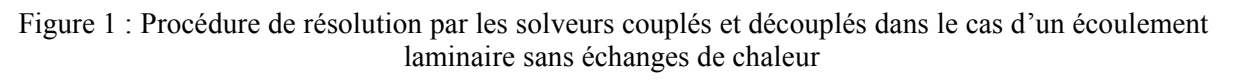

# *2.2 Lois de comportement dans Fluent*

La définition du comportement de fluides viscoplastiques dans Fluent peut être faite à l'aide de différents modèles. Tout d'abord, en choisissant convenablement les valeurs de certains paramètres, la loi de Carreau peut représenter le comportement de fluides à seuil. Il est également possible de définir directement les paramètres d'une loi de Herschel Bulkley, mais dans ce cas, quelques aménagements sont nécessaires pour permettre à Fluent de calculer la solution.

#### **2.2.1 Modèle de Carreau**

Ce modèle rhéologique a tout d'abord été développé pour modéliser le comportement de fluides rhéofluidifiants. Or, les fluides rhéofluidifiants présentent des caractéristiques communes avec les fluides à seuil. De la même façon que ces derniers, leur viscosité tend vers l'infini pour les très faibles valeurs de la vitesse de cisaillement. Ainsi, si on choisit convenablement les paramètres de la loi de comportement, on peut se rapprocher d'une loi de Bingham. L'adéquation entre les deux lois est très bonne pour les fortes vitesses de cisaillement. Pour les faibles vitesses de cisaillement, les deux lois divergent, la loi de Carreau tendant vers une viscosité finie, mais pouvant être très grande, et la loi de Bingham vers une viscosité infinie.

$$
\tau = \left[ \mu_{\infty} + \left( \mu_0 - \mu_{\infty} \right) \left( 1 + \left( \lambda \dot{\gamma} \right)^2 \right)^{\frac{n-1}{2}} \right] \dot{\gamma}
$$
\n(2.1)

$$
et
$$

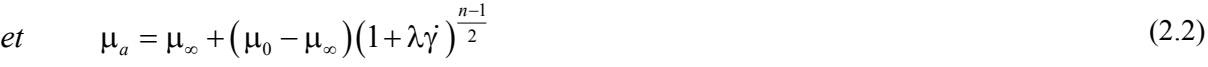

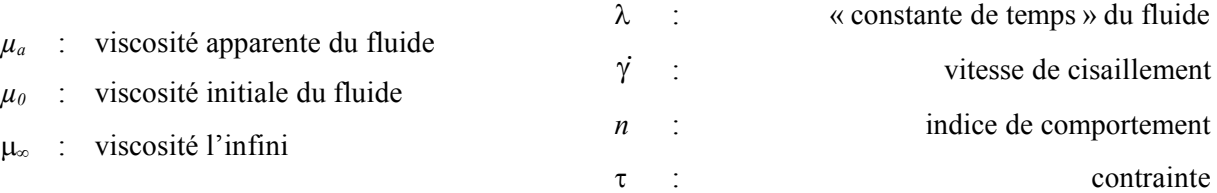

#### **2.2.2 Modèle de Herschel Bulkley**

Ce modèle permet de décrire le comportement rhéologique de fluides complexes présentant un seuil de contrainte. La présence d'un seuil est caractérisée par le fait que le fluide ne peut être déformé ou s'écouler de manière stable si la sollicitation qu'on lui applique n'est pas suffisante. Cette propriété peut mener à l'immobilisation de larges zones au sein d'un écoulement ou bien à la présence de zones se déplaçant en bloc (écoulement piston en coordonnées cartésiennes ou rotation solide en coordonnées cylindriques).

$$
\begin{cases}\n\dot{\gamma} = 0 & \text{ } si\tau \le \tau_0 \\
\tau = \tau_0 + \mu_\infty \dot{\gamma} & \text{ } si\tau > \tau_0\n\end{cases} \qquad et \qquad\n\begin{cases}\n\mu_a \to +\infty & \text{ } si\tau \le \tau_0 \\
\mu_a = \frac{\tau_0}{\dot{\gamma}} + \mu_\infty & \text{ } si\tau > \tau_0\n\end{cases}
$$
\n(2.3)

 $\gamma$  : vitesse de cisaillement (norme ou second invariant du tenseur des taux de déformation)  $\tau$  : contrainte (norme ou second invariant du tenseur des taux des contraintes)

- : viscosité du fluide
- *0* : contrainte seuil du fluide
- *µ<sup>a</sup>* : viscosité apparente du fluide
	- $\bullet$  Si la contrainte appliquée au fluide est inférieure à la contrainte seuil  $\tau_0$ , la vitesse de cisaillement est nulle, ou en d'autres termes, le fluide ne se déforme pas.
	- Si la contrainte appliquée au fluide est supérieure à la contrainte seuil  $\tau_0$ , contrainte et vitesse de cisaillement sont liées par la fonction ci dessus. Le fluide se déforme.

Une fois le seuil de contrainte dépassé, le comportement du fluide peut être décrit par une loi linéaire (*n*=1). On a alors à faire à un fluide *Bingham*. Dans le cas où la loi n'est pas linéaire après le seuil  $(n\neq 1)$ , le fluide présente selon les cas un comportement rhéofluidifiant( $n<1$ ) ou rhéoépaississant (*n*>1) après le seuil. Dans ce cas on utilise une loi de *Herschel Bulkley* :

$$
\begin{cases}\n\dot{\gamma} = 0 & \text{si } \tau \le \tau_0 \\
\tau = \tau_0 + K\dot{\gamma}^n & \text{si } \tau > \tau_0\n\end{cases} \qquad \qquad et \qquad \begin{cases}\n\mu_a \to +\infty & \text{si } \tau \le \tau_0 \\
\mu_a = \frac{\tau_0}{\dot{\gamma}} + K\dot{\gamma}^{n-1} & \text{si } \tau > \tau_0\n\end{cases} \tag{2.4}
$$

*K* : consistance du fluide

*n* : indice de comportement du fluide

## **2.2.3 Particularité avec Fluent**

L'utilisation d'une loi de Bingham peut poser problème à un code de calcul. On a vu plus haut que le code de calcul détermine dans un premier temps un champ de vitesse, dont il déduit un champ de vitesse de cisaillement qui lui permet d'actualiser le champ de viscosité à partir duquel il calcule un nouveau champ de vitesse. Pour de très faibles vitesses de cisaillement, ce qui peut être le cas en début de calcul, la viscosité apparente du fluide tend vers l'infini et le logiciel ne peut traiter une valeur infinie qu'en indiquant qu'une divergence est apparue dans le calcul de la solution.

Pour palier à ce problème, lors de la définition des paramètres rhéologiques du fluide, on doit indiquer au logiciel, un seuil de viscosité. Il est directement relier à une vitesse de cisaillement critique. Si la vitesse de cisaillement dans le fluide est inférieure à la vitesse de cisaillement critique, on associe au fluide la viscosité seuil. La loi de Bingham devient dans ce cas:

$$
\begin{cases} \n\mu_a = \mu_0 & s i \dot{\gamma} \leq \dot{\gamma}_c \\ \n\mu_a = \frac{\tau_0}{\dot{\gamma}} + \mu_\infty & s i \dot{\gamma} > \dot{\gamma}_c \n\end{cases}
$$
\n(2.5)

La vitesse de cisaillement critique peut être exprimée en fonction de  $\tau_{\theta}$ ,  $\mu_{\theta}$  et  $\mu_{\infty}$ :

$$
\dot{\gamma}_c = \frac{\tau_0}{\mu_0 - \mu_\infty}
$$

La valeur de la vitesse de cisaillement critique dépend en outre des caractéristiques de l'écoulement et des échelles de sollicitation. Elle doit être suffisamment faible devant la vitesse de cisaillement moyenne au sein de l'écoulement. La vitesse de cisaillement critique est en quelque sorte la valeur de la vitesse de cisaillement en dessous de laquelle on accepte de ne pouvoir modéliser fidèlement les phénomènes. On peut voir sur la figure suivante la modification que Fluent requiert sur le rhéogramme du fluide.

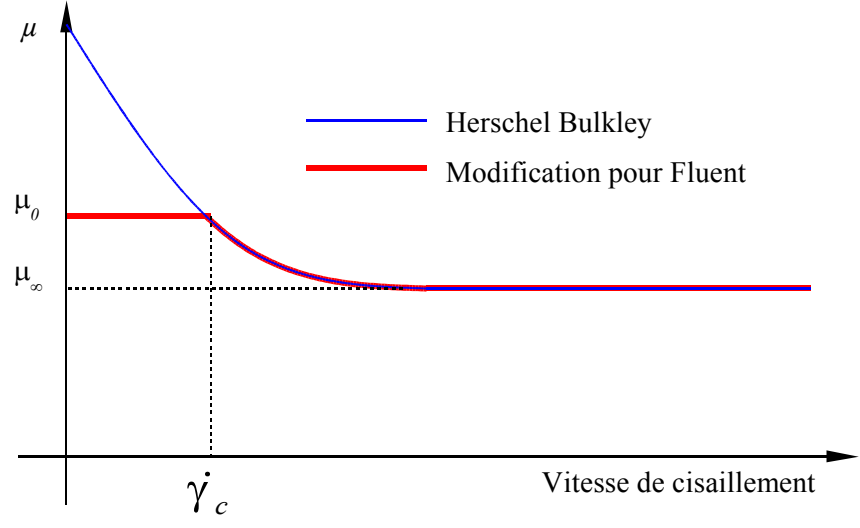

*2.3 Test sur un écoulement de Couette*

# **2.3.1 Géométrie de calcul**

Dans le but de tester les capacités de ce code de calcul à traiter les problèmes d'écoulement de fluides complexes, on désire calculer les profils de vitesse dans des géométries simples. Dans un premier temps, on teste le logiciel Fluent sur l'écoulement d'un fluide de Bingham dans l'entrefer situé entre deux cylindres coaxiaux : écoulement de Couette cylindrique.

On peut voir les caractéristiques de l'écoulement de Couette dans l'annexe IV. La Figure 2 rappelle la géométrie de la cellule de Couette utilisée dans les calculs numériques. Le cylindre intérieur est le rotor. Le cylindre extérieur est fixe. Le rapport entre les rayons des cylindres intérieur et extérieur est de  $2/3$  et la vitesse de rotation du rotor est fixée à 1 rad.s<sup>1</sup>.

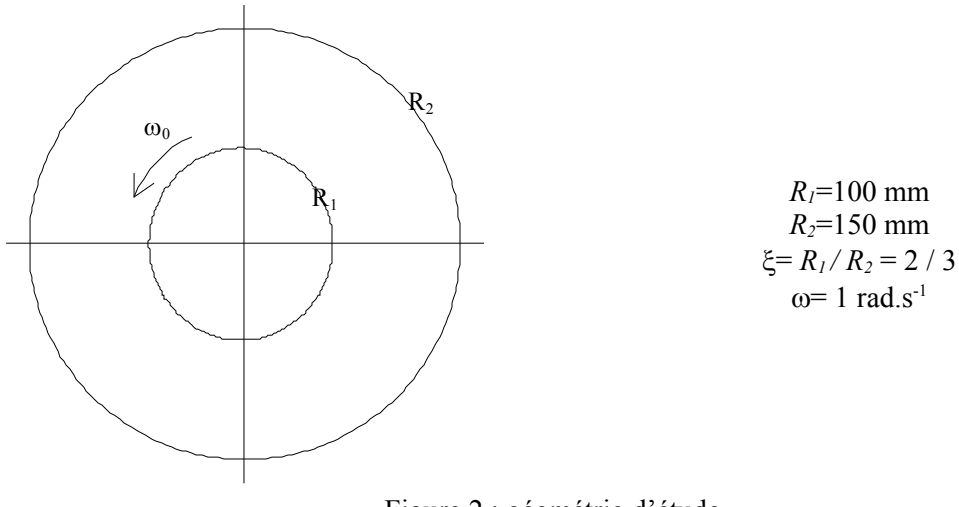

# Figure 2 : géométrie d'étude

## **2.3.2 Maillage utilisé**

On a vu plus haut que le calcul numérique de la solution d'un problème d'écoulement peut être mené à l'aide de différentes méthodes: différences finies, volumes finis, éléments finis. Quelle que soit la méthode de résolution choisie, celle-ci nécessite la création d'un maillage original dont les caractéristiques sont dictées non seulement par la géométrie du problème mais également les conditions opératoires et la nature de l'écoulement généré. Ainsi, pour deux problèmes de même géométrie, le maillage doit être différent selon que l'écoulement est turbulent ou bien laminaire. Il en est ainsi pour l'écoulement de Couette qu'on cherche à modéliser.

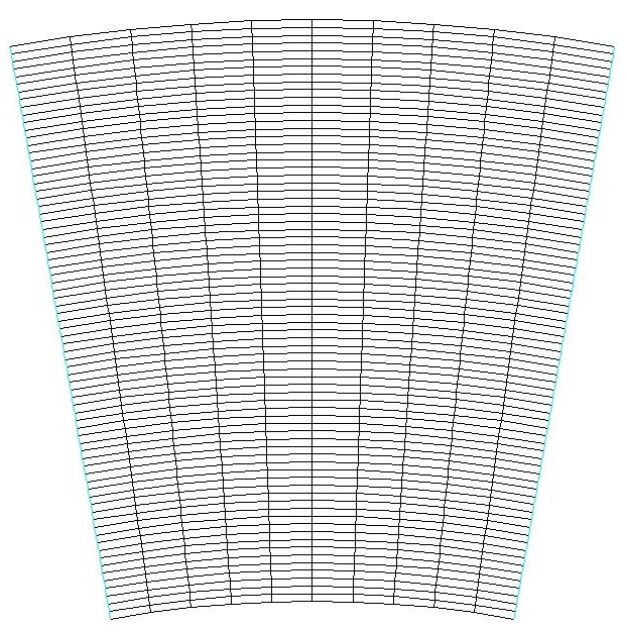

Figure 3 : Maillage de la cellule de Couette

Dans ce cas, quelques simplifications peuvent être opérées sur le maillage. Elles sont permises par une des particularités de l'écoulement de Couette. En régime laminaire, on a vu qu'un tel écoulement est non seulement bidimensionnel mais également axisymétrique. On a pu tenir compte de ces particularités dans le calcul de la solution analytique de l'écoulement. On a alors pu montrer que la

connaissance du champ de vitesse se réduit à la connaissance d'un simple profil de vitesse. Le problème n'est donc en réalité qu'un problème mono dimensionnel, mais Fluent n'est pas programmé pour traiter ce genre de problème, la dimension minimale étant de deux. Dans ces conditions, on doit mailler un plan horizontal de la cellule de Couette et non pas un rayon. Le fait que l'écoulement soit axisymétrique nous permet toutefois de réduire la taille du maillage car Fluent autorise la définition de conditions aux limites de type « symétrie de révolution » par rapport à un axe quelconque. Ici, l'axe de révolution est l'axe z. On peut alors ne mailler qu'une portion de l'espace annulaire d'écoulement. On peut voir sur la Figure 3 le maillage généré pour la résolution du problème. Le maillage est structuré et sa répartition nodale est cylindrique.

#### **2.3.3 Influence du rapport de viscosité**

On sait que la solution numérique de l'écoulement dépend fortement de la vitesse de cisaillement critique que l'on a indiqué à Fluent. Pour essayer de déterminer l'influence de *i*<sub>c</sub>, on définit un nombre adimensionnel qui est le rapport entre la vitesse de cisaillement critique et la vitesse de cisaillement moyenne de l'écoulement.

Dans le cas de l'écoulement de Couette, on définit la vitesse de cisaillement moyenne, qui dépend de l'épaisseur de la zone cisaillée et de la vitesse maximale de l'écoulement par :

$$
\dot{\gamma}_m = \frac{V_{\text{max}}}{r_0 - R_1} \tag{2.7}
$$

La vitesse de cisaillement critique est définie par :

$$
\dot{\gamma}_c = \frac{\tau_0}{\mu_0 - \mu_\infty} \tag{2.8}
$$

Ainsi le nombre adimensionnel N :

$$
N = \frac{\dot{\gamma}_c}{\dot{\gamma}_m} = \frac{\tau_0}{\mu_0 - \mu_\infty} \frac{r_0 - R_1}{V_{\text{max}}}
$$
(2.9)

$$
\Leftrightarrow N = \frac{\tau_0 \left( r_0 - R_1 \right)}{\mu_\infty V_{\text{max}}} \frac{1}{\mu_0 / \mu_\infty - 1} \tag{2.10}
$$

On désire se placer dans des conditions d'écoulement bien contrôlées. On peut par exemple fixer la valeur du rayon critique. On pose :

$$
R_c = \alpha R_1 \tag{2.11}
$$

 $(\alpha R_{1}-R_{1})$  $0$   $(\mathbf{u} \cdot \mathbf{v}_1 \cdot \mathbf{v}_1)$  $R_{\scriptscriptstyle 1}$  –  $R$ *N*  $V_{\text{max}}$   $\mu_0/\mu_0$  $\tau_{\scriptscriptstyle \alpha}(\alpha$  $\mu_{\infty} V_{\rm max}$   $\mu_0 / \mu_{\infty}$  $\Rightarrow N = \frac{\tau_0 (\alpha R_1 - \mu_1)}{K}$ 

$$
\Leftrightarrow \qquad N = \frac{\tau_0 \left( \alpha - 1 \right) R_1}{\mu_{\infty} V_{\text{max}}} \frac{1}{\mu_{0/_{\mu_{\infty}}} - 1} \tag{2.12}
$$

Or, la vitesse maximale de l'écoulement est la vitesse de rotation du cylindre $\omega$ :

 $\bf{0}$ 

1

1

 $\overline{a}$ 

max

$$
V_{\text{max}} = \omega R_1
$$
  
\n
$$
\Rightarrow \qquad N = \frac{\tau_0 (\alpha - 1) R_1}{\mu_\infty \omega R_1} \frac{1}{\mu_0 / \mu_\infty - 1}
$$
  
\n
$$
\Rightarrow \qquad \boxed{N = \frac{\tau_0}{\mu_\infty \omega} \frac{1 - \alpha}{1 - \mu_0 / \mu_\infty}}
$$
\n(2.13)

Ce nombre est composé de deux nombres adimensionnels, dont un nous est connu. En effet :

$$
Bm = \frac{\tau_0}{\mu_{\infty}\omega} \tag{2.14}
$$

est le nombre de Bingham exprimé en fonction de la vitesse angulaire du rotor.

N est donc le produit d'un nombre adimensionnel décrivant le rapport entre la contrainte seuil et la contrainte visqueuse (le nombre de Bingham), et d'un terme qui dépend du choix de  $\mu_0$ .

$$
\Leftrightarrow \qquad \boxed{N = Bm \frac{1-\alpha}{1-\frac{\mu_{0}}{\mu_{\infty}}} = Bm \frac{1-\alpha}{1-\mu_{r}}}
$$
\n(2.15)

 $\mu_r = \frac{\mu_0}{\mu_0}$ : rapport des viscosités *<sup>r</sup>*  $=$  $\mu_{\infty}$  $10<sup>6</sup>$  $10^4$  $10^2$  $3m = 1000$  $\frac{1}{2}10^{\circ}$ -100- $=10$  $10^{-7}$  $=0.1$  $10<sup>2</sup>$  $m = 0.01$  $\frac{3m}{2} = 0.001$  $10^{-6}$  $10^0$  $10^{\rm 1}$  $10<sup>2</sup>$  $10<sup>3</sup>$  $\mu_o/\mu_{\infty}$  [-]

Figure 4 : Evolution de N en fonction du rapport de viscosité pour différents nombres de Bingham

La Figure 4 représente l'évolution de *N* en fonction du nombre de Bingham et du rapport des viscosités. Les fonctions associées à *N* sont toutes strictement décroissante et positives pour des valeurs du rapport de viscosité comprises dans l'intervalle  $[1; +\infty]$ . Prendre une valeur inférieure à 1 pour le rapport de viscosité n'a pas de sens, car ceci correspond alors au cas où la viscosité seuil est inférieure à la viscosité à l'infini.

Le nombre sans dimension *N* nous guide dans le choix des paramètres à faire varier dans les simulations. On a en effet la possibilité de faire varier, soit le nombre de Bingham qui définit les conditions expérimentales en intégrant les rôles du fluide et de la vitesse du rotor, soit le rapport de viscosité, qui est lié aux contraintes de la résolution numériques. Si on veut tester les limitations de Fluent sur le traitement d'un tel problème, il faut faire varier le rapport des viscosités.

#### Généralités

- La loi de Bingham réelle correspond à une vitesse de cisaillement critique nulle. Dans ce cas, la viscosité *0* est infinie et *N* nul.
- La loi de Bingham est, au pire, définie avec une vitesse de cisaillement critique infinie. Dans ce cas, la viscosité  $\mu_0$  est nulle et *N* est infini.
- Si le fluide est newtonien (contrainte seuil nulle), le nombre de Bingham est nul et*N* est nul. Dans ce cas, il est inutile, ou du moins sans effet, d'étudier l'influence de *N* sur la solution, car alors,  $\mu_0 = \mu_\infty$ .

# **2.3.4 Simulation à couple imposé**

On a vu que lors de la mise en rotation du rotor, le fluide subit une contrainte et se déforme en fonction de son comportement rhéologique. Pour les fluides à seuil, il peut exister une zone au delà de laquelle la contrainte est inférieure à la contrainte seuil et ne permet plus la déformation du fluide. La position de la zone de transition entre la zone cisaillée et la zone non cisaillée est le rayon critique. Dans une seconde série de simulations, on va étudier la capacité du logiciel à prédire la position du rayon critique dans l'entrefer. Pour cela, il faut déterminer les conditions d'écoulement correspondant au rayon critique que l'on veut retrouver. On travaille à paramètres rhéologiques et géométriques constants.

On connaît l'expression permettant de calculer la valeur du rayon critique (annexe IV) :

$$
R_c = \sqrt{\frac{C}{2\pi L \tau_0}}
$$
\n(2.16)

Or, on veut que  $R_c = \alpha R_1$ , donc:

$$
\alpha R_{\rm l} = \sqrt{\frac{C}{2\pi L \tau_{0}}} \tag{2.17}
$$

De plus :

$$
C = \frac{P}{\omega} \tag{2.18}
$$

Et (annexe IV) :

$$
P = \frac{\pi \tau_0^2 L R_1^2}{\mu_\infty} \left(\frac{R_c}{R_1}\right)^2 \left[\left(\frac{R_c}{R_1}\right)^2 - 2 \ln\left(\frac{R_c}{R_1}\right) - 1\right]
$$
(2.19)

D'où :

$$
1 = \frac{\tau_0}{2\mu_{\infty}\omega} \left[ \alpha^2 - 2\ln\alpha - 1 \right]
$$
  
\n
$$
\Leftrightarrow \qquad \frac{\mu_{\infty}\omega}{\tau_0} = \left[ \alpha^2 - 2\ln\alpha - 1 \right]
$$
  
\n
$$
\Leftrightarrow \qquad \boxed{Bm = \left[ \alpha^2 - 2\ln\alpha - 1 \right]^{-1}}
$$
\n(2.20)

Dans les simulations, cette expression peut nous servir à déterminer la vitesse de rotation du rotor à imposer si on désire cisailler un fluide de Bingham, de paramètres rhéologiques  $\tau_0$  et  $\mu_{\infty}$ , sur une épaisseur égale à *R1*. Le nombre de Bingham diminue lorsque l'épaisseur de la zone cisaillée augmente. Ceci montre l'affaiblissement relatif de la contrainte seuil au profit de la contrainte visqueuse pour les zones cisaillées de forte épaisseur. Inversement pour une zone cisaillée de faible épaisseur, le nombre de Bingham croît et tend vers l'infini, ce qui traduit la prépondérance de la contrainte seuil du fluide vis à vis de la contrainte visqueuse.

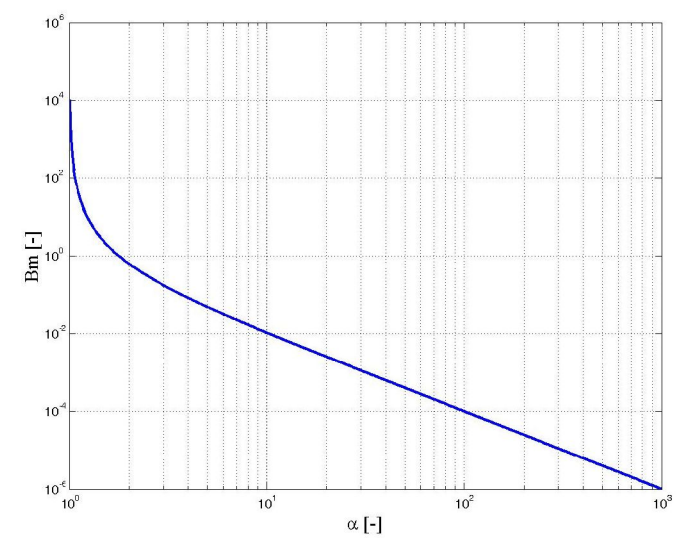

Figure 5 : Evolution du nombre de Bingham en fonction du rapport entre rayon critique et rayon du rotor

# **2.3.5 Profils numériques et analytiques**

Les conditions de la simulation sont indiquées dans le Tableau 1. On y trouve les paramètres physiques du fluide utilisé ainsi que les réglages du solveur.

| Paramètres physiques | $R_{I}$                                        | $100 \text{ mm}$ |               | Solveur                | Découplé         |
|----------------------|------------------------------------------------|------------------|---------------|------------------------|------------------|
|                      | $R_2$                                          | 150 mm           | simulation    | Formulation            | Implicite        |
|                      | Bm                                             |                  | $\frac{e}{d}$ | Espace                 | 2D               |
|                      | $\mu_{\scriptscriptstyle 0}$<br>$\mu_{\infty}$ | Variable         | Paramètres    | Temps                  | Stationnaire     |
|                      |                                                |                  |               | Formulation en vitesse | Absolue          |
|                      |                                                |                  |               | Modèle                 | Herschel Bulkley |

Tableau 1 : Conditions de la simulation

Le Tableau 2 retranscrit les différentes valeurs du rapport de viscosité que l'on a utilisées pour le calcul des profils de vitesse ainsi que le coefficient de corrélation entre le profil analytique et le profil calculé numériquement.

Tableau 2 : Valeurs du rapport de viscosité utilisées dans le test

| $\sim$ $\cdot$<br>Simulation |     | -   |     |                       |         |         |
|------------------------------|-----|-----|-----|-----------------------|---------|---------|
| $\mu_0$<br>$\mu_{\infty}$    | 1 U | 100 | 000 | 000<br>$\overline{0}$ | 100 000 | 000 000 |

On a calculé les profils de vitesse avec deux modèles disponibles dans Fluent. Le premier est le modèle de Carreau, qui, pour certaines valeurs des paramètres rhéologiques peut se rapprocher d'une loi de Bingham tronquée vers les faibles vitesses de cisaillement. Le second est le modèle de Herschel Bulkley pour lequel on a fixé l'indice de comportement du fluide à 1.

On a représenté sur les graphes suivants les différents profils de vitesse calculés. Ils ont été adimensionnés en fonction de la vitesse théorique maximale et la position a été adimensionnée en fonction du rayon du cylindre extérieur. Cet adimensionnement des grandeurs n'est pas justifié par des critères physiques, puisque les simulations de cette partie ne sont pas utilisées pour déterminer le rayon critique de l'écoulement. On peut toutefois avoir une idée de la valeur du rayon critique en repérant sur le profil analytique le rayon pour lequel la vitesse décroît brutalement.

Que ce soit dans le cas de l'utilisation de la loi de Carreau ou bien de la loi de Bingham, l'influence du rapport des viscosités sur la solution numérique apparaît nettement sur ces graphes. L'influence est d'ailleurs plus nettement visible sur les données en coordonnées logarithmiques qui permettent de comparer plus finement les courbes (ou tout du moins sur une plus large gamme de vitesses). Si le rapport des viscosités est faible ( $\mu_r$ =10 ou  $\mu_r$  =100), le résultat est totalement erroné et ne correspond pas au profil analytique. Ceci est probablement dû au fait que la vitesse de cisaillement critique que l'on a imposée est du même ordre de grandeur que certaines valeurs de la vitesse de cisaillement rencontrées dans l'écoulement. Dans ce cas, la loi de comportement du matériau n'est pas la bonne.

Au fur et à mesure de l'augmentation du rapport des viscosités, on remarque l'apparition progressive d'une zone de faibles vitesses, pour le modèle de Carreau ou le modèle de Bingham. Cette zone de faibles vitesses est également une zone de faibles gradients de vitesse où on peut considérer que le fluide n'est pas déformé. Cette zone correspond à une zone dans laquelle la contrainte visqueuse est inférieure à la contrainte seuil. Pour des valeurs de *µ<sup>r</sup>* suffisamment élevées, le modèle utilisé par Fluent parvient donc à reproduire le comportement particulier des fluides à seuil et les valeurs de la viscosité dans la zone non cisaillée suffisamment grandes pour représenter un fluide non déformable.

Plus  $\mu_r$  augmente, plus le profil numérique se rapproche du profil de vitesse analytique. Ainsi, ce n'est pas parce qu'on est parvenu à faire apparaître une zone de transition entre deux écoulements que l'on a réussi à trouver la solution analytique. Ceci est facilement visible si on utilise les coordonnées logarithmiques. On remarque en effet que deux courbes semblant se confondre en coordonnées linéaires ont en réalité des valeurs très différentes de plusieurs ordres de grandeur. Dans la zone non cisaillée, on relève par exemple 3 décades d'écart entre les valeurs de la vitesse pour *µr*=1000 et  $\mu$ <sup>=1</sup> 000 000. Cet écart n'était pourtant pas apparent sur les graphes utilisant les coordonnées linéaires.

On comprend bien dans cette partie l'importance d'imposer une faible valeur à la vitesse de cisaillement critique. Ceci a pour effet une amélioration de la solution numérique vis à vis de la solution analytique, mais au prix d'une augmentation des temps de calcul. Cette augmentation peut sembler modérée pour des cas simples tels que l'écoulement de Couette, mais elle est plus ennuyeuse pour des écoulements complexes nécessitant une finesse accrue du maillage.

On remarque des différences notables entre les lois de Carreau et de Bingham, décelable surtout sur les représentations en coordonnées linéaires. Le comportement de l'un ou l'autre modèle vis à vis du rapport de viscosité est le même, à savoir qu'il vaut mieux utiliser une valeur élevée de *µr*, mais le profil de vitesse calculé pour un même rapport de viscosité est différent. Pour les profils de vitesse correspondant à  $\mu_r = 10$  par exemple, le modèle de Carreau est beaucoup plus proche de la solution analytique que le modèle de Bingham. Le modèle de Carreau permet donc de converger plus facilement vers la solution, même pour les faibles rapports de viscosité. Pour *µ<sup>r</sup>* =100, l'écart entre profils est d'ailleurs faible pour le modèle de Carreau alors que des écarts très importants subsistent avec le modèle de Bingham. Cependant, pour de grandes valeurs de *µr*, par exemple *µr* =1 000 000, les profils analytiques et numériques sont proches quel que soit le modèle et il semblerait que l'on puisse utiliser indifféremment l'un ou l'autre.

Dans le travail qui suit, on utilise toujours le modèle de Bingham ou de Herschel Bulkley pour représenter le comportement rhéologique du fluide, dans la mesure où la fonction de viscosité est déjà implémentée dans Fluent et que nos fluides modèles peuvent être modélisés par des lois de Herschel

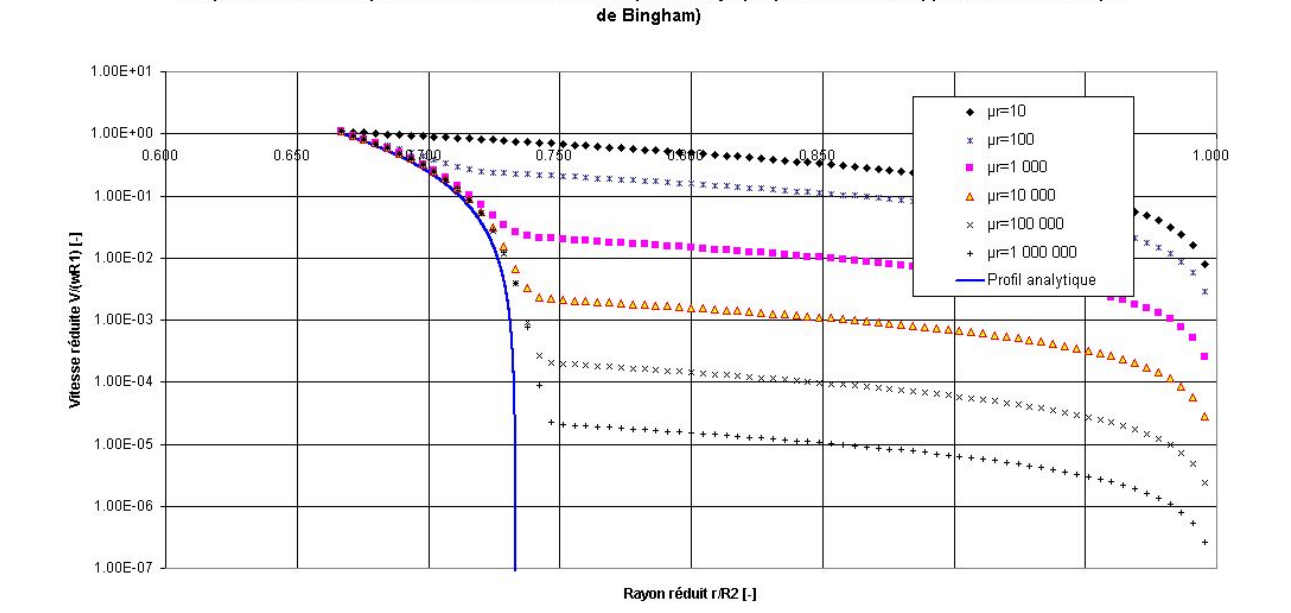

Bulkley. Comme de plus on définit toujours des rapports de viscosité élevés, on se situe dans une zone où l'utilisation de l'un ou l'autre des modèles n'a pas d'effets notables sur la solution.

Comparaison entre les profils de vitesse calculés et le profil analytique pour différents rapports de viscosités (loi

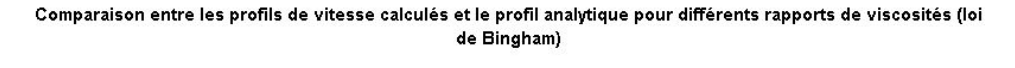

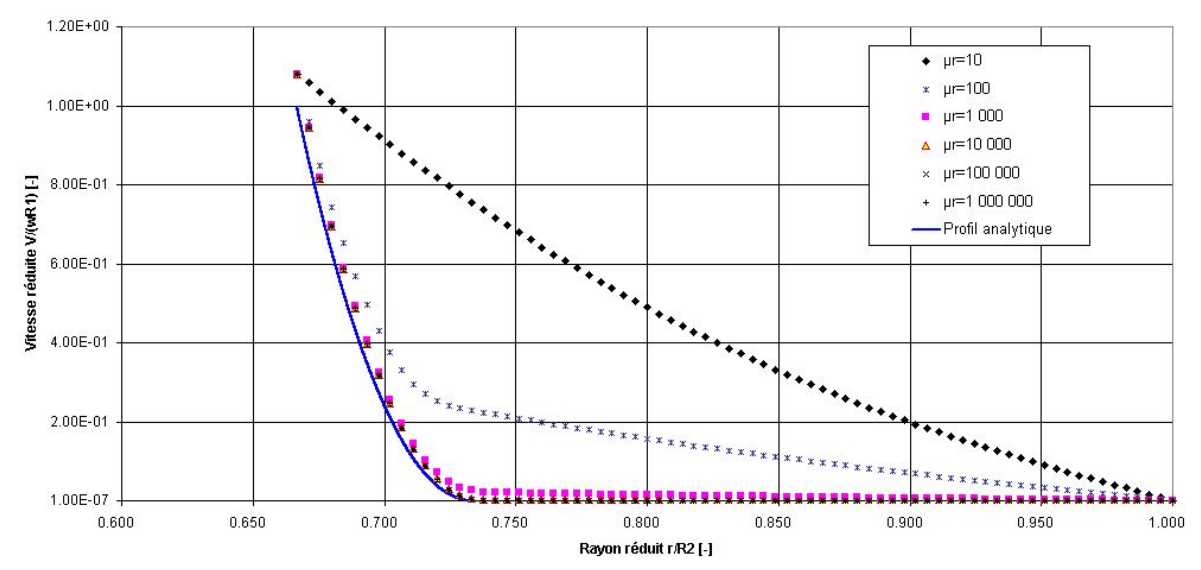

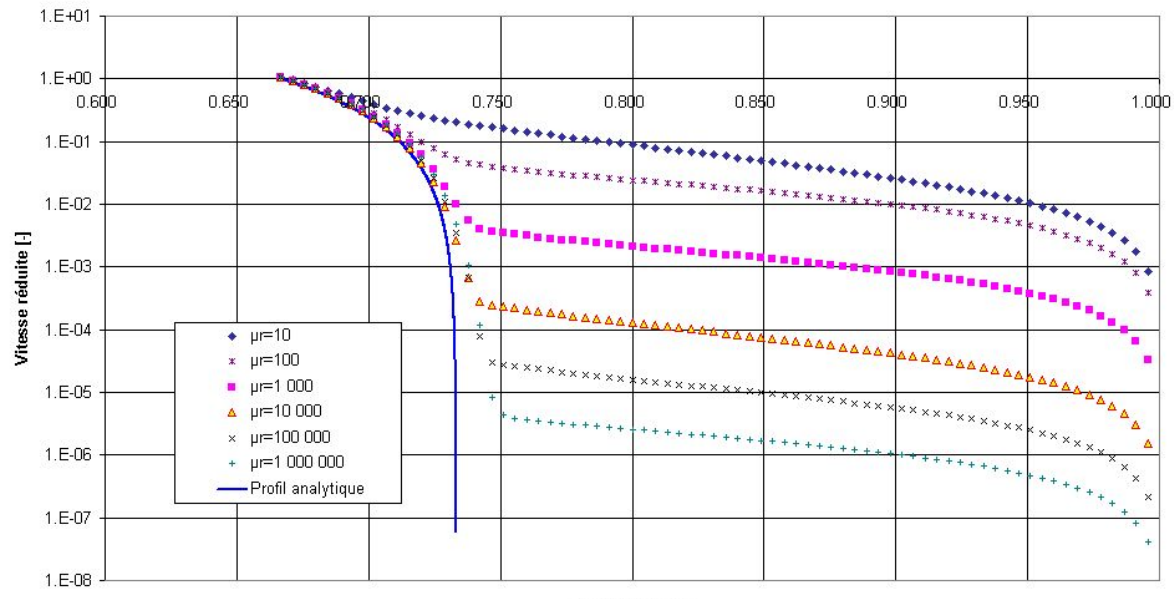

Comparaison entre les profils de vitesse calculés et le profil analytique pour différents rapports de viscosités (loi de Carreau)

Rayon réduit [-]

Comparaison entre les profils de vitesse calculés et le profil analytique pour différents rapports de viscosités (loi de Carreau)

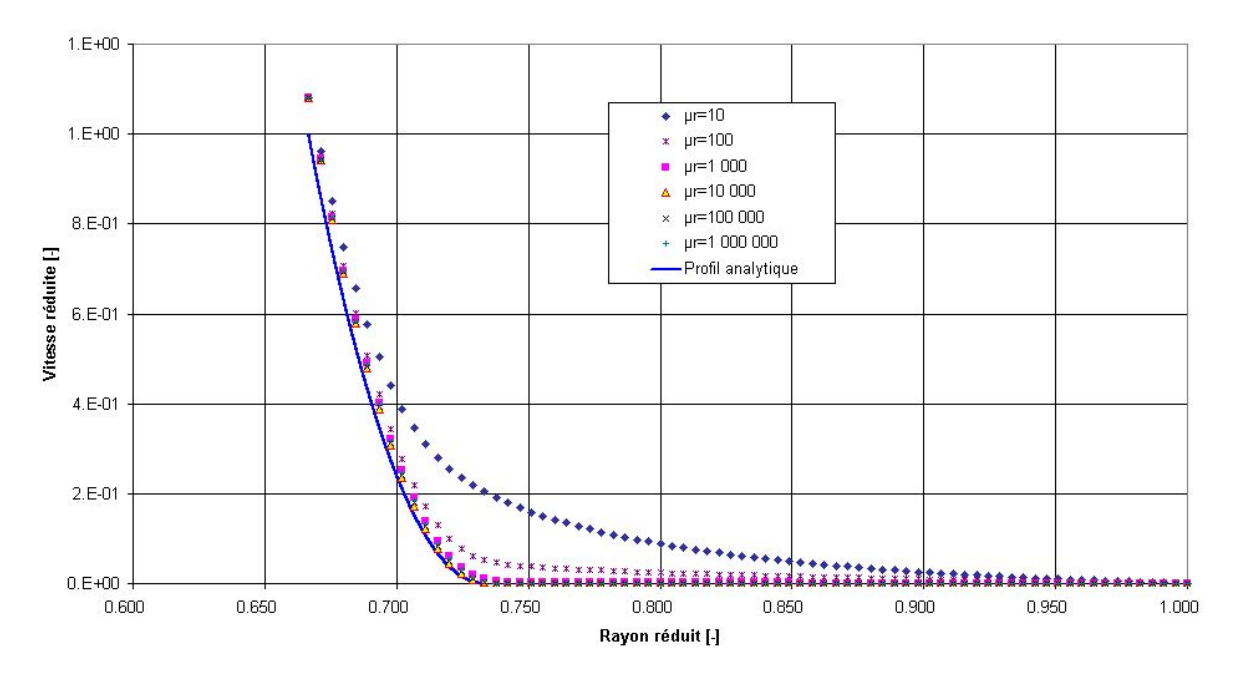

# **2.3.6 Rayons critiques**

On peut essayer de déterminer par le calcul numérique les rayons critiques relatifs à différentes conditions de simulation. Dans cette partie, on a fait varier le couple imposé au fluide par le cylindre intérieur en rotation. Le couple imposé a été déterminé de telle sorte que les différents rayons critiques sont répartis uniformément dans l'entrefer. Le tableau suivant retranscrit les paramètres de calcul.

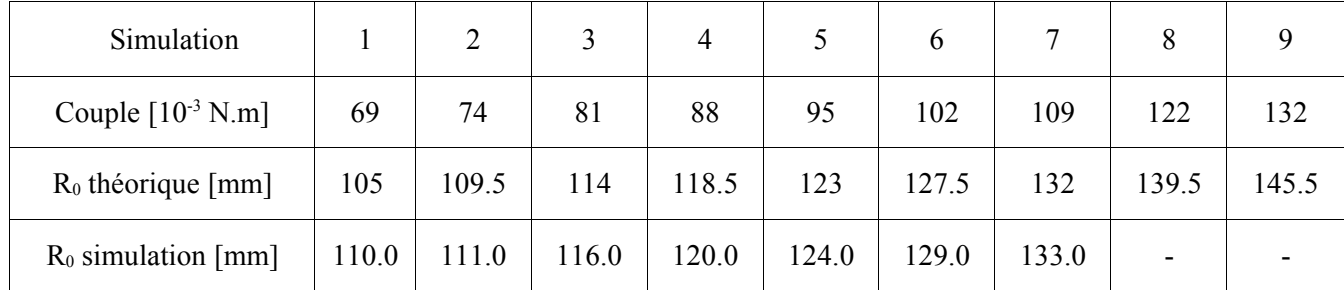

Dans ces simulations, la viscosité a été fixée à 0.1 Pa.s , le seuil de contrainte à 1 Pa et le rapport des viscosités à 10<sup>5</sup>. Le rayon extérieur est de 150 mm et le rayon intérieur de 100 mm.

Le graphe de la Figure 6 représente la comparaison entre les rayons critiques calculés et les rayons critiques théoriques, pour plusieurs couples imposés. La détermination des rayons critiques est tributaire d'un critère sur les vitesses rencontrées dans l'écoulement. Ce critère doit être capable de détecter la transition entre l'écoulement cisaillé et l'écoulement non cisaillé. Ce critère porte sur la vitesse du fluide. Si celle-ci est inférieure à  $10^4$  mm.s<sup>-1</sup>, on considère que l'on se trouve dans la zone non cisaillée. Ce critère a été appliqué pour tous les champs de vitesse calculés.

Comme prévu par la théorie, le rayon critique augmente avec le couple imposé, ce qui traduit l'augmentation de la contrainte à l'intérieur de l'entrefer. Pour les fortes valeurs du couple, on n'est pas parvenu à déterminer le rayon critique puisque celui-ci est très proche de la paroi extérieure.

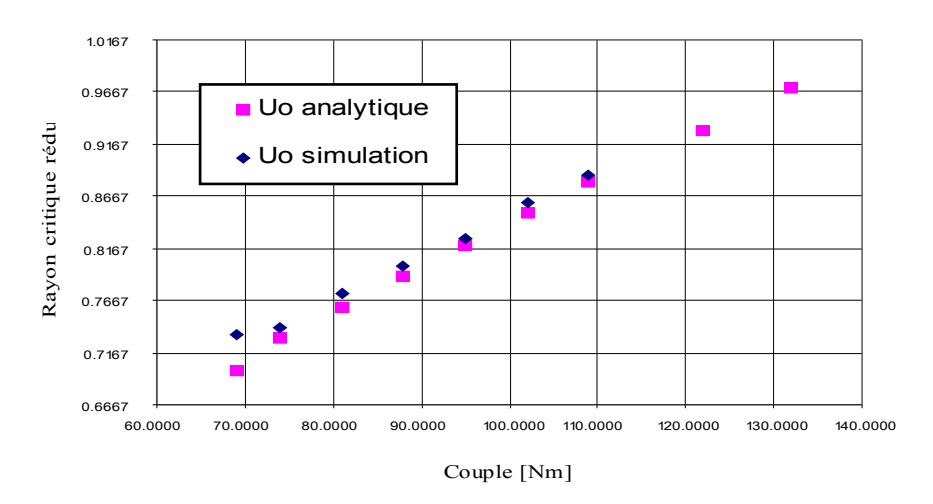

Evolution du rayon critique réduit en fonction du couple imposé

Figure 6 : Evolution du rayon critique avec le couple imposé au fluide

# **3 Simulation de l'écoulement dans le malaxeur**

# *3.1 Paramètres de simulation*

# **3.1.1 Conditions aux limites**

Les conditions aux limites sont les contraintes que l'on ajoute aux équations de bilan pour obtenir une unique solution. Les conditions aux limites sont en quelques sorte des points d'ancrage auxquels on se rattache pour pouvoir calculer la solution. Elles correspondent à des valeurs connues de la vitesse ou de toute autre sollicitation en des points connus. Dans notre cas, les conditions aux limites sont pour la plupart des conditions sur la vitesse. On verra dans le chapitre suivant que des conditions particulières doivent être posées pour la prise en compte de la surface libre.

La condition d'adhérence du fluide à la paroi qui permet d'assurer la continuité de la vitesse à l'interface entre le fluide et le solide nous permet de déterminer les vitesses de référence. Ces vitesses en paroi sont les conditions aux limites du problème. La vitesse sur les parois de la cuve est nulle, puisque celles-ci sont fixes. La vitesse du fluide sur les pales varie en fonction de la distance des pales au centre de la cuve. Les conditions aux limites sont donc les suivantes:

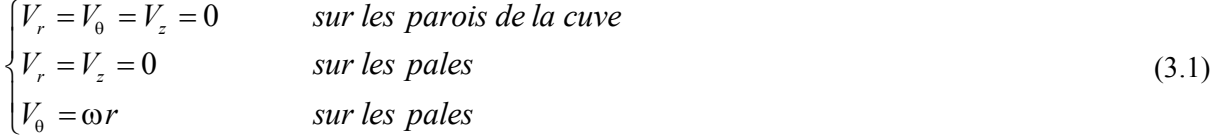

# **3.1.2 Surface libre**

On ne peut pas calculer facilement la déformation de la surface libre à l'aide de Fluent. La forme de la surface libre est dictée par un équilibre complexe entre les forces visqueuses, l'élasticité du fluide, les conditions d'agitation et la force centrifuge liée à la rotation du fluide. Pour simplifier le problème on doit faire quelques hypothèses sur la surface libre. Ces hypothèses sont fréquemment posées pour représenter les échanges à l'interface entre l'air et le fluide.

Les conditions à la surface libre portent sur la vitesse du fluide et la contrainte tangentielle. On sait que le fluide ne peut sortir de la cuve, il faut par conséquent que sa vitesse axiale sur la surface libre soit nulle. Ceci constitue la première condition. De plus, il faut que la contrainte exercée sur la surface soit nulle. Cette condition correspond à la modélisation des très faibles frottements entre l'air de faible viscosité et le fluide à l'interface qu'est la surface libre.

Pour simuler simplement de telles conditions, on suppose que la surface libre est plane et on la définit comme un plan de symétrie entre deux milieux identiques. Les phénomènes physiques de part et d'autre du plan de symétrie sont régis par les mêmes équations et les mêmes lois de comportement.

Voyons ce que la condition de symétrie implique sur la valeur de la vitesse axiale. Imposer la symétrie implique la relation suivante pour les vitesses axiales dans le volume qui nous intéresse*V<sup>z</sup>*

et les vitesses axiales dans son symétrique*V<sup>z</sup>* :

$$
V_z^- = -V_z^+ \tag{3.2}
$$

Cette relation doit être vérifiée quelle que soit la position dans l'écoulement, en particulier à l'approche de la surface libre :

$$
\lim_{z \to SL} V_z^+ = \lim_{z \to SL} V_z^- \tag{3.3}
$$

Cette relation est équivalente à la suivante :

$$
\lim_{z \to SL} V_z^+ = -\lim_{z \to SL} V_z^+ \tag{3.4}
$$

Le seul moyen de vérifier cette relation est que la vitesse axiale soit nulle sur la surface libre. La seconde implication de la définition d'un plan de symétrie tient à la contrainte tangentielle. Quelle que soit la position dans l'écoulement :

$$
\tau_{xy}^- = \tau_{xy}^+ \tag{3.5}
$$

Comme précédemment, cette relation doit être vérifiée quelle que soit la position dans l'écoulement et en particulier à l'approche de la surface libre :

$$
\lim_{z \to SL} \tau_{xy}^+ = \lim_{z \to SL} \tau_{xy}^- \tag{3.6}
$$

Cette relation est équivalente à la suivante :

$$
\lim_{z \to SL} \tau_{xy}^+ = \lim_{z \to SL} \tau_{xy}^+ \tag{3.7}
$$

Ainsi, placer un plan de symétrie à l'emplacement de la surface libre permet de reproduire ses effets.

#### **3.1.3 Référentiel de calcul**

Lorsqu'on pratique des simulations de cuves agitées ou plus généralement de machines tournantes (turbines, pompes…), il est plus simple d'effectuer les calculs dans le référentiel tournant, c'est à dire le référentiel lié aux pales. En effet, dans ce cas, l'écoulement est stationnaire. Les équations de bilan en sont changées, mais on connaît les lois de passage d'un référentiel à l'autre et la simulation ne pose alors aucun problème d'interprétation. On rappelle ici l'expression du bilan de quantité de mouvement dans un référentiel en rotation et pour un fluide newtonien :

$$
\underbrace{\frac{\partial \vec{V}_r}{\partial t} + (\vec{V}_r \cdot \overline{\text{grad}}) \vec{V}_r}_{\text{Variation}\atop{\text{quantité de mouvement}}} = -\overline{\text{grad}} \left( \frac{P}{\rho} - \frac{1}{2} (\vec{\Omega} \wedge \vec{r})^2 \right) + \vec{g} + \frac{1}{\rho} \text{div} (\overline{\vec{T}}) - 2 \vec{\Omega} \wedge \vec{V}_r
$$
\n
$$
\overline{\text{force}}_{\text{derivative} \atop \text{Coriolis}} \tag{3.8}
$$

Dans les calculs, on définit toujours le problème dans le référentiel tournant et les résultats sont présentés dans le référentiel fixe.

# *3.2 Maillage de la géométrie*

Pour les besoins du calcul, on doit mailler la géométrie de l'écoulement. En réalité, ce n'est pas le système d'agitation qu'il faut reproduire, mais le domaine fluide. Pour cela, on utilise un mailleur
(Gambit), dont le rôle est de placer au mieux les nœuds du maillage au sein du volume à mailler. La position des nœuds dépend du type de cellules utilisées pour le maillage, ainsi que de la disposition des nœuds aux frontières du volume fluide. Le maillage est raffiné dans les zones où l'on suppose que les gradients sont importants (près des pales). On a reporté dans le Tableau 3 la taille des différents maillages utilisés pour la recherche du maillage de calcul optimal. Les pages qui suivent présentent ces différents maillages. On n'a représenté pour cela que la surface libre maillée ainsi que les pales.

| Maillage | Nombre<br>d'éléments | Maillage | Nombre<br>d'éléments |
|----------|----------------------|----------|----------------------|
| G15P10   | 454 188              | G3P075   | 139 046              |
| G2P05    | 358 688              | G3P10    | 103 868              |
| G2P075   | 278 410              | G6P05    | 164 001              |
| G3P05    | 221 578              | G6P10    | 51 117               |

Tableau 3 : Taille des maillages

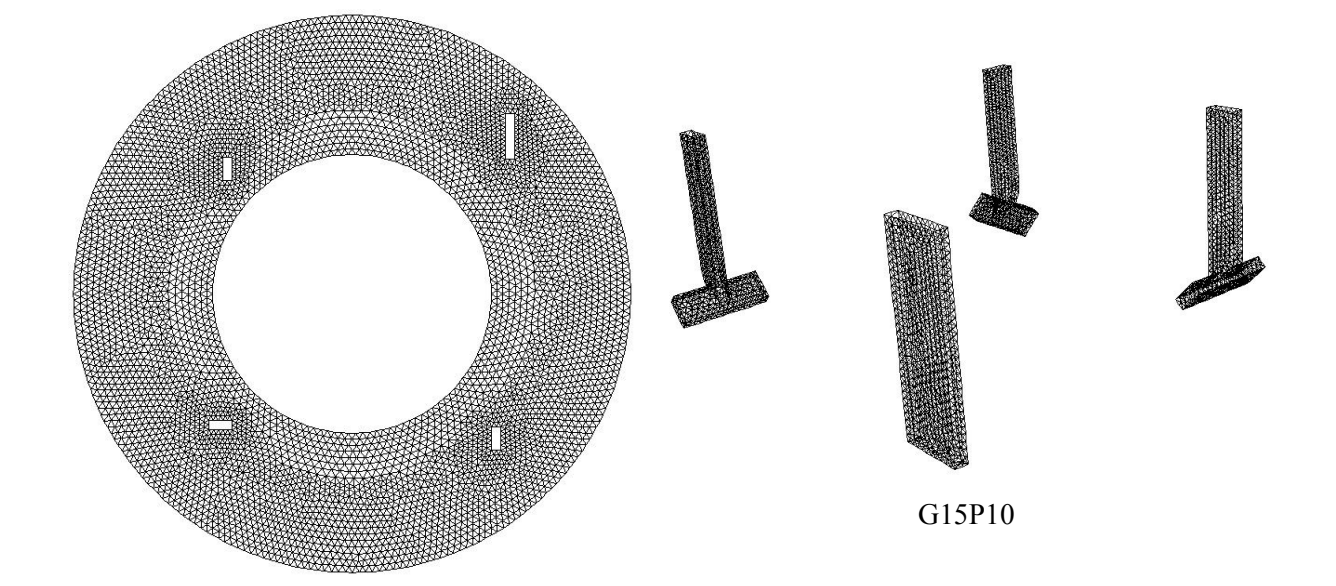

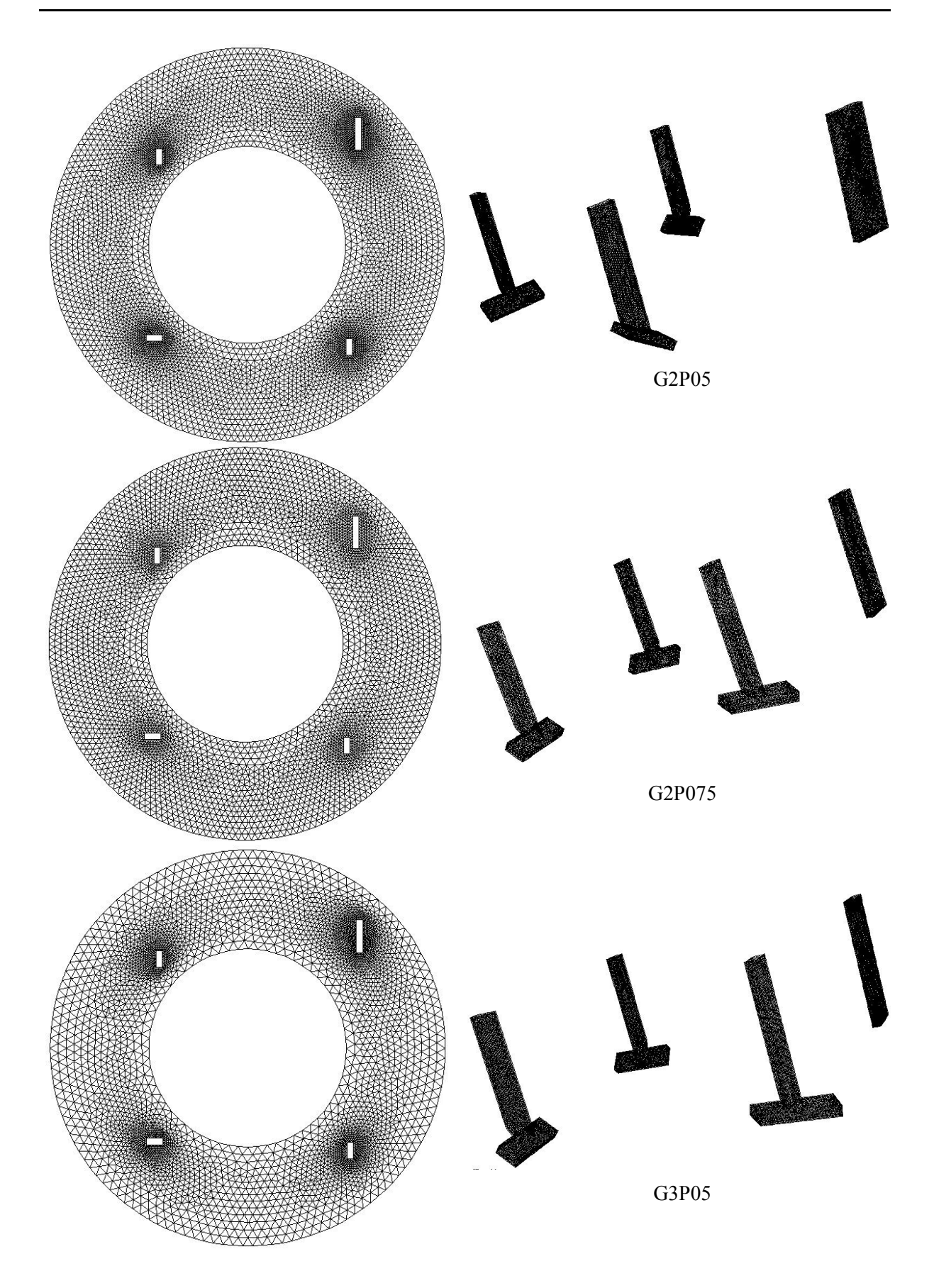

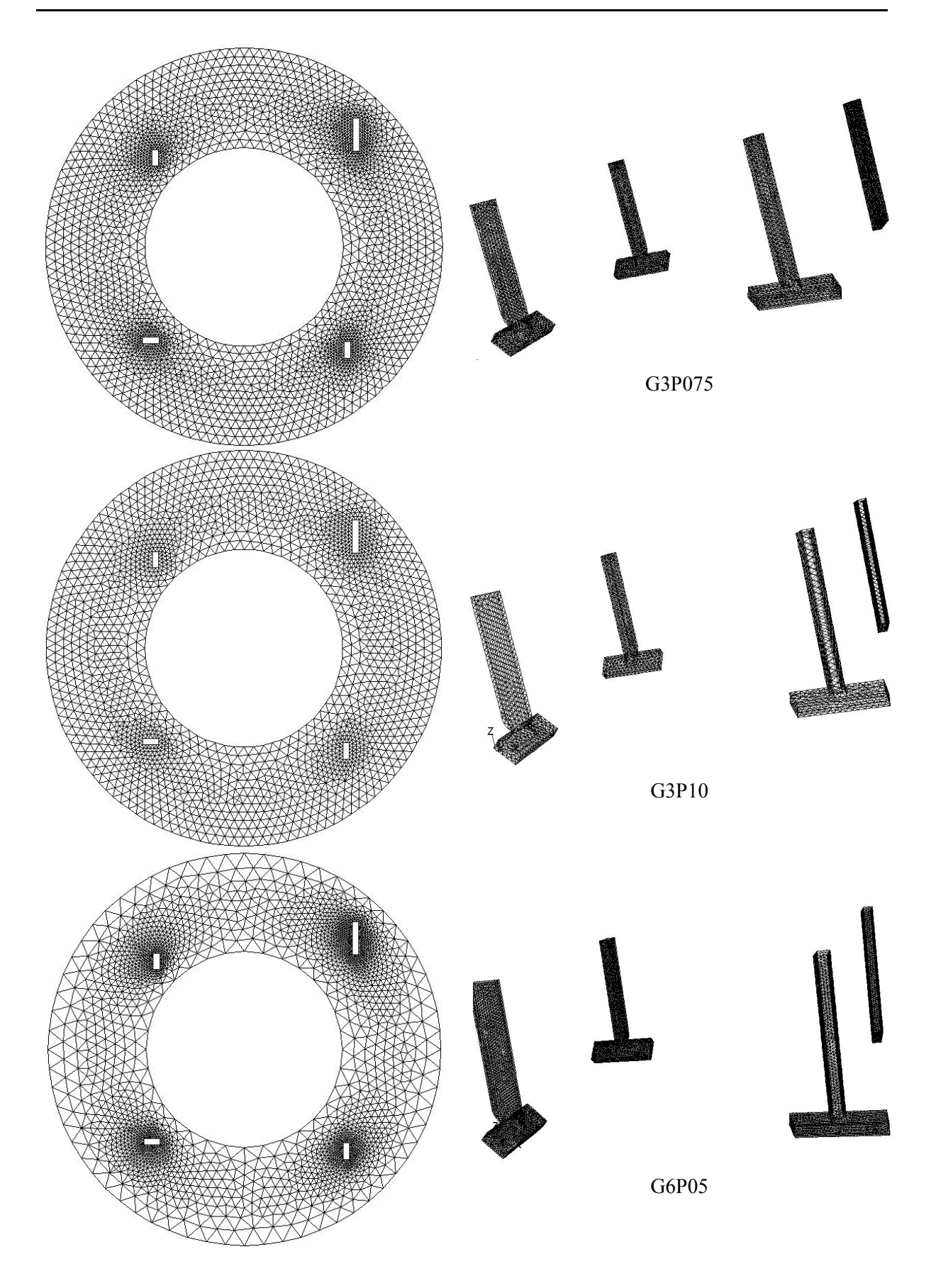

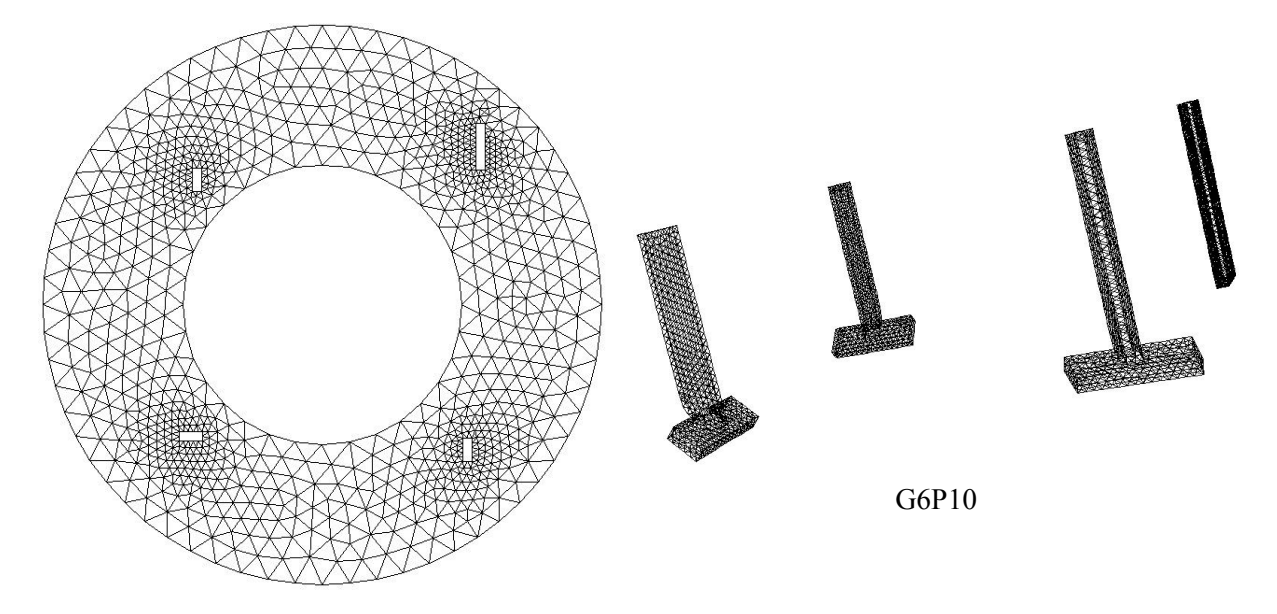

## *3.3 Test des maillages*

Avant tout traitement des résultats de calcul, il est nécessaire de vérifier l'invariance de la solution par rapport au maillage. En effet, si le maillage n'est pas suffisamment fin, le code de calcul peut ne pas calculer une solution satisfaisante, il en est de même si le maillage est trop fin. Dans le but de déterminer la taille optimale du maillage pour notre géométrie, on a calculé, dans les mêmes conditions de simulation, les champs de vitesse à l'aide des maillages présentés dans le chapitre précédent. Pour tester ce maillage, on se base sur l'évolution en fonction du nombre d'éléments de l'écart relatif entre la puissance calculée pour un maillage donné et la puissance calculée pour le maillage le plus fin. Ensuite, on compare les profils de vitesse pour les différents maillages.

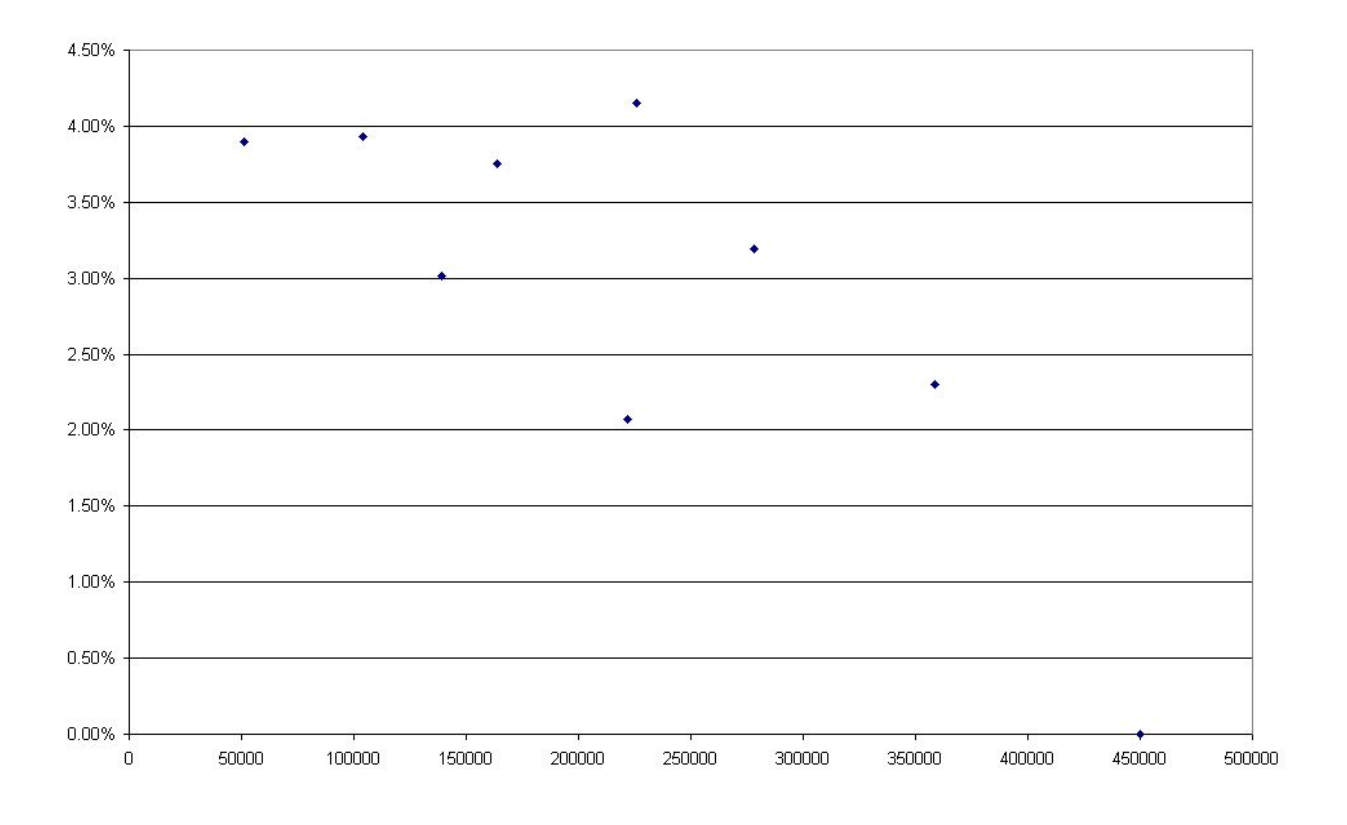

Figure 7 : Erreur relative sur la puissance en fonction du nombre d'éléments du maillage

L'écart relatif entre les puissances est généralement inférieur à 4.5% et diminue quant le nombre d'éléments du maillage s'approche du nombre d'éléments du maillage le plus fin. Ceci nous incite donc à choisir un maillage relativement fin.

Pour affiner notre choix, on doit comparer les profils de vitesse. On a choisit un segment de l'écoulement coupant une pale afin d'étudier l'évolution du profil de vitesse en fonction du maillage. Ces comparaisons sont présentées sur la Figure 8 et la Figure 9, cette dernière figure présentant les profils de vitesse des trois maillages les plus fins. On peut facilement voir un groupe principal de courbes qui représentent toutes, à peu de chose près, le même profil de vitesse. Certaines courbes se détachent nettement des autres, ce qui nous incite à les invalider. Ce sont par exemple celles correspondant au maillage G15P10 (le plus fin) ou au maillage G6P100 (le moins fin). Les maillages extrêmes présentent donc des profils de vitesse bien différents. Pour les maillages intermédiaires, quelques différences peuvent être observées, mais globalement les écarts sont faibles. On a sélectionné trois profils de vitesse pour lesquels les écarts sont minimes (Figure 9). On peut voir une parfaite adéquation entre G2P075 et G2P050. Le maillage G2P100 présente quelques différences ponctuelles avec les deux autres. Ainsi, peut-on penser que les solutions calculées avec G2P075 et G2P050 sont les plus proches et que la solution ne varie pas entre ces deux maillages. Dans la suite, on a choisit d'effectuer les calculs avec le maillage G2P050.

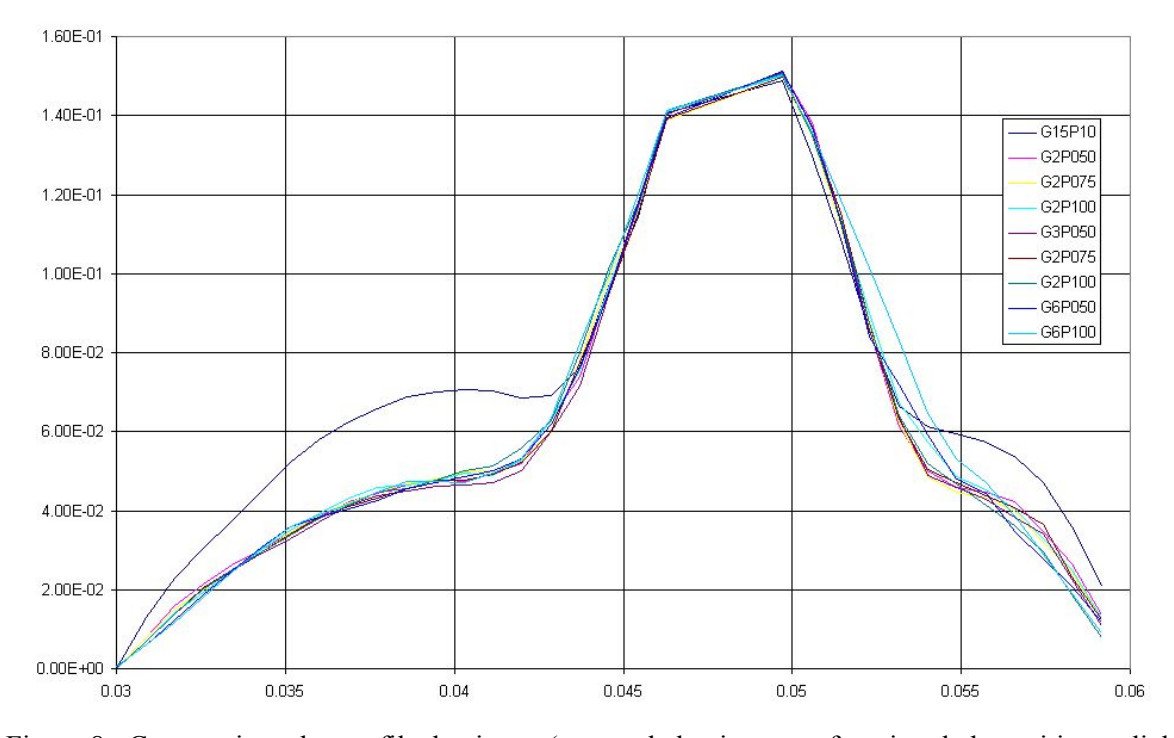

Figure 8 : Comparaison des profils de vitesse (norme de la vitesse en fonction de la position radiale)

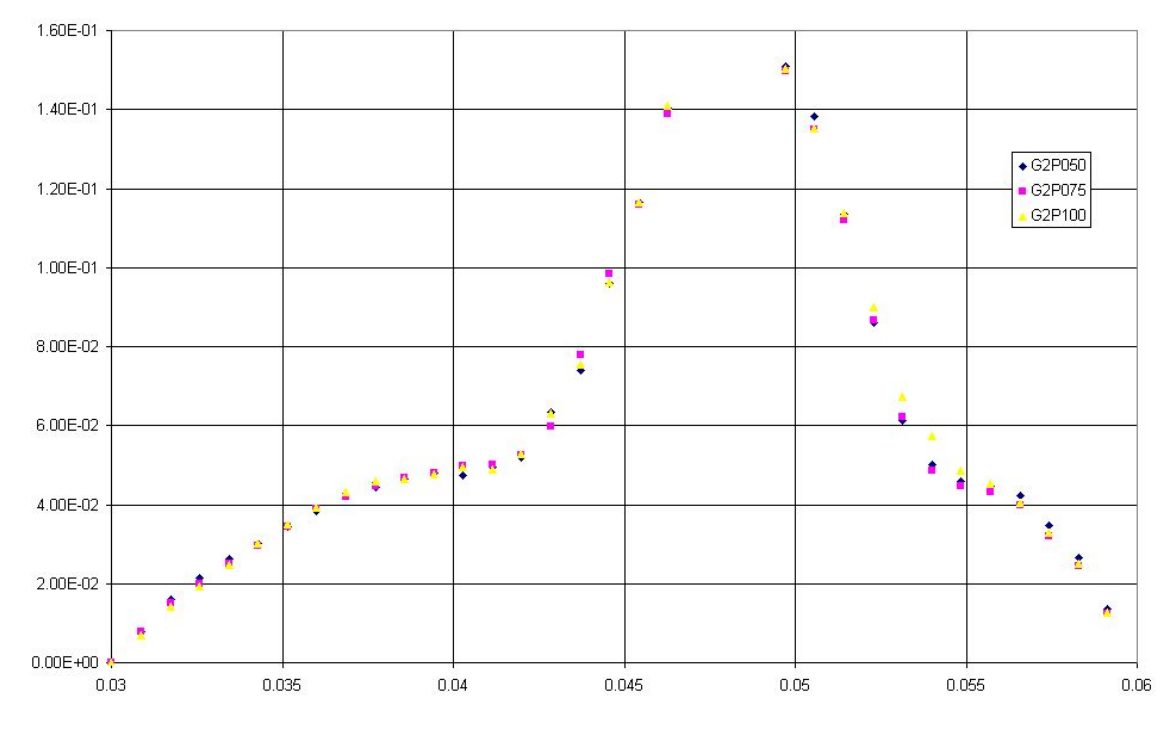

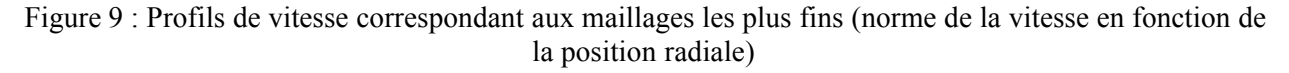

## *3.4 Variations des paramètres de la loi de comportement*

Dans le but de connaître l'influence d'une légère erreur sur la détermination des paramètres de la loi de comportement, on a calculé le champ de vitesse dans la cuve en faisant varier les paramètres de la loi de comportement de 10 % de part et d'autre de la valeur mesurée expérimentalement. La vitesse de

rotation des pales est fixée à 60 rpm. Le Tableau 4 retranscrit les valeurs des paramètres rhéologiques utilisés dans les calculs et la Figure 10 montre les rhéogrammes des différents fluides.

Pour quantifier l'influence réelle d'une méconnaissance des paramètres de la loi de comportement, il faudrait mener une campagne de simulation de type Monte Carlo dans laquelle on tire au hasard les valeurs des paramètres. Le tirage s'effectue dans un intervalle fixé au préalable dont la largeur dépend de la confiance qu'on accorde à la valeur du paramètre rhéologique mesuré expérimentalement. Une telle étude peut permettre de déterminer l'incertitude sur la connaissance du champ de vitesse et ses résultats pourraient s'avérer instructifs. Malheureusement, les temps de calcul de la solution numérique sont longs et ne permettent pas de mener ce genre d'étude. Pour que les résultats soient significatifs, il faudrait en effet se livrer à un nombre de tirages successifs très grands. Aussi a-t-on choisi de limiter l'étude à trois valeurs différentes et extrêmes pour chaque paramètre. Dans cette étude, lorsqu'on a fait varier l'indice de comportement, on n'a pas cherché à réévaluer la valeur de la consistance (la dimension de la consistance dépend de l'indice de comportement).

| Nom        | $\tau_0$ | K    | n     |                         |  |
|------------|----------|------|-------|-------------------------|--|
| 0          | 46.0     | 12.0 | 0.440 | référence               |  |
| $\tau_0^-$ | 41.4     | 12.0 | 0.440 |                         |  |
| $\tau_0^+$ | 50.6     | 12.0 | 0.440 | Variations sur $\tau_0$ |  |
| $K^-$      | 46.0     | 10.8 | 0.440 |                         |  |
| $K^+$      | 46.0     | 13.2 | 0.440 | Variations sur $K$      |  |
| $n^{-}$    | 46.0     | 12.0 | 0.396 | Variations sur $n$      |  |
| $n^+$      | 46.0     | 12.0 | 0.484 |                         |  |

Tableau 4 : Valeurs des paramètres rhéologiques utilisées dans les calculs

La Figure 10 nous indique quelles sont les différences apportées par une variation des paramètres rhéologique du fluide modèle. Comme on peut le voir, changer la contrainte seuil n'a pas le même effet que faire varier la consistance ou même l'indice de comportement. Une variation de la contrainte seuil a surtout un effet dans la zone des faibles vitesses de cisaillement où la partie de la loi de comportement comprenant la vitesse de cisaillement tend vers 0. Au contraire, changer la consistance du fluide se fait surtout sentir dans la zone des fortes vitesses de cisaillement. Il en est de même lorsqu'on fait varier l'indice de comportement du fluide. L'effet est d'autant plus perceptible que la vitesse de cisaillement est élevée et cette variation est encore plus marquée que pour la consistance. On s'aperçoit donc que l'effet d'un changement d'un des paramètres rhéologiques n'est pas le même suivant que ce paramètre agit plutôt dans la zone des faibles vitesses de cisaillement ou dans la zone des fortes vitesses de cisaillement. Cet effet devrait être visible sur les profils de vitesse et les changements des vitesses pourraient donc être justifiés.

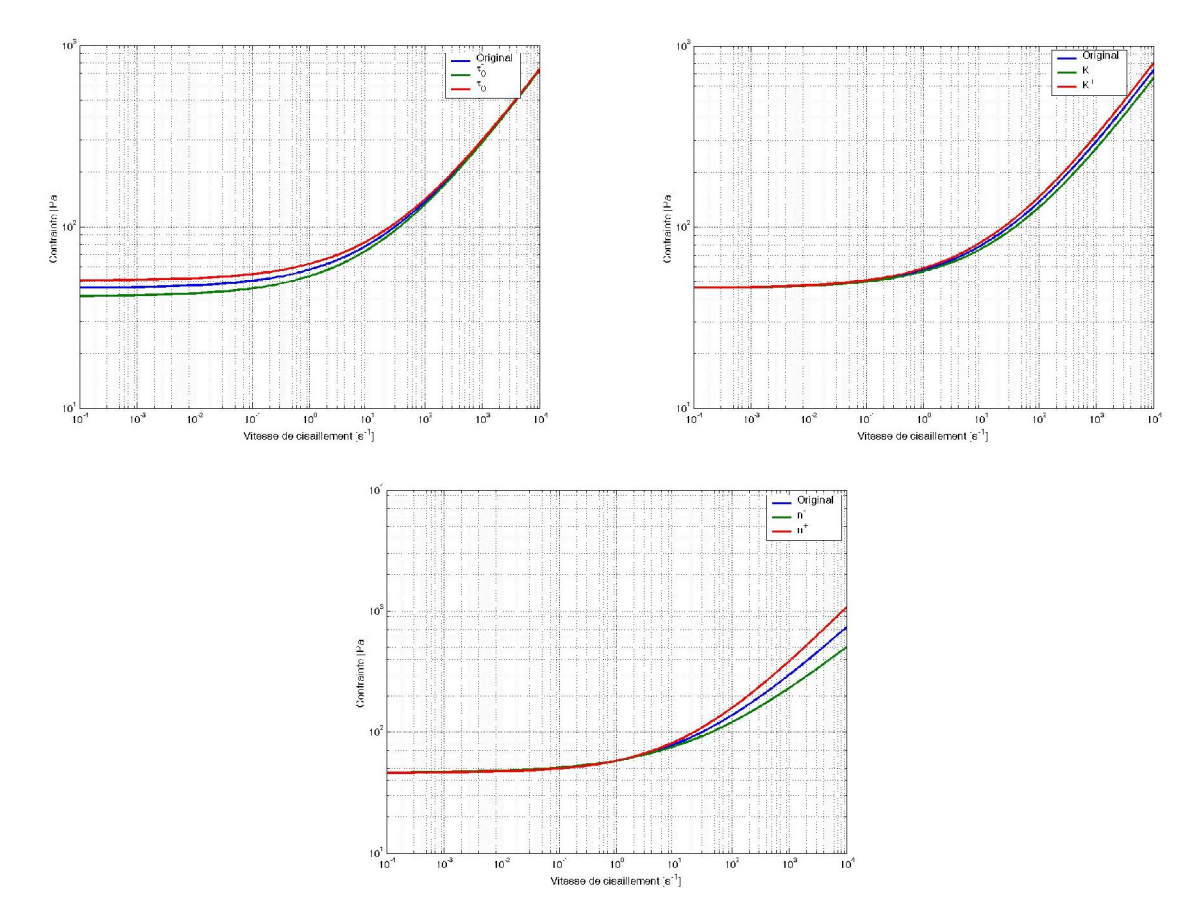

Figure 10 : Rhéogrammes des fluides utilisés pour la simulation

Le Tableau 5 indique les valeurs des écarts relatifs moyens observés dans la totalité de l'écoulement. Pour les calculer, on soustrait le champ de vitesse au champ de vitesse considéré comme la référence (ici le champ de vitesse calculé à l'aide de la loi de comportement mesurée expérimentalement), puis on normalise le résultat par rapport à la vitesse de référence. On effectue cette opération en chaque point du maillage. Les résultats présentés dans le tableau correspondent à la moyenne des écarts sur tous les points du maillage.

|              | Original | $\tau_0^-$ | $\tau_0^+$     | $K^{\mathsf{I}}$ | $K^{\scriptscriptstyle +}$ | n <sup>1</sup>                                                 | $n^+$     |
|--------------|----------|------------|----------------|------------------|----------------------------|----------------------------------------------------------------|-----------|
| $V_{\theta}$ |          | 4.97 %     | $4.71\%$       | 4.62 $\%$        |                            | 4.86 $\frac{6}{9}$   17.26 $\frac{6}{9}$   17.89 $\frac{6}{9}$ |           |
| $V_r$        |          |            | $5.48\%$ 6.17% | $3.64\%$         |                            | $3.35\%$   13.71 %   14.28 %                                   |           |
| $V_z$        |          | 4.98 %     | $15.32\%$      | $4.26\%$         | 4.40 $\%$                  | $17.28 \%$                                                     | $17.23\%$ |

Tableau 5 : Ecarts relatifs moyens entre le champ de référence et les autres champs

De ce tableau, on peut tirer plusieurs conclusions sur l'influence relative que les différents paramètres ont sur chaque composante de la vitesse.

On remarque tout d'abord qu'une variation de l'indice de comportement du fluide a un effet important sur l'écoulement et les vitesses calculées. L'écart relatif moyen par rapport au champ de référence est supérieur à 13 % et peut même atteindre des valeurs de près de 18 % pour la vitesse tangentielle. Les trois composantes de la vitesse ressentent cette variation, mais l'effet est légèrement moins sensible pour la vitesse radiale que pour les vitesses tangentielle ou axiale.

L'effet provoqué par une variation de la contrainte seuil du fluide est moins notable que la variation précédente et n'agit pas de la même manière sur les composantes de la vitesse. En effet, faire varier la contrainte seuil provoque une plus forte variation sur la vitesse radiale que sur les deux autres composantes, contrairement à ce que l'on avait remarqué plus haut.

En ce qui concerne le changement de la consistance du fluide, on remarque cette fois un effet moins important sur la vitesse radiale. Les changements du champ de vitesse sont dans ce cas du même ordre de grandeur que lorsqu'on fait varier la contrainte seuil.

Ainsi, le paramètre de la loi de comportement qu'il faut chercher à connaître avec la meilleure précision est l'indice de comportement du fluide, car ses variations provoquent d'importants changements du champ de vitesse. Pour se rendre mieux compte des changements apportés au champ de vitesse, on a représenté ans la partie suivante quelques profils de vitesse choisis dans l'écoulement. On a également représenté le profil des écarts relatifs.

## **3.4.1 Profils de vitesse**

Sur toutes les courbes présentées, quelle que soit la composante de la vitesse considérée, les écarts relatifs sont beaucoup plus important lorsqu'on fait varier l'indice de comportement du fluide. On avait pu s'en rendre compte à l'aide du Tableau 5, et cette observation est confirmée au niveau microscopique. Ainsi, l'écart engendré par le changement de *n* est global et ne concerne pas une zone restreinte de l'écoulement. Les écarts correspondant aux variations de  $K$  et  $\tau_0$  sont proches quelle que soit la composante considérée et la position du profil de vitesse dans la cuve.

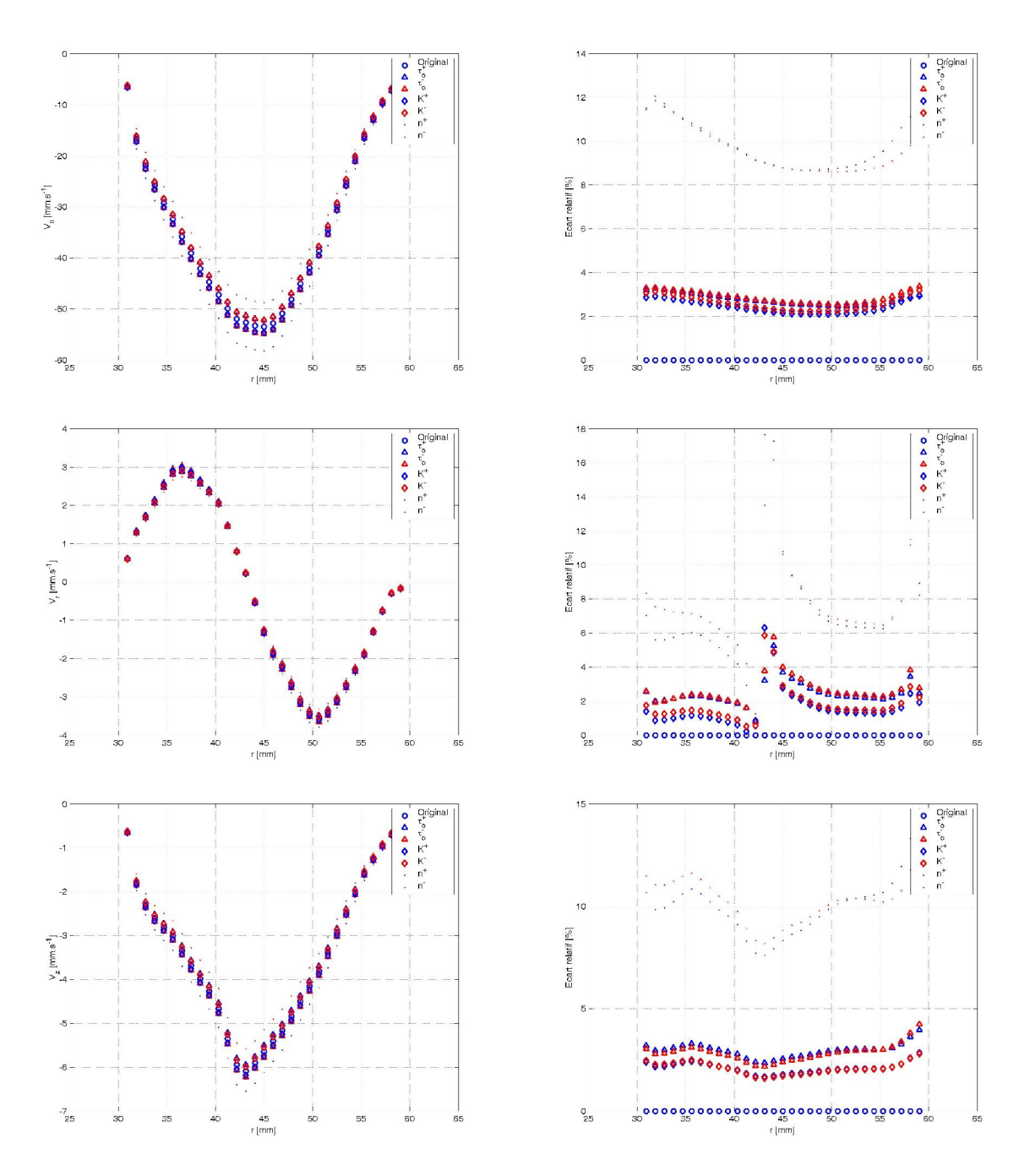

Figure 11 : Profils des vitesses et profils des écarts relatifs;  $\theta = 340^{\circ}$  et  $z = 7$  mm

De manière générale, les vitesses radiales semblent peu affectées par les changements de comportement rhéologique du fluide et les écarts absolus sont souvent imperceptibles sur les profils, comme on peut le voir sur la Figure 11 ou même la Figure 13.

Intéressons nous aux courbes relatives aux variations de *n*. Les profils font apparaître de forts écarts absolus dans les zones de forte vitesse. Ces écarts se traduisent par de faibles écarts relatifs et on peut s'apercevoir, notamment sur la Figure 11, que l'écart relatif, élevé près de la paroi, diminue et atteint une valeur minimale près du centre de l'entrefer. En réalité, ce minimum d'écart relatif se situe très

près du maximum de la vitesse tangentielle, c'est à dire dans une zone de faible gradient de vitesse. Ce constat peut également être fait sur certaines autres courbes présentées ici. Il peut être évident sur la Figure 12 et la Figure 13, en particulier pour les composantes tangentielles et axiales. Ainsi, les changements importants opérés par la variation de l'indice de comportement du fluide, tous les autres paramètres étant constants, sont plus flagrants dans les zones de forte vitesse de cisaillement. Ce constat doit être mis en relation avec les remarques que l'on avait faites sur les variations des rhéogrammes. Les résultats sont donc comparables et cohérents entre eux, tout du moins pour les variations de n.

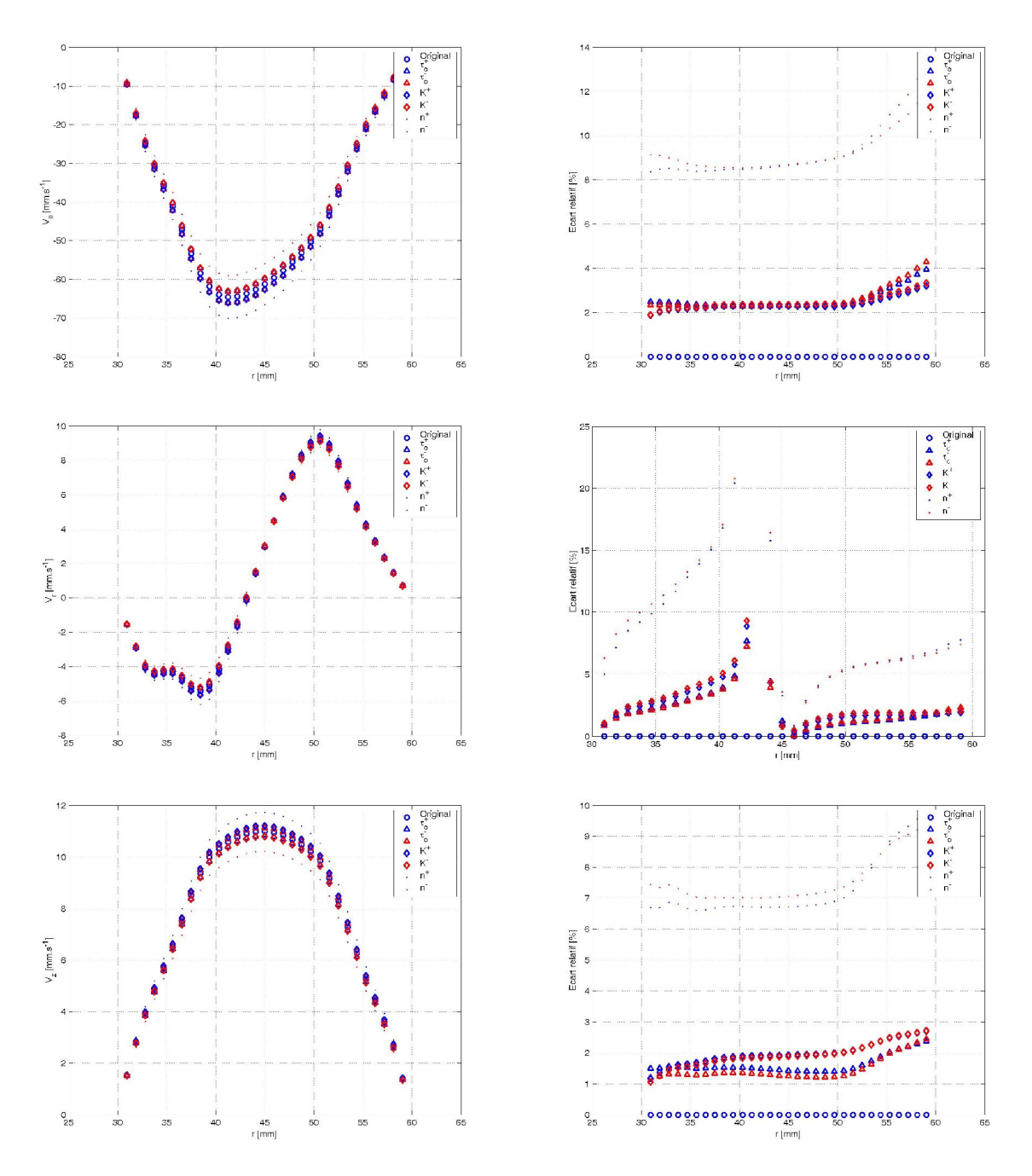

Figure 12 : Profils des vitesses et profils des écarts relatifs;  $\theta = 297^{\circ}$  et  $z = 14$  mm

Si les résultats sont conformes à ce que l'on attendait de la variation de *n*, les variations de *K* et  $\tau$ génèrent des changements du même ordre de grandeur et du même type. Les écarts relatifs suivent en effet des variations proches, et il est difficile de trouver une explication aux différences qui puisse être mis en relation avec les différences observées sur les rhéogrammes. Ceci peut être dû au fait que les vitesses de cisaillement rencontrées dans l'écoulement ont des valeurs telles que les changements sur la loi de comportement sont faibles vis à vis des changements que l'on peut noter en faisant varier l'indice de comportement.

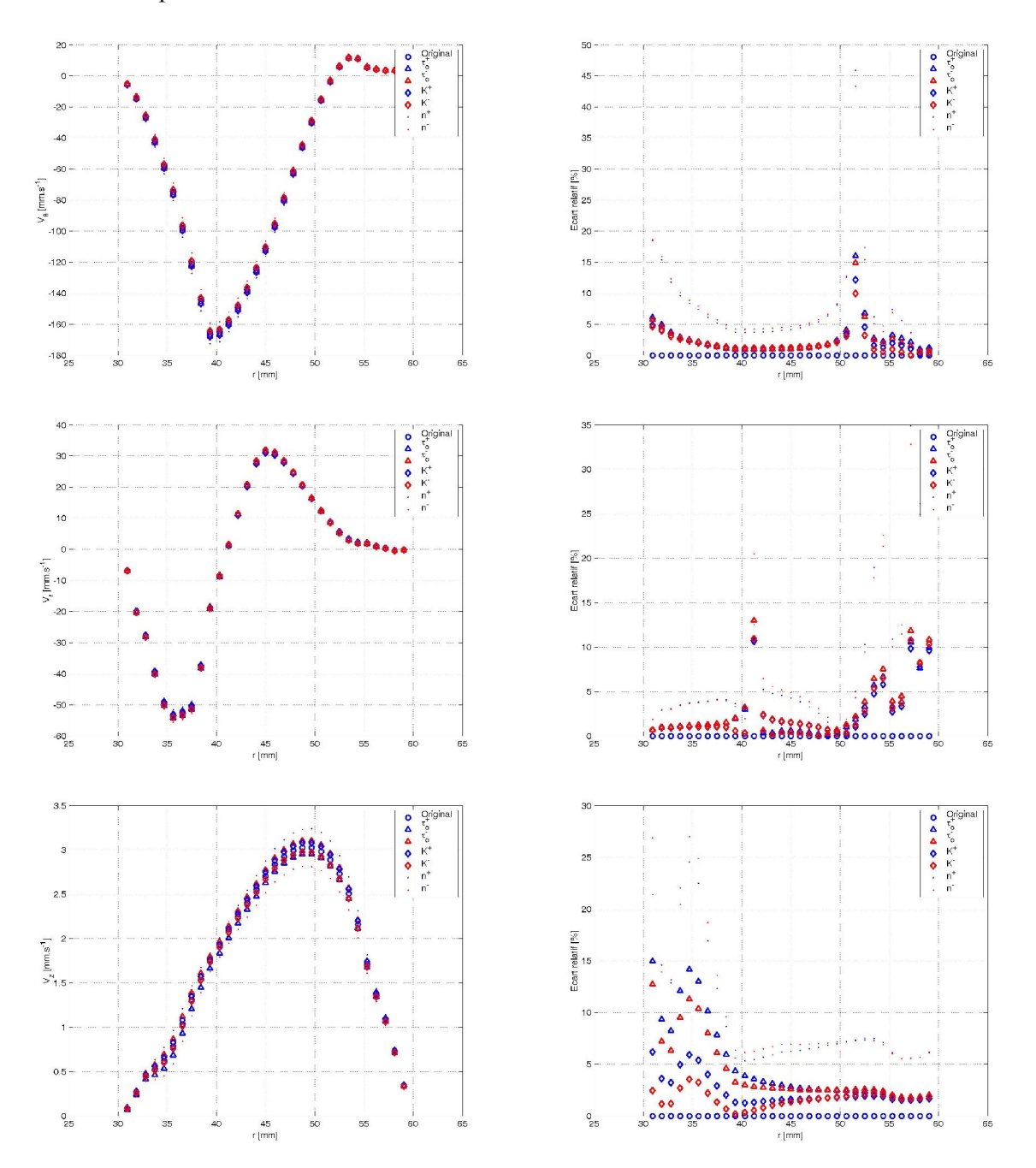

Figure 13 : Profils des vitesses et profils des écarts relatifs;  $\theta = 219^\circ$  et  $z = 28$  mm

Les changements dans les profils de vitesse sont du même ordre de grandeur lorsque l'on diminue ou que l'on augmente les paramètres rhéologiques, mais le sens de variation du profil est différent. Par exemple, augmenter l'indice de comportement a pour effet d'augmenter les valeurs des vitesses (en norme). Cet effet est bien visible sur les profils de vitesse présentés, notamment pour la vitesse tangentielle. Il en est de même lorsqu'on augmente la consistance du fluide ou que l'on diminue le seuil de contrainte du fluide. Il résulte en effet de telles opérations une diminution de la «viscosité » du fluide. Ainsi, pour une contrainte identique, la déformation du fluide est plus importante et se traduit par des valeurs plus importantes de la vitesse (cf : écoulement en conduite).

## **3.4.2 Répartition des écarts**

Dans cette partie, on a représenté les fonctions de densité de probabilité des écarts relatifs. Les FDP correspondant au champ original ne sont pas représentées. Ce sont des distributions de Dirac centrées en 0.

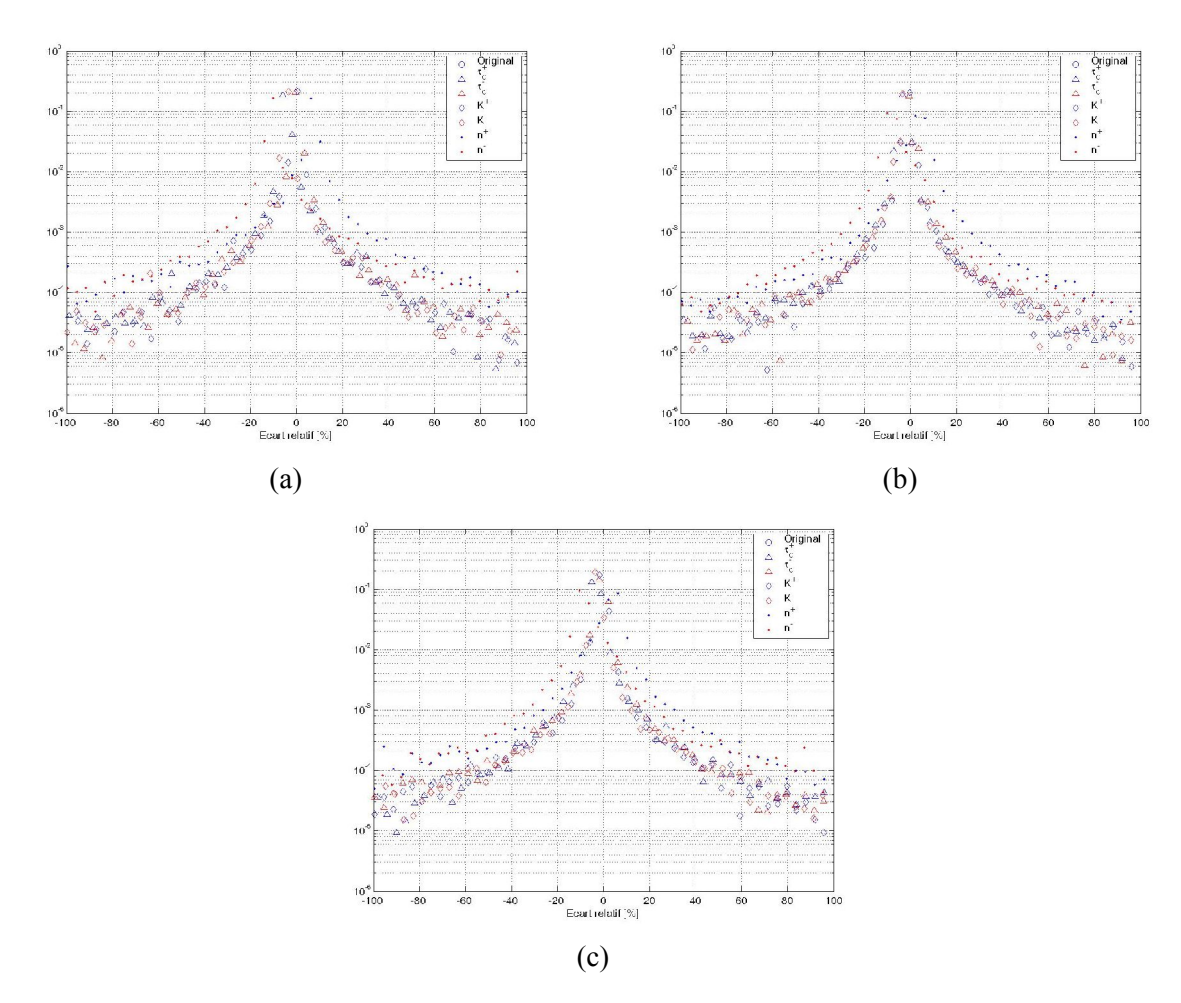

Figure 14 : Fonctions de densité de probabilité des écarts; (a)  $V_{\theta}$ ; (b)  $V_r$ ; (c)  $V_z$ 

## **3.4.3 Conclusion**

On a vu l'effet que peut avoir un changement des paramètres rhéologiques du fluide modèle sur les profils de vitesse. Globalement, seules les valeurs de la vitesse en sont affectées mais les profils

présentent des formes proches. On a vu de plus que les forts écarts entre profils de vitesse se situent surtout dans les zones de fort gradient de vitesse où de faibles variations des paramètres ont des effets importants. La disposition des écarts a pu être corrélée avec les différences observées sur les rhéogrammes. En effet, les rhéogrammes présentent de forts écarts pour les fortes vitesses de cisaillement, et on a montré que les forts écarts dans l'écoulement se situent également dans les zones de fort gradient de vitesse.

Le paramètre clé dans la détermination des champs de vitesse semble être l'indice de comportement du fluide. Une erreur sur ce dernier se traduit par une erreur relative moyenne élevée. Elle peut atteindre des valeurs de 18 % pour la composante tangentielle de la vitesse. Une erreur sur la détermination du seuil de cisaillement du fluide ou de sa consistance a un effet mineur sur les profils de vitesse. Dans ces derniers cas, les écarts volumiques moyens excèdent à peine 6% pour la vitesse radiale.

## **4 Conclusions**

Dans cette partie on a présenté le code de calcul qui sera utilisé par la suite. C'est un code industriel basé sur la méthode des volumes finis. Cette méthode a pour principe l'expression des différents flux sur des volumes infinitésimaux morcelant le volume d'écoulement. Le code de calcul (Fluent) a été testé sur un écoulement de Couette et les profils de vitesse calculés ont été comparés aux profils analytiques. Ceci a permis de préciser l'influence de certains paramètres propres à la simulation sur la qualité de celle-ci. Il en ressort qu'une valeur élevée du rapport de viscosité est préférable à une bonne simulation. On a également testé sur ce même type d'écoulement les capacités du code de calcul à prédire la position des rayons critiques. La bonne adéquation entre les résultats de simulation et les résultats analytiques sont encourageants. Cela dit, les écoulements de cisaillement simple sont des écoulements bidimensionnels et les gradients de vitesse se font dans la seule direction radiale. Ainsi, de bons résultats sur un écoulement 2D n'impliquent pas que le code de calcul est aussi performant sur des écoulements 3D.

On a également proposé dans cette partie une étude de la sensibilité sur les profils de vitesses de petites variations sur la connaissance des paramètres de la loi de comportement. Cette étude a été faite sur une géométrie de malaxeur, qui a été présentée dans un chapitre précédent. L'écoulement est tridimensionnel. Cette étude a été précédée de calculs préliminaires permettant de déterminer le maillage optimal, c'est à dire la taille du maillage limite qui permet de ne plus voir d'évolution du champ de vitesse. On a pu montrer que la connaissance de l'indice de comportement du fluide est primordiale car sa méconnaissance entraîne de grandes variations des profils de vitesse. Les écarts créés par des variations de la contrainte seuil et de la consistance du fluide sont minimes. Les zones dans lesquelles on observe les écarts les plus importants sont les zones de fort gradient de vitesse. Les rhéogrammes prédisent en effet une forte sensibilité à l'indice d'écoulement dans ces zones.

Dans la suite, on propose une comparaison des résultats de simulation avec des résultats expérimentaux issus des deux méthodes présentées dans les chapitres précédents. Cette comparaison permettra de valider ou non le code de calcul sur ce type d'écoulement complexe.

# Caractérisation rhéologique des fluides modèles

On a vu dans le chapitre consacré à la description des propriétés du béton, que selon diverses études, son comportement rhéologique peut être modélisé par une loi de Herschel Bulkley. On a vu également, sur la base d'observations expérimentales effectuées lors du malaxage du béton, que durant la phase finale du malaxage, le béton peut être considéré comme un fluide monophasique. De plus, les techniques de mesure expérimentales nous poussent à utiliser dans nos études des fluides de comportement proche de celui du béton et qui contrairement à ce dernier, n'évolue pas au cours du temps. Leur comportement doit pouvoir être suffisamment stable dans le temps pour permettre d'effectuer des mesures sans se soucier de leur durée. Sous ces diverses conditions, on a été amené à rechercher un fluide dont le comportement est proche de celui du béton, c'est à dire qu'il doit présenter un seuil de contrainte. Ce gel doit en outre être facile à produire et ses propriétés facilement reproductibles. Le fluide choisi est un fluide à base de Carbopol qui présente en plus la particularité d'être transparent. Il est donc bien adapté aux mesures par des méthodes optiques. Avant toute utilisation de ces fluides, il est nécessaire de vérifier que leur comportement rhéologique est bien celui escompté. Dans ce but, on a caractérisé les gels à base de Carbopol en utilisant différentes techniques de rhéométrie. Après une présentation des particularités d'écoulement des fluides à seuil et des fondements théoriques des mesures, ce chapitre présente les résultats obtenus lors de ces essais. Dans un premier temps, la caractérisation a été effectuée à l'aide de mesures classiques de rhéométrie macroscopiques. Elles consistent à appliquer au fluide une contrainte donnée (essais pilotés en contrainte) et de mesure la vitesse de déformation en résultant. Le lien entre contrainte et déformation est en effet une information essentielle à la modélisation du comportement d'un fluide. Diverses

géométries de mesures peuvent être utilisées, dont chacune est plus ou moins bien adaptée. Ainsi, a-ton effectué les mesures à l'aide de trois mobiles distinct : rhéomètre de Couette, rhéomètre cône/plan et rhéomètre à plans parallèles rugueux. Dans un premier temps, on présente les rhéogrammes établis et une modélisation des données par une loi de Herschel Bulkley est proposée. Ensuite, on compare les résultats, ce qui permet de déterminer le mobile d'agitation le mieux adapté à la mesure.

Dans un deuxième temps, on applique une technique de vélocimétrie par résonance magnétique nucléaire pour mesurer les profils de vitesse à l'intérieur de géométrie de Couette contenant du Carbopol. On sait en effet que la forme des profils de vitesse dépend des conditions d'agitation du fluide (vitesse de rotation du cylindre tournant) et du comportement rhéologique du fluide. La mesure fournit des points expérimentaux sur lesquels on peut tenter d'adapter des profils de vitesse analytiques connus et correspondant à différentes lois de comportement. Cette adaptation permet de déterminer les paramètres rhéologiques du fluide et d'identifier le modèle le mieux adapté.

Enfin, on compare les résultats de rhéométrie macroscopique et de rhéométrie assistée par IRM, afin de s'assurer de la cohérence des résultats obtenus par les deux techniques.

# **1 Les fluides à seuil**

## *1.1 Caractéristiques du comportement*

Les fluides à seuil sont courants dans les secteurs du génie civil et de l'agroalimentaire. Ce sont par exemple les boues, le béton frais, les suspensions d'argile, certains polymères. Tous ces fluides présentent un comportement rhéologique particulier. Ils ne peuvent s'écouler de manière stable ou se déformer si la contrainte qui leur est appliquée n'excède pas une valeur critique (seuil de contrainte, contrainte critique). L'écoulement de ces fluides peut donc présenter diverses caractéristiques en fonction des gammes de vitesse de cisaillement rencontrées. Pour de très faibles vitesses de cisaillement, les effets du seuil de contrainte sont prédominants et il peut exister des zones dans lesquelles le fluide ne subit pas de déformation visqueuse. L'énergie est uniquement dissipée dans les zones cisaillées. Pour des vitesses de cisaillement plus élevées, les effets du seuil de contrainte s'estompent et l'écoulement se rapproche de celui d'un fluide sans seuil de contrainte. Dans ce cas, la totalité de l'écoulement est cisaillée et l'énergie liée aux frottements visqueux est dissipée dans la totalité de l'écoulement.

La contrainte seuil peut être constante (suspensions de polymères…), ou dépendre de l'histoire des sollicitations imposées au fluide, c'est le cas des suspensions d'argile (Huynh [23], Raynaud [22], Jarny et Coussot [24]). On dit dans ce dernier cas que ces fluides sont thixotropes. Le caractère thixotrope semblerait être dû aux propriétés de restructuration interne des fluides après leur déstructuration sous l'effet des gradients de cisaillement.

## *1.2 Lois de comportement*

Les lois de comportement capables de représenter ce comportement particulier des fluides sont diverses et on en donne ici quelques exemples.

## **1.2.1 Loi de Herschel Bulkley**

Elle s'exprime en fonction de trois paramètres rhéologiques: la contrainte seuil  $\tau_0$ , la consistance *K* et l'indice de comportement *n*.

$$
\begin{cases} \tau = \tau_0 + K \dot{\gamma}^n & \text{ } \text{ } si \tau \ge \tau_0 \\ \dot{\gamma} = 0 & \text{ } \text{ } si \tau < \tau_0 \end{cases} \tag{1.1}
$$

L'indice *n* représente le type de comportement du fluide :

- Si *n*=1, le fluide est un fluide de Bingham
- Si *n*>1, le fluide est rhéoépaississant après le seuil, c'est à dire que sa viscosité augmente avec la vitesse de cisaillement.
- Si *n*<1, le fluide est rhéofluidifiant après le seuil, c'est à dire qu'une fois le seuil de contrainte dépassé, la viscosité diminue en augmentant la vitesse de cisaillement.

On peut également trouver une loi exprimée sous forme tensorielle (Coussot [6]) qui permet de modéliser le comportement du fluide dans les trois directions de l'espace, en supposant que le tenseur des taux de déformation et le tenseur des contraintes sont colinéaires.

$$
\begin{cases}\n\frac{1}{\overline{T}} = \sqrt{2} \frac{\left[\tau_0 + 2^{\frac{n}{2}} K \middle| \overline{D} \middle| \right]^n}{\left\|\overline{D}\right\|} \\
\frac{1}{\overline{D}} = \overline{0} & \text{si } \left\|\overline{T}\right\| < \sqrt{2}\tau_0\n\end{cases}
$$
\n(1.2)

où  $\|\overline{A}\|$  représente la norme du tenseur  $\overline{A}$  :  $\|\overline{A}\|$ <sup>2</sup> =  $a_{ij}a_{ji}$  (sommation sur les indices *i* et *j*,  $a_{ij}$  est une

composante du tenseur  $\overline{A}$ ). Dans la pratique, il est commode de représenter les tenseurs par un nombre unique. Ce nombre ne rend toutefois pas compte des propriétés du tenseur dans les différentes directions de l'espace. Le tenseur des taux de déformation est représenté par la vitesse de cisaillement et le tenseur des contraintes (son déviateur), par la contrainte visqueuse :

$$
\begin{cases}\n\dot{\gamma} = \sqrt{2} \left\| \overline{D} \right\| \\
\tau = \frac{\left\| \overline{T} \right\|}{\sqrt{2}}\n\end{cases}
$$
\n(1.3)

#### **1.2.2 Loi de Casson**

La loi de Casson a été utilisée pour simuler le comportement rhéologique du sang, qui est une suspension concentrée (hématocrite de 35 % minimum), des encres d'imprimerie ou de certains composés alimentaires (Yoo ). C'est un modèle à deux paramètres, dont l'un traduit le seuil d'écoulement du fluide  $\tau_{\theta}$  et l'autre la viscosité du fluide en écoulement  $\mu_{\infty}$ .

$$
\begin{cases}\n\sqrt{\tau} = \sqrt{\tau_0} + \sqrt{\mu_\infty} \sqrt{\gamma} & \text{ } si \tau \ge \tau_0 \\
\dot{\gamma} = 0 & \text{ } si \tau < \tau_0\n\end{cases}
$$
\n(1.4)

Cette loi de comportement impose également que la vitesse de cisaillement sur les surfaces critiques est nulle.

#### **1.2.3 Loi de puissance tronquée**

La loi de puissance tronquée permet de représenter le comportement de fluides à seuil au comportement complexe. Pour certains d'entre eux, comme les argiles, la dérivée du profil de vitesse présente une discontinuité sur la surface critique. La loi de puissance tronquée est capable, contrairement aux lois précédentes, de modéliser ce phénomène de rupture de pente observé en géométrie de Couette. Cette loi impose que la vitesse de cisaillement n'est pas nulle sur les surfaces critiques et égale une valeur critique $\gamma_c$ .

 $\boldsymbol{0}$ 0  $si\tau < \tau_0$  $K\gamma^n$  *si si*  $\tau = K \gamma^n$   $si \tau \ge \tau$  $\dot{\gamma} = 0$   $si \tau < \tau$  $\int \tau = K \dot{\gamma}^n$   $si \tau \geq$ í  $\left[\dot{\gamma} = 0 \right]$   $si \tau <$ i i (1.5)

Lorsque la contrainte appliquée au fluide est inférieure à sa contrainte seuil  $\tau_0$ , celui-ci ne peut s'écouler de manière stable et on indique alors une vitesse de cisaillement nulle. Dans le cas contraire, si la contrainte est suffisante, le fluide se déforme. Alors, le lien entre sa déformation et la contrainte visqueuse est donné par la relation . La contrainte sur la surface critique est égale à la contrainte seuil et la vitesse de cisaillement critique est par conséquent :

$$
\dot{\gamma}_c = \left(\frac{\tau_0}{K}\right)^{\frac{1}{n}}\tag{1.6}
$$

## **2 Rhéomètres**

Le comportement rhéologique d'un fluide est déterminé lors d'expériences de rhéométrie macroscopique. Leur but est de relier la contrainte appliquée au fluide à la déformation qu'elle entraîne. Le lien entre les deux est une caractéristique majeure des fluides et définit leur loi de comportement.

Les géométries d'écoulement permettant de déterminer la loi de comportement d'un fluide sont variées. La plupart d'entre elles sont utilisées dans un contexte industriel pour effectuer un contrôle en ligne de la qualité d'un produit, des ses propriétés d'écoulement.

Les géométries dépendent principalement des caractéristiques structurelles du fluide. Ainsi, ne doiton pas utiliser le même type de rhéomètre pour mesurer le comportement rhéologique d'une huile ou bien celui d'un béton. On présente dans cette partie plusieurs géométries de rhéomètres couramment utilisées.

## *2.1 Rhéomètres cône / plan*

#### **2.1.1 Caractéristiques de l'écoulement**

Le rhéomètre cône plan est constitué d'un plan horizontal surmonté d'un cône tronqué. Les deux éléments ont des diamètres identiques et le sommet du cône se situé sur la surface du plan. Ils sont animés d'un mouvement relatif de rotation. Pour simplifier, on suppose que le cône est en rotation alors que le plan reste fixe.

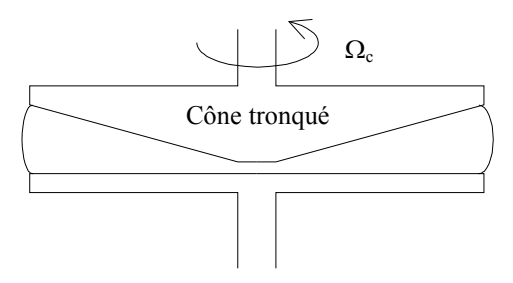

Figure 1 : Rhéomètre cône – plan

La vitesse de cisaillement dans ce rhéomètre est homogène et s'exprime en fonction de la vitesse de rotation du cône et de l'angle d'ouverture de l'entrefer :

$$
\gamma = \frac{\Omega_c r}{H(r)} = \frac{\Omega_c}{\tan \beta} \approx \frac{\Omega_c}{\beta}
$$
\n(2.1)

Cette relation ne représente la réalité que dans les cas où l'angle au sommet du cône est suffisamment faible. Le gradient de vitesse dans l'entrefer est alors constant. On peut déterminer la contrainte appliquée au fluide si on connaît la surface de contact entre le cône et le fluide, ainsi que le couple*C* utilisé pour assurer la rotation.

$$
\tau = \frac{3C}{2\pi R^3} \tag{2.2}
$$

Les coefficients de proportionnalité entre le gradient de vitesse et la vitesse de rotation du cône et entre le couple et la contrainte appliquée au fluide sont les suivants:

$$
\begin{cases}\nC_1 = \frac{\dot{\gamma}}{\Omega_c} = \frac{1}{\beta} \\
C_2 = \frac{\tau}{C} = \frac{3}{2\pi R^3}\n\end{cases}
$$
\n(2.3)

La mesure du couple permet ainsi de déterminer la contrainte appliquée au fluide (coefficient *C2*) et la connaissance de la vitesse de rotation permet de calculer la vitesse de cisaillement (coefficient  $C<sub>1</sub>$ ).

Le principe de la mesure du diagramme d'écoulement est de fixer une vitesse de rotation et ensuite de mesurer le couple, ou bien de fixer le couple et de mesurer la vitesse de rotation qui en résulte.

## **2.1.2 Mises en garde**

L'utilisation du rhéomètre cône plan est soumise à quelques précautions (Coussot [6], Midoux [27], Guyon [28]).

Un inconvénient de ce type de rhéomètre est lié au fait que l'on ne peut appliquer un gradient de vitesse élevé dans la mesure où les effets de centrifugation, liés à la forte vitesse de rotation du rotor, peuvent mener à l'éjection du matériau de la cellule.

## *2.2 Rhéomètre à plans parallèles*

#### **2.2.1 Caractéristiques de l'écoulement**

Un rhéomètre à plans parallèles est constitué de deux plaques cylindriques horizontales et parallèles séparées par un entrefer. Les deux disques ont des vitesses de rotation différentes, et pour simplifier, on suppose que l'un des deux est fixe et l'autre en mouvement (comme précédemment).

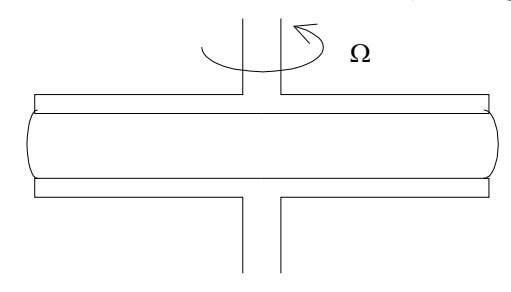

Figure 2 : rhéomètre à plans parallèles

Ici, du fait que la hauteur *H* de l'entrefer est constante, la vitesse de cisaillement n'est pas homogène et dépend de la distance par rapport à l'axe de rotation des disques :

$$
\gamma = \frac{\Omega r}{H} \tag{2.4}
$$

Pour déterminer la relation couple/contrainte, écrivons le couple comme le moment de la contrainte par rapport à l'axe de rotation :

$$
C = \int_0^R r 2\pi r \tau (r) dr
$$
  
\n
$$
\Leftrightarrow C = 2\pi \int_0^R r^2 \tau (r) dr
$$
\n(2.5)

Remplaçons *r*, à l'aide de , par son expression en fonction de la vitesse de cisaillement:

$$
r = \frac{H\dot{\gamma}\left(r\right)}{\Omega}
$$

On a alors :

$$
C = 2\pi \int_0^{\Omega R/H} \left(\frac{H\dot{\gamma}}{\Omega}\right)^2 \tau \left(\frac{H\dot{\gamma}}{\Omega}\right) d\left(\frac{H\dot{\gamma}}{\Omega}\right)
$$
  

$$
\Leftrightarrow \qquad C = 2\pi \left(\frac{H}{\Omega}\right)^3 \int_0^{\Omega R/H} \dot{\gamma}^2 \tau \left(\dot{\gamma}\right) d\dot{\gamma}
$$
(2.6)

En dérivant par rapport à  $\dot{\gamma}$ , on peut trouver une relation reliant le couple et la contrainte appliquée au fluide. On a successivement :

$$
C = 2\pi \left(\frac{H}{\Omega}\right)^3 \int_0^{\Omega R/H} \dot{\gamma}^2 \tau (\dot{\gamma}) d\dot{\gamma}
$$
  
or, d'après  $\frac{H}{\Omega} = \frac{r}{\dot{\gamma}}$ , d'od :

$$
C = 2\pi \left(\frac{r}{\gamma}\right)^3 \int_0^{\Omega R} \gamma^2 \tau \left(\gamma\right) d\gamma
$$
  
\n
$$
\Leftrightarrow \qquad \frac{\partial C}{\partial \gamma} = -3 \frac{2\pi r^3}{\gamma^4} \int_0^{\Omega R} \gamma^2 \tau \left(\gamma\right) d\gamma + \frac{2\pi r^3}{\gamma} \tau \left(\gamma\right)
$$
  
\n
$$
\Leftrightarrow \qquad \frac{\partial C}{\partial \gamma} = -\frac{3}{\gamma} \frac{2\pi r^3}{\gamma^3} \int_0^{\Omega R} \gamma^2 \tau \left(\gamma\right) d\gamma + \frac{2\pi r^3}{\gamma} \tau \left(\gamma\right)
$$
  
\n
$$
\Leftrightarrow \qquad \frac{\partial C}{\partial \gamma} = -\frac{3C}{\gamma} + \frac{2\pi r^3}{\gamma} \tau \left(\gamma\right)
$$
  
\n
$$
\Leftrightarrow \qquad \frac{\partial C}{\partial \gamma} = -\frac{3C}{\gamma} + \frac{2\pi r^3}{\gamma} \tau \left(\gamma\right)
$$

$$
\Leftrightarrow \qquad \tau(\gamma') = \frac{3C}{2\pi r^3} + \frac{\gamma}{2\pi r^3} \frac{\partial C}{\partial \dot{\gamma}}
$$

En écrivant cette expression en R, on obtient :

$$
\tau(\gamma_R) = \frac{3C}{2\pi R^3} + \frac{\dot{\gamma}_R}{2\pi R^3} \frac{\partial C}{\partial \dot{\gamma}_R}
$$
\n(2.7)

Cette expression est proche de l'équation , établie pour l'écoulement dans un rhéomètre cône – plan. Selon Coussot, le terme correctif est négligeable devant le premier terme de l'équation dans le cas où l'on a à faire à un fluide à seuil soumis à des contraintes proches de sa contrainte critique. En revanche, pour un fluide newtonien, le terme correctif semble loin d'être négligeable et on doit en tenir compte dans les calculs. A titre indicatif, pour un fluide newtonien, l'expression devient:

$$
\tau\left(\gamma_R\right) = \frac{2C}{\pi R^3} \tag{2.8}
$$

#### **2.2.2 Mises en garde**

De même que le rhéomètre cône plan, le rhéomètre à plans parallèles est sujet aux problèmes d'effets de bord. De plus, du fait de l'hétérogénéité du champ de cisaillement, on peut observer une migration et donc une ségrégation des particules d'une suspension dans le cas où celle-ci est constituée de grains de différentes tailles. L'origine de la migration des particules est encore mal connue à l'heure actuelle.

Ce type de rhéomètre doit être utilisé avec précaution (Coussot [6]) et dans la mesure du possible uniquement afin de déterminer de manière grossière la loi de comportement du matériau étudié.

Un autre inconvénient de ce type de rhéomètre est lié au fait que l'on ne peut pas appliquer un gradient de vitesse trop élevé, les effets de centrifugation liés à la forte vitesse de rotation du rotor pouvant mener à l'éjection du matériau de la cellule.

## *2.3 Rhéomètre à cylindres coaxiaux : écoulement de Couette*

## **2.3.1 Caractéristiques de l'écoulement**

Une cellule de Couette est constituée de deux cylindres coaxiaux de rayons  $R_1$  et  $R_2$  (respectivement pour le cylindre intérieur et extérieur). Le rapport entre les rayons peut varier, mais on verra plus loin que celui-ci ne change pas fondamentalement les caractéristiques de l'écoulement. La cellule a une hauteur *h*, qui doit être suffisamment grande par rapport au rayon des cylindres pour pouvoir négliger tout gradient suivant la direction longitudinale. L'écoulement a lieu dans l'espace libre entre les deux cylindres (l'entrefer).

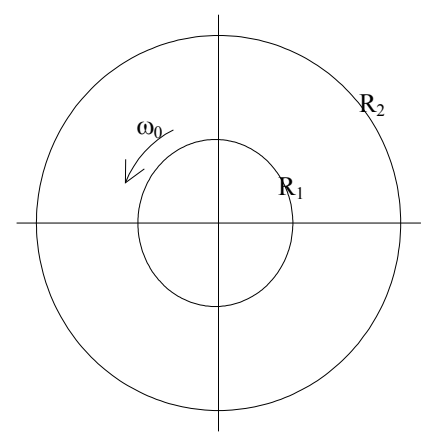

Figure 3 : Cellule de Couette

La cellule de Couette peut être utilisée comme un rhéomètre. Le but est de déterminer le lien entre la contrainte et la déformation qu'elle engendre. Pour cela, on impose un déplacement par l'intermédiaire de l'un des cylindres (le rotor). Dans les explications qui suivent, le rotor est le cylindre intérieur. Les caractéristiques de l'écoulement sont différentes si le rotor est le cylindre extérieur.

Le frottement du rotor sur le fluide assure sa mise en mouvement. Le frottement est représenté par la contrainte appliquée au fluide, qui est maximale sur la surface du rotor. De plus, le moment des forces visqueuses par rapport à l'axe de rotation du cylindre est constant. En d'autres termes, il y a conservation du couple exercé par le rotor sur le fluide dans l'entrefer. Or, les surfaces concentriques sur lesquelles le couple s'exerce ont des rayons croissants et donc des aires croissantes. Ainsi, la contrainte « se dilue-t-elle » progressivement sur ces surfaces et décroît lorsqu'on s'éloigne du rotor. La contrainte dans l'entrefer est hétérogène.

En supposant que la variation de la vitesse est linéaire dans l'entrefer, on peut déterminer comme précédemment, les coefficients de proportionnalité entre la vitesse de rotation et la vitesse de cisaillement et entre le couple et la contrainte.

ì

$$
\begin{cases}\nC_1 = \frac{\dot{\gamma}}{\Omega_c} = \frac{1}{2\pi R_a^2 h} \\
C_2 = \frac{\tau}{C} = \frac{2R_i^2 R_e^2}{R_a^2 (R_e^2 - R_i^2)}\n\end{cases}\n\quad \text{avec } R_a = \frac{R_e - R_i}{2}
$$
\n(2.9)

#### **2.3.2 Inconvénients de ce type de rhéomètre**

En ce qui concerne les caractéristiques de l'écoulement, on a vu que le champ de contrainte entre les deux cylindres est hétérogène et varie en fonction de la distance à l'axe. La sollicitation appliquée au fluide est donc différente en chaque point de l'entrefer et il en résulte une réponse variable (en terme de vitesse de cisaillement). Ceci ne représente pas un inconvénient en rhéométrie associée à la résonance magnétique nucléaire dans laquelle on mesure le profil de vitesse. L'hétérogénéité peut toutefois poser problème en rhéométrie macroscopique lors de la mesure du comportement de fluides complexes. En rhéométrie macroscopique, il est généralement supposé que le gradient de vitesse dans l'entrefer est constant. Cette hypothèse est proche de la réalité dans le cas de l'utilisation de fluides newtoniens, mais dans le cas de fluides à seuil, cette hypothèse n'a plus lieu d'être. Il peut alors coexister dans l'entrefer, deux zones distinctes, dont une à l'intérieur de laquelle sont observés les gradients de vitesse (la zone cisaillée). Sous certaines conditions, tout se passe alors comme si la taille de l'entrefer était réduite à celle de la zone cisaillée. Dans ce cas, le point de vue macroscopique mène à une sous estimation du gradient de vitesse dans l'entrefer.

Un autre inconvénient de la géométrie de Couette est lié à l'effet Weissenberg. Dans les systèmes comportant un organe rotatif, les fluides viscoélastiques peuvent remonter le long de l'axe en rotation sous l'action de différences de contraintes normales se développant dans le fluide. La surface libre du fluide peut alors se creuser à l'inverse des fluides simplement visqueux pour lesquels seule la force centrifuge induit un creusement.

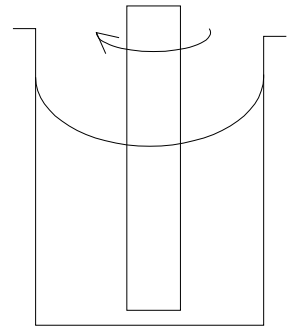

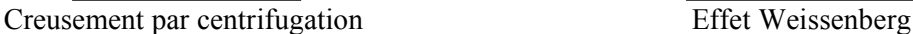

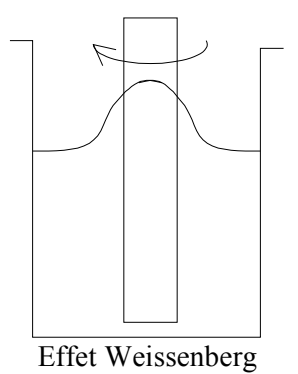

Figure 4 : Perturbation de la surface libre

Pour les vitesses de rotation élevées, des effets perturbateurs supplémentaires peuvent être observés liés à l'apparition d'instabilités hydrodynamiques. Ce sont les instabilités de Taylor Couette qui se développent au delà d'une certaine valeur du nombre de Taylor :

$$
Ta = \frac{\rho \Omega^2}{\mu^2} \left(\frac{R_e + R_i}{2}\right) (R_e - R_i)^3
$$
\n(2.10)

Si le nombre de Taylor est supérieur à 1712 (seuil d'instabilité), l'instabilité se développe. Il faut donc prendre garde à effectuer les mesures dans des gammes de vitesse de cisaillement (de rotation) raisonnables. Pour les fluides très visqueux ce nombre peut conserver une valeur inférieure au seuil sur une large gamme. Pour les fluides rhéofluidifiants, dont la viscosité apparente diminue lorsque la vitesse de cisaillement augmente, l'instabilité peut apparaître d'autant plus vite que l'indice d'écoulement est faible.

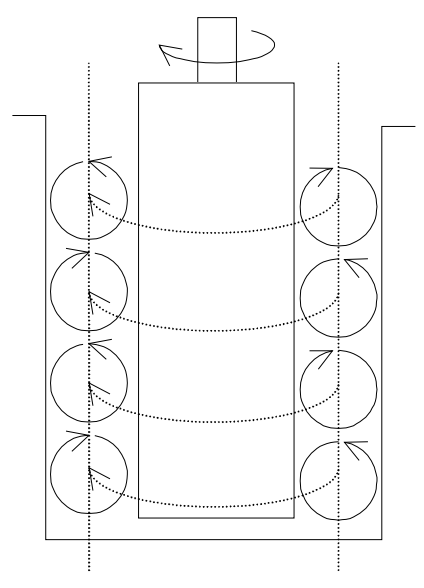

Figure 5 : Instabilité de Taylor

L'instabilité de Taylor Couette constitue une transition vers l'écoulement turbulent. Elle n'apparaît que dans le cas où le cylindre intérieur est mis en rotation, le cylindre extérieur demeurant fixe. Si le cylindre extérieur est le cylindre tournant, l'instabilité de Taylor Couette ne se développe pas et on passe rapidement d'un régime d'écoulement laminaire à un régime d'écoulement turbulent. L'instabilité consiste en une succession verticale de rouleaux toroïdaux contrarotatifs de vorticité tangentielle et dont le centre se situe à égale distance des cylindres intérieur et extérieur.

On a indiqué dans le tableau suivant les expressions du nombre de Taylor pour différentes lois de comportement du fluide.

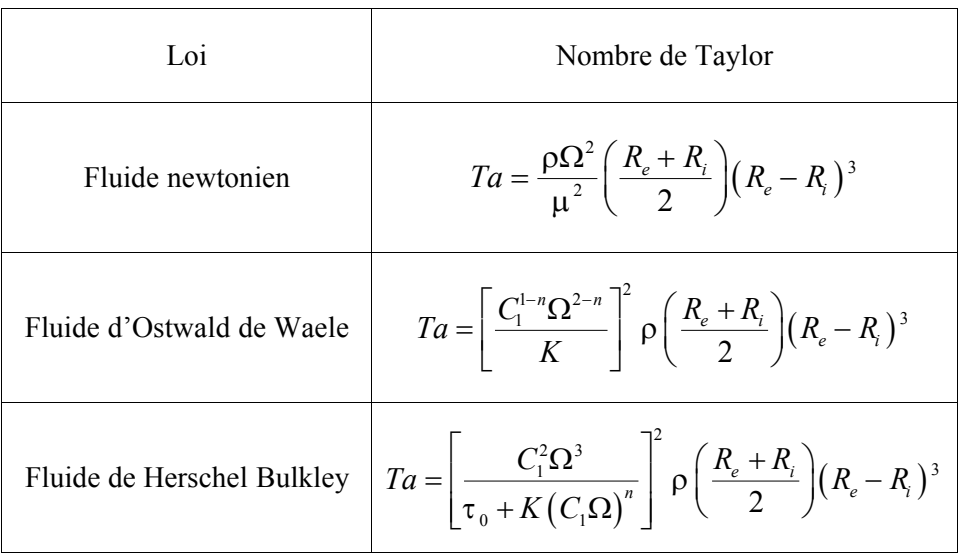

Dans notre cas, on signale que de telles instabilités n'ont pas été rencontrées, les nombres de Taylor calculés *a posteriori* ont donné des valeurs bien inférieures à la limité communément admise (1712). Pour la plus forte vitesse de cisaillement observée durant les expériences et le fluide le moins « visqueux », on a calculé un nombre de Taylor de l'ordre de  $10<sup>5</sup>$ .

# **3 Rhéométrie**

On a présenté dans le paragraphe précédent, les bases théoriques de la mesure du comportement d'un fluide à l'aide de différentes géométries de rhéomètres. Ici, on présente les résultats d'expériences de rhéométrie macroscopique à l'aide des trois géométries présentées: cylindres coaxiaux, plan – plan, cône – plan. Les fluides testés sont des gels à base de Carbopol dont on commence par donner les caractéristiques de même que le mode de préparation. Ensuite, chaque mesure est présentée et les rhéogrammes sont établis pour quatre gels de concentrations différentes. Dans le même temps, on adapte un modèle de comportement de type Herschel Bulkley sur les données expérimentales afin de déterminer l'évolution des paramètres de la loi de comportement en fonction de la concentration. Les résultats obtenus à l'aide des différents rhéomètres et les paramètres déduits sont enfin comparés. Cette comparaison et les observations faites durant les expériences permettent de sélectionner une géométrie mieux adaptée que les autres à la caractérisation des fluides.

## *3.1 Fluides utilisés*

Les fluides utilisés sont des gels à base de Carbopol 980, BF GoodRich, et d'eau. Le Carbopol est un polymère d'acide acrylique dont les macro molécules sont liées par des éthers de polyalkenyl ou du glycol divinyl. Il se présente sous la forme d'une poudre blanche très volatile dont la dilution dans l'eau puis la neutralisation à l'aide de soude permet de produire un gel transparent et limpide. Chaque particule de la poudre de Carbopol est un réseau de chaînes de macromolécules interconnectées par des liaisons. Ces chaînes sont solubles dans un solvant polaire, tel que l'eau. Le Carbopol 980 gonfle au contact de l'eau jusqu'à 1000 fois son volume initial pour former un gel lorsqu'il est exposé à un pH avoisinant 4-6 (acide).

Les gels de Carbopol ont été préparés selon le mode opératoire suivant :

- Agitation préalable de l'eau à 1000 tours par minute à l'aide d'un agitateur Heidolph muni d'une tige à hélice
- Incorporation en pluie fine de la masse de Carbopol désirée
- Agitation de la suspension durant 15 minutes à 1000 tours par minute jusqu'à homogénéisation du mélange
- Neutralisation avec une quantité de soude suffisante pour amener le pH dans une zone où la suspension se gélifie.

Les différents gels de Carbopol produits sont repérés par la proportion en masse de Carbopol qu'ils contiennent. Toutefois, la dénomination de Carbopol dilué à 0.4% en masse dans l'eau ne correspond pas à la concentration réelle de Carbopol, mais au rapport entre la masse d'eau initiale et la masse de Carbopol initiale. C'est une dénomination et non une réelle concentration. Elle ne tient d'ailleurs pas compte de la masse de soude ajoutée pour la neutralisation.

## *3.2 Cylindres coaxiaux*

#### **3.2.1 Géométrie de l'appareil de mesures**

On a représenté sur la Figure 6, la géométrie de l'appareil de mesure (Bohlin) et indiqué ses dimensions caractéristiques.

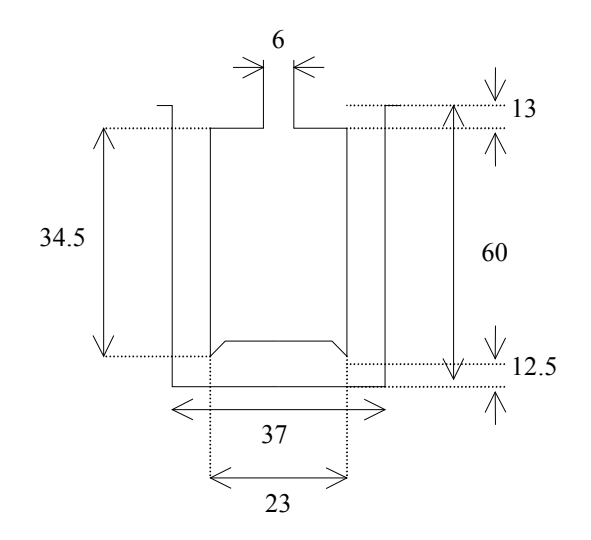

Figure 6 : Dimensions du rhéomètre (Couette)

Les rapports entre la contrainte et le couple et entre la vitesse de déformation et la vitesse de rotation sont supposés constants. Dans ce cas, les valeurs des coefficients de proportionnalité sont les suivants :

$$
\begin{cases}\nC_1 = \frac{\dot{\gamma}}{\Omega_c} = \frac{1}{2\pi R_a^2 h} = 20503 \\
C_2 = \frac{\tau}{C} = \frac{2R_i^2 R_e^2}{R_a^2 (R_e^2 - R_i^2)} = 1.90\n\end{cases} \quad \text{avec } R_a = \frac{R_e - R_i}{2}
$$
\n(3.1)

#### **3.2.2 Protocole de mesure**

Les rhéogrammes ont été mesurés à une température constante de 20°C en faisant varier par paliers la contrainte imposée et en mesurant la déformation qui en résulte. La mesure de la vitesse de déformation n'est prise en compte qu'au bout d'un temps d'établissement de la vitesse de déformation de 30 s. Ce temps d'attente est nécessaire pour pouvoir considérer que l'on a atteint un régime d'écoulement permanent. Le Tableau 1 présente les plages de variation de la contrainte utilisées pour chacun des fluides.

| $C[\%]$ | Température [°C] | Plage de<br>Contrainte [Pa] | Nombre de<br>points | Mesure            |
|---------|------------------|-----------------------------|---------------------|-------------------|
| 0.2     | 20               | $6 - 235$                   | 60                  | Montée / descente |
| 0.3     | 20               | $12 - 235$                  | 60                  | Montée / descente |
| 0.4     | 20               | $18 - 295$                  | 60                  | Montée / descente |
| 0.5     | 20               | $24 - 355$                  | 60                  | Montée / descente |

Tableau 1 : Conditions expérimentales (Couette)

## **3.2.3 Rhéogrammes et modélisation**

La Figure 7 présente les rhéogrammes mesurés à l'aide du rhéomètre à cylindres coaxiaux.

Le fait d'avoir mesuré les rhéogrammes à l'aide d'une montée en contrainte suivie d'une descente permet de vérifier si le fluide est thixotrope ou non. Si le fluide est thixotrope, les rhéogrammes de montée et de descente sont différents, au lieu d'être superposés. Dans les mesures, on ne repère pas de différence entre les courbes de montée et de descente, ce qui est un signe de la non-thixotropie des gels à base de Carbopol 980.

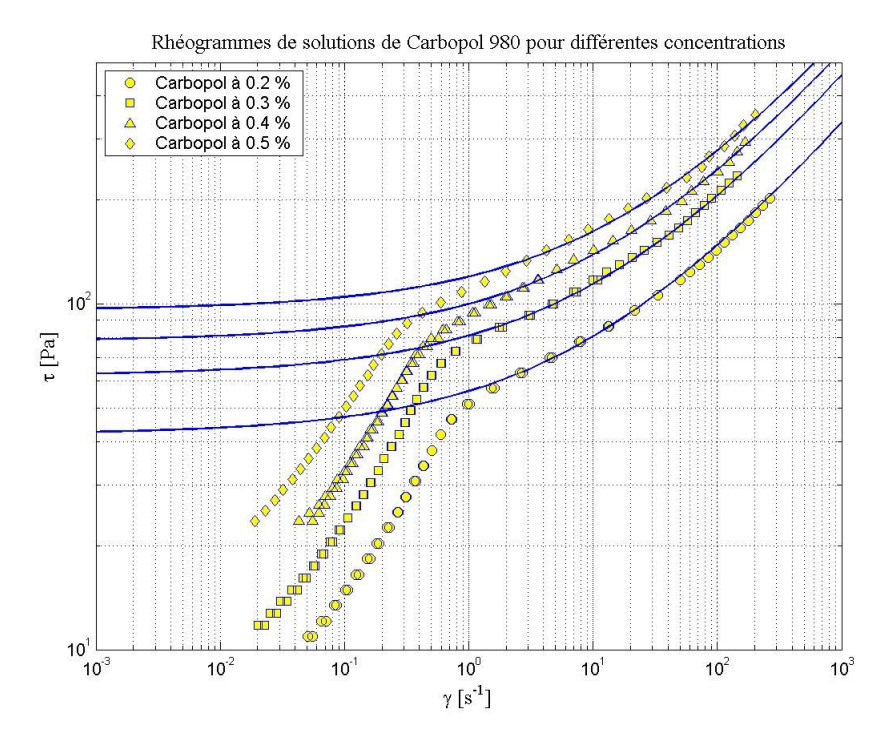

Figure 7 : Rhéogrammes des gels de Carbopol (Couette) et modélisation par des lois de Herschel Bulkley (traits bleus)

Les rhéogrammes présentent deux zones dans lesquelles le comportement rhéologique du fluide semble différent. La pente moyenne des courbes (en coordonnées logarithmiques) est différente dans ces deux régions. Un tel décrochement a déjà été observé et serait dû au glissement du fluide sur les parois de la cellule de mesure. Le glissement induit donc une surestimation de la vitesse de

cisaillement pour une contrainte donnée. Il ne faut pas tenir compte des données situées dans la zone des faibles vitesses de cisaillement. Un autre indice vient étayer notre choix. En effet, au repos, le fluide dans son récipient présente une surface libre non plane. La forme de la surface libre dépend de la façon dont le fluide a été introduit dans son récipient. Si l'on penche modérément le récipient, le fluide ne s'écoule pas, l'écoulement ne débutant que pour des inclinaisons plus importantes. Pour certaines concentrations élevées, on peut même renverser complètement le récipient sans que le fluide ne se déforme. Si les branches invalidées représentent réellement le comportement du fluide, l'inclinaison du récipient doit se traduire par une déformation du fluide. Ceci n'a pas été observé, ce qui confirme l'invalidation de ces branches.

Dans la zone de validité, les rhéogrammes ne se présentent pas tout à fait sous la forme de droites (en coordonnées logarithmiques), mais sont légèrement incurvés avec une pente croissante. Si on suppose que les rhéogrammes peuvent être modélisés par une loi puissance, ceci peut dénoter la présence d'un seuil de contrainte. Pour les lois puissance avec seuil, on n'observe une droite uniquement pour les fortes vitesses de cisaillement, c'est à dire dans la zone où les effets du seuil deviennent négligeables. Les données expérimentales peuvent être modélisées par une loi de Herschel Bulkley dont on a vu l'expression plus haut . Le Tableau 2 présente les résultats de la modélisation et les valeurs des trois paramètres de la loi de comportement. On a déterminé que la valeur optimale de *n* est 0.44. Dans la suite, on suppose cette valeur comme acquise afin de permettre la comparaison directe des consistances calculées : la dimension physique de la consistance dépend de l'indice de comportement du fluide ( $[K]=Pa.s^n$ ).

| Concentration<br>$\lceil\% \rceil$ | $\tau$ <sub>0</sub> [Pa] | $K$ [Pa.s <sup>0.44</sup> ] | $\tau_0$ /K $[s^n]$ | $n$ [-] |
|------------------------------------|--------------------------|-----------------------------|---------------------|---------|
| 0.2                                | 42                       | 14                          | 3.00                | 0.44    |
| 0.3                                | 62                       | 19                          | 3.26                | 0.44    |
| 0.4                                | 78                       | 22                          | 3.54                | 0.44    |
| 0.5                                | 96                       | 24                          | 4.00                | 0.44    |

Tableau 2 : Paramètres rhéologiques (Couette)

La modélisation montre que l'évolution de la contrainte seuil et de la consistance avec la concentration du fluide en Carbopol 980 est linéaire et donc que le rapport entre la contrainte seuil et la consistance est constant. Le rapport de ces deux paramètres est proche de 3.5.

## *3.3 Cône plan*

#### **3.3.1 Géométrie de l'appareil de mesure**

On rappelle que le rhéomètre cône – plan est le seul à présenter un champ de contrainte homogène.

Les constantes reliant la vitesse de rotation à la vitesse de cisaillement  $(C<sub>l</sub>)$  et le couple à la contrainte appliquée (*C2*) sont les suivantes :

 $C_1 = 59683$ 

 $C_2 = 14.320$ 

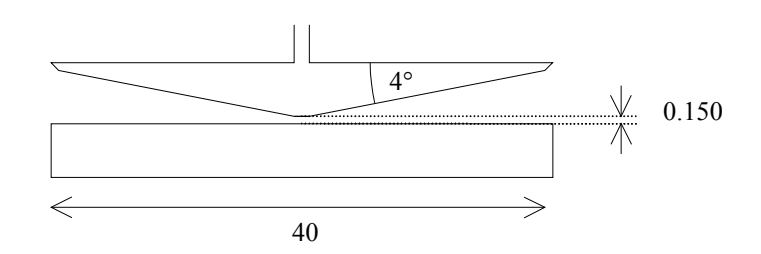

Figure 8 : Dimensions du rhéomètre (cône – plan)

#### **3.3.2 Protocole de mesure**

Les rhéogrammes ont été mesurés à une température constante de 20°C en faisant varier par paliers la contrainte imposée au fluide. La mesure de la vitesse de déformation n'est prise en compte qu'au bout d'un temps d'établissement de la vitesse de déformation de 30 s. Le Tableau 3 présente les plages de variation de la contrainte utilisées pour chacun des fluides.

| Concentration<br>$\lceil\% \rceil$ | Température $[^{\circ}C]$ | Plage de<br>Contrainte [Pa] | Nombre de<br>points de<br>mesure | Mesure |
|------------------------------------|---------------------------|-----------------------------|----------------------------------|--------|
| 0.2                                | 20                        | $20 - 200$                  | 30                               | Montée |
| 0.3                                | 20                        | $20 - 500$                  | 30                               | Montée |
| 0.4                                | 20                        | $20 - 500$                  | 30                               | Montée |
| 0.5                                | 20                        | $20 - 500$                  | 30                               | Montée |

Tableau 3 : Conditions expérimentales (cône – plan)

## **3.3.3 Rhéogrammes et modélisation**

On a représenté sur la Figure 9 les rhéogrammes mesurés à l'aide du rhéomètre cône – plan pour les différents gels. Le groupe de points situé à droite du graphe et correspondant au Carbopol 980 à une concentration dans l'eau de 0.2 % ne doit pas être pris en compte. Ils correspondent à des mesures effectuées alors que le fluide avait été éjecté à l'extérieur de la cellule de mesure.

Les rhéogrammes présentent deux zones distinctes. La partie des rhéogrammes dans la zone des faibles vitesses de cisaillement ne semble pas réaliste. En effet, les branches des courbes s'y croisent en divers points (0.2 % croise 0.3 %, 0.4 % croise 0.3 %, 0.5 % croise 0.4 %) dénotant une

irrégularité de comportement dans ces zones. Cette observation nous permet d'invalider les données de la zone des faibles vitesses de cisaillement en s'appuyant sur cette irrégularité. On a également vu que ces mesures sont peut être faussées par le glissement du fluide sur les parois du rhéomètre.

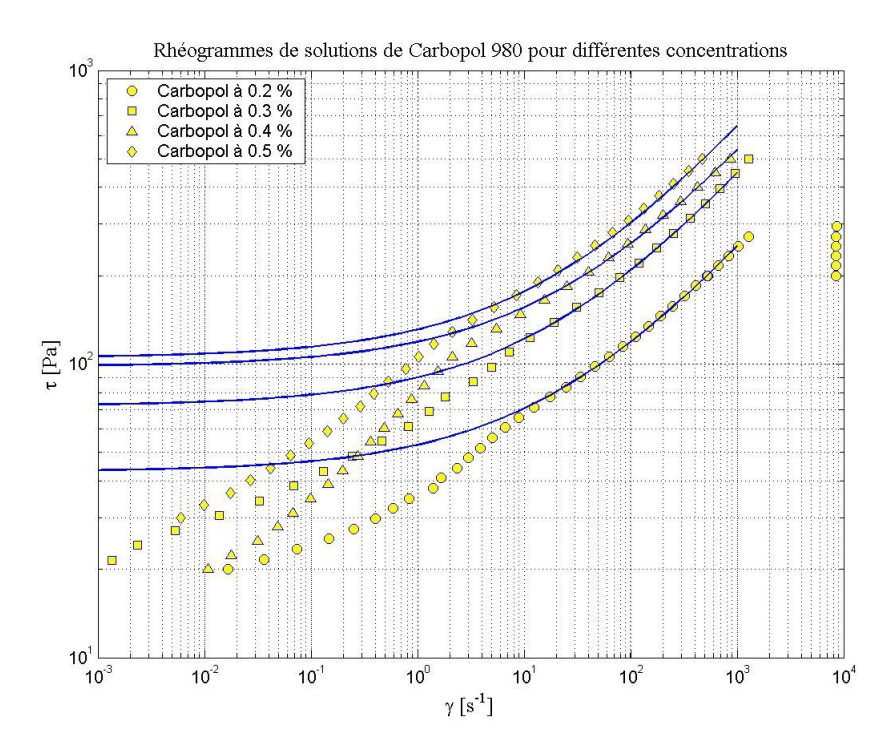

Figure 9 : Rhéogrammes des gels de Carbopol (cône – plan)

Pour déterminer les paramètres de la loi de comportement, on a supposé que l'indice de comportement du fluide est égal à 0.44. Les résultats de la modélisation sont reportés dans leTableau 4.

| Concentration<br>$\sqrt[6]{0}$ | $\tau$ <sub>0</sub> [Pa] | $K$ [Pa.s <sup>0.44</sup> ] | $\tau_0$ / K $[s^n]$ | $n$ [-] |
|--------------------------------|--------------------------|-----------------------------|----------------------|---------|
| 0.2                            | 43                       | 10                          | 4.30                 | 0.44    |
| 0.3                            | 72                       | 18                          | 4.00                 | 0.44    |
| 0.4                            | 98                       | 21                          | 4.67                 | 0.44    |
| 0.5                            | 105                      | 26                          | 4.04                 | 0.44    |

Tableau 4 : Paramètres rhéologiques (cône - plan)

Comme précédemment, on observe une augmentation de la contrainte seuil et de la consistance avec la concentration. Cette évolution semble linéaire et le facteur de proportionnalité entre  $\tau_0$  et *K* a une valeur proche de 4.3.

## *3.4 Plans parallèles avec rugosités*

On a vu les problèmes que peut occasionner le glissement du fluide sur les parois du rhéomètre : les rhéogrammes présentent deux branches de pentes différentes. Afin de limiter le glissement, il est possible d'utiliser des éléments munis de rugosités. L'espace entre les rugosités se remplit de fluide et ce dernier se retrouve bloqué entre ces rugosités. Sa vitesse est donc celle de son support. Les résultats présentés dans cette partie ont été mesurés à l'aide d'un rhéomètre à plans parallèles rugueux.

#### **3.4.1 Géométrie de l'appareil de mesure**

Le diamètre du plan rotatif est le même que pour le rhéomètre cône – plan. Les rugosités sont pyramidales et leur hauteur est de l'ordre du millimètre. La taille de l'entrefer correspond à la distance séparant les sommets des pyramides du plan inférieur et du plan supérieur.

On a mesuré les rhéogrammes des fluides pour deux tailles de l'entrefer (1mm et 3 mm). On n'a pas observé de différences notables entre les rhéogrammes mesurés d'une manière ou d'une autre.

Les coefficients de proportionnalité (couple/contrainte et vitesse de rotation/vitesse de cisaillement) sont les suivants :

*C1*=59683

*C2*=15

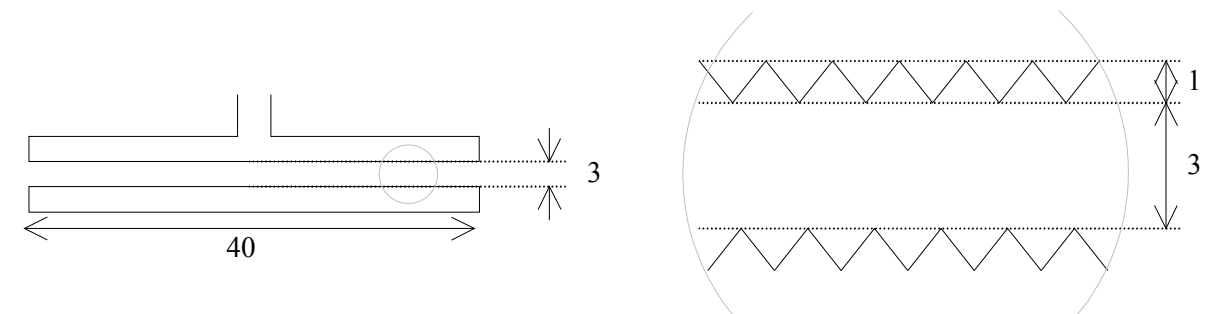

Figure 10 : Dimensions du rhéomètre (plan - plan)

#### **3.4.2 Protocole de mesure**

Le protocole de mesure est le même que pour les mesures avec le rhéomètre cône – plan. LeTableau 5 présente les plages de variation de la contrainte pour chacun des fluides.

| Concentration<br>[%] | Température $[^{\circ}C]$ | Plage de<br>Contrainte [Pa] | Nombre de<br>points de<br>mesure | Mesure |
|----------------------|---------------------------|-----------------------------|----------------------------------|--------|
| 0.2                  | 20                        | $20 - 200$                  | 30                               | Montée |
| 0.3                  | 20                        | $20 - 300$                  | 30                               | Montée |
| 0.4                  | 20                        | $20 - 400$                  | 30                               | Montée |
| 0.5                  | 20                        | $20 - 400$                  | 30                               | Montée |

Tableau 5 : Conditions expérimentales (plan – plan)

## **3.4.3 Rhéogrammes et modélisation**

Les résultats des mesures sont présentés sur la Figure 11. On y voit les rhéogrammes de solutions de Carbopol 980 pour différentes concentrations dans l'eau. On y a également représenté les résultats de la modélisation des données par un modèle de Herschel Bulkley.

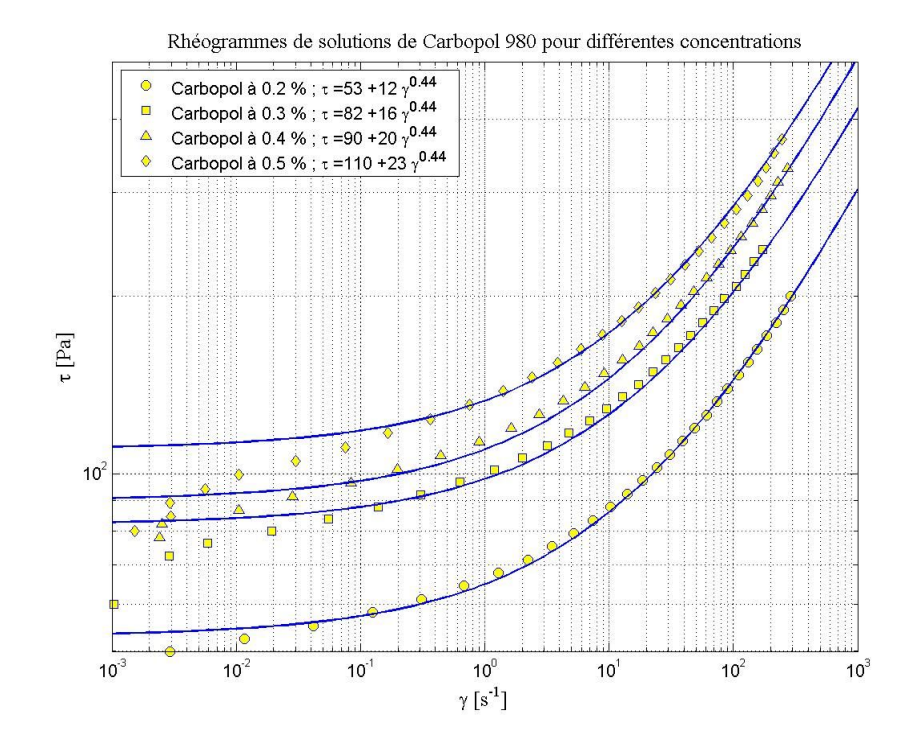

Figure 11 : Rhéogrammes des gels de Carbopol (plan – plan)

Un indice de comportement de 0.44 a également été retenu. La modélisation montre une évolution linéaire de la contrainte seuil et de la consistance avec la concentration (Figure 12). Le rapport de la contrainte seuil et de la viscosité varie autour de 4.7. Les paramètres rhéologiques déduits de la modélisation sont reportés dans le Tableau 6.

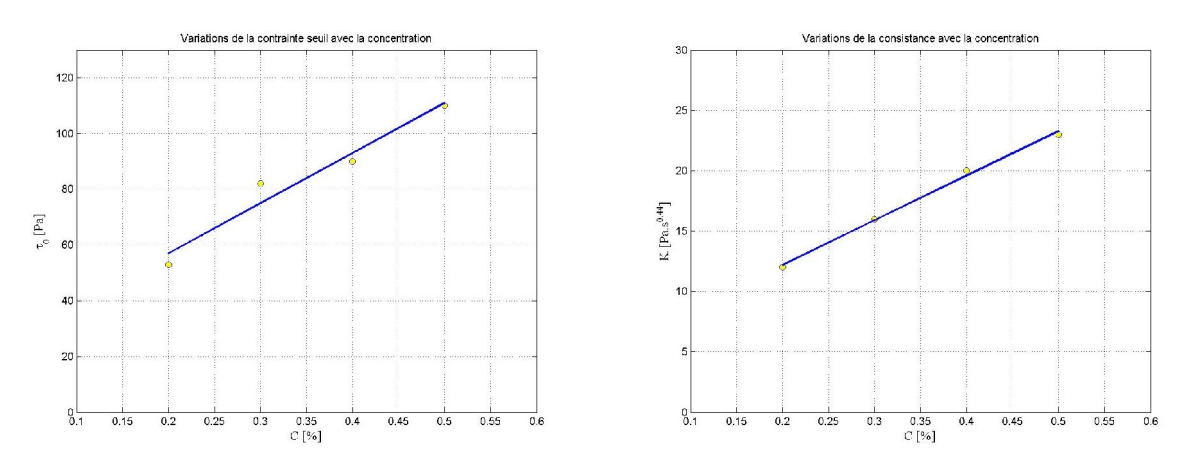

Figure 12 : Evolution de la contrainte seuil et de la consistance du fluide en fonction de la concentration en Carbopol

| Concentration     | $\tau$ <sub>0</sub> [Pa] | $K$ [Pa.s <sup>0.44</sup> ] | $\tau_0$ /K $[s^n]$ | $n$ [-] |
|-------------------|--------------------------|-----------------------------|---------------------|---------|
| $\lceil\% \rceil$ |                          |                             |                     |         |
| 0.2               | 53                       | 12                          | 4.42                | 0.44    |
| 0.3               | 82                       | 16                          | 5.12                | 0.44    |
| 0.4               | 90                       | 20                          | 4.50                | 0.44    |
| 0.5               | 110                      | 23                          | 4.78                | 0.44    |

Tableau 6 : Paramètres rhéologiques (plan –plan)

## *3.5 Essais à différents niveaux de contrainte*

On peut compléter les mesures de rhéométrie macroscopique par des mesures destinées à observer la stabilisation de la vitesse de cisaillement au cours du temps sous une sollicitation constante. Ces mesures peuvent nous permettre d'estimer le seuil de cisaillement des fluides (dans le cas de fluides d'Herschel Bulkley) ou bien la vitesse de cisaillement critique (dans le cas de fluides en loi de puissance tronquée). Les courbes ainsi établies présentent une zone de variations de la vitesse de cisaillement durant les premiers instants de l'application de la contrainte. Cette étape est suivie d'une stabilisation plus ou moins lente. Pour les fluides présentant un seuil de cisaillement, il existe une contrainte limite en dessous de laquelle la vitesse de cisaillement n'atteint pas le palier de stabilisation. Ceci semblerait signifier que le fluide ne peut s'écouler de manière stable en dessous d'une certaine contrainte ou d'une certaine valeur de la vitesse de cisaillement.

On a fait ce genre de mesures pour le Carbopol à 0.2 % en utilisant une géométrie de Couette. Les résultats sont présentés sur la Figure 13.

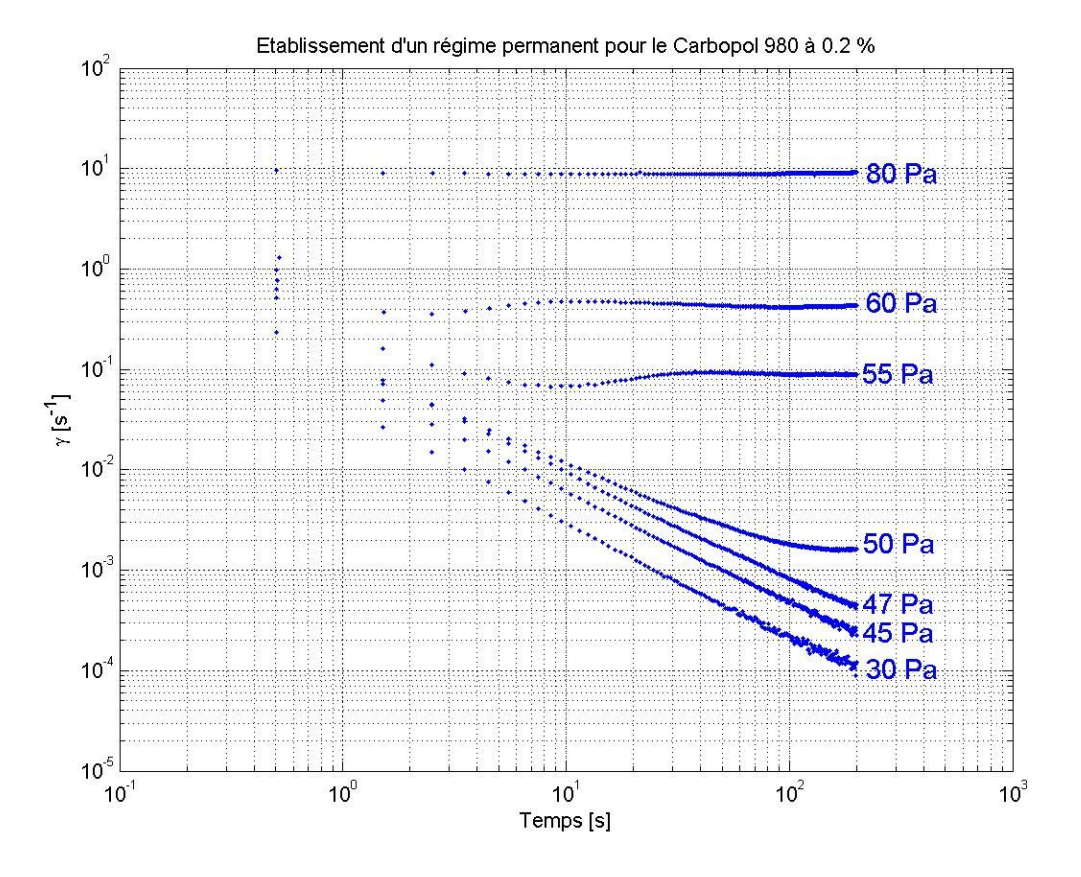

Figure 13 : Bifurcation pour le Carbopol à 0.2 %

On a fait varier la contrainte entre 30 Pa et 80 Pa en essayant de trouver la contrainte de transition entre les comportements stables et instables. Pour 47 Pa, 45 Pa et 30 Pa, on n'observe pas de stabilisation de la vitesse de cisaillement. On identifie de plus un brusque changement de comportement de ces courbes entre 47 Pa et 50 Pa. Cet intervalle est la zone de transition entre les deux comportements. Il serait intéressant d'imposer des contraintes intermédiaires pour mieux cerner la vitesse de cisaillement critique et évaluer la contrainte seuil du fluide. Il serait de même intéressant de mesurer les courbes sur des temps plus longs pour vérifier que les courbes basses ne se stabilisent pas. Quoi qu'il en soit, ces mesures ont permis d'encadrer la contrainte seuil du fluide. Les modélisations effectuées prévoyaient des valeurs variant entre 42Pa et 53 Pa (Tableau 2, Tableau 4, Tableau 6), qui semblent confirmées par ces mesures complémentaires.

Ces mesures nous renseignent également sur les décrochements que les rhéogrammes présentent. Dans les expériences de rhéométrie, on a fixé le temps de la mesure à 30 s. Or, on peut voir sur la Figure 13, que ce temps d'attente est tout à fait acceptable pour les fortes contraintes appliquées (supérieures à 55 Pa), mais ne convient pas pour les plus faibles contraintes. On remarque en effet un temps de stabilisation supérieur à 200 s pour la contrainte de 50 Pa. Les décrochements pourraient donc être dus à un délai trop court. Les points que l'on a invalidés ont été obtenus alors que la vitesse de cisaillement n'était pas stabilisée. Ces mesures justifient donc leur mise à l'écart. Ces mesures
montrent également que le régime permanent est probablement plus rapidement atteint en présence de rugosités.

### *3.6 Comparaison des résultats*

Le Tableau 7 rappelle les paramètres déduits de la mesure des rhéogrammes à l'aide des différents rhéomètres. Pour tous les modèles, on a choisi un indice de comportement de 0.44.

| Concentration     | $\tau$ <sub>0</sub> [Pa] |     |           | $K$ [Pa.s <sup>n</sup> ] |    |    | $\tau_0$ /K $[s^{-n}]$ |      |      |
|-------------------|--------------------------|-----|-----------|--------------------------|----|----|------------------------|------|------|
| $\lceil\% \rceil$ | $\mathcal{C}$            | CP  | <b>PP</b> | $\mathcal{C}$            | CP | PP | $\mathcal{C}$          | CP   | PP   |
| 0.2               | 42                       | 43  | 53        | 14                       | 10 | 12 | 3.00                   | 4.30 | 4.42 |
| 0.3               | 62                       | 72  | 82        | 19                       | 18 | 16 | 3.26                   | 4.00 | 5.13 |
| 0.4               | 78                       | 98  | 90        | 22                       | 21 | 20 | 3.54                   | 4.67 | 4.50 |
| 0.5               | 96                       | 105 | 110       | 24                       | 26 | 23 | 4.00                   | 4.04 | 4.78 |

Tableau 7 : Comparaison des paramètres rhéologiques issus des différentes mesures

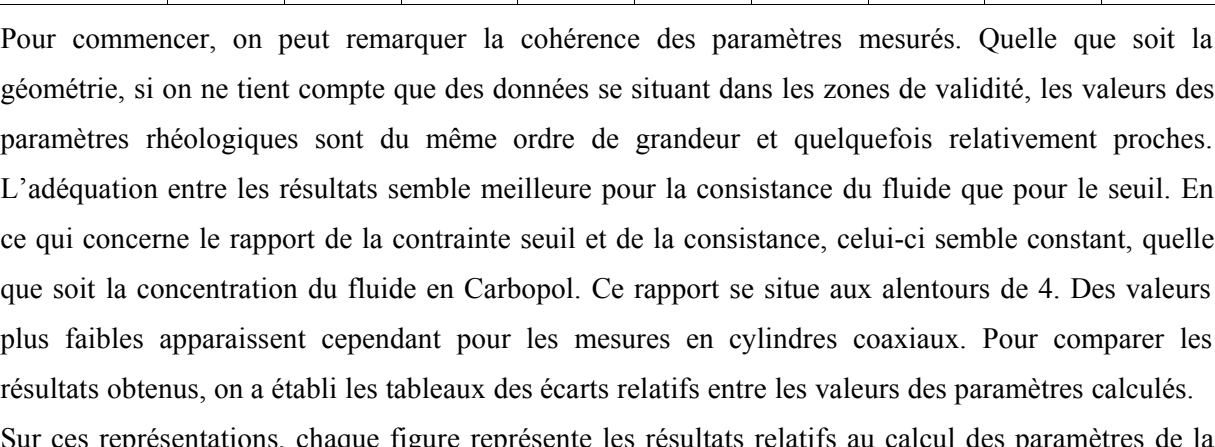

C : Couette ; CP : cône-plan ; PP : plans parallèles

aque figure represente les resultats relatifs au calcu loi de comportement d'un fluide donné. Les nombres dans les cases rectangulaires représentent la valeur du paramètre pour une géométrie de mesure donnée et le nombre situé dans la portion de disque représente l'écart relatif entre les deux valeurs dont sont issues les branches. L'écart relatif est défini comme l'écart entre les deux nombres rapporté à leur moyenne ; ce nombre est un pourcentage. Ainsi :

$$
\varepsilon = 2\frac{a-b}{a+b} \tag{3.2}
$$

La Figure 14 et la Figure 15 permettent de comparer les écarts sur la détermination de la contrainte seuil et de la consistance. De manière générale, les résultats relatifs aux différentes géométries sont proches, ou tout du moins du même ordre de grandeur. L'intervalle maximal dans lequel se situent les valeurs des paramètres est de l'ordre de 20 Pa et semble moins large dans le cas des solutions les plus concentrées. Ceci peut être dû au fait que pour les plus fortes concentrations, les effets du seuil

agissent sur une plus large gamme de contraintes et de vitesses de cisaillement. On a par conséquent plus de facilité à l'évaluer.

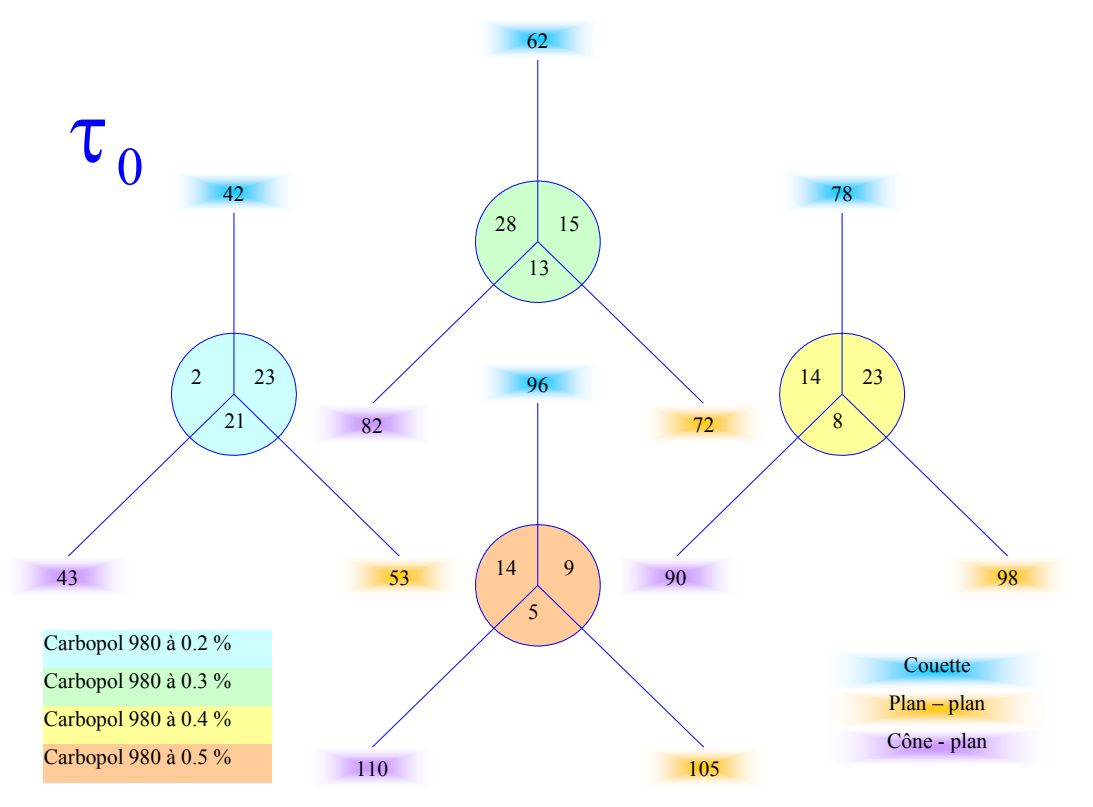

Figure 14 : Comparaison des valeurs de la contrainte seuil

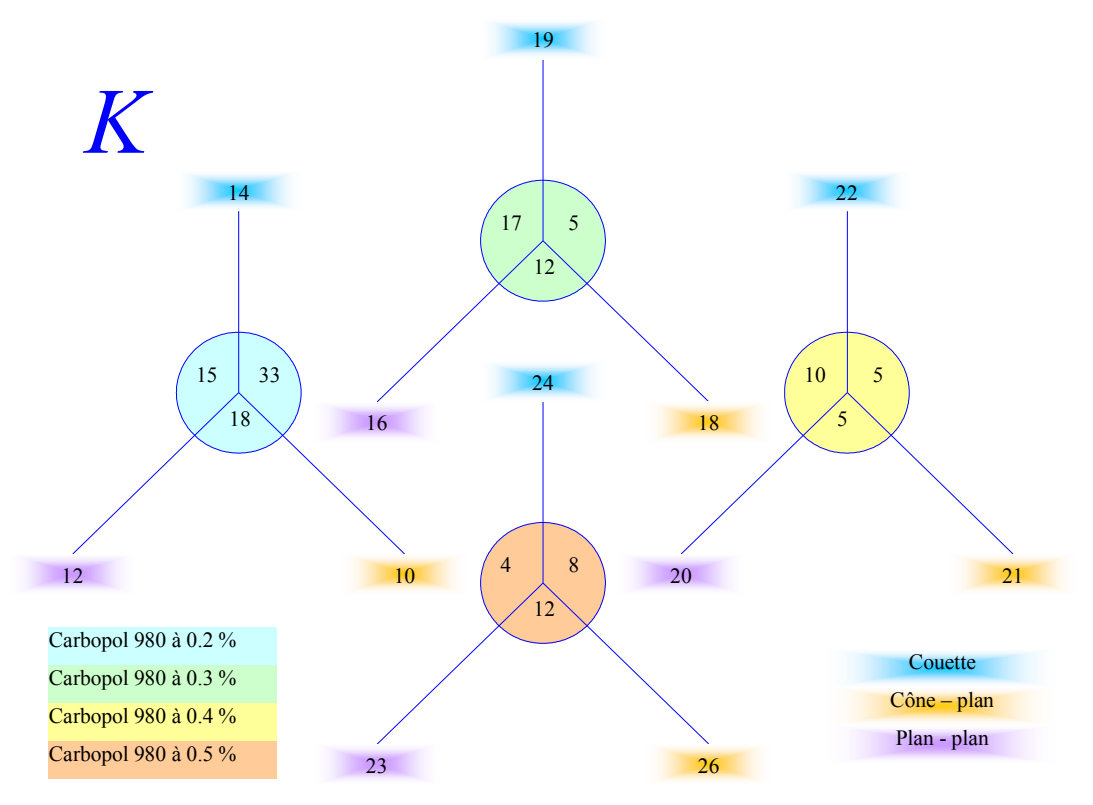

Figure 15 : Comparaison des valeurs de la consistance

En ce qui concerne les écarts observés sur la consistance, ils confirment les observations ci-dessus, à savoir que quelle que soit la géométrie utilisée les modélisations par des lois de Herschel Bulkley donnent des résultats équivalents (du même ordre de grandeur).

Les écarts relatifs entre les consistances sont plus faibles que pour la contrainte seuil. Ils dépassent rarement 20 %. Une telle adéquation est sans surprise si on superpose les rhéogrammes expérimentaux (Figure 16). Il est clair que dans la zone de validité des mesures (hors de la zone de glissement ou de non-stabilisation de la vitesse de cisaillement), les branches sont confondues.

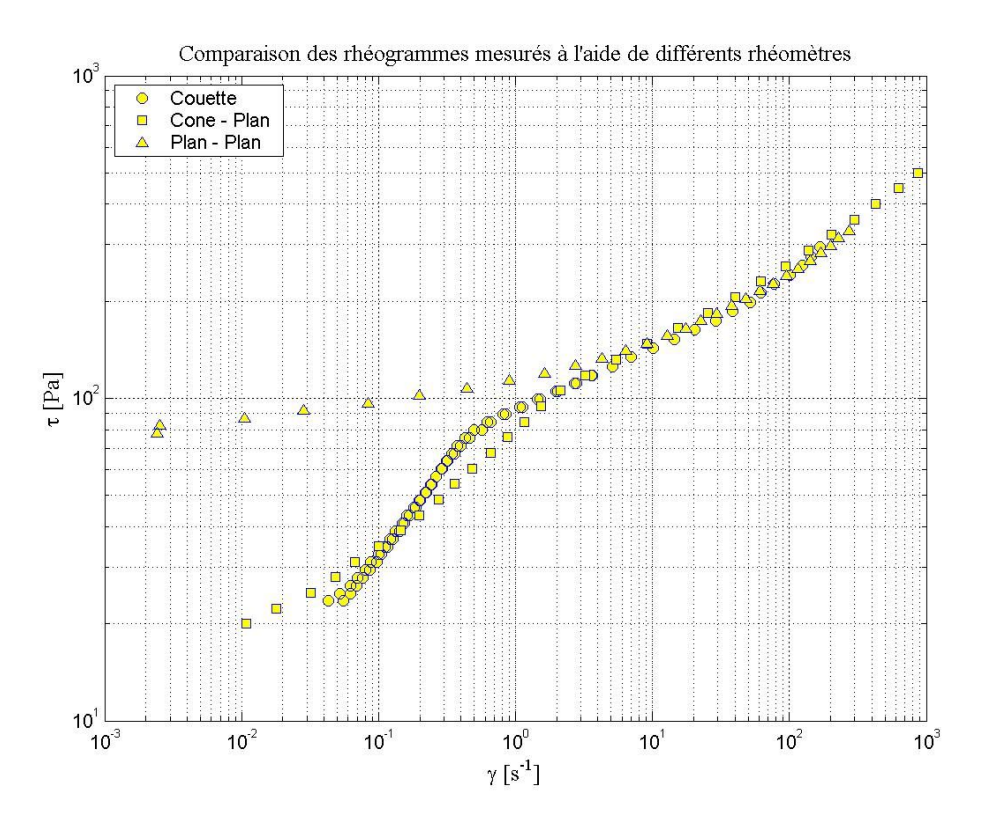

Figure 16 : Comparaison des rhéogrammes (Carbopol à 0.4 %)

On a récapitulé dans le Tableau 8 les lois choisies pour représenter le comportement rhéologique des différents gels de Carbopol 980.

|                      | Loi                           | $\tau_0$ /K [s <sup>-n</sup> ] |
|----------------------|-------------------------------|--------------------------------|
| Carbopol 980 à 0.2 % | $\tau = 46 + 12\gamma^{0.44}$ | 3.83                           |
| Carbopol 980 à 0.3 % | $\tau = 72 + 18y^{0.44}$      | 4.00                           |
| Carbopol 980 à 0.4 % | $\tau = 89 + 21\gamma^{0.44}$ | 4.24                           |
| Carbopol 980 à 0.5 % | $\tau = 104 + 24y^{0.44}$     | 4.33                           |

Tableau 8 : Lois de comportement déterminées

## *3.7 Conclusions*

Dans ce chapitre, on a utilisé trois géométries de rhéomètre pour établir les rhéogrammes de quatre gels à base de Carbopol. La concentration des gels varie de 0.2% à 0.5 % en masse. Les trois géométries ont permis de dresser des rhéogrammes tout à fait comparables. Des différences notables ont toutefois pu être observées dans la zone des faibles vitesses de cisaillement. Les rhéogrammes y chutent brusquement. Ceci peut être dû au glissement du Carbopol sur les surfaces solides du rhéomètre qui mène à une surestimation de la vitesse de cisaillement pour une contrainte donnée. Cette explication est valable puisqu'en utilisant des surfaces rugueuses, on peut limiter considérablement le décrochement. Le décrochement pourrait également être dû au fait que l'établissement de la vitesse de cisaillement pour de faibles contraintes nécessite un temps plus long. Les mesures ont montré que pour de faibles contraintes, le temps d'établissement est bien supérieur à celui imposé dans les mesures. De plus, l'évolution de la vitesse de cisaillement en fonction du temps sous une contrainte donnée se présente sous la forme de courbes décroissantes. Ne pas attendre la stabilisation complète de la vitesse de cisaillement mène donc à une surestimation de la vitesse de cisaillement pour une contrainte donnée et permet d'expliquer le décrochement. La limitation du décrochement pour les mesures utilisant des plans rugueux pourrait alors s'expliquer par une réponse plus rapide du couple fluide/rhéomètre. Ces considérations nous ont amenés à invalider les branches de rhéogrammes situées dans les zones de faible vitesse de cisaillement. On a modélisé les données restantes à l'aide de modèles de Herschel Bulkley. On a ainsi montré que l'indice de comportement du fluide est constant. De plus, la contrainte seuil et la consistance des fluides augmentent avec leur concentration en Carbopol. Les valeurs des paramètres ont été déterminées et il semblerait que le rapport de la contrainte seuil et de la consistance est constant et se situe aux alentours de 4. Une bonne adéquation entre les résultats a été observée et on a pu proposer des valeurs pour les paramètres rhéologiques.

# **4 Rhéométrie associée à la RMN**

Dans ce chapitre on utilise la technique de vélocimétrie par codage de phase (IRM) sur un écoulement de type Couette afin de mesurer le profil de vitesse dans l'entrefer du rhéomètre. Ce type de mesure est d'un grand intérêt en rhéométrie puisqu'il permet de connaître le champ de vitesse de cisaillement associé au champ de contrainte. On rappelle que ce dernier est connu et résulte de la conservation dans l'entrefer du couple appliqué par la surface du rotor sur le fluide. On peut ainsi connaître les caractéristiques de l'écoulement en utilisant une échelle de description plus fine qu'en rhéométrie macroscopique.

On a mesuré le profil de vitesse dans l'entrefer pour plusieurs vitesse de rotation, dont une suffisamment élevée pour assurer la déformation de la totalité de l'entrefer (pas de zone non cisaillée). Les résultats obtenus sont traités de manière à déterminer les paramètres rhéologiques du fluide. Ceci peut être fait en supposant un comportement rhéologique donné pour le fluide. Ce comportement induit, sous une sollicitation donnée, un profil de vitesse dont l'expression analytique nous est connue. On présente d'ailleurs l'expression analytique de ces profils. L'adaptation du modèle sur les données expérimentales permet de trouver le rapport entre la consistance du fluide et son seuil de cisaillement, de même que son indice de comportement. Dans notre cas, deux modèles de comportement ont été adaptés : le modèle de Herschel Bulkley et le modèle de loi de puissance tronquée. La comparaison des données issues de rhéométrie macroscopique et de rhéométrie assistée par IRM permet de recouper les résultats et de s'assurer de leur cohérence.

## *4.1 Dispositif expérimental*

Le rhéomètre est constitué de deux cylindres coaxiaux de diamètres respectifs 80mm et 120 mm. La hauteur du cylindre intérieur est de 11.4 cm. Le cylindre intérieur est en rotation. Du papier de verre a été collé sur les parois du cylindre afin d'éviter tout phénomène de glissement du fluide sur les parois du rhéomètre. La présence du papier de verre entraîne des erreurs de mesure près des parois (les données ne doivent pas être prises en compte).

Pour cette géométrie, les coefficients de proportionnalité déjà présentés plus haut sont les suivants:

$$
\begin{cases}\nC_1 = \frac{\dot{\gamma}}{\Omega_c} = \frac{1}{2\pi R_a^2 h} = 558 \\
C_2 = \frac{\tau}{C} = \frac{2R_i^2 R_e^2}{R_a^2 (R_e^2 - R_i^2)} = 0.1152\n\end{cases} \qquad \text{avec } R_a = \frac{R_e - R_i}{2}
$$
\n(4.1)

### *4.2 Résultats expérimentaux*

On a mesuré le profil de vitesse dans une géométrie de Couette pour du Carbopol 980 dilué à 0.4% en masse dans l'eau. On a fait varier la vitesse de rotation du rotor pour modifier le couple appliqué au fluide. L'augmentation du couple a pour effet de déplacer le rayon critique vers le stator.

Le Tableau 9 indique les différentes vitesses de rotation que l'on a utilisées, ainsi que les dates auxquelles les mesures ont été effectuées. Les mesures à différentes dates ont été faites en utilisant le même fluide, afin de vérifier la stabilité dans le temps des gels de Carbopol.

| Concentration du<br>Carbopol   | $0.4\%$ |              |    |                  |    |     |                   |    |    |     |
|--------------------------------|---------|--------------|----|------------------|----|-----|-------------------|----|----|-----|
| Date                           |         | 30 Août 2002 |    | 6 Septembre 2002 |    |     | 13 Septembre 2002 |    |    |     |
| Numéro<br>d'expérience         |         |              |    |                  |    | 6   |                   | 8  | 9  | 10  |
| ω [tours par minute]<br>ou rpm | 10      | 20           | 10 | 20               | 60 | 120 | 10                | 20 | 60 | 120 |

Tableau 9 : Récapitulatif des mesures

On présente sur la Figure 17 les profils de vitesse bruts mesurés par vélocimétrie RMN. Chaque courbe correspond à la moyenne de 64 acquisitions du profil de vitesse. On a représenté également les données mesurées dans les zones situées hors de l'écoulement, c'est à dire pour des rayons inférieurs au rayon intérieur et supérieurs au rayon extérieur.

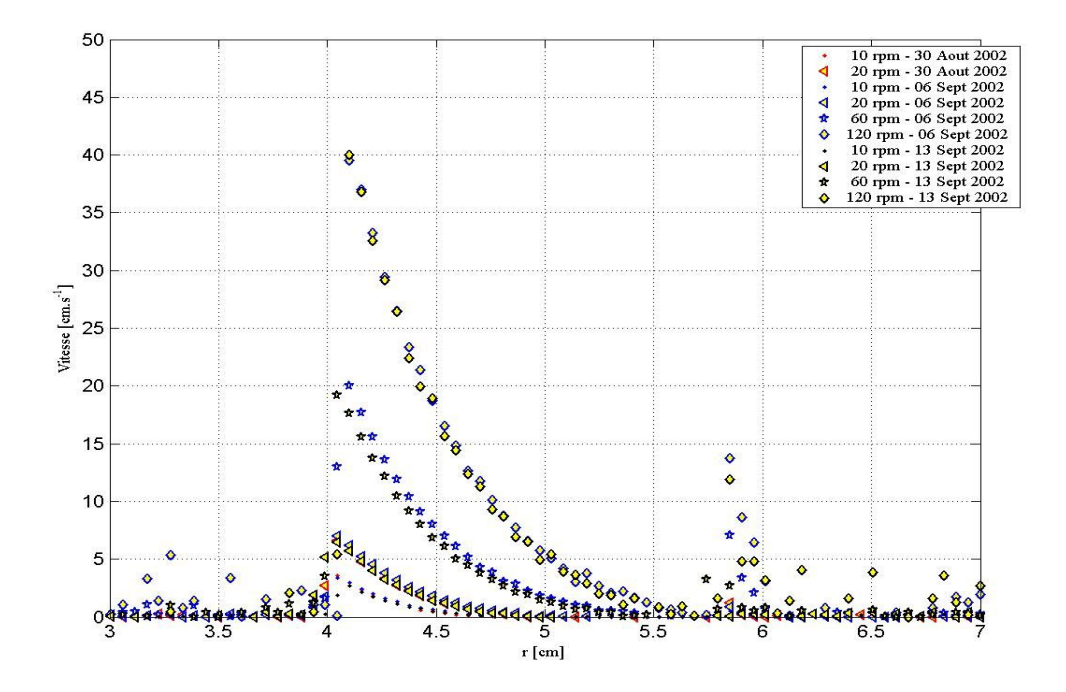

Figure 17 : Profils de vitesse en géométrie de Couette (Carbopol à 0.4 %)

La vitesse est maximale sur le rotor, situé ici à 4 cm du centre. Elle est proche de la vitesse linéaire du rotor et décroît lorsqu'on s'éloigne du rotor. La position à laquelle la vitesse s'annule est d'autant plus grande que la vitesse de rotation est grande. D'ailleurs, pour la vitesse maximale, la vitesse ne devient nulle que sur la paroi du cylindre extérieur. Pour cette vitesse l'entrefer est cisaillé dans sa totalité.

Les mesures concernant des vitesses de rotation identiques prises à une semaine d'intervalle sont proches, mais ne se superposent pas parfaitement, ce qui laisse penser que le fluide a évolué durant son stockage. On a pourtant tenté de limiter les effets de l'évaporation du fluide sur son comportement en le stockant dans un récipient hermétique. Le décalage observé pourrait également être dû au fait que la position du centre du rhéomètre peut varier d'une mesure à l'autre. Le décalage pourrait n'être qu'une translation suivant*r*.

Les données concernant le même type de mesure mais avec un Carbopol préparé de manière identique présentent un léger décalage entre elles pour une vitesse de rotation identique. Ceci ne semble pas uniquement dû à une légère variation non intentionnelle du mode de préparation. Il se pourrait que ce décalage soit dû à une instabilité du système d'asservissement de la vitesse. En prolongeant les profils de vitesse jusqu'au rotor, on s'aperçoit que les vitesses maximales sont différentes tandis que la forme du profil de vitesse semble identique. Dans la suite, on ne travaille que sur les données ayant été mesurées le même jour pour ne pas introduire d'erreur relative au vieillissement du gel, à la différence de préparation et à l'instabilité éventuelle du système de régulation.

On a représenté sur la Figure 18 les mêmes profils de vitesse mais en se focalisant sur la zone d'intérêt (entre 4 cm et 6 cm). Le graphe de droite représente les données en coordonnées linéaires et le graphe de gauche les mêmes données en coordonnées logarithmiques pour l'axe des vitesses. Cette dernière représentation permet d'avoir une idée des gammes de vitesse auxquelles on a accès par cette technique de vélocimétrie.

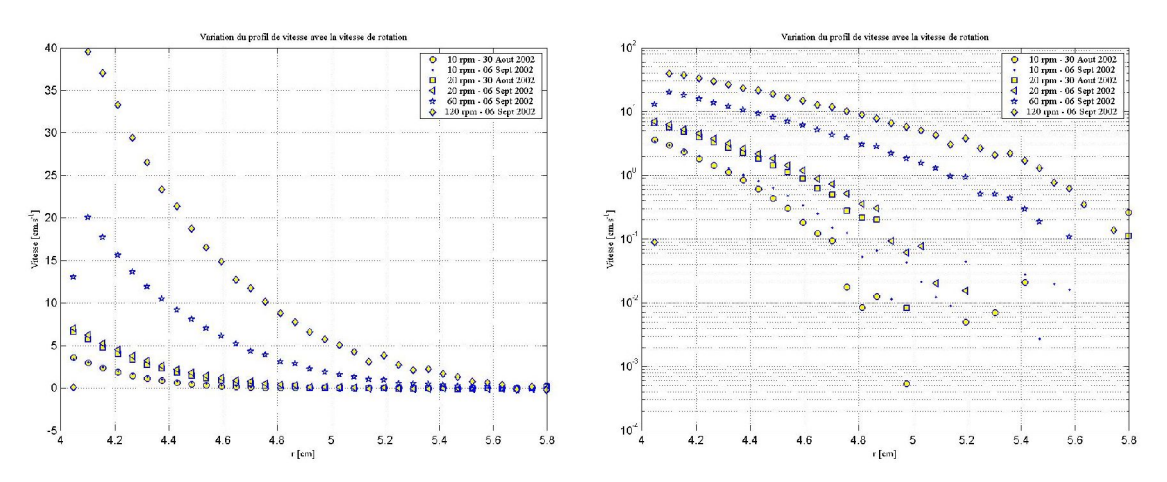

Figure 18 : Profils de vitesses A gauche : coordonnées linéaires ; à droite : coordonnées semi-logarithmiques

Les profils de vitesse semblent continûment dérivables et l'on n'identifie pas de rupture de pente à l'interface entre la zone cisaillée et la zone non cisaillée, contrairement à ce qui a pu être observé dans le même dispositif avec d'autres fluides plus complexes (Raynaud [22], Huynh [23]). La rupture de pente peut par exemple être observée pour des suspensions d'argile (laponite). Elle pourrait être le signe qu'il existe une vitesse de cisaillement critique en dessous de laquelle le fluide ne peut s'écouler de manière stable. Cette observation est à l'origine du modèle en loi de puissance tronquée, cette dernière induisant un profil de vitesse présentant une rupture de pente. Dans la suite, on va supposer que l'on peut appliquer des profils de vitesse de ce type à ces profils expérimentaux. Bien sûr on n'observe pas de rupture de pente, mais il est probable que la rupture de pente puisse être observée

lors d'une mesure des profils sur une plus large gamme de vitesse. Ce doute nous incite donc à considérer que le Carbopol peut présenter ce type de comportement.

# *4.3 Traitement des données*

### **4.3.1 Rayons critiques et courbe maîtresse**

Lorsqu'on écrit les équations régissant l'écoulement dans une géométrie de type «Couette », une échelle naturelle de longueur apparaît : le rayon critique (voir annexe IV). Il permet de placer les profils de vitesse sur une courbe maîtresse. L'adimensionnement par le rayon critique a été observé et vérifié par Huynh [23]. On peut trouver la courbe maîtresse relative à l'écoulement du Carbopol dilué à 0.4 %. Pour cela, on utilise les profils de vitesse expérimentaux et on calcule les rayons critiques permettant de minimiser l'écart entre les courbes vues en coordonnées réduites. En réalité, cette méthode ne permet pas de déterminer de manière unique les rayons critiques, mais uniquement le facteur de proportionnalité entre ceux-ci.

Le principe est donc de déterminer la plage des valeurs du rayon réduit commune à chaque profil de vitesse, puis de calculer par interpolation les profils de vitesse en des points identiques. Ensuite, on calcule la différence entre chaque profil de vitesse ce qui permet de définir une erreur globale. Un algorithme de Nelder - Mead est utilisé pour minimiser cette erreur. On calcule ensuite le facteur de proportionnalité entre les rayons.

Le tableau suivant présente les facteurs de proportionnalité entre les différents rayons critiques déterminés par « rescaling » numérique des profils de vitesse :

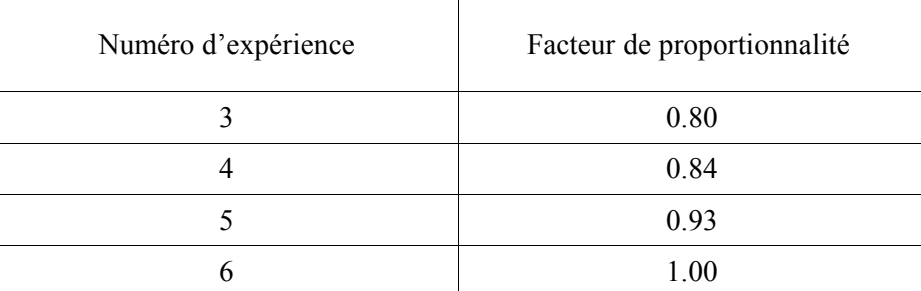

Tableau 10 : Facteurs de proportionnalité entre les rayons critiques

La superposition des données (Figure 19) est satisfaisante sur une large gamme de vitesse. Que ce soit en coordonnées logarithmiques ou bien linéaires, la réduction des données par le rayon critique permet un *rescaling* quasi parfait des résultats expérimentaux. On dénote toutefois une légère divergence pour les très faibles vitesses réduites, mais ceci est dû au fait que les données expérimentales dans cette gamme de vitesse ne sont pas connues avec une précision suffisante.

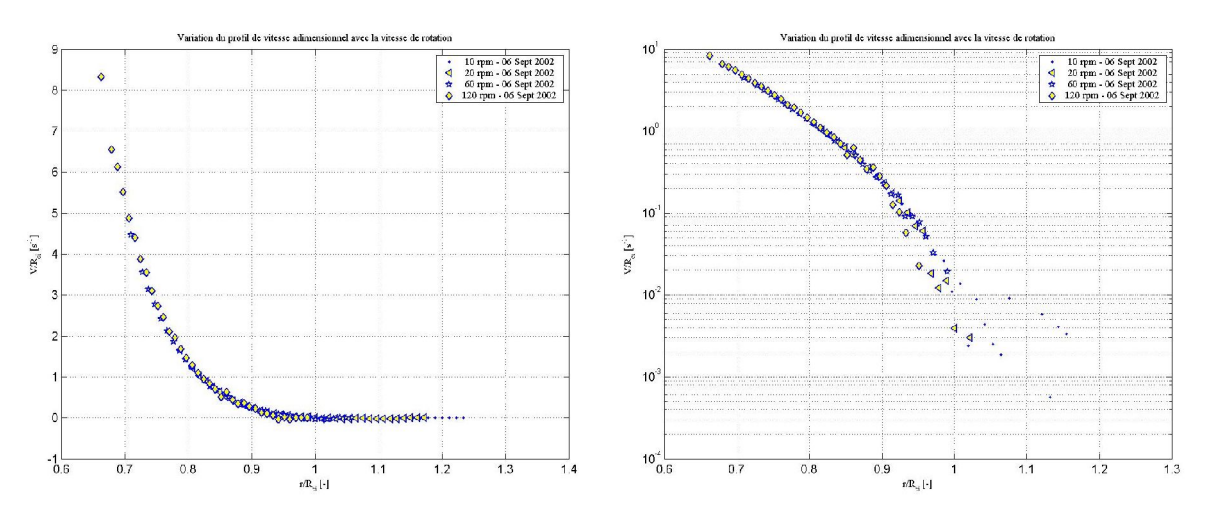

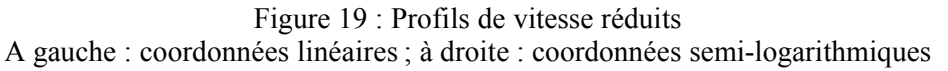

#### **4.3.2 Détermination des paramètres de la loi de comportement**

La connaissance du profil de vitesse dans l'entrefer peut nous permettre de déterminer les paramètres de la loi de comportement du fluide. On a choisi ici d'utiliser les modèles de puissance tronquée et de Herschel Bulkley.

### **4.3.2.1 Rayons critiques optimaux**

On a vu que l'on peut déterminer le facteur de proportionnalité entre les rayons critiques. Cependant, on ne peut pas connaître la valeur des rayons critiques tant qu'on n'a pas réussi à évaluer la valeur de l'un d'entre eux. Pour cela, on peut étudier l'influence du rayon critique sur la qualité de la modélisation par l'une ou l'autre des lois de comportement.

Le principe de la recherche du rayon critique est de fixer une valeur du plus grand des rayons, celui correspondant à la vitesse de rotation de 120 tours par minute par exemple. Ensuite, on calcule les autres rayons à partir des coefficients de proportionnalité trouvés plus haut. Connaissant ces rayons critiques, on peut déterminer les paramètres des lois de comportement permettant d'obtenir le profil de vitesse réduit le plus proche possible de la courbe maîtresse du système fluide / rhéomètre.

Dans le présent calcul on a fait varier les rayons critiques entre 5.75 cm et 6.5 cm. On rappelle que le rhéomètre a un rayon extérieur de 6 cm. Les rayons critiques utilisés sont ceux correspondant aux mesures pour lesquelles la taille de la zone cisaillée était la plus grande (rayons critiques extrêmes), c'est à dire pour la vitesse de rotation de 120 tours par minute.

La Figure 20 représente l'évolution de l'écart entre les données expérimentales et les modèles en fonction du rayon critique. Cet écart est défini comme la somme des écarts quadratiques entre le modèle et l'expérience :

$$
\varepsilon^2 = \sum_{i=1}^N (V_i - v_i)^2
$$

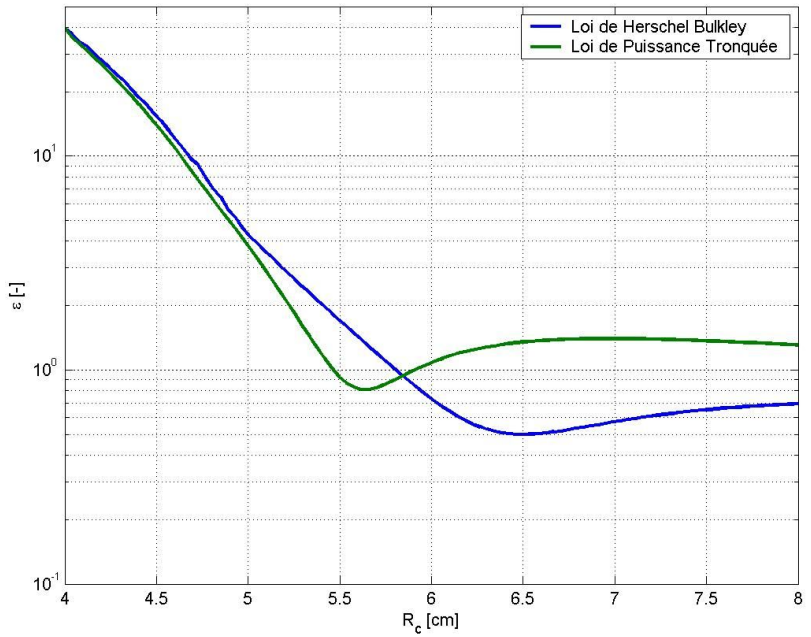

Evolution de l'écart entre le modèle et la courbe maitresse expérimentale en fonction du rayon critique

Figure 20 : Evolution de l'écart entre le modèle et la courbe maîtresse expérimentale en fonction du rayon critique extrême

Les deux courbes présentent un minimum situé à un rayon différent suivant le modèle utilisé. La position des rayons critiques devrait *a priori* être indépendante du modèle rhéologique choisi. Ici, ce n'est manifestement pas le cas. Les rayons critiques trouvés sont les suivants. On a également indiqué les paramètres rhéologiques du fluide, déterminés.

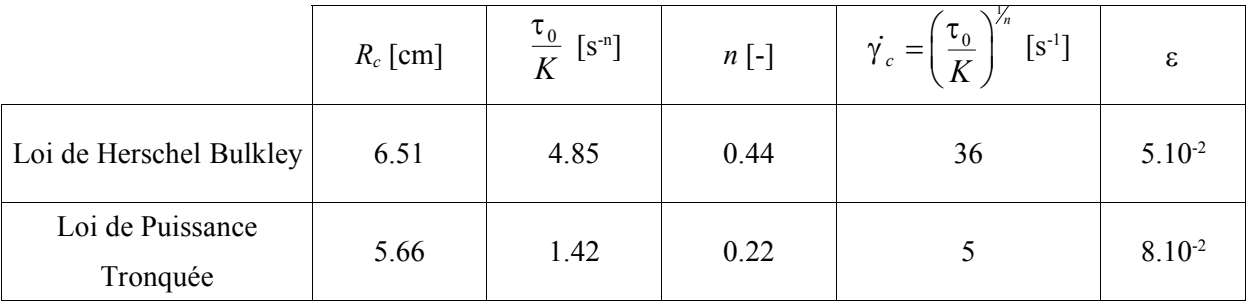

On a représenté sur la Figure 21 le résultat de la modélisation en montrant la courbe maîtresse ainsi que les courbes correspondant aux deux modèles.

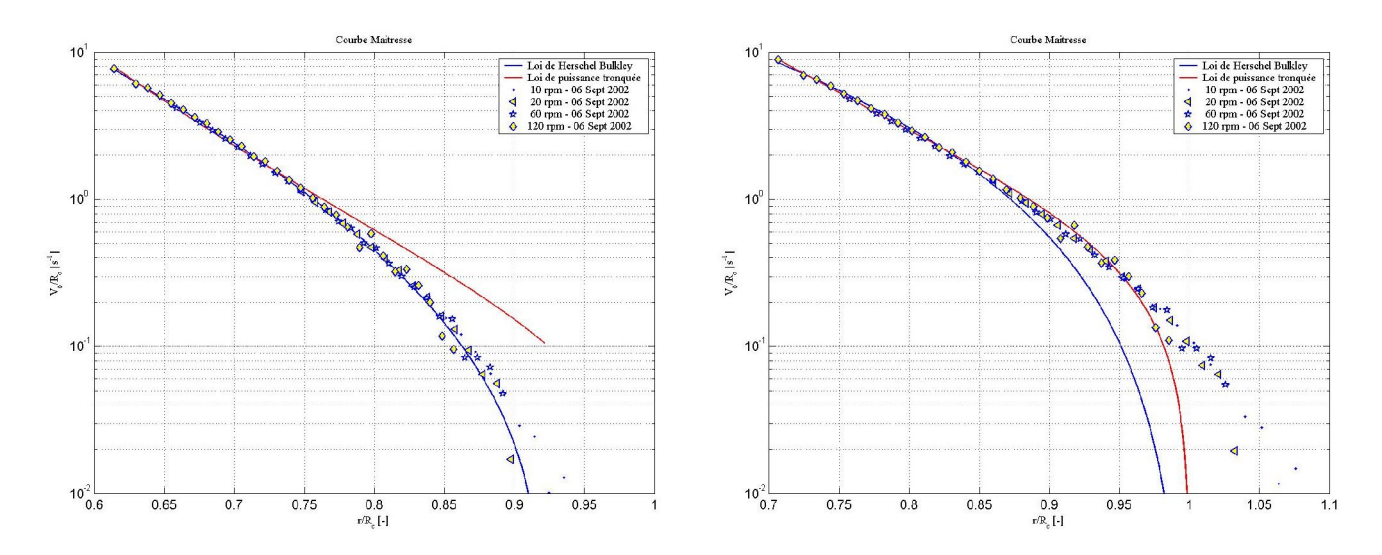

Figure 21 : Courbes maîtresses et modèles A gauche  $R_c = 6.51$  cm; à droite  $R_c = 5.66$  cm

Les deux modèles n'offrent pas des résultats satisfaisants simultanément. Lorsque l'un prédit convenablement le profil de vitesse, l'autre n'y parvient pas. Ainsi, dans le cas où le rayon critique extrême est de 6.51 cm, seul le modèle de Herschel Bulkley peut convenir, la modélisation est d'ailleurs dans ce cas très bonne. Lorsque le rayon critique est égal à 5.66 cm, seul le modèle de loi de puissance tronquée peut offrir un résultat convenable, mais sur une certaine gamme de vitesse uniquement. Dans ce dernier cas, les faibles vitesses semblent ne pas être prises en compte par le calcul. Ceci est dû au fait que l'algorithme utilisé tend à minimiser l'écart quadratique entre les données. Un écart relatif, même important sur les faibles vitesses a donc moins de poids qu'un écart relatif faible sur les fortes vitesses. Plusieurs critères ont été essayés pour tenter de donner le même poids à chaque valeur expérimentale, mais il est apparu qu'un moyen simple pour résoudre ce problème, est de tenter de trouver « manuellement » une valeur du rayon critique permettant d'avoir une bonne adéquation entre les données. Le résultat de la recherche «à la main » permet de trouver un rayon critique de 5.82 cm, et les paramètres rhéologiques sont les suivants :

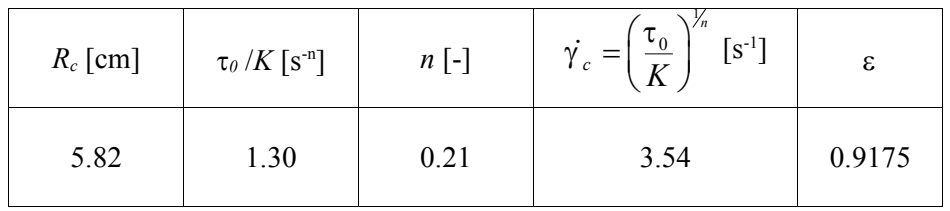

L'indice de comportement a très peu varié avec le changement de rayon critique, mais le rapport entre le seuil et la consistance ont diminué. La Figure 22 présente le résultat de la modélisation.

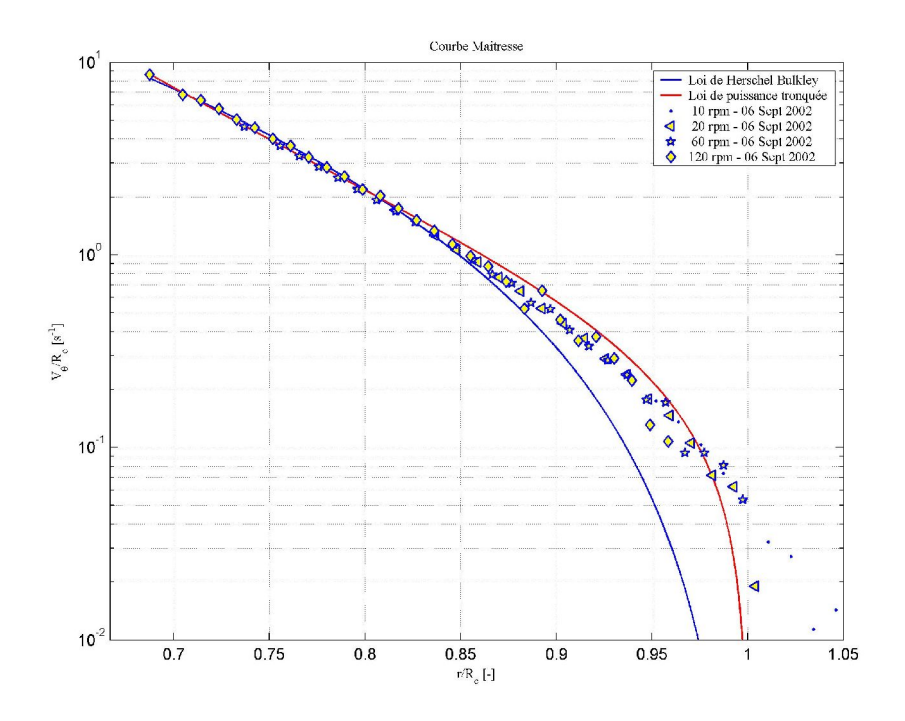

Figure 22 : Modélisation des données par une loi de puissance tronquée

L'adéquation entre le modèle et la courbe maîtresse est bonne pour les fortes vitesses et convenable pour les faibles vitesses. Cependant, la pente prédite par le modèle n'est pas bonne à l'approche du rayon critique.

La différence observée pour les faibles vitesses de rotation doit être également due au fait que les profils de vitesse expérimentaux leur correspondant ont un poids moindre que les profils concernant les fortes vitesses. En effet, la détermination des paramètres rhéologiques du fluide ne peut être faite qu'en considérant les données de la zone cisaillée (les données de la zone non cisaillée n'apportent aucune information sur le comportement du fluide). Or, cette zone a une épaisseur faible pour les faibles vitesses de rotation. Par conséquent, comme le pas spatial d'échantillonnage de la vitesse est constant, on dispose, relativement, de moins d'information et le poids des profils est moindre.

### **4.3.2.2 Loi de puissance tronquée**

On a vu qu'on peut déterminer les paramètres des lois de comportement à partir de la courbe maîtresse. Les résultats trouvés par cette méthode ont un caractère global et sont des moyennes des paramètres rhéologiques sur plusieurs séries de données expérimentales. On peut essayer de déterminer les paramètres des lois de comportement à partir de chaque profil de vitesse.

On rappelle dans le tableau suivant les résultats trouvés à partir de la courbe maîtresse.

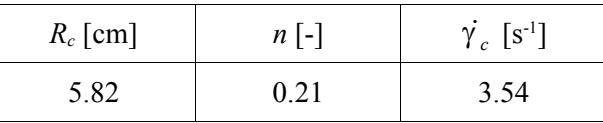

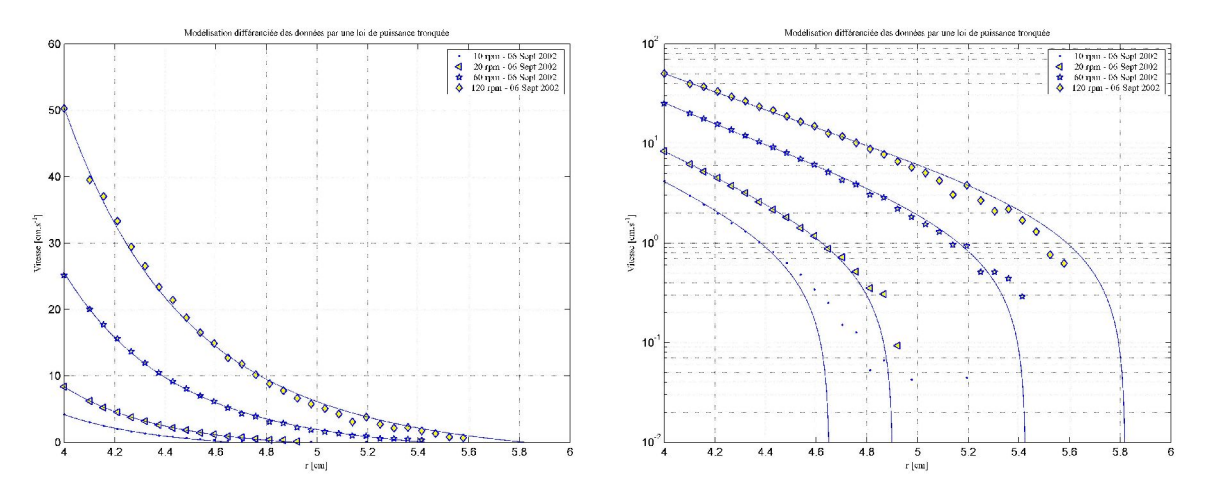

On a représenté sur la Figure 23 les résultats des modélisations par des lois de puissance tronquées.

Figure 23 : Modélisation des données par un modèle de puissance tronquée

En ce qui concerne les faibles gammes de vitesse, les résultats expérimentaux et les courbes théoriques coïncident, sauf peut être pour la faible vitesse de rotation (on a vu pourquoi plus haut).

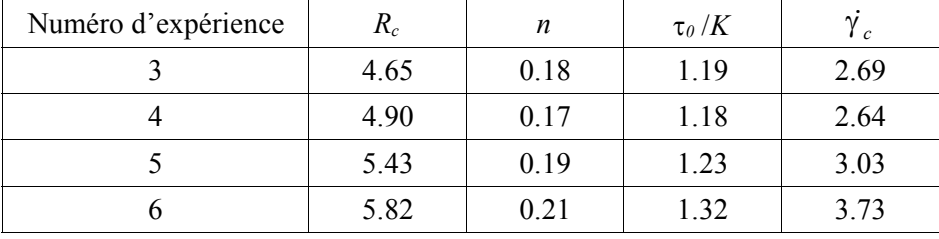

Les deux types de modélisation, globale (basée sur la courbe maîtresse) et différenciée (basée sur les courbes individuelles), permettent de calculer des paramètres rhéologiques cohérents entre eux, c'est à dire donnant des valeurs du cisaillement critique très proches. Ainsi, le rapport entre les différentes valeurs de la contrainte seuil et de la consistance du fluide est-il constant, de même que l'indice d'écoulement. La bonne adéquation entre les deux approches semble montrer que la loi de puissance tronquée est bien adaptée à la modélisation de ces données. On n'observe toutefois pas de rupture de pente dans les écoulements et ce type de modèle peut ne pas être justifié.

### **4.3.2.3 Loi de Herschel Bulkley**

On rappelle les paramètres de la loi de comportement déduite de la courbe maîtresse :

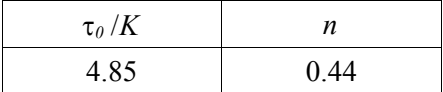

Les paramètres des lois de comportement déterminés numériquement à partir de la modélisation sur chaque profil sont indiqués dans le tableau suivant :

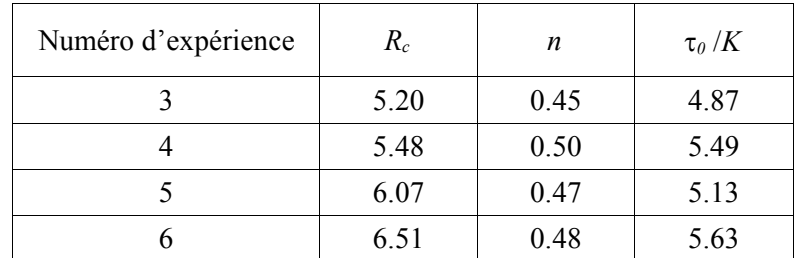

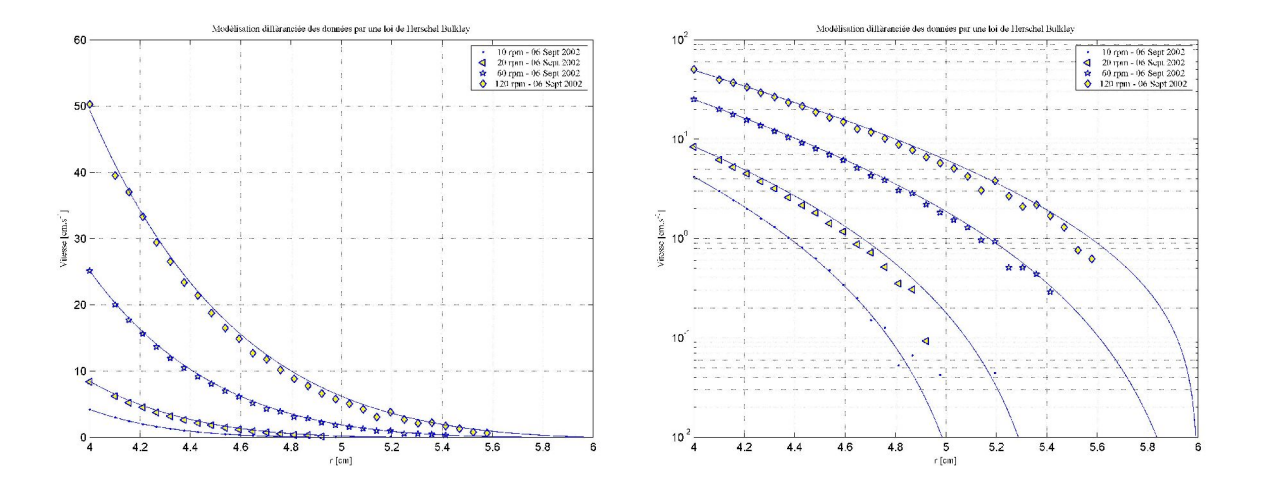

Figure 24 : modélisation des données par un modèle de Herschel Bulkley

La différence entre les profils de vitesse est faible, même pour les faibles vitesses de rotation. En fait, la modélisation par une loi de Herschel Bulkley donne de très bons résultats. Les paramètres déterminés à partir de chaque profil de vitesse sont cohérents entre eux dans la mesure où ils donnent des valeurs du seuil de contrainte et de la consistance dont le rapport est quasiment constant. Les valeurs de l'indice de comportement sont proches. Il semblerait donc que le modèle de Herschel Bulkley est bien adapté et permet de reproduire fidèlement les profils de vitesse.

## *4.4 Mesure du couple*

On a mesuré le couple à l'aide d'un rhéomètre. On n'a pas pu mesurer le couple sur une large gamme de vitesse de rotation dans la mesure où le fluide est trop visqueux et que, au delà d'une certaine vitesse de rotation, le couple excède le couple maximal admissible par le rhéomètre. On a toutefois pu mesurer quelques points, qui ne correspondent malheureusement pas à un domaine permettant d'évaluer les valeurs de *K* et  $\tau_0$ .

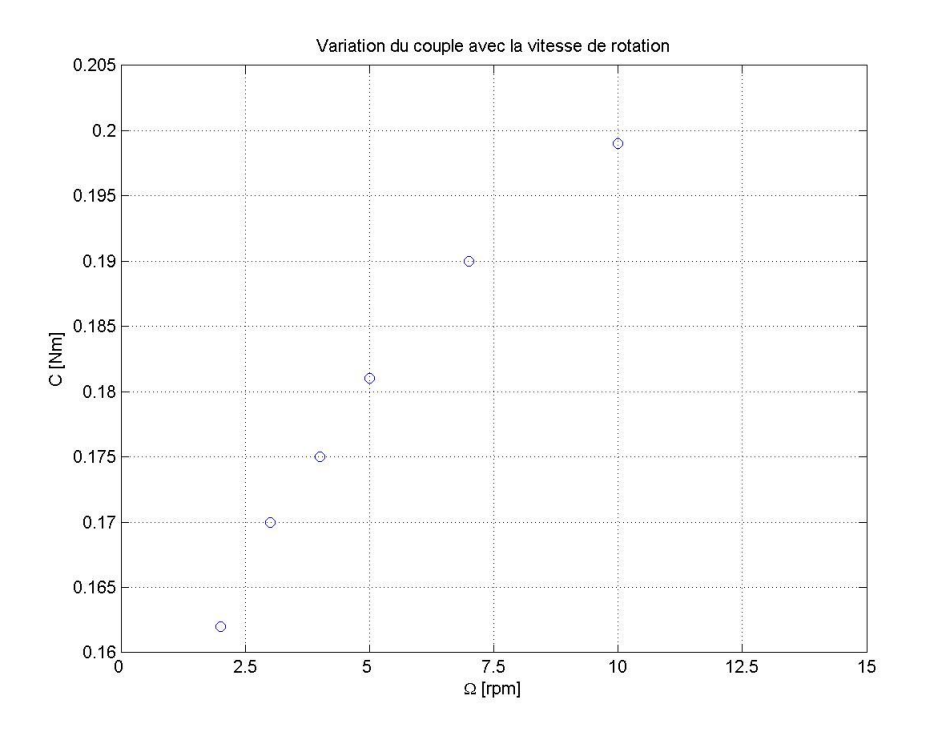

Figure 25 : Evolution du couple en fonction de la vitesse de rotation

### *4.5 Discussion*

La modélisation par les deux modèles présentés donne des résultats équivalents, à savoir qu'ils sont capables de modéliser les profils de vitesse expérimentaux. Toutefois, aucune rupture de pente n'a été observée sur les profils de vitesse pour les gammes de vitesse observables, ce qui ne favorise pas le choix d'un modèle de puissance tronquée. On a vu également que la loi de puissance tronquée ne peut pas représenter les données sur une large gamme de vitesse, les faibles vitesses sont mal représentées. Le profil de vitesse calculé présente en effet une rupture de pente et la vitesse chute bien trop tôt en comparaison des observations. Au contraire, le modèle de Herschel Bulkley permet de représenter les faibles vitesses avec une bonne précision. On a observé de faibles écarts entre le modèle et les points expérimentaux.

On pourrait s'étonner de trouver des rayons critiques supérieurs au rayon du cylindre extérieur.En réalité, ceci n'a rien d'étonnant dans la mesure où ces rayons critiques correspondent à la position où la contrainte dans le matériau est égale à la contrainte seuil. Le champ de contrainte ne dépend pas de la présence ou non d'une paroi extérieure et en ajouter une (stator) n'a d'effet que sur le profil de vitesse (et de vitesse de cisaillement). On doit en effet imposer une vitesse nulle sur la paroi extérieure. L'expression suivante nous indique où le rayon critique est utilisé :

$$
V_{\theta}\left(r\right) = \left(\frac{\tau_0 R_c^2}{k}\right)^{1/n} r \int_r^{R_c} \frac{1}{r} \left(\frac{1}{r^2} - \frac{1}{R_c^2}\right)^{1/n} dr
$$

Si le rayon critique est supérieur au rayon extérieur on ne doit le remplacer par celui-ci qu'à la borne supérieure de l'intégrale, les autres apparitions de *Rc* sont inchangées.

Pour résumer les résultats des modélisations, on présente ci-dessous, les expressions des modèles de comportement en fonction de la contrainte seuil du fluide ou de la consistance.

0.44 4.85 4.85 0 4.85 *K si K si K* ìï <sup>=</sup> <sup>é</sup> <sup>+</sup> <sup>ù</sup> <sup>³</sup> <sup>ë</sup> <sup>û</sup> í ïî = < Loi de Herschel Bulkley 0.21 1.30 0 1.30 *K si K si K* ì = ³ í î = < Loi de puissance tronquée

Ces lois peuvent également être exprimées en fonction de la contrainte seuil :

$$
\begin{cases}\n\frac{\tau}{\tau_0} = 1 + \frac{K}{\tau_0} \gamma^{0.44} = 1 + \left(\frac{\gamma}{\gamma_c}\right)^{0.44} & \text{si } \tau \ge \tau_0 \\
\dot{\gamma} = 0 & \text{si } \tau < \tau_0\n\end{cases}
$$
\nLoi de Herschel Bulkley

\n
$$
\begin{cases}\n\frac{\tau}{\tau_0} = \frac{K}{\tau_0} \gamma^{0.21} = \left(\frac{\gamma}{\gamma_c}\right)^{0.21} & \text{si } \tau \ge \tau_0 \\
\dot{\gamma} = 0 & \text{si } \tau < \tau_0\n\end{cases}
$$
\nLoi de puissance tronquée

On choisit ces dernières équations pour représenter les lois de comportement. En effet, on a vu que l'on ne pouvait pas déterminer de manière unique *K* et  $\tau_0$ , il faut donc représenter les rhéogrammes de manière adimensionnelle. Les valeurs de  $\gamma_c$  à utiliser dans les équations sont différentes. Elles correspondent aux résultats des modélisations et dépendent du modèle choisit. Elles sont toutefois définies de la même façon :

$$
\dot{\gamma_c} = \left(\frac{\tau_0}{K}\right)^{V_n}
$$

Le graphe suivant représente les rhéogrammes déduits de la modélisation par des lois de Herschel Bulkley et de puissance tronquée. Les barres verticales correspondent aux bornes de la zone de validité des lois, c'est à dire aux bornes de la plage de vitesse de cisaillement observées dans le rhéomètre.

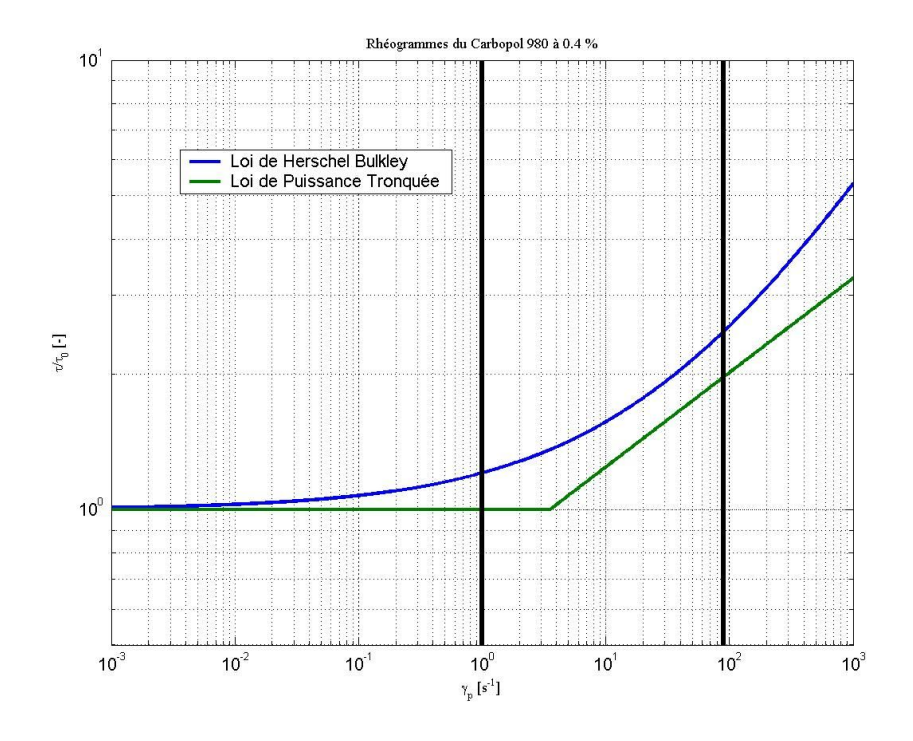

Figure 26 : Rhéogrammes déduits des profils de vitesse expérimentaux

#### *4.6 Comparaison avec les résultats de rhéométrie macroscopique*

Quand on compare les lois de comportement calculées à l'aides des mesures de rhéométrie macroscopique et de rhéométrie associée à la RMN, on peut être satisfait de l'adéquation entre les paramètres des lois de Herschel Bulkley calculés. Tout d'abord, l'indice de comportement du fluide est le même pour les deux types de mesure et est égal à 0.44. Cet indice permet de représenter au mieux le comportement rhéologique des gels. Il permet non seulement de modéliser les rhéogrammes mais également les profils de vitesse dans l'entrefer. L'indice de comportement est le paramètre gouvernant la forme des courbes et son changement entraîne une impossibilité à modéliser les courbes même en faisant varier ultérieurement la consistance du fluide ainsi que son seuil. A une valeur de l'indice de comportement correspond une courbe maîtresse. Les autres paramètres  $\tau_0$  et K, ne changent pas fondamentalement les caractéristiques de l'écoulement.

En ce qui concerne le rapport entre le seuil de contrainte et la consistance du fluide, on remarque que pour les données de rhéométrie macroscopique il était de l'ordre de 4 et chaque mesure donnait le même ordre de grandeur pour ce paramètre (il s'étalait en fait de 3 jusqu'à 5,13). La valeur de ce rapport déduit des mesures de profils de vitesse par RMN a été calculé. Sa valeur de 4,85, le rapproche de la valeur trouvée en rhéométrie classique, ce qui est encourageant pour la comparaison des deux techniques qui, apparemment, donnent des résultats tout à fait comparables et équivalents.

La mesure des profils de vitesse, dont on tire le rayon critique, et des mesures de couple, permet de déterminer la valeur de la contrainte seuil. Cette valeur est peu précise dans la mesure où l'on ne dispose que d'une valeur de couple utilisable et que cette valeur se situe très près de la valeur

maximale que le rhéomètre peut accepter. Pour le modèle de Herschel Bulkley, le seuil déterminé à l'aide des mesures macroscopiques est de l'ordre de 90 Pa, alors que la valeur calculée par rhéométrie RMN est de 128 Pa. La différence est importante, mais l'ordre de grandeur est le bon.

Tous ces résultats concernent la modélisation des données par une loi de Herschel Bulkley et l'analogie n'a pas été vérifiée avec des lois de puissance tronquées. On a vu en effet qu'il était difficile d'adapter des lois de puissance tronquées sur les données de rhéométrie macroscopique du fait de la forme caractéristique des rhéogrammes. L'indice de comportement relatif à la loi de puissance tronquée est d'ailleurs très différent de la valeur de 0.44, déduites par deux méthodes différentes.

Pour achever la comparaison et confirmer la cohérence des résultats de rhéométrie macroscopique et de rhéométrie associée à la RMN, on a calculé les profils de vitesse dans une géométrie de Couette en utilisant la loi de comportement déterminée ici. Les profils ont été calculés pour 4 vitesses de rotation (10, 20, 60 et 120 tours par minute) et avec la loi de comportement du Carbopol 980 à 0.4 %. Les graphes suivants représentent les profils de vitesse expérimentaux et issus de la modélisation en coordonnées logarithmiques et en coordonnées linéaires.

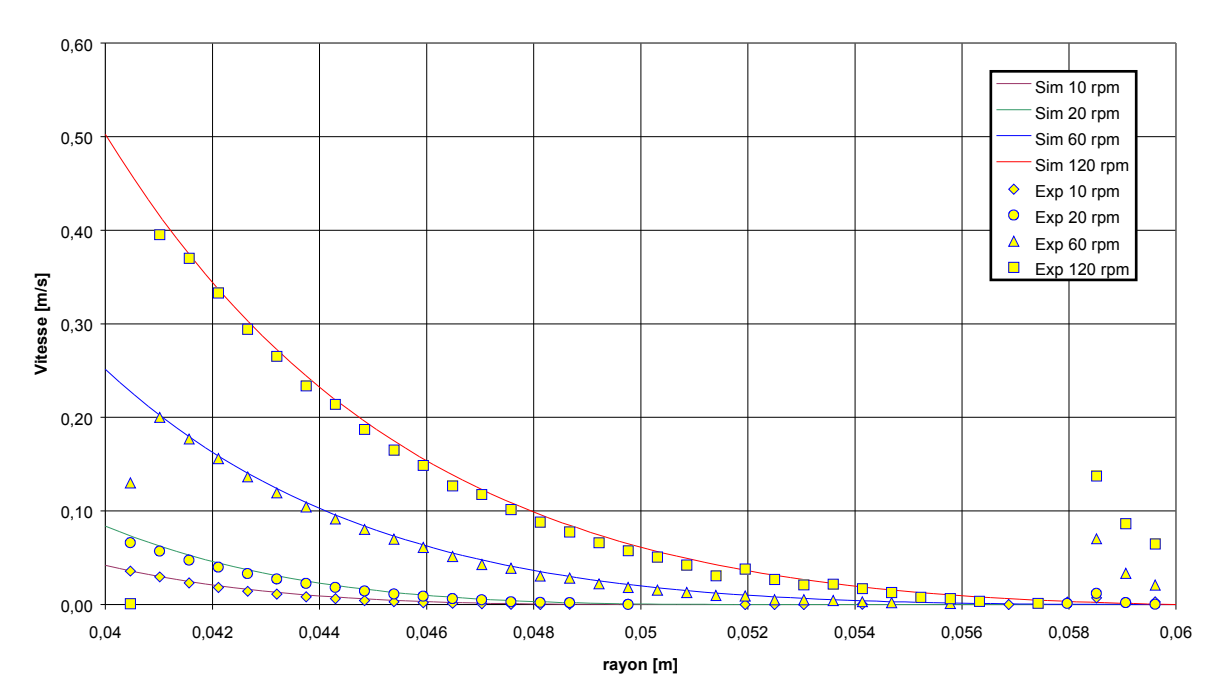

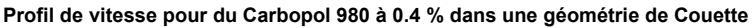

Figure 27 : Profils de vitesse expérimentaux et calculés numériquement pour le Carbopol 980 à 0.4 % dans une géométrie de Couette (coordonnées linéaires)

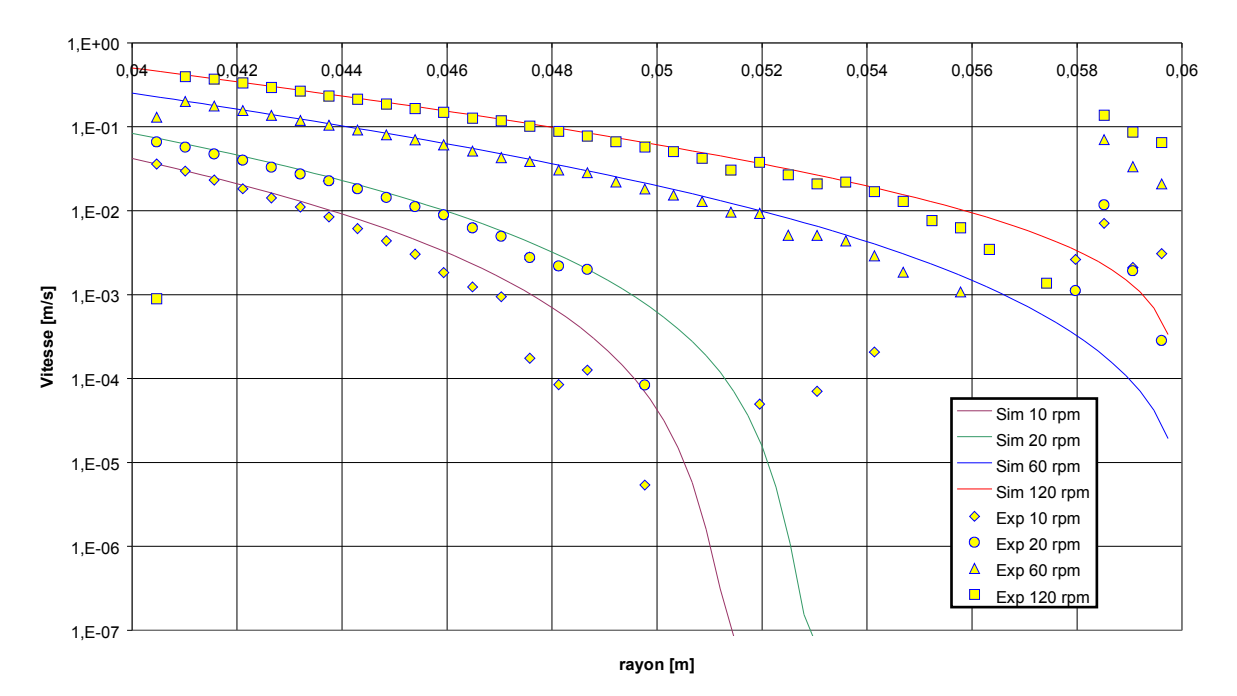

**Profil de vitesse pour du Carbopol 980 à 0.4 % dans une géométrie de Couette**

Figure 28 : Profils de vitesse expérimentaux et calculés numériquement pour le Carbopol 980 à 0.4 % dans une géométrie de Couette (coordonnées logarithmiques)

Les profils de vitesse présentent des variations similaires et le modèle de comportement utilisé dans le calcul permet de prédire les vitesses. On peut donc en conclure que la loi de comportement que l'on a déterminée peut tout à fait être utilisée pour représenter le comportement rhéologique des gels à base de Carbopol. On rappelle les lois de comportement calculées.

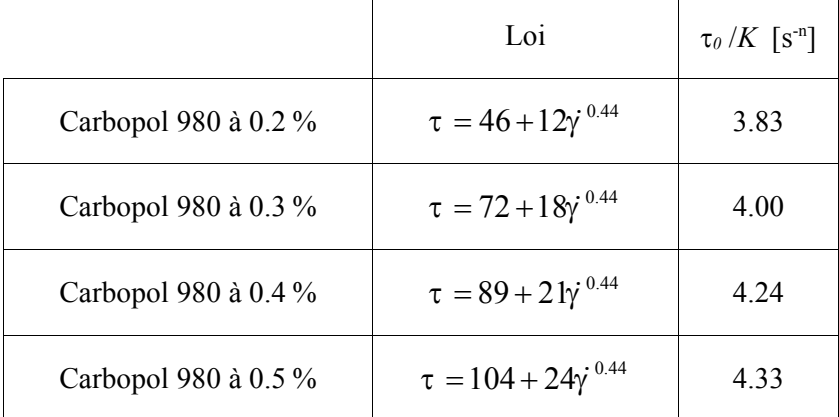

Dans la suite du travail, on utilisera ces résultats pour représenter le comportement rhéologique des gels de Carbopol.

# **5 Conclusions**

Cette partie destinée à la caractérisation rhéologique des gels a présenté les résultats issus de mesure de rhéométrie macroscopique et de rhéométrie assistée par IRM.

Dans un premier temps, on a établi les rhéogrammes à l'aide de différentes géométries d'écoulement (cône plan, cylindres coaxiaux et plans parallèles). On a ainsi montré que pour de faibles contraintes, il est difficile de mesurer une vitesse de cisaillement réaliste. Ceci peut être dû au glissement du fluide sur les parois solides des instruments. On a d'ailleurs réussi à limiter cet effet en utilisant des éléments munis de rugosités pyramidales. Une autre explication peut être avancée. Les temps d'attente spécifiés lors des expérimentations étaient trop faibles pour mener à un établissement complet de l'écoulement pour de faibles contraintes. Les mesures sont par conséquent faussées. Ces deux causes possibles peuvent avoir les mêmes effets, à savoir une surestimation de la vitesse de cisaillement pour une contrainte donnée. Quoi qu'il en soit, l'invalidation des branches défectueuses des rhéogrammes a permis de montrer que les données valides peuvent être modélisées par un modèle de Herschel Bulkley. La modélisation nous a fourni des valeurs pour les trois paramètres rhéologiques du fluide : la contrainte seuil, la consistance et l'indice de comportement. Une bonne adéquation entre les différentes mesures a été observée.

Dans un deuxième temps, on a mesuré les profils de vitesse dans un écoulement de Couette pour différentes valeurs de la vitesse de rotation. On a adapté des profils de vitesse analytiques sur ces données expérimentales (modèle de Herschel Bulkley et loi de puissance tronquée). Pour cela, il a été nécessaire de déterminer les coefficients de proportionnalité entre les rayons critiques des différents profils, puis les valeurs de ces rayons critiques. L'adimensionnement des profils de vitesse et des longueurs par les rayons critiques a permis d'établir la courbe maîtresse du système rhéomètre/fluide. On a ensuite pu déterminer la valeur de l'indice de comportement et du rapport entre le seuil de cisaillement et la consistance.

Les valeurs des paramètres rhéologiques déduites des mesures classiques et des mesures de profils de vitesse ont permis de montrer qu'une loi de Herschel Bulkley est bien adaptée non seulement à la reproduction des rhéogrammes dans leur partie valide, mais également à l'adaptation d'un profil de vitesse sur les profils expérimentaux. On a observé une bonne adéquation entre les paramètres issus des deux méthodes. La loi de puissance tronquée peut également modéliser les profils de vitesse. En conclusion, on a retenu des modèles de Herschel Bulkley dont on a présenté les valeurs des différents paramètres. Il en ressort que la consistance du fluide et la contrainte seuil augmentent linéairement avec la concentration des fluides en Carbopol. L'indice de comportement est quant à lui constant. Le modèle de loi de puissance tronquée n'a pas été retenu, puisque la rupture de pente n'a pas été observée, sur les profils de vitesse et qu'elle ne peut pas représenter les rhéogrammes.

# **6 Nomenclature**

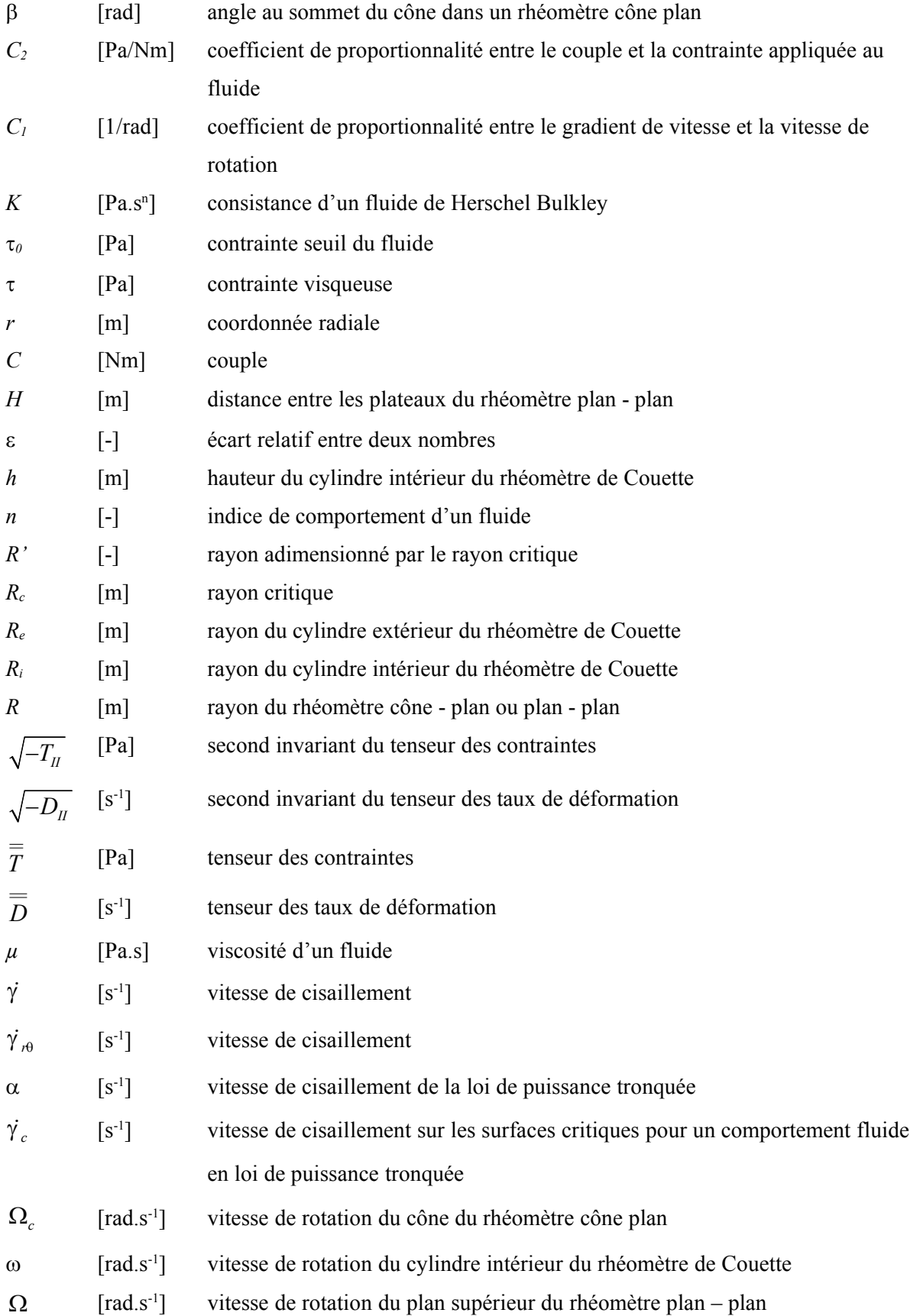

- $V$  [s<sup>-1</sup>] vitesse réduite par le rayon critique
- $V_{\theta}$  [m.s<sup>-1</sup>] vitesse tangentielle en coordonnées cylindriques

# **Comparaison**

Divers moyens permettent de déterminer les caractéristiques d'un écoulement.

Si l'écoulement est simple du point de vue de la géométrie d'écoulement mais également de la nature du fluide, de son comportement rhéologique, on peut opter pour une résolution analytique du problème, mais en règle générale, il n'existe de solution analytique que pour des écoulements simples. Pour les cas plus complexes, dans lesquels les géométries en jeu et le comportement du fluide sont complexes, on doit chercher la solution approchée du problème. Pour ce faire, on peut choisir de mesurer expérimentalement, à l'aide d'une méthode adéquat le champ de vitesse dans l'écoulement. Ceci peut être long, mais présente l'avantage de fournir, après mesure et reconstruction, le champ de vitesse réel correspondant aux conditions expérimentales. Bien sûr, il faut garder à l'esprit que la solution mesurée n'est pas la solution vraie et que la qualité du champ de vitesse dépend essentiellement de la résolution spatiale de la méthode de mesure, de l'incertitude sur la connaissance de la vitesse mesurée et des critères de validation des mesures. L'incertitude de mesure peut être d'évaluation difficile et son calcul dépend de la méthode de vélocimétrie utilisée.

Une autre méthode pour traiter les cas d'écoulement complexes, est le calcul numérique de la solution. Cette méthode nécessite, comme on l'a vu, la définition de la géométrie d'écoulement ainsi que le découpage de celle-ci à l'aide d'un logiciel de création de maillage (mailleur). Ensuite, on peut résoudre les équations de bilan qui régissent l'écoulement du fluide, grâce à un code de calcul par éléments finis ou volumes finis. Le champ de vitesse « numérique » est obtenu au prix d'un temps de calcul plus ou moins long en fonction de la complexité de l'écoulement. Celle-ci n'est pas uniquement dictée par la forme de la géométrie mais également par la nature, quelquefois complexe, du fluide et par le régime de l'écoulement. Un écoulement laminaire ne doit pas être traité à l'aide des mêmes équations qu'un écoulement turbulent par exemple.

Quelle que soit la méthode choisie, on obtient une solution, qui peut être plus ou moins proche de l'écoulement réel. En ce qui concerne la solution calculée par un code de calcul on doit bien prendre garde à vérifier que la solution se rapproche de la solution réelle de l'écoulement. En d'autres termes, l'utilisation d'un code de calcul ne doit se faire qu'après avoir vérifié son aptitude à traiter un problème d'écoulement donné. Dans ce but nous avons décidé de comparer des résultats obtenus expérimentalement à l'aide de deux méthodes de vélocimétrie (Vélocimétrie par Images de Particules et Vélocimétrie par IRM) et les résultats obtenus par calcul à l'aide d'un code de calcul commercial (Fluent).

# **1 Définitions préliminaires**

## *1.1 La fonction erreur*

Une autre manière de comparer les champs mesurés expérimentalement et les champs calculés numériquement, est de faire la soustraction des solutions obtenues à l'aide de ces deux méthodes. On obtient ainsi l'écart entre les deux détermination de la vitesse, que l'on appelle *erreur*. L'erreur est

une fonction tridimensionnelle que l'on peut noter $\varepsilon(\vec{x})$ . Elle est définie de la manière suivante :

$$
\vec{\varepsilon}\left(\vec{x}\right) = \vec{V}_{exp}\left(\vec{x}\right) - \vec{V}_{num}\left(\vec{x}\right) \tag{1.1}
$$

Cette fonction peut être normée par la valeur la plus grande que peut prendre la norme de la vitesse, de sorte que l'erreur relative peut être écrite :

$$
\vec{\underline{\epsilon}}(\vec{x}) = \frac{\vec{V}_{exp}(\vec{x}) - \vec{V}_{num}(\vec{x})}{V_{max}} \navec \quad V_{max} = \max_{\Omega} (\|\vec{V}_{num}(\vec{x})\|)
$$
\n(1.2)

La fonction erreur est donc dans notre cas une fonction vectorielle à trois dimensions, dont on peut traiter chaque dimension séparément. Ainsi :

$$
\vec{\underline{\epsilon}}(\vec{x}) = \underline{\epsilon}_r \vec{e}_r + \underline{\epsilon}_\theta \vec{e}_\theta + \underline{\epsilon}_z \vec{e}_z \tag{1.3}
$$

La fonction erreur peut nous permettre d'identifier les zones dans lesquelles les écarts sont les plus importants et de comprendre pourquoi de tels écarts sont observés.

# **2 Choix des conditions expérimentales**

Afin de comparer au mieux les résultats expérimentaux et numériques, il est nécessaire d'effectuer les simulations dans des conditions expérimentales en tout point identiques. Bien sûr, il faut assurer une reproduction parfaite des caractéristiques géométriques de la maquette. De plus, la loi de comportement entrée dans le code de calcul doit être celle du fluide utilisé lors des expérimentations. On doit également conserver la vitesse de rotation des pales, que l'on aura estimée au mieux lors des essais.

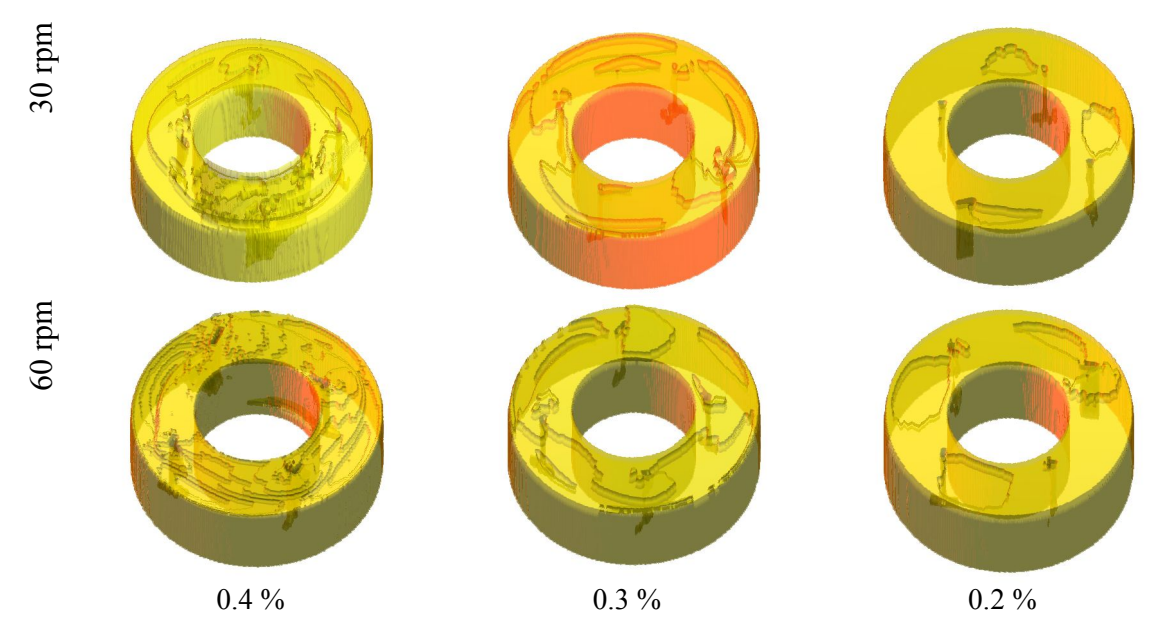

Figure 1 : Evolution de la forme de la surface libre en fonction de la concentration en Carbopol

On a mené des essais préliminaires en IRM afin de déterminer les conditions d'écoulement optimales. La géométrie de l'écoulement a été présentée dans le chapitre 3. L'espace annulaire est rempli de 300 g de Carbopol 980 à différentes concentrations. Cette masse correspond à une hauteur dans la cuve de l'ordre de 35 mm. Les mesures ont porté sur différents fluides et différentes vitesses de rotation. La surface libre de l'écoulement est en général loin d'être plane, comme on le suppose dans le calcul numérique. Calculer la déformation de la surface libre dépasse le cadre de ce travail et pourrait s'avérer aussi complexe que gourmand en temps de calcul. Aussi, doit-on choisir de confronter les résultats numériques avec les champs de vitesses des expérimentations présentant les plus faibles déformations de surface libre. Sur la Figure 1, on a présenté le résultat de la détection des frontières de l'écoulement (on parvient à deviner la forme des pales). Les vitesses de rotation et les concentrations en Carbopol sont indiquées sur les images.

La concentration en Carbopol est un facteur essentiel régissant cette déformation. Plus la concentration en Carbopol est élevée, plus la surface libre est déformée. En outre, plus la vitesse de rotation des pales est élevée, plus la déformation de la surface libre est importante. Par conséquent, nous avons retenu les mesures faites sur le Carbopol à une concentration de 0.2% dans l'eau, pour la plus faible vitesse de rotation des pales, à savoir 30 rpm. Le comportement du fluide utilisé peut être modélisé par la loi de comportement suivante :

$$
\begin{cases}\n\dot{\gamma} = 0 & \text{si } \tau \le 46Pa \\
\tau = 46 + 12\dot{\gamma}^{0.44} & \text{si } \tau > 46Pa\n\end{cases}
$$
\n(2.1)

# **3 Résultats**

### *3.1 Champs de vitesse*

Cette section présente succinctement les champs de vitesse obtenus par IRM, par PIV ainsi que par le calcul numérique, pour du Carbopol 980 dilué à 0.2 % dans l'eau distillée et une vitesse de rotation de 30 tours par minute. On rappelle que l'on a cherché à respecter au mieux dans la simulation numérique les conditions expérimentales (géométrie, quantité de fluide, comportement rhéologique du fluide, planéité de la surface libre…).

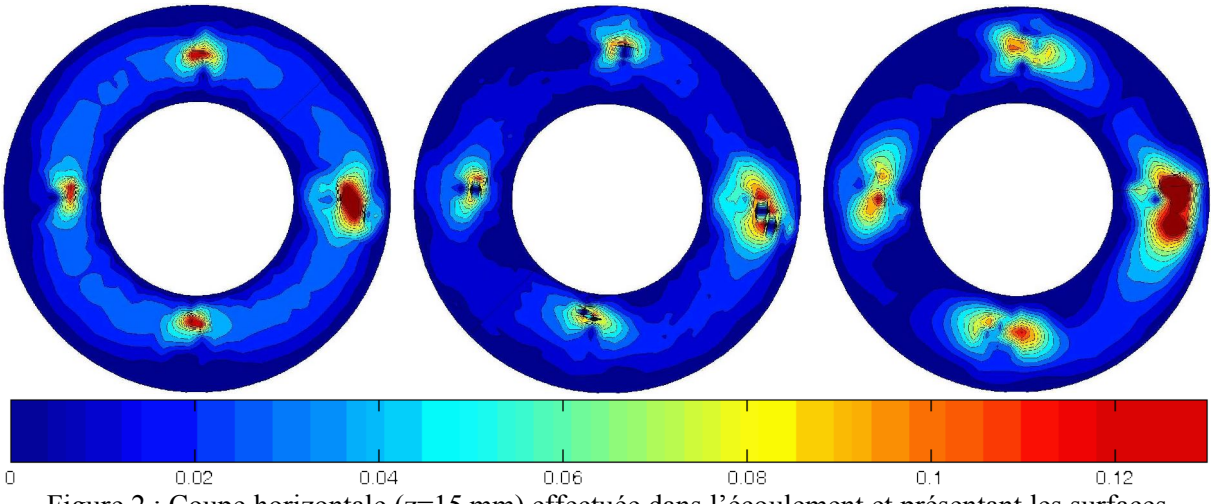

Figure 2 : Coupe horizontale (z=15 mm) effectuée dans l'écoulement et présentant les surfaces  $d'$ égale norme de vitesse (norme en m.s<sup>1</sup>)

La Figure 2 représente une coupe horizontale dans l'écoulement où l'on peut voir la répartition des normes de la vitesse. Les vitesses dans les zones les plus éloignées des pales sont faibles et on observe de larges zones de vitesse nulle, près des parois, y compris dans le voisinage des pales. On peut observer quelques zones de vitesse nulle tout près des pales. Ce sont les zones correspondant au centre d'un tourbillon, où la vitesse est nulle. Il existe donc des tourbillons de part et d'autre des pales. La vitesse du fluide en paroi est nulle conformément à ce que l'on s'attendait à obtenir. En effet la condition d'adhérence, de non-glissement, du fluide à la paroi impose que le fluide circule à la même vitesse que la paroi. Les parois de la cuve étant fixes, les composantes de la vitesse y sont nulles. De même la condition d'adhérence, impose que la vitesse du fluide sur les pales est maximale et égale à la vitesse linéaire des pales. Dans notre cas, le champ de vitesse dans le voisinage immédiat des pales est essentiellement tangentiel.

En comparant visuellement la répartition des couleurs entre les différentes séries de données, on s'aperçoit que, contrairement aux données expérimentales, le champ de vitesse numérique loin des pales présente des valeurs de la vitesse relativement élevées. Les mêmes zones présentent des vitesses nulles pour les champs expérimentaux, notamment pour le champ mesuré par PIV.

A gauche : Fluent ; au milieu : IRM ; à droite : PIV

### *3.2 Fonctions de densité de probabilité*

On peut comparer de manière globale les écoulements en étudiant la forme de leurs fonctions de répartition ou de leurs fonctions de densité de probabilité. Elles nous indiquent quelle est la proportion du volume totale de l'écoulement dans laquelle les vitesses sont comprises entre deux bornes.

La Figure 3 représente les FDP pour chaque composante des vitesses. Les carrés correspondent aux données IRM, les étoiles aux données PIV et les cercles sont les données numériques.

Pour commencer, on peut remarquer que les intervalles de variation de la vitesse sont identiques pour les données expérimentales et numériques, c'est à dire que l'on arrive à prédire les vitesses extrêmes de l'écoulement par le calcul.

En ce qui concerne la répartition des vitesses autour de 0, on remarque une quasi-symétriee de la répartition pour les vitesses radiales et axiales. La probabilité de trouver des vitesses positives et des vitesses négatives dans l'écoulement pour ces deux composantes sont identiques (équiprobabilité entre les vitesses positives et négatives). La moyenne volumique de la vitesse pour chacune de ces deux composantes est nulle. Pour la vitesse tangentielle, la répartition présente une forte dissymétrie en faveur des vitesses négatives. Ainsi, les vitesses moyennes axiales et radiales sont-elles proches de 0 et la vitesse tangentielle moyenne est négative. Or, la vitesse moyenne représente la vitesse moyenne à laquelle se déplace la totalité du fluide dans la direction considérée. Le fluide ne peut sortir de l'écoulement dans la direction définie par  $\vec{e}_r$ . Il est en effet « retenu » par le cylindre intérieur d'un côté et le cylindre extérieur de l'autre, qui constituent des frontières imperméables. Il en est de même pour la vitesse axiale de direction  $\vec{e}_z$ . Dans ce cas, le fluide est « retenu » par le fond de la cuve et par la gravité qui permet l'existence d'une surface libre infranchissable. Le fluide ne peut globalement pas se déplacer dans ces deux directions.

La comparaison ne peut s'arrêter à une comparaison sommaire des intervalles de variation des vitesses et des valeurs moyennes des vitesses. La forme des fonctions de densité de probabilité est bien plus discriminante que les précédents critères. On identifie une bonne adéquation entre les formes des fonctions de densité de probabilité, notamment pour les composantes radiales et tangentielles de la vitesse. Un résultat moins bon est obtenu pour les vitesses axiales, peut être plus difficiles à mesurer du fait de leur faible norme.

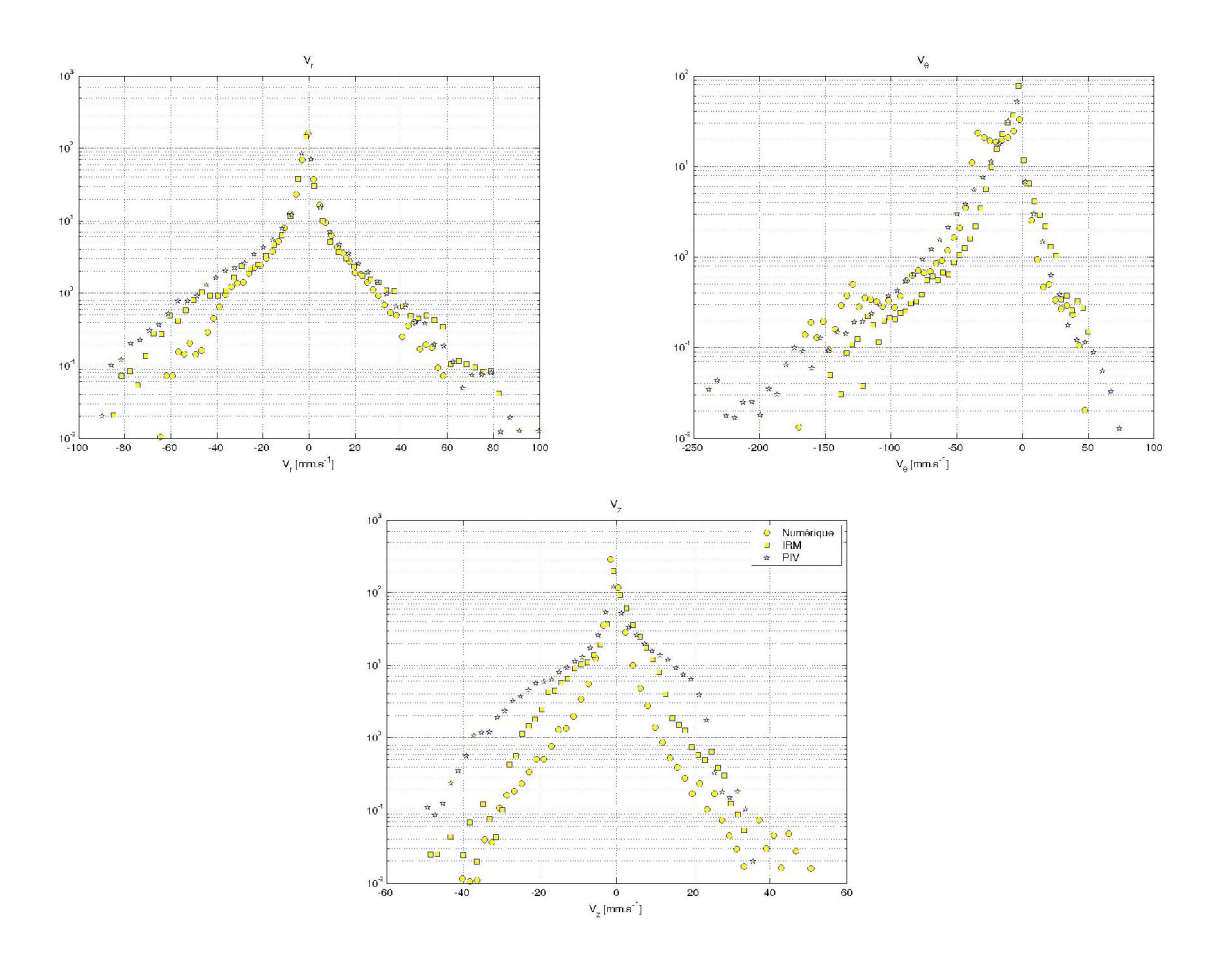

Figure 3 : Fonctions de densité de probabilité pour chaque composante de la vitesse

|            |         |            | $V_{\theta}$ |            | $V_z$   |            |  |
|------------|---------|------------|--------------|------------|---------|------------|--|
|            | Moyenne | Ecart type | Moyenne      | Ecart type | Moyenne | Ecart type |  |
| Numérique  | 0.9     | 8.3        | 20.9         | 46.7       | 1.1     | 3.9        |  |
| <b>IRM</b> | 1.8     | 12.9       | 9.1          | 21.6       | 0.1     | 5.9        |  |
| PIV        | 1.2     | 12.7       | 15.2         | 34.5       | 0.6     | 9.4        |  |

Tableau 1 : Moyenne et Ecart type de chaque composante de la vitesse

Pour la vitesse tangentielle, les FDP sont proches en ce qui concerne les données expérimentales. Les données numériques se détachent du groupe et présentent un pic caractéristique pour –30 mm.s<sup>-1</sup>. Ce pic n'est pas présent pour les données expérimentales et de ce point de vue dénote une différence importante, peut être locale ou plus globale, entre les données expérimentales et numériques. Ce mode supplémentaire pourrait provenir des zones situées loin des pales, où numériquement on a des vitesses non nulles, contrairement à ce qui peut être observé expérimentalement.

# **4 Fonction erreur**

# *4.1 Répartition spatiale de l'erreur*

Dans cette partie, on présente les résultats relatifs à l'erreur observée entre les différents jeux de données dont on dispose. L'erreur a été définie plus haut pour chacune des composantes de la vitesse. Pour effectuer ce calcul, on a dû interpoler les données numériques et expérimentales sur un maillage identique et les superposer au mieux en redéfinissant les positions de référence  $(\theta=0)$ . Les résultats sont présentés sous la forme de surfaces de même écart relatif. On a choisi de ne représenter que les valeurs se situant entre 0 % et 300 %.

Sur la Figure 4, on remarque tout d'abord le faible écart relatif entre les données expérimentales. Les valeurs de l'écart sur la majorité du plan de mesure sont inférieures à 50%. Les zones de fort écart se situent derrière les pales et l'écart peut y atteindre plus de 100 %. L'adéquation entre les données expérimentales est bonne et on peut considérer que des champs de vitesse identiques ont été mesurés.

La comparaison des données expérimentales et numériques fait apparaître des différences notables entre les champs de vitesse. Des zones de très forts écarts apparaissent alors. Ces zones ont une répartition proche pour les données de PIV ou d'IRM, et seules les valeurs diffèrent: les écarts entre les données d'IRM et Fluent sont globalement plus élevés qu'entre les données de PIV et Fluent. Les zones de forts écarts sont majoritairement situées aux alentours des pales, que ce soit en amont ou en aval de celles-ci. Les zones d'égal écart ont des frontières régulières et des formes simples, comme par exemple la zone de très faibles écarts située systématiquement en aval des pales et la zone de forts écarts située en amont des pales, et de manière tout aussi systématique.

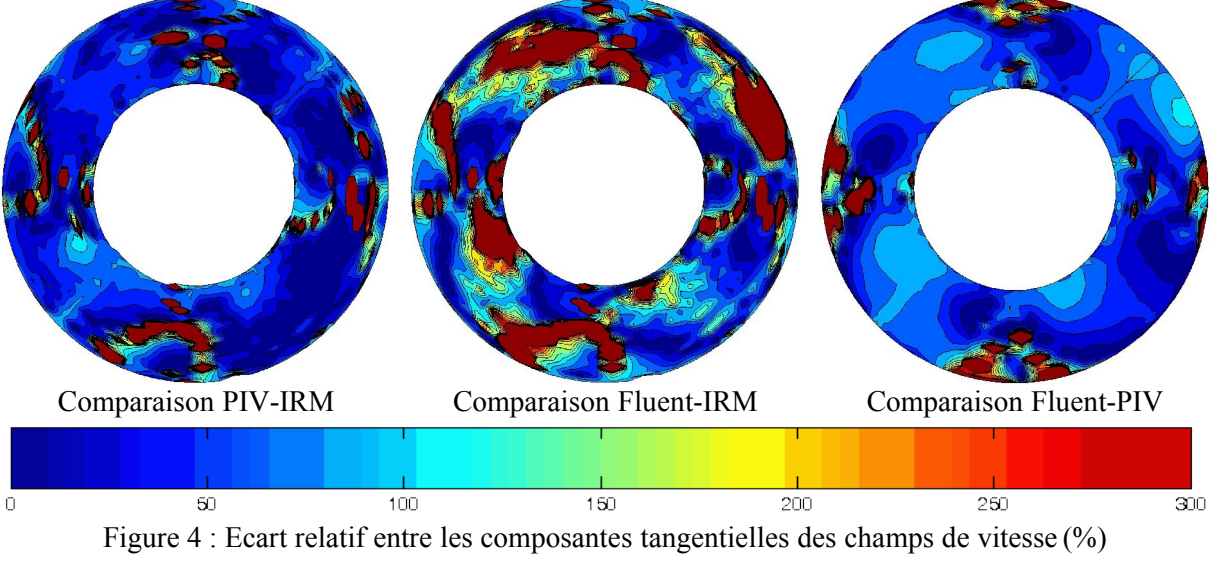

(plan horizontal z=15 mm)

A première vue, les écarts observés sur un même plan issus de l'écoulement sont les plus faibles pour la comparaison des données expérimentales. Ceci est encourageant pour les deux techniques qui semblent mesurer des champs identiques à l'erreur de mesure près. De plus forts écarts peuvent être observés entre les données numériques et expérimentales (PIV ou IRM). Toutefois, les mesures de PIV semblent globalement plus proches du calcul que les données d'IRM.

## *4.2 Fonctions de densité de probabilité des erreurs*

On a représenté sur la Figure 5 les fonctions de densité de probabilité des écarts observés entre les données expérimentales et numériques pour chacune des composantes. Les écarts sont normés par rapport à la vitesse maximale*R<sup>e</sup>* .

Les fonctions présentent un pic très accentué en 0, ce qui signifie que dans une grande part du volume les écarts entre les données sont faibles. Puis, les fonctions décroissent au fur et à mesure que l'écart augmente. Ceci est un signe du fait que les forts écarts ne sont observés que dans un volume restreint de l'écoulement et que, globalement, ceux-ci ne sont pas trop élevés. Le fait que les forts écarts ne se rencontrent que dans un volume restreint peut être plus facilement déduit de l'observation des fonctions en coordonnées logarithmiques. Sur ce mode de représentation, il apparaît clairement qu'au delà d'un écart de 20 % (en valeur absolue), la fonction prend des valeurs très proches de  $0$  (<10<sup>3</sup>).

Figure 5 : Fonctions de densité de probabilité des écarts entre données numériques et expérimentales; en haut coordonnées logarithmiques ; en bas coordonnées linéaires

Les fonctions de densité de probabilité ne sont pas gaussiennes. On rappelle que ces fonctions correspondent à la différence, normée, entre des données de référence (les données expérimentales) et des données à tester (les données numériques). Les deux séries de données sont censées représenter le même phénomène sous des conditions expérimentales rigoureusement identiques (géométrie, comportement du fluide, vitesse d'agitation…). Ainsi, calculer l'erreur revient à estimer l'amplitude du « bruit de mesure », qui fait que deux séries de données expérimentales ne sont jamais identiques en tout point. Calculer la FDP de l'erreur permet donc de savoir quelle est la nature du bruit. Ici, les FDP ne présentent pas de forme particulière, elles ne sont pas gaussiennes. On ne peut donc pas conclure que la différence entre les données expérimentales et numériques doit être considérée comme du bruit. Si les différences ne peuvent être considérées comme du bruit, il faut chercher leurs origines ailleurs. Celles-ci peuvent être nombreuses.

Il peut s'agir en particulier d'une mauvaise définition du problème. On a déclaré convenablement les vitesses d'agitation de même que la géométrie, le comportement du fluide et les autres conditions expérimentales. Malgré cela, on sait que l'on n'a pas tenu compte de la déformation de la surface libre du fluide. Bien sûr, on a tenté de limiter au maximum l'effet perturbateur de la surface libre en choisissant des conditions expérimentales telles que cette déformation est faible, mais celle-ci subsiste toutefois. De même, le comportement rhéologique du fluide mesuré lors d'une expérience mono dimensionnelle est extrapolé à trois dimensions. Ceci peut biaiser le calcul de la solution en indiquant au logiciel de calcul un comportement faussé. Pour limiter le problème, il serait nécessaire de mieux

comprendre le comportement rhéologique du fluide, en particulier en essayant d'accéder à d'autres aspects de son comportement. Notamment, on pourrait se demander comment intégrer le comportement viscoélastique du fluide, ou comment intégrer au calcul l'effet des contraintes normales qui peuvent apparaître dans le fluide.

# **5 Profils de vitesse**

## *5.1 Disposition des profils dans l'écoulement*

Dans cette partie, on présente différents profils de vitesse radiaux pris au hasard dans l'écoulement. Pour chaque ligne, on représente les variations, suivant un rayon, de la composante de la vitesse. L'emplacement de la ligne de projection est rappelé sous les images (on indique l'angle de référence ainsi que la cote de référence de la ligne). La Figure 6 indique l'emplacement des lignes dans l'écoulement, l'angle de 0° correspondant à la position du racleur (la pale la plus extérieure). L'espacement entre les pales est de 90°.

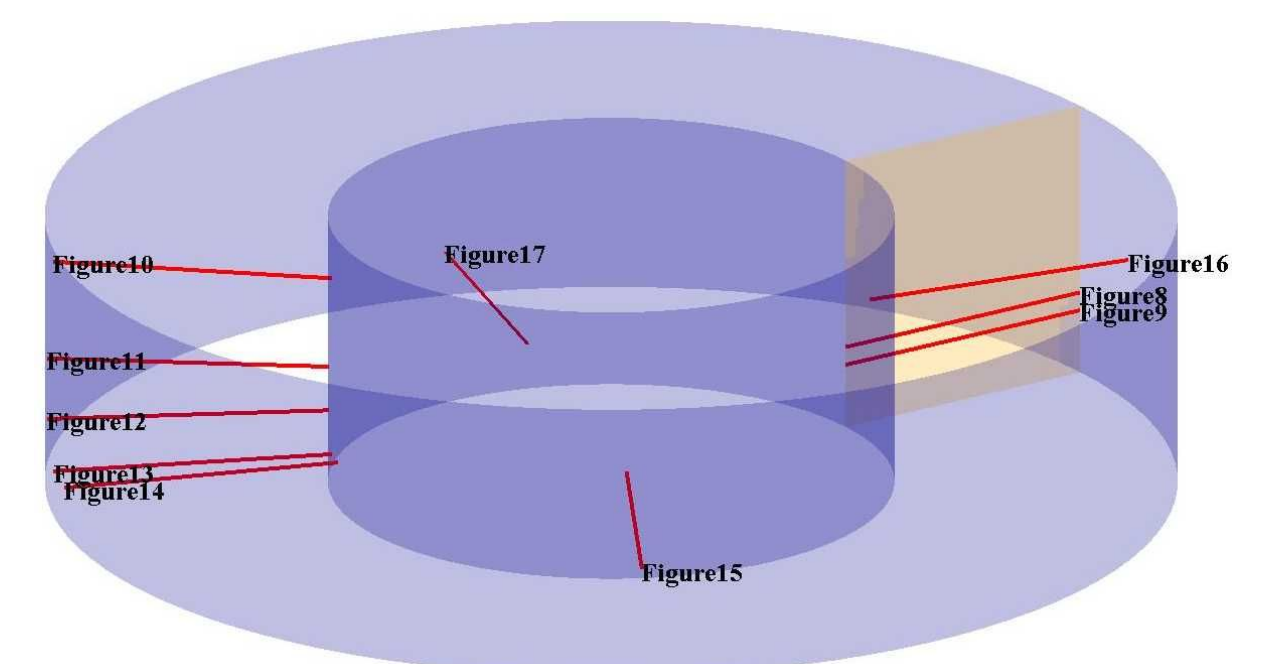

Figure 6 : Position des lignes suivant lesquelles on représente les variations des composantes de la vitesse (le plan jaune correspond à la position de référence 0°)

# *5.2 Comparaison*

Les figures qui suivent montrent les variations des différentes composantes de la vitesse et de la norme de la vitesse le long de segments radiaux dans l'écoulement. Ces segments sont principalement situés dans les zones de fort gradient de vitesse où le mélange s'effectue. Dans ces zones, les éléments de fluide subissent les étirements les plus intenses de même que des réorientations sous l'action des tourbillons. On y rencontre également les vitesses les plus élevées du fait de la proximité des pales. Avant toute analyse des résultats, on doit signaler que les comparaisons des profils de vitesse et les conclusions que l'on peut en tirer sont fortement tributaires de l'incertitude de mesure sur les vitesses, notamment pour les faibles vitesses. On sait que si la vitesse mesurée est de l'ordre de grandeur du bruit de mesure, on ne peut pas capter ses variations réelles et la comparaison est inutile. De même, la comparaison dépend de la résolution spatiale des méthodes utilisées. La résolution des mesures expérimentales est fixe et on ne peut pas *a priori* obtenir plus de renseignements dans les zones de fort gradient que dans les zones faiblement agitées. Les résultats présentés sont des moyennes dans le temps et sur des volumes élémentaires et certaines variations peuvent être gommées. Ainsi, à une distance très faible de la surface des pales, la vitesse du fluide n'est pas la vitesse des pales. On effectue la moyenne sur des valeurs très différentes à cause du fort gradient de vitesse. Les différences peuvent également être causées par une définition peu précise de la position de référence. Ainsi, on comprend que des différences notables entre profils de vitesse peuvent être expliquées et ne sont pas forcément le signe d'une incapacité du code de calcul à traiter l'écoulement. Toutefois, ceci ne signifie pas que toutes les différences peuvent être expliquées ainsi.

Il faut tout d'abord signaler la bonne adéquation entre les données expérimentales. En effet, sur la majorité des profils de vitesse présentés, les vitesses sont du même ordre de grandeur et subissent des variations similaires, comme on peut le constater sur la Figure 9 ou la Figure 15. Cette bonne adéquation est surtout valable pour les vitesses tangentielles et radiales dont la norme est suffisamment élevée pour ne subir que faiblement le bruit de mesure. Dès lors que les vitesses sont faibles, comme sur les profils de la vitesse axiale de la Figure 13 ou de la Figure 16, la ressemblance n'est pas visible. Sur la Figure 9 (vitesse radiale) ou la Figure 10 (vitesses axiale et radiale), les profils de vitesse expérimentaux sont différents. On peut toutefois observer des oscillations de la mesure d'IRM autour de la mesure de PIV, ce qui peut laisser penser que les différences sont dues au bruit mesure et que l'on a en fait mesuré des profils identiques (au bruit de mesure près). Pour certains profils, on observe des différences notables entre les données expérimentales (Figure 7, Figure 8 : vitesse axiale, Figure 12 : vitesse radiale). Ces écarts importants sur une des composantes de la vitesse entraînent des écarts importants sur la norme de la vitesse. Il est difficile d'attribuer les écarts au bruit de mesure, car les profils sont totalement différents. Le nombre de profils présentant de telles disparités est relativement restreint et n'est pas représentatif d'une inadéquation des résultats expérimentaux entre eux. Leur caractère marginal nous incite donc à ne pas en tenir compte.

De manière générale, on observe une bonne adéquation entre les vitesses tangentielles, comme on peut le voir sur la Figure 7, la Figure 12 ou la Figure 14. Ceci est intéressant puisque la vitesse tangentielle est la composante présentant les plus fortes valeurs. C'est dans cette direction que s'effectuent les mouvements principaux de fluide et l'exigence vis à vis du code de calcul porte sur celle-ci. En effet, la vitesse tangentielle est la vitesse débitante et c'est elle qui dicte le temps de séjour du fluide dans une zone de la cuve. Les autres composantes quant à elle nous renseignent surtout sur les échanges de matière radiaux et axiaux. De fortes différences apparaissent sur certains profils de vitesse, par exemple sur la Figure 8, la Figure 9 ou la Figure 10, où l'on calcule des vitesses tangentielles de deux à trois fois plus élevées que dans la réalité. Sur la Figure 8, le profil présente des

valeurs proches près de la paroi, dans une zone d'environ 10mm d'épaisseur, puis les profils se séparent. Les données expérimentales prennent alors des valeurs faibles et ne semblent pas présenter de continuité (notamment sur le gradient de vitesse). Il faut préciser que ce profil coupe une pale. Or, les mesures expérimentales ne peuvent déterminer de manière fiable les vitesses dans des zones trop proches des pales, qui sont des zones de fort gradient. L'IRM et la PIV sont gênées par les forts gradients de vitesse, et la PIV est en plus gênée par la zone d'ombre créée par les pales. Ces deux phénomènes expliquent les différences observées, et en particulier la non continuité du gradient de vitesse à l'approche de la pale. Pour la Figure 9 et la Figure 10, des telles explications ne peuvent être invoquées. On se situe effectivement loin des pales: faibles gradients de vitesse, pas de zone d'ombre. Dans ce cas, l'écart ne peut être dû qu'à une incapacité de Fluent à calculer le champ de vitesse, dont l'origine n'est pas déterminée. Sur les autres profils de vitesse présentés, on ne repère pas d'écart significatif entre toutes les données (expérimentales et numériques): la forme des profils et les valeurs de la vitesse sont bien prédites par Fluent.

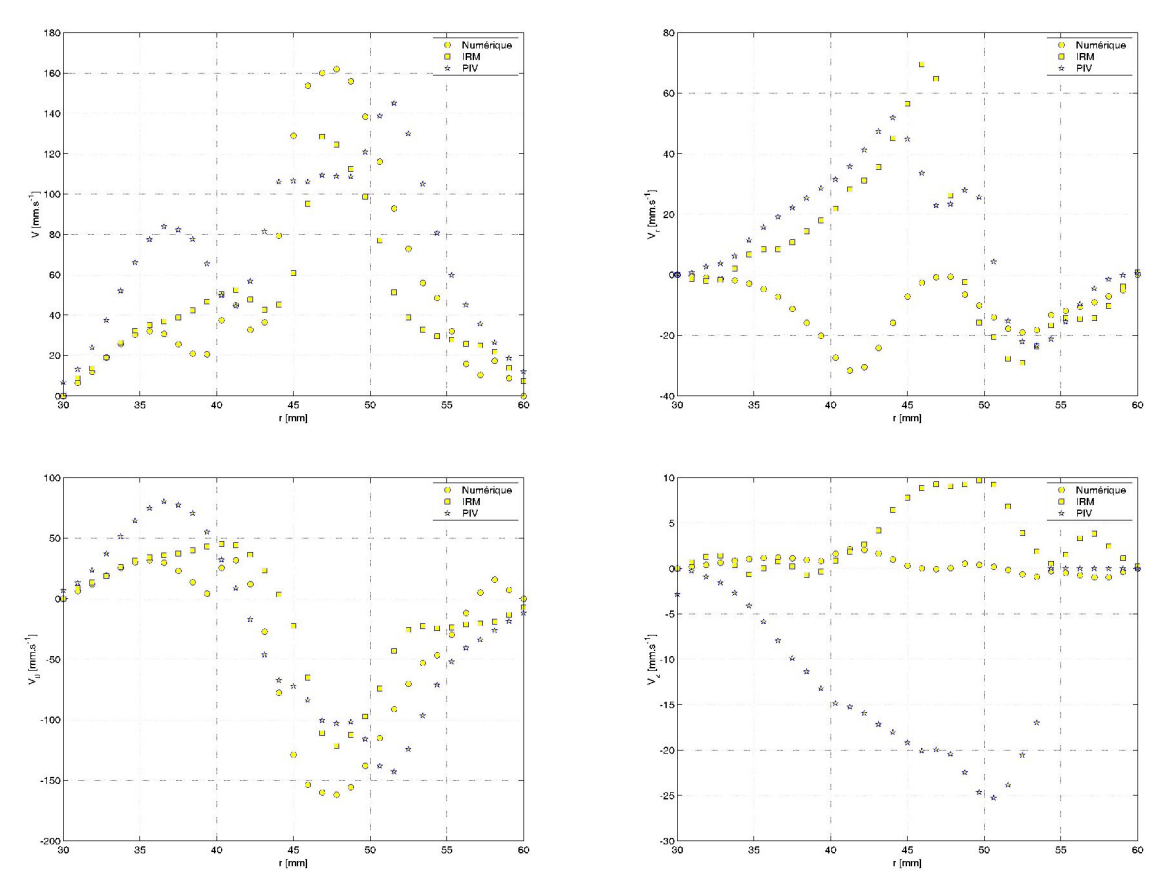

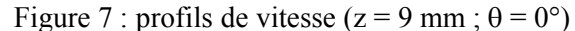

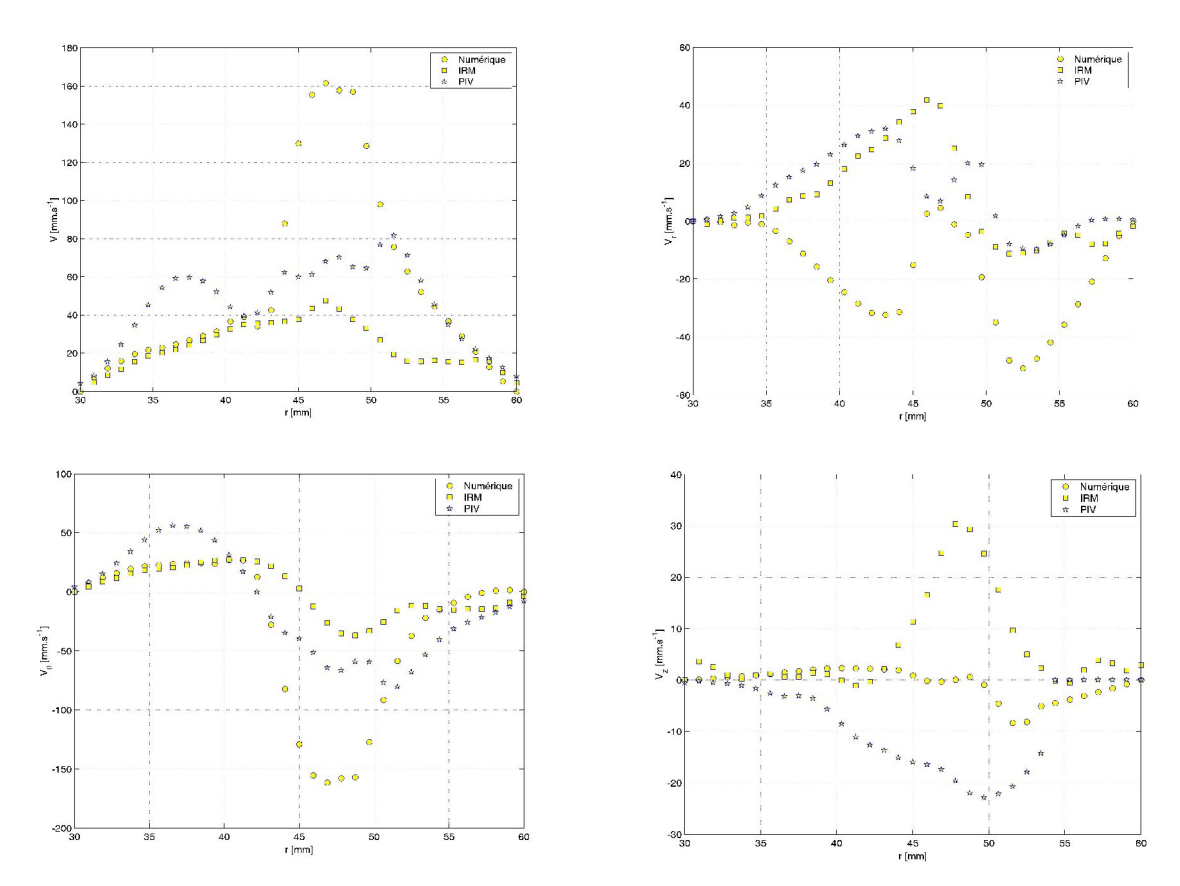

Figure 8 : profils de vitesse ( $z = 7$  mm ;  $\theta = 0^{\circ}$ )

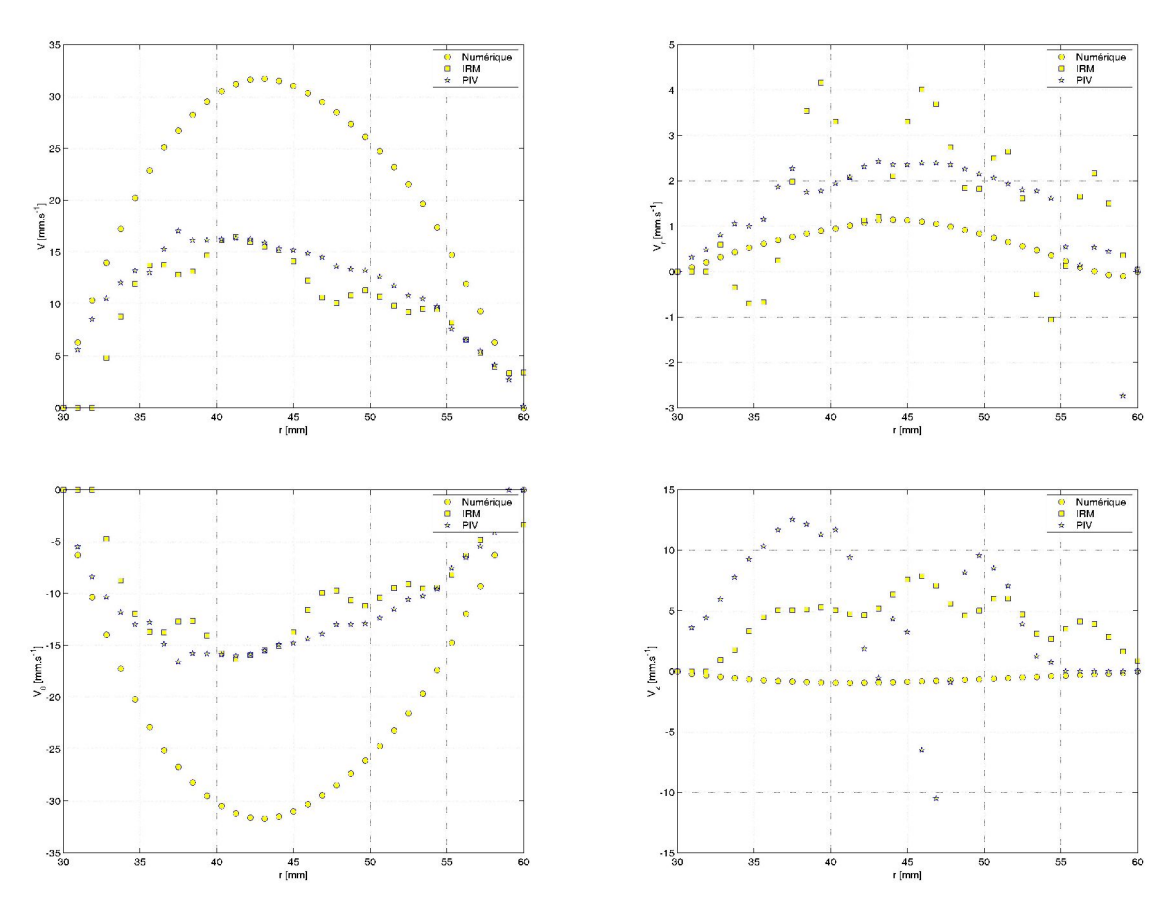

Figure 9 : profils de vitesse ( $z = 21$  mm ;  $\theta = 136^{\circ}$ )

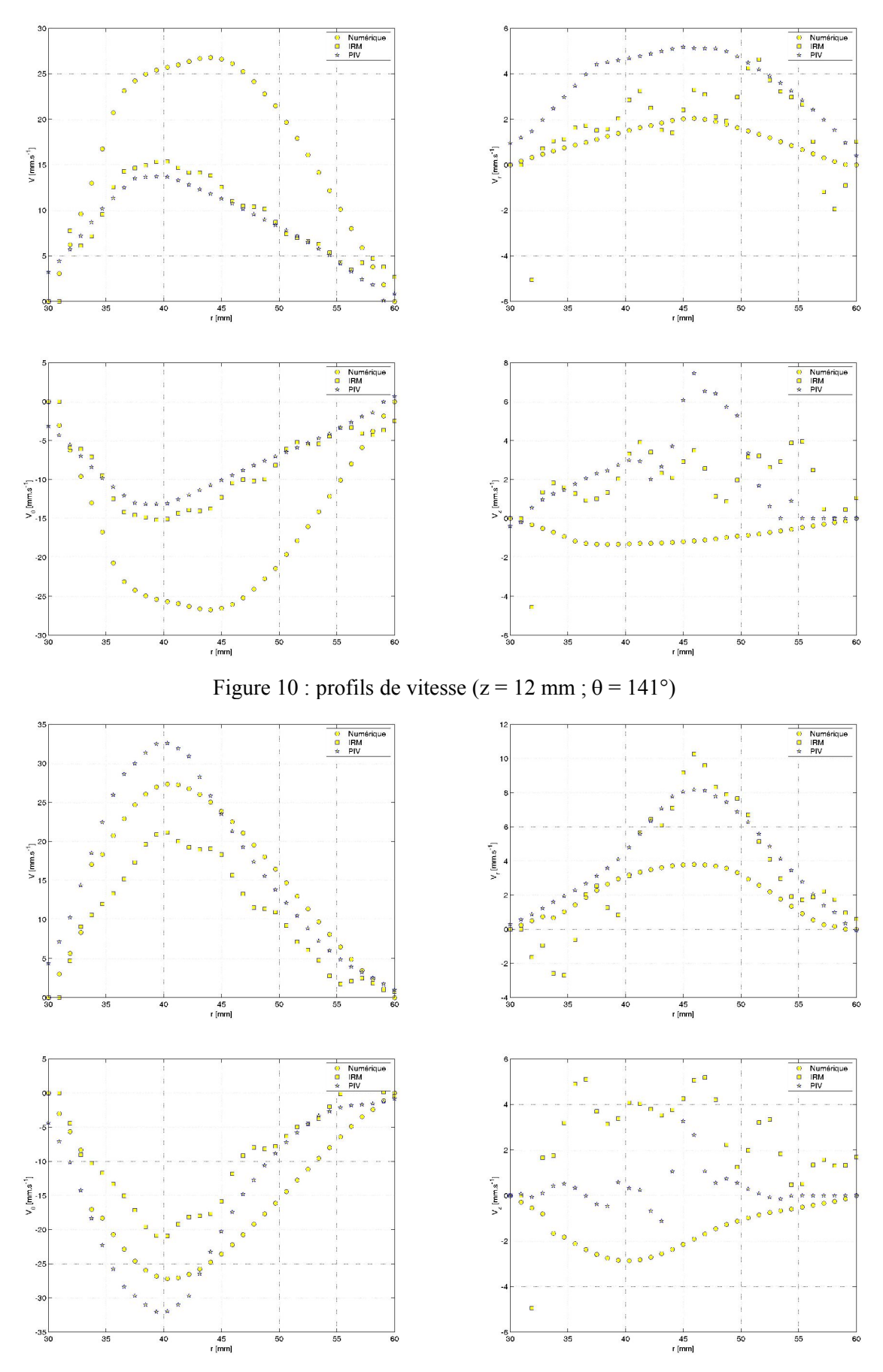

Figure 11 : profils de vitesse ( $z = 9$  mm ;  $\theta = 151^{\circ}$ )

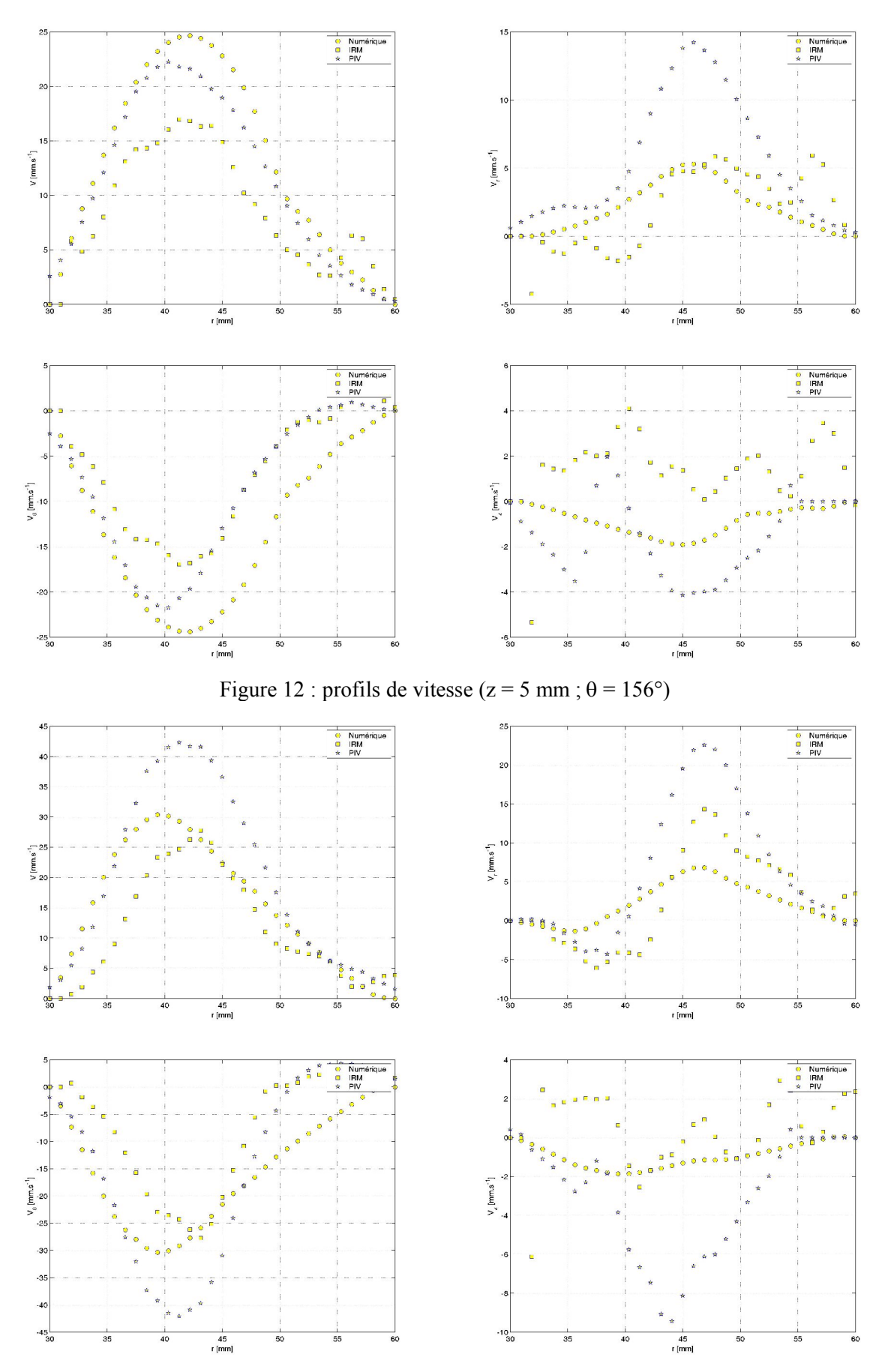

Figure 13 : profils de vitesse ( $z = 5$  mm ;  $\theta = 161^{\circ}$ )
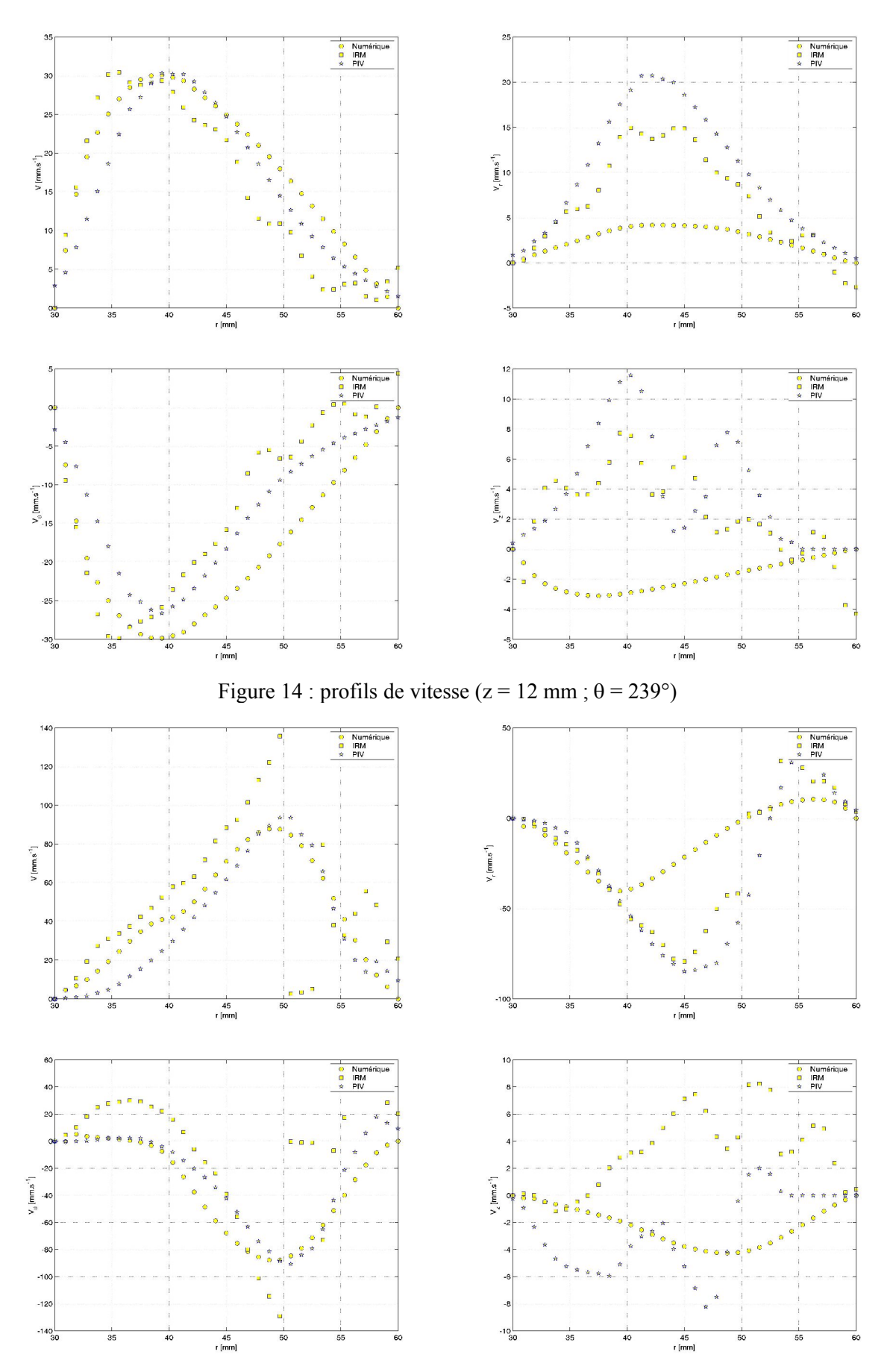

Figure 15 : profils de vitesse ( $z = 16$  mm;  $\theta = 350^{\circ}$ )

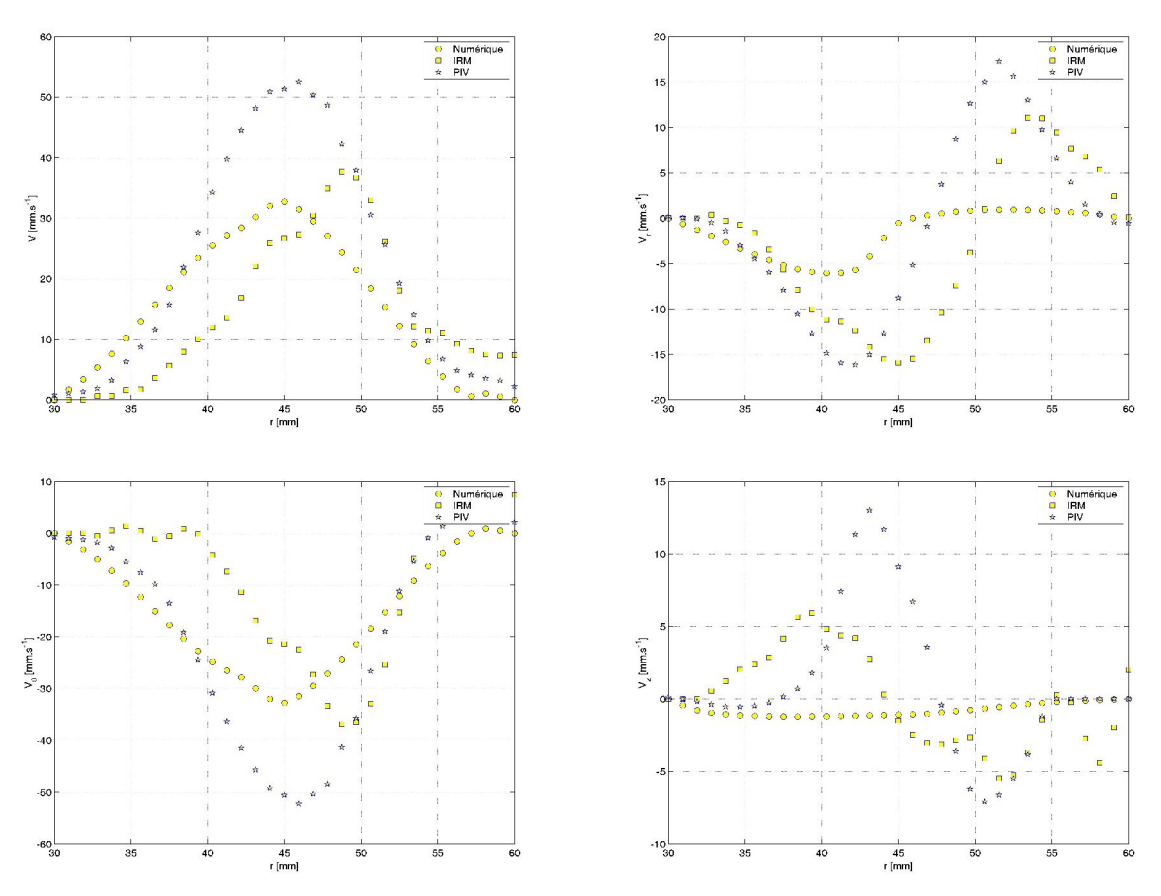

Figure 16 : profils de vitesse ( $z = 5$  mm ;  $\theta = 73^{\circ}$ )

# **6 Discussion**

Dans cette partie, on discute la comparaison entre les données numériques et expérimentales que l'on a pu recueillir. Dans un premier temps, on s'attache à expliquer les différences notables que l'on peut observer sur les représentations des champs d'écart.

#### *6.1 Localisation des écarts*

On a vu sur les figures présentées plus haut que des différences apparaissent entre les champs de vitesse expérimentaux et numériques. Ces différences se présentent sous la forme de zones bien délimitées à l'intérieur desquelles la fonction erreur prend des valeurs plus élevées que dans le reste de l'écoulement. Ces zones de forts écarts ne sont pas disposées au hasard et la valeur de l'écart observé dépend de la méthode de mesure utilisée. On ne rencontre pas les mêmes écarts entre les données d'IRM et de Fluent qu'entre les données de PIV et de Fluent. Dans ce dernier cas, les zones ont des formes régulières comme on peut le voir sur la Figure 4. En aval des pales, les écarts sont faibles et ceux-ci occupent la totalité de la largeur de l'entrefer. En amont des pales, deux zones d'écarts différents se côtoient et leur étendue semble dépendre de la position de la pale dans l'entrefer. La transition entre ces zones n'est pas brutale. On rencontre également des zones dans lesquelles les écarts prennent des valeurs encore plus élevées. Celles-ci sont situées dans le voisinage immédiat des pales et en particulier entre les pales et les parois de la cuve.

Il peut être normal d'observer des différences importantes près des pales. Ces zones sont le siège de forts gradients de vitesse et la détermination expérimentale des vitesses peut être biaisée comme on l'a vu. De plus, on a vu qu'il est quelquefois difficile d'estimer de manière convenable la vitesse à cause de la résolution des mesures. On ne peut pas, contrairement au calcul numérique, densifier facilement le maillage à l'approche des pales. Ainsi, les vitesses mesurées ne sont pas représentatives de la réalité. La Figure 8 illustre bien ce phénomène.

Un biais dans la comparaison peut également être introduit par une mauvaise détermination de la position de référence  $\theta=0^\circ$ . Celle-ci doit être placée au même endroit pour les données expérimentales et pour les données numériques. C'est une condition indispensable pour pouvoir comparer les données entre elles. Or, cette position de référence n'est pas facile à déterminer et un décalage de quelques degrés peut subsister. Il est sans effet notable dans les zones de faibles gradients de vitesse, mais est d'autant plus ennuyeux que les gradients sont élevés. Ce décalage participe à la localisation des forts écarts aux abords des pales. Cependant, l'explication ne peut justifier tous les écarts observés, comme par exemple les différences de la Figure 9 ou de la Figure 10.

Ces deux raisons peuvent expliquer certaines différences. Elles mettent à jour les difficultés de la comparaison lorsque les données sont issues de sources différentes (numérique et expérimental par exemple). Non seulement, la comparaison peut être biaisée par une mauvaise définition de la position de référence, mais également par les limitations de la méthode de mesure. Toutefois, ces deux explications ne peuvent à elles seules expliquer toutes les différences observées, notamment lorsque les écarts sont très élevés et que les profils de vitesse ne présentent pas des variations similaires. Dans ces cas, une autre explication doit être invoquée et tient, non à une incapacité de Fluent à traiter les écoulements de fluides viscoplastiques, mais plutôt à une connaissance partielle du comportement rhéologique du fluide.

#### *6.2 Vitesse axiale*

Les fonctions de densité de probabilité présentent des formes proches, mis à part pour la composante axiale. Cette composante semble très sensible aux conditions expérimentales. Elle traduit en effet les mouvements verticaux de fluide. Ceux-ci sont dictés par la forme des pales et leur vitesse de rotation, qui sont deux conditions facilement reproductibles, mais ils peuvent dépendre également de la forme de la surface libre. Or, il est difficile de contrôler la forme de la surface libre. Elle se forme en effet au moment de l'introduction du fluide dans la cuve et dans les premiers instants de la mise en mouvement des pales. Au bout d'un certain temps d'agitation, la forme de la surface libre n'évolue plus et semble constante. On n'a pas cherché à contrôler l'étape d'introduction, ce qui pourrait expliquer les différences observées. On rappelle que le calcul numérique suppose la planéité de la surface libre.

# **7 Conclusion**

Dans cette partie, on a comparé les champs de vitesse obtenus à l'aide de deux méthodes expérimentales (PIV et IRM) et d'un code de calcul numérique (Fluent). Les conditions d'écoulement sont les mêmes, c'est à dire que l'on a utilisé des fluides identiques (Carbopol à 0.2%) et les mêmes vitesses de rotation. La géométrie d'écoulement est la même pour les données expérimentales et a été maillée pour simuler l'écoulement avec le code de calcul. Cette comparaison a été faite pour vérifier la cohérence des données de PIV et d'IRM entre elle et l'adéquation de la solution numérique avec les données expérimentales.

Après comparaison, il apparaît que des champs de vitesse identiques ont été mesurés en PIV et en IRM, au bruit de mesure près. Les deux champs expérimentaux présentent en effet une répartition spatiale des vitesses très proches et des FDP de forme comparable. La représentation des écarts dans un plan a permis de montrer que celui-ci est faible dans la majeure partie de l'écoulement. Les profils de vitesse présentent également des variations identiques, tout du moins pour les vitesses radiales et tangentielles. Les profils de vitesse axiale présentent des variations différentes qui sont probablement dues à l'ordre de grandeur de la vitesse à mesurer qui peut se perdre dan le bruit de mesure, notamment loin des pales.

Le champ de vitesse calculé présentent quelques disparités avec les champs expérimentaux. Un mode supplémentaire peut être observé sur la FDP de la vitesse tangentielle issue du calcul. Ce mode pourrait être dû à la présence, loin des pales, de valeurs élevées de la vitesse. On rappelle que ces mêmes zones sont au repos d'après les mesures effectuées. La comparaison des profils de vitesse fait d'ailleurs apparaître de fortes différences dans ces zones. Dans les zones de fort gradient de vitesse (près des pales), on a une bonne prédiction des valeurs de la vitesse.

Pour conclure, on peut donc affirmer que les mesures de PIV et d'IRM donnent des résultats tout à fait comparables et que le code de calcul est globalement capable de prédire l'écoulement. Les différences propres au champ calculé pourraient provenir d'une connaissance partielle du comportement du fluide modèle. Il faut également garder à l'esprit le fait que le calcul a été effectué en posant quelques hypothèses, notamment sur la planéité de la surface libre, le fait que l'écoulement est stationnaire dans le référentiel des pales et la supposition d'un comportement de type Herschel Bulkley pur (sans effets mémoire ou comportement viscoélastique).

# Résultats et analyse

Dans cette partie, on présente les résultats que l'on peut obtenir à partir du champ de vitesse. Tout d'abord, on commence par une description qualitative des champs de vitesse. Cette description permet d'identifier les structures de l'écoulement et de déterminer, toujours de manière qualitative, les zones les plus propices au mélange et celles qui n'y contribuent pas. Des critères basés sur la représentation du mélange comme une succession d'étirements et de réorientations des éléments de fluide sont utilisés. On a vu dans un chapitre précédent que les champs de vitesse calculés numériquement sont proches des champs de vitesse mesurés expérimentalement. On a déjà conclu que le code de calcul peut être utilisé pour simuler les écoulements tridimensionnels de fluides viscoplastiques. On a donc utilisé Fluent pour simuler les écoulements dans des conditions très différentes. En particulier, on a simulé des écoulements pour différents nombres de Bingham et de Reynolds, qui sont associés à l'écoulement de fluides viscoplastiques. Par exemple, l'évolution de la taille du volume cisaillé et des fonctions de densité de probabilité de la vitesse de cisaillement en fonction de ces nombres est proposée. Ces analyses permettent d'identifier l'influence des nombres de Bingham et de Reynolds sur l'écoulement.

### **1 Mesures et calculs effectués**

Au cours de ce travail, les champs de vitesse ont été obtenus à l'aide de différentes techniques. Dans un premier temps, on a mesuré différents champs de vitesse par IRM, en faisant varier les vitesses de rotation et les concentrations des fluides modèles en Carbopol. Les champs ont été mesurés en utilisant la séquence d'imagerie présentée dans le chapitre dédié à la description de la technique de vélocimétrie par IRM. On a reporté dans le Tableau 1 les réglages utilisés pour faire les mesures. Ces mesures correspondent à des variations modérées des nombres de Reynolds et de Bingham. Pour étudier l'évolution des propriétés de l'écoulement correspondant à des conditions d'agitation variées, il est nécessaire d'imposer des variations importantes du nombre de Bingham et de Reynolds. Dans ce but, on a, dans un deuxième temps, calculé les champs de vitesse numériquement. L'avantage du calcul numérique est de pouvoir faire varier indépendamment les paramètres de simulation et donc d'étudier indépendamment leur influence sur les caractéristiques des écoulements. Différents champs de vitesse ont été calculés, sur la base du maillage G2P05 présenté dans un chapitre précédent.

| $N^{\circ}$    | Concentratio<br>n | Vitesse de | Masse de | Durée de la     | Evaporation          | Résolution [mm] |     |     |
|----------------|-------------------|------------|----------|-----------------|----------------------|-----------------|-----|-----|
|                |                   | rotation   | fluide   | mesure          |                      | X               |     | Ζ   |
|                | $0.2\%$           | $31.5$ rpm |          | 18 <sub>h</sub> | $47.5 \text{ mg/h}$  | 2.2             | 2.2 | 2.8 |
| 2              |                   | $62.0$ rpm |          |                 | $36.5$ mg/h          |                 |     |     |
| 3              | $0.3\%$           | 31.5 rpm   |          |                 | $43.5 \text{ mg/h}$  |                 |     |     |
| $\overline{4}$ |                   | $63.0$ rpm | 300 g    |                 | $21.0$ mg/h          |                 |     |     |
|                | $0.4\%$           | $31.0$ rpm |          |                 | $102.8 \text{ mg/h}$ |                 |     |     |
| 6              |                   | $62.0$ rpm |          |                 | $103.3 \text{ mg/h}$ |                 |     |     |

Tableau 1 : Mesures expérimentales effectuées en IRM

# **2 Champs de vitesse**

# *2.1 Description*

Pour comparer les données expérimentales obtenues, on a représenté sur la Figure 1 les surfaces sur lesquelles la vitesse a une norme constante. La Figure 2 quant à elle présente les champs de vecteurs correspondant. On a représenté sur ces images deux des trois composantes de la vitesse (*V<sup>r</sup>* et *V*). Pour finir, la Figure 3 représente le champ de vitesse axiale dans un plan horizontal. Cette représentation permet d'avoir une idée du pompage dans le plan considéré et complète la Figure 2.

Une des premières constatations que l'on peut faire concerne la forte hétérogénéité spatiale des vitesses. Les zones de forte vitesse et de basse vitesse sont nettement détachées les unes des autres. Les zones de forte vitesse se situent naturellement près des pales alors que l'on trouve les zones de faible vitesse loin de pales.

Le champ de vitesse juste en avant des pales est essentiellement tangentiel, dans le sens où la composante de vitesse de plus grande norme est la vitesse tangentielle *e* . Ceci est dû au fait que le fluide situé juste sur la pale doit adopter la vitesse de celle-ci (même norme et même direction). Comme la vitesse des pales est tangentielle, le fluide en contact avec la pale a un vecteur vitesse tangentielle. Il en est de même pour la vitesse du fluide situé juste derrière la pale et l'effet en est d'ailleurs facilement visible sur les champs 1 et 2. Pour s'en convaincre, on peut observer les vecteurs situés derrière la pale du bas sur ces deux images (Figure 2). Devant les pales, les vecteurs vitesse s'écartent et décroissent en norme sur une faible distance.

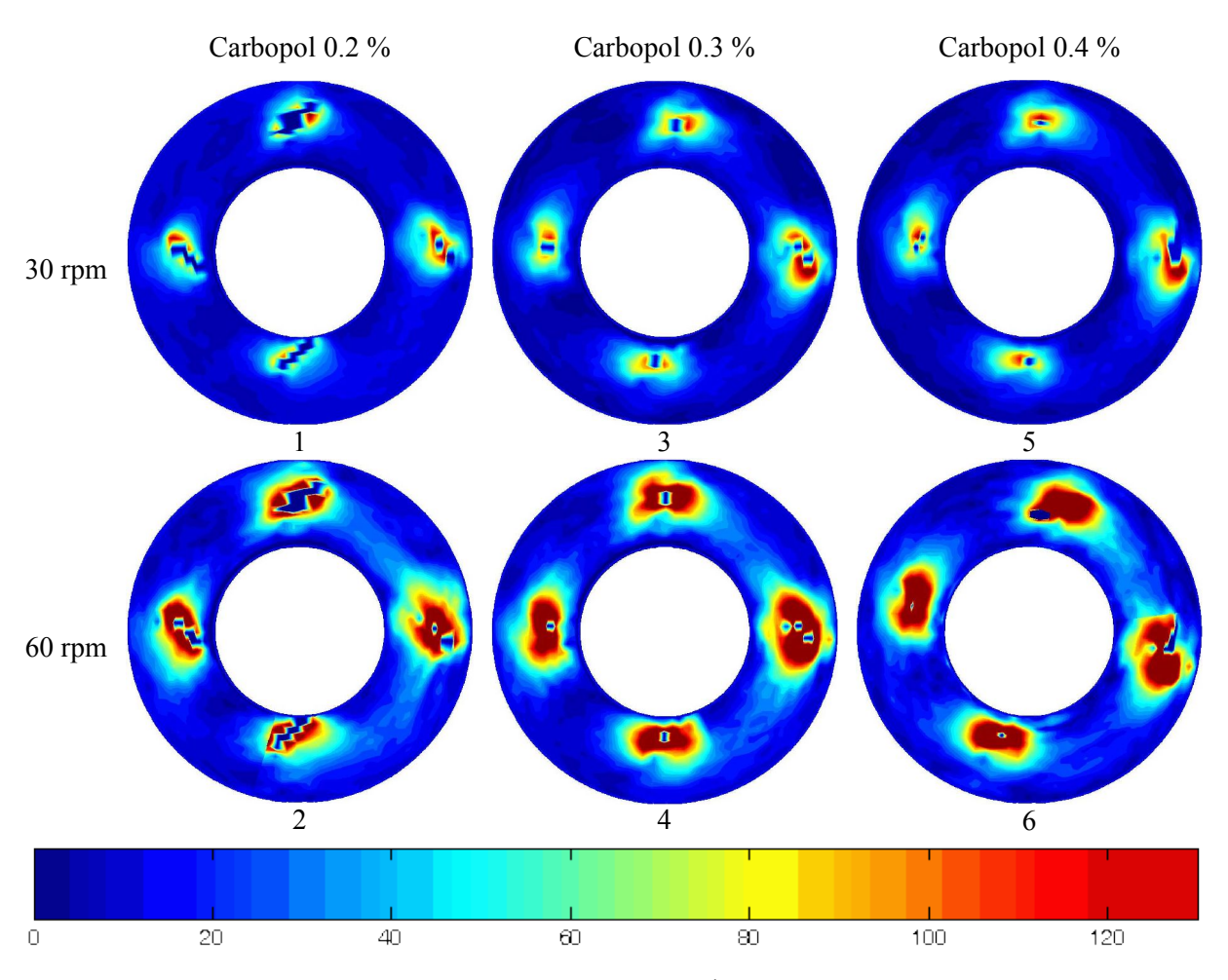

Figure 1 : Champ de vitesse dans un plan horizontal (mm.s<sup>1</sup>). Echelle de couleurs commune à chaque représentation. (z=15 mm) (IRM)

On observe des tourbillons de part et d'autre de chaque pale. Ces tourbillons sont présents dans tous les plans horizontaux, et au même emplacement par rapport aux pales. Ces dernières sont donc accompagnées dans leur mouvement par deux tourbillons contrarotatifs se développant tout le long de leur tige. Le sens de rotation de ces tourbillons dépend de la position de la paroi par rapport aux pales. Si la paroi se situe à l'intérieur du cercle décrit par une pale, la vorticité du tourbillon y est du même signe que  $\omega$ . Dans le cas contraire, la vorticité du tourbillon est du signe opposé à  $\omega$ . Dans certaines conditions, comme par exemple sur les champs de vecteurs 1,2,3 et 4, on peut détecter des tourbillons secondaires dont les centres sont matérialisés par des points rouges sur la Figure 2. Les zones tourbillonnaires sont situées près des pales, c'est à dire dans des zones de fort gradient de vitesse. Ces régions particulières combinent de forts gradients de vitesse, mais également des réorientations possibles des éléments de fluide grâce aux tourbillons. Ce sont des régions propices au mélange.

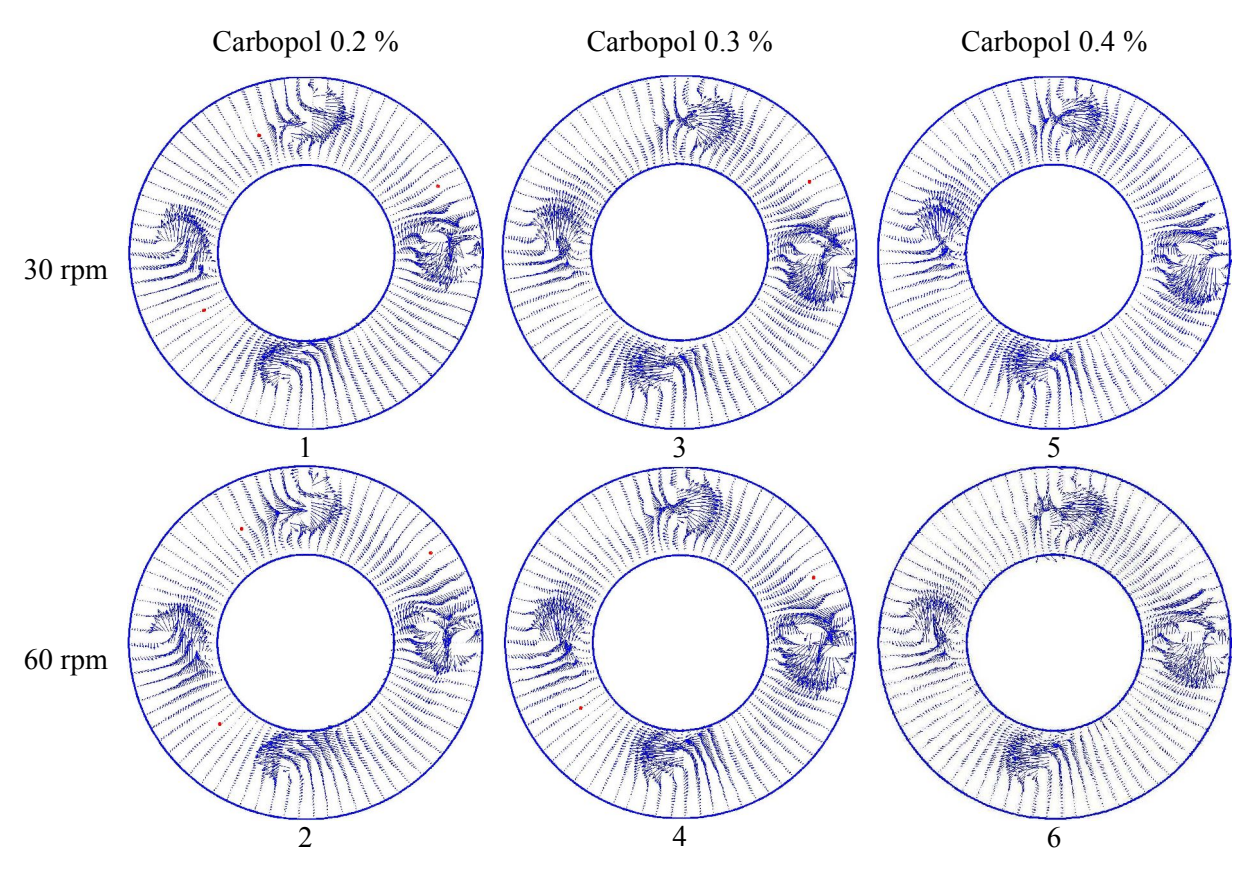

Figure 2 : Champ de vitesse dans un plan horizontal (vecteurs). Les points rouges marquent la position des tourbillons secondaires. (z=15mm) (IRM)

Dans les zones situées loin des pales, on identifie des mouvements de fluide à faible vitesse. Les zones où le fluide est au repos sont inexistantes, mis à part sur la paroi où la condition d'adhérence du fluide est vérifiée. Dans ces zones de faible vitesse, la composante radiale est faible vis à vis de la composante tangentielle. Les vecteurs vitesse sont parallèles les uns aux autres si bien que l'écoulement peut y être décrit comme un écoulement à lignes de courant parallèles. Le mélange dans ces zones est mauvais car le fluide y est uniquement étiré et la réorientation des éléments de fluide ou les repliements de filets fluides n'y sont pas possibles.

La Figure 3 permet d'apprécier le pompage. La répartition spatiale des vitesses axiale est hétérogène quel que soit le champ de vitesse considéré. Les fortes valeurs de la vitesse axiale se situent aux abords immédiats des pales et on remarque en outre que la vitesse axiale est positive avant les pales puis négative après les pales. Le fait que la répartition des couleurs suit le contour des pales et indique leur orientation confirme cette observation. Ceci démontre que le mélange des différentes couches de fluide s'effectue majoritairement près des pales. A première vue, les pales sont responsables du pompage car on ne repère pas de vitesses axiales importantes près du racleur. Ceci doit être dû à la forme du racleur, invariante sur toute la hauteur, qui ne favorise pas les échanges entre plans.

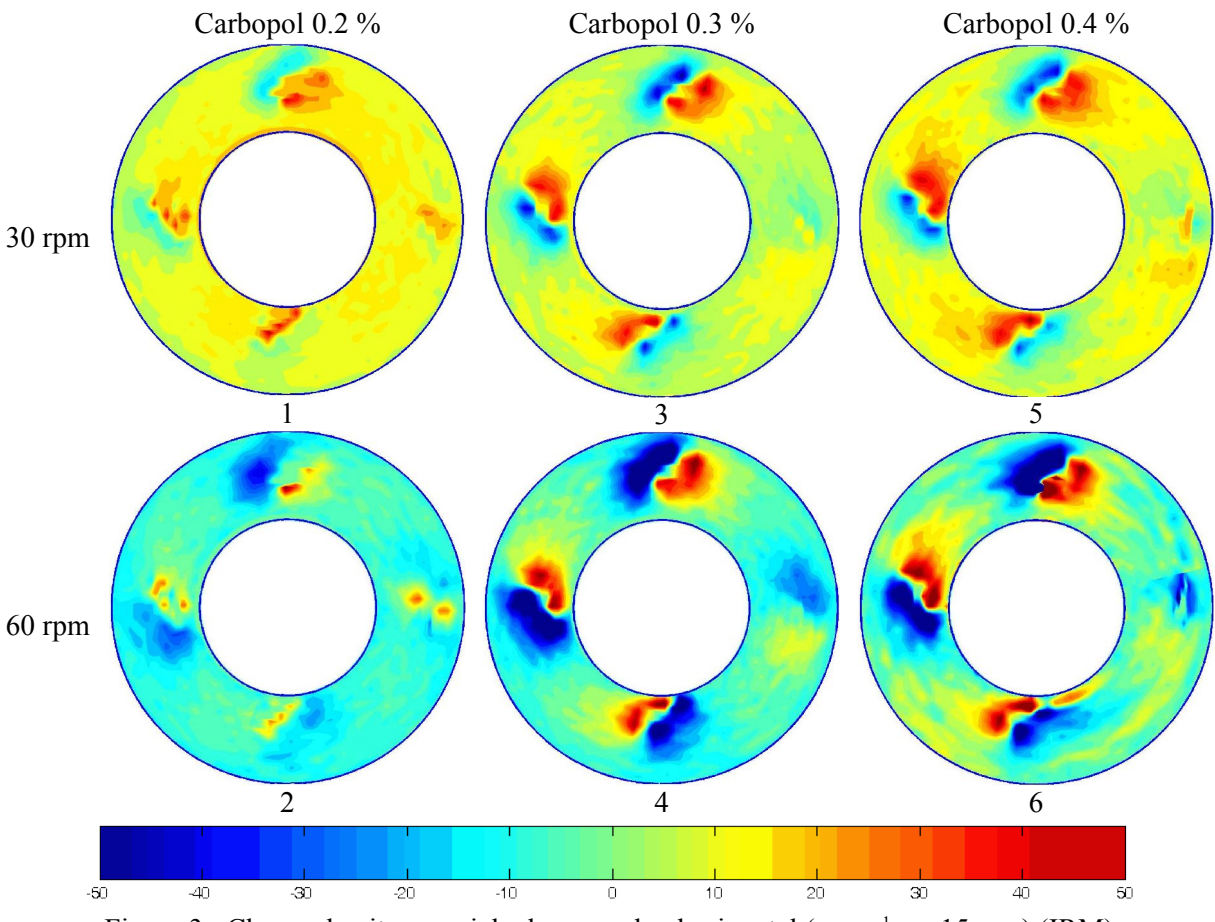

Figure 3 : Champ de vitesse axiale dans un plan horizontal (mm.s<sup>1</sup>;  $z=15$  mm) (IRM)

Il semblerait que la position des fortes vitesses axiales correspond approximativement à la position des tourbillons près des pales. Les mouvements verticaux pourraient donc se faire à l'intérieur de ces tourbillons. On voit bien ici le rôle indispensable des pales dans le mélange, qui non seulement créent des tourbillons capables de réorienter les éléments de fluide et génèrent des zones de forts gradients de vitesse responsables des étirements de fluide, mais également permettent les échanges de matière axiaux. Les zones situées près des pales sont incontestablement des zones où le mélange est bon suivant les différents critères pris en compte. Les zones situées loin des pales, quant à elles, assurent uniquement la convection du fluide. On n'y observe en effet aucun tourbillon, de faibles gradients de vitesse et des échanges axiaux limités.

On remarque une différence importante entre les caractéristiques des champs 1 et 2 de laFigure 3 et les autres champs (3, 4, 5 et 6). La répartition des vitesses est la même mais leurs normes sont moins élevées. Le pompage est donc moins intense dans les écoulements 1 et 2 comparativement à la vitesse de rotation. Pour la même vitesse de rotation les autres champs présentent un pompage plus intense.

Les zones de forte vitesse autour des pales ont une étendue dépendant de la vitesse de rotation et du comportement du fluide (de sa « viscosité »). Sur les relevés de vitesse 1,3 et 5, on peut identifier un rétrécissement de la zone des fortes vitesses avec l'augmentation de la concentration du fluide en Carbopol. Ce rétrécissement n'est pas visible pour les autres champs, ce qui est peut être un signe du fait que la quasi-totalité du volume est cisaillé et qu'il n'existe pas de cavernes.

La vitesse décroît jusqu'à atteindre une norme quasi nulle sur la paroi. On n'a pas identifié de glissement du fluide sur la paroi. Le régime d'écoulement n'est probablement pas propice au glissement ou bien l'incertitude sur la mesure des vitesses ne permet pas de capter le glissement. Quoi qu'il en soit, on considère que le fluide ne peut pas glisser sur la paroi.

### *2.2 Moyenne et écart type*

On a calculé ces deux grandeurs pour chaque relevé de vitesse et indiqué les valeurs dans le Tableau 2. *CV* désigne le coefficient de variation (rapport de l'écart type et de la moyenne).

|                   | $\cdots$<br>$\mathbf{u}$ , and $\mathbf{u}$ and $\mathbf{u}$ and $\mathbf{u}$ |                  |                          |                  |             |               |             |               |
|-------------------|-------------------------------------------------------------------------------|------------------|--------------------------|------------------|-------------|---------------|-------------|---------------|
|                   |                                                                               |                  | $V_{\theta}$             |                  | $V_{r}$     |               | $V_{\rm z}$ |               |
|                   | <b>Bm</b>                                                                     | Fluide           | Moye<br>nne              | Ecart<br>type    | Moye<br>nne | Ecart<br>type | Move<br>nne | Ecart<br>type |
| $30$ rpm          | 2.32                                                                          | Carbopol 0.2 %   | 9.3                      | 23.5<br>$CV=2.5$ | 2.0         | 12.6          | 0.0         | 5.7           |
|                   | 2.42                                                                          | Carbopol 0.3 %   | 28.2<br>12.0<br>$CV=2.4$ |                  | 0.8         | 11.8          | 0.7         | 8.6           |
|                   | 2.56                                                                          | Carbopol $0.4\%$ | 11.0                     | 25.9<br>$CV=2.4$ | 1.1         | 12.9          | 0.2         | 8.2           |
| $60~\mathrm{rpm}$ | 1.71                                                                          | Carbopol 0.2 %   | 23.1                     | 55.6<br>$CV=2.4$ | 2.1         | 19.9          | 0.6         | 12.0          |
|                   | 1.78                                                                          | Carbopol $0.3\%$ | 59.2<br>25.1<br>$CV=2.4$ |                  | 6.0         | 25.5          | 6.5         | 20.6          |
|                   | 1.89                                                                          | Carbopol $0.4\%$ | 22.7                     | 55.0<br>$CV=2.4$ | 0.9         | 23.8          | 3.9         | 19.7          |

Tableau 2 : Grandeurs statistiques déduites des  $FDP$  (valeurs en mm.s<sup>-1</sup>)

Les valeurs moyennes de la vitesse axiale et de la vitesse radiale sont très proches de 0. Il n'y a en effet aucun déplacement global du fluide dans ces directions. La seule direction dans laquelle on peut comptabiliser un débit non nul est en effet la direction *e* . C'est pourquoi la vitesse tangentielle est appelée vitesse débitante. La moyenne de la vitesse tangentielle augmente avec la vitesse de rotation. Il en est de même pour l'écart type de la répartition et il semblerait que le coefficient de variation soit quant à lui constant. Pour notre système d'agitation, celui-ci vaut 2.4. Il semblerait qu'un changement du fluide ou de la vitesse de rotation des pales n'influe pas sur cette grandeur ce qui pourrait signifier que les caractéristiques du champ de vitesse tangentielle n'évoluent pas. Tout du moins, elles n'évoluent pas pour des variations telles que celles qu'on a imposées ici. Les variations du nombre de Bingham ne doivent pas être suffisamment étendues pour pouvoir capter un éventuel changement de régime d'écoulement qui pourrait se traduire par une variation du coefficient de variation, suite à un changement global des conditions d'écoulement (apparition de zones non cisaillées, déplacement des frontières de l'écoulement…). On essaiera plus loin de comprendre l'influence du nombre de Bingham sur les caractéristiques de l'écoulement.

### *2.3 Vitesse de cisaillement*

On a calculé la vitesse de cisaillement en dérivant numériquement le champ de vitesse à l'aide d'un schéma de type « Moindres Carrés ». On a vu, dans un chapitre précédent, que ce schéma permet de réduire l'influence de l'erreur expérimentale sur le calcul des dérivées. On estime dans ce cas de manière plus correcte le champ de vitesse de cisaillement. Il faut toutefois garder à l'esprit que les données présentées dans cette partie ont une faible précision.

On rappelle en outre que dans notre étude la vitesse de cisaillement est le second invariant du tenseur des taux de déformation.

#### **2.3.1 Champ**

La Figure 4 représente la répartition spatiale des valeurs de la vitesse de cisaillement dans un plan horizontal situé à mi-hauteur de fluide ( $\approx 15$  mm). Elle permet de se rendre compte de l'évolution de cette répartition en fonction de la vitesse de rotation des pales et du comportement rhéologique du fluide. La zone cisaillée autour des pales est d'autant plus étendue que la vitesse de rotation est élevée. C'est un résultat auquel on s'attend : en augmentant  $\omega$  on augmente la contrainte appliquée au fluide. Par conséquent, le champ de contrainte est capable de déformer le fluide à une distance plus grande.

On peut identifier de larges zones, situées loin des pales dans lesquelles $\dot{y}$  a une valeur proche de 0. Dans certains cas ces zones peuvent être proches des pales, comme on peut les voir sur les champs correspondant à 30 rpm.

On devrait de plus s'attendre à ce que la zone cisaillée diminue lorsque la concentration du fluide en Carbopol augmente. Ce phénomène n'est pas clairement visible sur les champs de v présentés. Encore une fois ceci pourrait être dû au fait que l'on n'a pas fait varier suffisamment le nombre de Bingham pour pouvoir capter son influence. On va voir dans la partie qui suit comment ce nombre agit sur l'écoulement.

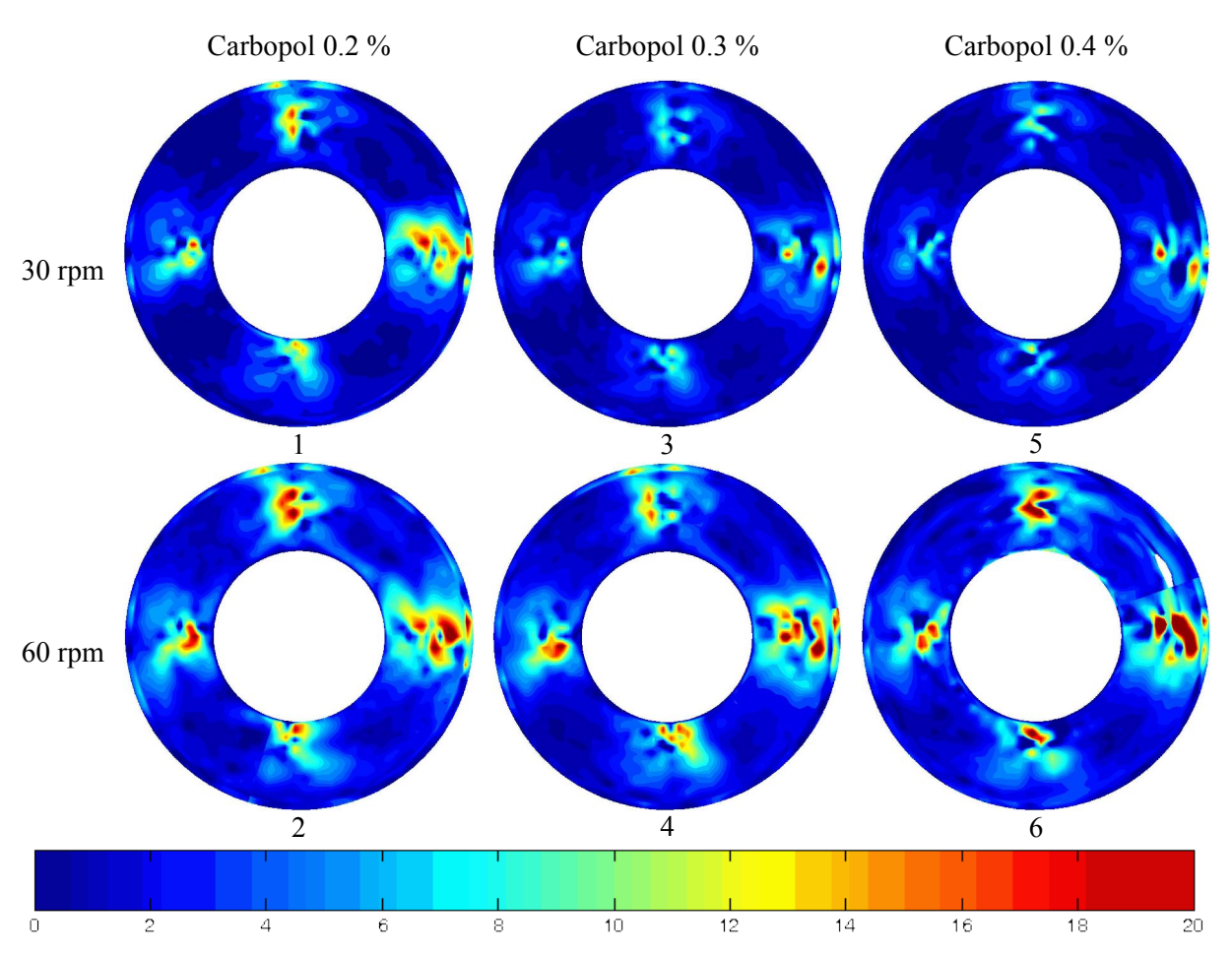

Figure 4 : Champ de vitesse de cisaillement dans un plan horizontal  $(s^1; z=15 \text{ mm})$ . Echelle de couleurs commune à chaque représentation. (IRM)

#### *2.4 Influence du nombre de Reynolds et du nombre de Bingham*

Dans cette partie on tente de visualiser les changements opérés sur le champ de vitesse par des variations des nombres de Reynolds et de Bingham. Ces deux nombres sont utiles à la description des écoulements de fluides viscoplastiques. Ils apparaissent naturellement à l'issue de l'adimensionnement du bilan de quantité de mouvement, de même que dans l'adimensionnement de l'équation de la puissance. Il est par conséquent naturel de décrire les écoulements à l'aide de ces deux nombres. L'étude porte sur 12 champs de vitesse calculés numériquement. On a reporté dans le Tableau 3 les conditions expérimentales correspondant aux 12 champs. On a utilisé trois nombres de Reynolds différents variant de 1 à 100, et quatre nombres de Bingham allant de 0.1 à 100. Les champs ont été calculés à l'aide de Fluent.

| Re | <b>Bm</b> | 0.1                          |                         | 10                      | 100                     |
|----|-----------|------------------------------|-------------------------|-------------------------|-------------------------|
|    |           | Bm= $10^{-1}$ ; Re= $10^{0}$ | Bm= $10^0$ ; Re= $10^0$ | Bm= $10^1$ ; Re= $10^0$ | Bm= $10^2$ ; Re= $10^0$ |
|    | 10        | Bm= $10^{-1}$ ; Re= $10^{1}$ | Bm= $10^0$ ; Re= $10^1$ | Bm= $10^1$ ; Re= $10^1$ | Bm= $10^2$ ; Re= $10^1$ |
|    | 100       | Bm= $10^{-1}$ ; Re= $10^{2}$ | Bm= $10^0$ ; Re= $10^2$ | Bm= $10^1$ ; Re= $10^2$ | Bm= $10^2$ ; Re= $10^2$ |

Tableau 3 : Identification des champs de vitesse

#### **2.4.1 Fonctions de densité de probabilité**

Les changements du champ de vitesse peuvent être vus sur les fonctions de densité de probabilité. La Figure 5, la Figure 6 et la Figure 7 représentent toutes les FDP sur un même graphe. Pour plus de clarté, on a complété ces figures par des tableaux contenant les FDP à nombres de Bingham ou de Reynolds constants (Figure 8, Figure 9). Les variables ont été adimensionnées afin que les résultats qu'on en tire puissent être facilement comparés. Les vitesses ont été réduites par le facteur (*R*), qui correspond à une vitesse de référence. La longueur *R* correspond à la moyenne du rayon intérieur et du rayon extérieur de la cuve. On verra également que les vitesses de cisaillement ont été adimensionnées par la vitesse de rotation des pales.

Chaque ligne de la Figure 8 correspond à un nombre de Bingham constant et chaque colonne correspond à une composante de la vitesse. A l'intérieur de chaque case on trouve les FDP correspondant à des nombres de Reynolds différents. Il en est de même pour laFigure 9, mais dans ce cas, chaque ligne correspond à un nombre de Reynolds constant et les cases présentent l'évolution des FDP en fonction du nombre de Bingham. Ces représentations sont très instructives pour comprendre l'évolution des champs de vitesse en fonction des conditions d'agitation et du rapport entre les différentes forces agissant sur le fluide. Un résultat remarquable est le fait que pour un nombre de Bingham constant (Figure 8), les FDP présentent toutes des formes identiques, montrant ainsi qu'une fois le nombre de Bingham fixé, l'écoulement n'évolue pas avec le nombre de Reynolds. Ce résultat est valable quelle que soit la composante de la vitesse. La Figure 9 nous indique comment les FDP évoluent avec le nombre de Bingham. Il apparaît nettement que cette évolution est indépendante du nombre de Reynolds, et ce quelle que soit la composante de la vitesse.

Pour des nombres de Bingham faibles, c'est à dire pour un comportement rhéologique proche de celui d'un fluide newtonien (les effets de seuil sont pratiquement inexistants), on observe un plateau relativement large pour les vitesses tangentielles. Au fur et à mesure que le nombre de Bingham augmente, ce plateau est de plus en plus restreint et devient inexistant pour les très fortes valeurs de Bm. Les FDP présentent alors un pic élevé en 0 et une décroissance rapide. Une portion très importante de l'écoulement présente donc des valeurs de la vitesse proches de 0 et le fluide y est donc au repos. Les vitesses maximales rencontrées dans l'écoulement ne changent pas, puisqu'elles correspondent à la vitesse sur les pales et que les vitesses sont adimensionnées par une vitesse

dépendant de la vitesse de rotation. En revanche, les valeurs minimales de la vitesse tangentielle évoluent et la vitesse minimale est d'autant plus grande (en norme) que le nombre de Bingham est élevé. Une augmentation du nombre de Bingham correspond donc à un accroissement des zones de faible vitesse, mais à un élargissement de l'intervalle dans lequel les vitesses prennent leurs valeurs. Ceci est également valable pour les composantes radiales et axiales de la vitesse. Ainsi, Une augmentation du nombre de Bingham, tout en réduisant les capacités de pompage du système d'agitation, élargit l'intervalle des vitesses axiales. Bien que les vitesses axiales soient globalement plus faibles, il est possible de rencontrer des vitesses axiales plus élevées que pour des nombres de Bingham inférieurs.

Suite à ces constats, on peut dire que l'écoulement est en premier lieu régit par le nombre de Bingham, puisque c'est lui qui détermine les caractéristiques du champ de vitesse. On avait déjà évoqué plus haut l'importance de ce nombre qui détermine l'importance des zones cisaillées et par conséquent les évolutions de forme et de conditions aux limites de l'écoulement. Une augmentation du nombre de Bingham mène à une réduction des zones cisaillées et à un déplacement des frontières de l'écoulement. Le déplacement de ces frontières mène à un changement des conditions aux limites, qui passent de conditions de vitesse nulle en paroi à des conditions de vitesse de cisaillement nulle sur les surfaces critiques de l'écoulement (les surfaces critiques correspondent aux surfaces sur lesquelles la contrainte visqueuse est égale à la contrainte de cisaillement du fluide). Le nombre de Reynolds intervient en second lieu en modifiant le niveau des vitesses rencontrées dans l'écoulement.

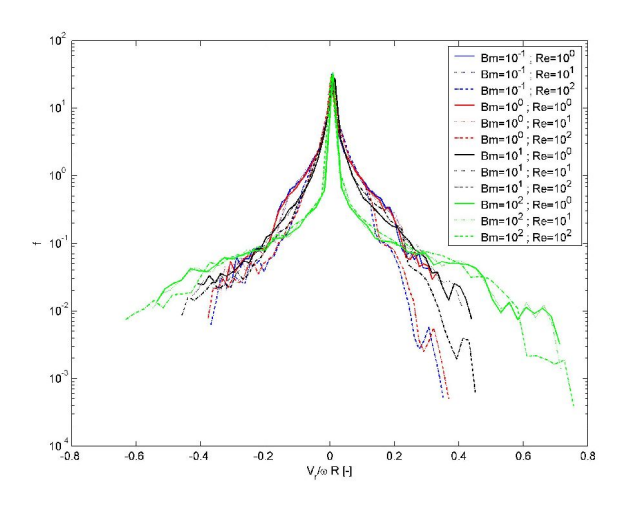

Figure 5 : Fonction de densité de probabilité de la vitesse radiale ; influence du nombre de Reynolds et du nombre de Bingham (Fluent)

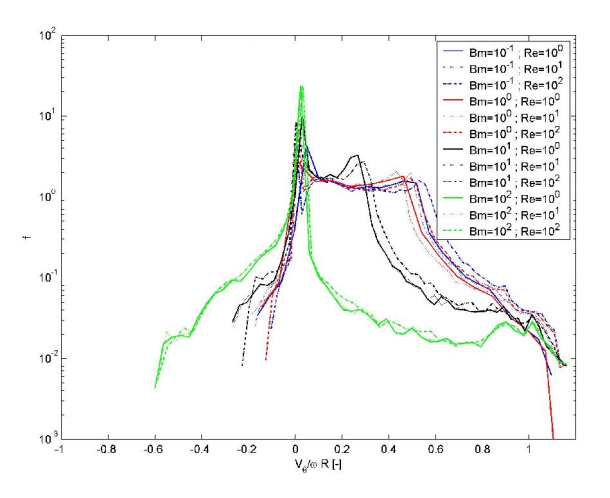

Figure 6 : Fonction de densité de probabilité de la vitesse tangentielle ; influence du nombre de Reynolds et du nombre de Bingham (Fluent)

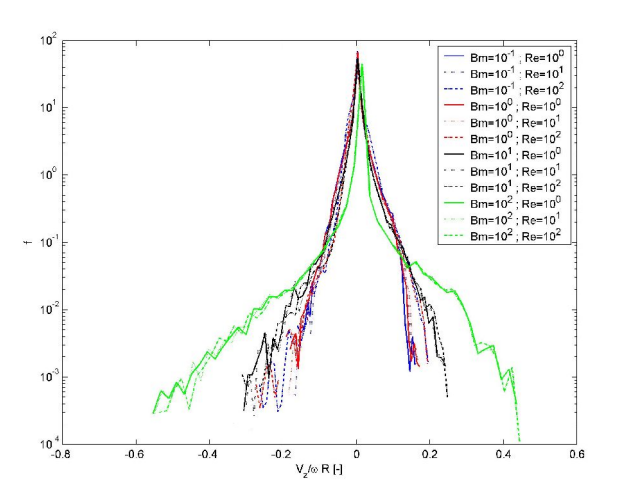

Figure 7 : Fonction de densité de probabilité de la vitesse axiale ; influence du nombre de Reynolds et du nombre de Bingham (Fluent)

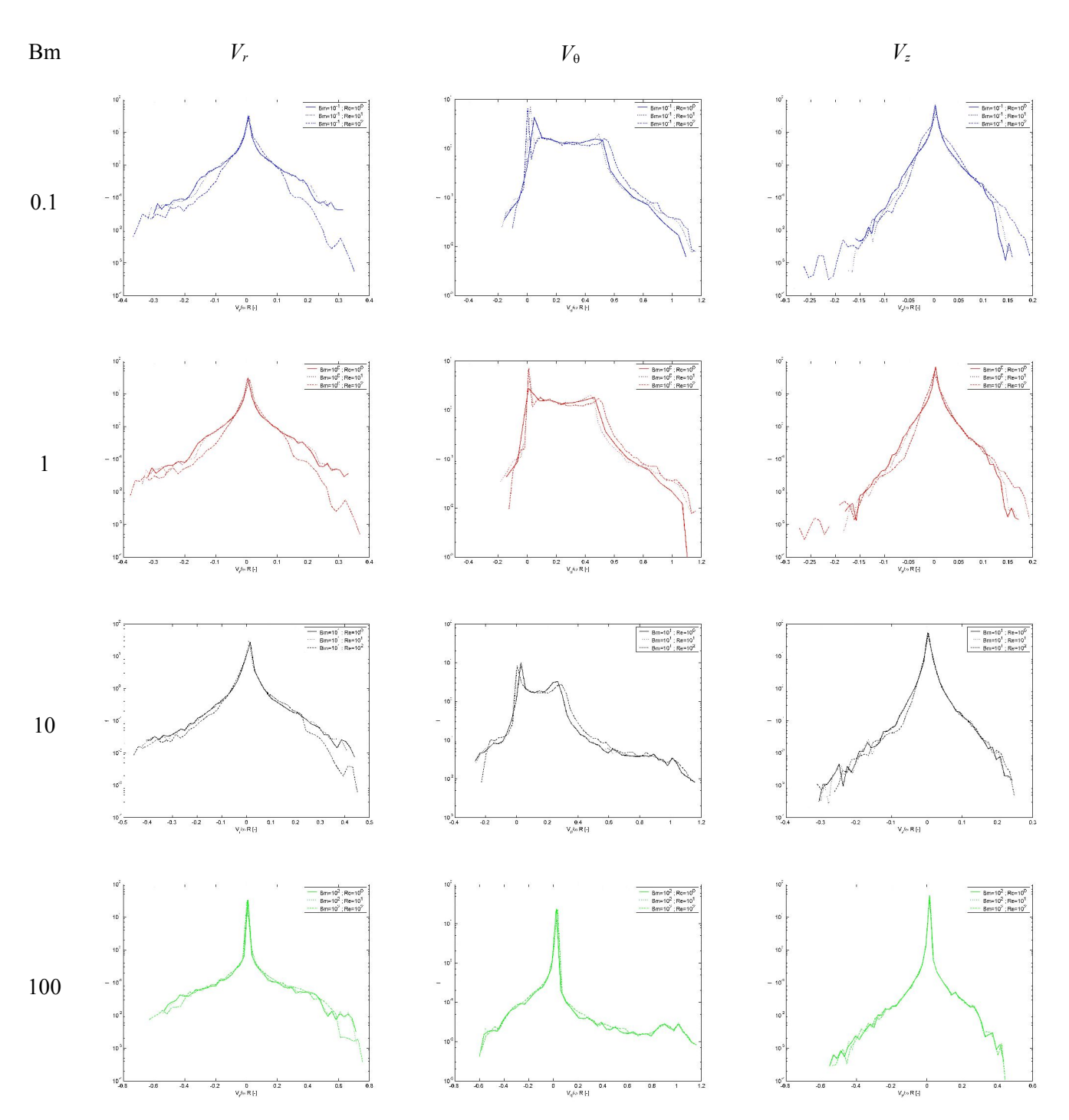

Figure 8 : Evolution des FDP des composantes de la vitesse pour différents nombres de Bingham (Fluent)

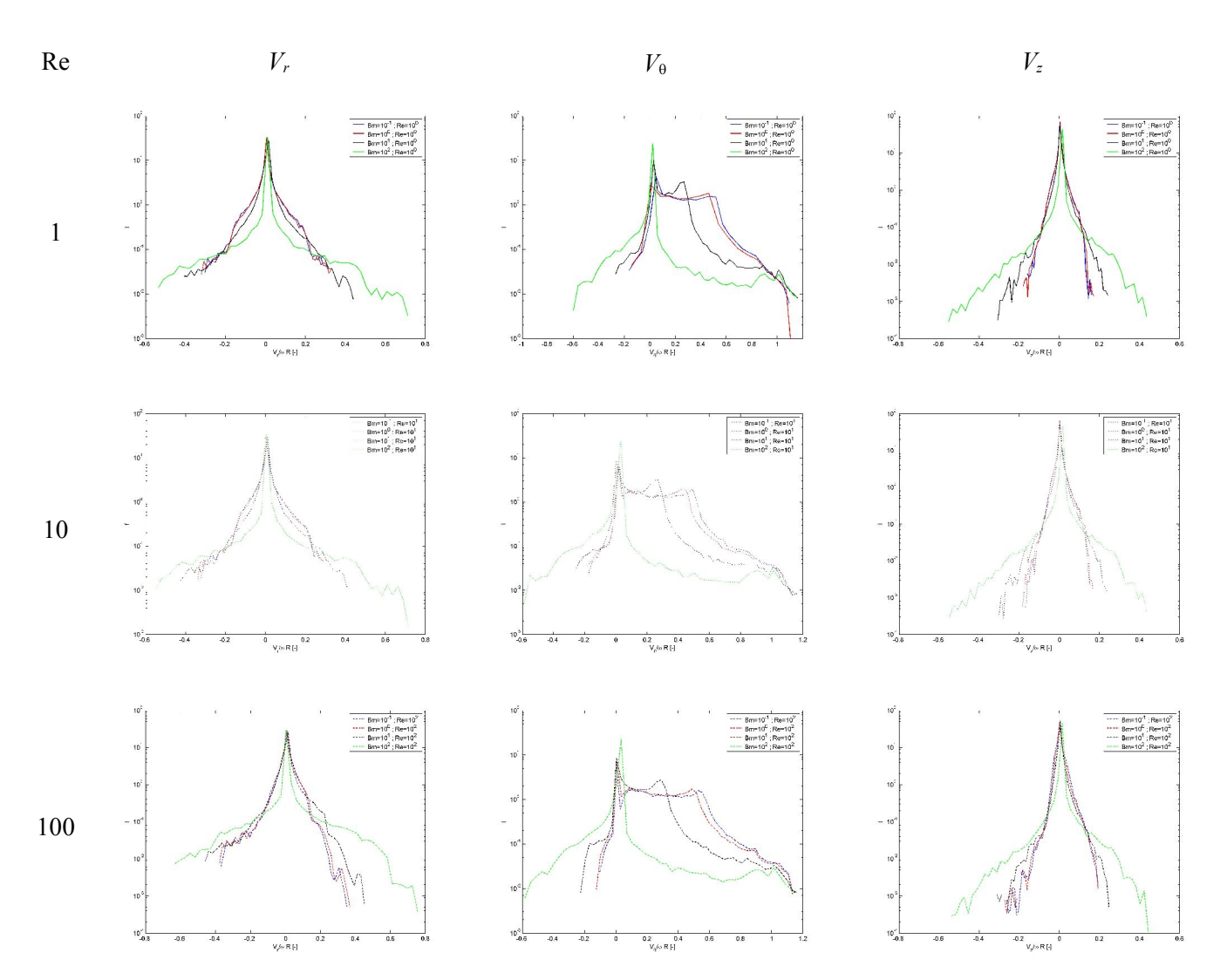

Figure 9 : Evolution des FDP des composantes de la vitesse pour différents nombres de Bingham (Fluent)

Les changements opérés sur les champs de vitesse ont sans nul doute une influence sur les capacités de l'écoulement à mélanger. Bien sûr, l'apparition de zones non cisaillées est un obstacle à l'échange de fluide entre ces zones et le reste de l'écoulement. Pour assurer un bon mélange, il est nécessaire d'agiter le fluide à une vitesse suffisante pour cisailler la totalité de l'écoulement. Ceci nécessite de connaître le nombre de Bingham de l'écoulement, c'est à dire le comportement rhéologique du fluide. On a vu également que l'augmentation du nombre de Bingham mène à un étrécissement du plateau central des FDP pour la vitesse tangentielle, qui est la composante débitante. Un raisonnement simple nous permet de comprendre que cet étrécissement est préjudiciable au mélange. Pour cela, on suppose que les gradients de vitesse n'ont lieu que dans une seule direction et sur une distance R. La variation de vitesse s'effectue de plus entre une vitesse minimale *Vmin* et une vitesse maximale *Vmax*. Ceci constitue un écoulement de cisaillement simple peu propice au mélange car il ne permet que leur étirement. Dans ce cas, l'écoulement est d'autant moins cisaillé et les éléments de fluide s'éloignent d'autant moins rapidement les uns des autres que la largeur du plateau est faible. Ceci plaide en

faveur de conditions maximisant la largeur du plateau central des FDP, c'est à dire minimisant le nombre de Bingham.

#### **2.4.2 Influence sur le champ de vitesse**

On a représenté sur la Figure 10, les champs de vitesse correspondant aux FDP présentées dans le paragraphe précédent afin de voir quels sont les changements apportés sur les champs de vitesse. Cette représentation est nécessaire dans la mesure où les FDP ne permettent d'observer que des changements globaux mais ne donnent aucune indication précise sur les changements qui s'opèrent à l'échelle microscopique.

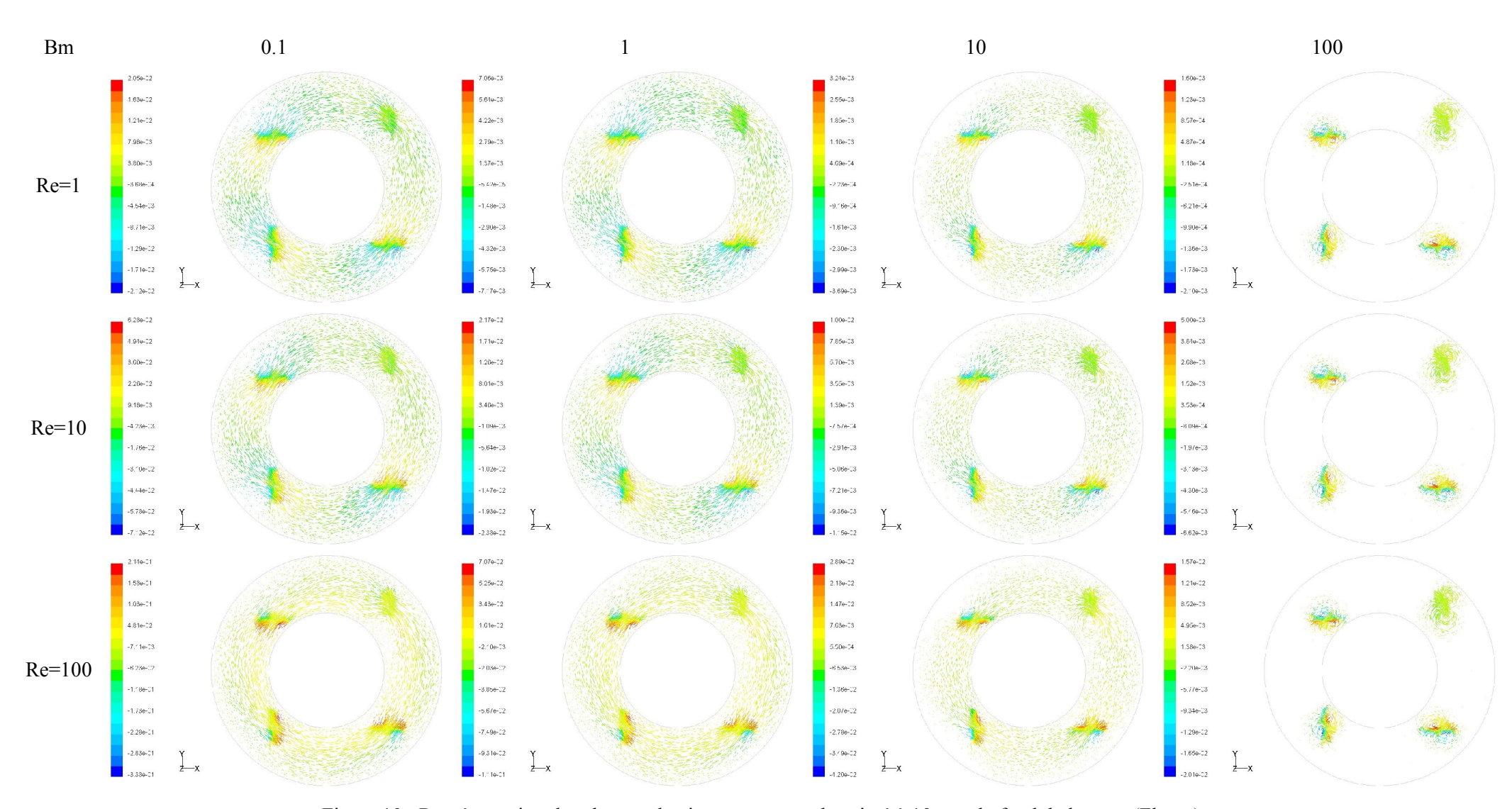

Figure 10 : Représentation des champs de vitesse pour un plan situé à 10 mm du fond de la cuve (Fluent)

#### *2.5 Mouvements verticaux*

De même qu'on a représenté les champs de vitesse dans des plans horizontaux, on peut représenter les vecteurs vitesse dans des plans verticaux, notamment des plans situés à proximité des pales. On a représenté pour différents nombres de Bingham s'étalant de 0.1 à 100, et pour un nombre de Reynolds fixé à 1, les champs de vitesse juste derrière une pale (Figure 11) et le racleur (Figure 12). Sur ces représentations, on peut voir que les vecteurs convergent vers une ligne située juste derrière la pale. Plus le nombre de Bingham augmente, plus les vitesses sont faibles et on peut voir la diminution de la taille de la zone cisaillée. On peut également voir que plus les mouvements verticaux diminuent avec l'augmentation du nombre de Bingham. Pour *Bm*=0.1, les vecteurs sont vraiment obliques et prennent une direction horizontale au fur et à mesure que le nombre de Bingham augmente.

En ce qui concerne le racleur, les mêmes constatations peuvent être faites. Le fluide s'engouffre derrière le racleur et pour les faibles nombres de Bingham, la composante axiale des vecteurs vitesse sont importantes. Elle diminue lorsque *Bm* augmente. Ceci pourrait être expliqué de la manière suivante. Lorsque le nombre de Bingham augmente, la taille de la zone cisaillée diminue, mais comme les pales agitent le fluide sur toute sa hauteur, cette diminution s'effectue principalement suivant les directions radiales et tangentielles. Il s'ensuit alors une augmentation des gradients de vitesse dans ces deux directions. On peut écrire l'équation de continuité comme la somme d'une fonction *f* construite à partir des gradients des vitesses tangentielles et radiales et d'une fonction *g* construite à partir du gradient de la vitesse axiale. Une intensification des gradients suivant $\vec{e}_r$  et  $\vec{e}_\theta$  entraîne une augmentation de la fonction *f*. Comme l'équation de continuité doit être nulle *f+g=0*, une

augmentation de *f* entraîne une diminution de *g*. Or *g* n'est autre que  $\frac{\partial V_z}{\partial x}$ *z*  $\partial$  $\partial$ . Une augmentation du nombre de Bingham entraîne donc une diminution des gradients de vitesse axiale suivant*z*, et comme les conditions aux limites imposent une vitesse axiale nulle sur les parois, l'écoulement dans la zone cisaillée présente de très faibles valeurs de vitesse axiale. Ceci permet d'expliquer la diminution des mouvements verticaux avec l'augmentation du nombre de Bingham.

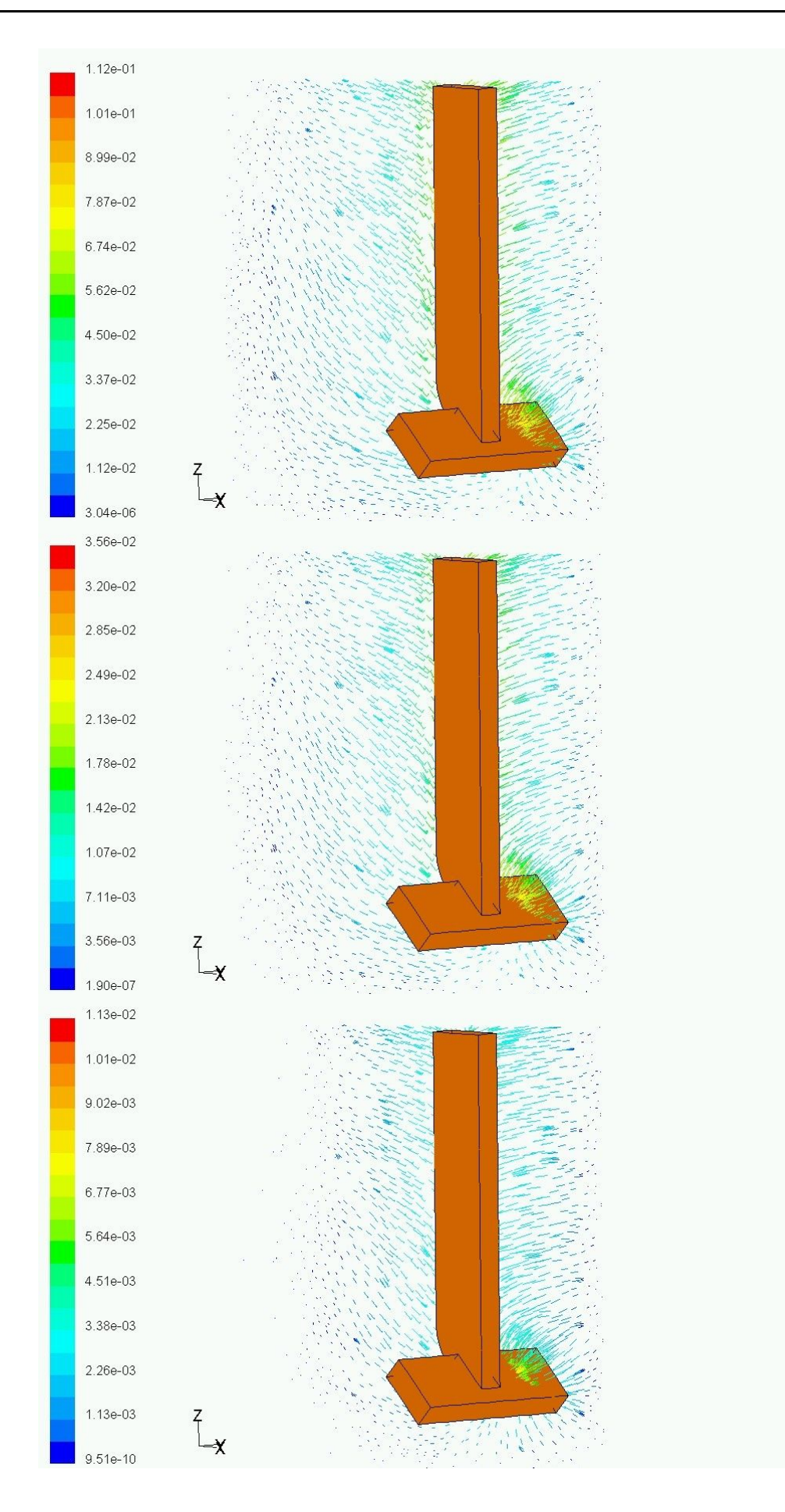

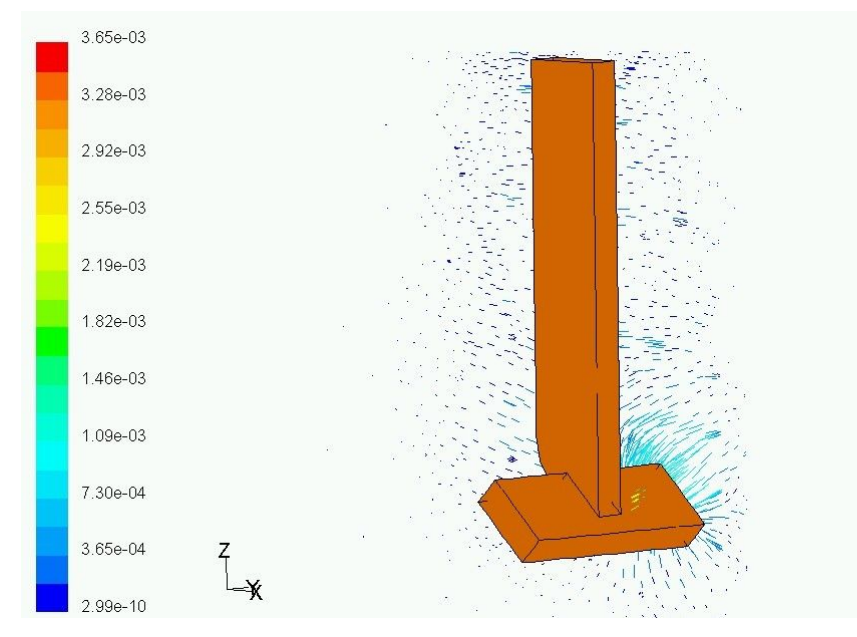

Figure 11 : Evolution du champ de vitesse derrière une pale en fonction du nombre de Bingham Bm=0.1 ; Bm=1 ; Bm=10 ; Bm=100 (la couleur correspond à la norme de la vitesse)

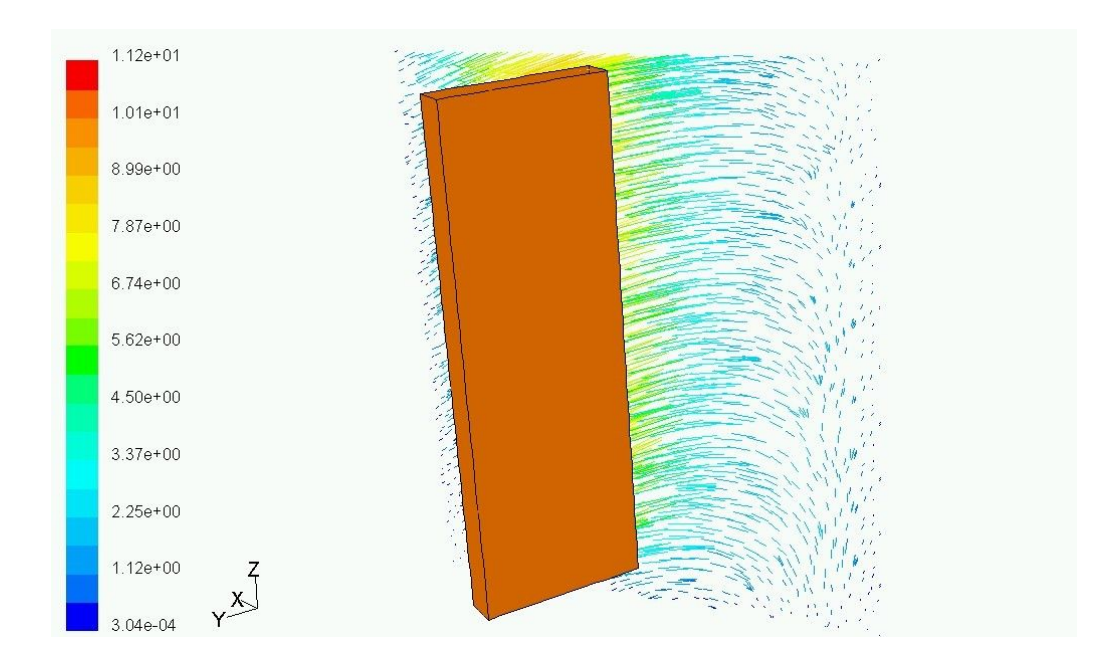

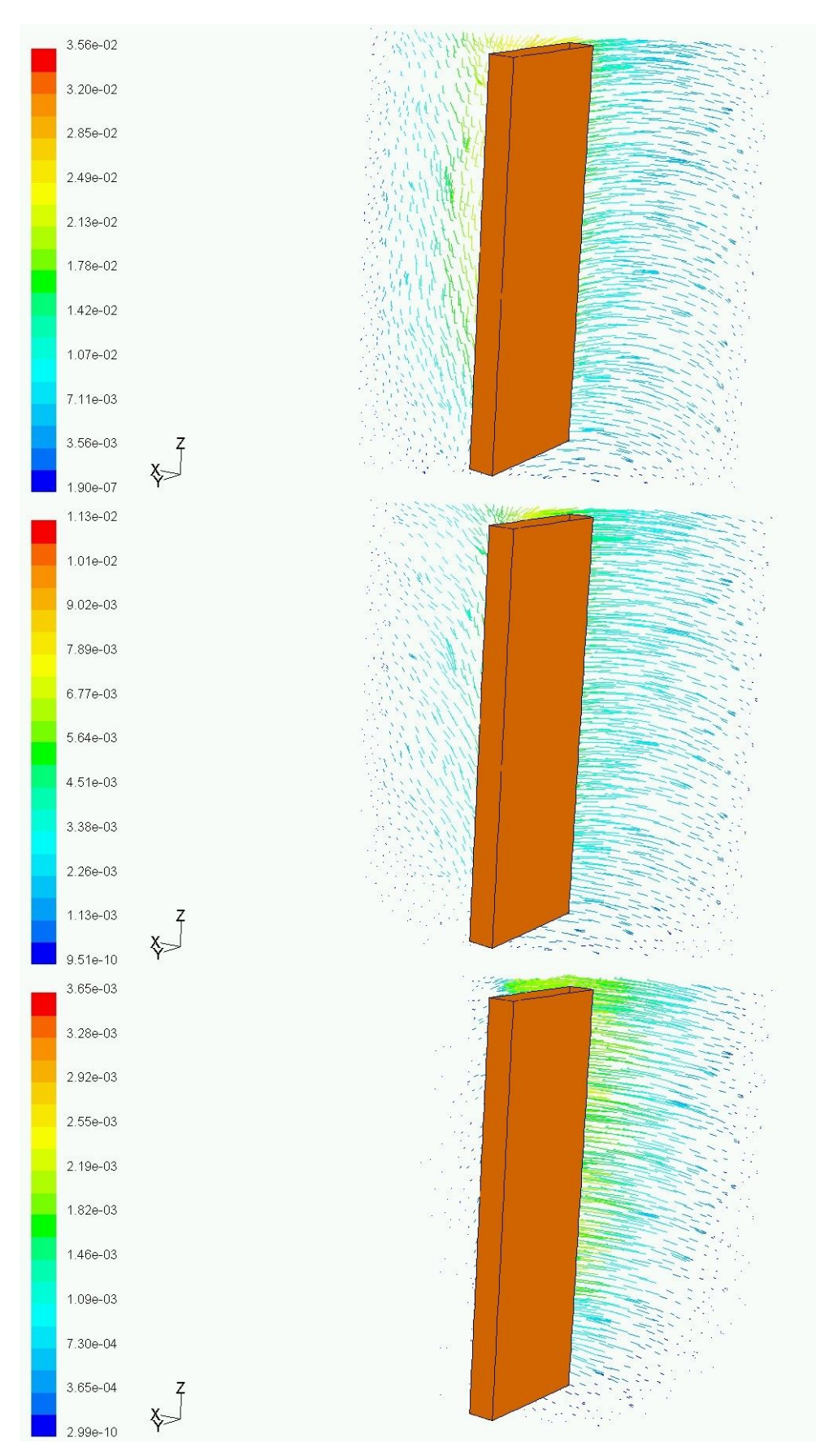

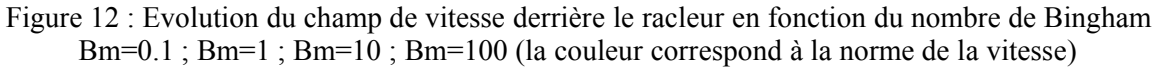

# **3 Vitesse de cisaillement**

Ici, on se base sur le champ de vitesse de cisaillement pour calculer certaines grandeurs caractéristiques de l'écoulement. Ces calculs sont basés sur la simulation à l'aide de Fluent de l'écoulement. Dans un premier temps, on décrit les fonctions de densité de probabilité (FDP), et leur évolution en fonction des nombres de Bingham et de Reynolds.

## *3.1 Représentation des champs de vitesse de cisaillement*

On peut voir sur la Figure 14 les champs de vitesse de cisaillement dans des plans horizontaux situés à 7.5 mm. Sur ces représentations, on a fait varier les nombres de Bingham et de Reynolds.

Ces champs ne sont pas adimensionnés, mais leur étude est tout de même possible. Ce que l'on peut voir c'est une grande variabilité des champs de vitesse de cisaillement en fonction du nombre de Bingham, alors que les champs varient très peu en fonction du nombre de Reynolds. Au fur et à mesure de l'augmentation de *Bm*, on note un accroissement progressif des zones bleues (zones non cisaillées). Pour les grandes valeurs de *Bm*, la quasi totalité de l'écoulement n'est pas cisaillée. En fait, seule une zone très restreinte autour des pales subit la déformation imposée par les pales. Ces représentations montrent que pour un nombre de Bingham constant, la forme de la zone cisaillée ne varie pas et il semblerait donc que celle-ci ne varie qu'en fonction du nombre de Bingham, comme cela a déjà été évoqué.

On peut également noter une intensification de la vitesse de cisaillement avec l'augmentation du nombre de Reynolds, mais cette intensification ne s'effectue qu'à l'intérieur des zones cisaillées.

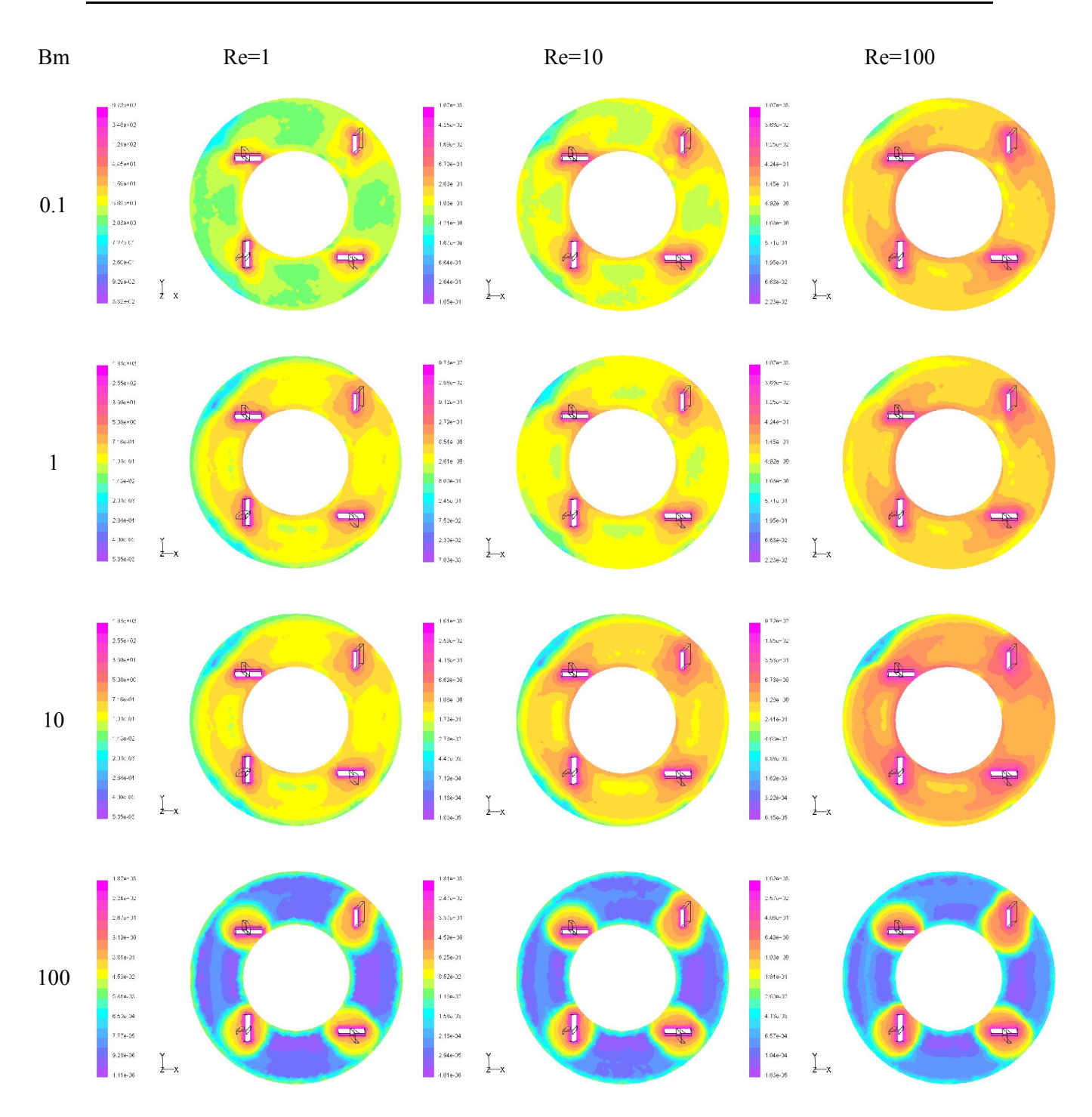

Figure 13 : Champs de vitesse de cisaillement pour différents nombres de Bingham et de Reynolds (plan horizontal situé à 7.5 mm du fond de la cuve) (Fluent)

### *3.2 Fonctions de densité de probabilité*

On a calculé pour les champs de vitesse déterminés numériquement les fonctions de densité de probabilité sur une large gamme de vitesses de cisaillement. Le calcul des FDP a été fait en choisissant une répartition logarithmique des points, ce qui permet de comparer les fortes et faibles vitesses de cisaillement.

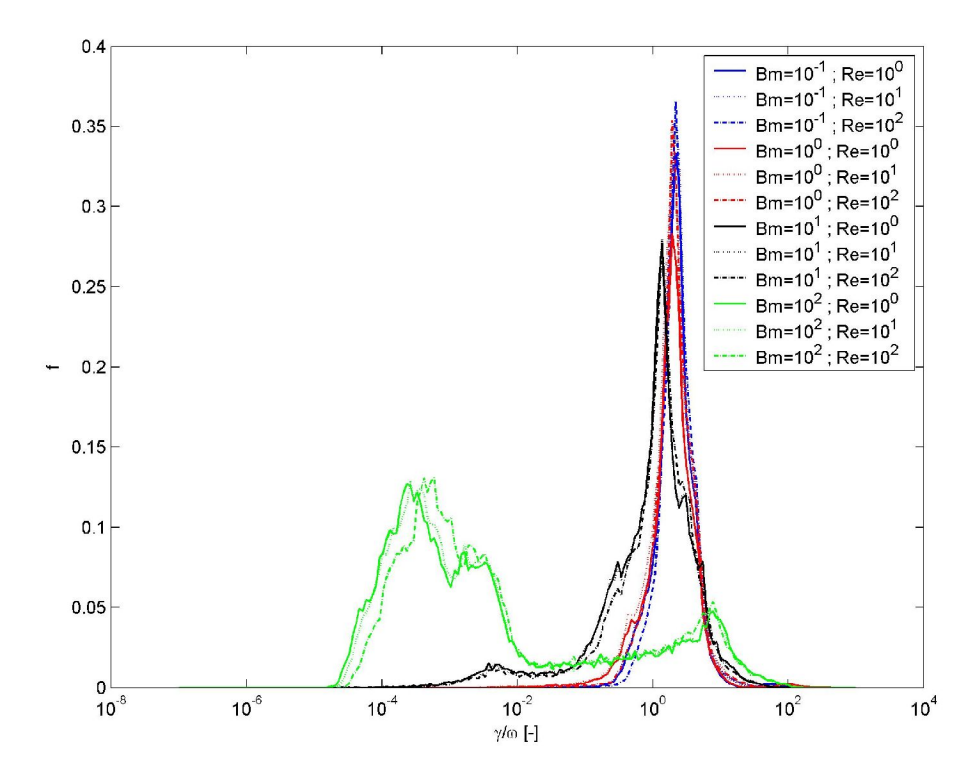

Figure 14 : Fonctions de répartition de la vitesse de cisaillement, influence du nombre de Bingham (Bm) et du nombre de Reynolds (Re) (coordonnées linéaires) (Fluent)

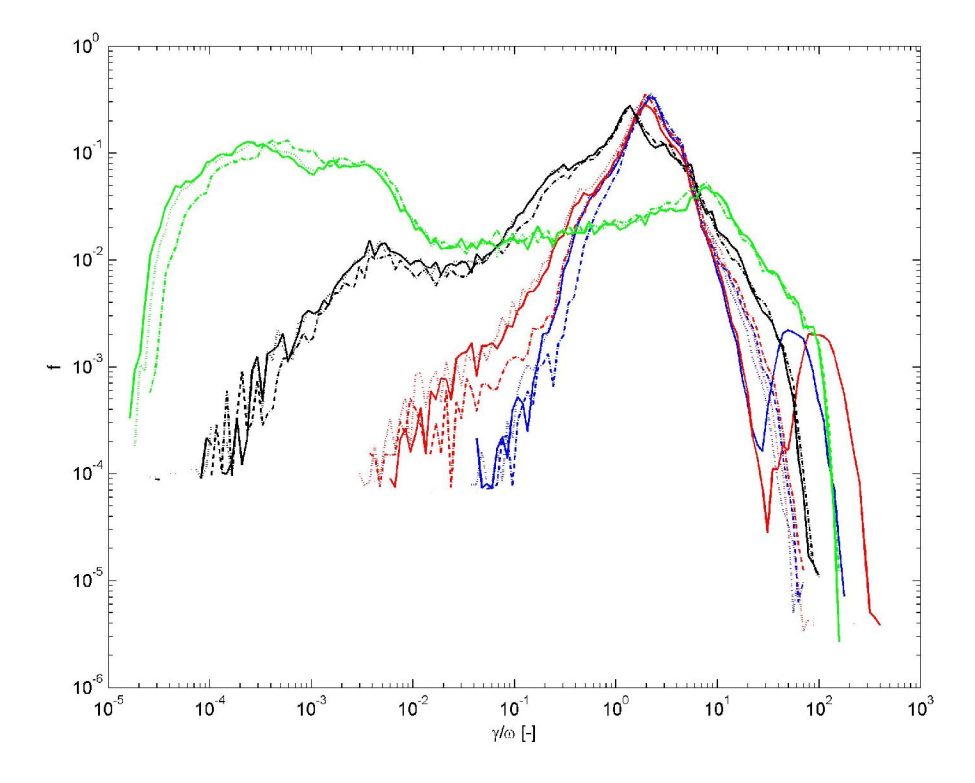

Figure 15 : Fonctions de répartition de la vitesse de cisaillement, influence du nombre de Bingham (Bm) et du nombre de Reynolds (Re) (coordonnées logarithmiques) (Fluent)

Les fonctions de densité de probabilité de la vitesse de cisaillement sont présentées sur la Figure 14 (coordonnées linéaires) et la Figure 15 (coordonnées logarithmiques). Les vitesses de cisaillement ont été adimensionnées par la vitesse de rotation des pales pour chaque champ calculé. Ceci permet en effet d'avoir une base commune de comparaison, de comparer l'importance des vitesses de cisaillement vis à vis de la vitesse de rotation.

Plusieurs groupes de courbes se détachent nettement en fonction du nombre de Bingham et du nombre de Bingham uniquement. On peut en effet remarquer que les courbes correspondant à des nombres de Bingham identiques sont confondues quel que soit le nombre de Reynolds. Ceci signifie que, comme pour les champs de vitesse, le champ de vitesse de cisaillement est «invariant » à nombre de Bingham constant. Le seul effet du nombre de Reynolds semble être de «dilater » les valeurs de la vitesse de cisaillement, une fois le champ de  $\gamma$  fixé par le nombre de Bingham. Les FDP évoluent peu pour de petites variations du nombre de Bingham et les FDP correspondant à un *Bm* de 0.1 et 1 sont quasiment confondues. Pour ces faibles valeurs, il semblerait que le caractère viscoplastique du fluide joue peu. Pour des valeurs plus élevées, les FDP s'éloignent les unes des autres et changent de forme, ce qui traduit un changement fondamental des conditions d'écoulement. Pour les faibles *Bm*, les FDP présentent un seul pic, aux alentours de 2 (valeur sans dimension). Bm augmentant, le pic se déplace vers une valeur plus faible (1 pour *Bm*=10) et un second mode apparaît, ce qui traduit l'apparition de zones dans lesquelles les vitesses de cisaillement sont très faibles. Pour un nombre de Bingham de 10,

ce second pic apparaît autour de  $4.10<sup>3</sup>$ . Pour des nombres de Bingham plus élevés, des pics supplémentaires apparaissent et deviennent prédominants. On observe toujours un pic peu élevé dans la zone des fortes vitesses de cisaillement, qui peut être attribué aux vitesses de cisaillement que l'on rencontre dans les zones de forts gradients de vitesse, c'est à dire près des pales. Ainsi, lorsque le nombre de Bingham augmente, l'intervalle de variation de la vitesse de cisaillement s'élargit, on voit apparaître de très faibles vitesses de cisaillement, qui deviennent prédominantes pour des Bm très grands.

Cette étude des champs de vitesse de cisaillement et des champs de vitesse permet d'affirmer que leurs caractéristiques sont en premier lieu déterminées par le nombre de Bingham, qui influe principalement sur les conditions aux limites, et en second lieu par le nombre de Reynolds. Ceci est un résultat important qui confirme les suppositions déjà émises précédemment.

### *3.3 Volume cisaillé*

Une des caractéristiques de l'écoulement des fluides viscoplastiques est le fait qu'il peut exister des zones non cisaillées. Ces zones sont préjudiciables au mélange dans la mesure où les éléments de fluide ne peuvent y être étirés. De plus, suivant les conditions aux limites de l'écoulement, la vitesse dans ces zones peut être nulle. Dans ce cas, le fluide est au repos.

On peut déterminer, à partir des champs de vitesse de cisaillement calculés, la part totale de l'écoulement qui se trouve cisaillée. Ici, on a supposé qu'une zone dans laquelle la vitesse de cisaillement est inférieure à 10<sup>-6</sup> s<sup>-1</sup> est non cisaillée. On a représenté sur la Figure 16 les variations du volume cisaillé de l'écoulement adimensionné par le volume total de l'écoulement. Ces variations sont tracées en fonction du nombre de Reynolds pour différents nombres de Bingham.

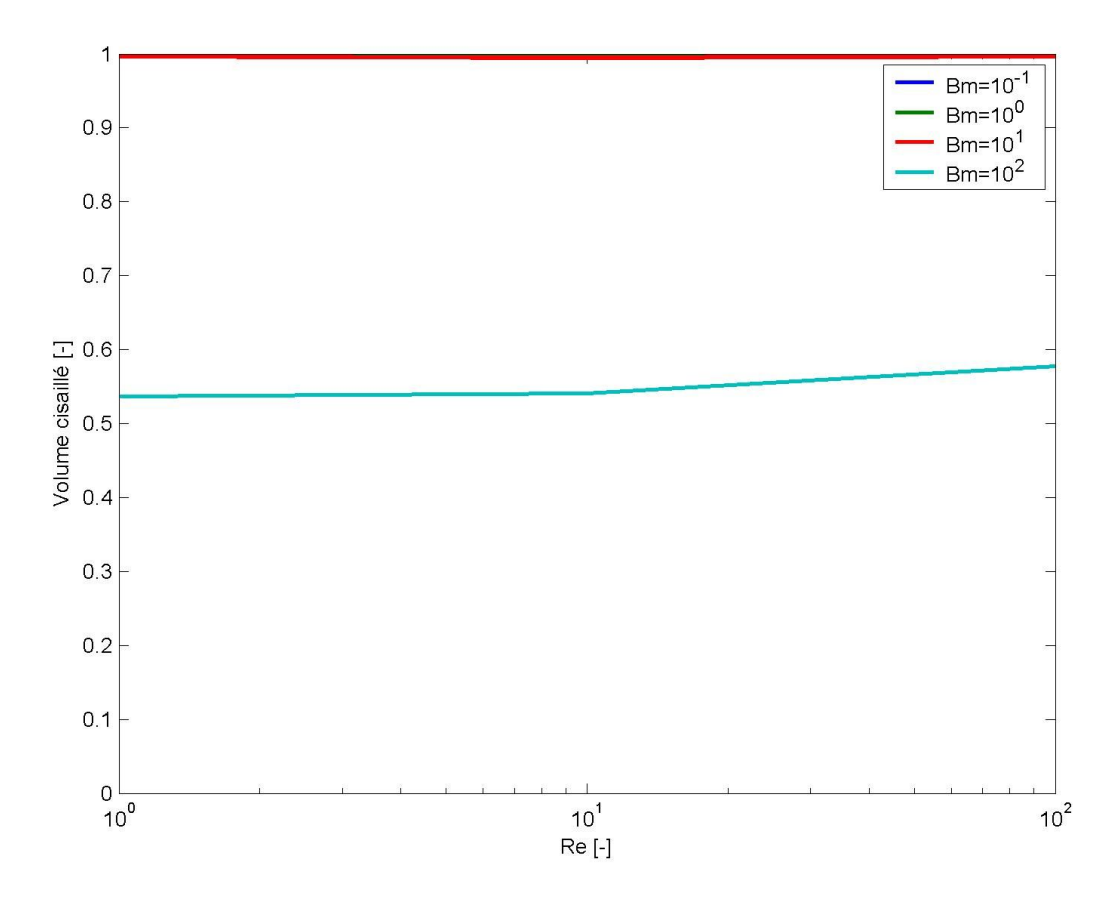

Figure 16 : Variation du volume cisaillé en fonction du nombre de Reynolds (*Re*) et du nombre de Bingham (*Bm*) (Fluent)

Sur cette représentation, on peut voir que si le nombre de Bingham est faible, on ne repère pas de zones non cisaillées dans l'écoulement. Pour des nombres inférieurs à 10, la totalité du volume est cisaillé et on n'a identifié des zones non cisaillées uniquement pour le nombre de Bingham de100. Pour cette valeur, un peu plus de la moitié de l'écoulement est cisaillée. La part du volume cisaillé semble peu évoluer avec le nombre de Reynolds. Pour toutes les simulations menées, l'influence du nombre de Bingham est bien identifiable. Ce résultat confirme une fois de plus l'influence primordiale du nombre de Bingham et comme on l'avait évoqué plus haut, c'est lui qui régit la taille de la zone non cisaillée. Ceci montre également la faible influence du nombre de Reynolds.

# **4 Puissance dissipée**

### *4.1 Observations*

Lorsqu'un fluide est mis en mouvement, il subit des déformations qui dépendent de la contrainte qui lui est appliquée. Le lien entre ces deux grandeurs dépend du comportement rhéologique du fluide. L'énergie mise en jeu dans la déformation du fluide peut être quantifiée à l'aide de la puissance visqueuse dissipée. En régime laminaire et pour des cuves agitées mécaniquement, la puissance, représentée par le nombre de puissance *Np*, varie en fonction du nombre de Reynolds *Re*. Pour des

fluides newtoniens, le produit *NpRe* est constant et dépend des caractéristiques géométriques du système d'agitation.

Pour les fluides viscoplastiques, on a vu que le volume peut ne pas être totalement cisaillé. Les frontières de l'écoulement s'en trouvent donc déplacées et les caractéristiques géométriques du système d'agitation changent. Ceci se traduit également par un changement des conditions aux limites. La condition de vitesse nulle en paroi devient une condition de vitesse de cisaillement nulle à l'interface entre zone cisaillée et zone non cisaillée. Ainsi, pour les fluides viscoplastiques, on peut s'attendre à ce que le produit *NpRe* ne soit plus constant en régime laminaire, traduisant l'évolution de la géométrie d'écoulement. On a calculé les différentes valeurs du nombre de puissance pour différentes valeurs du nombre de Bingham et du nombre de Reynolds. La Figure 17 représente l'évolution du nombre de puissance en fonction du nombre de Reynolds pour différents nombres de Bingham. On peut voir que le nombre de puissance diminue quand Re augmente, comme ce qui a déjà été observé sur d'autres systèmes d'agitation pour une grande variété de fluides. Pour un nombre de Bingham constant, la pente de la courbe est constante. Ceci peut être observé quel que soit le nombre de Bingham. L'influence du nombre de Bingham est clairement identifiable. Une augmentation de ce nombre entraîne un accroissement du nombre de puissance, c'est à dire de la puissance consommée. On avait déjà prédit ce résultat dans un chapitre précédent, et ceci a également déjà été confirmé par des études effectuées sur d'autres géométries, notamment pour un écoulement de Couette.

En se référant aux travaux effectués sur les fluides newtoniens, on peut émettre l'hypothèse que pour l'agitation de fluides viscoplastiques, tout se passe comme si on avait affaire à l'agitation d'un fluide newtonien dans une géométrie qui varie avec le nombre de Bingham.

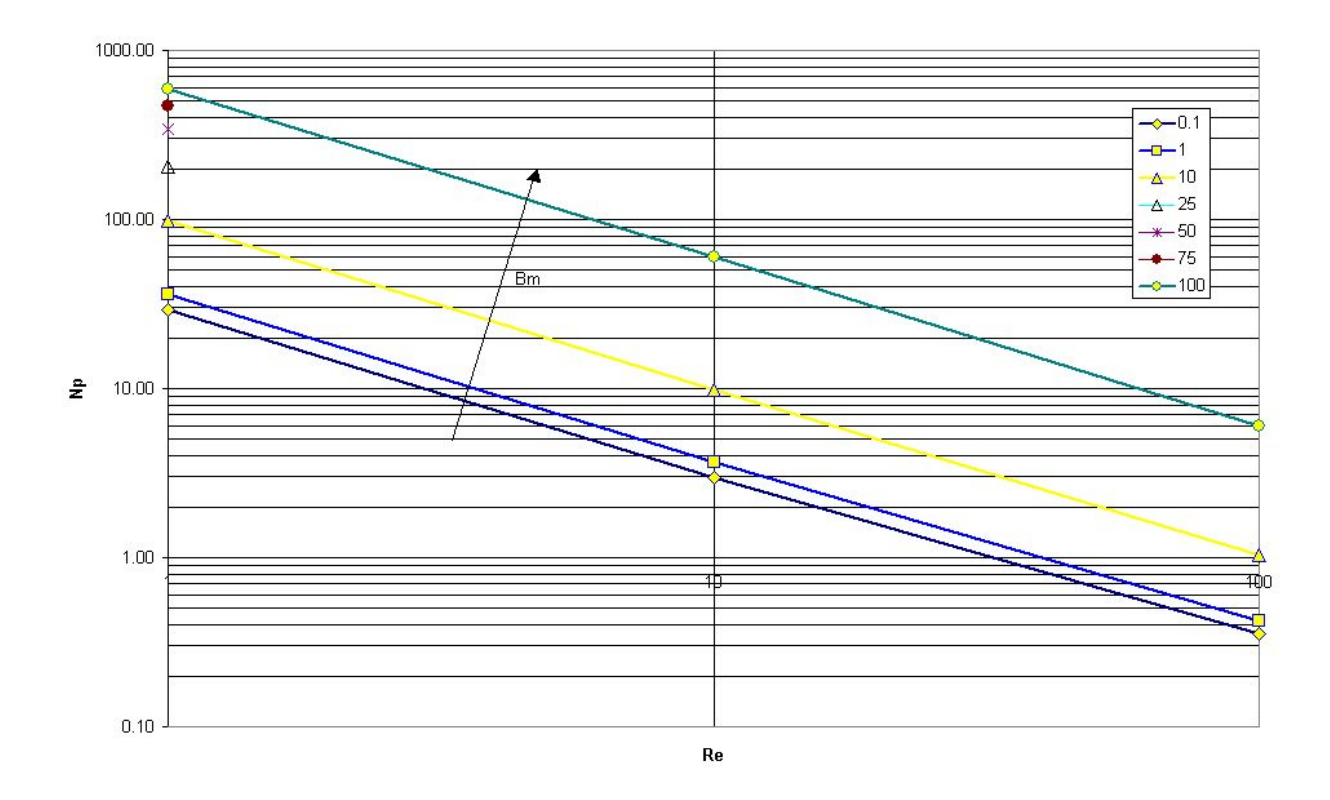

Figure 17 : Courbes de puissance du système d'agitation, influence du nombre de Bingham

Par analogie avec les écoulements de fluides newtoniens, on suppose que le produit *NpRe* correspond à la constante *KP*, dont la valeur est dictée par les caractéristiques géométriques de l'agitateur. On peut voir sur la Figure 18, l'évolution de ce produit et donc de la constante *K<sup>P</sup>* avec les nombres de Reynolds et de Bingham. *K<sup>P</sup>* est constant pour un nombre de Bingham constant et est indépendant du nombre de Reynolds. A un nombre de Bingham correspond donc un nombre *KP*. Ce nombre est caractéristique de la géométrie du système d'agitation et une variation de ce paramètre traduit une variation de la géométrie. Ceci confirme une fois de plus les observations déjà effectuées plus haut. De plus, *K<sup>P</sup>* est d'autant plus élevé que le nombre de Bingham est élevé. L'augmentation de*K<sup>P</sup>* avec le nombre de Bingham n'est pas linéaire et il semble que pour les faibles *Bm*, cette évolution est lente puis s'accélère. Lorsque le nombre de Bingham tend vers 0, on se rapproche tout naturellement de l'écoulement d'un fluide ne présentant pas de seuil de cisaillement.

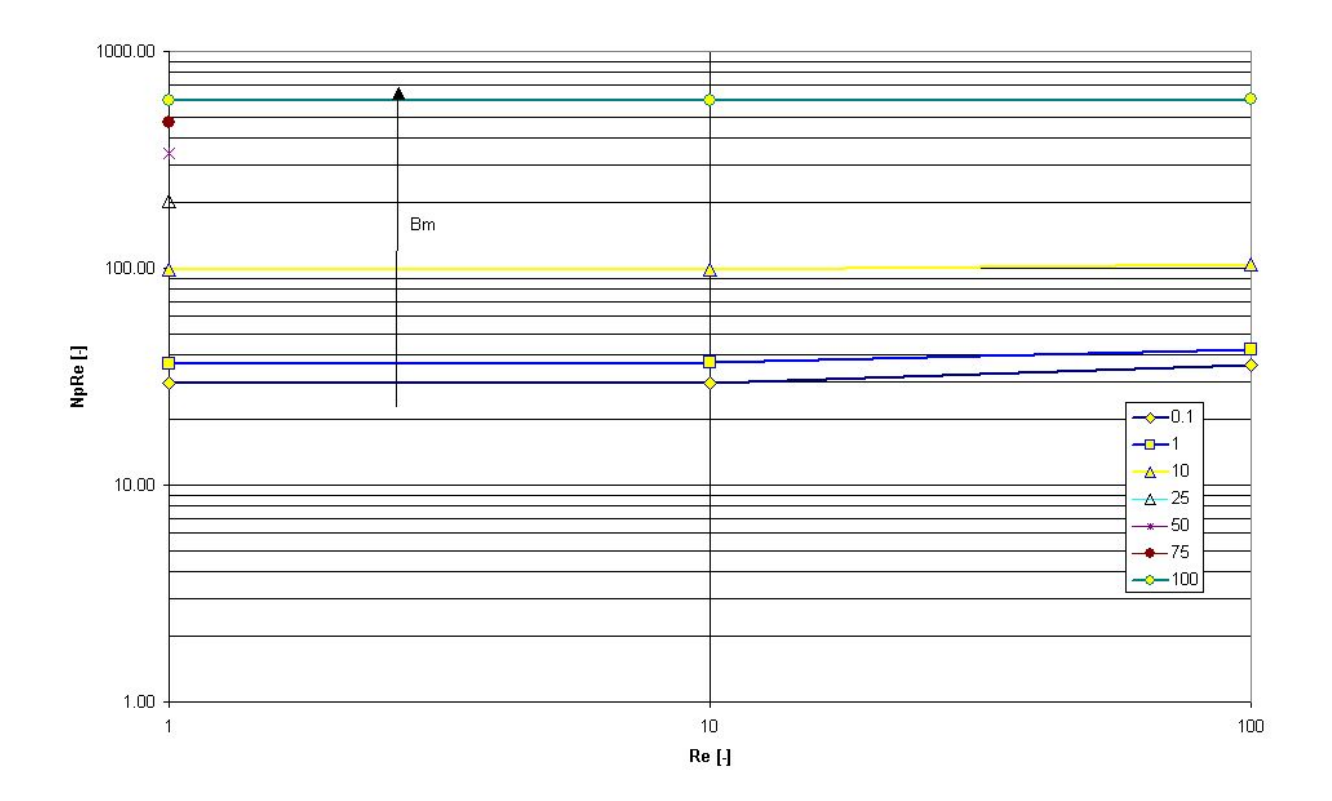

Figure 18 : Evolution du produit *NpRe* ou de la constante *KP* en fonction du nombre de Reynolds et pour différents nombres de Bingham

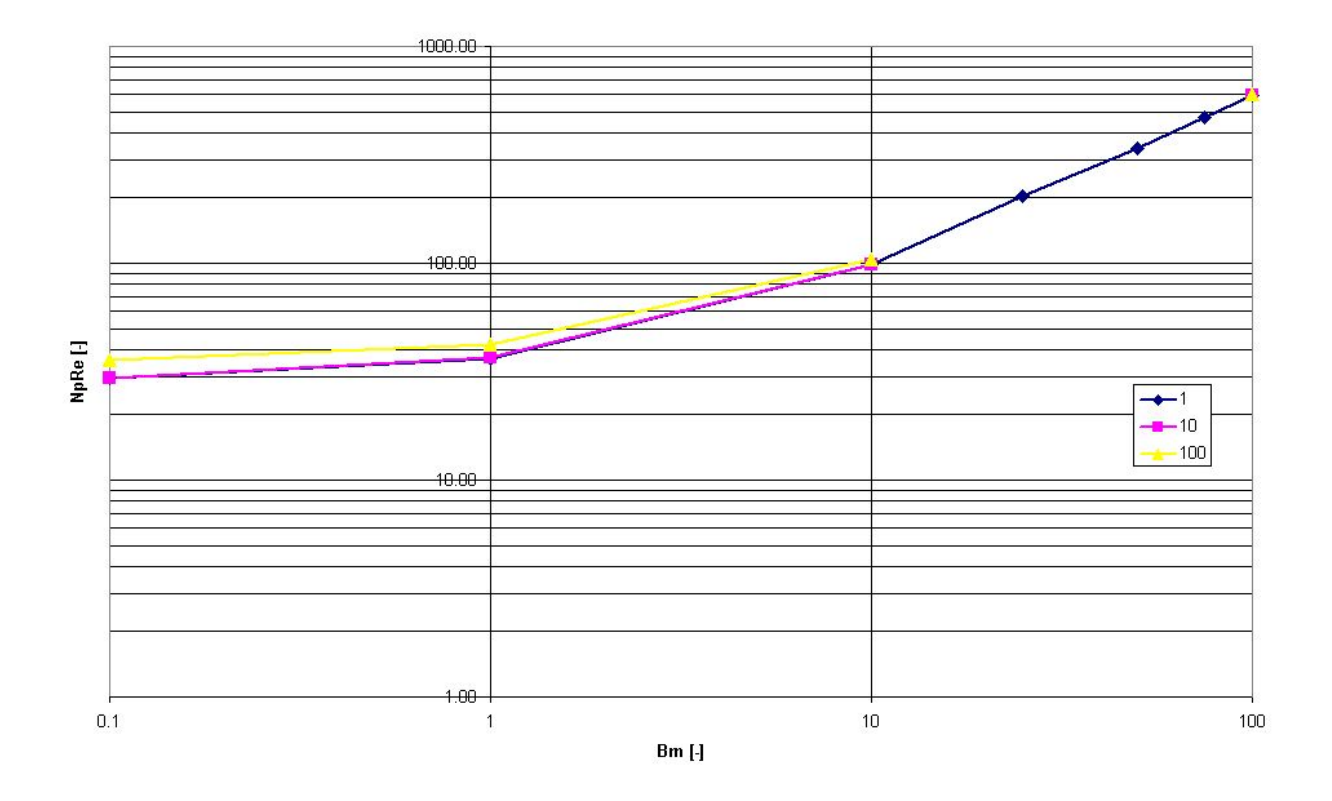

Figure 19 : Evolution du produit *NpRe* ou de la constante *K<sup>P</sup>* en fonction du nombre de Bingham et pour différents nombres de Reynolds

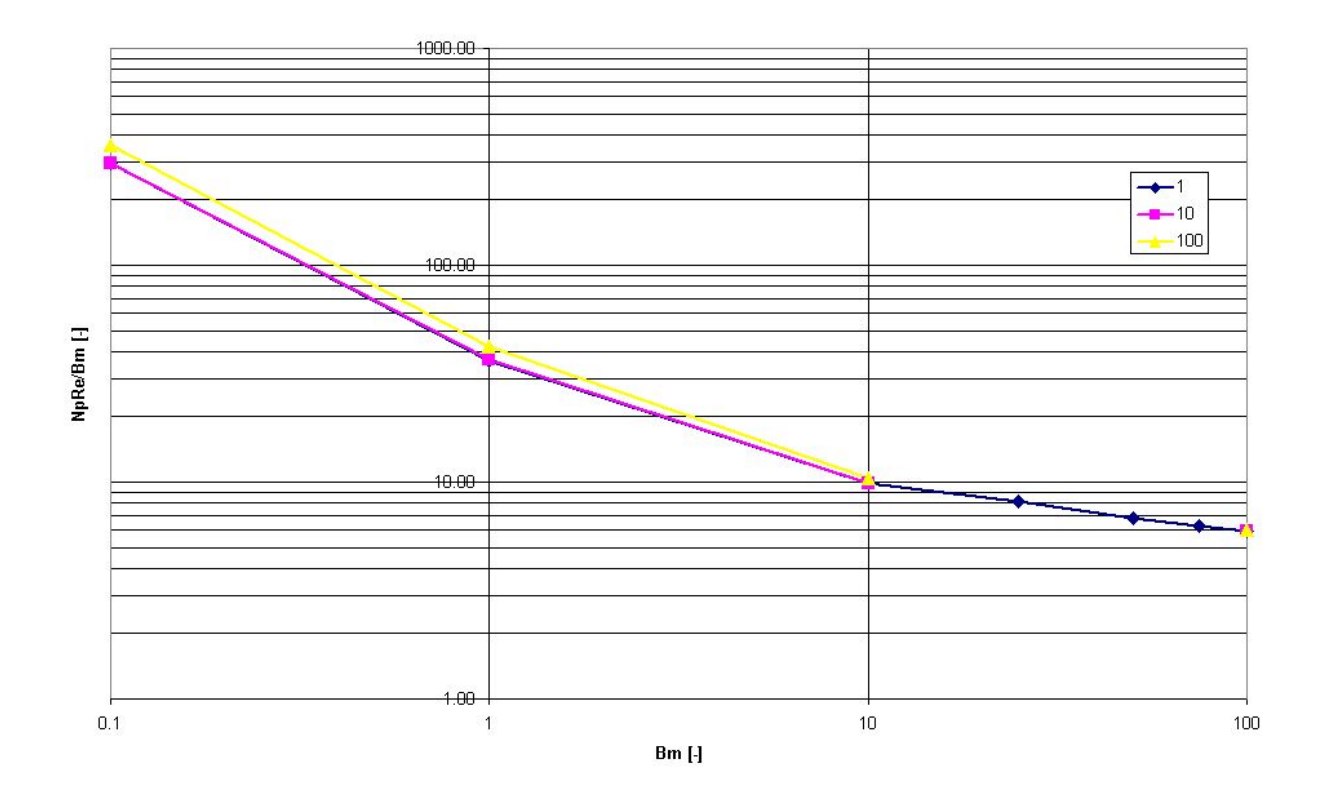

Figure 20 : Evolution du rapport *NpRe/Bm* en fonction du nombre de Bingham et pour différents nombres de Reynolds

On a représenté sur la Figure 19 l'évolution de *K<sup>P</sup>* en fonction du nombre de Bingham. Comme escompté, on peut identifier une unique courbe puisque le nombre de Reynolds n'influe pas sur la valeur de cette constante. La valeur de *KP* augmente lorsque le nombre de Bingham augmente.

On a également représenté sur la Figure 20 l'évolution de *NpRe/Bm* en fonction du nombre de Bingham. Elevée pour les faibles nombres de Bingham, elle diminue lorsque Bm augmente. On a vu que pour un écoulement de type Couette, cette grandeur est égale a une grandeur adimensionnelle caractérisant la géométrie d'écoulement. Cette grandeur dépend directement du rapport entre la taille de la zone cisaillée et d'un volume de référence. Plus la zone non cisaillée est large, plus ce facteur géométrique est petit. Ainsi, la Figure 20 permet-elle de montrer que la zone cisaillée diminue lorsque le nombre de Bingham augmente puisque *NpRe/Bm* est décroissant. Pour les fluides newtonien on avait vu que *NpRe* décrivait la géométrie de l'écoulement. Pour les fluides viscoplastiques, c'est *NpRe/Bm* qui décrit l'évolution de la géométrie en fonction des conditions d'agitation.

#### *4.2 Interprétation*

Dans le premier chapitre de ce document, on a vu que pour les fluides viscoplastiques, le produit *NpRe* peut être exprimé en fonction des moyennes volumiques des grandeurs de l'écoulement, de sorte que :

$$
NpRe = \left\langle \frac{\dot{\gamma}}{\omega} \right\rangle Bm + \left\langle \left(\frac{\dot{\gamma}}{\omega}\right)^{n+1} \right\rangle
$$
\n(4.1)

On a montré que l'évolution de ce produit est indépendante du nombre de Reynolds et varie uniquement en fonction du nombre de Bingham. On peut voir sur la Figure 19 cette évolution. La courbe présentée est en réalité une droite affine dont la variable est *Bm*. Si on se réfère à l'équation cidessus on peut identifier les paramètres de cette droite. Si l'équation de la droite est de la forme  $y=ax+b$ , alors, les deux paramètres *a* et *b* sont les suivants :

$$
\begin{cases}\n a = \left\langle \frac{\dot{\gamma}}{\omega} \right\rangle \\
 b = \left\langle \left(\frac{\dot{\gamma}}{\omega}\right)^{n+1} \right\rangle\n\end{cases}
$$
\n(4.2)

Ceci signifie donc que le système d'agitation peut être décrit à l'aide de deux grandeurs directement liées à l'hydrodynamique à l'intérieur du mélangeur et en particulier au champ de vitesse de cisaillement. Il tient également compte de l'indice de comportement du fluide et de la vitesse de rotation des pales. Si on suppose que ces deux paramètres sont effectivement constants, on peut déterminer leur valeur. On a représenté sur la Figure 21 la modélisation des données numériques à l'aide du modèle linéaire proposé ci-dessus. On remarque une très bonne adéquation entre les données.

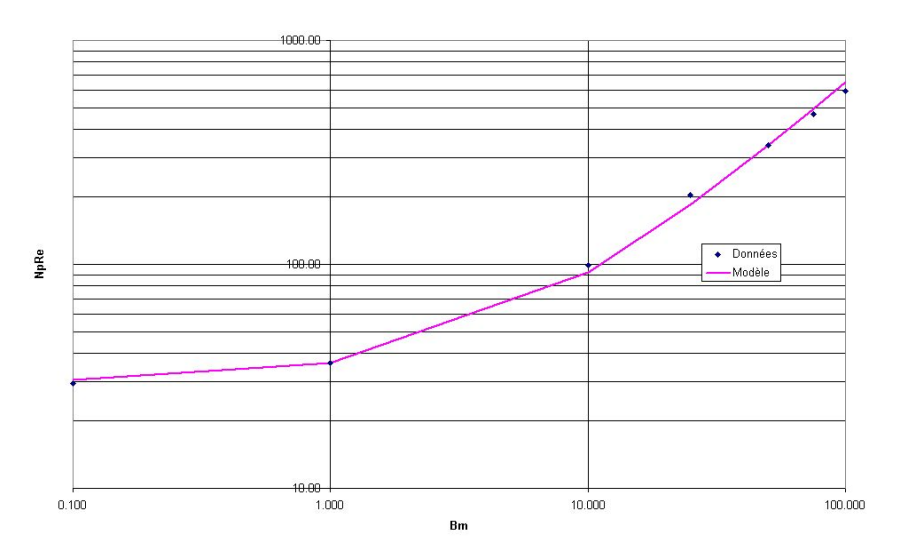

Figure 21 : Modélisation du produit *NpRe* avec un modèle linéaire

Les paramètres déduits du modèle sont les suivants:

$$
\begin{cases}\n\left\langle \frac{\dot{\gamma}}{\omega} \right\rangle = 6.2\\
\left\langle \left( \frac{\dot{\gamma}}{\omega} \right)^{n+1} \right\rangle = 30.0\n\end{cases}
$$
\n(4.3)

Ces deux nombres caractérisent le système d'agitation. On remarque que lorsque le nombre de Bingham tend vers 0, c'est à dire pour les fluides ne présentant pas de seuil de cisaillement, le produit *NpRe* se réduit à :

$$
\lim_{B_{m\to 0}} NpRe = \left\langle \left(\frac{\dot{\gamma}}{\omega}\right)^{n+1} \right\rangle \tag{4.4}
$$

Or on sait que pour les fluides ne présentant pas de seuil de cisaillement, le produit *NpRe* est une constante caractéristique de la géométrie d'agitation (en fait de l'hydrodynamique). Cette constante

est la constante *KP*. Le coefficient directeur de la droite est γ  $\omega$  $\langle \frac{\dot{\ }}{2} \rangle$ et représente le rapport entre la vitesse de cisaillement moyenne dans l'écoulement et la vitesse de rotation des pales. Par analogie avec le principe de Metzner et Otto, on peut dénommer cette constante *KS*, bien que celle-ci soit plutôt le rapport entre la vitesse de cisaillement apparente et la vitesse de rotation. Ainsi, le produit*NpRe* peut-il être écrit de la manière suivante :

$$
NpRe = K_{S}Bm + K_{P}
$$
\n(4.5)

Cette relation est intéressante puisqu'elle permet de caractériser un système d'agitation à l'aide de deux grandeurs constantes et pour des fluides viscoplastiques ou non. Elle présente l'avantage d'être générale et basée sur un modèle théorique. Cependant, il faudrait vérifier que les paramètres sont effectivement constantes ou bien s'ils varient en fonction du nombre de Bingham. En effet, il est difficile d'imaginer que la vitesse de cisaillement moyenne est constante dans l'écoulement, surtout si on a à l'esprit que la géométrie de l'écoulement évolue en fonction de Bm pour les fluides viscoplastiques. Dans le but de répondre à cette interrogation, on a calculé les moyennes volumiques

$$
\left\langle \frac{\dot{\gamma}}{\omega} \right\rangle \text{et} \left\langle \left( \frac{\dot{\gamma}}{\omega} \right)^{n+1} \right\rangle \text{ à l'aide de Fluent. On a ainsi pu déterminer l'évolution du produit NpRe en}
$$

fonction du nombre de Bingham. On a également pu représenter l'évolution de ces deux paramètres en fonction du nombre de Bingham.

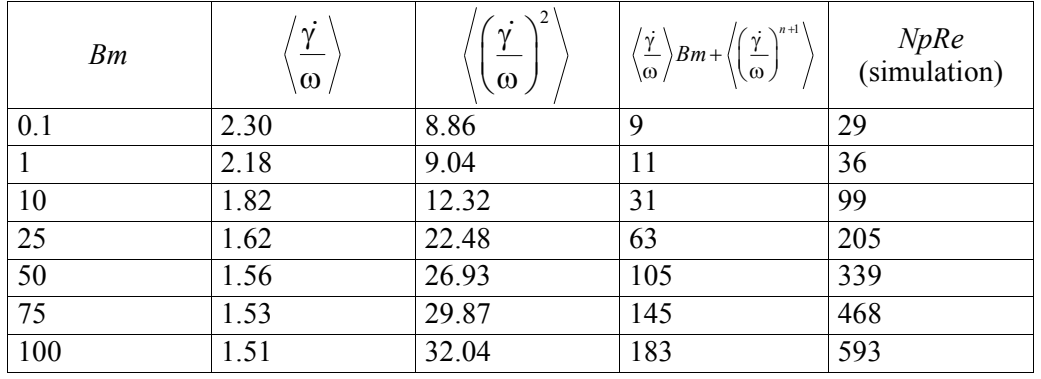

Tout d'abord, il faut remarquer que l'on n'a pas trouvé les mêmes valeurs pour *NpRe* à l'aide des deux méthodes. Ceci est facilement explicable. En effet, le rapport des deux est constant et égal à 3.24. Or, si on développe l'expression suivante on a successivement :

$$
NpRe = \left\langle \frac{\dot{\gamma}}{\omega} \right\rangle Bm + \left\langle \left(\frac{\dot{\gamma}}{\omega}\right)^{n+1} \right\rangle
$$
\n(4.6)

$$
\Leftrightarrow NpRe = Bm \frac{1}{V} \int_V \frac{\dot{\gamma}}{\omega} dV + \frac{1}{V} \int_V \left(\frac{\dot{\gamma}}{\omega}\right)^{n+1} dV
$$

$$
\Leftrightarrow \qquad NpRe = \frac{1}{V} \left[ Bm \int_{V} \frac{\dot{\gamma}}{\omega} dV + \int_{V} \left( \frac{\dot{\gamma}}{\omega} \right)^{n+1} dV \right] \tag{4.7}
$$

La différence observée est en réalité due au fait que pour le calcul de *NpRe*, on a utilisé la grandeur caractéristique *d*, que ce soit pour le calcul du volume ou des vitesse de référence. Ainsi, on a posé que le volume *V=d<sup>3</sup>* . En choisissant *d*, on commet donc une erreur qui peut être évaluée si on connaît le volume de fluide. On appelle ce volume *VR*. Dans notre cas, on calcule un volume de 0.3 l et *d*=0.045 m. Dans ce cas :

$$
\frac{V_R}{V} = \frac{V_R}{d^3} = \frac{0.3 \cdot 10^{-3}}{0.045^3} = 3.29\tag{4.8}
$$

Cette valeur est très proche de 3.24. On trouve une valeur plus élevée car dans le calcul du volume réel, on n'a pas tenu compte de l'encombrement des pales. La différence est donc explicable et quantifiable.

Intéressons-nous à présent à l'évolution des paramètres supposés constants en fonction de *Bm*. On a représenté ces évolutions sur la Figure 22.
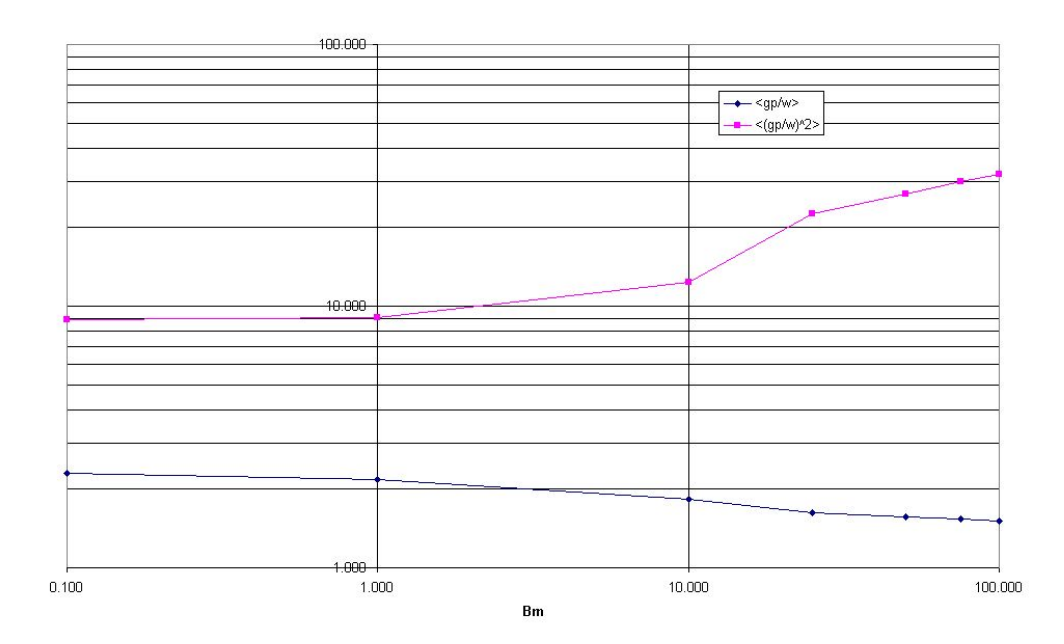

Figure 22 : Evolution des paramètres en fonction de *Bm*

Ainsi, les paramètres ne sont pas constants comme on l'avait d'abord supposé, mais leurs évolutions se compensent et il en résulte une variation linéaire de *NpRe*. Cette variation linéaire peut également être observée sur les données de Marouche pour des valeurs plus étendues de Bm.

#### **5 Trajectoires**

On a vu dans la partie présentant le contexte de l'étude que le mélange de fluides peut être décrit comme une succession d'étirements et de réorientations des éléments de fluide. Cette description s'appuie sur un point de vue lagrangien. Celui-ci consiste à décrire les phénomènes en suivant les éléments de fluide dans leurs mouvements. On s'est déjà basé sur ce principe pour décrire qualitativement le champ de vitesse et déterminer la position des zones de bon mélange et de mauvais mélange. On avait conclu que les zones propices au mélange se situent dans le voisinage des pales, alors que les zones de mauvais mélange sont loin des pales. Elles n'assurent que la convection des éléments de fluide.

Ici, on adopte un point de vue lagrangien pour la description de la vitesse de cisaillement. On a effectué le calcul de trajectoires de particules dans différents cas afin de savoir quels sont les cisaillements que celles-ci subissent au cours de leur parcours. Ceci nous donne une indication sur la trajectoire elle-même. Permet-elle ou non aux éléments de fluide de voyager au travers de zones qui les étire ? Quels sont les points de l'écoulement dont sont issues les trajectoires les plus «étirantes » ? Un suivi de particules peut nous permettre de répondre à ces questions. Les particules sont en réalité des traceurs inertes, qui ne subissent que les effets du champ de vitesse. On suppose que leur temps de réponse à un changement dans la vitesse de l'écoulement est nul.

Dans un premier temps, on a calculé les trajectoires de quelques particules disséminées dans un plan horizontal de l'écoulement, tout en repérant à chaque instant la vitesse de cisaillement subie par le traceur. Ensuite, l'intégration de la vitesse de cisaillement le long de la trajectoire du traceur permet de connaître le cisaillement total subi.

#### *5.1 Evolution temporelle du cisaillement*

On a représenté sur la Figure 23 les évolutions temporelles du cisaillement total subi par des traceurs inertes issus de différents points de l'écoulement. Le calcul a été fait en faisant varier les nombres de Bingham et de Reynolds, afin de savoir si ceux-ci influent sur les caractéristiques des trajectoires. Durant le calcul, les pales effectuent 5 tours. Les vitesses de cisaillement ont été adimensionnées par la vitesse de rotation des pales. La grandeur représentée est donc une fonction de la position initiale

 $\vec{x}_0$  du traceur :

$$
\frac{\overline{\dot{\gamma}}(\vec{x}_0,t)}{\omega} = \int_0^t \dot{\gamma}(\vec{x}_0,t)dt
$$
\n(5.1)

Ces courbes permettent de représenter une grandeur qui est aussi bien relative au champ de vitesse de cisaillement, qu'au champ de vitesse. Ces courbes sont source d'un grand nombre d'informations sur les capacités de l'écoulement à mélanger. Une étude plus approfondie de ces courbes peut permettre d'extraire des variations du cisaillement des informations sur la mobilité des traceurs vis à vis du champ de vitesse de cisaillement. Si un point est immobile dans l'écoulement, au cours d'un tour, il peut voir quatre passages de pales et donc connaître quatre sauts successifs de cisaillement. Si un traceur est immobile dans le référentiel lié aux pales, le cisaillement qu'il connaît au cours du temps est constant et l'évolution du cisaillement qu'il subi est linéaire. Un tel traceur est donc très peu mobile. Si le traceur voyage très rapidement et effectue plusieurs tours dans la même direction que les pales pendant qu'elles n'en effectuent qu'un, alors le traceur voit plus de quatre passages de pales durant un tour. Ceci peut être schématisé en affectant à chaque traceur une vitesse de rotation moyenne durant un tour, que l'on peut relier au temps qui lui est nécessaire pour effectuer un tour*'*. La vitesse de rotation des pales est  $\omega$ . Si le système comprend quatre pales espacées de  $\pi/2$  chacune, on peut écrire la position angulaire de chaque pale en fonction du temps:

$$
\begin{cases}\n\theta_1 = \omega t \\
\theta_2 = \omega t + \frac{\pi}{2} \\
\theta_3 = \omega t + \pi \\
\theta_4 = \omega t + \frac{3\pi}{2} \\
\theta' = \omega' t + \theta_0\n\end{cases}
$$

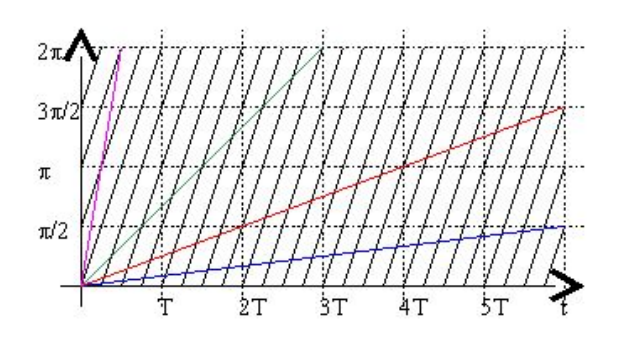

On peut déterminer les instants pour lesquels la position angulaire d'un point coïncide avec celle d'une pale. Le graphe ci-dessus représente l'évolution des positions angulaires des pales (noir) et de plusieurs traceurs de vitesses de rotation moyennes différentes. Ceci montre que suivant la vitesse de rotation moyenne, le nombre de pales rencontrées au cours d'un tour est variable (point d'intersection entre une courbe de couleur et une courbe noire). Si la vitesse du traceur est inférieure à celle des pales, il peut voir au plus quatre passages de pales par tour. Si sa vitesse est supérieure à celle des pales, il voit plus de quatre passages de pales par tours. Si la vitesse est égale à celle des pales, le traceur ne peut voir les pales, sauf si sa position initiale coïncide avec celle d'une pale. Cette vision très simplifiée du phénomène l'illustre bien.

Une forme générale se dégage de ces graphes, tout du moins lorsque le nombre de Bingham est inférieur à 100. On observe en effet une évolution quasi linéaire du cisaillement total entrecoupée de brusques sauts, très localisés. Les sauts semblent généralement revenir à intervalles réguliers. Les traceurs voyagent donc successivement dans des zones de cisaillement quasi constant et dans des zones de cisaillement élevé dans lesquelles ils séjournent peu de temps. Ceci doit être mis en relation avec le mouvement des pales. En réalité, les traceurs voyagent moins vite que les pales et le mouvement étant périodique, les pales passent périodiquement près des traceurs. Les zones de forte vitesse de cisaillement se trouvant dans le voisinage des pales, le passage d'une pale près d'un traceur provoque un brusque saut de cisaillement. Ce saut est d'autant plus élevé que le temps de séjour du traceur près de la pale est long ou que la vitesse de cisaillement est élevée. L'instant du saut est différent pour chaque traceur, ce qui est à mettre en relation avec leur position initiale dans la cuve. Les courbes sont toutes différentes, mais se situent dans un certain fuseau autour d'une courbe moyenne, ce qui est le signe que les trajectoires sont à peu près équivalentes quelle que soit la position dont elles sont issues. Ceci est vrai pour les nombres de Bingham inférieurs à 100. La largeur du fuseau semble décroître quand le nombre de Reynolds augmente. On peut également remarquer que pour les forts nombres de Reynolds, des irrégularités apparaissent dans les courbes et certains sauts ne reviennent pas à intervalles réguliers. Certaines trajectoires peuvent donc éloigner définitivement ou temporairement les traceurs des zones de fort cisaillement, mais globalement, toutes les trajectoires sont apparemment équivalentes.

Les courbes particulières obtenues pour un nombre de Bingham de 100 sont probablement dues au fait que dans ces conditions, l'écoulement comporte de nombreuses zones non cisaillées. Dans ce cas, les courbes présentent une évolution linéaire, qui montre que les traceurs restent dans des zones où la vitesse de cisaillement est constante. Les courbes ne se situent plus dans un fuseau mais leur répartition est large, ce qui peut être le signe que les traceurs sont peu mobiles. Ceci est un signe supplémentaire que l'existence de zones non cisaillées, apparaissant pour des nombres de Bingham élevés, est préjudiciable au mélange. Toutes les trajectoires ne sont donc pas équivalentes du point de vue des vitesses de cisaillement subies.

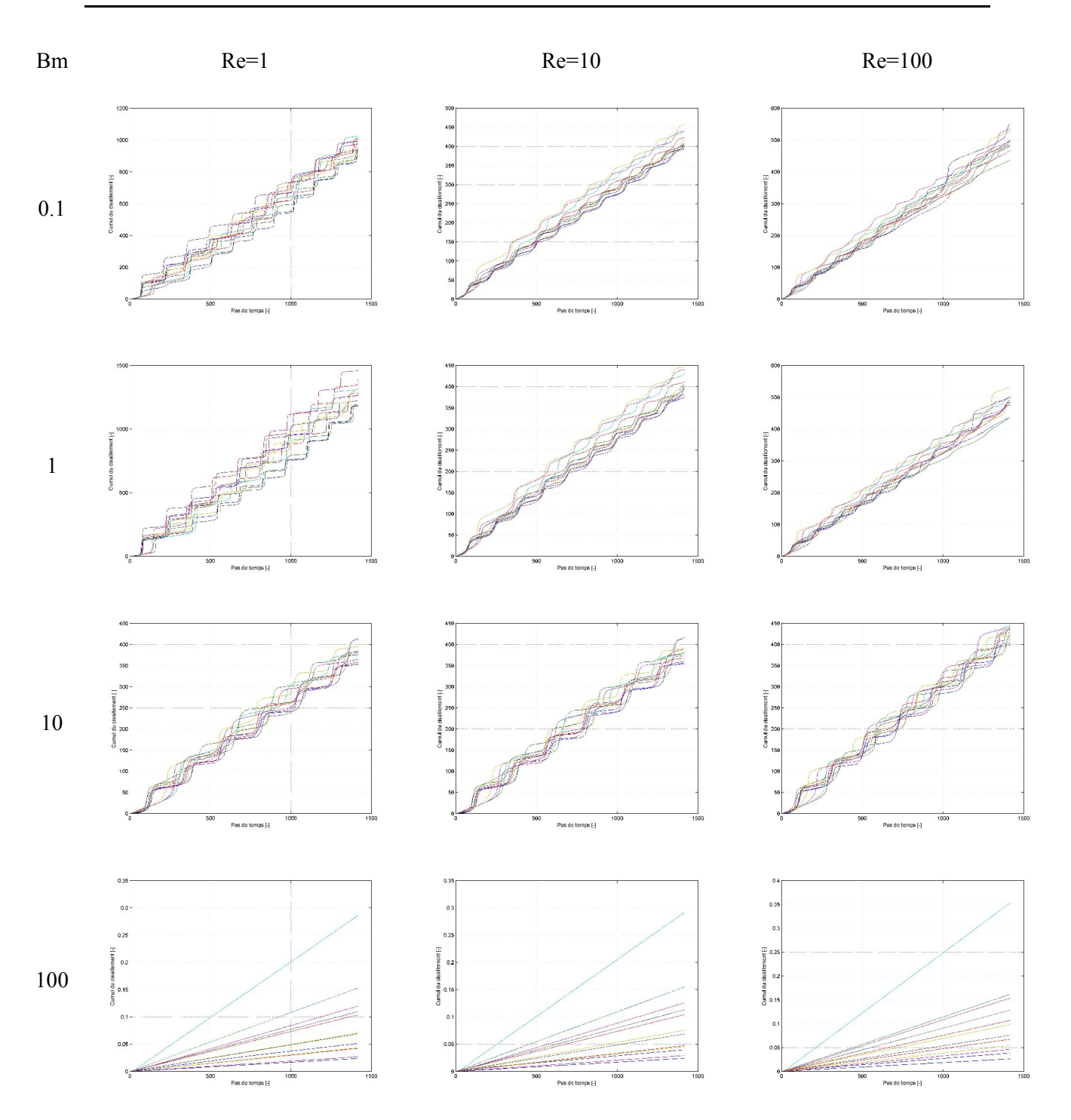

Figure 23 : Cisaillement subi par des particules pour différents nombres de Bingham et de Reynolds (particules issues d'un plan horizontal situé à 7.5mm du fond de la cuve)

#### *5.2 Répartition spatiale des cisaillements*

Ici, on a calculé les trajectoires d'un grand nombre de particules disséminées sur un plan horizontal de l'écoulement, tout en repérant les variations de la vitesse de cisaillement le long de la trajectoire tridimensionnelle. Durant le calcul, les pales effectuent deux tours, ce qui correspond à un temps d'observation T, d'autant plus faible que la vitesse de rotation est élevée. Au terme de ces deux tours, on stoppe le calcul et on détermine le cisaillement total subit par les traceurs. Ceci nous permet d'associer à la position initiale des traceurs, c'est à dire à l'origine de chaque trajectoire une grandeur caractéristique du cisaillement subit par les particules. La grandeur représentée est:

$$
\frac{\overline{\dot{\gamma}}(\vec{x}_0, T)}{\omega} = \int_0^T \dot{\gamma}(\vec{x}_0, t) dt
$$

La représentation du « champ de cisaillement » permet de déterminer les zones dont sont issues les trajectoires les plus « étirantes ». On peut voir sur la Figure 24 les différents champs de cisaillement calculés. On a fait varier les nombres de Reynolds et de Bingham.

Sur ces représentations on peut clairement voir que pour des nombres de Bingham très élevés, les trajectoires générées par l'écoulement n'assurent pas de bons étirements aux éléments de fluide, et ce quelle que soit la position initiale des traceurs. On observe une diminution du pouvoir étirant des trajectoires avec le nombre de Bingham, tandis que le nombre de Reynolds semble jouer très peu sur la répartition des bonnes trajectoires et sur leur capacité à étirer le fluide. Le nombre de Reynolds joue essentiellement sur le niveau des vitesses de cisaillement rencontrées dans l'écoulement, mais a peu d'effet sur les structures de l'écoulement.

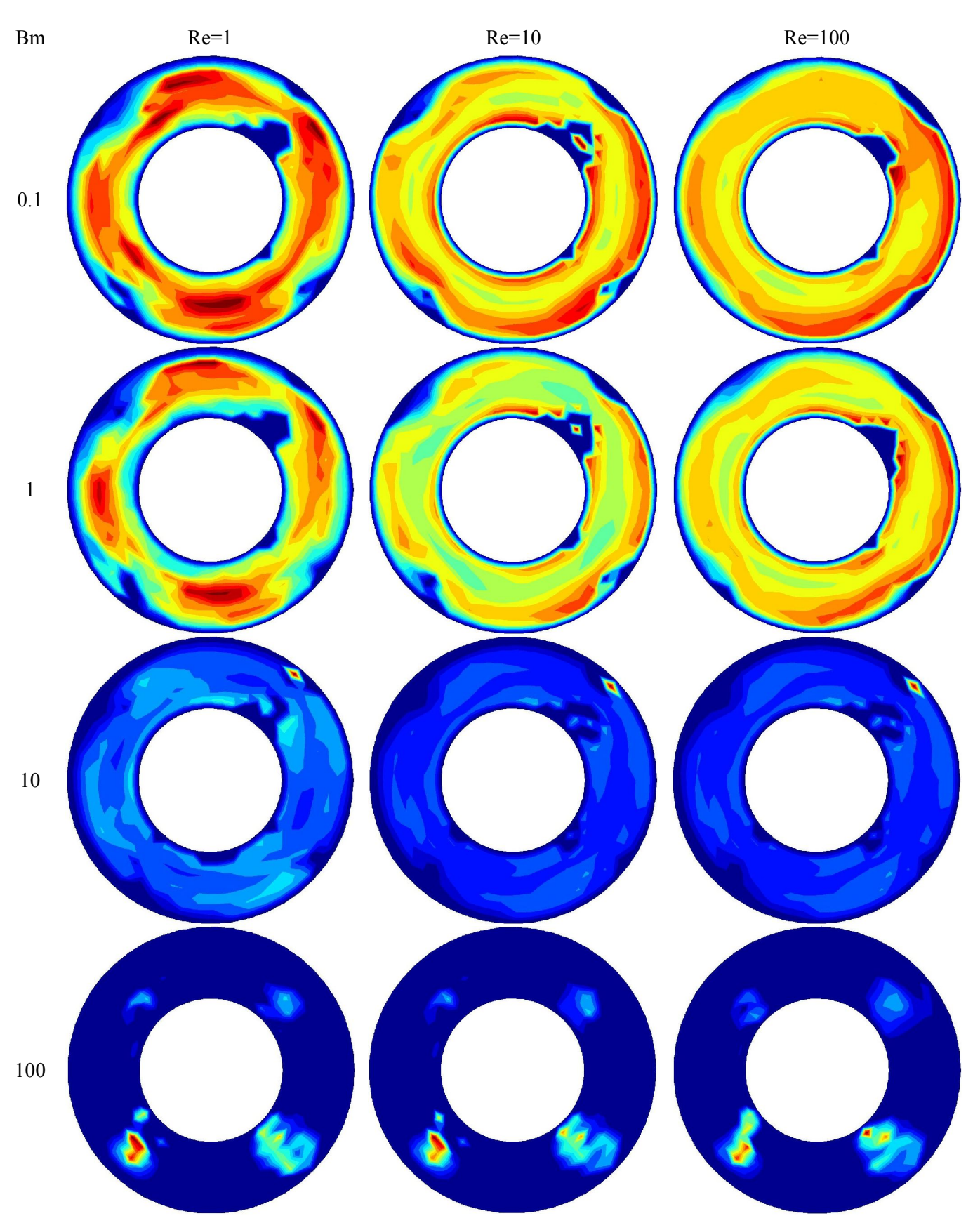

Figure 24 : Cisaillement subi par des particules pour différents nombres de Bingham et de Reynolds (particules issues d'un plan horizontal situé à 7.5mm du fond de la cuve)

#### **6 Conclusions**

Dans ce chapitre, on a traité les données issues des champs de vitesse. Dans un premier temps, on s'est attaché à décrire qualitativement les caractéristiques des champs de vitesse obtenus par IRM. Ceci nous a permis de montrer que les zones agitées, c'est à dire les zones fortement cisaillées et dans lesquelles les mouvements axiaux sont importants, se situent près des pales et que les zones de mauvais mélange se situent loin des pales. Ces zones présentent des écoulements à lignes de courant parallèles et de faibles mouvements axiaux ce qui limite les étirements et réorientation de fluide. Dans un deuxième temps, on a traité des champs de vitesse issus de simulations numériques d'écoulement de fluides viscoplastiques dans des conditions d'écoulement très variées. On a en particulier fait varier indépendamment les nombres de Bingham et de Reynolds afin de déterminer leur influence respective sur chacun des aspects de l'écoulement. Ainsi, on a pu montrer l'influence de ces deux nombres sur les FDP des trois composantes de la vitesse, ainsi que sur la vitesse de cisaillement, sur la puissance dissipée par l'écoulement, la taille de la zone cisaillée et les aptitudes au mélange des écoulements (calculs de trajectoires). Au travers de tous ces résultats, il apparaît que le nombre de Bingham est le principal acteur de l'écoulement de fluides viscoplastiques pour cette géométrie d'agitation, et que le nombre de Reynolds n'intervient qu'au second plan. En effet, il apparaît que le nombre de Bingham régit la taille de la zone cisaillée de l'écoulement. Plus le nombre de Bingham est élevé, plus la zone cisaillée est petite et l'évolution de la taille de la zone cisaillée n'est dictée que par le nombre de Bingham. Ce rétrécissement de la zone cisaillée peut être décrit comme une modification de la géométrie de l'écoulement. Les frontières de l'écoulement sont en effet déplacées et les conditions aux limites sont modifiées. Ceci se traduit par des changements radicaux des caractéristiques de l'écoulement. Notamment, les FDP des vitesses deviennent plus étroites et la zone de variation de la vitesse s'élargit. Les FDP de la vitesse de cisaillement varient fortement avec le nombre de Bingham, le mode principal obtenu pour les faibles *Bm* diminue au profit de pics qui apparaissent pour les très faibles vitesses de cisaillement et traduisent l'apparition de zones non cisaillées. En ce qui concerne la courbe de puissance, on a remarqué que la constante *K<sup>p</sup>* ne dépend que du nombre de Reynolds, et que pour un nombre de Bingham donné, sa valeur est fixée. Il a été vu que la constante *K<sup>p</sup>* dépend uniquement de paramètres géométriques. Ainsi, il apparaît une fois de plus que le nombre de Bingham dicte l'évolution de forme de la zone cisaillée. Le nombre de Reynolds intervient en second lieu. Tout d'abord, le nombre de Bingham fixe les « frontières » de l'écoulement et le seul rôle du nombre de Reynolds est de régir l'écoulement dans les zones cisaillées. Il semblerait que pour un nombre de Bingham fixé les caractéristiques de l'écoulement n'évoluent pas et sont seulement « dilatées » en fonction du nombre de Reynolds.

## **Conclusions**

Le malaxage des bétons est une étape clé dans la chaîne de production de ce matériau. On a vu que la phase ultime du malaxage peut être comparée à l'agitation mécanique d'un fluide viscoplastique dans une cuve. Ceci a permis d'adapter au domaine du génie civil des techniques directement issues du génie des procédés et de la mécanique des fluides. On a ainsi décidé de déterminer le champs de vitesse dans les malaxeurs pour béton, ou tout du moins dans des maquettes de malaxeur, dans la mesure où celui-ci est source d'un grand nombre d'informations sur le lien entre le comportement rhéologique du fluide et la forme du système d'agitation (cuve+pales). La mesure des vitesses dans un milieu aussi complexe et contraignant que le béton est une tâche ardue, et elle n'est pas possible à l'heure actuelle. En revanche, on connaît les lois physiques qui régissent l'écoulement des fluides et on sait modéliser le comportement rhéologique du béton durant la dernière phase du malaxage. On est donc capable de calculer numériquement le champ de vitesse dans un malaxeur. L'intérêt du calcul numérique n'est plus à démontrer, et il permet de faire varier « à l'infini » les conditions expérimentales et ainsi de mieux différencier les divers phénomènes qui régissent l'écoulement. Toutefois, l'utilisation d'un code de calcul est astreinte à la validation des résultats de calcul par comparaison avec des données expérimentales. C'est ce qui a été fait durant ce travail.

Dans un premier temps, on a présenté la justification de l'étude, en se basant sur des travaux antérieurs, en prenant soin de faire le lien entre certains résultats récents concernant la puissance de malaxage et des résultats bien connus du génie des procédés. Ensuite, on a présenté les différentes techniques de mesure des vitesses PIV et IRM, en insistant tout particulièrement sur la technique de vélocimétrie par résonance magnétique nucléaire. Ce travail a en effet été l'occasion du développement tridimensionnel de cette technique et de son utilisation sur l'écoulement dans une maquette de malaxeur. On a testé cette technique, en faisant varier les conditions de mesure afin de savoir si le mode de mesure a une influence sur la mesure. Il est apparu que les champs de vitesse mesurés ne présentent pas de différences notables, que ce soit d'un point de vue macroscopique (FDP, grandeurs statistiques), que d'un point de vue microscopique (profils de vitesse). En faisant varier la résolution de la mesure, on a pu montré que l'on ne dégrade pas l'information et qu'au contraire on peut en avoir une meilleure connaissance. La technique de vélocimétrie par IRM, outre

les informations qu'elle offre sur le champ de vitesse, peut être utilisée pour déterminer les frontières de l'écoulement. Un traitement d'images très simple permet en effet, après seuillage des images en intensité du signal d'aimantation, de détecter la position des frontières du fluide. On a alors vu que la forme des frontières est fortement influencée par le comportement rhéologique du fluide et la vitesse de rotation des pales. Plus le fluide est « visqueux » et plus la vitesse de rotation est élevée, plus la surface libre est déformée. On remarque également la présence de creux d'air derrière les pales, dont la taille augmente avec les mêmes paramètres. Ces différentes structures sont stables dans le temps. La surface libre a une forme constante, de même que les creux d'air. Ainsi, la technique de vélocimétrie par résonance magnétique nucléaire est apparue comme une technique performante permettant de mesurer le champ de vitesse tridimensionnel. Contrairement à d'autres techniques, celle-ci peut être utilisée avec des matériaux opaques, ce qui représente un avantage indéniable vis à vis de la majorité des techniques. Elle est également intéressante dans la mesure où elle permet d'accéder à d'autres informations que la vitesse à partir des signaux mesurés. Elle présente toutefois quelques inconvénients comme la faible taille de l'espace de mesure, le fait de ne pouvoir utiliser de matériaux magnétiques ou contenant des éléments magnétiques, et le coût élevé du matériel nécessaire.

On a présenté dans une partie suivante, le code de calcul Fluent et testé celui-ci sur des écoulement simples de fluides viscoplastiques. Les tests en écoulement de Couette ont été comparés aux profils de vitesse que l'on peut calculer analytiquement. On a réussi à prédire la position des rayons critiques dans l'entrefer du système de Couette, ainsi que la forme des profils de vitesse. Une second partie a été consacrée au test de la méthode de calcul. En faisant varier les paramètres rhéologiques du fluide autour d'une valeur donnée, on a pu apprécié l'influence d'une mauvaise détermination de ces paramètres sur la solution. Parmi les paramètres, l'indice de comportement a une forte influence sur la solution et que le rôle du seuil de cisaillement et de la consistance du fluide est moindre. Pour déterminer le champ de vitesse il est donc indispensable d'attacher un soin tout particulier à la détermination de l'indice de comportement, les autres paramètres étant moins contraignants.

Ensuite, on a caractérisé, à l'aide de différentes techniques, le comportement rhéologique des fluides modèles. Les essais de rhéométrie macroscopique à l'aide de différents mobiles d'agitation ont été traitées et il est apparu que les résultats obtenus à l'aide de ces géométrie concordent. On a pu déterminer une loi de comportement unique pour chaque fluide modèle à l'aide de ces différentes géométries. Ensuite, ces résultats ont été validés par la mesure de profils de vitesse en écoulement de Couette à l'aide d'une technique de vélocimétrie mono dimensionnelle. L'utilisation de fluides identiques et la connaissance du champ de vitesse analytique a permis de déterminer les paramètres rhéologiques du fluide et de les comparer avec ceux déterminés précédemment. Une bonne adéquation a été identifiée et il est alors apparu que le comportement des gels à base de Carbopol 980 peut être modélisé à l'ai de d'une loi de Herschel Bulkley, dont l'indice de comportement est égal à

0.44. Les lois trouvées dans cette partie ont été utilisées dans la suite du travail, notamment pour le calcul numérique des champs de vitesse.

La comparaison de données expérimentale et numériques a montré une bonne adéquation entre les deux techniques expérimentales. La comparaison des profils de vitesse donne alors de bons résultats et les écarts entre les données de PIV et d'IRM sont minimes. Les champs de vitesse calculés numériquement présentent également une bonne adéquation avec les données expérimentales. Cependant, des différences peuvent être observées notamment dans les zones de faible gradient de vitesse (loin des pales), où le calcul surestime les vitesses. Il est également apparu une meilleure adéquation sur la vitesse tangentielle (vitesse débitante) que sur les deux autres composantes. On a tout de même pu conclure au fait que les résultats du calcul représentent bien la réalité. Ainsi, le code de calcul Fluent peut être utilisé pour déterminer les champs de vitesse de fluides viscoplastiques dans des écoulements tridimensionnels.

La simulation numérique des écoulements s'est avérée d'un grand intérêt dans ce travail puisqu'elle a permis de faire varier indépendamment les différents nombres adimensionnels qui régissent l'écoulement : le nombre de Bingham et le nombre de Reynolds. On a pu apprécier l'influence de ces deux nombres sur une multitude d'observations, à commencer par les champs de vitesse ou de vitesse de cisaillement et les fonctions de densité de probabilité qu'on peut leur associer. L'influence de ces paramètres a également pu être vue par l'intermédiaire de l'évolution de la taille de la zone cisaillée, ou encore du nombre de puissance de l'écoulement avec ces deux paramètres. Tous ces résultats sont concordants et montrent l'importance primordiale du nombre de Bingham dans l'écoulement des fluides viscoplastiques. En effet, les simulations ont montré que pour un nombre de Bingham fixé, les grandeurs relatives à l'écoulement ne changent pas fondamentalement avec le nombre de Reynolds. Par exemple, la forme des FDP, que ce soit pour les composantes de la vitesse ou bien pour la vitesse de cisaillement, est constante pour un nombre de Bingham donné, et ce quel que soit le nombre de Reynolds. De même, la taille du volume non cisaillé ne semble dépendre que du nombre de Bingham. Plus le nombre de Bingham est élevé, plus la zone non cisaillée est large. Le fait de diminuer la taille de la zone cisaillée implique en quelque sorte un déplacement de la position des frontières de l'écoulement et un changement des conditions aux limites sur ces frontières. D'ailleurs, ce changement de géométrie peut être déduit des courbes de puissance. Pour les fluides newtoniens, on sait qu'en régime laminaire, le produit *NpRe* est constant et est caractéristique de la géométrie. Pour les fluides viscoplastiques, le produit *NpRe* est une fonction croissante de Bm et sa variation peut être interprétée comme une évolution de la géométrie. La forme théorique du produit *NpRe* telle qu'on l' déterminée dans la première partie du document a été utilisée pour modéliser l'évolution de *NpRe* en fonction du nombre de Bingham. On a ainsi pu montrer que les deux paramètres du modèle sont constants et qu'ils sont les analogues des constantes *K<sup>S</sup>* et *KP*. Ici, *K<sup>S</sup>* est le coefficient de proportionnalité entre la vitesse de cisaillement moyenne dans tout le volume de l'écoulement et la vitesse de rotation des pales et *K<sup>P</sup>* est le facteur géométrique du système d'agitation pour les fluides newtoniens.

Dans la suite du travail, plusieurs points devront être abordés afin de mieux comprendre le mélange des fluides viscoplastiques et faire le lien avec le malaxage des bétons. Dans un premier temps, il faudra chercher à recouper les informations déduites du calcul numérique sur de nouvelles données expérimentales. En particulier vérifier que l'influence relative des nombres de Bingham et de Reynolds est bien celle prévue par le code de calcul. Ceci pourrait être fait par construction de la courbe de puissance expérimentale que l'on peut déterminer en mesurant le couple nécessaire à l'entraînement des pales. Il faudrait également tenter de déterminer l'influence de l'indice de comportement du fluides sur les différentes grandeurs liées au champ de vitesse. Comment un changement de l'indice de comportement influe-t-il sur les profils de vitesse ou sur les courbes de puissance, notamment sur le produit NpRe ? Le lien entre ce type d'études et le malaxage des bétons pourrait en premier lieu être assuré par des simulations sur la base de champs de vitesse calculés numériquement et pour des conditions expérimentales correspondant à celles rencontrées dans l'industrie (taille réelle, forme identique, vitesse d'agitation identique, comportement rhéologique du béton…). La puissance d'agitation pourrait alors être comparée à celle que l'on peut mesurer expérimentalement sur les matériels réels. Ensuite, un modèle basé sur le suivi de particules dans ces écoulements pourrait être fait et des bilans de population effectués afin de simuler la destruction des agglomérats de ciment et leur dispersion dans le reste du mélange. En parallèle, des mesures de champs de vitesse dans des maquettes de malaxeur pourraient être faites, non plus en utilisant des fluides monophasiques, mais en utilisant des fluides à structure granulaire. La vélocimétrie par IRM permet d'effectuer des telles mesures et il faudrait chercher à reproduire à une échelle réduite un matériau de même structure interne que le béton. Ceci présenterait un intérêt, non seulement dans le domaine de la mesure des vitesses dans des milieux opaques, mais également dans le domaine de la rhéologie des matériaux granulaires ou du mélange de la matière en grains.

# Annexes

### Annexe I : Technique de détection des contours

En superposant l'image décalée et l'image de référence, on peut identifier les zones dans lesquelles les couleurs ne se correspondent pas. Quand une zone appartenant à l'écoulement chevauche une zone n'appartenant pas à l'écoulement, on lui affecte la valeur 1. Sinon, on lui affecte la valeur 0. On effectue cette opération à l'aide de chaque image décalée. Dans le cas à deux dimensions, on doit donc faire la comparaison de l'image de référence avec 4 images décalées :

- Une image décalée positivement suivant l'horizontale
- Une image décalée négativement suivant l'horizontale
- Une image décalée positivement suivant la verticale
- Une image décalée négativement suivant la verticale

Dans le cas à trois dimensions le nombre d'images décalées passe à 6.

Les images suivantes présentent le résultat de la comparaison entre les images en montrant les deux images à comparer et le résultat de la comparaison. L'image finale est le résultat de l'application d'une fonction booléenne aux deux images initiales.

$$
\begin{cases}\nI_{\text{finale}} = \begin{bmatrix} ?\\ I_{\text{initiale}} \neq I \end{bmatrix} \\
\text{on} \\
a \neq b = 1 \\
a \neq b = 0\n\end{cases} \quad \text{si } a \neq b
$$
\n
$$
a \neq b = 0 \quad \text{si } a = b
$$

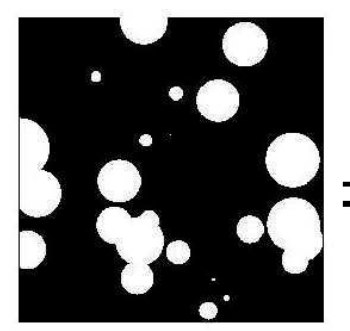

Image initiale

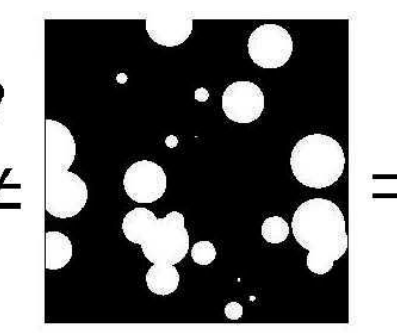

Image décalée positivement suivant l'horizontale

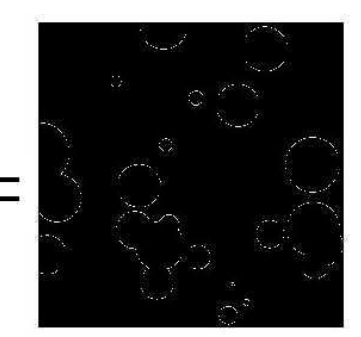

Résultat de l'application de la fonction booléenne

Ensuite, il suffit d'additionner les fonctions ainsi construites, pour calculer en chaque point la valeur de la fonction de comparaison *F(x,y)*. Les images qui suivent représentent la valeur de celle-ci. Elles sont données pour deux résolutions.

$$
F(x,y) = \left[I(x,y) \neq I(x - dx, y)\right] + \left[I(x,y) \neq I(x + dx, y)\right] +
$$

$$
\left[I(x,y) \neq I(x, y - dy)\right] + \left[I(x,y) \neq I(x, y + dy)\right]
$$

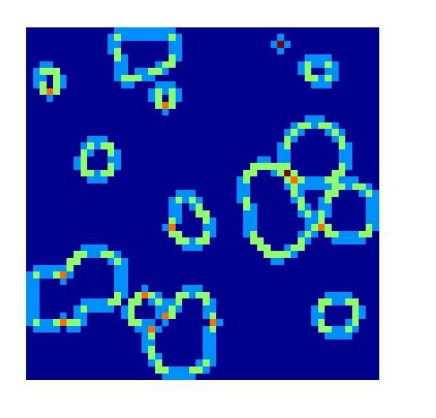

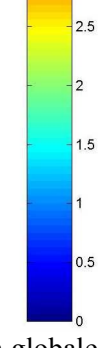

 $3.5$ 

 $2.5$ 

 $0.5$ 

Valeur de la fonction de comparaison globale Résolution x1

Valeurs de la fonction de comparaison globale Résolution x10

Pour finir, on repère la position des points pour lesquels la fonction excède une certaine valeur seuil. Ces points se situent sur la frontière entre les zones. Mais il faut bien choisir la valeur seuil. Les images suivantes montrent le résultat de la détection avec différentes valeurs du seuil. Plus le seuil est bas, meilleure est la détection.

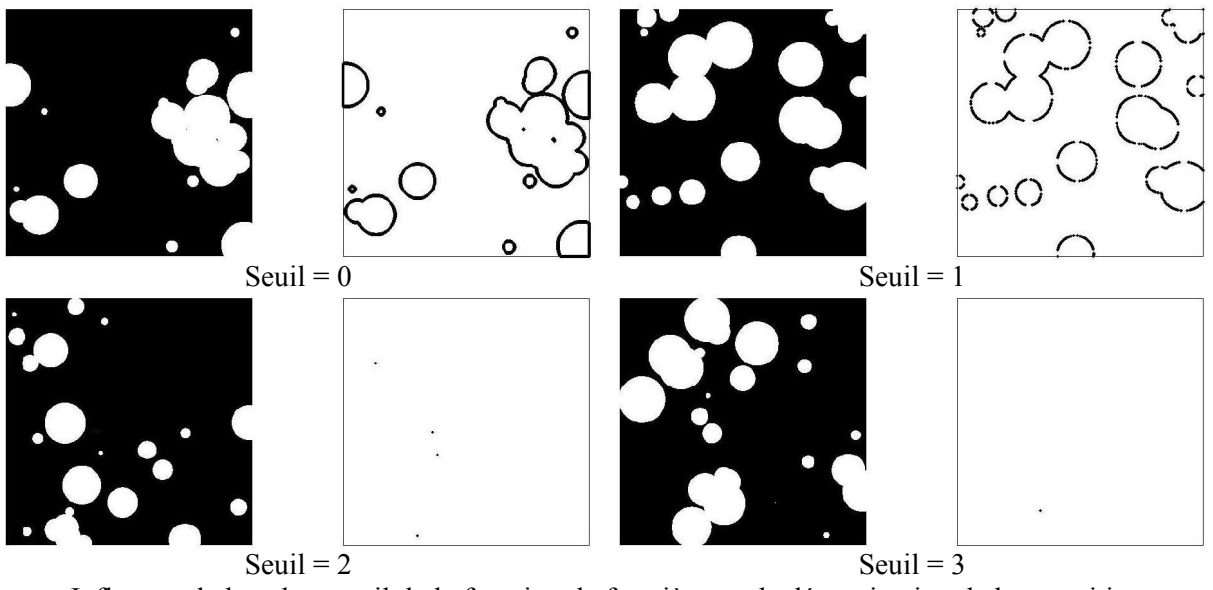

Influence de la valeur seuil de la fonction de frontière sur la détermination de leur position Plus la valeur seuil est élevée, moins les frontières sont bien définies

Les images qui suivent montrent le résultat de la détection pour différentes résolutions des images initiales.

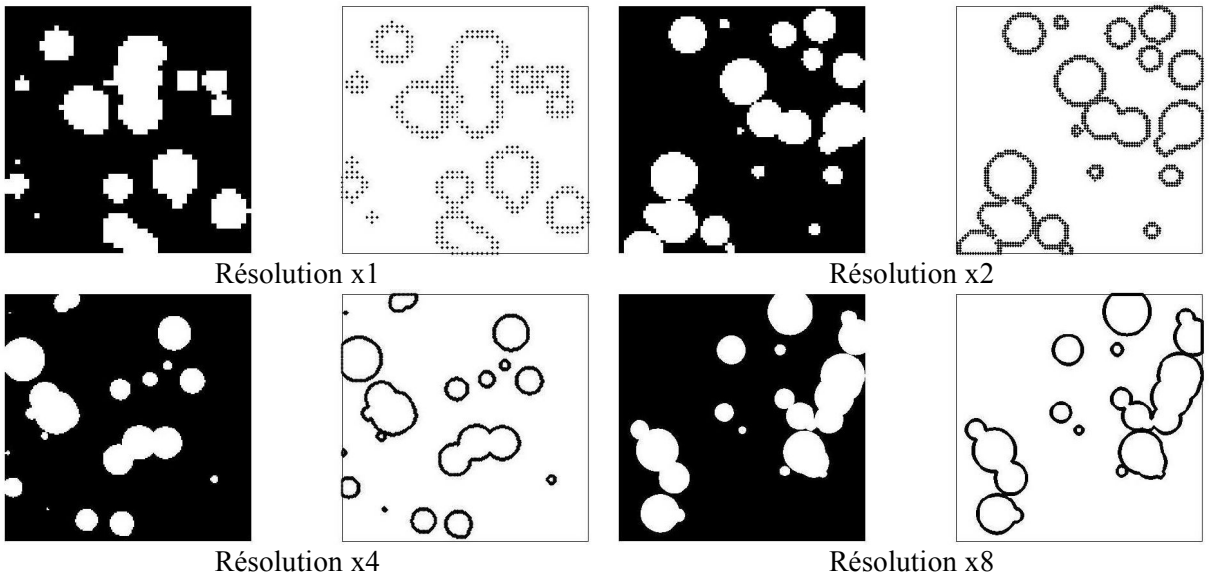

Influence de la résolution des images sur la détection des frontières Plus l'image est grossière, plus les frontières sont grossières.

## Annexe II : Exemple d'application

Pour les besoins du traitement des données, il peut être nécessaire de connaître la position des frontières du domaine d'écoulement. Pour cela, on peut appliquer la technique présentée en annexe I. A titre d'exemple, on a mesuré l'intensité du signal RMN dans un plan horizontal de l'écoulement. On effectue le seuillage sur l'image obtenue (Figure 1). On applique ensuite l'algorithme de détection des frontières sur cette image pour obtenir une troisième image présentant uniquement les frontières (Figure 2).

L'algorithme de détection est facilement transposable en trois dimensions. Dans ce cas, le calcul n'est pas plus compliqué, il demande seulement plus de ressources (les images 3D prennent plus de place en mémoire). On a appliqué cette méthode à notre écoulement. On disposait en effet d'un certain nombre d'images successives correspondant au signal mesuré dans différents plans horizontaux (Figure 3). En combinant toutes les informations disponibles et en supposant que les frontières n'évoluent pas dans le temps, on peut reconstituer une image tridimensionnelle (on empile les images 2D). Ensuite, le seuillage puis l'application de la fonction de comparaison permet de représenter les frontières de l'écoulement.

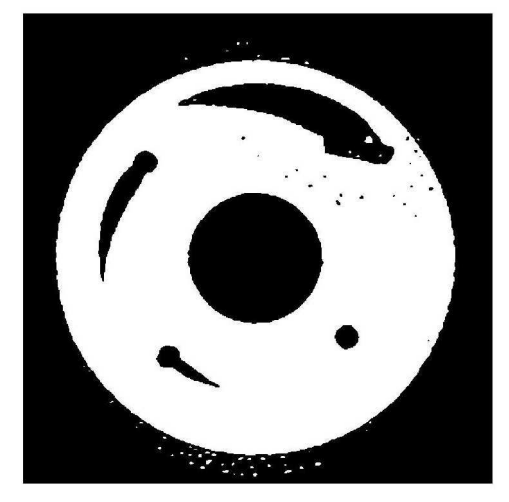

Figure 1 : Identification de la zone d'écoulement par seuillage des données expérimentales Le niveau du seuil est de 50000, ce qui représente 25 % de la valeur maximale observée

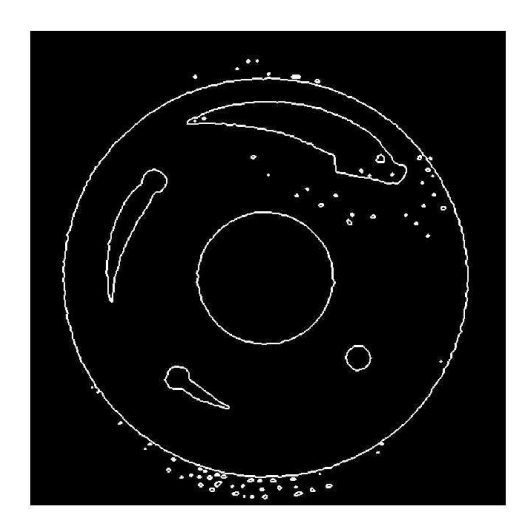

Figure 2 : Identification des frontières de l'écoulement.

Les frontières ressortent en blanc et les « gouttelettes » sont dues au bruit de mesure dans ces zones.

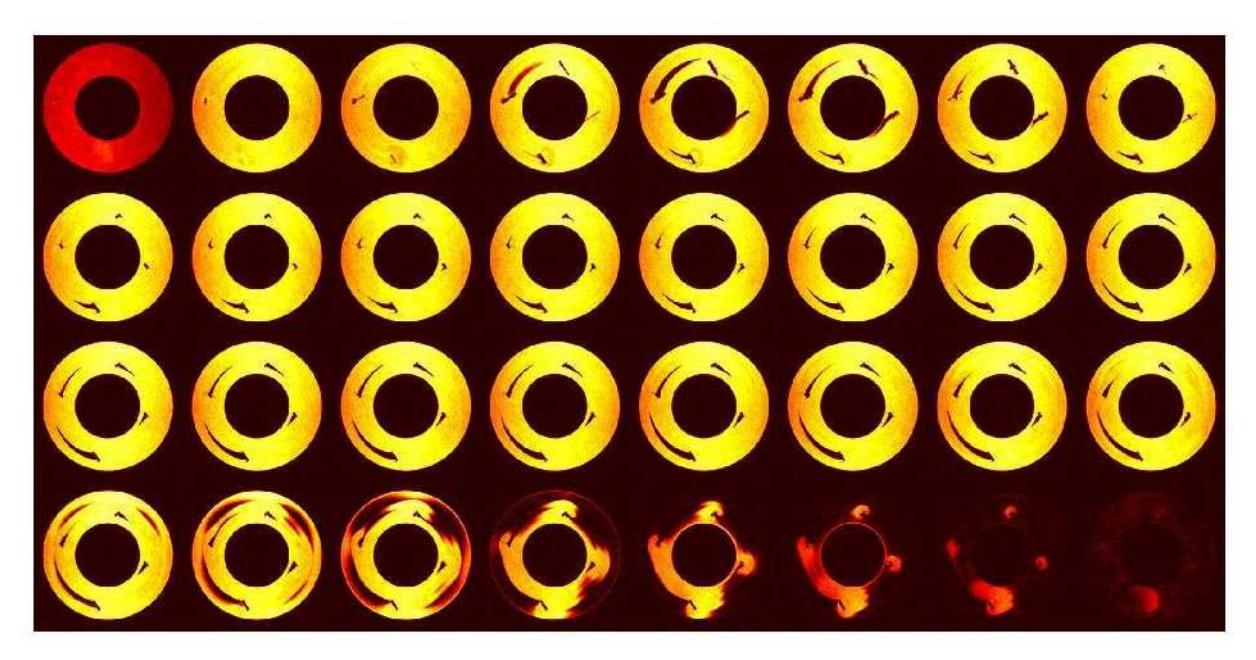

Figure 3 : Images utilisées pour la reconstruction tridimensionnelle des frontières du domaine d'écoulement

La Figure 4 représente le résultat de la reconstruction tridimensionnelle des images et la détection des frontières du domaine d'écoulement.

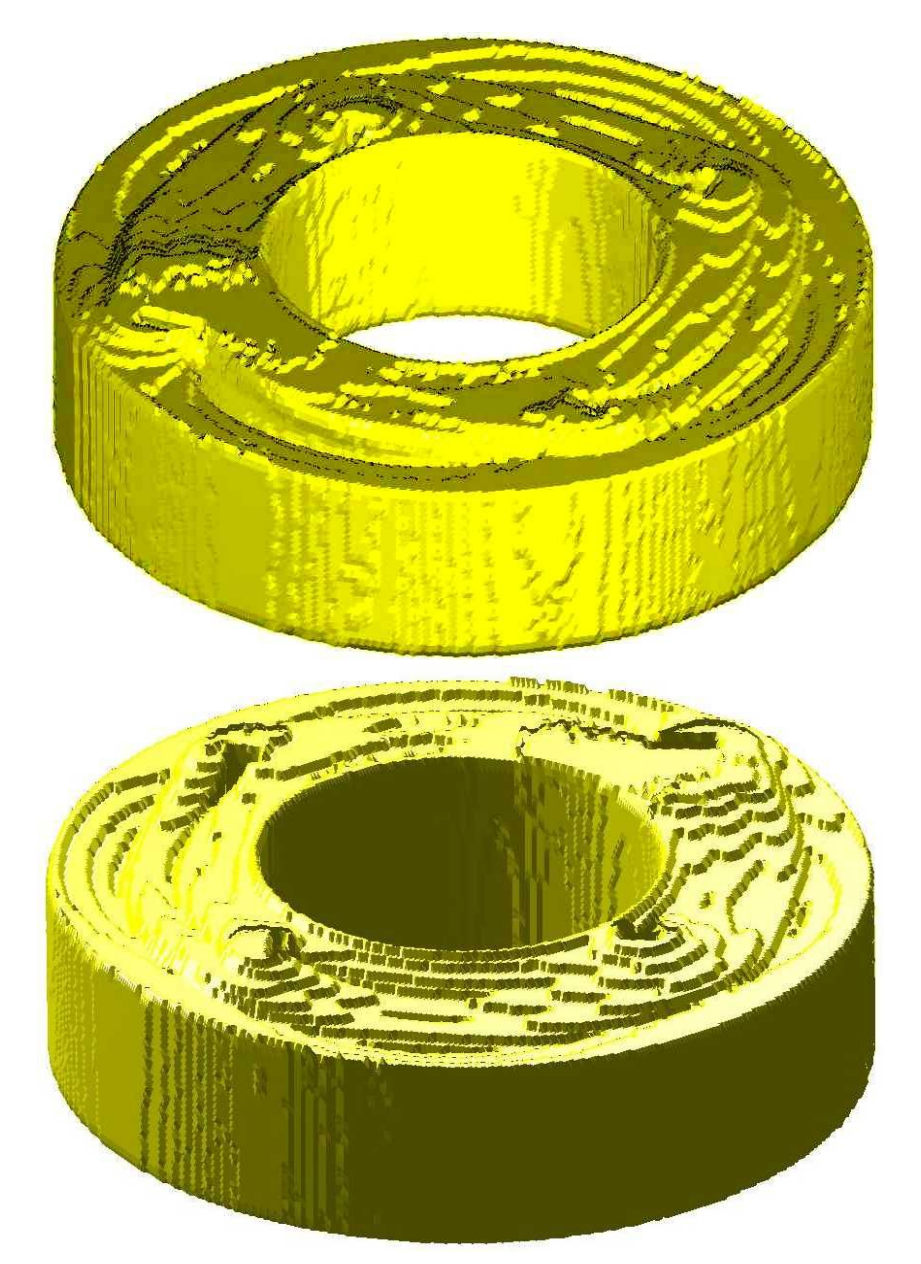

Figure 4 : Différentes vues du volume de l'écoulement

Ces images sont créées dans un but de visualisation du volume de l'écoulement. Elles peuvent toutefois être utilisées pour effectuer le recentrage des données, nécessaire à la bonne estimation des composantes de la vitesse en coordonnées cylindriques. Les données obtenues en IRM sont, en effet, données dans un repère cartésien. Or pour le traitement ultérieur des données, il est intéressant de pouvoir exprimer ces résultats en coordonnées cylindriques. Ce système de coordonnées doit posséder une origine bien déterminée. Il est par conséquent nécessaire de trouver l'origine des axes à partir des images enregistrées.

Une fois la détection des frontières effectuée, on sélectionne les points du cercle intérieur, qui représente le cylindre intérieur et on calcule la moyenne des positions x et y (minimisation de la somme des distances entre le centre et les points du cercle), ce qui nous permet de déterminer les coordonnées du centre de la figure. On recentre les données puis on calcule le facteur d'échelle. La

Figure 5 présente les résultats du calcul. On y voit l'image des frontières, ainsi que les points des cercles centrés à l'origine du repère et dont les rayons sont égaux aux rayons des cercles intérieur et extérieur (points jaunes).

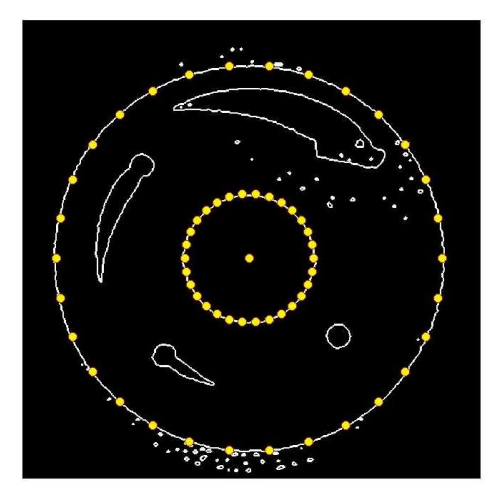

Figure 5 : Image obtenue après recentrage des données

### Annexe III : Définition de la loi de comportement

Malgré toutes les explications avancées pour expliquer la différence entre les données expérimentales et numériques, il se pourrait que les écarts observés soient dus plus spécifiquement à une méconnaissance ou tout du moins à une connaissance partielle du comportement rhéologique du fluide.

Les expériences de rhéométrie macroscopique ont montré que le fluide n'est pas thixotrope. Il ne présente donc pas d'effet mémoire et son comportement ne dépend pas des sollicitations passées qu'on lui a imposées.

Bien que le fluide ait été décrit comme un fluide viscoplastique par une loi de Herschel Bulkley, il se peut que son comportement soit en réalité plus complexe. En particulier, on sait que la simulation et les mesures ont totalement occulté le caractère potentiellement élastique du fluide. On a en effet supposé que la composante élastique du comportement peut être négligée dans les simulations, surtout pour des vitesses de rotation telles que celles que l'on utilise ici.

Aucune mesure n'a été effectuée pour mesurer cette composante particulière du comportement du fluide. Toutefois, on peut avoir une idée de son existence ou non. L'utilisation de certains mobiles de mesures rhéométriques peut, sous certaines conditions, créer des effets perturbateurs importants (Couette). Au delà d'une certaine vitesse de cisaillement, l'effet Weissenberg vient perturber la mesure. Cet effet provoque l'ascension du fluide le long de la partie en rotation. Il est dû à des différences de contraintes normales dans le fluide (les contraintes normales croissent avec la distance à l'axe de rotation). Lors des expériences de rhéométrie macroscopique utilisant des mobiles de type Couette ou vane, on a remarqué que l'effet Weissenberg apparaît pour de relativement faibles vitesses de cisaillement. L'effet semble plus prononcé dans le cas de l'utilisation de la vane et sous certaines conditions, l'effet Weissenberg peut mener à la vidange presque totale de la cellule de mesure. L'effet Weissenberg est très présent avec le Carbopol et il se pourrait fortement que le fait de négliger l'effet des contraintes normales sur le comportement du fluide mène à une mauvaise détermination du champ de vitesse.

Il existe diverses techniques pour représenter l'apparition des contraintes normales dans le comportement d'un fluide. On peut par exemple compléter la loi de comportement par une loi de type Reiner Rivlin :

$$
\overline{\overline{T}} = \underbrace{f(\gamma) \overline{\overline{D}}}_{\substack{\text{contraintes} \\ \text{de cisalllement}}} + \underbrace{\Psi(\gamma) \overline{\overline{D}} \bullet \overline{\overline{D}}}_{\text{contraintes normale}}
$$

où  $f(\gamma)$  est la loi de comportement du fluide telle qu'on peut la mesurer en cisaillement simple. L'écriture du second terme sous cette forme permet d'ajouter des contraintes normales sans rien changer au comportement du fluide en cisaillement simple. En effet, dans ce cas, le tenseur des taux de déformation se présente sous la forme :

$$
\overline{D} = \begin{bmatrix} 0 & \dot{\gamma}_2 \\ \dot{\gamma}_2 & 0 \end{bmatrix} \implies \qquad \overline{D} \cdot \overline{D}^T = \begin{bmatrix} \dot{\gamma}^2 / 4 & 0 \\ 0 & \dot{\gamma}^2 / 4 \end{bmatrix}
$$

On peut alors préciser l'expression du tenseur des contraintes :

$$
\overline{T} = f(\gamma) \begin{bmatrix} 0 & \frac{\gamma}{2} \\ \frac{\gamma}{2} & 0 \end{bmatrix} + \Psi(\gamma) \begin{bmatrix} \gamma^2/4 & 0 \\ 0 & \gamma^2/4 \end{bmatrix}
$$

$$
\overline{T} = \begin{bmatrix} \sigma_x & \tau_{xy} \\ \tau_{yx} & \sigma_y \end{bmatrix} = \begin{bmatrix} \Psi(\gamma) \gamma^2/4 & f(\gamma) \gamma_2 \\ f(\gamma) \gamma_2 & \Psi(\gamma) \gamma_2^2/4 \end{bmatrix}
$$

Comme les mesures rhéométriques en cisaillement simple ne permettent d'accéder qu'aux contraintes

de cisaillement (ou contraintes tangentielles  $\tau_{xy}$ ), l'ajout de ce terme est sans effet sur la mesure.

Voyons comment exprimer la loi de comportement dans le cas de l'utilisation de la norme des tenseurs. On se rappelle que la loi de comportement doit faire apparaître le comportement mesuré en cisaillement simple de même que les termes responsables des contraintes normales. La loi de comportement présente donc deux termes, que l'on peut écrire :

$$
\overline{\overline{T}} = f(\gamma) \overline{\overline{D}} + \Psi(\gamma) \overline{\overline{D}} \cdot \overline{\overline{D}}^T
$$

Le but du calcul est de trouver une expression de la fonction de viscosité permettant de représenter les résultats connus en cisaillement simple. Ainsi, la limite de la loi de comportement quand l'écoulement tend vers un écoulement de cisaillement simple doit être la loi de comportement exprimée sous sa forme scalaire. Développons l'expression .

$$
\overline{\overline{T}} = \left[ \tau_0 + \alpha K \left\| \overline{D} \right\|^n \right] \frac{\overline{D}}{\beta \left\| \overline{D} \right\|} + \Psi(\gamma) \overline{D} \cdot \overline{D}
$$

 $\|\overline{\overline{D}}\|$  correspond à la norme du tenseur des taux de déformation et peut être définie de la manière suivante :

$$
\left\|\overline{\overline{D}}\right\| = \sqrt{\overline{\overline{D}} : \overline{\overline{D}} = d_{ij}d_{ji}
$$

C'est la racine carrée du produit tensoriel contracté deux fois du tenseur des taux de déformation avec lui-même (dans l'expression on utilise la convention de notation indicielle d'Einstein, il ne faut pas oublier la sommation sur les indices répétés).

En cisaillement simple, le tenseur des taux de déformation est donné par l'expression que l'on rappelle ici :

$$
\overline{\overline{D}} = \begin{bmatrix} 0 & \sqrt[3]{2} \\ \sqrt[3]{2} & 0 \end{bmatrix}
$$

Calculons la norme de ce tenseur :

$$
\left\| \overline{D} \right\| = \sqrt{\frac{\gamma^2}{4} + \frac{\gamma^2}{4}} = \frac{\gamma}{\sqrt{2}}
$$

La norme de  $\overline{D}$  n'est pas la vitesse de cisaillement mais une grandeur qui lui est proportionnelle. Introduisons l'expression dans le modèle de comportement :

$$
\overline{T} = \left[\tau_0 + \alpha K \left(\frac{\dot{\gamma}}{\sqrt{2}}\right)^n\right] \frac{\overline{D}}{\beta} + \Psi(\gamma) \overline{D} \cdot \overline{D}
$$
  
\n
$$
\Leftrightarrow \qquad \overline{\overline{T}} = \left[\tau_0 + \frac{\alpha}{2^{n/2}} K \gamma^n\right] \left[\begin{array}{cc} 0 & \frac{1}{\beta \sqrt{2}} \\ \frac{1}{\beta \sqrt{2}} & 0 \end{array}\right] + \Psi(\gamma) \overline{D} \cdot \overline{D}^T
$$

Pour être cohérent avec les observations en cisaillement simple, cette dernière expression doit devenir :

$$
\overline{\overline{T}} = \left[\tau_0 + K\dot{\gamma}''\right] \begin{bmatrix} 0 & 1 \\ 1 & 0 \end{bmatrix} + \Psi(\dot{\gamma}) \overline{\overline{D}} \cdot \overline{\overline{D}}^T
$$

On en déduit les valeurs des paramètres  $\alpha$  et  $\beta$  pour satisfaire cette expression :

$$
\begin{cases} \frac{\alpha}{2^{n/2}} = 1 \\ \beta \sqrt{2} = 1 \end{cases} \Leftrightarrow \begin{cases} \alpha = 2^{n/2} \\ \beta = \frac{1}{\sqrt{2}} \end{cases}
$$

On peut à présent réécrire l'expression sous sa forme complète :

$$
\begin{cases}\n\overline{\overline{D}} = \overline{0} & \text{si } \|\overline{\overline{T}}\| < \tau_0 \\
\overline{\overline{T}} = \sqrt{2} \frac{\left[\tau_0 + 2^{n/2} K \|\overline{D}\|^{n}\right]}{\|\overline{D}\|} \overline{\overline{D}} + \Psi(\gamma) \overline{\overline{D} \cdot D}^{T} & \text{si } \|\overline{\overline{T}}\| \ge \tau_0\n\end{cases}
$$

Cherchons à présent l'expression de la norme du tenseur des contraintes en cisaillement simple :

$$
\overline{\overline{T}} = \left[\tau_0 + K\dot{\gamma}^n\right] \left[\begin{array}{cc} 0 & 1 \\ 1 & 0 \end{array}\right] + \Psi(\dot{\gamma}) \frac{\dot{\gamma}^2}{4} \left[\begin{array}{cc} 1 & 0 \\ 0 & 1 \end{array}\right]
$$

$$
\Leftrightarrow \qquad \overline{\overline{T}} = \left[\begin{array}{cc} \Psi \frac{\dot{\gamma}^2}{4} & \tau_0 + K\dot{\gamma}^n \\ \tau_0 + K\dot{\gamma}^n & \Psi \frac{\dot{\gamma}^2}{4} \end{array}\right]
$$

$$
\Rightarrow \qquad \left\| \overline{\overline{T}} \right\|^2 = \overline{\overline{D}} : \overline{\overline{D}} = 2 \left[ \left( \Psi \frac{\overline{\gamma}^2}{4} \right)^2 + \left( \tau_0 + K \overline{\gamma}^n \right)^2 \right]
$$

$$
\Leftrightarrow \qquad \left\| \overline{T} \right\| = \sqrt{2} \sqrt{\left(\tau_0 + K\dot{\gamma}^n\right)^2 + \left(\Psi \frac{\dot{\gamma}^2}{4}\right)^2}
$$

Les contraintes normales ont pour rôle d'augmenter la contrainte appliquée au fluide. Si on veut que ce résultat soit cohérent avec les résultats de cisaillement simple, il faut modifier la norme pour trouver la contrainte correspondante. On sait qu'en cisaillement simple, et sans tenir compte du terme , la contrainte s'écrit :

$$
\tau = \tau_0 + K \dot{\gamma}^n
$$

d'où :

$$
\tau = \frac{1}{\sqrt{2}} \left\| \overline{T} \right\|
$$

Par analogie avec les écoulements de cisaillement simple, on a déterminé les relations suivantes sur la loi de comportement, la vitesse de cisaillement ainsi que la contrainte :

$$
\begin{cases}\n\overline{\overline{D}} = \overline{0} & \text{si } \left\| \overline{T} \right\| < \sqrt{2}\tau_0 \\
\overline{\overline{T}} = \sqrt{2} \frac{\left[ \tau_0 + 2^{n/2} K \left\| \overline{D} \right\|^n \right]}{\left\| \overline{D} \right\|} \\
\overline{\overline{T}} = \sqrt{2} \frac{\left[ \tau_0 + 2^{n/2} K \left\| \overline{D} \right\|^n \right]}{\left\| \overline{D} \right\|} \\
\overline{\overline{D}} + \Psi(\gamma) \overline{\overline{D}} \cdot \overline{\overline{D}}^T & \text{si } \left\| \overline{T} \right\| \ge \sqrt{2}\tau_0\n\end{cases} \qquad \text{et} \qquad \begin{cases}\n\gamma = \sqrt{2} \left\| \overline{D} \right\| \\
\tau = \frac{\left\| \overline{T} \right\|}{\sqrt{2}}\n\end{cases}
$$

On peut ensuite exprimer la viscosité apparente du fluide qui est le rapport entre la contrainte et la vitesse de cisaillement :

$$
\mu = \frac{\tau}{\dot{\gamma}} = \frac{\left\| \overline{\overline{T}} \right\|}{\sqrt{2}\sqrt{2}\left\| \overline{\overline{D}} \right\|} = \frac{1}{2}\frac{\left\| \overline{\overline{T}} \right\|}{\left\| \overline{\overline{D}} \right\|}
$$

## Annexe IV : Rhéomètre à cylindres coaxiaux : écoulement de Couette

Une cellule de Couette est constituée de deux cylindres coaxiaux de rayons *R<sup>1</sup>* et *R<sup>2</sup>* (respectivement pour le cylindre intérieur et extérieur). Le rapport entre les rayons peut varier, mais on verra plus loin que celui-ci ne change pas fondamentalement les caractéristiques de l'écoulement. La cellule a une hauteur *h*, qui doit être suffisamment grande par rapport au rayon des cylindres pour pouvoir négliger tout gradient suivant la direction longitudinale. L'écoulement a lieu dans l'espace libre entre les deux cylindres (l'entrefer).

#### **1 Caractéristiques de l'écoulement**

La cellule de Couette peut être utilisée comme un rhéomètre. Le but est de déterminer le lien entre la contrainte appliquée par le cylindre tournant et la déformation qu'elle engendre. Dans les explications qui suivent, le rotor est le cylindre intérieur. Les caractéristiques de l'écoulement sont différentes si le rotor est le cylindre extérieur.

Le frottement du rotor sur le fluide assure ma mise en mouvement de celui-ci. Le moment des forces visqueuses par rapport à l'axe de rotation du cylindre est constant. En d'autres termes, il y a conservation du couple exercé par le rotor sur le fluide dans l'entrefer. Or, les surfaces concentriques sur lesquelles le couple s'exerce ont des rayons croissants et donc des aires croissantes. Ainsi, la contrainte « se dilue-t-elle » progressivement sur ces surface et décroît lorsqu'on s'éloigne du rotor. La contrainte dans l'entrefer est hétérogène. On peut exprimer le couple de la manière suivante :

$$
C=2\pi hr^{2}\tau (r)
$$

Pour les fluides à seuil, deux zones distinctes coexistent au sein de l'entrefer. L'une de ces zones est cisaillée (le fluide s'y déforme), l'autre ne l'est pas (le fluide ne s'y déforme pas ou ne s'y écoule pas de manière stable). Ces deux zones sont concentriques et l'interface est caractérisée par le rayon critique *Rc*. La contrainte visqueuse s'exerçant sur l'interface est égale à la contrainte seuil du fluide  $\tau_0$ . Ainsi, toujours en se basant sur la conservation du couple :

$$
C=2\pi\,hR_c^2\tau_0
$$

Soit en égalisant et :

$$
C = 2\pi \, hr^2 \tau \left( r \right) = 2\pi \, h R_c^2 \tau_0
$$

$$
\Leftrightarrow \qquad \boxed{\tau(r) = \frac{\tau_0}{R^{\prime 2}}}
$$
 \qquad \text{avec } R' = \frac{r}{R\_c}

Dans cette équation, on a adimensionné le rayon par le rayon critique, ce qui permet, pour un fluide donné et quelles que soient les conditions expérimentales de représenter le profil de contrainte par une unique courbe. Le rayon critique est donc l'échelle de longueur naturelle qui apparaît dans l'expression du profil de contrainte.

On peut également adimensionner l'expression qui régit la vitesse de cisaillement. La vitesse de cisaillement est définie à partir de la vitesse tangentielle :

$$
\dot{\gamma}_{r\theta}(r) = r \frac{\partial}{\partial r} \left( \frac{V_{\theta}}{r} \right)
$$
\n
$$
\Rightarrow \quad \dot{\gamma}_{r\theta}(r) = \frac{r}{R_c} \frac{\partial}{\partial \left( \frac{r}{R_c} \right)} \left( \frac{V_{\theta}}{R_c} \right)
$$
\n
$$
\Rightarrow \quad \boxed{\dot{\gamma}_{r\theta}(R') = R' \frac{\partial}{\partial R'} \left( \frac{v}{R'} \right)} \qquad \text{avec } v = \frac{V_{\theta}}{R_c} \text{ et } R' = \frac{r}{R_c}
$$

La vitesse de cisaillement dans l'entrefer et la contrainte sont liées par la loi de comportement du fluide. Si le comportement rhéologique du fluide est constant au cours du temps, le lien entre les deux grandeurs est toujours le même. Comme le profil de contrainte est constant (par le changement de variable présenté plus haut) le profil de vitesse de cisaillement est constant également. L'équation montre que sous ces conditions, le profil de vitesse réduit par le rayon critique est constant.

Ainsi, l'écoulement d'un fluide donné est caractérisé par une courbe maîtresse de variation de la

vitesse réduite *c V R*  $\frac{\theta}{\theta}$  en fonction du rayon adimensionnel *c r*  $\overline{R_{c}}$ . Ce constat théorique a été vérifié expérimentalement sur des suspensions de bentonite et de laponite . La superposition des profils de vitesse peut être obtenue par cette réduction par le rayon critique.

#### **2 Profil de vitesse dans l'entrefer**

La loi de comportement d'un fluide permet de relier le profil de contrainte au profil de vitesse de cisaillement. Ensuite, connaissant le profil de vitesse de cisaillement, on peut calculer le profil de vitesse.

D'après l'équation , couple et contrainte sont liés:

$$
C = 2\pi \, hr^2 \tau (r)
$$
  

$$
\Leftrightarrow \qquad \tau (r) = \frac{C}{2\pi \, hr^2}
$$

Mais avant de calculer le profil de vitesse, quelques hypothèses doivent être posées. En particulier, on réduit les gradients aux seuls gradients dans la direction tangentielle, et on s'affranchit des variations de l'écoulement au cours du temps. Ces hypothèses sont les suivantes:

- $\cdot$  l'écoulement est incompressible  $div V = 0$  $\vec{r}$
- $\bullet$  l'écoulement est axisymétrique  $\partial_{\partial\theta} = 0$
- l'écoulement est bidimensionnel  $\partial_{\alpha z} = 0$
- Electric inertiels sont négligés  $D_{Dt}$   $\ll$  1
- le fluide reste homogène, la loi de comportement du fluide ne varie pas dans le temps

On a donné dans les paragraphes suivants les expressions des profils de vitesse pour diverses lois de comportement. Le détail du calcul est donné dans le cas du fluide de Herschel Bulkley.

#### *2.1 Fluide de Herschel Bulkley*

On rappelle la loi de comportement d'un fluide de Herschel Bulkley exprimée sous sa forme scalaire, i.e. en fonction du second invariant du tenseur des contraintes et du second invariant du tenseur des taux de déformation.

$$
\begin{cases} \tau = \pm \tau_0 - K |\dot{\gamma}|^{n-1} \dot{\gamma} & \text{si } |\tau| \ge \tau_0 \\ \dot{\gamma} = 0 & \text{si } |\tau| < \tau_0 \end{cases}
$$

Le signe devant la contrainte seuil doit être tel que la norme de la contrainte soit supérieure à la contrainte seuil du fluide. On sait en effet, que la loi de comportement n'a de raison d'être utilisée que dans le cas où la contrainte excède la contrainte seuil. Ainsi, si la vitesse de cisaillement  $\dot{y}$  est positive, devient :

$$
\begin{cases} \tau = -\tau_0 - K |\gamma|^{n} & \text{si } |\tau| \ge \tau_0 \\ \dot{\gamma} = 0 & \text{si } |\tau| < \tau_0 \end{cases}
$$

De même, si la vitesse de cisaillement est négative :

$$
\begin{cases} \tau = \tau_0 + K |\dot{\gamma}|^n & \text{si } |\tau| \ge \tau_0 \\ \dot{\gamma} = 0 & \text{si } |\tau| < \tau_0 \end{cases}
$$

Dans le cas qui nous intéresse, si la vitesse de rotation du rotor  $\omega$  est positive, alors, la vitesse du fluide décroît dans l'entrefer. Le gradient de vitesse est négatif et la vitesse de cisaillement est négative. On doit utiliser l'expression .

Isolons, à partir de , la vitesse de cisaillement. On a successivement :

$$
\tau = \tau_0 + K |\dot{\gamma}|^n
$$
  

$$
\Leftrightarrow \qquad \frac{(\tau - \tau_0)}{K} = |\dot{\gamma}|^n
$$

Or, comme  $\dot{\gamma}$  est négatif  $|\dot{\gamma}| = -\dot{\gamma}$ , d'où :

$$
\frac{(\tau - \tau_0)}{K} = (-\gamma)^n
$$
\n
$$
\Leftrightarrow \qquad \left[ \frac{(\tau - \tau_0)}{K} \right]_{-\infty}^{\infty} = -\gamma
$$
\n
$$
\Leftrightarrow \qquad \gamma = -\left[ \frac{(\tau - \tau_0)}{K} \right]_{-\infty}^{\infty}
$$
\n
$$
\text{De plus, } \gamma = r \frac{\partial}{\partial r} \left( \frac{V_0}{r} \right), \text{ d'où :}
$$
\n
$$
r \frac{\partial}{\partial r} \left( \frac{V_0}{r} \right) = -\left[ \frac{(\tau - \tau_0)}{K} \right]_{-\infty}^{\infty}
$$
\n
$$
\Leftrightarrow \qquad d \left( \frac{V_0}{r} \right) = -\frac{1}{r} \left[ \frac{(\tau - \tau_0)}{K} \right]_{-\infty}^{\infty} dr
$$
\n
$$
\Leftrightarrow \qquad \int_{R_c}^{r} d \left( \frac{V_0}{r} \right) = \int_{R_c}^{r} -\frac{1}{r} \left[ \frac{(\tau - \tau_0)}{K} \right]_{-\infty}^{\infty} dr
$$
\n
$$
\Leftrightarrow \qquad \frac{V_0}{r} \Big|_{r} -\frac{V_0}{r} \Big|_{R_c} = \int_{R_c}^{r} -\frac{1}{r} \left[ \frac{(\tau - \tau_0)}{K} \right]_{-\infty}^{\infty} dr
$$
\n
$$
\Leftrightarrow \qquad V_0 \left( r \right) = r \int_{R_c}^{r} -\frac{1}{r} \left[ \frac{(\tau - \tau_0)}{K} \right]_{-\infty}^{\infty} dr
$$

En outre, on connaît l'expression de la contrainte à l'intérieur de l'entrefer par l'expression :

$$
\tau(r) = \tau_0 \frac{R_c^2}{r^2}
$$

d'où :

$$
V_{\theta}(r) = r \int_{R_c}^r -\frac{1}{r} \left[ -\frac{\left( \tau_0 \frac{R_c^2}{r^2} - \tau_0 \right)}{K} \right]_q^{\frac{1}{r}} dr
$$
  
\n
$$
\Leftrightarrow \qquad V_{\theta}(r) = \left( \frac{\tau_0}{K} \right)^{\frac{1}{r}} r \int_{R_c}^r -\frac{1}{r} \left[ \left( \frac{R_c^2}{r^2} - 1 \right) \right]_{q}^{\frac{1}{r}} dr
$$
  
\n
$$
\Leftrightarrow \qquad V_{\theta}(r) = \left( \frac{\tau_0 R_c^2}{K} \right)^{\frac{1}{r}} r \int_{R_c}^r -\frac{1}{r} \left[ \left( \frac{1}{r^2} - \frac{1}{R_c^2} \right) \right]_{q}^{\frac{1}{r}} dr
$$

Cette expression ne peut être intégrée analytiquement et on ne peut aller plus loin dans son développement. Le profil de vitesse a donc la forme suivante :

$$
\begin{cases}\nV_0(r) = 0 & \text{si } R_c < r \le R_2 \\
V_0(r) = \left(\frac{\tau_0 R_c^2}{K}\right)^{\frac{1}{r}} r \int_r^{R_c} \frac{1}{r} \left(\frac{1}{r^2} - \frac{1}{R_c^2}\right)^{\frac{1}{r}} dr & \text{si } R_1 \le r \le R_c \\
\text{avec } R_c^2 = \frac{C}{2\pi h\tau_0}\n\end{cases}
$$

#### *2.2 Fluide de Casson*

Pour le fluide de Casson le principe de calcul est le même, à savoir qu'on doit exprimer la vitesse de cisaillement en fonction de la contrainte. Ensuite, il ne reste à intégrer l'expression par rapport au rayon r.

A partir de , on trouve l'expression suivante :

$$
\gamma = \frac{1}{\mu} \left( \sqrt{\tau} - \sqrt{\tau_0} \right)^2
$$

En exprimant  $\dot{\gamma}$  en fonction de la vitesse tangentielle  $V_{\theta}$ , on peut calculer le profil de vitesse :

$$
\begin{cases}\nV_{\theta} \left(r\right) = 0 & \text{si } R_c < r \le R_2 \\
V_{\theta} \left(r\right) = \frac{\tau_0 R_c^2}{\mu} r \int_r^{R_c} \frac{1}{r} \left(\frac{1}{r} - \frac{1}{R_c}\right)^2 dr & \text{si } R_1 \le r \le R_c \\
R_c^2 = \frac{C}{2\pi h \tau_0}\n\end{cases}
$$

#### *2.3 Fluide en loi de puissance tronquée*

Pour une loi de puissance tronquée, la démarche est la même. L'inversion de l'expression donne:

$$
\dot{\gamma} = \left(\frac{\tau}{k}\right)^{\frac{1}{n}}
$$

En exprimant  $\gamma$  en fonction de  $V_{\theta}$  et en isolant  $V_{\theta}$  on peut calculer le profil de vitesse :

$$
V_{\theta}\left(r\right) = \left(\frac{C}{2\pi\,hk}\right)^{\frac{1}{n}} r \int_{r}^{R_c} \frac{dr}{r^{\frac{2}{n+1}}}
$$

Après intégration de cette expression, on obtient l'expression du profil de vitesse :

$$
\begin{cases}\nV_{\theta} (r) = 0 & \text{si } R_c < r \le R_2 \\
V_{\theta} (r) = \frac{n}{2} \gamma_c \left[ \left( \frac{R_c}{r} \right)^{2/n} - 1 \right] & \text{si } R_1 \le r \le R_c\n\end{cases}
$$

$$
R_c^2 = \frac{C}{2\pi h\tau_0} \qquad et \qquad \gamma_c = \left(\frac{\tau_0}{k}\right)^{\frac{1}{n}}
$$

## Annexe V : Forme des gradients de champ magnétique

Le déphasage acquis par un spin en mouvement dans un champ magnétique inhomogène peut être exprimé de la manière suivante :

$$
\Delta \Phi = \vec{k}_1 \cdot \vec{r} + \vec{k}_2 \cdot \vec{v}
$$
  
 
$$
\text{ou} \begin{cases} \vec{k}_1 = \int \vec{G}(t) dt \\ \vec{k}_2 = \int \vec{G}(t) t dt \end{cases}
$$

En choisissant convenablement les caractéristiques des gradients, on peut faire varier indépendamment 1 *k*  $\overrightarrow{ }$  $\mathop{\mathrm{et}} k_2$  . Prenons l'exemple d'une succession de trois gradients différents de durées égales. Le schéma suivant précise la forme de ces gradients de champ magnétique :

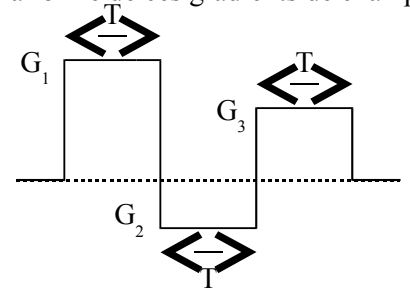

On peut calculer facilement les deux intégrales temporelles de ces gradients. On trouve pour ces deux intégrales :

$$
\begin{cases}\nk_1 = (G_1 + G_2 + G_3)T \\
k_2 = (G_1 + 3G_2 + 5G_3)\frac{T^2}{2}\n\end{cases}
$$

Ainsi, on a un système sous déterminé de deux équations à trois inconnues, qui peut être utilisé pour calculer les valeurs des gradients à appliquer à l'échantillon afin d'obtenir des valeurs données de *k<sup>1</sup>* et  $k_2$ . Supposons que  $G_3=0$  et  $T=1$ :

|                              | $K_1$ | $k_2$ | $G_1$         | G <sub>2</sub> |
|------------------------------|-------|-------|---------------|----------------|
|                              |       |       |               |                |
|                              |       |       |               |                |
|                              |       |       |               |                |
|                              |       |       | 3/2           | $-1/2$         |
|                              |       |       | $\frac{1}{2}$ | $\frac{1}{2}$  |
| $G_1 = \frac{3}{2}k_1 - k_2$ |       |       | $-1/2$        | 3/2            |
|                              |       |       |               |                |
| $G_2 = k_2 - \frac{1}{2}k_2$ |       |       |               |                |
|                              |       |       |               |                |
|                              |       |       |               |                |

Il est donc possible en utilisant une succession de gradients différents, d'obtenir n'importe quelle valeur de *k<sup>2</sup>* tout en conservant *k<sup>1</sup>* constant. Ceci est possible avec deux gradients successifs, mais en multipliant le nombre de gradients, on a une plus grande liberté de choix. Les valeurs que l'on peut donner aux gradients sont limitées par les caractéristiques techniques des matériels. Utiliser un grand nombre de gradients permet de palier à ce problème.

## **Bibliographie**

- [1] D. Chopin, « Malaxage des bétons à hautes performances et des bétons auto-plaçants. Optimisation du temps de fabrication. », Thèse de doctorat 2001, Université de Nantes
- [2] H. Beitzel, « Efficiency of concrete mixers Report on assessment and classification of performance of mixers », RILEM TC-150-ECM, 1998
- [3] J. Baron, « Les principes de composition du béton de porosité minimale. » in « Le béton hydraulique ». Paris, Presses de l'Ecole Nationale des Ponts et Chaussées, 1982
- [4] J.M. Ottino, « The kinematics of mixing : stretching, chaos and transport. », Cambridge university press, 1997
- [5] N. Harnby, M.. Edwards, A. Nienow, « Mixing in the process industries. », Butterworth-Heinemann, Oxford, 1997
- [6] P. Coussot, C. Ancey, « Rhéophysique des pâtes et des suspensions. », EDP Sciences, Les Ulis, 1999
- [7] R. Baroux, Y. Charonnat, R.J. Rousselin, «Malaxage des mélanges granulaires utilisés en génie civil. », Bull. liaison Labo. P. et Ch. – 153 – jan.-Févr. 1988 – Réf. 3249
- [8] R. Teillet, S. Bruneaud, Y. Charonnat, « Suivi et contrôle de la fabrication des mélanges. Une nouvelle jeunesse pour le wattmètre différentiel », Bull. liaison Labo. P. et Ch. – 174 – juil.-août 1991 – Réf. 3610
- [9] T. Sedran, « Rhéologie et rhéométrie des bétons. Application aux bétons auto-nivelants. », Thèse de doctorat 1999, ENPC
- [10]T. Sedran, F. de Larrard, D. Angot, « Prévision de la compacité des mélanges granulaires par le modèle de suspension solide. I-Fondements théoriques et étalonnage du modèle. », Bull. liaison Labo. P. et Ch. – 194 – nov.-Déc. 1994 – Réf. 3862
- [11]T. Sedran, F. de Larrard, D. Angot, « Prévision de la compacité des mélanges granulaires par le modèle de suspension solide. II-Validation. Cas des mélanges confinés. », Bull. liaison Labo. P. et Ch. – 194 – nov.-Déc. 1994 – Réf. 3863
- [12]Y. Charonnat, H. Beitzel, « Report : Efficiency of concrete mixers towards qualification of mixers. », Materials and Structures, Supplement March 1997, pp 28-32
- [13]F. Bertrand, « Modélisation tridimensionnelle du procédé de malaxage à mouvement planétaire de fluides rhéologiquement complexes. », thèse de doctorat 1995, Institut National Polytechnique de Lorraine
- [14]M. Marouche, « Hydrodynamique d'un système d'agitation en fluide viscoplastique et en régime laminaire inertiel. », thèse de doctorat 2002, Institut National Polytechnique de Toulouse
- [15]Takaya Nagafune, Yushi Hirata, «Mixing of non-newtonian fluid with yield stress.», 3<sup>rd</sup> Internation Symposium on Mixing in Industrial Processes, pp. 69-76
- [16]R. Byron-Bird, G.C. Dai, B.J. Yarusso, « The rheology and flow of viscoplastic materials. », Reviews in Chemical Engineering, Vol. I, No. 1, 1983
- [17] J. Solomon, T.P. Elson, A.W. Nienow, « Cavern sizes in agitated fluids with a yield stress. », Chem. Eng. Commun., 11, 143-164, 1981
- [18] T.P. Elson, D.J. Cheesman, A.W. Nienow, «X-Ray studies of cavern sizes and mixing performance with fluids possessing a yield stress. », Chem. Ing. Sci., 41, 255-262, 1986
- [19]P.O. Vandanjon, M.L. Gallenne, J. Terrière, « Modélisation de l'écoulement des constituants dans un malaxeur industriel. Interprétation physique et capacités prédictives. », Bulletin des Laboratoires des Ponts et Chaussées – 228 – Septembre-octobre 2000 – Réf. 4339 – pp.23-34
- [20]P.O. Vandanjon, F. de Larrard, B. Dehousse, G. Villain, R. Maillot, P. Laplante, « Homogénéisation des bétons en centrale de fabrication discontinue.Influence du temps de malaxage et du mode d'introduction des additions minérales. » Bulletin des Laboratoires des Ponts et Chaussées – 228 – Septembre-octobre 2000 – Réf. 4311 – pp.35-46
- [21]A. Rey, « Dictionnaire Historique de la langue française », éd. Le Robert, Paris, pp.384-385
- [22]Raynaud J.S., Moucheront P., Baudez J.C., Bertrand F., Guilbaud J.P., Coussot P., «Direct determination by nuclear magnetic resonance of the thixotropic and yielding behavior of suspensions », J. Rheol. 46(3), 1-0 May/June (2002)
- [23]Huynh H.T., Bertrand F., Bonn D., Coussot P., « Détermination du comportement d'une suspension de laponite à partir d'expériences de rhéométrie associée à l'imagerie par résonance magnétique »,
- [24]Jarny S., Coussot P., « Caractérisation des écoulements de pâte dans une géométrie Couette »
- [25]Coussot P., Ancey C., « Rhéophysique des pâtes et des suspensions », EDP Sciences, Les Ulis (1999)
- [26]R. B. Bird, G.C. Dai and Barbara J. Yarusso, « The Rheology and Flow of Viscoplastic Materials », Reviews in Chemical Engineering, Vol. I, No. 1, 1983
- [27]Midoux, « Mécanique et Rhéologie des Fluides en Génie Chimique », Technique et Documentation, Paris (1985)
- [28]E. Guyon, J.P. Hulin, L. Petit, « Hydrodynamique physique »,EDP Sciences, Les Ulis, (2001)
- [29]Byoungseung Yoo, Sun-Mee Lee, Yun-Hyuk Chang, «Rheological Properties of Kochujang as Affected by the Particle Size of Red Pepper Powder », Food Sci. Biotechnol. Vol. 10, No. 3, pp. 311-314 (2001)

#### ETUDE COMPARATIVE DE L'ECOULEMENT D'UN FLUIDE VISCOPLASTIQUE DANS UNE MAQUETTE DE MALAXEUR POUR BÉTONS : PIV, IRM ET SIMULATION NUMÉRIQUE

**Résumé** : Le malaxage est une étape clé dans la production du béton, qui a été peu étudiée jusqu'à présent. Des études antérieures ont montré l'influence des paramètres de malaxage et l'importance de la phase finale durant laquelle la puissance d'entraînement des pales ne varie plus. Il est apparu que celle-ci peut être décrite comme l'écoulement laminaire d'un fluide viscoplastique. Cette étude se propose d'identifier les paramètres régissant ce type d'écoulement. Les champs de vitesse ont été mesurés par PIV et IRM (technique 3D originale développée spécialement pour ce travail) sur une maquette simplifiée de malaxeur et avec des fluides modèles viscoplastiques. Les résultats ont été comparés à la simulation par un code de calcul industriel. Le code de calcul validé a ensuite été utilisé pour simuler l'écoulement dans des conditions d'agitation variées. Ceci nous a permis de montrer l'influence première du nombre de Bingham sur ce type d'écoulement et l'influence secondaire du nombre de Reynolds.

**Mots clés :** Mélange, béton, viscoplastique, Bingham, PIV, IRM, Simulation numérique

**Discipline :** Génie des procédés

#### COMPARATIVE STUDY OF THE FLOW OF A VISCOPLASTIC FLUID IN A CONCRETE MIXER MODEL : PIV, NMR, CFD

**Abstract** : Mixing is a crucial step of concrete production, which has been studied a little until now. Studies have already been carried out to determine the influence of mixing parameters. It seems that the cement destruction and spreading occurs during the last phase of mixing which can be described as the laminar flow of a viscoplastic fluid in a vessel. This study aims at identifying the parameters acting on such a flow in a concrete mixer model, using viscoplastic single phase fluids. Several means of measurement have been used : PIV and NMR velocimetry. The experimental results have then been compared to those calculated using a CFD software. This comparison has shown that CFD is able to calculate the flow of viscoplastic fluids. Then, CFD has been used to simulate the flow of viscoplastic fluids for various mixing conditions. It was then shown that Bingham number has a great influence on the flow and that Reynolds number as a secondary role.

**Keywords :** Mixing, concrete, viscoplastic, Bingham, PIV, IRM, CFD

**Discipline :** Chemical engineering